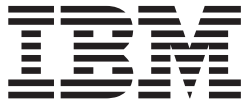

# Language Environment Debugging Guide

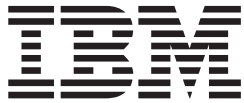

# Language Environment Debugging Guide

#### **Note**

Before using this information and the product it supports, be sure to read the general information under ["Notices"](#page-442-0) on page [417.](#page-442-0)

#### **Seventh Edition, September 2005**

This is a major revision of GA22-7560-05.

This edition applies to Language Environment in z/OS Version 1 Release 7 (5694-A01), Version 1, Release 7 of z/OS.e™ (5655-G52), and to all subsequent releases and modifications until otherwise indicated in new editions.

IBM welcomes your comments. A form for readers' comments may be provided at the back of this document, or you may address your comments to the following address:

International Business Machines Corporation Department 55JA, Mail Station P384 2455 South Road Poughkeepsie, NY 12601-5400 United States of America

FAX (United States & Canada): 1+845+432-9405 FAX (Other Countries): Your International Access Code +1+845+432-9405

IBMLink (United States customers only): IBMUSM10(MHVRCFS) Internet e-mail: mhvrcfs@us.ibm.com World Wide Web: [www.ibm.com/servers/eserver/zseries/zos/webqs.html](http://www.ibm.com/servers/eserver/zseries/zos/webqs.html)

If you would like a reply, be sure to include your name, address, telephone number, or FAX number.

Make sure to include the following in your comment or note:

- Title and order number of this document
- Page number or topic related to your comment

When you send information to IBM, you grant IBM a nonexclusive right to use or distribute the information in any way it believes appropriate without incurring any obligation to you.

**© Copyright International Business Machines Corporation 1991, 2005. All rights reserved.**

US Government Users Restricted Rights – Use, duplication or disclosure restricted by GSA ADP Schedule Contract with IBM Corp.

# **Contents**

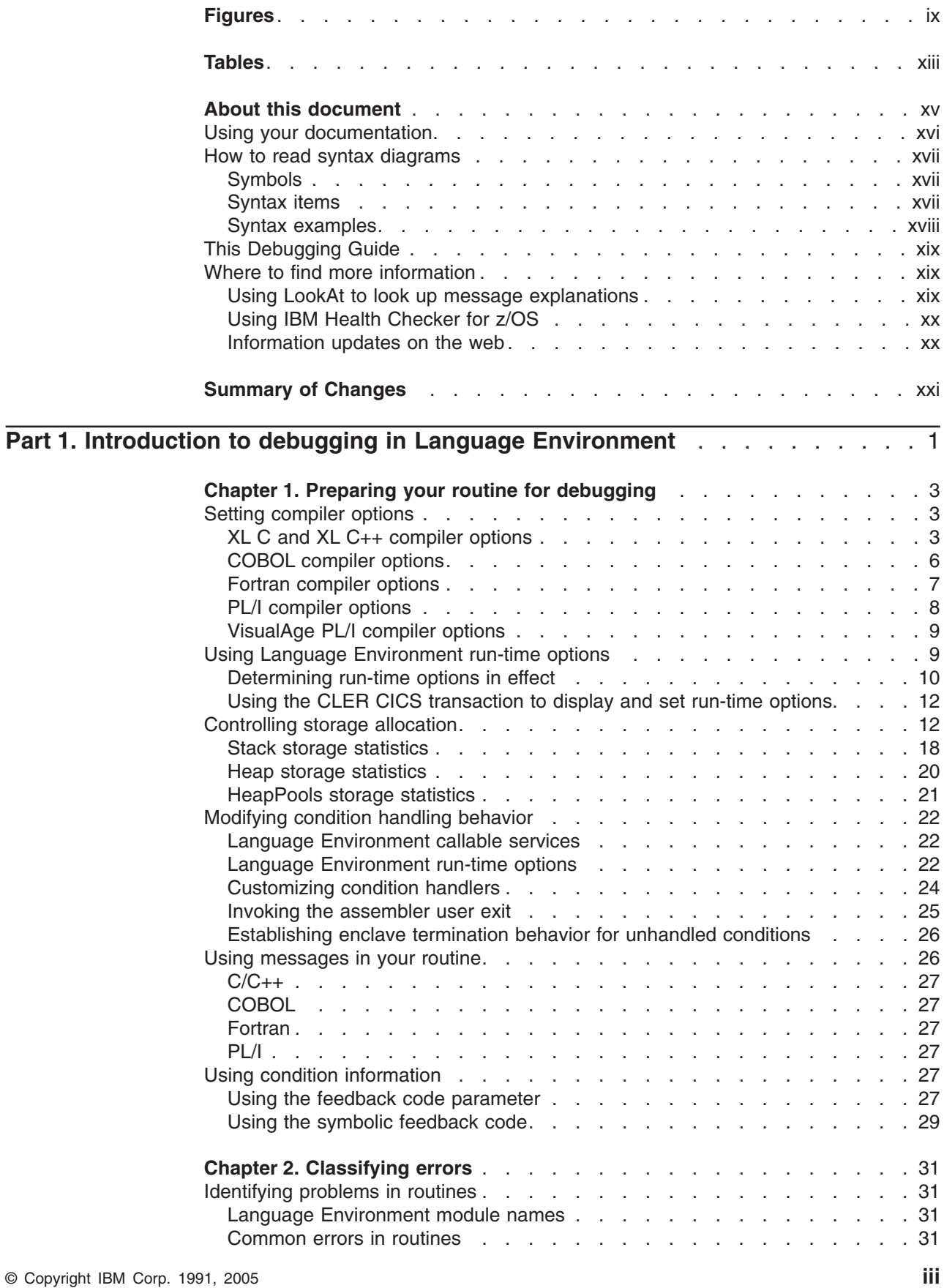

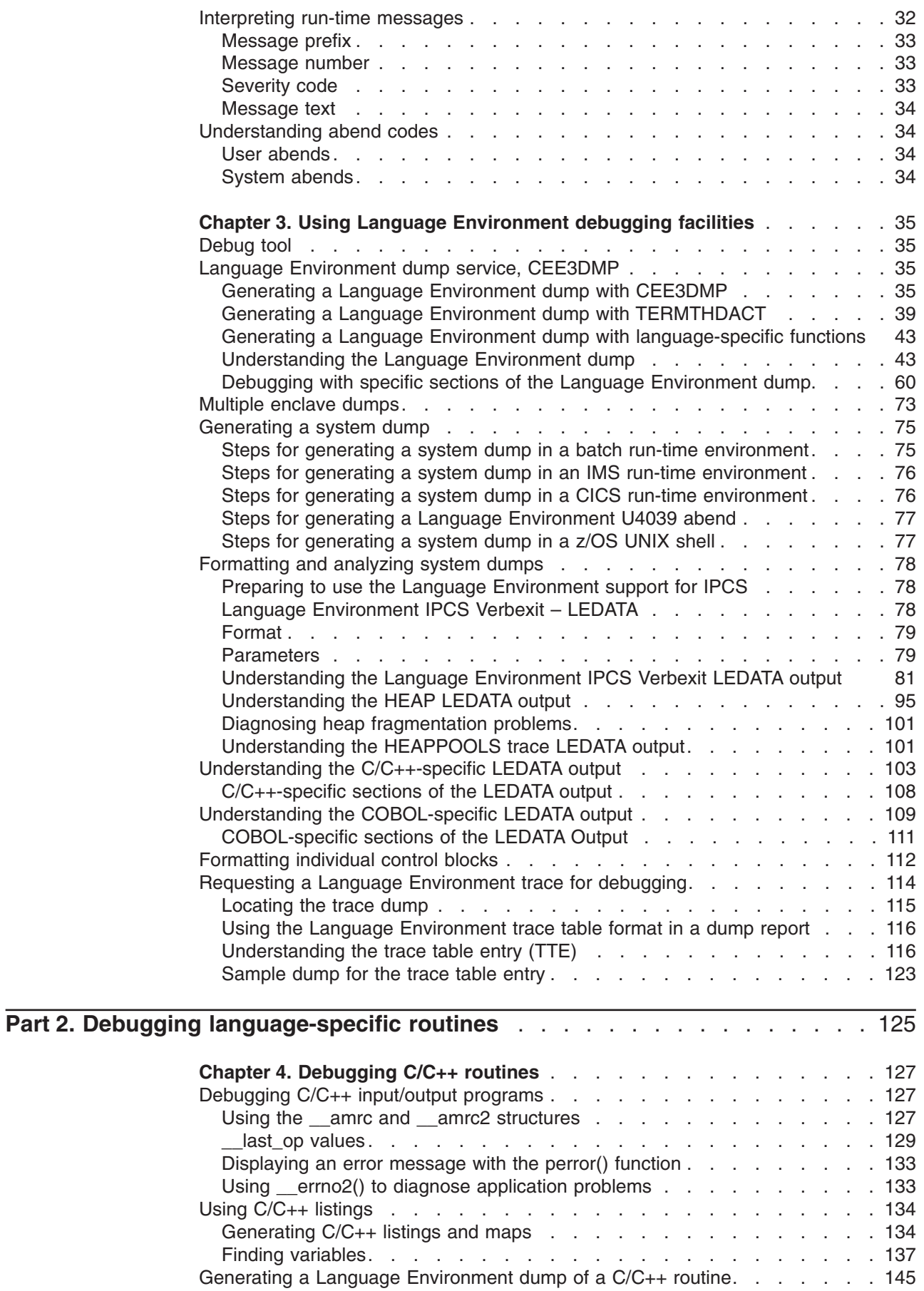

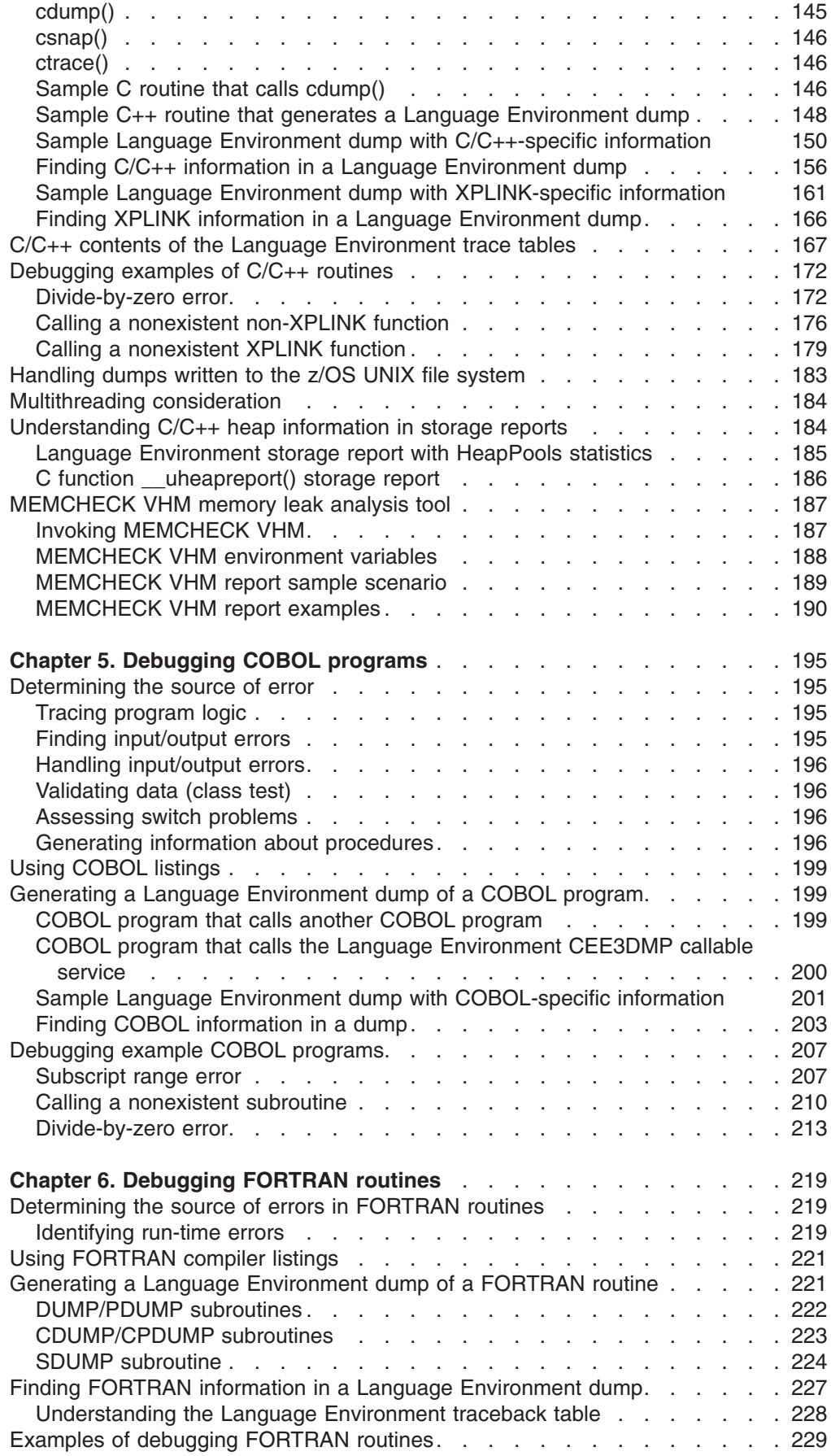

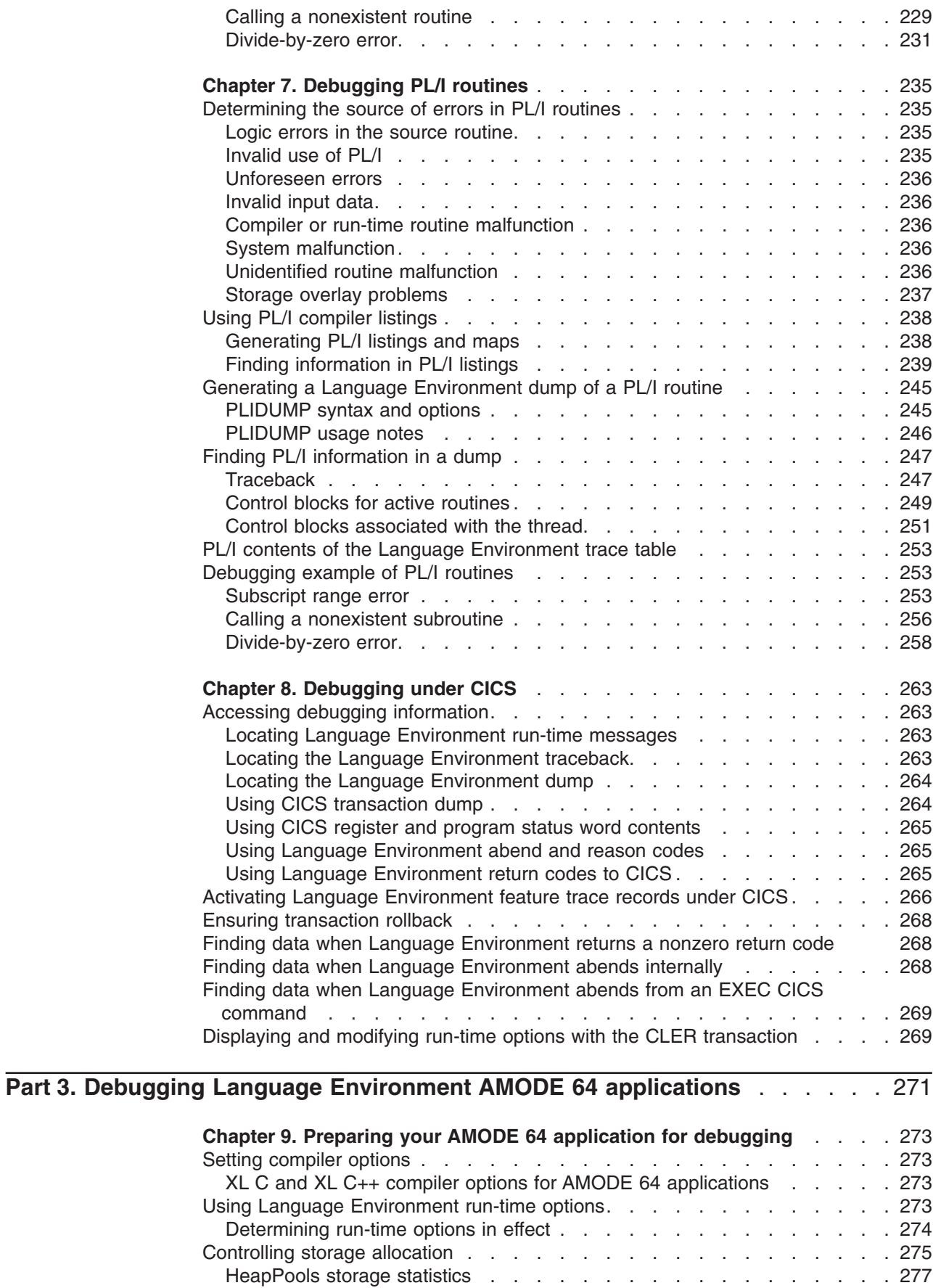

Modifying [exception](#page-302-0) handling behavior. . . . . . . . . . . . . . . . . [277](#page-302-0)

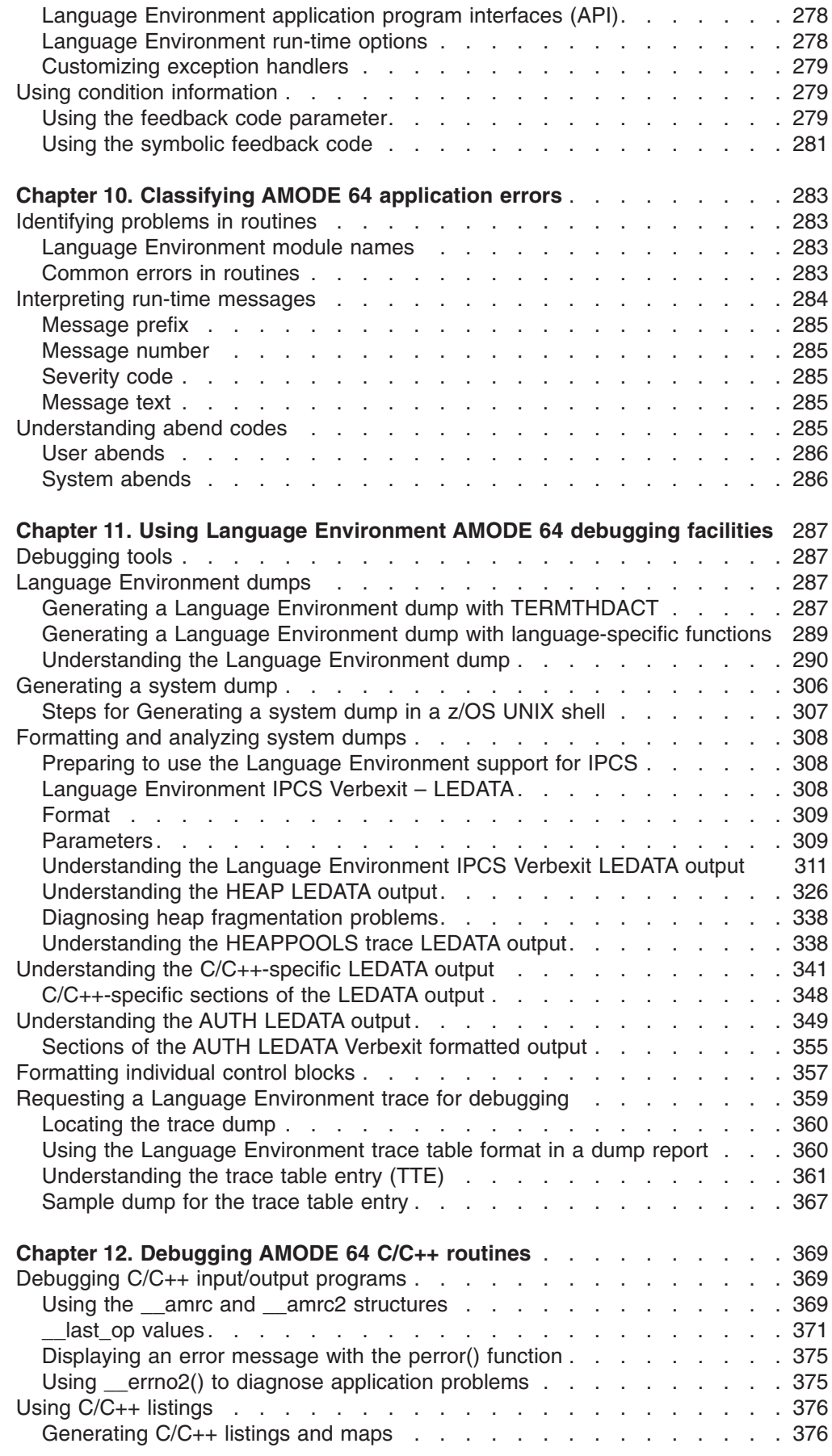

 $\frac{1}{1}$ ||

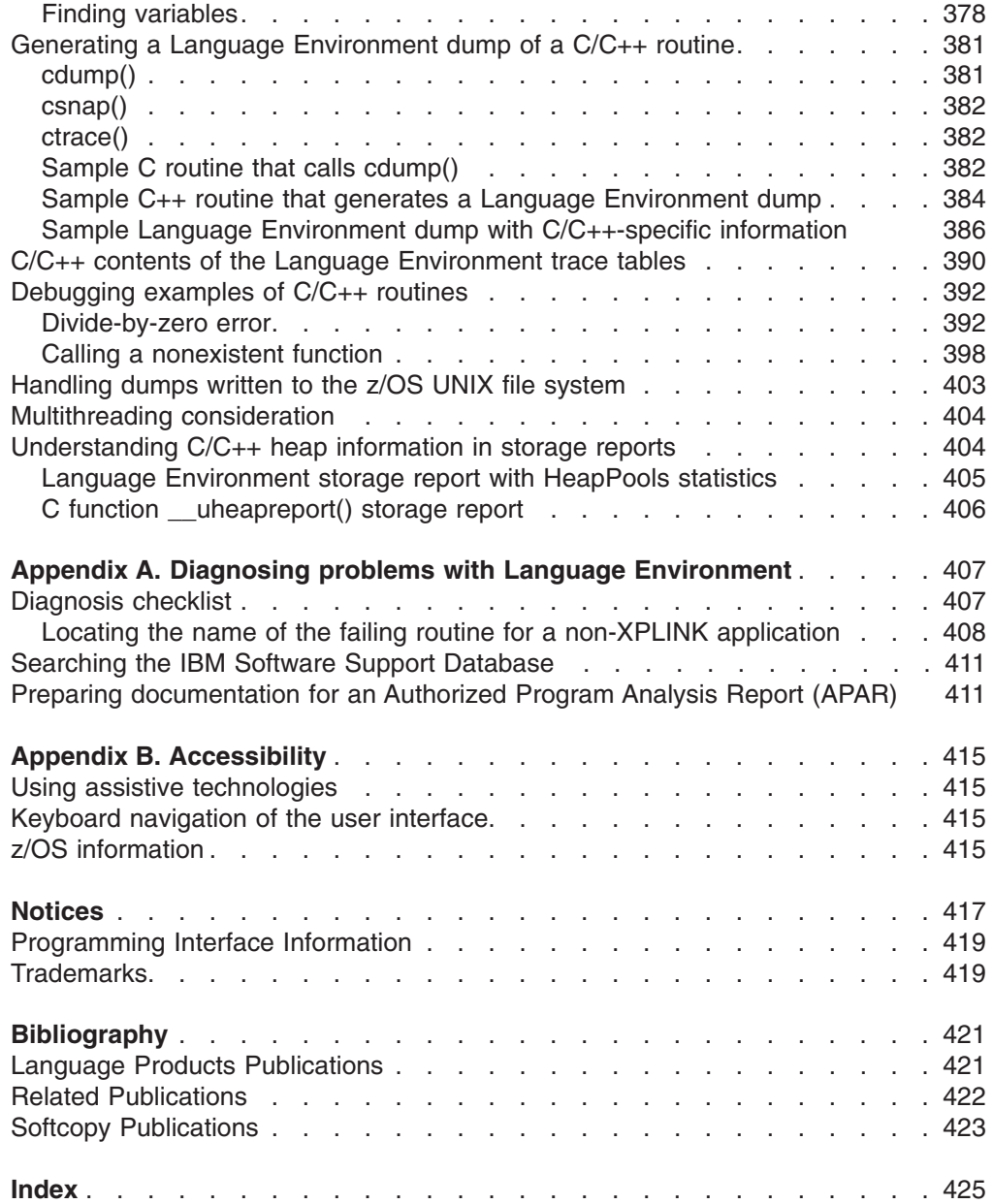

 $\|$ 

# <span id="page-10-0"></span>**Figures**

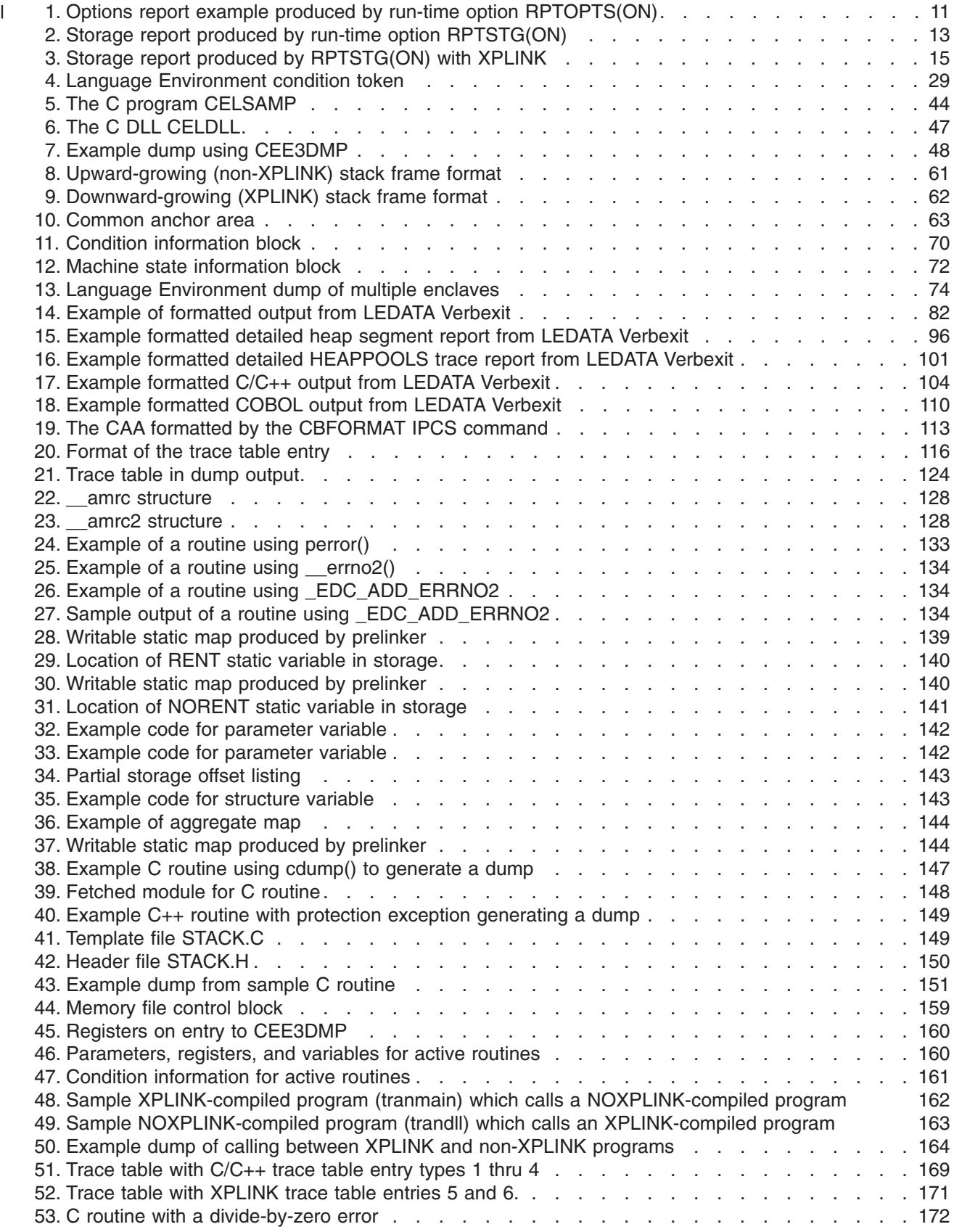

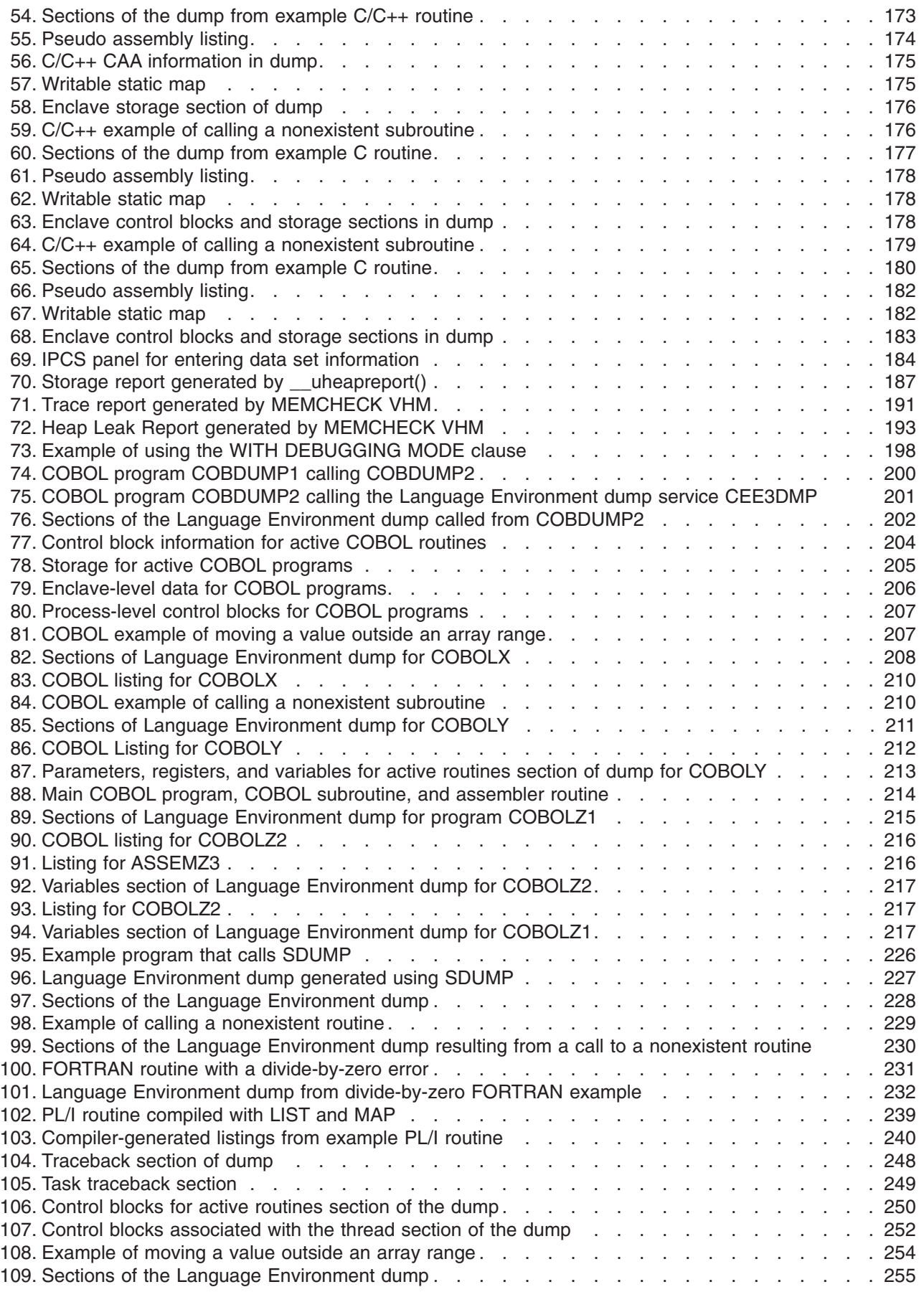

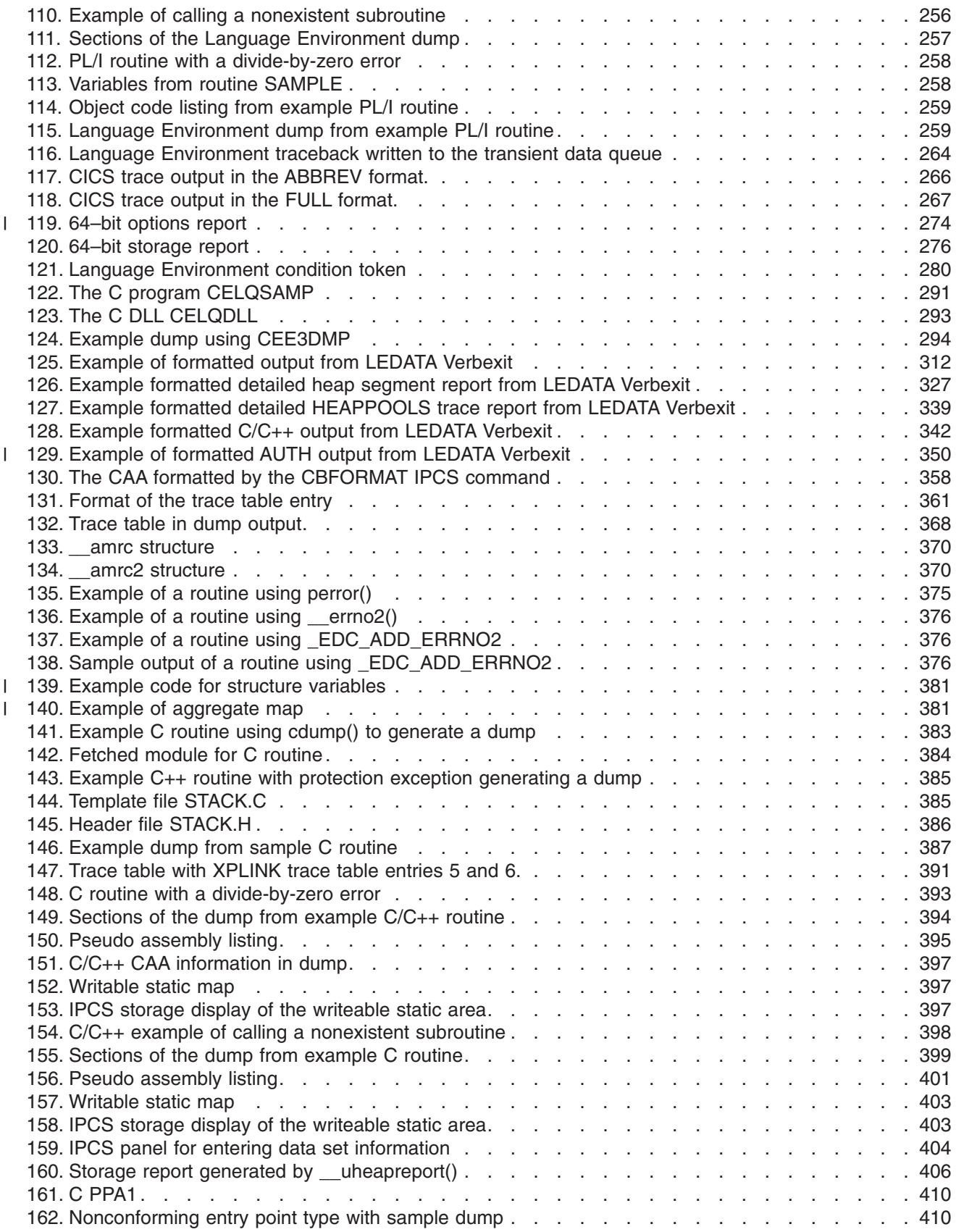

# <span id="page-14-0"></span>**Tables**

 $\|$  $\|$ 

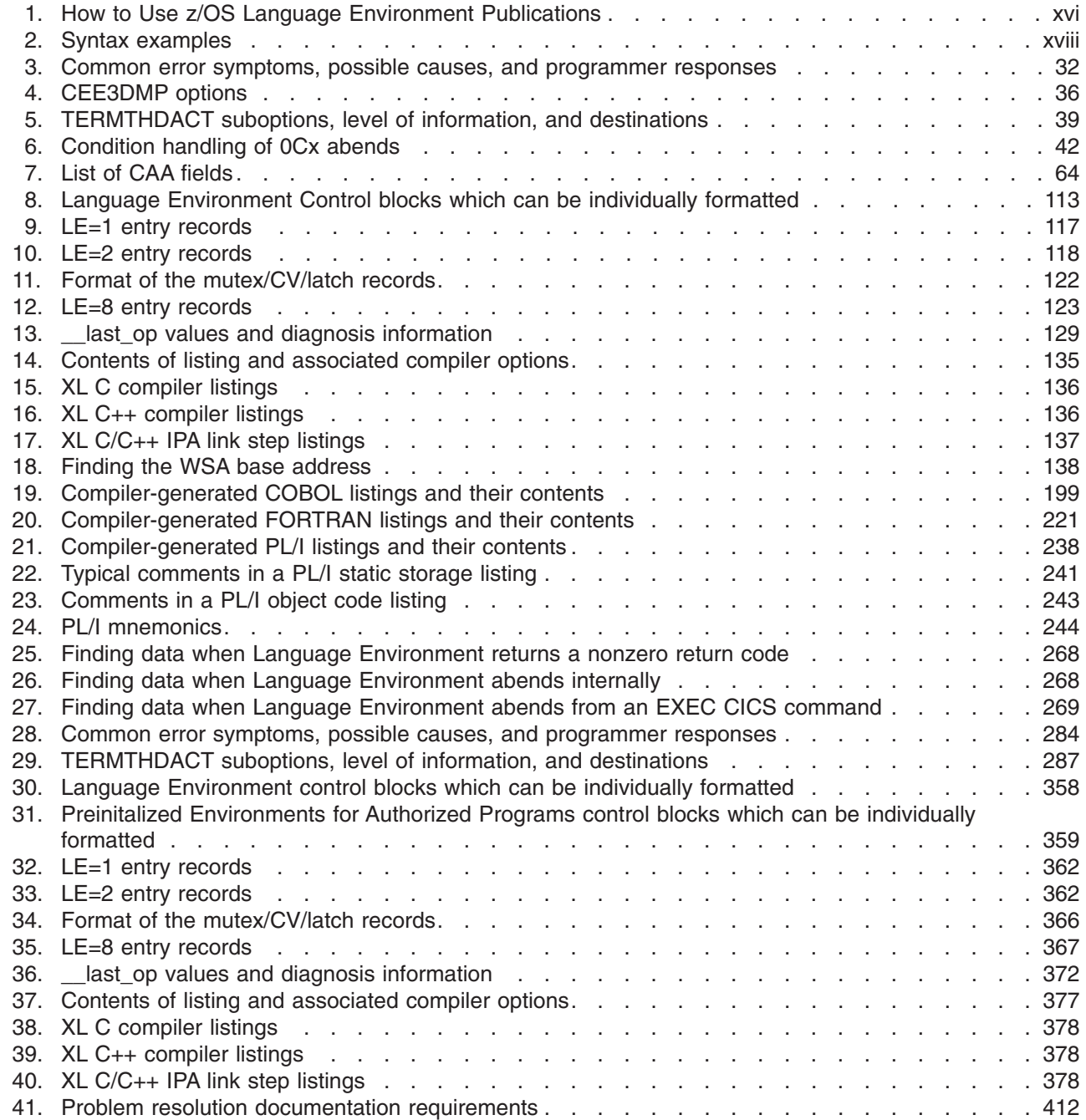

# <span id="page-16-0"></span>**About this document**

This document supports z/OS (5694–A01) and z/OS.e™ (5655–G52).

IBM z/OS Language Environment (also called Language Environment) provides common services and language-specific routines in a single run-time environment for C, C++, COBOL, Fortran (z/OS only; no support for z/OS UNIX System Services or CICS®), PL/I, and assembler applications. It offers consistent and predictable results for language applications, independent of the language in which they are written.

Language Environment is the prerequisite run-time environment for applications generated with the following IBM compiler products:

- $\cdot$  z/OS XL C/C++ (feature of z/OS)
- C/C++ for MVS/ESA<sup>™</sup>
- $C/C++$  for  $z/VM$
- AD/Cycle<sup>®</sup> C/370™
- VisualAge for Java, Enterprise Edition for OS/390
- Enterprise COBOL for z/OS
- COBOL for OS/390 & VM
- COBOL for MVS & VM (formerly COBOL/370)
- Enterprise PL/I for z/OS
- PL/I for MVS & VM (formerly PL/I MVS™ & VM)
- VS FORTRAN and FORTRAN IV (in compatibility mode)

**Restrictions:** The following restrictions apply to z/OS.e:

- The following compilers are not licensed for use on z/OS.e:
	- COBOL
	- PL/I
	- Fortran
- The following subsystems are not licensed for use on  $z/\text{OS}.e$ :
	- CICS
	- $-$  IMS™
- Execution of applications written in the following languages is not functionally supported on z/OS.e:
	- COBOL (except for precompiled COBOL DB2® stored procedures and other precompiled COBOL applications using the Language Environment preinitialization interface
	- Fortran
- The following are not functional and/or not licensed for use on z/OS.e:
	- Language Environment Library Routine Retention (LRR)
	- Language Environment compatibility preinitialization for C and PL/I
- Customers are not permitted to use lower levels of Language Environment on z/OS.e.

Language Environment supports, but is not required for, an interactive debug tool for debugging applications in your native z/OS environment. The IBM interactive Debug Tool is available with the latest releases of the COBOL, PL/I, and C/C++ compiler products.

<span id="page-17-0"></span>Debug Tool is also available as a standalone product. Debug Tool Utilities and Advanced Functions is also available. For more information, see [www.ibm.com/software/awdtools/debugtool/](http://www.ibm.com/software/awdtools/debugtool/)

Language Environment supports, but is not required for, VS FORTRAN Version 2 compiled code (z/OS only).

Language Environment consists of the common execution library (CEL) and the run-time libraries for C/C++, COBOL, Fortran, and PL/I.

For more information on VisualAge for Java, Enterprise Edition for OS/390, program number 5655-JAV, see the product documentation.

# **Using your documentation**

The publications provided with Language Environment are designed to help you:

- Manage the run-time environment for applications generated with a Language Environment-conforming compiler.
- Write applications that use the Language Environment callable services.
- Develop interlanguage communication applications.
- Customize Language Environment.
- Debug problems in applications that run with Language Environment.
- Migrate your high-level language applications to Language Environment.

Language programming information is provided in the supported high-level language programming manuals, which provide language definition, library function syntax and semantics, and programming guidance information.

Each publication helps you perform different tasks, some of which are listed in Table 1. All books are available in printable (PDF) and BookManager softcopy formats. For a complete list of publications that you may need, see ["Bibliography"](#page-446-0) on [page](#page-446-0) 421.

| To                                                                             | Use                                                                                |
|--------------------------------------------------------------------------------|------------------------------------------------------------------------------------|
| Evaluate Language Environment                                                  | z/OS Language Environment Concepts Guide                                           |
| Plan for Language Environment                                                  | z/OS Language Environment Concepts Guide                                           |
|                                                                                | z/OS Language Environment Run-Time<br><b>Application Migration Guide</b>           |
| Install Language Environment                                                   | z/OS Program Directory                                                             |
| Customize Language Environment                                                 | z/OS Language Environment Customization                                            |
| Understand Language Environment<br>program models and concepts                 | z/OS Language Environment Concepts Guide                                           |
|                                                                                | z/OS Language Environment Programming Guide                                        |
|                                                                                | z/OS Language Environment Programming Guide<br>for 64-bit Virtual Addressing Mode  |
| Find syntax for Language Environment<br>run-time options and callable services | z/OS Language Environment Programming<br>Reference                                 |
| Develop applications that run with<br>Language Environment                     | z/OS Language Environment Programming Guide<br>and your language programming guide |

*Table 1. How to Use z/OS Language Environment Publications*

| To                                                                                                    | Use                                                                                                    |
|----------------------------------------------------------------------------------------------------|----------------------------------------------------------------------------------------------------|
| Debug applications that run with<br>Language Environment, diagnose<br>problems with Language Environment | z/OS Language Environment Debugging Guide                                                                                                    |
| Get details on run-time messages                                                                         | z/OS Language Environment Run-Time Messages                                                                                                    |
| Develop interlanguage communication<br>(ILC) applications                                                | z/OS Language Environment Writing<br>Interlanguage Communication Applications and<br>your language programming guide                           |
| Migrate applications to Language<br>Environment                                                          | z/OS Language Environment Run-Time<br>Application Migration Guide and the migration<br>guide for each Language Environment-enabled<br>language |

<span id="page-18-0"></span>*Table 1. How to Use z/OS Language Environment Publications (continued)*

# **How to read syntax diagrams**

This section describes how to read syntax diagrams. It defines syntax diagram symbols, items that may be contained within the diagrams (keywords, variables, delimiters, operators, fragment references, operands) and provides syntax examples that contain these items.

Syntax diagrams pictorially display the order and parts (options and arguments) that comprise a command statement. They are read from left to right and from top to bottom, following the main path of the horizontal line.

### **Symbols**

The following symbols may be displayed in syntax diagrams:

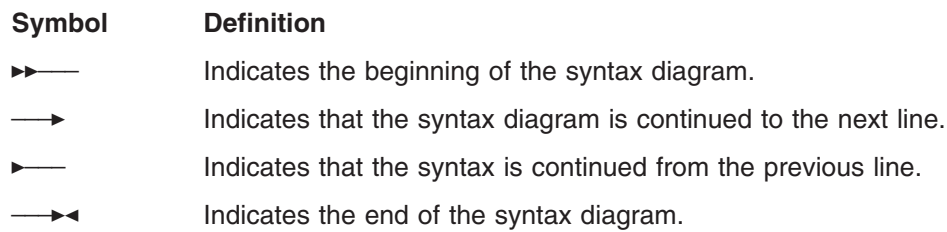

# **Syntax items**

Syntax diagrams contain many different items. Syntax items include:

- Keywords a command name or any other literal information.
- v Variables variables are italicized, appear in lowercase, and represent the name of values you can supply.
- Delimiters delimiters indicate the start or end of keywords, variables, or operators. For example, a left parenthesis is a delimiter.
- Operators operators include add  $(+)$ , subtract  $(-)$ , multiply  $(*)$ , divide  $($ / $)$ , equal (=), and other mathematical operations that may need to be performed.
- v Fragment references a part of a syntax diagram, separated from the diagram to show greater detail.
- Separators a separator separates keywords, variables or operators. For example, a comma (,) is a separator.

<span id="page-19-0"></span>**Note:** If a syntax diagram shows a character that is not alphanumeric (for example, parentheses, periods, commas, equal signs, a blank space), enter the character as part of the syntax.

Keywords, variables, and operators may be displayed as required, optional, or default. Fragments, separators, and delimiters may be displayed as required or optional.

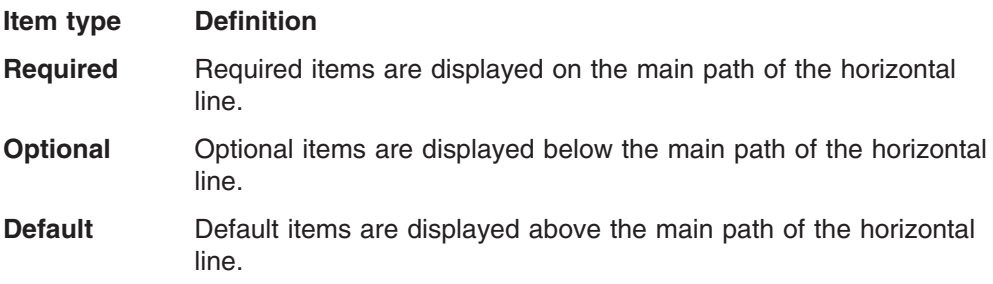

# **Syntax examples**

The following table provides syntax examples.

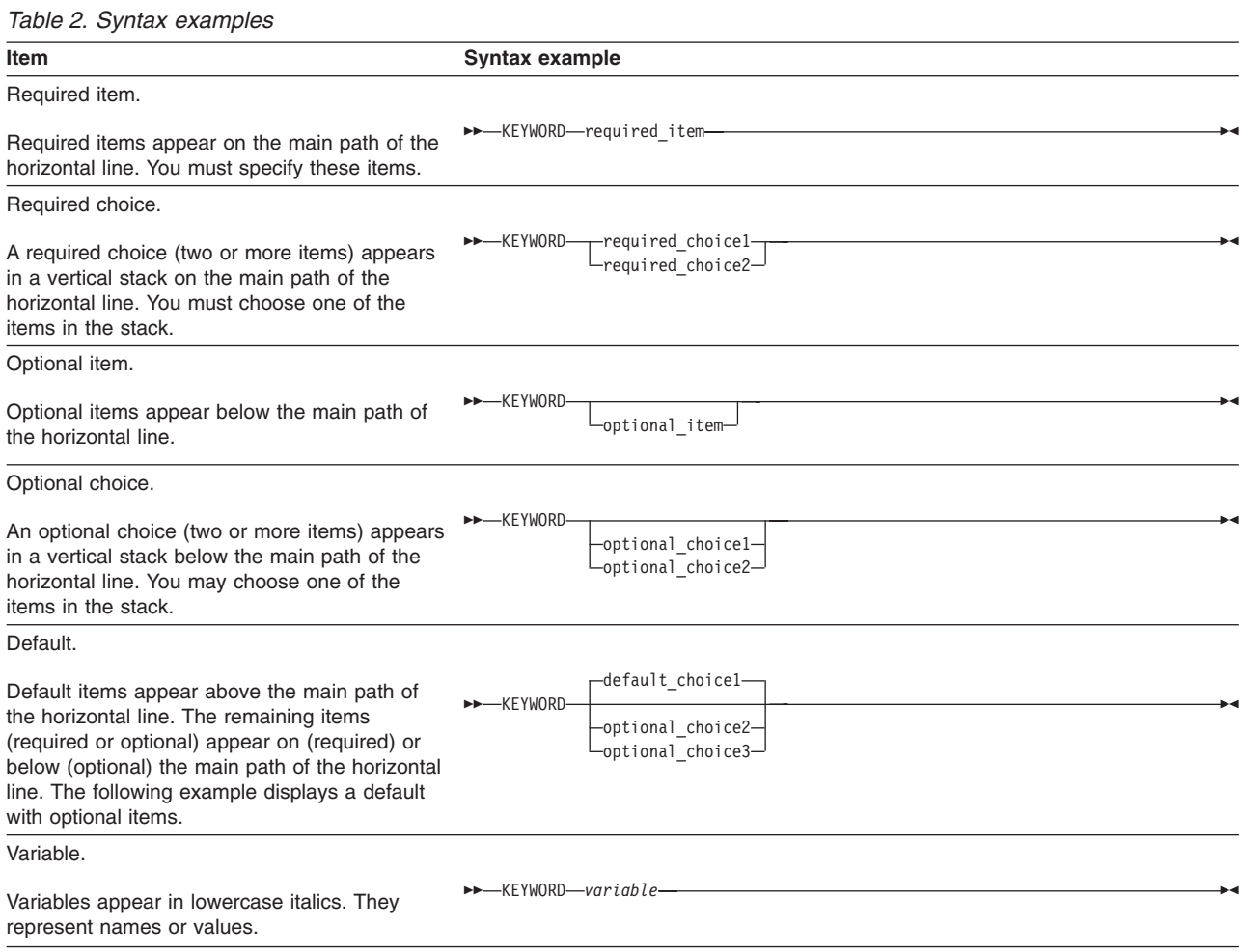

<span id="page-20-0"></span>*Table 2. Syntax examples (continued)*

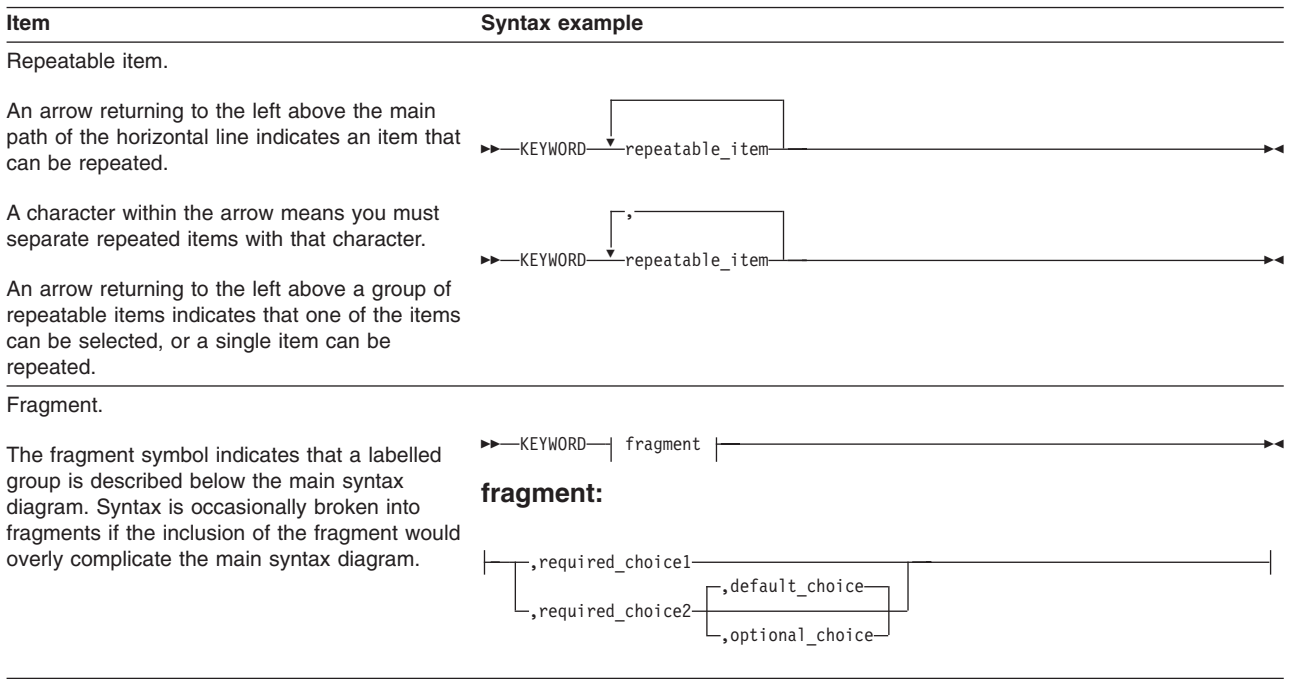

# **This Debugging Guide**

*z/OS Language Environment Debugging Guide* provides assistance with detecting and locating programming errors that occur during run time under Language Environment. It can help you establish a debugging process to analyze data and narrow the scope and location of where an error might have occurred. You can read about how to prepare a routine for debugging, how to classify errors, and how to use the debugging facilities Language Environment provides. Also included are chapters on debugging HLL-specific routines and routines that run under CICS. Debugging for AMODE 64 applications is covered in separate chapters, corresponding to the topics and contents provided above.

This book is for application programmers interested in techniques for debugging run-time programs. To use this book, you should be familiar with:

- The Language Environment product
- Appropriate languages that use the compilers listed above
- Program storage concepts

# **Where to find more information**

Please see *z/OS Information Roadmap* for an overview of the documentation associated with z/OS, including the documentation available for z/OS Language Environment.

### **Using LookAt to look up message explanations**

LookAt is an online facility that lets you look up explanations for most of the IBM messages you encounter, as well as for some system abends and codes. Using LookAt to find information is faster than a conventional search because in most cases LookAt goes directly to the message explanation.

<span id="page-21-0"></span>You can use LookAt from these locations to find IBM message explanations for  $z/\text{OS}^®$  elements and features,  $z/\text{VM}®$ , VSE/ESA™, and Clusters for AIX<sup>®</sup> and Linux™:

- The Internet. You can access IBM message explanations directly from the LookAt Web site at [http://www.ibm.com/servers/eserver/zseries/zos/bkserv/lookat/.](http://www.ibm.com/servers/eserver/zseries/zos/bkserv/lookat/)
- Your z/OS TSO/E host system. You can install code on your z/OS or z/OS.e systems to access IBM message explanations using LookAt from a TSO/E command line (for example: TSO/E prompt, ISPF, or z/OS UNIX® System Services).
- Your Microsoft<sup>®</sup> Windows<sup>®</sup> workstation. You can install LookAt directly from the *z/OS Collection* (SK3T-4269) or the *z/OS and Software Products DVD Collection* (SK3T4271) and use it from the resulting Windows graphical user interface (GUI). The command prompt (also known as the DOS > command line) version can still be used from the directory in which you install the Windows version of LookAt.
- Your wireless handheld device. You can use the LookAt Mobile Edition from <http://www.ibm.com/servers/eserver/zseries/zos/bkserv/lookat/lookatm.html> with a handheld device that has wireless access and an Internet browser (for example: Internet Explorer for Pocket PCs, Blazer or Eudora for Palm OS, or Opera for Linux handheld devices).

You can obtain code to install LookAt on your host system or Microsoft Windows workstation from:

- v A CD-ROM in the *z/OS Collection* (SK3T-4269).
- v The *z/OS and Software Products DVD Collection* (SK3T4271).
- The LookAt Web site (click **Download** and then select the platform, release, collection, and location that suit your needs). More information is available in the LOOKAT.ME files available during the download process.

## **Using IBM Health Checker for z/OS**

IBM Health Checker for z/OS is a z/OS component that installations can use to gather information about their system environment and system parameters to help identify potential configuration problems before they impact availability or cause outages. Individual products, z/OS components, or ISV software can provide checks that take advantage of the IBM Health Checker for z/OS framework. This book refers to checks or messages associated with this component.

For additional information about checks and about IBM Health Checker for z/OS, see *IBM Health Checker for z/OS: User's Guide*. z/OS V1R4, V1R5, and V1R6 users can obtain the IBM Health Checker for z/OS from the z/OS Downloads page at [http://www.ibm.com/servers/eserver/zseries/zos/downloads/.](http://www.ibm.com/servers/eserver/zseries/zos/downloads/)

SDSF also provides functions to simplify the management of checks. See *z/OS SDSF Operation and Customization* for additional information.

### **Information updates on the web**

For the latest information updates that have been provided in PTF cover letters and Documentation APARs for z/OS and z/OS.e, see the online document at: [publibz.boulder.ibm.com/cgi-bin/bookmgr\\_OS390/BOOKS/ZIDOCMST/CCONTENTS](http://publibz.boulder.ibm.com/cgi-bin/bookmgr_OS390/BOOKS/ZIDOCMST/CCONTENTS)

This document is updated weekly and lists documentation changes before they are incorporated into z/OS publications.

# <span id="page-22-0"></span>**Summary of Changes**

**Summary of Changes for GA22-7560-06 z/OS Version 1 Release 7**

This document contains information previously presented in *z/OS Language Environment Debugging Guide*, GA22-7560-05, which supported z/OS Version 1 Release 6.

The following summarizes the changes to that information.

#### **New Information**

- v Run-time options parmlib and DD statement
- Updates for debugging AMODE 64 applications
- An appendix with z/OS product accessibility information has been added.

References to OpenEdition have been replaced with z/OS UNIX System Services, or z/OS UNIX.

This document also includes terminology, maintenance, and editorial changes. Technical changes or additions to the text and illustrations are indicated by a vertical line to the left of the change.

Starting with z/OS V1R2, you may notice changes in the style and structure of some content in this document – for example, headings that use uppercase for the first letter of initial words only, and procedures that have a different look and format. The changes are ongoing improvements to the consistency and retrievability of information in our documents.

#### **Summary of Changes for GA22-7560-05 z/OS Version 1 Release 6**

This document contains information previously presented in *z/OS Language Environment Debugging Guide*, GA22-7560-04, which supported z/OS Version 1 Release 5.

The following summarizes the changes to that information.

#### **New Information**

- New HeapPools Trace option HPT for LEDATA Verbexit.
- Additional trace table entries.
- Chapters 9 through 12 contain information for debugging AMODE 64 applications.

**Summary of Changes for GA22-7560-04 z/OS Version 1 Release 5**

This document contains information previously presented in *z/OS Language Environment Debugging Guide*, GA22-7560-03, which supported z/OS Version 1 Release 4.

This document also includes terminology, maintenance, and editorial changes. Technical changes or additions to the text and illustrations are indicated by a vertical line to the left of the change.

**Summary of Changes for GA22-7560-03 z/OS Version 1 Release 4**

This document contains information previously presented in *z/OS Language Environment Debugging Guide*, GA22-7560-02, which supported z/OS Version 1 Release 3.

The following summarizes the changes to that information.

#### **New Information**

- Information is added to indicate this document supports z/OS.e.
- Additonal Common Anchor Area (CAA) fields have been added. For more information, see [Table](#page-89-0) 7 on page 64.

#### **Changed Information**

• The Debugging C/C++ Routines chapter has been updated. For more information, see "Finding [variables"](#page-162-0) on page 137.

This document also includes terminology, maintenance, and editorial changes. Technical changes or additions to the text and illustrations are indicated by a vertical line to the left of the change.

#### **Summary of Changes for GA22-7560-02 z/OS Version 1 Release 3**

This document contains information previously presented in *z/OS Language Environment Debugging Guide*, GA22-7560-01, which supported z/OS Version 1 Release 2.

The following summarizes the changes to that information.

#### **New Information**

- Alternative Vendor Heap Manager (VHM) support has been documented.
- An appendix with z/OS product accessibility information has been added.

This document also includes terminology, maintenance, and editorial changes. Technical changes or additions to the text and illustrations are indicated by a vertical line to the left of the change.

#### **Summary of Changes for GA22-7560-01 z/OS Version 1 Release 2**

This document contains information previously presented in *z/OS Language Environment Debugging Guide*, GA22-7560-00, which supported z/OS Version 1 Release 1.

The following summarizes the changes to that information.

#### **New Information**

- A new trace function is available which allows the user to format individual control blocks in a dump, rather than having to create the full LEDATA output which contains many formatted control blocks. See ["Formatting](#page-137-0) individual control [blocks"](#page-137-0) on page 112.
- v ["Understanding](#page-141-0) the trace table entry (TTE)" on page 116 has been enhanced to provide significant additional information about the content and meaning of trace table entries.
- The HEAPCHK run-time option has a new suboption (*call-level*) which will aid in identifying the cause of heap storage leaks. See ["Diagnosing](#page-125-0) storage leak [problems"](#page-125-0) on page 100.

This document contains terminology, maintenance, and editorial changes, including changes to improve consistency and retrievability.

# <span id="page-26-0"></span>**Part 1. Introduction to debugging in Language Environment**

This part provides information about options and features you can use to prepare your routine for debugging. It describes some common errors that occur in routines and provides methods of generating dumps to help you get the information you need to debug your routine.

# <span id="page-28-0"></span>**Chapter 1. Preparing your routine for debugging**

This chapter describes options and features that you can use to prepare your routine for debugging. The following topics are covered:

- Compiler options for C, C++, COBOL, Fortran, and PL/I
- Language Environment run-time options
- Use of storage in routines
- Options for modifying condition handling
- Assembler user exits
- Enclave termination behavior
- User-created messages
- Language Environment feedback codes and condition tokens

# **Setting compiler options**

The following sections discuss language-specific compiler options important to debugging routines in Language Environment. These sections cover only the compiler options that are important to debugging. For a complete list of compiler options, refer to the appropriate HLL publications.

The use of some compiler options (such as TEST) can affect the performance of your routine. You must set these options before you compile. In some cases, you might need to remove the option and recompile your routine before delivering your application.

### **XL C and XL C++ compiler options**

When using XL C, set the TEST(ALL) suboption, which is equivalent to TEST(LINE,BLOCK,PATH,SYM,HOOK). For XL C++, the option TEST is equivalent to TEST(HOOK). Following is a list of TEST suboptions that you can use to simplify run-time debugging.

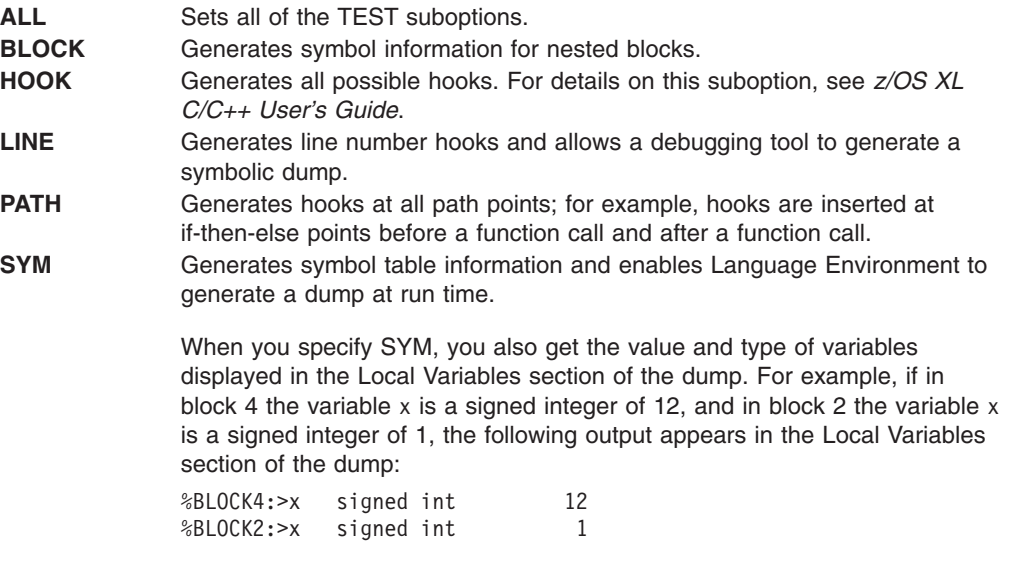

If a nonzero optimization level is used, variables do not appear in the dump.

You can use these C/C++ compiler options to make run-time debugging easier:

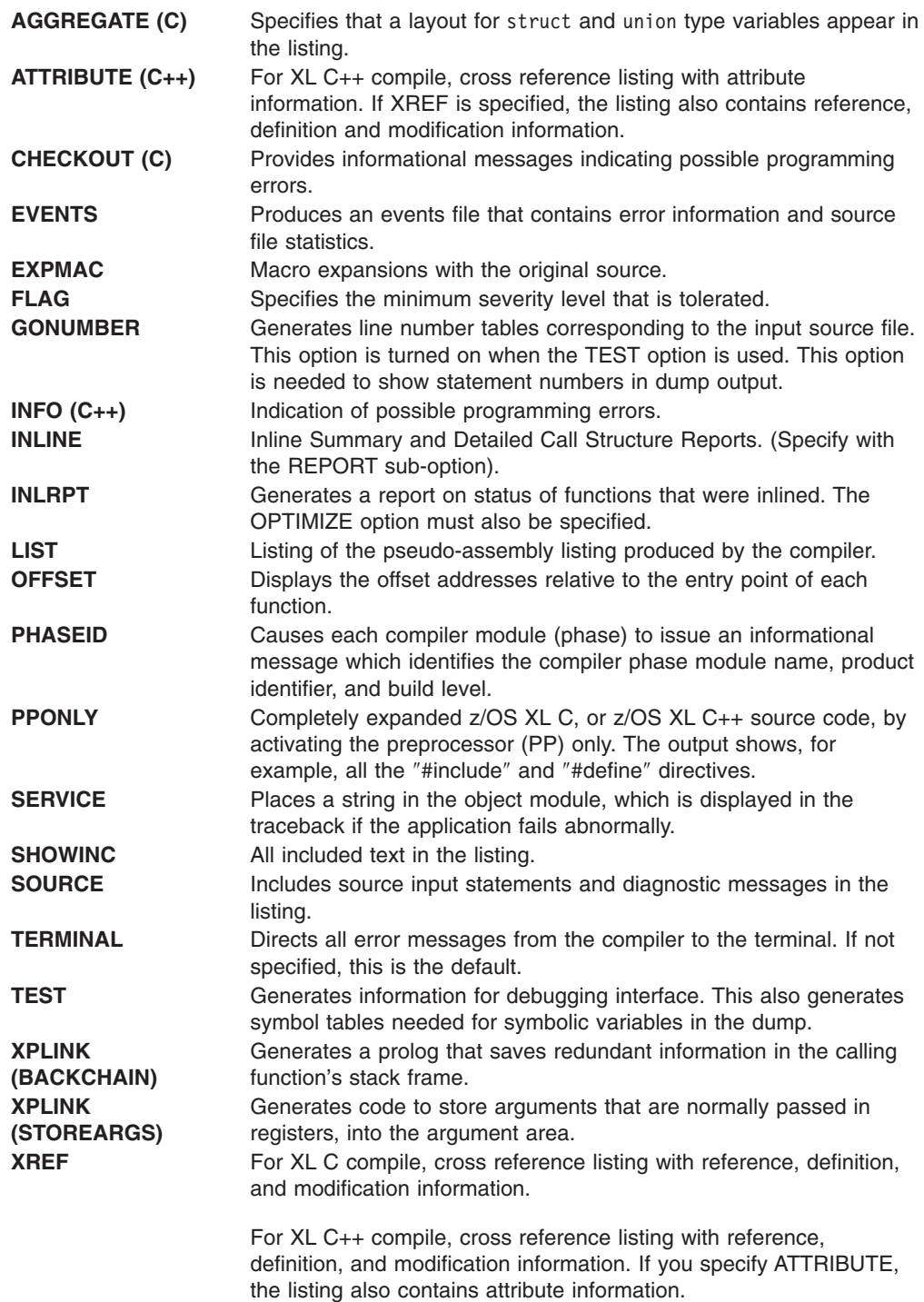

For a detailed explanation of these options, see *z/OS XL C/C++ User's Guide*.

# **IPA compile step sub-options**

You can use the following IPA compile sub-options to prepare your program for run-time debugging:

### **ATTRIBUTE | NOATTRIBUTE**

Indicates whether the compiler generates information in the IPA object file that will be used in the IPA Link step if you specify the ATTR or XREF option on that step.

The difference between specifying IPA(ATTR) and specifying ATTR, or XREF, is that IPA(ATTR) does not cause the compiler to generate a Cross Reference listing section after IPA Compile step source analysis is complete. It also does not cause the compiler to generate a Storage Offset or External Symbol Cross Reference listing section during IPA Compile step code generation.

The default is IPA(NOATTRIBUTE). The abbreviations are IPA(ATTR|NOATTR). If you specify the ATTR or XREF option, it overrides the IPA(NOATTRIBUTE) option.

#### **GONUMBER | NOGONUMBER**

Indicates whether the compiler saves information about source file line numbers in the IPA object file. The difference between specifying IPA(GONUMBER) and GONUMBER is that IPA(GONUMBER) does not cause GONUMBER tables to be built during IPA Compile step code generation. If the compiler does not build GONUMBER tables, the size of the object module is smaller.

The default is IPA(NOGONUMBER). The abbreviations are IPA(GONUM|NOGONUM). If you specify the GONUMBER or LIST option, it overrides the IPA(NOGONUMBER) option.

#### **LIST | NOLIST**

Indicates whether the compiler saves information about source line numbers in the IPA object file. The difference between specifying IPA(LIST) and LIST is that IPA(LIST) does not cause a Pseudo-Assembly listing to be generated during IPA Compile step code generation.

The default is IPA(NOLIST). The abbreviations are IPA(LIS|NOLIS). If you specify the GONUMBER or LIST option, it overrides the IPA(NOLIST) option.

#### **XREF | NOXREF**

Indicates whether the compiler generates information in the IPA object file that will be used in the IPA Link step if you specify ATTR or XREF on that step.

The difference between specifying IPA(XREF) and specifying ATTR or XREF is that IPA(XREF) does not cause the compiler to generate a Cross Reference listing section after IPA Compile step source analysis is complete. It also does not cause the compiler to generate a Storage Offset or External Symbol Cross Reference listing section during IPA Compile step code generation.

The default is IPA(NOXREF). The abbreviations are IPA(XR|NOXR). If you specify the ATTR or XREF option, it overrides the IPA(NOXREF) option.

#### **IPA link step sub-options**

You can use these IPA Link Step sub-options to prepare your program for run-time debugging:

#### **DUP | NODUP**

Indicates whether the IPA Link step writes a message and a list of duplicate symbols to the console.

<span id="page-31-0"></span>The default is IPA(DUP).

#### **ER | NOER**

Indicates whether the IPA Link step writes a message and a list of unresolved symbols to the console.

The default is IPA(NOER).

#### **MAP | NOMAP**

Specifies that the IPA Link step will produce a listing. The listing contains a Prolog and the following sections:

- Object File Map
- Source File Map
- Compiler Options Map
- Global Symbols Map
- Partition Map for each partition

The default is IPA(NOMAP).

Refer to the Inter-procedural Analysis chapter in the *z/OS XL C/C++ Programming Guide* for an overview and more details about Inter-procedural Analysis.

#### **COBOL compiler options**

When using COBOL, set the SYM suboption of the TEST compiler option. The SYM suboption of TEST causes the compiler to add debugging information into the object program to resolve user names in the routine and to generate a symbolic dump of the DATA DIVISION. With this suboption specified, statement numbers will also be used in the dump output along with offset values.

To simplify debugging, use the NOOPTIMIZE compiler option. Program optimization can change the location of parameters and instructions in the dump output.

You can use the following COBOL compiler options to prepare your program for run-time debugging:

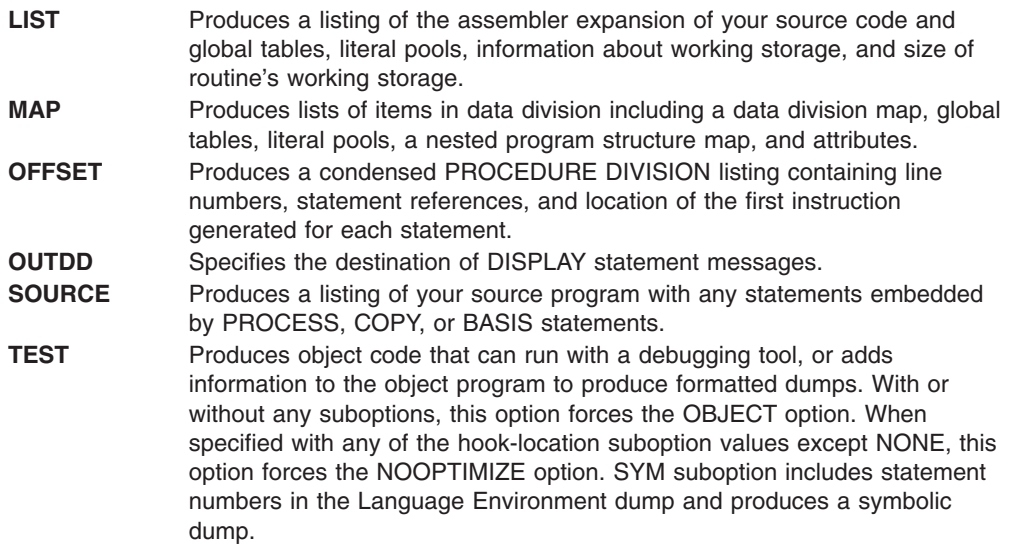

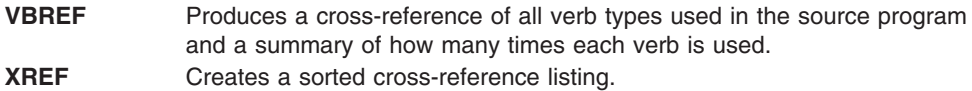

For more detail on these options and functions, see *Enterprise COBOL for z/OS Programming Guide* or *COBOL for OS/390 & VM Programming Guide*

# <span id="page-32-0"></span>**Fortran compiler options**

You can use these Fortran compiler options to prepare your program for run-time debugging:

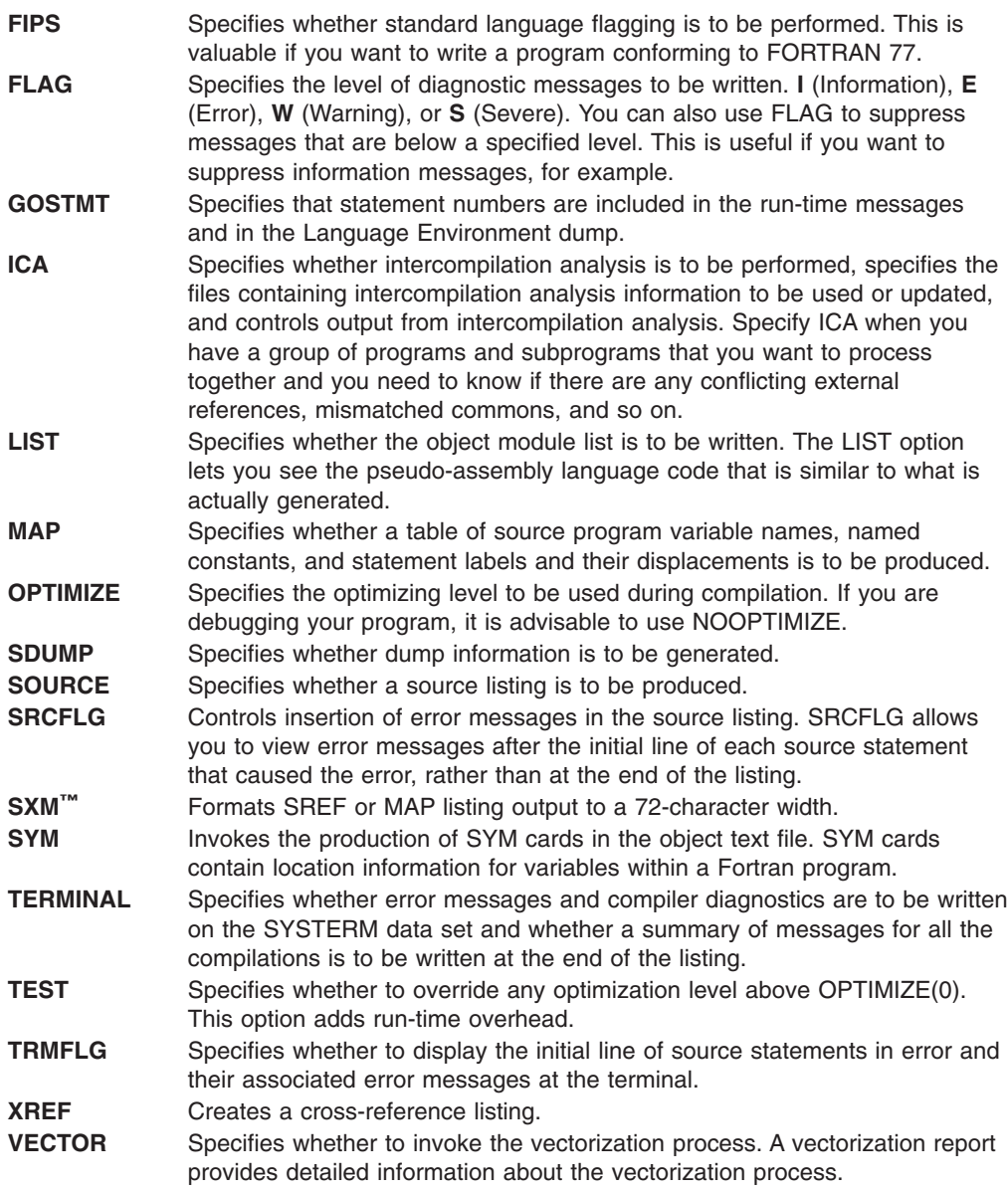

For more detail on these options and functions, see *VS FORTRAN Version 2 Programming Guide for CMS and MVS* or *VS FORTRAN Version 2 Language and Library Reference.*

# <span id="page-33-0"></span>**PL/I compiler options**

When using PL/I, specify the TEST compiler option to control the level of testing capability that are generated as part of the object code. Suboptions of the TEST option such as SYM, BLOCK, STMT, and PATH control the location of test hooks and specify whether or not a symbol table is generated. For more information about TEST, its suboptions, and the placement of test hooks, see *PL/I for MVS & VM Programming Guide*.

To simplify debugging and decrease compile time, set optimization to NOOPTIMIZE or OPTIMIZE(0). Higher optimization levels can change the location where parameters and instructions appear in the dump output.

You can use these compiler options to prepare PL/I routines for debugging:

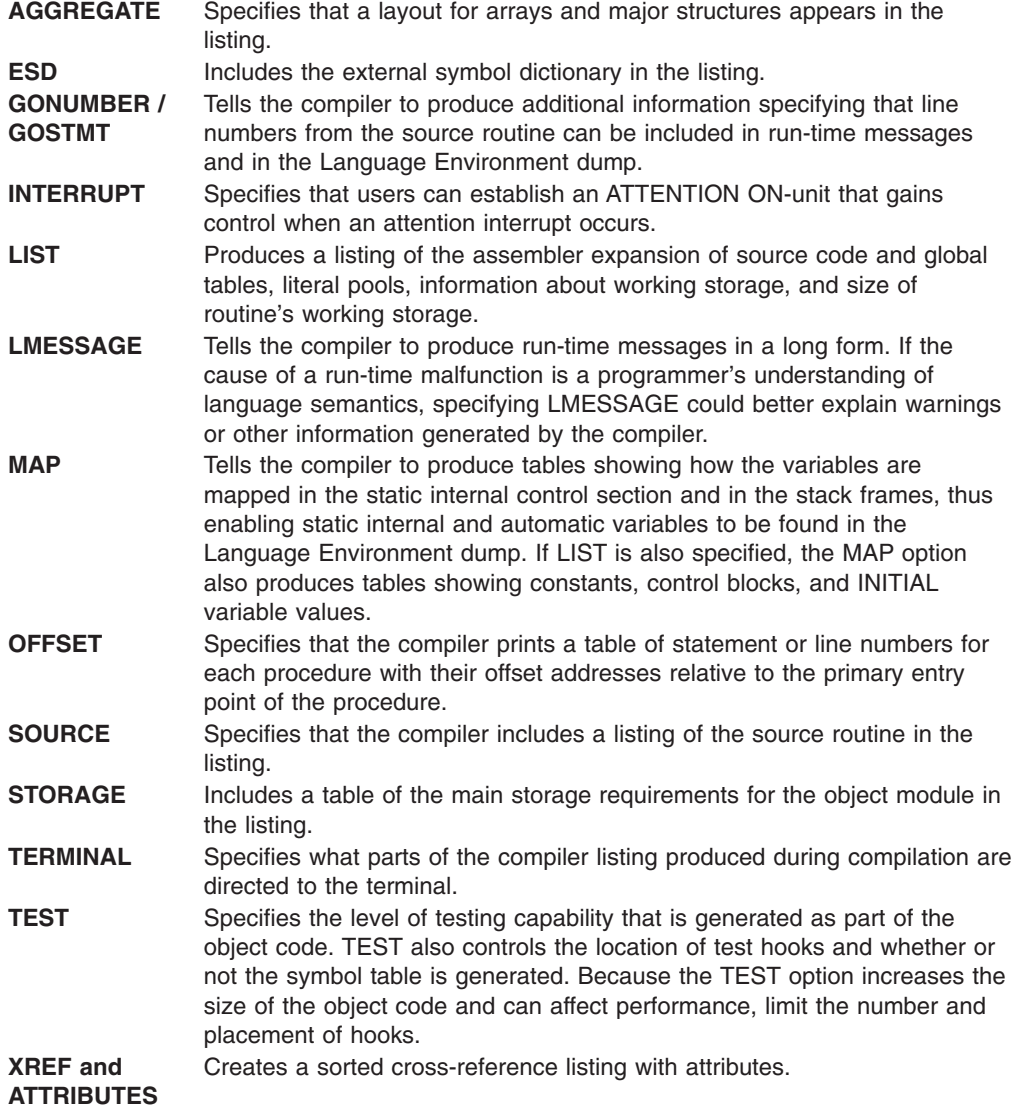

For more detail on PL/I compiler options, see *PL/I for MVS & VM Programming Guide*.

# <span id="page-34-0"></span>**VisualAge PL/I compiler options**

The following VisualAge PL/I compiler options can be specified when preparing your VisualAge PL/I routines for debugging:

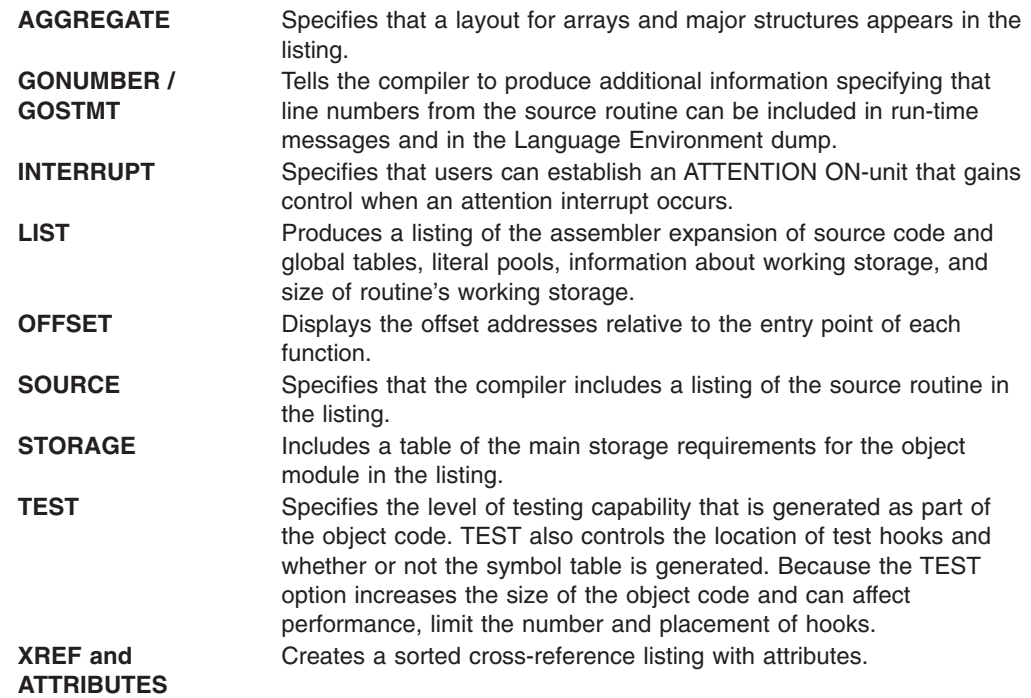

For further details on the VisualAge PL/I compiler options, see *VisualAge PL/I for OS/390 Programming Guide*.

# **Using Language Environment run-time options**

There are several run-time options that affect debugging in Language Environment. The TEST run-time option, for example, can be used with a debugging tool to specify the level of control the debugging tool has when the routine being initialized is started. The ABPERC, CHECK, DEPTHCONDLMT, ERRCOUNT, HEAPCHK, INTERRUPT, TERMTHDACT, TRACE, TRAP, and USRHDLR options affect condition handling. The ABTERMENC option affects how an application ends (that is, with an abend or with a return code and reason code) when an unhandled condition of severity 2 or greater occurs.

The following Language Environment run-time options affect debugging:

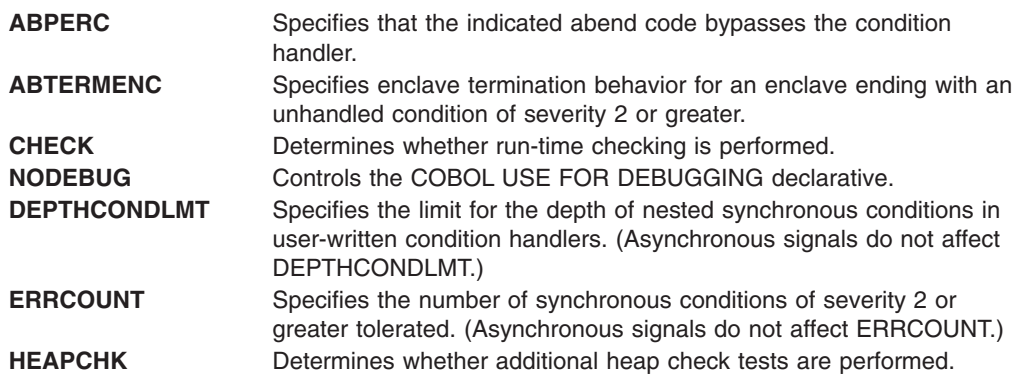

<span id="page-35-0"></span>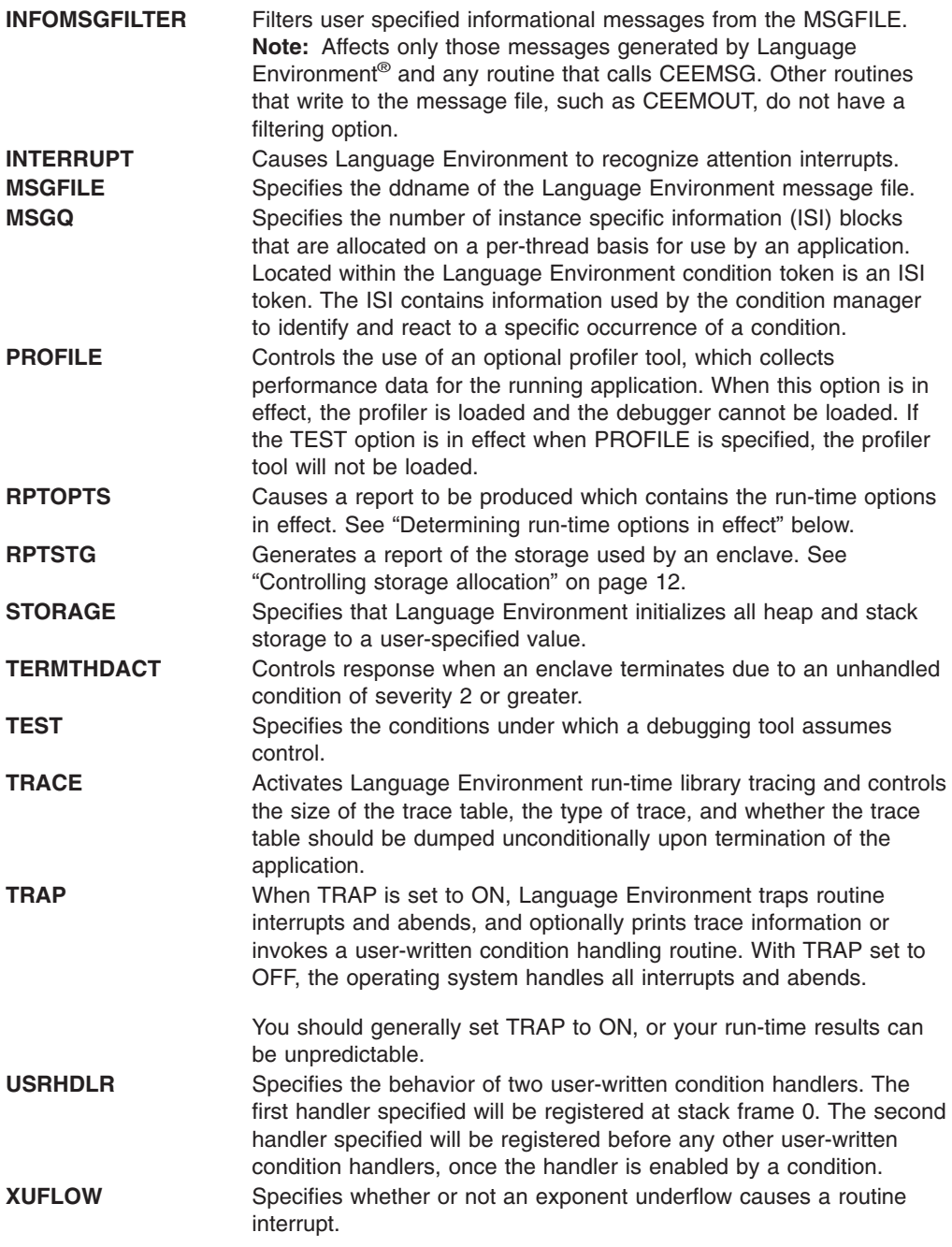

For a more detailed discussion of these run-time options, see *z/OS Language Environment Programming Reference* .

# **Determining run-time options in effect**

The run-time options in effect at the time the routine is run can affect routine behavior. Use RPTOPTS(ON) to generate an options report in the Language Environment message file when your routine terminates. The options report lists run-time options, and indicates where they were set.

[Figure](#page-36-0) 1 on page 11 shows a sample options report.
Options Report for Enclave main 10/13/04 3:25:50 PM Language Environment V01 R07.00

|||||||||||||||||||||||||||||||||||||||||||||||||||||||||||||||||||

ı ı I  $\mathbf{I}$  $\mathbf{I}$  $\overline{\phantom{a}}$  $\overline{\phantom{a}}$ 

 $\overline{1}$  $\overline{\phantom{a}}$  $\overline{1}$  $\mathbf{I}$  $\mathsf{I}$  $\mathbf{I}$  $\overline{1}$ I J.

| LAST WHERE SET                               | OPTION                                                        |
|----------------------------------------------|---------------------------------------------------------------|
| Installation default                         | ABPERC (NONE)                                                 |
| Installation default                         | ABTERMENC (ABEND)                                             |
| Installation default                         | NOAIXBLD                                                      |
| Installation default                         | ALL31(ON)                                                     |
| Installation default                         | ANYHEAP(16384,8192,ANYWHERE,FREE)                             |
| Installation default                         | <b>NOAUTOTASK</b>                                             |
| Installation default                         | BELOWHEAP(8192,4096,FREE)                                     |
| Installation default                         | CBLOPTS(ON)                                                   |
| Installation default                         | CBLPSHPOP(ON)                                                 |
| Installation default                         | CBLQDA(OFF)                                                   |
| Installation default                         | CHECK(ON)                                                     |
| Installation default                         | COUNTRY (US)                                                  |
| Installation default                         | NODEBUG                                                       |
| Installation default                         | DEPTHCONDLMT(10)                                              |
| Installation default                         | ENVAR("")                                                     |
| PARMLIB(CEEPRM01)                            | ENVAR("A1A=Test 1","B1B=Test 2")                              |
| Installation default                         | ERRCOUNT (0)                                                  |
| Installation default<br>Installation default | ERRUNIT(6)<br>FILEHIST                                        |
| Installation default                         | FILETAG(NOAUTOCVT,NOAUTOTAG)                                  |
| Default setting                              | <b>NOFLOW</b>                                                 |
| PARMLIB(CEEPRMPV)                            | HEAP (4194304, 5242880, ANYWHERE, KEEP, 8192, 4096)           |
| Installation default                         | HEAPCHK(OFF, 1, 0, 0, 0)                                      |
| Invocation command                           | HEAPPOOLS (OFF, 8, 10, 32, 10, 128, 10, 256, 10, 1024, 10,    |
|                                              | 2048, 10, 0, 10, 0, 10, 0, 10, 0, 10, 0, 10, 0, 10)           |
| Installation default                         | $INFORMSGFILTER(OFF, \ldots)$                                 |
| Installation default                         | INQPCOPN                                                      |
| Installation default                         | INTERRUPT (OFF)                                               |
| Installation default                         | LIBSTACK (4096,4096, FREE)                                    |
| Installation default                         | MSGFILE(SYSOUT, FBA, 121, 0, NOENQ)                           |
| Installation default                         | MSGQ(15)                                                      |
| Installation default                         | NATLANG (ENU)                                                 |
| Ignored                                      | NONONIPTSTACK(See THREADSTACK)                                |
| Installation default                         | <b>OCSTATUS</b>                                               |
| Installation default                         | <b>NOPC</b>                                                   |
| Installation default                         | PLITASKCOUNT(20)                                              |
| Invocation command                           | POSIX(ON)                                                     |
| PARMLIB(CEEPRM01)                            | PROFILE(OFF,"XXX")                                            |
| Installation default                         | PRTUNIT(6)                                                    |
| Installation default<br>Installation default | PUNUNIT(7)                                                    |
| Installation default                         | RDRUNIT(5)<br>RECPAD (OFF)                                    |
| DD: CEEOPTS                                  | RPTOPTS(ON)                                                   |
| SETCEE command                               | RPTSTG(ON)                                                    |
| Installation default                         | NORTEREUS                                                     |
| Installation default                         | NOSIMVRD                                                      |
| Installation default                         | STACK(131072,131072,ANYWHERE,KEEP,524288,131072)              |
| PARMLIB (CEEPRMPV)                           | STORAGE (AA, BB, NONE, 0)                                     |
| Installation default                         | TERMTHDACT (TRACE,,96)                                        |
| Installation default                         | NOTEST (ALL, "*", "PROMPT", "INSPPREF")                       |
| PARMLIB(CEEPRMPV)                            | THREADHEAP(8192,10240,ANYWHERE,KEEP)                          |
| Installation default                         | THREADSTACK (OFF, 4096, 4096, ANYWHERE, KEEP, 131072, 131072) |
| Installation default                         | TRACE(OFF, 4096, DUMP, LE=0)                                  |
| Installation default                         | TRAP (ON, SPIE)                                               |
| Installation default                         | UPSI (00000000)                                               |
| Installation default                         | NOUSRHDLR(,)                                                  |
| Installation default                         | VCTRSAVE (OFF)                                                |
| Installation default                         | XPLINK (OFF)                                                  |
| Installation default                         | XUFLOW (AUTO)                                                 |

*Figure 1. Options report example produced by run-time option RPTOPTS(ON)*

# <span id="page-37-0"></span>**Using the CLER CICS transaction to display and set run-time options**

The CICS transaction (CLER) allows you to display all the current Language Environment run-time options for a region, and to also have the capability to modify a subset of these options.

The following run-time options can be modified with the CICS CLER transaction:

- TRAP(ONIOFF)
- v TERMTHDACT(QUIET|MSG|TRACE|DUMP|UAONLY|UATRACE| UADUMP|UAIMM)
- RPTOPTS(ONIOFF)
- RPTSTG(ONIOFF)
- ALL31(ONIOFF)
- CBLPSHPOP(ONIOFF)

For more information about the CICS CLER transaction, see ["Displaying](#page-294-0) and modifying run-time options with the CLER [transaction"](#page-294-0) on page 269.

## **Controlling storage allocation**

The following run-time options control storage allocation:

- $\cdot$  STACK
- THRFADSTACK
- $\cdot$  LIBSTACK
- $\cdot$  THREADHEAP
- $·$  HEAP
- ANYHFAP
- BELOWHEAP
- $\cdot$  STORAGE
- $\cdot$  HEAPPOOLS

*z/OS Language Environment Programming Guide* provides useful tips to assist with the tuning process. Appropriate tuning is necessary to avoid performance problems.

To generate a report of the storage a routine (or more specifically, an enclave) used during its run, specify the RPTSTG(ON) run-time option. The storage report, generated during enclave termination provides statistics that can help you understand how space is being consumed as the enclave runs. If storage management tuning is desired, the statistics can help you set the corresponding storage-related run-time options for future runs. The output is written to the Language Environment message file.

Neither the storage report nor the corresponding run-time options include the storage that Language Environment acquires during early initialization, before run-time options processing, and before the start of space management monitoring. In addition, Language Environment does not report alternative Vendor Heap Manager activity.

[Figure](#page-38-0) 2 on page 13 and [Figure](#page-40-0) 3 on page 15 show sample storage reports. The sections that follow these reports describe the contents of the reports.

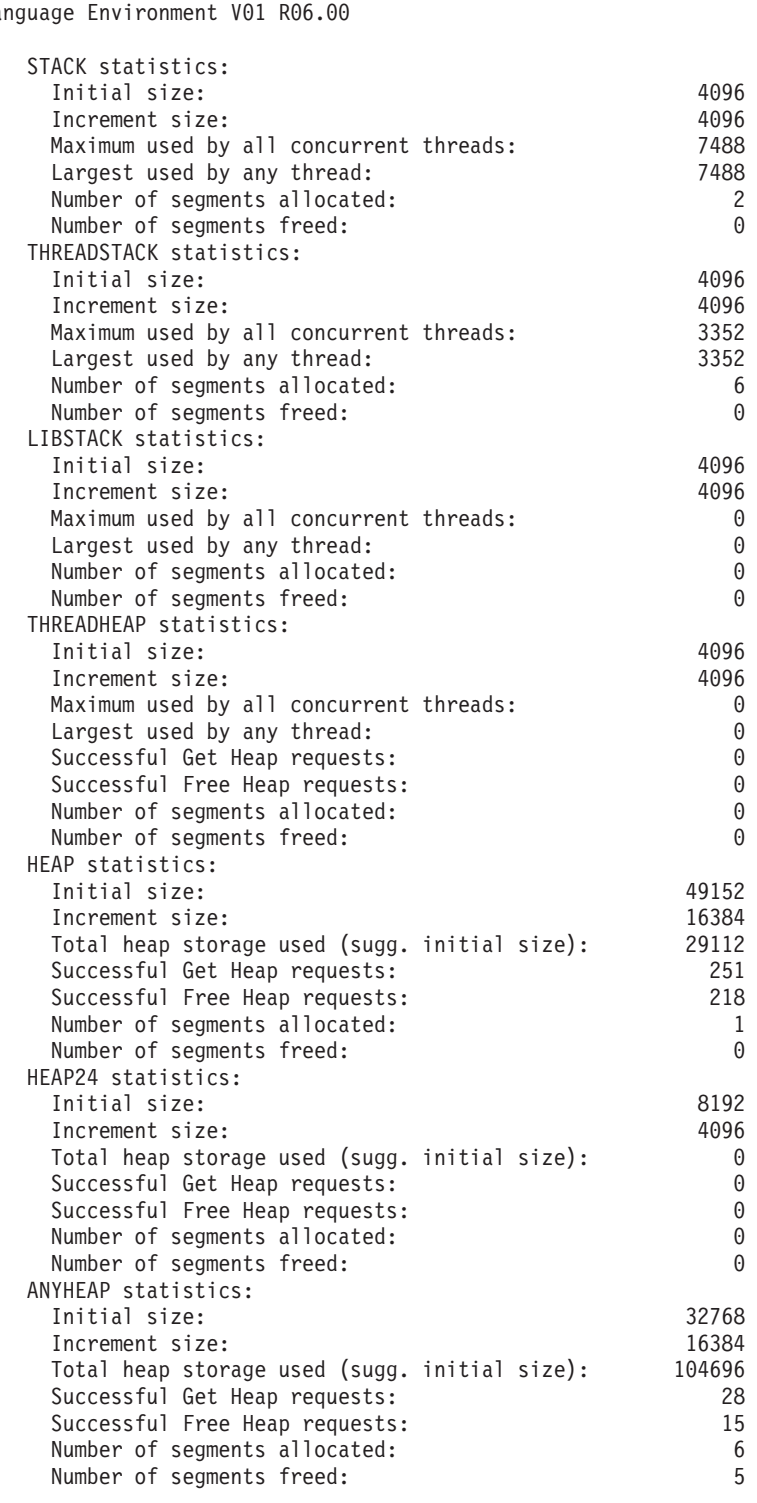

<span id="page-38-0"></span>Storage Report for Enclave main 03/18/04 5:17:20 PM Language Environment V01 R06.00

*Figure 2. Storage report produced by run-time option RPTSTG(ON) (Part 1 of 2)*

| BELOWHEAP statistics:                          |                |
|------------------------------------------------|----------------|
| Initial size:                                  | 8192           |
| Increment size:                                | 8192           |
| Total heap storage used (sugg. initial size):  |                |
| Successful Get Heap requests:                  |                |
| Successful Free Heap requests:                 |                |
| Number of segments allocated:                  | 0              |
| Number of segments freed:                      | A              |
| Additional Heap statistics:                    |                |
| Successful Create Heap requests:               |                |
| Successful Discard Heap requests:              |                |
| Total heap storage used:                       | 4912           |
| Successful Get Heap requests:                  | 3              |
| Successful Free Heap requests:                 | 3              |
| Number of segments allocated:                  | $\overline{c}$ |
| Number of segments freed:                      | $\overline{c}$ |
| Largest number of threads concurrently active: | $\mathcal{P}$  |
| End of Storage Report                          |                |
|                                                |                |

*Figure 2. Storage report produced by run-time option RPTSTG(ON) (Part 2 of 2)*

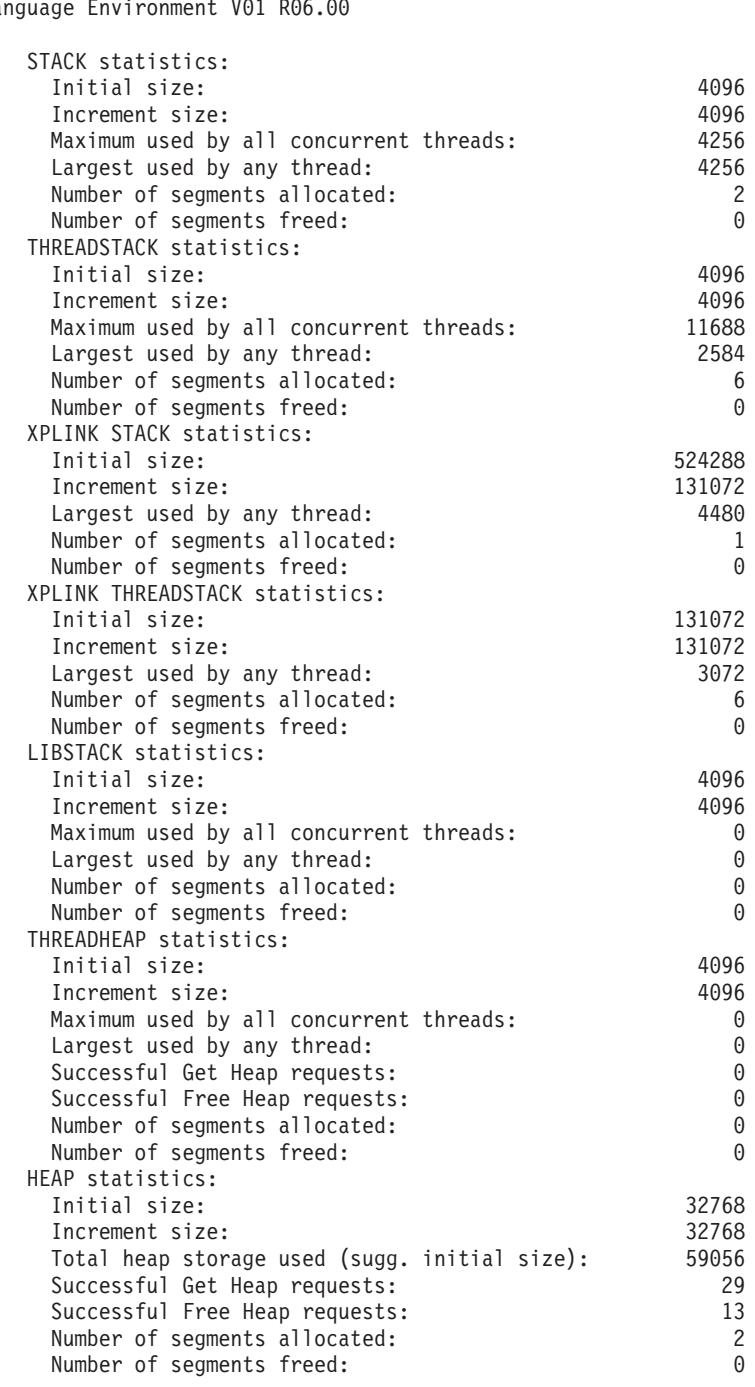

<span id="page-40-0"></span>Storage Report for Enclave main 03/18/04 5:18:13 PM Language Environment V01 R06.00

*Figure 3. Storage report produced by RPTSTG(ON) with XPLINK (Part 1 of 4)*

| HEAP24 statistics:<br>Initial size:<br>Increment size:<br>Total heap storage used (sugg. initial size):<br>Successful Get Heap requests:<br>Successful Free Heap requests:<br>Number of segments allocated:<br>Number of segments freed:<br>ANYHEAP statistics:                                                                                                    | 8192<br>4096<br>0<br>0<br>0<br>0<br>0                                     |
|----------------------------------------------------------------------------------------------------|---------------------------------------------------------------------------|
| Initial size:<br>Increment size:<br>Total heap storage used (sugg. initial size):<br>Successful Get Heap requests:<br>Successful Free Heap requests:<br>Number of segments allocated:<br>Number of segments freed:<br>BELOWHEAP statistics:                                                                                                    | 16384<br>8192<br>1024672<br>33<br>15<br>10<br>8                           |
| Initial size:<br>Increment size:<br>Total heap storage used (sugg. initial size):<br>Successful Get Heap requests:<br>Successful Free Heap requests:<br>Number of segments allocated:<br>Number of segments freed:<br>Additional Heap statistics:                                                                                                    | 8192<br>4096<br>0<br>0<br>0<br>0<br>0                                     |
| Successful Create Heap requests:<br>Successful Discard Heap requests:<br>Total heap storage used:<br>Successful Get Heap requests:<br>Successful Free Heap requests:<br>Number of segments allocated:<br>Number of segments freed:<br>HeapPools Statistics:                                                                                                    | 1<br>1<br>4912<br>3<br>3<br>$\overline{c}$<br>$\overline{c}$              |
| Pool 1 size:<br>8<br>Successful Get Heap requests:<br>$1-$<br>8<br>Pool 2 size:<br>32                                                                                                    | 8                                                                         |
| Successful Get Heap requests:<br>$9 -$<br>16<br>Successful Get Heap requests:<br>$17 -$<br>24<br>Successful Get Heap requests:<br>$25 -$<br>32                                                                                                    | 3<br>5<br>3                                                               |
| 128<br>Pool 3 size:<br>Successful Get Heap requests:<br>$33 -$<br>40<br>Successful Get Heap requests:<br>$41 -$<br>48<br>Successful Get Heap requests:<br>$49 -$<br>56<br>Successful Get Heap requests:<br>$57 -$<br>64<br>Successful Get Heap requests:<br>$65 -$<br>72<br>Successful Get Heap requests:<br>$73 -$<br>80<br>Successful Get Heap requests:<br>$81 -$<br>88<br>Successful Get Heap requests:<br>89-<br>96<br>97- 104<br>Successful Get Heap requests: | 3<br>3<br>11<br>4<br>3<br>4<br>5<br>$\overline{4}$<br>$\overline{4}$<br>5 |
| Successful Get Heap requests:<br>$113 -$<br>120<br>Successful Get Heap requests:<br>$121 -$<br>128                                                                                                    | 4                                                                         |

*Figure 3. Storage report produced by RPTSTG(ON) with XPLINK (Part 2 of 4)*

| Pool<br>4 size:               | 256  | 129-     | 136 | 6                                |
|-------------------------------|------|----------|-----|----------------------------------|
| Successful Get Heap requests: |      | $137 -$  | 144 | 3                                |
| Successful Get Heap requests: |      |          |     |                                  |
| Successful Get Heap requests: |      | $145 -$  | 152 | $\overline{4}$<br>$\overline{c}$ |
| Successful Get Heap requests: |      | $153 -$  | 160 |                                  |
| Successful Get Heap requests: |      | $161 -$  | 168 | 8                                |
| Successful Get Heap requests: |      | $169 -$  | 176 | 5                                |
| Successful Get Heap requests: |      | $177 -$  | 184 | $\overline{4}$                   |
| Successful Get Heap requests: |      | $185 -$  | 192 | 6                                |
| Successful Get Heap requests: |      | $193 -$  | 200 | 3                                |
| Successful Get Heap requests: |      | $201 -$  | 208 | $\overline{4}$                   |
| Successful Get Heap requests: |      | $209 -$  | 216 | $\overline{c}$                   |
| Successful Get Heap requests: |      | $217 -$  | 224 | 3                                |
| Successful Get Heap requests: |      | $225 -$  | 232 | $\overline{4}$                   |
| Successful Get Heap requests: |      | $233 -$  | 240 | $\overline{\mathbf{c}}$          |
| Successful Get Heap requests: |      | $241 -$  | 248 | $\overline{c}$                   |
| Successful Get Heap requests: |      | $249 -$  | 256 | $\mathbf{1}$                     |
| Pool<br>5 size:               | 1024 |          |     |                                  |
| Successful Get Heap requests: |      | $257 -$  | 264 | 4                                |
| Successful Get Heap requests: |      | $265 -$  | 272 | $\mathbf{1}$                     |
| Successful Get Heap requests: |      | $273 -$  | 280 | 3                                |
| Successful Get Heap requests: |      | $281 -$  | 288 | $\overline{c}$                   |
| Successful Get Heap requests: |      | 289-     | 296 | $\overline{c}$                   |
| Successful Get Heap requests: |      | $305 -$  | 312 | 6                                |
| Successful Get Heap requests: |      | $313 -$  | 320 | 5                                |
| Successful Get Heap requests: |      | $321 -$  | 328 | $\overline{4}$                   |
| Successful Get Heap requests: |      | $329 -$  | 336 | $\frac{2}{3}$                    |
| Successful Get Heap requests: |      | $337 -$  | 344 |                                  |
| Successful Get Heap requests: |      | $353 -$  | 360 | $\overline{c}$                   |
| Successful Get Heap requests: |      | $361 -$  | 368 | $\overline{4}$                   |
| Successful Get Heap requests: |      | $369 -$  | 376 | 5                                |
| Successful Get Heap requests: |      | $377 -$  | 384 | $\overline{c}$                   |
| Successful Get Heap requests: |      | $385 -$  | 392 | $\overline{c}$                   |
| Successful Get Heap requests: |      | $393 -$  | 400 | $\overline{c}$                   |
| Successful Get Heap requests: |      | $401 -$  | 408 | 5                                |
| Successful Get Heap requests: |      | $409 -$  | 416 | 3                                |
| Successful Get Heap requests: |      | $417 -$  | 424 | $\overline{c}$                   |
| Successful Get Heap requests: |      | $425 -$  | 432 | $\mathbf{1}$                     |
| Successful Get Heap requests: |      | $433 -$  | 440 | $\overline{c}$                   |
| Successful Get Heap requests: |      | $441 -$  | 448 | $\overline{4}$                   |
| Successful Get Heap requests: |      | $457 -$  | 464 | $\mathbf{1}$                     |
| Successful Get Heap requests: |      | $465 -$  | 472 | $\mathbf{1}$                     |
| Successful Get Heap requests: |      | $473 -$  | 480 | $\overline{c}$                   |
| Successful Get Heap requests: |      | 481-     | 488 | $\mathbf{1}$                     |
| Successful Get Heap requests: |      | 489- 496 |     | $\overline{\mathbf{c}}$          |
| Successful Get Heap requests: |      | 497-     | 504 | 5                                |
| Successful Get Heap requests: |      | $505 -$  | 512 | $\overline{c}$                   |
| Successful Get Heap requests: |      | 545-     | 552 | 1                                |
| Successful Get Heap requests: |      | $577 -$  | 584 | 1                                |
| Successful Get Heap requests: |      | 641-     | 648 | $\overline{c}$                   |
| Successful Get Heap requests: |      | $825 -$  | 832 | 1                                |
| Successful Get Heap requests: |      | $913 -$  | 920 | 1                                |
|                               |      |          |     |                                  |

*Figure 3. Storage report produced by RPTSTG(ON) with XPLINK (Part 3 of 4)*

|                       | Pool 6 size: 2048 |                       |                                                |                |                                                                |          |    |                |
|-----------------------|-------------------|-----------------------|------------------------------------------------|----------------|----------------------------------------------------------------|----------|----|----------------|
|                       |                   |                       | Successful Get Heap requests:                  |                | 1089-1096                                                      |          |    | 1              |
|                       |                   |                       | Successful Get Heap requests:                  |                | 1169-1176                                                      |          |    | 1              |
|                       |                   |                       | Successful Get Heap requests:                  |                | 1185-1192                                                      |          |    | $\,1$          |
|                       |                   |                       | Successful Get Heap requests:                  |                | 1217-1224                                                      |          |    | $\overline{c}$ |
|                       |                   |                       | Successful Get Heap requests:                  |                | 1257-1264                                                      |          |    | $\,1$          |
|                       |                   |                       | Successful Get Heap requests:                  |                | 1377- 1384                                                     |          |    | $\,1$          |
|                       |                   |                       | Successful Get Heap requests:                  |                | 1401-1408                                                      |          |    | $\,1$          |
|                       |                   |                       | Successful Get Heap requests:                  |                | 1521-1528                                                      |          |    | $\,1$          |
|                       |                   |                       | Successful Get Heap requests:                  |                | 1537- 1544                                                     |          |    | $\,1$          |
|                       |                   |                       | Successful Get Heap requests:                  |                | 1545-1552                                                      |          |    | $\mathbf{1}$   |
|                       |                   |                       | Successful Get Heap requests:                  |                | 1569-1576                                                      |          |    | $\,1$          |
|                       |                   |                       | Successful Get Heap requests:                  |                | 1665-1672                                                      |          |    | $\,1$          |
|                       |                   |                       | Successful Get Heap requests:                  |                | 1761-1768                                                      |          |    | $\,1$          |
|                       |                   |                       | Successful Get Heap requests:                  |                | 1785-1792                                                      |          |    | $\,1$          |
|                       |                   |                       | Successful Get Heap requests:                  |                | 1929-1936                                                      |          |    | $1\,$          |
|                       |                   |                       | Successful Get Heap requests:                  |                | 1937- 1944                                                     |          |    | $\,1$          |
|                       |                   |                       | Successful Get Heap requests:                  |                | 1953-1960                                                      |          |    | $\mathbf{1}$   |
|                       |                   |                       | Requests greater than the largest cell size:   |                |                                                                |          | 19 |                |
| HeapPools Summary:    |                   |                       |                                                |                |                                                                |          |    |                |
|                       |                   |                       | Cell Extent Cells Per Extents                  |                | Maximum                                                        | Cells In |    |                |
|                       |                   |                       |                                                |                | Size Percent Extent Allocated Cells Used                       | Use      |    |                |
| 8                     | 10                | 204                   |                                                | 1              | 6                                                              |          | 0  |                |
| 32                    | 10                | 81                    |                                                | $\mathbf{1}$   | 4                                                              |          | 1  |                |
| 128                   | 10                | 24                    |                                                | $\mathbf{1}$   | 20                                                             |          | 7  |                |
| 256                   | 10                | 12                    |                                                | $\overline{c}$ | 20                                                             |          | 4  |                |
| 1024                  | 10                |                       | 4                                              | 4              | 13                                                             |          | 12 |                |
| 2048                  | 10                |                       | $\overline{4}$                                 | $\mathbf{1}$   | 4                                                              |          | 3  |                |
|                       |                   |                       |                                                |                |                                                                |          |    |                |
|                       |                   |                       | Suggested Percentages for current Cell Sizes:  |                |                                                                |          |    |                |
|                       |                   |                       |                                                |                | HEAPP(0N, 8, 1, 32, 1, 128, 9, 256, 17, 1024, 41, 2048, 26, 0) |          |    |                |
|                       |                   | Suggested Cell Sizes: |                                                |                |                                                                |          |    |                |
|                       | HEAPP (ON,        |                       |                                                |                |                                                                |          |    |                |
|                       |                   |                       | 64,,136,,208,,328,,416,,512,,                  |                |                                                                |          |    |                |
|                       |                   |                       | 648,,1264,,1792,,2232,,2712,,2992,)            |                |                                                                |          |    |                |
|                       |                   |                       | Largest number of threads concurrently active: |                |                                                                |          | 6  |                |
| End of Storage Report |                   |                       |                                                |                |                                                                |          |    |                |

*Figure 3. Storage report produced by RPTSTG(ON) with XPLINK (Part 4 of 4)*

The statistics for initial and incremental allocations of storage types that have a corresponding run-time option differ from the run-time option settings when their values have been rounded up by the implementation, or when allocations larger than the amounts specified were required during execution. All of the following are rounded up to an integral number of double-words:

- Initial STACK allocations
- Initial allocations of THREADSTACK
- Initial allocations of all types of heap
- Incremental allocations of all types of stack and heap

The run-time options should be tuned appropriately to avoid performance problems. Refer to *z/OS Language Environment Programming Guide* for tips on tuning.

### **Stack storage statistics**

Language Environment stack storage is managed at the thread level—each thread has its own stack-type resources.

### **STACK, THREADSTACK, LIBSTACK, and IPT STACK statistics for the upward-growing stack**

- $\cdot$  Initial size the actual size of the initial segment assigned to each thread. (If a pthread-attributes-table is provided on the invocation of pthread-create, then the stack size specified in the pthread-attributes-table will take precedence over the STACK run-time option.)
- $\cdot$  Increment size  $-$  the size of each incremental segment acquired, as determined by the increment portion of the corresponding run-time option.
- Maximum used by all concurrent threads the maximum amount allocated in total at any one time by all concurrently executing threads.
- Largest used by any thread the largest amount allocated ever by any single thread.
- Number of segments (or increments) allocated the number of incremental segments allocated by all threads.
- Number of segments freed the number of incremental segments freed by all threads.

The number of incremental segments freed could be less than the number allocated if any of the segments were not freed individually during the life of the thread, but rather were freed implicitly in the course of thread termination.

### **XPLINK statistics — XPLINK STACK and XPLINK THREADSTACK statistics for the downward-growing stack**

These sections of the storage report only apply if XPLINK is in effect.

- $\cdot$  Initial size the actual size of the initial segment assigned to each thread.
- $\cdot$  Increment size  $-$  the size of each incremental segment acquired, as determined by the increment portion of the corresponding run-time option.
- Maximum used by all concurrent threads the maximum amount allocated in total at any one time by all concurrently executing threads.
- Largest used by any thread the largest amount allocated ever by any single thread.
- Number of segments allocated the number of incremental segments allocated by all threads.
- Number of segments freed the number of incremental segments freed by all threads.

The number of incremental segments freed could be less than the number allocated if any of the segments were not freed individually during the life of the thread, but rather were freed implicitly in the course of thread termination.

#### **Determining the applicable threads**

If the application is not a multithreading or PL/I multitasking application, then the STACK statistics are for the one and only thread that executed, and the THREADSTACK statistics are all zero.

If the application is a multithreading or PL/I multitasking application, and THREADSTACK(ON) was specified, then the STACK statistics are for the initial thread (the IPT), and the THREADSTACK statistics are for the other threads. However, if THREADSTACK(OFF) was specified, then the STACK statistics are for all of the threads, initial and other.

### **Allocating stack storage**

Another type of stack, called the reserve stack, is allocated for each thread and used to handle out-of-storage conditions. Its size is controlled by the 4th subparameter of the STORAGE run-time option, but its usage is neither tracked nor reported in the storage report.

In a single-threaded environment, Language Environment allocates the initial segments for STACK, LIBSTACK and reserve stack using GETMAIN. The LIBSTACK initial segment allocation is deferred until first use, except when STACK(,,BELOW,,) is in effect. The reserve stack is allocated with STACK. In a multi-threaded POSIX(ON) environment, allocation of stack storage for the initial processing thread (IPT) is the same as the single-threaded environment. For threads other than the IPT, the initial STACK (or THREADSTACK) segment and reserve stack is allocated from ANYHEAP or BELOWHEAP, according to the STACK (or THREADSTACK) location. The initial LIBSTACK segment allocation is again deferred until first use, except when STACK(,,BELOW,,) or THREADSTACK(ON,,,BELOW,,) is in effect. When a STACK, THREADSTACK, or LIBSTACK overflow occurs on any thread, Language Environment obtains the new segment using GETMAIN. The reserve stack does not tolerate overflow.

# **Heap storage statistics**

Language Environment heap storage, other than what is explicitly defined using THREADHEAP, is managed at the enclave level—each enclave has its own heap-type resources, which are shared by the threads that execute within the enclave. Heap storage defined using THREADHEAP is controlled at the thread level.

### **THREADHEAP statistics**

- Initial size—the default initial allocation, as specified by the corresponding run-time option. Please note that for HEAP24, the initial size is the value of the initsz24 of the HEAP option.
- Increment size—the minimum incremental allocation, as specified by the corresponding run-time option. Please note that for HEAP24, the increment size is the value of the incrsz24 of the HEAP option.
- Maximum used by all concurrent threads—the maximum total amount used by all concurrent threads at any one time.
- Largest used by any thread—the largest amount used by any single thread.
- Successful Get Heap requests—the number of Get Heap requests.
- Successful Free Heap requests—the number of Free Heap requests.
- Number of segments allocated—the number of incremental segments allocated.
- Number of segments freed—the number of incremental segments individually freed.

These statistics, in all cases, specify totals for the whole enclave. For THREADHEAP, they indicate the total across all threads in the enclave.

### **HEAP, HEAP24, ANYHEAP, and BELOWHEAP statistics**

- Initial size—the default initial allocation, as specified by the corresponding run-time option. Please note that for HEAP24, the initial size is the value of the initsz24 of the HEAP option.
- Increment size—the minimum incremental allocation, as specified by the corresponding run-time option. Please note that for HEAP24, the increment size is the value of the incrsz24 of the HEAP option.
- Total heap storage used—the largest total amount used by the enclave at any one time.
- Successful Get Heap requests—the number of Get Heap requests.
- Successful Free Heap requests—the number of Free Heap requests.
- v Number of segments allocated—the number of incremental segments allocated.
- v Number of segments freed—the number of incremental segments individually freed.

The number of Free Heap requests could be less than the number of Get Heap requests if the pieces of heap storage acquired by individual Get Heap requests were not freed individually, but rather were freed implicitly in the course of enclave termination.

The number of incremental segments individually freed could be less than the number allocated if the segments were not freed individually, but rather were freed implicitly in the course of enclave termination.

These statistics, in all cases, specify totals for the whole enclave. For THREADHEAP, they indicate the total across all threads in the enclave.

### **Additional heap statistics**

Besides the fixed types of heap, additional types of heap can be created, each with its own heap ID. You can create and discard these additional types of heap by using the CEECRHP

- Successful Create Heap requests—the number of successful Create Heap requests.
- Successful Discard Heap requests—the number of successful Discard Heap requests.

The number of Discard Heap requests could be less than the number of Create Heap requests if the special heaps allocated by individual Create Heap requests were not freed individually, but rather were freed implicitly in the course of enclave termination.

- Total heap storage used—the largest total amount used by the enclave at any one time.
- Successful Get Heap requests—the number of Get Heap requests.
- Successful Free Heap requests—the number of Free Heap requests.
- v Number of segments allocated—the number of incremental segments allocated.
- Number of segments freed—the number of incremental segments individually freed.

### **HeapPools storage statistics**

The HEAPPOOLS run-time option (for C/C++ applications only) controls usage of the heap pools storage algorithm at the enclave level. The heap pools algorithm allows for the definition of one to twelve heap pools, each consisting of a number of storage cells of a specified length. For further details regarding HeapPools storage statistics in the storage report, see ["HeapPools](#page-210-0) storage statistics" on page 185.

# **Modifying condition handling behavior**

Setting the condition handling behavior of your routine affects the response that occurs when the routine encounters an error.

You can modify condition handling behavior in the following ways:

- Callable services
- Run-time options
- User-written condition handlers
- POSIX functions (used to specifically set signal actions and signal masks)

# **Language Environment callable services**

You can use these callable services to modify condition handling:

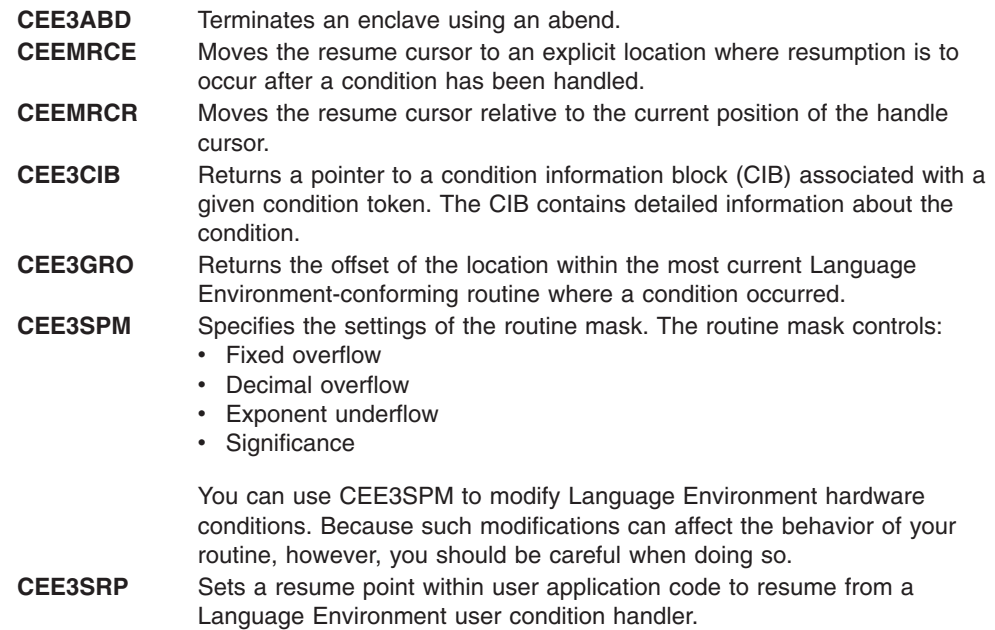

Fortran programs cannot directly call Language Environment callable services. For more information about callable services, see *z/OS Language Environment Programming Reference*.For more information about how to invoke callable services from Fortran, see *Language Environment Fortran Run-Time Migration Guide*.

### **Language Environment run-time options**

These Language Environment run-time options can affect your routine's condition handling behavior:

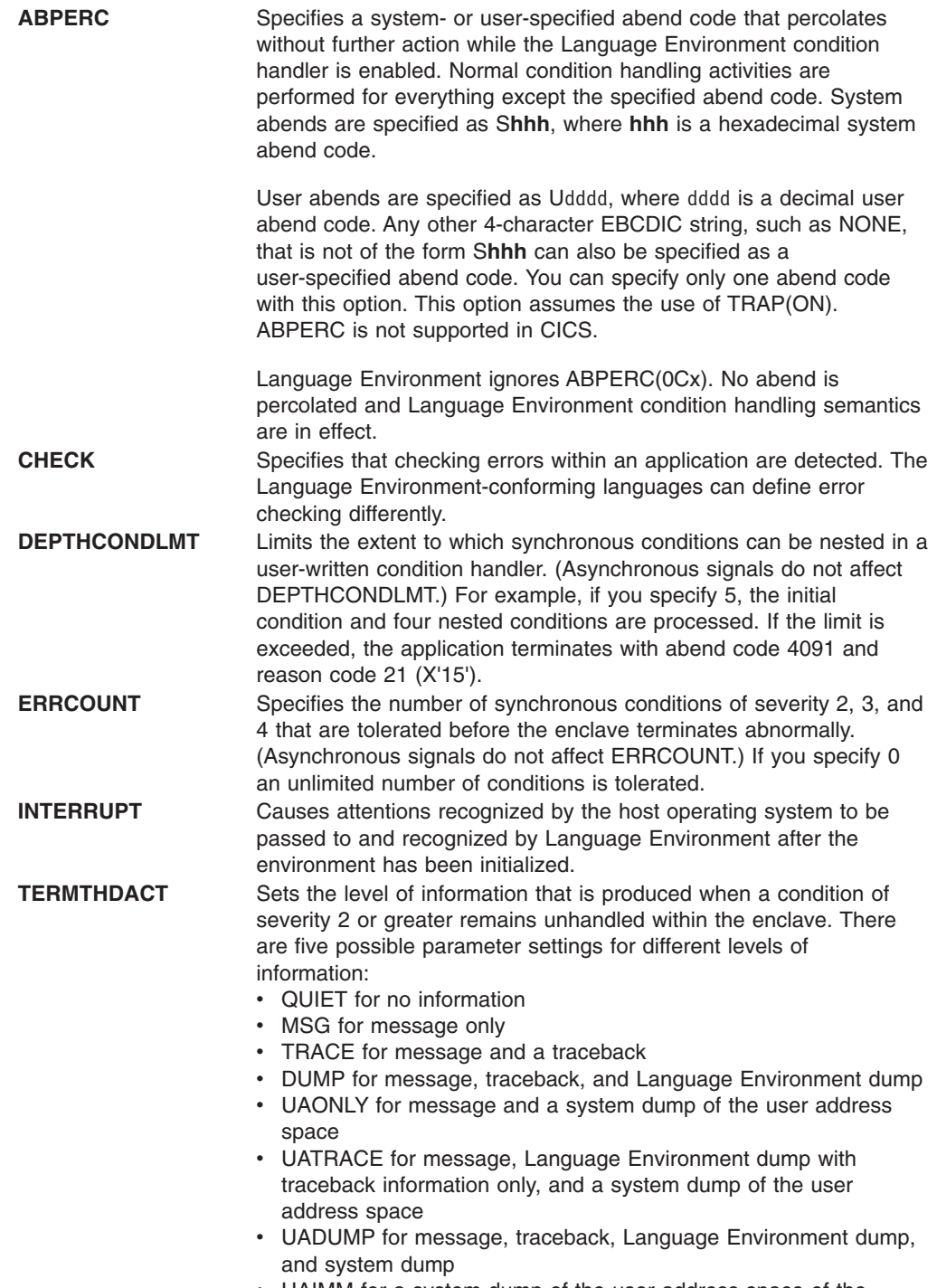

• UAIMM for a system dump of the user address space of the original abend or program interrupt prior to the Language Environment condition manager processing the condition.

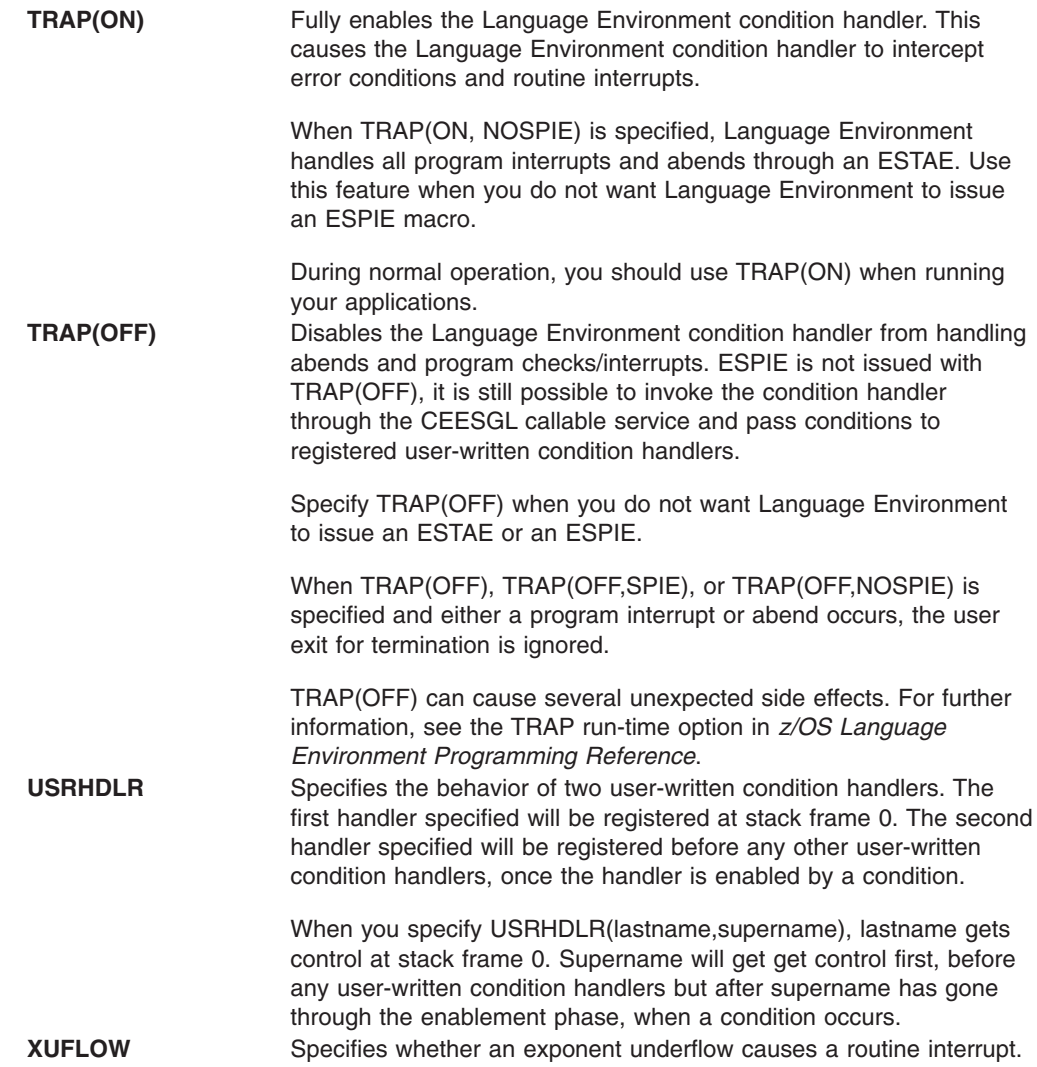

# **Customizing condition handlers**

User-written condition handlers permit you to customize condition handling for certain conditions. You can register a user-written condition handler for the current stack frame by using the CEEHDLR callable service. You can use the Language Environment USRHDLR run-time option to register a user-written condition handler for stack frame 0. You can also use USRHDLR to register a user-written condition handler before any other user condition handlers.

When the Language Environment condition manager encounters the condition, it requests that the condition handler associated with the current stack frame handle the condition. If the condition is not handled, the Language Environment condition manager percolates the condition to the next (earlier) stack frame, and so forth to earlier stack frames until the condition has been handled. Conditions that remain unhandled after the first (earliest) stack frame has been reached are presented to the Language Environment condition handler. One of the following Language Environment default actions is then taken, depending on the severity of the condition:

- Resume
- Percolate
- Promote

• Fix-up and resume

For more information about user-written condition handlers and the Language Environment condition manager, see *z/OS Language Environment Programming Guide*.

### <span id="page-50-0"></span>**Invoking the assembler user exit**

For debugging purposes, the CEEBXITA assembler user exit can be invoked during:

- Fnclave initialization
- Enclave termination
- Process termination

The functions of the CEEBXITA user exit depend on when the user exit is invoked and whether it is application-specific or installation-wide. Application-specific user exits must be linked with the application load module and run only when that application runs. Installation-wide user exits must be linked with the Language Environment initialization/termination library routines and run with all Language Environment library routines. Because an application-specific user exit has priority over any installation-wide user exit, you can customize a user exit for a particular application without affecting the user exit for any other applications.

At enclave initialization, the CEEBXITA user exit runs prior to the enclave establishment. Thus you can modify the environment in which your application runs in the following ways:

- Specify run-time options
- Allocate data sets/files in the user exit
- List abend codes to be passed to the operating system
- Check the values of routine arguments

At enclave termination, the CEEBXITA user exit runs prior to the termination activity. Thus, you can request an abend and perform specified actions based on received return and reason codes. (This does not apply when Language Environment terminates with an abend.)

At process termination, the CEEBXITA user exit runs after the enclave termination activity completes. Thus you can request an abend and deallocate files.

The assembler user exit must have an entry point of CEEBXITA, must be reentrant, and must be capable of running in AMODE(ANY) and RMODE(ANY).

You can use the assembler user exit to establish enclave termination behavior for an enclave ending with an unhandled condition of severity 2 or greater in the following ways:

- If you do not request an abend in the assembler user exit for the enclave termination call, Language Environment honors the setting of the ABTERMENC option to determine how to end the enclave.
- If you request an abend in the assembler user exit for the enclave termination call, Language Environment issues an abend to end the enclave.

For more information on the assembler user exit, see *z/OS Language Environment Programming Guide*.

# <span id="page-51-0"></span>**Establishing enclave termination behavior for unhandled conditions**

To establish enclave termination behavior when an unhandled condition of severity 2 or greater occurs, use one of the following methods:

- The [assembler](#page-50-0) user exit (see "Invoking the assembler user exit" on page 25 and *z/OS Language Environment Programming Guide*)
- v POSIX signal default action (see *z/OS Language Environment Programming Guide*)
- The ABTERMENC run-time option (discussed below)

The ABTERMENC run-time option sets the enclave termination behavior for an enclave ending with an unhandled condition of severity 2 or greater.

If you specify the IBM-supplied default suboption ABEND, Language Environment issues an abend to end the enclave regardless of the setting of the CEEAUE\_ABND flag. Additionally, the assembler user exit can alter the abend code, abend reason code, abend dump attribute, and the abend task/step attribute. For more information on using ABTERMENC, see *z/OS Language Environment Programming Reference*, and for more information on the assembler user exit, see *z/OS Language Environment Programming Guide*.

If you specify the RETCODE suboption, Language Environment uses the CEEAUE\_ABND flag value set by the assembler user exit (which is called for enclave termination) to determine whether or not to issue an abend to end the enclave when an unhandled condition of severity 2 or greater occurs.

### **Using messages in your routine**

You can create messages and use them in your routine to indicate the status and progress of the routine during run time, and to display variable values. The process of creating messages and using them requires that you create a message source file, and convert the source file into loadable code for use in your routine.

You can use the Language Environment callable service CEEMOUT to direct user-created message output to the Language Environment message file. To direct the message output to another destination, use the Language Environment MSGFILE run-time option to specify the ddname of the file.

When multiple Language Environment environments are running in the same address space and the same MSGFILE ddname is specified, writing contention can occur. To avoid contention, use the MSGFILE suboption ENQ. ENQ tells Language Environment to perform serialization around writes to the MSGFILE ddname specified which eliminates writing contention. Writing contention can also be eliminated by specifying unique MSGFILE ddnames.

Each Language Environment-conforming language also provides ways to display both user-created and run-time messages. (For an explanation of Language Environment run-time messages, see ["Interpreting](#page-57-0) run-time messages" on page 32.)

The following sections discuss how to create messages in each of the HLLs. For a more detailed explanation of how to create messages and use them in C, C++, COBOL, Fortran, or PL/I routines, see *z/OS Language Environment Programming Guide*.

# **C/C++**

For C/C++ routines, output from the printf function is directed to stdout, which is associated with SYSPRINT. All C/C++ run-time messages and perror() messages are directed to stderr. stderr corresponds to the ddname associated with the Language Environment MSGFILE run-time option. The destination of the printf function output can be changed by using the redirection 1>&2 at routine invocation to redirect stdout to the stderr destination. Both streams can be controlled by the MSGFILE run-time option.

# **COBOL**

For COBOL programs, you can use the DISPLAY statement to display messages. Output from the DISPLAY statement is directed to SYSOUT. SYSOUT is the IBM-supplied default for the Language Environment message file. The OUTDD compiler option can be used to change the destination of the DISPLAY messages.

# **Fortran**

For Fortran programs, run-time messages, output written to the print unit, and other output (such as output from the SDUMP callable service) are directed to the file specified by the MSGFILE run-time option. If the print unit is different than the error message unit (PRTUNIT and ERRUNIT run-time options have different values), however, output from the PRINT statement won't be directed to the Language Environment message file.

### **PL/I**

Under PL/I, run-time messages are directed to the file specified in the Language Environment MSGFILE run-time option, instead of the PL/I SYSPRINT STREAM PRINT file. User-specified output is still directed to the PL/I SYSPRINT STREAM PRINT file. To direct this output to the Language Environment MSGFILE file, specify the run-time option MSGFILE(SYSPRINT).

# **Using condition information**

If a condition that might require attention occurs while an application is running, Language Environment builds a condition token. The condition token contains 12 bytes (96 bits) of information about the condition that Language Environment or your routines can use to respond appropriately. Each condition is associated with a single Language Environment run-time message.

You can use this condition information in two primary ways:

- To specify the feedback code parameter when calling Language Environment services (see "Using the feedback code parameter").
- To code a symbolic feedback code in a user-written condition handler (see ["Using](#page-54-0) the symbolic [feedback](#page-54-0) code" on page 29).

# **Using the feedback code parameter**

The feedback code is an optional parameter of the Language Environment callable services. (For COBOL/370 programs, you must provide the **fc** parameter in each call to a Language Environment callable service. For C/C++, Enterprise COBOL for z/OS, COBOL for OS/390 & VM, COBOL for MVS & VM, and PL/I routines, this parameter is optional. For more information about **fc** and condition tokens, see *z/OS Language Environment Programming Guide*.)

When you provide the feedback code (**fc**) parameter, the callable service in which the condition occurs sets the feedback code to a specific value called a condition token.

The condition token does not apply to asynchronous signals. For a discussion of the distinctions between synchronous signals and asynchronous signals with POSIX(ON), see *z/OS Language Environment Programming Guide*.

When you do not provide the **fc** parameter, any nonzero condition is signaled and processed by Language Environment condition handling routines. If you have registered a user-written condition handler, Language Environment passes control to the handler, which determines the next action to take. If the condition remains unhandled, Language Environment writes a message to the Language Environment message file. The message is the translation of the condition token into English (or another supported national language).

Language Environment provides callable services that can be used to convert condition tokens to routine variables, messages, or signaled conditions. The following table lists these callable services and their functions.

- **CEEMSG** Transforms the condition token into a message and writes the message to the message file.
- **CEEMGET** Transforms the condition token into a message and stores the message in a buffer.
- **CEEDCOD** Decodes the condition token; that is, separates it into distinct user-supplied variables. Also, if a language does not support structures, CEEDCOD provides direct access to the token.
- **CEESGL** Signals the condition. This passes control to any registered user-written condition handlers. If a user-written condition handler does not exist, or the condition is not handled, Language Environment by default writes the corresponding message to the message file and terminates the routine for severity 2 or higher. For severity 0 and 1, Language Environment continues without writing a message. COBOL, however, issues severity 1 messages before continuing. CEESGL can signal a POSIX condition. For details, see *z/OS Language Environment Programming Guide*.

There are two types of condition tokens. Case 1 condition tokens contain condition information, including the Language Environment message number. All Language Environment callable services and most application routines use case 1 condition tokens. Case 2 condition tokens contain condition information and a user-specified class and cause code. Application routines, user-written condition handlers, assembler user exits, and some operating systems can use case 2 condition tokens.

<span id="page-54-0"></span>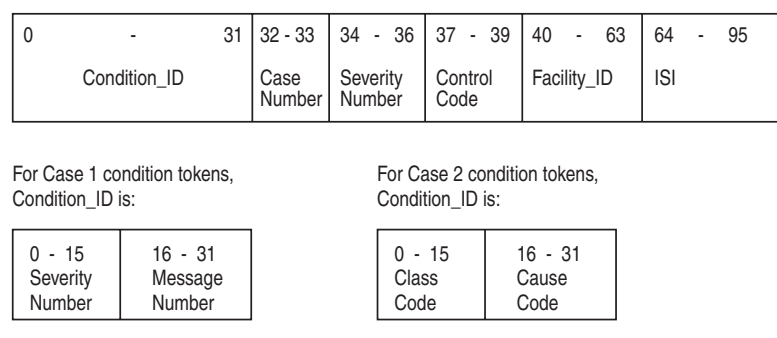

A symbolic feedback code represents the first 8 bytes of a condition token. It contains the Condition\_ID, Case Number, Severity Number, Control Code, and Facility ID, whose bit offsets are indicated.

*Figure 4. Language Environment condition token*

For example, in the condition token: X'0003032D 59C3C5C5 00000000'

- X'0003' is severity.
- X'032D' is message number 813.
- X'59' are hexadecimal flags for case, severity, and control.
- X'C3C5C5' is the CEE facility ID.
- X'00000000' is the ISI. (In this case, no ISI was provided.)

If a Language Environment traceback or dump is generated while a condition token is being processed or when a condition exists, Language Environment writes the run-time message to the condition section of the traceback or dump. If a condition is detected when a callable service is invoked without a feedback code, the condition token is passed to the Language Environment condition manager. The condition manager polls active condition handlers for a response. If a condition of severity 0 or 1 remains unhandled, Language Environment resumes without issuing a message. Language Environment does issue messages, however, for COBOL severity 1 conditions. For unhandled conditions of severity 2 or greater, Language Environment issues a message and terminates. For a list of Language Environment run-time messages and corrective information, see *z/OS Language Environment Run-Time Messages*.

If a second condition is raised while Language Environment is attempting to handle a condition, the message CEE0374C CONDITION =  $\leq$  message no. > is displayed using a write-to-operator (WTO). The message number in the CEE0374C message indicates the original condition that was being handled when the second condition was raised. This can happen when a critical error is signaled (for example, when internal control blocks are damaged).

If the output for this error message appears several times in sequence, the conditions appear in order of occurrence. Correcting the earliest condition can cause your application to run successfully.

### **Using the symbolic feedback code**

The symbolic feedback code represents the first 8 bytes of a 12-byte condition token. You can think of the symbolic feedback code as the nickname for a condition. As such, the symbolic feedback code can be used in user-written condition handlers to screen for a given condition, even if it occurs at different locations in an application.

For more details on symbolic feedback codes, see *z/OS Language Environment Programming Guide*.

# **Chapter 2. Classifying errors**

This chapter describes errors that commonly occur in Language Environment routines. It also explains how to use run-time messages and abend codes to obtain information about errors in your routine.

# **Identifying problems in routines**

The following sections describe how you can identify errors in Language Environment routines. Included are common error symptoms and solutions.

### **Language Environment module names**

You can identify Language Environment-supplied module elements by any of the following three-character prefixes:

- CEE (Language Environment)
- $\cdot$  EDC (C/C++)
- FOR (Fortran)
- $\cdot$  IBM (PL/I)
- IGZ (COBOL)

Module elements or text files with other prefixes are not part of the Language Environment product.

### **Common errors in routines**

These common errors have simple solutions:

- If you do not have enough virtual storage, increase your region size or decrease your storage usage (stack size) by using the storage-related run-time options and callable services. (See ["Controlling](#page-37-0) storage allocation" on page 12 for information about using storage in routines.)
- If you do not have enough disk space, increase your disk allocation.
- v If executable files are not available, check your executable library to ensure that they are defined. For example, check your STEPLIB or JOBLIB definitions.

If your error is not caused by any of the items listed above, examine your routine or routines for changes since the last successful run. If there have been changes, review these changes for errors that might be causing the problem. One way to isolate the problem is to branch around or comment out recent changes and rerun the routine. If the run is successful, the error can be narrowed to the scope of the changes.

Duplicate names shared between Fortran routines and C library routines can produce unexpected results. Language Environment provides several cataloged procedures to properly resolve duplicate names. For more information on how to avoid name conflicts, see *z/OS Language Environment Programming Guide*.

Changes in optimization levels, addressing modes, and input/output file formats can also cause unanticipated problems in your routine.

In most cases, generated condition tokens or run-time messages point to the nature of the error. The run-time messages offer the most efficient corrective action. To help you analyze errors and determine the most useful method to fix the problem, [Table](#page-57-0) 3 on page 32 lists common error symptoms, possible causes, and programmer responses.

<span id="page-57-0"></span>*Table 3. Common error symptoms, possible causes, and programmer responses*

| <b>Error Symptom</b>                                                         | <b>Possible Cause</b>                                                                                                    | <b>Programmer Response</b>                                                                                                    |
|------------------------------------------------------------------------------|----------------------------------------------------------------------------------------------------|----------------------------------------------------------------------------------------------------|
| Numbered run-time message<br>appears                                         | Condition raised in routine                                                                                                    | For any messages you receive, read the<br>Programmer Response. For information about<br>message structure, see "Interpreting run-time<br>messages" below.          |
| User abend $code < 4000$                                                     | a) A non-Language Environment<br>abend occurred<br>b) The assembler user exit requested<br>an abend for an unhandled condition<br>of severity ≥2                                                                                                    | See the Language Environment abend codes<br>in z/OS Language Environment Run-Time<br>Messages. Check for a subsystem-generated<br>abend or a user-specified abend. |
| User abend code $\geq 4000$                                                  | a) Language Environment detected an<br>error and could not proceed<br>b) An unhandled software-raised<br>condition occurred and<br>ABTERMENC(ABEND) was in effect<br>c) The assembler user exit requested<br>an abend for an unhandled condition<br>of severity 4 | For any abends you receive, read the<br>appropriate explanation listed in the abend<br>codes section of z/OS Language Environment<br>Run-Time Messages.            |
| System abend with<br>TRAP(OFF)                                               | Cause depends on type of<br>malfunction                                                                                                    | Respond appropriately. Refer to the<br>messages and codes book of the operating<br>system.                                                                         |
| System abend with TRAP(ON)                                                   | System-detected error                                                                                                    | Refer to the messages and codes book of the<br>operating system.                                                                                                   |
| No response (wait/loop)                                                      | Application logic failure                                                                                                    | Check routine logic. Ensure ERRCOUNT and<br>DEPTHCONDLMT run-time options are set to<br>a nonzero value.                                                           |
| Unexpected message<br>(message received was not<br>from most recent service) | Condition caused by something<br>related to current service                                                                                                    | Generate a traceback using CEE3DMP.                                                                                                    |
| Incorrect output                                                             | Incorrect file definitions, storage<br>overlay, incorrect routine mask setting,<br>references to uninitialized variables,<br>data input errors, or application<br>routine logic error                                                                             | Correct the appropriate parameters.                                                                                                    |
| No output                                                                    | Incorrect ddname, file definitions, or<br>message file setting                                                                                                    | Correct the appropriate parameters.                                                                                                    |
| Nonzero return code from<br>enclave                                          | Unhandled condition of severity 2, 3,<br>or 4, or the return code was issued by<br>the application routine                                                                                                    | Check the Language Environment message<br>file for run-time message.                                                                                               |
| Unexpected output                                                            | Conflicting library module names                                                                                                    | Refer to the name conflict resolution steps<br>outlined in z/OS Language Environment<br>Programming Guide.                                                         |

# **Interpreting run-time messages**

The first step in debugging your routine is to look up any run-time messages. To find run-time messages, check the message file:

- On z/OS, run-time messages are written by default to ddname SYSOUT. If SYSOUT is not specified, then the messages are written to SYSOUT=\*.
- v On CICS, the run-time messages are written to the CESE transient data QUEUE.

The default message file ddname can be changed by using the MSGFILE run-time option. For information about displaying run-time messages for C/C++, COBOL, Fortran, or PL/I routines, see *z/OS Language Environment Programming Guide*.

Run-time messages provide users with additional information about a condition, and possible solutions for any errors that occurred. They can be issued by Language Environment common routines or language-specific run-time routines and contain a message prefix, message number, severity code, and descriptive text.

In the following example Language Environment message:

CEE3206S The system detected a specification exception.

- The message prefix is CEE.
- The message number is 3206.
- The severity code is S.
- The message text is "The system detected a specification exception".

Language Environment messages can appear even though you made no explicit calls to Language Environment services. C/C++, COBOL, and PL/I run-time library routines commonly use the Language Environment services. This is why you can see Language Environment messages even when the application routine does not directly call common run-time services.

### **Message prefix**

The message prefix indicates the Language Environment component that generated the message. The message prefix is the first three characters of the message number and is also the facility ID in the condition token. See the following table for more information about Language Environment run-time messages.

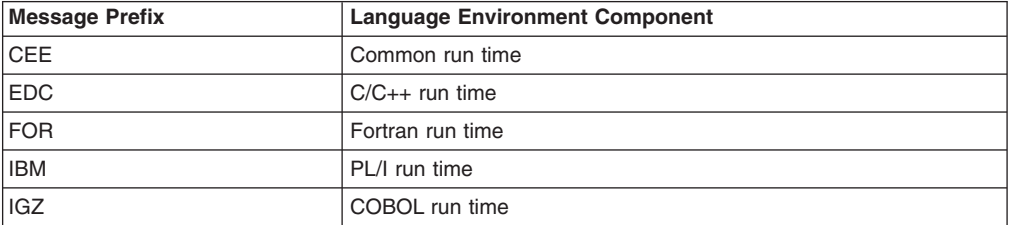

The messages for the various components can be found in *z/OS Language Environment Run-Time Messages*.

### **Message number**

The message number is the 4-digit number following the message prefix. Leading zeros are inserted if the message number is less than four digits. It identifies the condition raised and references additional condition and programmer response information.

### **Severity code**

The severity code is the letter following the message number and indicates the level of attention called for by the condition. Messages with severity of I are informational messages and do not usually require any corrective action. In general, if more than one run-time message appears, the first noninformational message indicates the problem. For a complete list of severity codes, severity values, condition information, and default actions, see *z/OS Language Environment Programming Guide*.

### **Message text**

The message text provides a brief explanation of the condition.

# **Understanding abend codes**

Under Language Environment, abnormal terminations generate abend codes. There are two types of abend codes: 1) user (Language Environment and user-specified) abends and 2) system abends. User abends follow the format of U*dddd*, where *dddd* is a decimal user abend code. System abends follow the format of S*hhh*, where *hhh* is a hexadecimal abend code. Language Environment abend codes are usually in the range of 4000 to 4095. However, some subsystem abend codes can also fall in this range. User-specified abends use the range of 0 to 3999.

Example abend codes are:

User (Language Environment) abend code:U4041 User-specified abend code:U0005 System abend code:S80A

The Language Environment callable service CEE3ABD terminates your application with an abend. You can set the clean-up parameter value to determine how the abend is processed and how Language Environment handles the raised condition. For more information about CEE3ABD and clean-up, see *z/OS Language Environment Programming Reference*.

You can specify the ABTERMENC run-time option to determine what action is taken when an unhandled condition of severity 2 or greater occurs. For more information on ABTERMENC, see ["Establishing](#page-51-0) enclave termination behavior for unhandled [conditions"](#page-51-0) on page 26, as well as *z/OS Language Environment Programming Reference*.

### **User abends**

If you receive a Language Environment abend code, see *z/OS Language Environment Run-Time Messages* for a list of abend codes, error descriptions, and programmer responses.

### **System abends**

If you receive a system abend code, look up the code and the corresponding information in the publications for the system you are using.

When a system abend occurs, the operating system can generate a system dump. System dumps are written to ddname SYSMDUMP, SYSABEND, or SYSUDUMP. System dumps show the memory state at the time of the condition. See ["Generating](#page-100-0) a system dump" on page 75 for more information about system dumps.

# **Chapter 3. Using Language Environment debugging facilities**

This chapter describes methods of debugging routines in Language Environment. Currently, most problems in Language Environment and member language routines can be determined through the use of a debugging tool or through information provided in the Language Environment dump.

# **Debug tool**

Debug tools are designed to help you detect errors early in your routine. IBM offers Debug Tool, a comprehensive compile, edit, and debug product that is provided with the C/C++, Enterprise COBOL for z/OS, COBOL for OS/390 & VM, COBOL for MVS & VM, PL/I for MVS & VM, VisualAge PL/I, and VisualAge for Java compiler products.

You can use the IBM Debug Tool to examine, monitor, and control how your routines run, and debug your routines interactively or in batch mode. Debug Tool also provides facilities for setting breakpoints and altering the contents and values of variables. Language Environment run-time options can be used with Debug Tool to debug or analyze your routine. Refer to the Debug Tool publications for a detailed explanation of how to invoke and run Debug Tool.

You can also use **dbx** to debug Language Environment applications, including C/C++ programs. *z/OS UNIX System Services Command Reference* has information on **dbx** subcommands, while *z/OS UNIX System Services Programming Tools* contains usage information.

### **Language Environment dump service, CEE3DMP**

The following sections provide information about using the Language Environment dump service, and describe the contents of the Language Environment dump.

Below is a list of methods to invoke the Language Environment dump service:

- CEE3DMP callable service (non-64-bit only)
- TERMTHDACT run-time option
- HLL-specific functions

### **Generating a Language Environment dump with CEE3DMP**

For non-64-bit, the CEE3DMP callable service generates a dump of the run-time environment for Language Environment and the member language libraries at the point of the CEE3DMP call. You can call CEE3DMP directly from an application routine.

Depending on the CEE3DMP options you specify, the dump can contain information about conditions, tracebacks, variables, control blocks, stack and heap storage, file status and attributes, and language-specific information.

All output from CEE3DMP is written to the default ddname CEEDUMP. CEEDUMP, by default, sends the output to the SDSF output queue. You can direct the output from the CEEDUMP to a specific sysout class by using the environment variable, CEE DMPTARG=SYSOUT $(x)$ , where x is the output class.

Under z/OS UNIX, if the application is running in an address-space created as a result of a fork(), spawn(), spawnp(), vfork(), or one of the exec family of functions, then the CEEDUMP is placed in the HFS in one of the following directories in the specified order:

- 1. the directory found in environment variable *\_CEE\_DMPTARG*, if found
- 2. the current working directory, if this is not the root directory (/), and the directory is writable
- 3. the directory found in environment variable *TMPDIR* (an environment variable that indicates the location of a temporary directory if it is not /tmp)
- 4. the **/tmp** directory.

The syntax for CEE3DMP is:

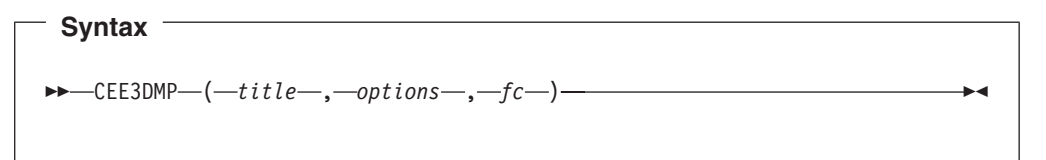

#### **title**

An 80-byte fixed-length character string that contains a title that is printed at the top of each page of the dump.

#### **options**

A 255-byte fixed-length character string that contains options describing the type, format, and destination of dump information. The options are declared as a string of keywords separated by blanks or commas. Some options also have suboptions that follow the option keyword, and are contained in parentheses. The last option declaration is honored if there is a conflict between it and any preceding options.

#### **fc (output)**

A 12-byte feedback token code that indicates the result of a call to CEE3DMP. If specified as an argument, feedback information, in the form of a condition token, is returned to the calling routine. If not specified, and the requested operation was not successfully completed, the condition is signaled to the condition manager.

Following is a list of CEE3DMP options and related information:

| <b>Dump Options</b> | <b>Abbreviation</b> | <b>Action Taken</b>                                                                                                    |
|---------------------|---------------------|----------------------------------------------------------------------------------------------------|
| ENCLAVE(ALL)        | <b>ENCL</b>         | Dumps all enclaves associated with the<br>current process. (In ILC applications in<br>which a $C/C_{++}$ routine calls another<br>member language routine, and that<br>routine in turn calls CEE3DMP.<br>traceback information for the $C/C++$<br>routine is not provided in the dump.) This<br>is the default setting for ENCLAVE. |
| ENCLAVE(CURRENT)    | ENCL(CUR)           | Dumps the current enclave.                                                                                                    |
| ENCLAVE(n)          | ENCL(n)             | Dumps a fixed number of enclaves,<br>indicated by n.                                                                                                    |

*Table 4. CEE3DMP options*

*Table 4. CEE3DMP options (continued)*

| <b>Dump Options</b> | <b>Abbreviation</b> | <b>Action Taken</b>                                                                                                    |
|---------------------|---------------------|----------------------------------------------------------------------------------------------------|
| THREAD(ALL)         | THR(ALL)            | Dumps all threads in this enclave<br>(including in a PL/I multitasking<br>environment).                                                                                                    |
| THREAD(CURRENT)     | THR(CUR)            | Dumps the current thread in this<br>enclave.                                                                                                    |
| TRACEBACK           | <b>TRACE</b>        | Includes a traceback of all active<br>routines. The traceback shows transfer<br>of control from either calls or exceptions.<br>Calls include PL/I transfers of control<br>from BEGIN-END blocks or ON-units.                                                                                                    |
| <b>NOTRACEBACK</b>  | <b>NOTRACE</b>      | Does not include a traceback of all<br>active routines.                                                                                                    |
| <b>FILES</b>        | <b>FILE</b>         | Includes attributes of all open files. File<br>control blocks are included when the<br>BLOCKS option is also specified. File<br>buffers are included when the<br>STORAGE option is specified.                                                                                                    |
| <b>NOFILES</b>      | <b>NOFILE</b>       | Does not include file attributes.                                                                                                    |
| <b>VARIABLES</b>    | VAR                 | Includes a symbolic dump of all<br>variables, arguments, and registers.                                                                                                    |
| <b>NOVARIABLES</b>  | <b>NOVAR</b>        | Does not include variables, arguments,<br>and registers.                                                                                                    |
| <b>BLOCKS</b>       | <b>BLOCK</b>        | Dumps control blocks from Language<br>Environment and member language<br>libraries. Global control blocks, as well<br>as control blocks associated with<br>routines on the call chain, are printed.<br>Control blocks are printed for the routine<br>that called CEE3DMP. The dump<br>proceeds up the call chain for the<br>number of routines specified by the<br>STACKFRAME option (see below).<br>Control blocks for files are also dumped<br>if the FILES option was specified. See<br>the FILES option above for more<br>information. If the TRACE run-time<br>option is set to ON, the trace table is<br>dumped if BLOCKS is specified. If the<br>Heap Storage Diagnostics report is<br>requested via the HEAPCHK run-time<br>option, the report is displayed when<br>BLOCKS is specified. |
| <b>NOBLOCKS</b>     | <b>NOBLOCK</b>      | Does not include control blocks.                                                                                                    |
| STORAGE             | STOR                | Dumps the storage used by the routine.<br>The number of routines dumped is<br>controlled by the STACKFRAME option.                                                                                                    |
| <b>NOSTORAGE</b>    | <b>NOSTOR</b>       | Suppresses storage dumps.                                                                                                    |
| STACKFRAME(ALL)     | SF(ALL)             | Dumps all stack frames from the call<br>chain. This is the default setting for<br>STACKFRAME.                                                                                                    |

*Table 4. CEE3DMP options (continued)*

| <b>Dump Options</b>                                                         | <b>Abbreviation</b>        | <b>Action Taken</b>                                                                                                    |  |
|-----------------------------------------------------------------------------|----------------------------|----------------------------------------------------------------------------------------------------|--|
| STACKFRAME(n)                                                               | SF(n)                      | Dumps a fixed number of stack frames,<br>indicated by $n$ , from the call chain. The<br>specific information dumped for each<br>stack frame depends on the<br>VARIABLES, BLOCK, and STORAGE<br>options declarations. The first stack<br>frame dumped is the caller of CEE3DMP,<br>followed by its caller, and proceeding<br>backward up the call chain. |  |
| PAGESIZE(n)                                                                 | PAGE(n)                    | Specifies the number of lines on each<br>page of the dump.                                                                                                    |  |
| FNAME(s)                                                                    | FNAME(s)                   | Specifies the ddname of the file to which<br>the dump is written.                                                                                                    |  |
| <b>CONDITION</b>                                                            | COND                       | Dumps condition information for each<br>condition active on the call chain.                                                                                                    |  |
| <b>NOCONDITION</b>                                                          | <b>NOCOND</b>              | For each condition active on the call<br>chain, does not dump condition<br>information.                                                                                                    |  |
| <b>ENTRY</b>                                                                | <b>ENT</b>                 | Includes a description of the program<br>unit that called CEE3DMP and the<br>registers on entry to CEE3DMP.                                                                                                    |  |
| <b>NOENTRY</b>                                                              | <b>NOENT</b>               | Does not include a description of the<br>program unit that called CEE3DMP or<br>registers on entry to CEE3DMP.                                                                                                    |  |
| <b>GENOPTS</b>                                                              | <b>GENO</b>                | Generate a run-time options report in the<br>dump output. This will be the default if<br>an unhandled condition occurs, and a<br>CEEDUMP is generated due to the<br>setting of the TERMTHDACT run-time<br>option setting.                                                                                                    |  |
| <b>NOGENOPTS</b>                                                            | <b>NOGENO</b>              | Do not generate a run-time options<br>report in the dump output. NOGENOPTS<br>is the default for user-called dumps.                                                                                                    |  |
| REGSTOR(reg_stor_amount)                                                    | REGST(reg_<br>stor_amount) | Controls the amount of storage to be<br>dumped around registers. Default is 96<br>bytes. Specify REGSTOR(0) if no<br>storage around registers is required.                                                                                                    |  |
| Note: On CICS, only ENCLAVE(CURRENT) and ENCLAVE(1) settings are supported. |                            |                                                                                                    |  |

The IBM-supplied default settings for CEE3DMP are:

ENCLAVE(ALL) TRACEBACK THREAD(CURRENT) FILES VARIABLES NOBLOCKS NOSTORAGE STACKFRAME(ALL) PAGESIZE(60) FNAME(CEEDUMP) CONDITION ENTRY NOGENOPTS REGSTOR(96)

For additional information about the CEE3DMP callable service and dump options, see *z/OS Language Environment Programming Reference*. For an example of a Language Environment dump, see ["Understanding](#page-68-0) the Language Environment [dump"](#page-68-0) on page 43.

# **Generating a Language Environment dump with TERMTHDACT**

The TERMTHDACT run-time option produces a dump during program checks, abnormal terminations, or calls to the CEESGL service. You must use TERMTHDACT(DUMP) in conjunction with TRAP(ON) to generate a Language Environment dump.

You can use TERMTHDACT to produce a traceback, Language Environment dump, or user address space dump when a thread ends abnormally because of an unhandled condition of severity 2 or greater. If this is the last thread in the process, the enclave goes away. A thread terminating in a non-POSIX environment is analogous to an enclave terminating because Language Environment Version 1 supports only single threads. For information on enclave termination, see *z/OS Language Environment Programming Guide*.

The TERMTHDACT suboptions QUIET, MSG, TRACE, DUMP, UAONLY, UATRACE, UADUMP, and UAIMM control the level of information available. Following are the suboptions, the levels of information produced, and the destination of each.

| <b>Suboption</b> | <b>Level of Information</b>                                                                                                    | <b>Destination</b>                                                                                                    |
|------------------|----------------------------------------------------------------------------------------------------|----------------------------------------------------------------------------------------------------|
| <b>QUIET</b>     | No information                                                                                                    | No destination.                                                                                                    |
| <b>MSG</b>       | Message                                                                                                    | Terminal or ddname specified in<br>MSGFILE run-time option.                                                                                                    |
| <b>TRACE</b>     | Message and Language Environment<br>dump containing only a traceback                                                                                                    | Message goes to terminal or ddname<br>specified in MSGFILE run-time option.<br>Traceback goes to CEEDUMP file.                                                                                                    |
| <b>DUMP</b>      | Message and complete Language<br>Environment dump                                                                                                    | Message goes to terminal or ddname<br>specified in MSGFILE run-time option.<br>Language Environment dump goes to<br>CEEDUMP file.                                                                                                    |
| <b>UAONLY</b>    | SYSMDUMP, SYSABEND dump, or<br>SYSUDUMP depending on the DD<br>card used in the JCL in z/OS. In CICS,<br>a transaction dump is created. In<br>non-CICS you will get a system dump<br>of your user address space if the<br>appropriate DD statement is used.<br>Note: A Language Environment dump<br>is not generated. | Language Environment generates a<br>U4039 abend which allows a system<br>dump of the user address space to be<br>generated. For z/OS, the system<br>dump is written to the ddname<br>specified; for CICS the transaction<br>dump goes to DFHDMPA or the<br>DFHDMPB data set.                                                                                                    |
| <b>UATRACE</b>   | Message, Language Environment<br>dump containing only a traceback, and<br>a system dump of the user address<br>space                                                                                                    | Message goes to terminal or ddname<br>specified in MSGFILE run-time option.<br>Traceback goes to CEEDUMP file.<br>Language Environment generates a<br>U4039 abend which allows a system<br>dump of the user address space to be<br>generated. For z/OS, the system<br>dump is written to the ddname<br>specified; for CICS the transaction<br>dump goes to DFHDMPA or the<br>DFHDMPB data set. |

*Table 5. TERMTHDACT suboptions, level of information, and destinations*

| <b>Suboption</b> | <b>Level of Information</b>                                                                                                    | <b>Destination</b>                                                                                                    |
|------------------|----------------------------------------------------------------------------------------------------|----------------------------------------------------------------------------------------------------|
| <b>UADUMP</b>    | Message, Language Environment<br>dump, and SYSMDUMP, SYSABEND<br>dump, or SYSUDUMP depending on<br>the DD card used in the JCL in z/OS.<br>In CICS, a transaction dump is<br>created.                                                                                                    | Message goes to terminal or ddname<br>specified in MSGFILE run-time option.<br>Language Environment dump goes to<br>CEEDUMP file. Language<br>Environment generates a U4039<br>abend which allows a system dump of<br>the user address space to be<br>generated. For z/OS, the system<br>dump is written to the ddname<br>specified; for CICS the transaction<br>dump goes to DFHDMPA or the<br>DFHDMPB data set. |
| <b>UAIMM</b>     | Language Environment generates a<br>system dump of the original<br>abend/program interrupt of the user<br>address space. In CICS, a transaction<br>dump is created. In non-CICS you will<br>get a system dump of your user<br>address space if the appropriate DD<br>statement is used. After the dump is<br>taken by the operating system,<br>Language Environment condition<br>manager continues processing.<br>Note: Under CICS, UAIMM yields<br>UAONLY behavior. Under non-CICS,<br>TRAP(ON, NOSPIE) must be in effect.<br>When TRAP(ON, SPIE) is in effect,<br>UAIMM yields UAONLY behavior. For<br>software raised conditions or signals,<br>UAIMM behaves the same as<br><b>UAONLY.</b> | Message goes to terminal or ddname<br>specified in MSGFILE run-time option.<br>User address space dump goes to<br>ddname specified for z/OS; or a CICS<br>transaction dump goes to the<br>DFHDMPA or DFHDMPB data set.                                                                                                    |

*Table 5. TERMTHDACT suboptions, level of information, and destinations (continued)*

The TRACE and UATRACE suboptions of TERMTHDACT use these dump options:

- $\cdot$  ENCLAVE(ALL)
- NOENTRY
- $\cdot$  CONDITION
- $\cdot$  TRACEBACK
- $\cdot$  THREAD(ALL)
- NOBLOCKS
- NOSTORAGE
- v VARIABLES
- v FILES
- STACKFRAME(ALL)
- PAGESIZE(60)
- FNAME(CEEDUMP)
- GENOPTS
- $\cdot$  REGSTOR(96)

The DUMP and UADUMP suboptions of TERMTHDACT use these dump options:

- $\cdot$  ENCLAVE(ALL)
- NOENTRY
- $\cdot$  CONDITION
- $\cdot$  TRACEBACK
- THREAD(CURRENT)
- $\cdot$  BLOCKS
- $\cdot$  STORAGE
- v VARIABLES
- $\cdot$  FILES
- STACKFRAME(ALL)
- $\cdot$  PAGESIZE(60)
- FNAME(CEEDUMP)
- GENOPTS
- $\cdot$  REGSTOR(96)

Although you can modify CEE3DMP options, you cannot change options for a traceback or dump produced by TERMTHDACT.

### **Considerations for setting TERMTHDACT options**

The output of TERMTHDACT may vary depending upon which languages and subsystems are processing the request. This section describes the considerations associated with issuing the TERMTHDACT suboptions.

- COBOL Considerations
	- The following TERMTHDACT suboptions for COBOL are recommended, UAONLY, UATRACE, and UADUMP. A system dump will always be generated when one of these suboptions is specified.
- PL/I Considerations
	- After a normal return from a PL/I ERROR ON-unit, or from a PL/I FINISH ON-unit, Language Environment considers the condition unhandled. If a GOTO is not performed and the resume cursor is not moved, then the thread terminates. The TERMTHDACT setting guides the amount of information that is produced, so the message is not presented twice.
- PL/LMTF Considerations
	- TERMTHDACT applies to a task that terminates abnormally due to an unhandled condition of severity 2 or higher that is percolated beyond the initial routine's stack frame. All active subtasks that were created from the incurring task will terminate abnormally, but the enclave will continue to run.
- z/OS UNIX Considerations
	- The TERMTHDACT option applies when a thread terminates abnormally. Abnormal termination of a single thread causes termination of the entire enclave. If an unhandled condition of severity 2 or higher percolates beyond the first routine's stack frame the enclave terminates abnormally.
	- If an enclave terminates due to a POSIX default signal action, then TERMTHDACT applies to conditions that result from software signals, program checks, or abends.
	- If running under a shell and Language Environment generates a system dump, then a storage dump is generated to a file based on the kernel environment variable, BPXK MDUMP.
- CICS Considerations
	- TERMTHDACT output is written either to a transient data queue named CESE, or to the CICS transaction dump, depending on the setting of the CESE|CICSDDS suboption of the TERMTHDACT run-time option. [Table](#page-67-0) 6 on [page](#page-67-0) 42 shows the behavior of CESE|CICSDDS when they are used with the other suboptions of TERMTHDACT.
	- Since Language Environment does not own the ESTAE, the suboption UAIMM will be treated as UAONLY.
	- All associated Language Environment dumps will be suppressed if termination processing is the result of an EXEC CICS ABEND with NODUMP.

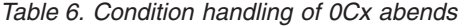

<span id="page-67-0"></span>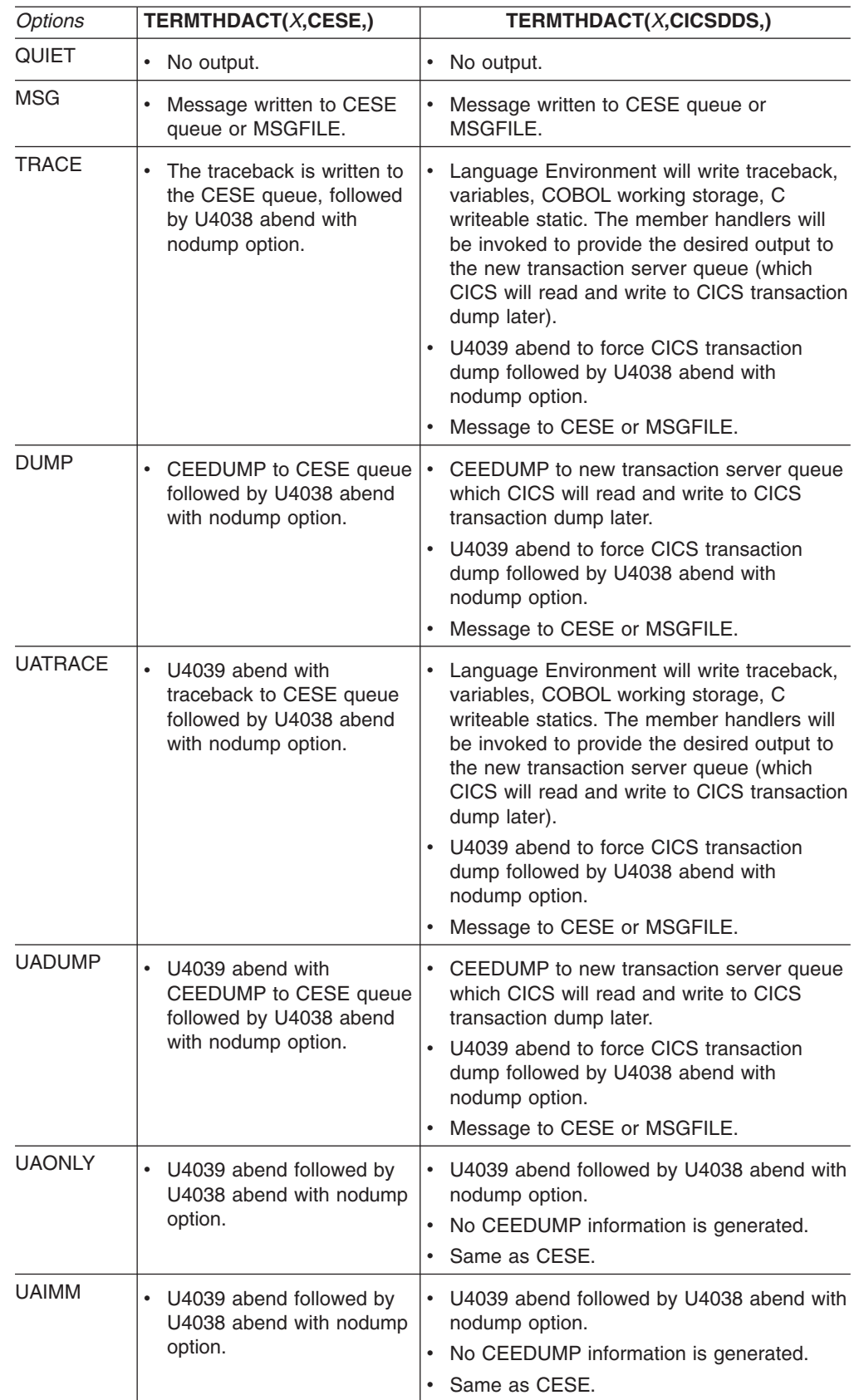

**Note:** Program checks and other abends will cause CICS to produce a CICS transaction dump.

For more information about the TERMTHDACT run-time option, see*z/OS Language Environment Programming Reference*.

# <span id="page-68-0"></span>**Generating a Language Environment dump with language-specific functions**

In addition to the CEE3DMP callable service and the TERMTHDACT run-time option, you can use language-specific routines such as C functions, the Fortran SDUMP service, and the PL/I PLIDUMP service to generate a dump.

 $C/C_{++}$  routines can use the functions  $clump()$ ,  $csnan()$ , and  $ctrace()$  to produce a Language Environment dump. All three functions call the CEE3DMP callable service, and each function includes an options string consisting of different CEE3DMP options that you can use to control the information contained in the dump. For more information on these functions, see ["Generating](#page-170-0) a Language [Environment](#page-170-0) dump of a C/C++ routine" on page 145.

Fortran programs can call SDUMP, DUMP/PDUMP, or CDUMP/CPDUMP to generate a Language Environment dump. CEE3DMP cannot be called directly from a Fortran program. For more information on these functions, see ["Generating](#page-246-0) a Language [Environment](#page-246-0) dump of a FORTRAN routine" on page 221.

PL/I routines can call PLIDUMP instead of CEE3DMP to produce a dump. PLIDUMP includes options that you can specify to obtain a variety of information in the dump. For a detailed explanation about PLIDUMP, see ["Generating](#page-270-0) a Language [Environment](#page-270-0) dump of a PL/I routine" on page 245.

### **Understanding the Language Environment dump**

The Language Environment dump service generates output of data and storage from the Language Environment run-time environment on an enclave basis. This output contains the information needed to debug most basic routine errors.

[Figure](#page-73-0) 7 on page 48 illustrates a dump for enclave main. The example assumes full use of the CEE3DMP dump options. Ellipses are used to summarize some sections of the dump and information regarding unhandled conditions may not be present at all. Sections of the dump are numbered to correspond with the descriptions given in "Sections of the Language [Environment](#page-80-0) dump" on page 55.

The CEE3DMP was generated by the C program CELSAMP shown in [Figure](#page-69-0) 5 on [page](#page-69-0) 44. CELSAMP uses the DLL CELDLL shown in [Figure](#page-72-0) 6 on page 47.

```
#pragma options(SERVICE("1.1.c"),NOOPT,TEST,GONUMBER)
#pragma runopts(TERMTHDACT(UADUMP),POSIX(ON))
#define _OPEN_THREADS
#include <pthread.h>
#include <stdio.h>
#include <stdlib.h>
#include <dll.h>
#include <signal.h>
#include <leawi.h>
#include <ceeedcct.h>
pthread mutex t mut;
pthread t thread[2];
int threads joined = 0;
char \star t1 = "Thread 1";
char \star t2 = "Thread 2";
/*********************************************************************/
/* thread cleanup: condition handler to clean up threads *//*********************************************************************/
void thread cleanup( FEEDBACK *cond, INT4 *input token,
                   _INT4 *result, _FEEDBACK *new_cond) {
  /* values for handling the conditions */
  #define percolate 20
  printf(">>> Thread CleanUp: Msg # is %d\n",cond->tok msgno);
  if (!threads_joined) {
   printf(">>> Thread CleanUp: Unlocking mutex\n");
   pthread mutex unlock(&mut);
   printf(\overline{u}>>> Thread CleanUp: Joining threads\n");
   if (pthread join(thread[0],NULL) == -1 )
     perror("Join of Thread #1 failed");
   if (\text{pthread}_\text{join}(\text{thread}_1), \text{NULL}) == -1 )
     perror("Join of Thread #2 failed");
   threads_joined = 1;
  }
 *result = percolate;
 printf(">>> Thread_CleanUp: Percolating condition\n");
}
/*********************************************************************/
/* thread func: Invoked via pthread create. *//*********************************************************************/
void *thread_func(void *parm)
{
 printf(">>> Thread func: %s locking mutex\n",parm);
 pthread mutex lock(&mut);
 pthread mutex unlock(&mut);
 printf(">>> Thread func: %s exitting\n",parm);
 pthread exit(NULL);
}
```
*Figure 5. The C program CELSAMP (Part 1 of 3)*

```
/*********************************************************************/
/* Start of Main function. */
/*********************************************************************/
main()
{
 dllhandle * handle;
 int i = 0;FILE* fp1;
 FILE* fp2;
 _FEEDBACK fc;
 _INT4 token;<br>_ENTRY pgmptr
                      pgmptr;
 printf("Init MUTEX...\n");
 if (pthread_mutex_init(&mut, NULL) == -1) {
   perror("Init of mut failed");
   exit(101);
 }
 printf("Lock Mutex Lock...\n");
 if (\text{phread\_mutex\_lock}(\&\text{mut}) == -1) {
   perror("Lock of mut failed");
   exit(102);
 }
 printf("Create 1st thread...\n");
 if (pthread create(&thread[0],NULL,thread func,(void \star)t1) == -1) {
   perror("Could not create thread #1");
   exit(103);
 }
 printf("Create 2nd thread...\n");
 if (pthread_create(&thread[1], NULL, thread_func, (void \star)t2) == -1) {
   \text{perror}("Could not create thread #2");exit(104);
 }
 printf("Register thread cleanup condition handler...\n");
 pgmptr.address = (_POINTER)thread_cleanup;
 pgmptr.nesting = NULL;
  token = 1;
 CEEHDLR (&pgmptr, &token, &fc);
 if ( _FBCHECK ( fc , CEE000 ) != 0 ) {
   printf( "CEEHDLR failed with message number %d\n",fc.tok_msgno);
   exit(105);
 }
 printf("Load DLL...\n");
 handle = dllload("CELDLL");
 if (handle == NULL) {
   perror("Could not load DLL CELDLL");
   exit(106);
 }
 printf("Query DLL...\n");
 pgmptr.address = ( POINTER)dllqueryfn(handle,"dump n perc");
 if (pgmptr.address == NULL) {
   perror("Could not find dump n perc");
   exit(107);
  }
```
*Figure 5. The C program CELSAMP (Part 2 of 3)*

```
printf("Register condition handler...\n");
  pgmptr.nesting = NULL;
  token = 2;
  CEEHDLR (&pgmptr, &token, &fc);
  if ( _FBCHECK ( fc , CEE000 ) != 0 ) {
   printf( "CEEHDLR failed with message number %d\n", fc.tok msgno);
   exit(108);
  }
  printf("Write to some files...\n");
  fp1 = fopen("myfile.data", "w");
  if (!fp1) {
   perror("Could not open myfile.data for write");
   exit(109);
  }
  fprintf(fp1, "record 1\n");
  fprintf(fp1, "record 2\n");
  fprintf(fp1, "record 3\n");
  fp2 = fopen("memory.data", "wb,type=memory");
  if (!fp2) {
   perror("Could not open memory.data for write");
   exit(112);
  }
  fprintf(fp2, "some data");
  fprintf(fp2, "some more data");
  fprintf(fp2, "even more data");
  printf("Divide by zero...\n");
  i = 1/i;printf("Error -- Should not get here\n");
  exit(110);
}
```
*Figure 5. The C program CELSAMP (Part 3 of 3)*
```
/* DLL containing Condition Handler that takes dump and percolates */#pragma options(SERVICE("1.3.a"),GONUMBER,TEST,NOOPT)
#include <stdio.h>
#include <leawi.h>
#include <stdlib.h>
#include <string.h>
#include <ceeedcct.h>
char wsa array[10] = { (C', 'E', 'L', 'D', 'L', 'L', ' 'W', 'S', 'A')};#define OPT STR "THREAD(ALL) BLOCKS STORAGE"
#define TITLE_STR "Sample dump produced by calling CEE3DMP"
void dump_n_perc(_FEEDBACK *cond,_INT4 *input_token,
                 INT4 *result, FEEDBACK *new cond) {
 /* values for handling the conditions */#define percolate 20
 _CHAR80 title;
 _CHAR255 options;
 _FEEDBACK fc;
 printf(">>> dump n perc: Msg # is %d\n",cond->tok msgno);
 /* check if the DIVIDE-BY-ZERO message (0C9) */
 if (cond->tok msgno == 3209) {
    memset(options,' ',sizeof(options));
   memcpy(options,OPT_STR,sizeof(OPT_STR)-1);
    memset(title,' ',sizeof(title));
   memcpy(title,TITLE STR,sizeof(TITLE STR)-1);
    printf(">>> dump n perc: Taking dump\n");
    CEE3DMP(title,options,&fc);
    if ( _FBCHECK ( fc , CEE000 ) != 0 ) {
     printf("CEE3DMP failed with msgno %d\n", fc.tok msgno);
     exit(299);
    }
 }
 *result = percolate;printf(">>> dump n perc: Percolating condition\n");
}
```
*Figure 6. The C DLL CELDLL*

For easy reference, the sections of the following dump are numbered to correspond with the descriptions in "Sections of the Language [Environment](#page-80-0) dump" on page 55.

<span id="page-73-0"></span>**[1]**CEE3DMP V1 R3.0: Sample dump produced by calling CEE3DMP 08/15/01 1:05:29 PM Page: 1 **[2]**CEE3DMP called by program unit POSIX.CRTL.C(CELDLL) (entry point dump\_n\_perc) at statement 33 (offset +0000010C). **[3]**Registers on Entry to CEE3DMP: PM....... 0100 GPR0..... 2471CEB0 GPR1..... 00024A00 GPR2..... 2471CEB0 GPR3..... A4700B06 GPR4..... 00024A00 GPR5..... 00000010 GPR6..... 000000F0 GPR7..... 000A2794<br>GPR8..... 2471CEC0 GPR9..... 2471CFA0 GPR10.... 000A26C2 GPR11.... 2479A6E8 GPR8..... 2471CEC0 GPR9..... 2471CFA0 GPR10.... 000A26C2 GPR11.... 2479A6E8 GPR12.... 00015920 GPR13.... 00024800 GPR14.... 800180E2 GPR15.... A4759658 FPR0..... 4DB035F6 D8F87B96 FPR2..... 00000000 00000000 FPR4..... 00000000 00000000 FPR6..... 00000000 00000000 GPREG STORAGE: Storage around GPR0 (2471CEB0) -0020 2471CE90 00000000 00000000 00000000 00000000 00000000 00000000 00000000 00000000 │................................│ +0000 2471CEB0 C3C5D3C4 D3D340E6 E2C10000 00000000 6E6E6E40 84A49497 6D956D97 8599837A │CELDLL WSA......>>> dump\_n\_perc:<br>↑0020 2471CED0 40D4A287 407B4089 A2406C84 15000000 E3C8D9C5 C1C44DC1 D3D35D40 C2D3D6C3 │ Msg # is %d +0020 2471CED0 40D4A287 407B4089 A2406C84 15000000 E3C8D9C5 C1C44DC1 D3D35D40 C2D3D6C3 Storage around GPR1 (00024A00) -0020 000249E0 40404040 40404040 40404040 40404040 40404040 40404040 40404040 40404054 │ .│ +0000 00024A00 000248B0 00024900 000248A0 00024A40 00004A48 00024800 00024E70 A475A51C │............... ..........+.u.v.│ +0020 00024A20 2475C480 04000000 00024A9C 259B1028 00000000 0004E544 0004EF94 2478E6D8 │..D...................V....m..WQ│ . . . Storage around GPR15(24759658) -0020 24759638 F1F9F9F8 F0F3F0F9 F1F1F4F0 F0F0F0F1 F0F9F0F0 0001F000 00000750 00000000 │19980309114000010900..0....&....<br>+0000 24759658 47F0F014 00C3C5C5 00000460 00002DC8 47F0F001 90ECD00C 18BF41A0 BFFF4190 │.00..CEE.. +0000 24759658 47F0F014 00C3C5C5 00000460 00002DC8 47F0F001 90ECD00C 18BF41A0 BFFF4190 │.00..CEE...-...H.00.............│ +0020 24759678 AFFF5800 9E225810 D04C1E01 5500C00C 47D0B03C 58F0C2BC 05EF181F 5000104C │.........<...........0B.....&..<│ **[4]**Information for enclave main **[5]**Information for thread 24ABED8000000000 Registers on Entry to CEE3DMP: PM....... 0100 GPR0..... 2471CEB0 GPR1..... 00024A00 GPR2..... 2471CEB0 GPR3..... A4700B06 GPR4..... 00024A00 GPR5..... 00000010 GPR6..... 000000F0 GPR7..... 000A2794 GPR8..... 2471CEC0 GPR9..... 2471CFA0 GPR10.... 000A26C2 GPR11.... 2479A6E8 GPR14.... 800180E2 GPR15.... A4759658<br>GPR14.... 800180E2 GPR15.... A4759658<br>FPR2..... 00000000 00000000 GPR12.... 00015920 GPR13.... 47/15780<br>FPR0..... 4DB035F6 D8F87B96<br>FPR4..... 00000000 00000000 FPR4..... 00000000 00000000 FPR6..... 00000000 00000000 GPREG STORAGE: Storage around GPR0 (2471CEB0) -0020 2471CE90 00000000 00000000 00000000 00000000 00000000 00000000 00000000 00000000 │................................│ +0000 2471CEB0 C3C5D3C4 D3D340E6 E2C10000 00000000 6E6E6E40 84A49497 6D956D97 8599837A │CELDLL WSA......>>> dump\_n\_perc:│ +0020 2471CED0 40D4A287 407B4089 A2406C84 15000000 E3C8D9C5 C1C44DC1 D3D35D40 C2D3D6C3 . . . **[6]**Traceback: .<br>DSA Addr Program Unit PU Addr PU Offset Entry E Addr E Offset Statement Load Mod Service Status<br>00024800 POSIX.CRTL.C(CELDLL) POSIX.CRTL.C(CELDLL) -------<br>24700AB8 +0000010C dump\_n\_perc 24700AB8 +0000010C 33 CELDLL 1.3.a Call<br>2479A848 -00000106 CEEPGTFN 2479A6E8 +0000005A CEEPLPKA Call 00024748 2479A848 -00000106 CEEPGTFN 2479A6E8 +0000005A CEEPLPKA Call 000A2098 CEEHDSP 247469A8 +00001460 CEEHDSP 247469A8 +00001460 CEEPLPKA Call 000241E0 POSIX.CRTL.C(CELSAMP)<br>24702178 +0000088F main 24702178 +0000088E main 24702178 +0000088E 141 CELSAMP 1.1.c Exception 000240C8 2491595E -248D16F6 EDCZMINV 2491595E -248D16F6 CEEEV003 Call 00007D20 +0000013C CEEBBEXT . . .

*Figure 7. Example dump using CEE3DMP (Part 1 of 8)*

```
[7]Condition Information for Active Routines
    Condition Information for POSIX.CRTL.C(CELSAMP) (DSA address 000241E0)
      CIB Address: 000A26A8
      Current Condition:
        CEE3209S The system detected a fixed-point divide exception.
      Location:
        Program Unit: POSIX.CRTL.C(CELSAMP)<br>Program Unit:Entry: main Sta
                                     main Statement: 141 Offset: +0000088E
      Machine State:<br>ILC..... 0004
                           Interruption Code..... 0009
        PSW..... 078D2400 A4702A0A
        GPR0..... 000242B8 GPR1..... 000242A8 GPR2..... A4915A12 GPR3..... A47021C6
        GPR4..... 80007E04 GPR5..... 25993870 GPR6..... 259938E8 GPR7..... 25993CC8
        GPR8..... 00000000 GPR9..... 00000001 GPR10.... A4915952 GPR11.... 80007D20
        GPR12.... 00015920 GPR13.... 000241E0 GPR14.... A47029F6 GPR15.... 00000012
    Storage dump near condition, beginning at location: 247029F6
      +000000 247029F6 4400C1C4 4400C1AC 41800001 8E800020 5D80D09C 5090D09C 4400C1AC 417063F8 │..AD..A.........)...&.....A....8│
[8]Parameters, Registers, and Variables for Active Routines:
    dump_n_perc (DSA address 00024800):
      Saved Registers:
        GPR0..... 2471CEB0 GPR1..... 00024A00 GPR2..... 2471CEB0 GPR3..... A4700B06
        GPR4..... 00024A00 GPR5..... 00000010 GPR6..... 000000F0 GPR7..... 000A2794
        GPR8..... 2471CEC0 GPR9..... 2471CFA0 GPR10.... 000A26C2
        GPR12.... 00015920 GPR13.... 00024800 GPR14.... 800180E2 GPR15.... A4759658
    GPREG STORAGE:
      Storage around GPR0 (2471CEB0)
        -0020 2471CE90 00000000 00000000 00000000 00000000 00000000 00000000 00000000 00000000 │................................│
.
.
.
    main (DSA address 000241E0):
      Saved Registers:
        GPR0..... 000242B8 GPR1..... 000242A8 GPR2..... A4915A12 GPR3..... A47021C6
        GPR4..... 80007E04 GPR5..... 25993870 GPR6..... 259938E8 GPR7..... 25993CC8
        GPR8..... 00000000 GPR9..... 00000001 GPR10.... A4915952 GPR11.... 80007D20
        GPR12.... 00015920 GPR13.... 000241E0 GPR14.... A47029F6 GPR15.... 00000012
    GPREG STORAGE:
      Storage around GPR0 (000242B8)
        -0020 00024298 259ADB90 00000000 00000000 00000000 25993CC8 25993CB8 00000003 259938F1 │.................r.H.r.......r.1│
.
.
.
      Local Variables:
.
.
.
[9]Control Blocks for Active Routines:
    DSA for dump_n_perc: 00024800<br>+000000 FLAGS.... 1004
                                      member... FFF0 BKC...... 00024748 FWC...... 00024A10 R14...... 800180E2
      +000010 R15...... A4759658 R0....... 2471CEB0 R1....... 00024A00 R2....... 2471CEB0 R3....... A4700B06
                                                            +000024 R4....... 00024A00 R5....... 00000010 R6....... 000000F0 R7....... 000A2794 R8....... 2471CEC0
      +000038 R9....... 2471CFA0 R10...... 000A26C2
      +00004C NAB...... 00024A10 PNAB..... 2474D3FF reserved. 2474C400 00015920 000248B4 000248A0
      +000064 reserved. 24717AE4 reserved. 000248DC
      +000078 reserved. 24717AE8 reserved. 00024890
    DSA for CEEPGTFN: 00024748
      +000000 FLAGS.... 1000 member... 3B40 BKC...... 000A2098 FWC...... 00024928 R14...... A479A744
                                                            +00044220 R1....... 247178F8 R2....... 00044220<br>R6....... 247178D0 R7....... 000A3097
      +000024 R4....... 000A26A8 R5....... 00000002 R6....... 247178D0 R7....... 000A3097 R8....... 247499A5
      +000038 R9....... 25993870 R10...... 247479A7 R11...... A474EAC0 R12...... 00015920 reserved<br>+00004C NAB...... 00024800 PNAB..... 800118E0 reserved. 00000000 00000000 259A0408 00000009
      +00004C NAB...... 00024800 PNAB..... 800118E0 reserved. 00000000 00000000 259A0408 00000009
                                                           +000064 reserved. 25993C9D reserved. 259A0408 MODE..... A474C756 reserved. 259A03F0 24719C7C
      +000078 reserved. 2471A1B0 reserved. A4A81C38
    DSA for CEEHDSP: 000A2098
      +000000 FLAGS.... 0808 member... CEE1 BKC...... 000241E0 FWC...... 00024748 R14...... A4747E0A
                +000010 R15...... 2479A6E8 R0....... 259ADB90 R1....... 247178F8 R2....... 00044220 R3....... 00014558
      +000024 R4....... 000A26A8 R5....... 00000002 R6....... 247178D0 R7....... 000A3097 R8....... 247499A5
      +000038 R9....... 247489A6 R10...... 247479A7 R11...... A47469A8 R12...... 00015920 reserved<br>+00004C NAB...... 00024748 PNAB..... 000A2098 reserved. 00000000 00000000 00000000 00000000
      +00004C NAB...... 00024748 PNAB..... 000A2098 reserved. 00000000 00000000 00000000 00000000
                                                            +000064 reserved. 00000000 reserved. 00000000 MODE..... A4746F9A reserved. 00000000 00000000
      +000078 reserved. 00000000 reserved. 00000000
```
*Figure 7. Example dump using CEE3DMP (Part 2 of 8)*

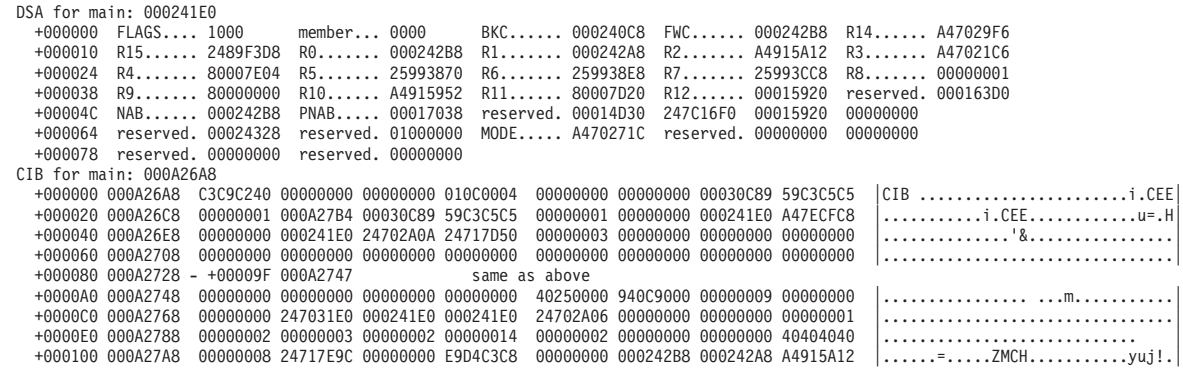

. . .

**[10]**Storage for Active Routines: DSA frame: 00024800

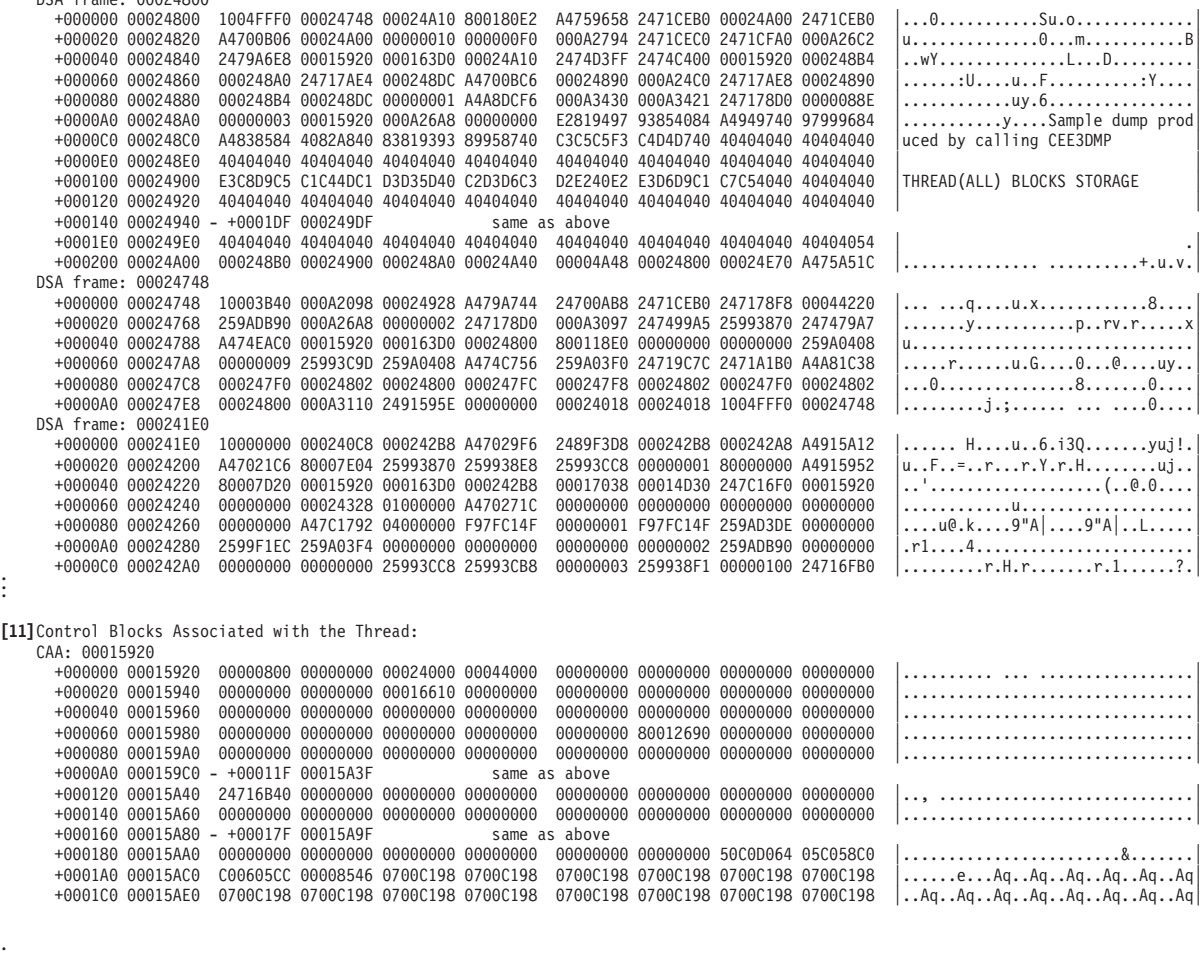

. . .

*Figure 7. Example dump using CEE3DMP (Part 3 of 8)*

```
Thread Synchronization Queue Element (SQEL): 247181F8
      +000000 247181F8 00000000 00000000 00000000 00000000 2599EF90 00000007 0004E5F8 00000000 │.................r........V8....│
      +000020 24718218 00015920 00000000 00000000 00000000 00000000 00000000 00000000 00000000 │................................│
    DUMMY DSA: 000161C8<br>+000000 FLAGS.... 0000
                                   member... 0000 BKC...... 00005F80 FWC...... 00024018 R14...... A47048C8<br>R0....... 7D00002B R1....... 25993D08 R2....... 00000000 R3....... 00000000
      +000010 R15...... 80007D20 R0....... 7D00002B R1....... 25993D08 R2....... 00000000 R3....... 00000000
      +000024 R4....... 00000000 R5....... 00000000 R6....... 00000000 R7....... 00017038 R8....... 24703F60
               R9....... 009DB428 R10...... 00000000 R11...... A47047F2 R12...... 00015920 reserved<br>NAB...... 00024018 PNAB..... 00024018 reserved. 00000000 00000000 00000000 00000000
      +00004C NAB...... 00024018 PNAB..... 00024018 reserved. 00000000 00000000 00000000 00000000
                                                        +000064 reserved. 00000000 reserved. 00000000 MODE..... 00000000 reserved. 00000000 00000000
      +000078 reserved. 00000000 reserved. 00000000
.
.
.
[5]Information for thread 24ABF69000000001
  Registers on Entry to CEE3DMP:
    PM....... 0100
    GPR0..... 247181F8 GPR1..... 000569FC GPR2..... 0004E164 GPR3..... 00054958
   GPR4..... 24A84D80 GPR5..... 2599EF9A GPR6..... 259938BC GPR7..... 2599EF90 .
.
.
[6]Traceback:
    DSA Addr Program Unit PU Addr PU Offset Entry E Addr E Offset Statement Load Mod Service Status
    00056978 CEEOPML2 24A84558 +000004BE CEEOPML2 24A84558 +000004BE CEEOLVD Call
                             2489A658 +0000160A EDCOWRP2
    00056680 POSIX.CRTL.C(CELSAMP)
                            24701F00 +000000A4 thread_func 24701F00 +000000A4 45 CELSAMP 1.1.c Call
    7F83E5F0 POSIX.CRTL.C(CELSAMP)
                            24702178 -246F57F6 main 24702178 -246F57F6 CELSAMP 1.1.c Call
[8]Parameters, Registers, and Variables for Active Routines:
CEEOPML2 (DSA address 00056978):
      Saved Registers:
       GPR0..... 247181F8 GPR1..... 000569FC GPR2..... 0004E164 GPR3..... 00054958
        GPR4..... 24A84D80 GPR5..... 2599EF9A GPR6..... 259938BC GPR7..... 2599EF90
.
.
    thread func (DSA address 00056680):
      Parameters:
       parm void * 0x259938E8
      Saved Registers:
       GPR0..... 00056728 GPR1..... 0005671C GPR2..... 24A92528 GPR3..... A4701F4E
       GPR4..... 00000000 GPR5..... 25993870 GPR6..... 259938E8 GPR7..... 259938BC
.
.
[9]Control Blocks for Active Routines:
    DSA for CEEOPML2: 00056978
                                   member... 0007 BKC...... 00056728 FWC...... 00056A78 R14...... A4A84A18
      +000010 R15...... A4A85B18 R0....... 247181F8 R1....... 000569FC R2....... 0004E164 R3....... 00054958
      +000024 R4....... 24A84D80 R5....... 2599EF9A R6....... 259938BC R7....... 2599EF90 R8....... 25991027 .
.
.
[10]Storage for Active Routines:
    DSA frame: 00056728
      +000000 00056728 10000000 00056680 00056978 8001E862 A4A84558 247181F8 0007B958 24A92528 │..............Y.uy....a8.....z..│
      +000020 00056748 A4701F4E 00000000 25993870 259938E8 259938BC 25991027 00056210 8000D0A7 │u..+.....r...r.Y.r...r.........x│ .
.
.
[11]Control Blocks Associated with the Thread:
    CAA: 00055748
      +000000 00055748 00000800 00000000 00056668 00076668 00000000 00000000 00000000 00000000 │................................│
      +000020 00055768 00000000 00000000 00000000 00000000 00000000 00000000 00000000 00000000 │................................│
.
.
.
```

```
Figure 7. Example dump using CEE3DMP (Part 4 of 8)
```
**[12]**Enclave Control Blocks: EDB: 000148B0<br>+000000 000148B0 +000000 000148B0 C3C5C5C5 C4C24040 C7000001 000157E0 00014F00 00000000 00000000 00000000 │CEEEDB G.........│...........<br>+000020 000148D0 00014D78 00014DA8 00017038 00014558 00000000 80013808 000149D0 00008000 │.(.. +000020 000148D0 00014D78 00014DA8 00017038 00014558 00000000 80013808 000149D0 00008000 │..(...(y........................│ +000040 000148F0 00000000 00000000 00005F80 00000000 00000000 0001E038 24716738 259938B8 │...............................<br>+000060 00014910 0000CF00 0004E000 2471C02C 00000000 000166E0 00000000 247E71A0 00015920 │..... +000060 00014910 0000CF00 0004E000 2471C02C 00000000 000166E0 00000000 247E71A0 00015920 │.........................=......│ +000080 00014930 80000000 0000CFC4 00000000 00000000 00000003 00000000 00005FD0 009DB038 │.......D..................¬.....│ +0000A0 00014950 00000001 00000000 00000000 00000000 00000000 00000000 00000000 00000003 │................................│ MEML: 000157E0<br>+000000 000157E0 +000000 000157E0 00000000 00000000 247288A8 00000000 00000000 00000000 247288A8 00000000 │.........hy..............hy...<br>+000020 00015800 00000000 00000000 247288A8 00000000 2471A5A4 00000000 A47ECFC8 00000000 │...... +0.000 00000 000000 000000 .000000 .00000 .00000 .0000 .0000 .0000 .00000 .00000 .0000 .0000 .00000 .00000 .00 +000040 00015820 00000000 00000000 247288A8 00000000 00000000 00000000 247288A8 00000000 │..........hy..............hy....│ +000060 00015840 - +00011F 000158FF same as above Mutex and Condition Variable Blocks (MCVB+MHT+CHT): 0004E018 +000000 0004E018 00008F50 0004E044 000003F8 00001FC0 00000000 259940C0 0004E444 000000F8 │...&.......8.........r ...U....8│ +000020 0004E038 000007C0 00000000 259940D8 00000000 25994020 00000000 25993FF8 00000000 │.........r Q.....r ......r.8....│ +000040 0004E058 25993FB8 00000000 25993F78 00000000 00000000 00000000 00000000 00000000 │.r.......r......................│ +000060 0004E078 <sup>25994070</sup> <sup>00000000</sup> <sup>00000000</sup> <sup>00000000</sup> <sup>00000000</sup> <sup>00000000</sup> <sup>00000000</sup> <sup>00000000</sup> │.r .............................│ . Thread Synchronization Enclave Latch Table (EPALT): 0004E544 +000000 0004E544 00000000 00000000 00000000 00000000 00000000 00000000 00000000 00000000 │................................│ +000020 0004E564 - +00009F 0004E5E3 same as above +0000A0 0004E5E4 00000000 00000000 00000000 00000000 00000000 DB8E7E08 247181F8 0004E850 │......................=...a8..Y&│ +0000C0 0004E604 00000000 00000000 00000000 00000000 00000000 00000000 00000000 00000000 │................................│ +0000E0 0004E624 - +00029F 0004E7E3 same as above . Thread Synchronization Trace Block (OTRB): 0004E000 +000000 0004E000 00046000 00000004 000007FF 00046000 3E008000 BE008000 00008F50 0004E044 │..-...........-............&....│ Thread Synchronization Trace Table (OTRTBL): 00046000<br>| +000000 00046000 0000D4E7 40C9D540 259938BC 00000000 0001D4E7 40C14040 259938BC 00000000 |..MX IN .r........MX A .r......| +600000 00046000 000004E7 40C9D540 259938BC 00000000 0001D4E7 40C14040 259938BC 00000000 |..MX IN .r........MX A .r......<br>+000020 00046020 0002D4E7 40E64040 259938BC 00000002 0003D4E7 40E64040 259938BC 00000001 |..MX W .r +000040 00046040 00000000 00000000 00000000 00000000 00000000 00000000 00000000 00000000 │................................│ +000060 00046060 - +003FFF 00049FFF same as above DLL Information: WSA Addr Module Addr Thread ID Use Count Name 2471CEB0 247006F0 24ABED8000000000 00000001 CELDLL HEAPCHK Option Control Block (HCOP): 25993028 +000000 25993028 C8C3D6D7 00000024 00000001 00000000 00000000 259BD028 2599304C 00000000 │HCOP.....................r.<....│ +000020 25993048 00000000 C8C3C6E3 00000200 00000000 00000000 00000000 00000000 00000000 │....HCFT........................│ HEAPCHK Element Table (HCEL) for Heapid 259B24B4 : Header: 259BD028  $CSC3C5D3 259AF028 00000000 259B24B4 000001F4 00000007 00000007 00000000 |HCEL.0. . . . . . . . . .4 . . . . . . . . | Adress Seg Add the length$ Address Seg Addr Length Table: 259BD048 +000000 259BD048 259BC020 259BC000 00000050 00000000 259BC070 259BC000 00000020 00000000 │...........&....................│ +000020 259BD068 259BC090 259BC000 00000018 00000000 259BC0A8 259BC000 00000088 00000000 │...................y.......h....│ +000040 259BD088 259BC130 259BC000 00000050 00000000 259BC180 259BC000 00000020 00000000 │..A........&......A.............│ +000060 259BD0A8 259BF020 259BF000 000003C8 00000000 00000000 00000000 00000000 00000000 │..0...0....H....................│ HEAPCHK Element Table (HCEL) for Heapid 259ADC14 : Header: 259AF028  $CSC3C5D3 2599D028 259BD028 259ADC14 000001F4 00000001 00000001 00000000 |HCEL.r.\dots...\dots4...\dots1|$ Address Seg Addr Length Address Seg Addr Length Table: 259AF048 +000000 259AF048 259AE020 259AE000 000001C8 00000000 00000000 00000000 00000000 00000000 │...........H....................│ HEAPCHK Element Table (HCEL) for Heapid 00000000 : Header: 2599D028  $C8C3C5D3 000000000 259AF028 00000000 000001F4 00000004 00000004 00000000 │HCEL......0........4...........|  
Address Seg Addr Length     Address Seg Addr Length$ Address Seg Addr Length Table: 2599D048 +000000 2599D048 25995020 25995000 00000038 00000000 25995058 25995000 00000038 00000000 │.r&..r&..........r&..r&.........│ +000020 2599D068 25995090 25995000 00000010 00000000 259950A0 25995000 00000010 00000000 │.r&..r&..........r&..r&.........│

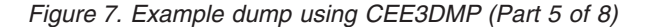

. .

. .

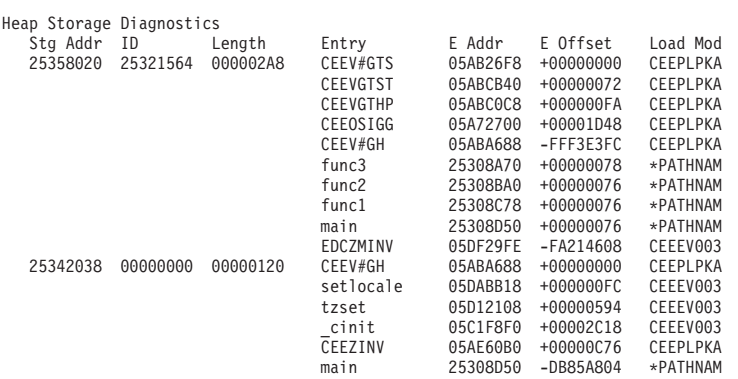

Language Environment Trace Table:

. .

Most recent trace entry is at displacement: 002980

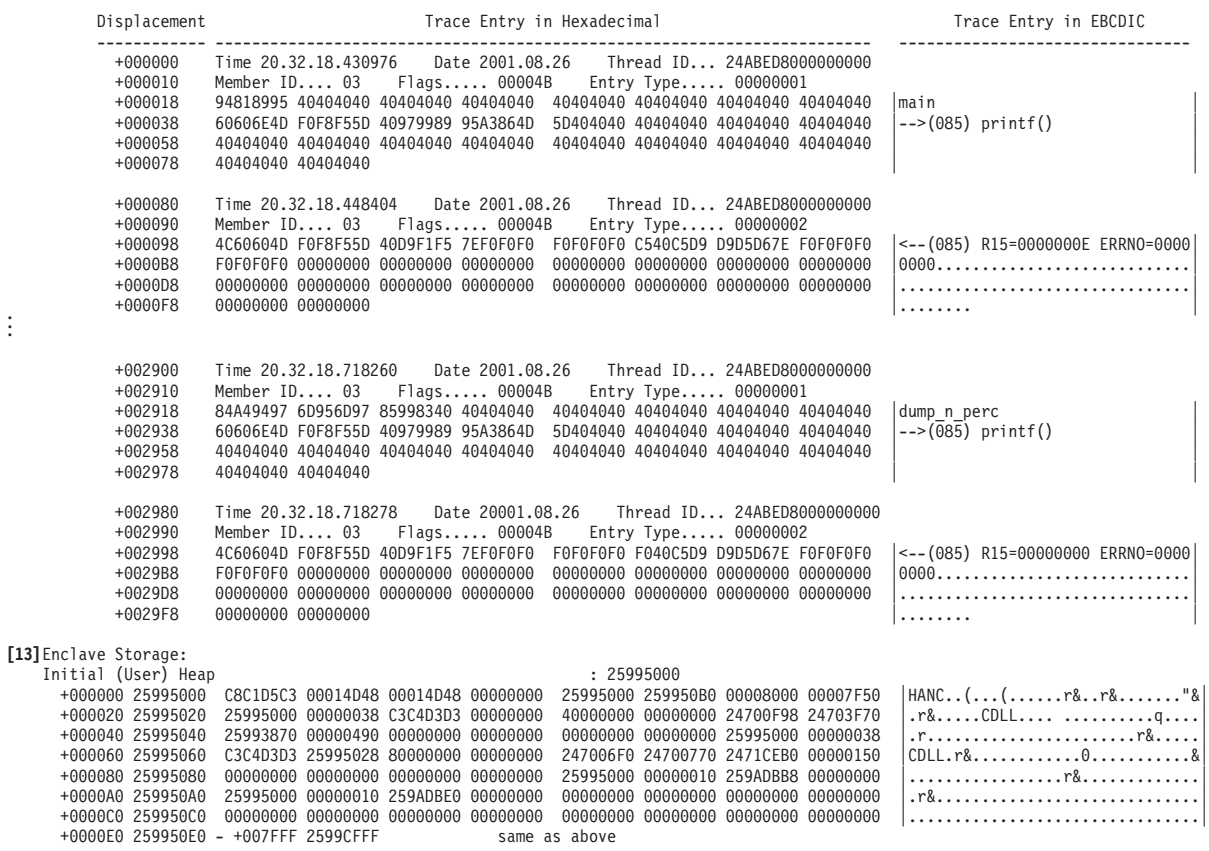

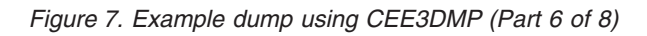

| LE/370 Anywhere Heap<br>+000000 24A91000<br>+000020 24A91020<br>+000040 24A91040<br>+000060 24A91060                                                                                                    | : 24A91000<br>C8C1D5C3 25993000 00014D78 00014D78 24A91000 00000000 00F00028 00000000<br>$HANC.r. \ldots (\ldots (\ldots z \ldots \ldots 0 \ldots \ldots$<br>24A91000 00F00008 B035F6D8 B2C00081<br>24ABED80 00000000 03000000 00000001<br>.z060a<br>94818995 40404040 40404040 40404040<br>40404040 40404040 40404040 40404040<br>main<br>60606E4D F0F8F55D 40979989 95A3864D<br>5D404040 40404040 40404040 40404040<br>$--(085)$ printf()                                                                                                    |
|----------------------------------------------------------------------------------------------------|----------------------------------------------------------------------------------------------------|
| LE/370 Below Heap<br>+000000 00044000<br>+000020 00044020<br>+000040 00044040<br>+000060 00044060                                                                                                    | : 00044000<br>C8C1D5C3 00054000 00014DA8 00014DA8<br>80044000 00044388 00002000 00001C78<br>HANC $\ldots$ (y (y $\ldots$<br>00044000 00000048 C8C4D3E2 00000000<br>00044220 00000040 00010000 00000001<br>000241E0 24701038 00000000 00000000<br>00000000 00000000 00000000 00000000<br>00000000 00000000 00044000 00000128<br>07000700 05E0900F E0A641DE 002258C0                                                                                                    |
| Additional Heap, heapid = 259B24B4<br>+000000 259BC000<br>+000020 259BC020<br>+000040 259BC040<br>+000060 259BC060<br>+000080 259BC080                                                                                                    | : 259BC000<br>C8C1D5C3 259BF000 259B24B4 259B24B4<br>259BC000 259BC1A0 000003E8 00000248<br>$HANC0$ AY<br>259BC000 00000050 00000000 24700C8C<br>24700AB8 259BC0B0 2471ABD4 4E801000<br>qC(CELDL<br>00000003 259BC098 00020000 259BC078<br>00000000 4BC34DC3 C5D3C4D3 00000000<br>00000000 24700CA0 00000000 00000000<br>259BC000 00000020 0014D7D6 E2C9E74B<br>CRTL.C(CELDLL)<br>C3D9E3D3 4BC34DC3 C5D3C4D3 D35D0000<br>259BC000 00000018 00000003 00000130                                                                                                    |
|                                                                                                    |                                                                                                    |
| WSA for Program Object(s)<br>WSA: 2471CEB0<br>+0000A0 2471CF50<br>+0000C0 2471CF70                                                                                                    | +000000 2471CEB0 C3C5D3C4 D3D340E6 E2C10000 00000000<br>6E6E6E40 84A49497 6D956D97 8599837A<br>CELDLL WSA>>> dump n perc:<br>Msg # is %dTHREAD(ALL) BLOC<br>+000020 2471CED0 40D4A287 407B4089 A2406C84 15000000<br>E3C8D9C5 C1C44DC1 D3D35D40 C2D3D6C3<br>+000040 2471CEF0 D2E240E2 E3D6D9C1 C7C50000 00000000<br>E2819497 93854084 A4949740 97999684<br>KS STORAGESample dump prod<br>+000060 2471CF10 A4838584 4082A840 83819393 89958740<br>C3C5C5F3 C4D4D700 6E6E6E40 84A49497<br>uced by calling CEE3DMP.>>> dump<br>+000080 2471CF30 6D956D97 8599837A 40E38192 89958740<br>84A49497 15000000 00000000 00000000<br>n perc: Taking dump<br>00000000 00000000 C3C5C5F3 C4D4D740<br>86818993 858440A6 89A38840 94A28795<br>CEE3DMP failed with msgn<br>96406C84 15000000 6E6E6E40 84A49497<br>6D956D97 8599837A 40D78599 83969381<br>o %d>>> dump n perc: Percola<br>+0000E0 2471CF90 A3899587 40839695 8489A389 96951500<br>180F58F0 F01007FF 24700A70 2471CEB0<br>ting condition $00$<br>+000100 2471CFB0 24700A80 00000000 247006F0 2471CEB0<br>180F58F0 F01007FF 247008A8 2471CEB0<br>+000120 2471CFD0 24700A80 00000000 247006F0 2471CEB0<br>180F58F0 F01007FF 24700898 2471CEB0<br>+000140 2471CFF0 24700A80 00000000 247006F0 2471CEB0<br>00000000 00000000 00000000 00000000 |
| [14] Run-Time Options Report:<br>LAST WHERE SET                                                                                                    | <b>OPTION</b>                                                                                                    |
| Installation default<br>Installation default<br>Installation default<br>Installation default<br>Assembler user exit<br>Installation default<br>Assembler user exit<br>Installation default<br>Installation default<br>Installation default<br>Installation default<br>Installation default<br>Installation default<br>Installation default<br>Installation default<br>Installation default<br>Installation default<br>Installation default<br>Installation default<br>Default setting<br>Assembler user exit<br>Installation default<br>Installation default<br>Installation default<br>Installation default<br>Installation default<br>Installation default<br>Installation default<br>Installation default<br>Installation default<br>Installation default<br>Ignored<br>Installation default<br>Installation default | ABPERC (NONE)<br>ABTERMENC (ABEND)<br>NOAIXBLD<br>ALL31(0N)<br>ANYHEAP(32768,16384,ANYWHERE,FREE)<br>NOAUTOTASK<br>BELOWHEAP(8192,8192,FREE)<br>CBLOPTS (ON)<br>CBLPSHPOP(ON)<br>CBLQDA (OFF)<br>CHECK(ON)<br>COUNTRY (US)<br>NODEBUG<br>DEPTHCONDLMT (10)<br>ENVAR("")<br>ERRCOUNT (0)<br>ERRUNIT(6)<br>FILEHIST<br>FILETAG (NOAUTOCVT, NOAUTOTAG)<br>NOFLOW<br>HEAP(49152,16384,ANYWHERE,KEEP,8192,4096)<br>HEAPCHK (OFF, 1,0,0)<br>HEAPPOOLS (OFF, 8, 10, 32, 10, 128, 10, 256, 10, 1024, 10, 2048, 10)<br>$INFORMSGFILTER(OFF, \ldots)$<br>INQPCOPN<br>INTERRUPT (OFF)<br>LIBRARY (SYSCEE)<br>LIBSTACK (4096,4096, FREE)<br>MSGFILE(SYSOUT, FBA, 121, 0, NOENQ)<br>MSGQ(15)<br>NATLANG (ENU)<br>NONONIPTSTACK (See THREADSTACK)<br><b>OCSTATUS</b><br>NOPC                                                                                                    |

*Figure 7. Example dump using CEE3DMP (Part 7 of 8)*

```
Installation default MOPC<br>Invocation command POSIX(ON)
      Invocation command POSIX(ON)<br>Installation default PROFILE(OFF,"")
       Installation default<br>Installation default<br>PRTUNIT(6)
      Installation default PRTUNIT(6)<br>Installation default PUNUNIT(7)
       Installation default<br>Installation default RDRUNIT(5)
       Installation default<br>Installation default<br>RECPAD(OFF)
       Installation default<br>Invocation command<br>RPTOPTS(ON)
      Invocation command
      Invocation command RPTSTG(ON)<br>Installation default NORTFREUS
      Installation default NORTEREUS<br>Installation default RTIS(OFF)
      Installation default<br>Installation default MOSIMVRD
      Installation default<br>Programmer default
       Programmer default<br>Installation default STORAGE(NONE,NONE,NONE,0)<br>STORAGE(NONE,NONE,NONE,0)
      Installation default<br>
Installation default<br>
Installation default<br>
IERMTHDACT(TRACE,,96)
       Installation default TERMTHDACT(TRACE,,96)
Installation default NOTEST(ALL,"*","PROMPT","INSPPREF")
      Installation default<br>Installation default THREADHEAP(4096,4096,ANYWHERE, KEEP)<br>Installation default THREADSTACK(OFF.4096.4096.ANYWHERE.
      Installation default<br>
THREADSTACK(OFF,4096,4096,ANYWHERE, KEEP,131072,131072)<br>
Installation default<br>
TRACF(OFF.4096.DIMP.IF=0)
                                                     INSTRACE(OFF,4096,DUMP,LE=0)<br>TRAP(ON,SPIE)
      Installation default TRAP(ON,SPIE)<br>Installation default UPSI(00000000)
       Installation default UPSI(00000<br>Installation default NOUSRHDLR(,)
       Installation default<br>Installation default<br>VCTRSAVE(OFF)
      Installation default
      Installation default VERSION()<br>Installation default XPIINK(OFF)
      Installation default XPLINK(OFF)<br>Installation default XUFLOW(AUTO)
      Installation default
[15]Process Control Blocks:
  PCB: 00014558
     +000000 00014558  C3C5C5D7 C3C24040 03030298 00000000  00000000 00000000 00014788 247E8CD8  │CEEPCB ...q................h.=.Q│<br>|+000020 00014578  247E2D68 247E7540 247E7068 2470A938  00013918 00000000 00000000 000148B0  │
     +000020 00014578  247E2D68 247E7540 247E7068 2470A938  00013918 00000000 00000000 000148B0   <mark>.</mark>=...≡. .=...z................<br>+AAAA4A AAA14598  247E7390 7EAAAAAA AAAAAAAA AAA122D4  AAAAAAAA AAAAAAAA AAAAAAAA AAAAAAAA     
     +000040 00014598 247E7390 7E000000 00000000 000122D4 00000000 00000000 00000000 00000000 │.=..=..........M................│
  MEML: 00014788
     +000000 00014788 00000000 00000000 247288A8 00000000 00000000 00000000 247288A8 00000000 │..........hy..............hy....│
     +000020 000147A8  00000000 00000000 247288A8 00000000  24719004 00000000 A47ECFC8 00000000  │..........hy............⊔=.H....<br>+000040 000147C8  00000000 00000000 247288A8 00000000  00000000 00000000 247288A8 00000000  │..
     +000040 000147C8 00000000 00000000 247288A8 00000000 00000000 00000000 247288A8 00000000<br>+000060 000147E8 - +00011E 000148A7
     +000060 000147E8 - +000115 00014847
  Thread Synchronization Process Latch Table (PPALT): 0004EF44
     +000000 0004EF44 DB8E7E08 247181F8 0004E9E0 00000000 00000000 00000000 00000000 00000000 │..=...a8..Z.....................│
      +000020 0004EF64 00000000 00000000 00000000 00000000 00000000 00000000 00000000 00000000 │................................│
     +000040 0004EF84 00000000 00000000 00000000 00000000 DB8E7E08 247181F8 0004EA44 00000000 │..................=...a8........│
     +000060 0004EFA4 00000000 00000000 00000000 00000000 00000000 00000000 00000000 00000000 │................................│
     +000080 0004EFC4 - +0009FF 0004F943
```
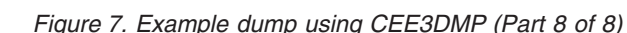

. . .

# **Sections of the Language Environment dump**

The sections of the dump listed here appear independently of the Language Environment-conforming languages used. Each conforming language adds language-specific storage and file information to the dump.

For a detailed explanation of language-specific dump output:

- For  $C/C++$  routines, see "Finding  $C/C++$  information in a Language [Environment](#page-181-0) [dump"](#page-181-0) on page 156.
- For COBOL routines, see "Finding COBOL [information](#page-228-0) in a dump" on page 203.
- For Fortran routines, see "Finding FORTRAN [information](#page-252-0) in a Language [Environment](#page-252-0) dump" on page 227.
- For PL/I routines, see "Finding PL/I [information](#page-272-0) in a dump" on page 247.

#### **[1] Page Heading**

The page heading section appears on the top of each page of the dump and contains:

- v CEE3DMP identifier
- Title

For dumps generated as a result of an unhandled condition, the title is "Condition processing resulted in the Unhandled condition."

- Product abbreviation of Language Environment
- Version number
- Release number
- Date
- $\cdot$  Time
- Page number

### **[2] Caller Program Unit and Offset**

This information identifies the routine name and offset in the calling routine of the call to the dump service.

# **[3] Registers on Entry to CEE3DMP**

This section of the dump shows data at the time of the call to the dump service.

• Program mask

The program mask contains the bits for the fixed-point overflow mask, decimal overflow mask, exponent underflow mask, and significance mask.

• General purpose registers (GPRs) 0-15

On entry to CFF3DMP, the GPRs contain:

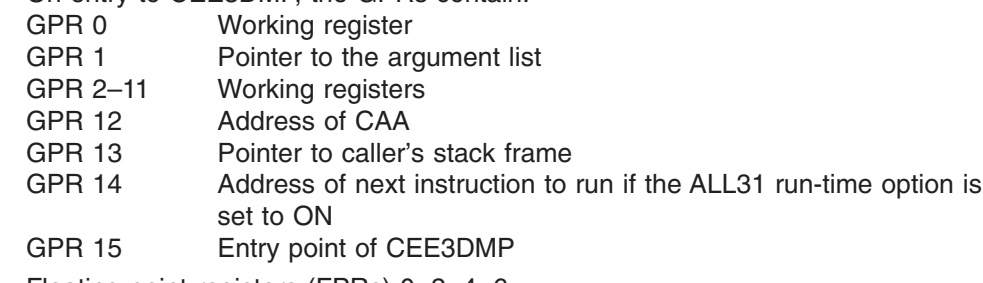

- Floating point registers (FPRs) 0, 2, 4, 6
- Storage pointed to by General Purpose Registers

Treating the contents of each register as an address, 32 bytes before and 64 bytes after the address are shown.

# **[4] - [14] Enclave Information**

These sections show information that is specific to an enclave. When multiple enclaves are dumped, these sections will appear for each enclave.

# **[4] Enclave Identifier**

This statement names the enclave for which information in the dump is provided. If multiple enclaves exist, the dump service generates data and storage information for the most current enclave, followed by previous enclaves in a last-in-first-out (LIFO) order. For more information about dumps for multiple enclaves, see ["Multiple](#page-98-0) [enclave](#page-98-0) dumps" on page 73.

# **[5] - [11] Thread Information**

These sections show information that is specific to a thread. When multiple threads are dumped, these sections will appear for each thread.

# **[5] Information for thread**

This section shows the system identifier for the thread. Each thread has a unique identifier.

# **[6] Traceback**

In a multithread case, the traceback reflects only the current thread. For all active routines, the traceback section shows:

- Stack frame (DSA) address
- Program unit

The primary entry point of the external procedure. For COBOL programs, this is the PROGRAM-ID name. For C, Fortran, and PL/I routines, this is the compile unit name. For Language Environment-conforming assemblers, this is either the EPNAME = value on the CEEPPA macro, or a fully qualified path name.

- Program unit address
- Program unit offset

The offset of the last instruction to run in the routine. If the offset is a negative number, zero, or a very large positive number, the routine associated with the offset probably did not allocate a save area or the routine could have been called using SVC-assisted linkage. Adding the program unit address to the offset gives you the location of the current instruction in the routine. This offset is from the starting address of the routine.

 $\cdot$  Entry

For COBOL, Fortran, PL/I, and VisualAge PL/I routines, this is the entry point name. For C/C++ routines, this is the function name. If a function name or entry point was not specified for a particular routine, then the string '\*\* NoName \*\*' will appear.

- Entry point address
- Entry point offset
- Load module
- Service level

The latest service level applied to the compile unit (for example, for IBM products, it would be the PTF number).

• Statement number

The last statement to run in the routine. The statement number appears only if your routine was compiled with the options required to generate statement numbers.

• Status

The reason Language Environment left the program or routine. The status can be either call or exception.

# **[7] Condition Information for Active Routines**

This section displays the following information for all conditions currently active on the call chain:

- Statement showing failing routine and stack frame address of routine
- Condition information block (CIB) address
- Current condition, in the form of a Language Environment message for the condition raised or a Language Environment abend code, if the condition was caused by an abend

• Location

For the failing routine, this is the program unit, entry routine, statement number, and offset.

- Machine state, which shows:
	- Instruction length counter (ILC)
	- Interruption code
	- *Program status word (PSW)*
	- Contents of GPRs 0–15
	- Storage dump near condition (2 hex-bytes of storage near the PSW)

These values are the current values at the time the condition was raised.

#### **[8] Parameters, Registers, and Variables for Active Routines**

For each active routine, this section shows:

- Routine name and stack frame address
- Arguments

For C/C++ and Fortran, arguments are shown here rather than with the local variables. For COBOL, arguments are shown as part of local variables. PL/I arguments are not displayed in the Language Environment dump.

• Saved registers

This lists the contents of GPRs 0–15 at the time the routine transferred control.

• Storage pointed to by the saved registers

Treating the saved contents of each register as an address, 32 bytes before and 64 bytes after the address shown.

• Local variables

This section displays the local variables and arguments for the routine. This section also shows the variable type. Variables are displayed only if the symbol tables are available. To generate a symbol table and display variables, use the following compile options:

- For C, use TEST(SYM).
- For C++, use TEST.
- For VS COBOL II, use FDUMP.
- For COBOL/370, use TEST(SYM).
- For COBOL for OS/390 & VM, use TEST(SYM).
- For Enterprise COBOL for z/OS, use TEST(SYM)
- For Fortran, use SDUMP.
- For PL/I, arguments and variables are not displayed.

# **[9] Control Blocks for Active Routines**

For each active routine controlled by the STACKFRAME option, this section lists contents of related control blocks. The Language Environment-conforming language determines which language-specific control blocks appear. The possible control blocks are:

- Stack frame
- Condition information block
- Language-specific control blocks

# **[10] Storage for Active Routines**

This displays local storage for each active routine. The storage is dumped in hexadecimal, with EBCDIC translations on the right side of the page. There can be other information, depending on the language used. For C/C++ routines, this is the

stack frame storage. For COBOL programs, this is language-specific information, WORKING-STORAGE, and LOCAL-STORAGE.

#### **[11] Control Blocks Associated with the Thread**

This section lists the contents of the Language Environment common anchor area (CAA), thread synchronization queue element (SQEL) and dummy stack frame. Other language-specific control blocks can appear in this section.

#### **[12] Enclave Control Blocks**

This section lists the contents of the Language Environment enclave data block (EDB) and enclave member list (MEML). The information presented may vary depending on which run-time options are set.

- If the POSIX run-time option is set to ON, this section lists the contents of the mutex and condition variable control blocks, the enclave level latch table, and the thread synchronization trace block and trace table.
- If DLLs have been loaded, this section shows information for each DLL including the DLL name, load address, use count, writeable static area (WSA) address, and the thread id of the thread that loaded the DLL.
- If the HEAPCHK run-time option is set to ON, this section shows the contents of the HEAPCHK options control block (HCOP) and the HEAPCHK element tables (HCEL). A HEAPCHK element table contains the location and length of all allocated storage elements for a heap in the order that they were allocated.
- When the *call-level* suboption of the HEAPHCK run-time option is set, any unfreed storage, which would indicate a storage leak, would be displayed in this area. The traceback could then be used to identify the program which did not free the storage.
- If the TRACE run-time option is set to ON, this section shows the contents of the Language Environment trace table.

Other language-specific control blocks can appear in this section.

#### **[13] Enclave Storage**

This section shows the Language Environment heap storage. For C/C++ and PL/I routines, heap storage is the dynamically allocated storage. For COBOL programs, it is the storage used for WORKING-STORAGE data items. This section also shows the writeable static area (WSA) storage for program objects. Other language-specific storage can appear in this section.

#### **[14] Run-Time Options Report**

This section lists the Language Environment run-time options in effect when the routine was executed.

#### **[15] Process Control Blocks**

This section lists the contents for the Language Environment process control block (PCB), process member list (MEML), and if the POSIX run-time option is set to ON, the process level latch table. Other language-specific control blocks can appear in this section.

# **Debugging with specific sections of the Language Environment dump**

The following sections describe how you can use particular blocks of the dump to help you debug errors.

**The tracebacks, condition information, and data values section** The CEE3DMP call with dump options TRACEBACK, CONDITION, and VARIABLES generates output that contains a traceback, information about any conditions, and a list of arguments, registers, and variables.

The traceback, condition, and variable information provided in the Language Environment dump can help you determine the location and context of the error without any additional information. The traceback section includes a sequential list for all active routines and the routine name, statement number, and offset where the exception occurred. The condition information section displays a message describing the condition and the address of the condition information block. The arguments, registers, and variables section shows the values of your arrays, structures, arguments, and data during the sequence of calls in your application. Static data values do not appear. Single quotes indicate character fields.

These sections of the dump are shown in [Figure](#page-73-0) 7 on page 48.

# **The upward-growing (non-XPLINK) stack frame section**

The stack frame, also called dynamic save area (DSA), for each active routine is listed in the full dump.

A stack frame chain is associated with each thread in the run-time environment and is acquired every time a separately compiled procedure or block is entered. A stack frame is also allocated for each call to a Language Environment service. All stack frames are back-chained with a stopping stack frame (also called a dummy DSA) as the first stack frame on the stack. Register 13 addresses the recently active stack frame or a standard register save area (RSA). The standard save area back chain must be initialized, and it holds the address of the previous save area. Not all Language Environment-conforming compilers set the forward chain; thus, it cannot be guaranteed in all instances. Calling routines establish the member-defined fields.

When a routine makes a call, registers 0–15 contain the following values:

- R1 is a pointer to parameter list or 0 if no parameter list passed.
- R0, R2-R11 is unreferenced by Language Environment. Caller's values are passed transparently.
- R12 is the pointer to the CAA if entry to an external routine.
- R13 is the pointer to caller's stack frame.
- R14 is the return address.
- R15 is the address of the called entry point.

With an optimization level other than  $0$ ,  $C/C++$  routines save only the registers used during the running of the current routine. Non-Language Environment RSAs can be in the save area chain. The length of the save area and the saved register contents do not always conform to Language Environment conventions. For a detailed description of stack frames Language Environment storage management, see *z/OS Language Environment Programming Guide*. [Figure](#page-86-0) 8 on page 61 shows the format of the upward-growing stack frame.

**Note:** The *Member-defined* fields are reserved for the specific higher level language.

<span id="page-86-0"></span>

| 00           | Member-defined<br>Flags                                                      |  |  |  |  |  |  |
|--------------|------------------------------------------------------------------------------|--|--|--|--|--|--|
| 04           | CEEDSABACK - Standard Save Area Back Chain                                   |  |  |  |  |  |  |
| 08           | CEEDSAFWD - Standard Save Area Forward Chain                                 |  |  |  |  |  |  |
| 0C           |                                                                              |  |  |  |  |  |  |
|              | CEEDSASAVE - GPRs 14, 15, 0-12                                               |  |  |  |  |  |  |
|              |                                                                              |  |  |  |  |  |  |
|              |                                                                              |  |  |  |  |  |  |
| 48           | Member-defined                                                               |  |  |  |  |  |  |
| 4C           | CEEDSANAB - Current Next Available Byte (NAB) in Stack                       |  |  |  |  |  |  |
| $50^{\circ}$ | CEEDSAPNAB - End of Prolog NAB                                               |  |  |  |  |  |  |
| 54           | Member-defined                                                               |  |  |  |  |  |  |
| 58           | Member-defined                                                               |  |  |  |  |  |  |
| 5C           | Member-defined                                                               |  |  |  |  |  |  |
| 60           | Member-defined                                                               |  |  |  |  |  |  |
| 64           | Reserved for Debugging                                                       |  |  |  |  |  |  |
| 68           | Member-defined                                                               |  |  |  |  |  |  |
| 6C           | CEESAMODE - Return Address of the Module That Caused<br>the Last Mode Switch |  |  |  |  |  |  |
| 70           | Member-defined                                                               |  |  |  |  |  |  |
| 74           | Member-defined                                                               |  |  |  |  |  |  |
| 78           | Reserved for Future Condition Handling                                       |  |  |  |  |  |  |
| 7C           | Reserved for Future Use                                                      |  |  |  |  |  |  |
|              |                                                                              |  |  |  |  |  |  |

*Figure 8. Upward-growing (non-XPLINK) stack frame format*

# **The downward-growing (XPLINK) stack frame section**

[Figure](#page-87-0) 9 on page 62 shows the format of the downward-growing stack frame.

<span id="page-87-0"></span>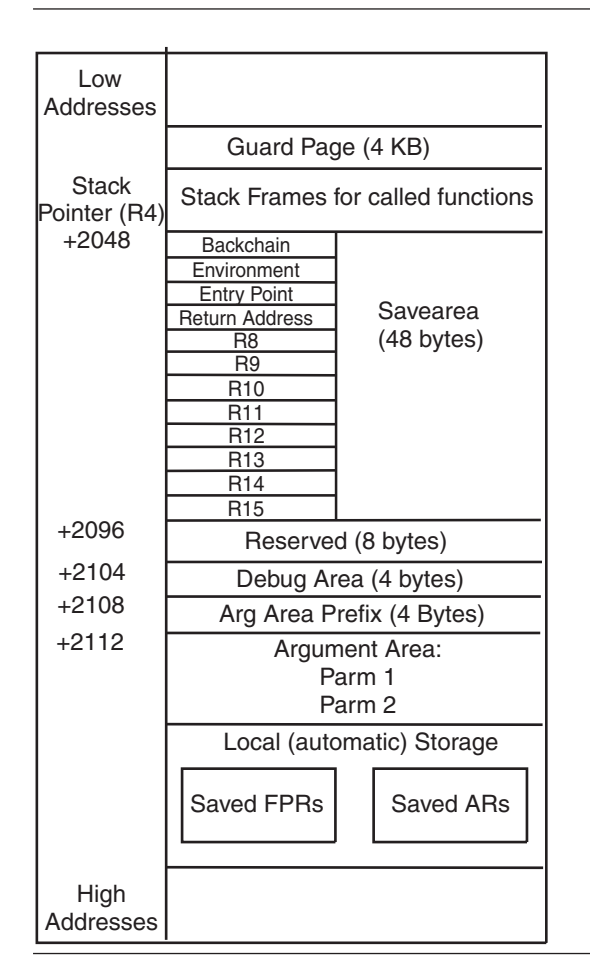

*Figure 9. Downward-growing (XPLINK) stack frame format*

For detailed information about the downward-growing stack, register conventions and parameter passing conventions, see *z/OS Language Environment Programming Guide*.

# **The Common Anchor Area**

Each thread is represented by a common anchor area (CAA), which is the central communication area for Language Environment. All thread- and enclave-related resources are anchored, provided for, or can be obtained through the CAA. The CAA is generated during thread initialization and deleted during thread termination. When calling Language Environment-conforming routines, register 12 points to the address of the CAA.

Use CAA fields as described. Do not modify fields and do not use routine addresses as entry points, except as specified. Fields marked 'Reserved' exist for migration of specific languages, or internal use by Language Environment. Language Environment defines their location in the CAA, but not their use. Do not use or reference them except as specified by the language that defines them.

[Figure](#page-88-0) 10 on page 63 shows the format of the Language Environment CAA.

<span id="page-88-0"></span>

| $-18$     | <b>CEECAAEYE</b><br>CL8'CEECAA                      |                |                    |                                                           |             |
|-----------|-----------------------------------------------------|----------------|--------------------|-----------------------------------------------------------|-------------|
| -0C - -01 | Reserved                                            |                |                    |                                                           |             |
| 000000    | CEECAAFLAG0                                         |                | Reserved           | CEECAALANGP                                               | Reserved    |
| 000004    | Reserved                                            |                |                    |                                                           |             |
| 000008    | <b>CEECAABOS</b>                                    | İ,             |                    | Start of Current Storage Segment                          |             |
| 00000C    | <b>CEECAAEOS</b><br>End of Current Storage Segment  |                |                    |                                                           |             |
| 000010    | Reserved<br>10 thru 43<br>ä,                        |                |                    |                                                           |             |
| 000044    | <b>CEECAATORC</b><br>POSIX Thread-Level Return Code |                |                    |                                                           |             |
|           | Reserved                                            |                | 48 thru 73         |                                                           |             |
| 000074    | <b>CEECAATOVF</b>                                   | ÷,             |                    | Addr of Stack Overflow Routine                            |             |
|           | Reserved                                            | ÷,             | 78 thru 11F        |                                                           |             |
| 000120    | CEECAAATTN                                          |                |                    | Addr of CEL Attention Handler                             |             |
| 000124    | Reserved                                            |                | 124 thru 15B       |                                                           |             |
| 00015C    | CEECAAHLLEXIT -                                     |                |                    | Flag for User Hook Exit                                   |             |
|           |                                                     |                |                    |                                                           |             |
| 0001A8    | CEECAATHOOKS -                                      |                |                    | Execute Hooks - 18 4-Byte Hooks                           |             |
|           |                                                     |                |                    |                                                           |             |
| 0001F0    | Reserved                                            | $\overline{a}$ | 1F0 thru 2AB       |                                                           |             |
| 0002AC    | <b>CEECAASYSTM</b>                                  |                | <b>CEECAAHRDWR</b> | <b>CEECAASBSYS</b>                                        | CEECAAFLAG2 |
| 0002B0    | <b>CEECAALEVEL</b><br><b>CAA Level ID</b>           |                | CEECAA PM          | Reserved                                                  |             |
| 0002B4    | <b>CEECAAGETLS</b>                                  | L,             |                    | Addr of CEL Library Stack Mgr                             |             |
| 0002B8    | <b>CEECAACELV</b>                                   |                |                    | Addr of CEL LIBVEC                                        |             |
| 0002BC    | <b>CEECAAGETS</b>                                   |                |                    | Addr of CEL Get Stack Stg Rtn                             |             |
| 0002C0    | <b>CEECAALBOS</b>                                   |                |                    | Start of Library Stack Stg Seg                            |             |
| 0002C4    | <b>CEECAALEOS</b>                                   | ÷              |                    | End of Library Stack Stg Seg                              |             |
| 0002C8    | <b>CEECAALNAB</b>                                   | $\blacksquare$ |                    | Next Available Byte of Lib Stg                            |             |
| 00024C    | <b>CEECAADMC</b>                                    | ä,             |                    | Addr of ESPIE Shunt Routine                               |             |
| 0002D0    | CEECAAACD                                           |                | Reserved           |                                                           |             |
| 0002D4    | <b>CEECAAARS</b>                                    |                | Reserved           |                                                           |             |
| 0002D8    | <b>CEECAAERR</b>                                    |                |                    | Addr of the Current<br><b>Condition Information Block</b> |             |
| 0002DC    | <b>CEECAAGETSX</b>                                  | ÷.             |                    | Addr of CEL Stack Stg Extender                            |             |
| 0002E0    | <b>CEECAADDSA</b>                                   | ä,             |                    | Addr of the Dummy DSA                                     |             |
| 0002E4    | CEECAASECTSIZ -                                     |                |                    | <b>Vector Section Size</b>                                |             |

*Figure 10. Common anchor area (Part 1 of 2)*

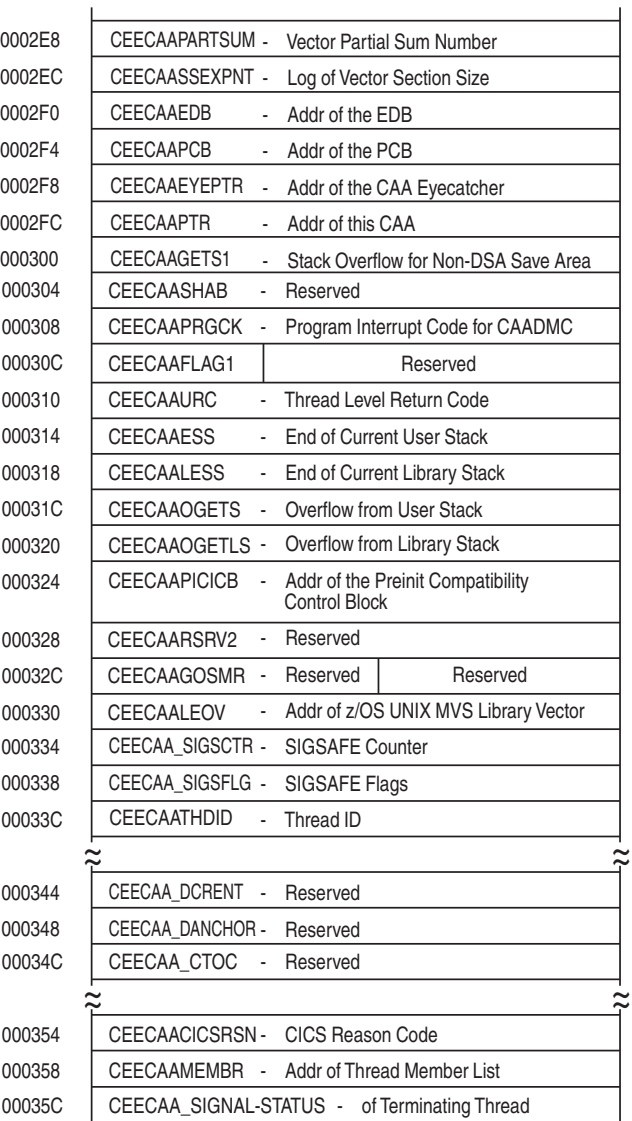

*Figure 10. Common anchor area (Part 2 of 2)*

Table 7 contains a list of CAA fields:

*Table 7. List of CAA fields*

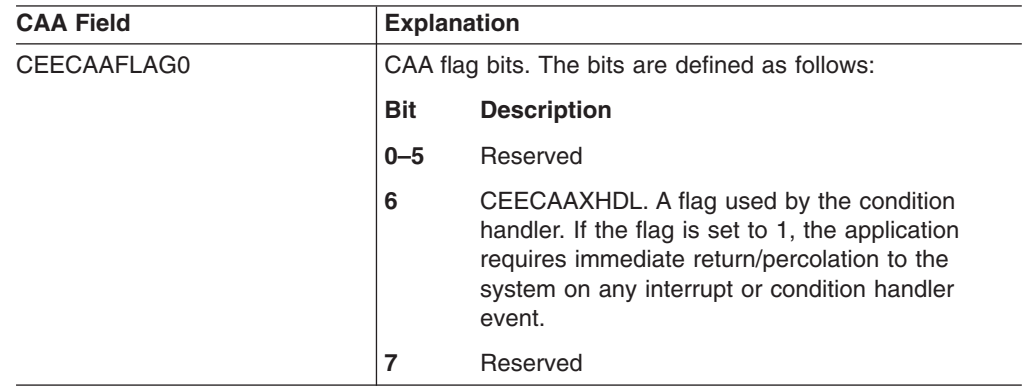

*Table 7. List of CAA fields (continued)*

| <b>CAA Field</b>     |                                                                                                    | <b>Explanation</b>                                                                                                    |  |  |  |
|----------------------|----------------------------------------------------------------------------------------------------|----------------------------------------------------------------------------------------------------|--|--|--|
| <b>CEECAALANGP</b>   | PL/I language compatibility flags external to Language<br>Environment. The bits are defined as follows:                                                                                                    |                                                                                                    |  |  |  |
|                      | <b>Bit</b>                                                                                                    | <b>Description</b>                                                                                                    |  |  |  |
|                      | $0 - 3$                                                                                                    | Reserved                                                                                                    |  |  |  |
|                      | 4                                                                                                    | CEECAATHFN. A flag set by PL/I to indicate a<br>PL/I FINISH ON-unit is active. If the flag is set to<br>1, no PL/I FINISH ON-unit is active. If the flag is<br>set to 0, a PL/I FINISH ON-unit could be active. |  |  |  |
|                      | $5 - 7$                                                                                                    | Reserved                                                                                                    |  |  |  |
| <b>CEECAABOS</b>     | Start of the current storage segment.                                                                                                    |                                                                                                    |  |  |  |
|                      | This field is initially set during thread initialization. It<br>indicates the start of the current stack storage segment. It<br>is altered when the current stack storage segment is<br>changed.                                                                                                    |                                                                                                    |  |  |  |
| <b>CEECAAEOS</b>     | This field is used to determine if a stack overflow routine<br>must be called when allocating storage from the user<br>stack. Normally, the value of this field will represent the<br>end of the current user stack segment. However, its value<br>can also be zero to force the call of a stack overflow<br>routine for every allocation of storage from the user stack.<br>This field is used by function prologs that do not use<br>FASTLINK linkage conventions. |                                                                                                    |  |  |  |
| <b>CEECAATORC</b>    | Thread level return code. The thread level return code set<br>by CEESRC callable service.                                                                                                    |                                                                                                    |  |  |  |
| <b>CEECAATOVF</b>    | Address of stack overflow routine.                                                                                                    |                                                                                                    |  |  |  |
| <b>CEECAAATTN</b>    | Address of the Language Environment attention handling<br>routine. The address of the Language Environment<br>attention handling routine supports common run-time<br>environment's polling code convention for attention<br>processing.                                                                                                    |                                                                                                    |  |  |  |
| <b>CEECAAHLLEXIT</b> | Address of the Exit List Control Block set by the HLL user<br>exit CEEBINT.                                                                                                    |                                                                                                    |  |  |  |
| <b>CEECAAHOOKS</b>   | Hook area. This is the start of 18 fullword execute hooks.<br>Language Environment initializes each fullword to<br>X'07000000'. The hooks can be altered to support various<br>debugging hook mechanisms.                                                                                                    |                                                                                                    |  |  |  |
| <b>CEECAASYSTM</b>   |                                                                                                    | Underlying operating system. The value indicates the<br>operating system supporting the active environment.                                                                                                    |  |  |  |
|                      | Value                                                                                                    | <b>Operating System</b>                                                                                                    |  |  |  |
|                      | 0                                                                                                    | Undefined. This value should not appear after<br>Language Environment is initialized.                                                                                                    |  |  |  |
|                      | 1                                                                                                    | Unsupported                                                                                                    |  |  |  |
|                      | 3                                                                                                    | z/OS                                                                                                    |  |  |  |

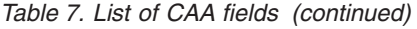

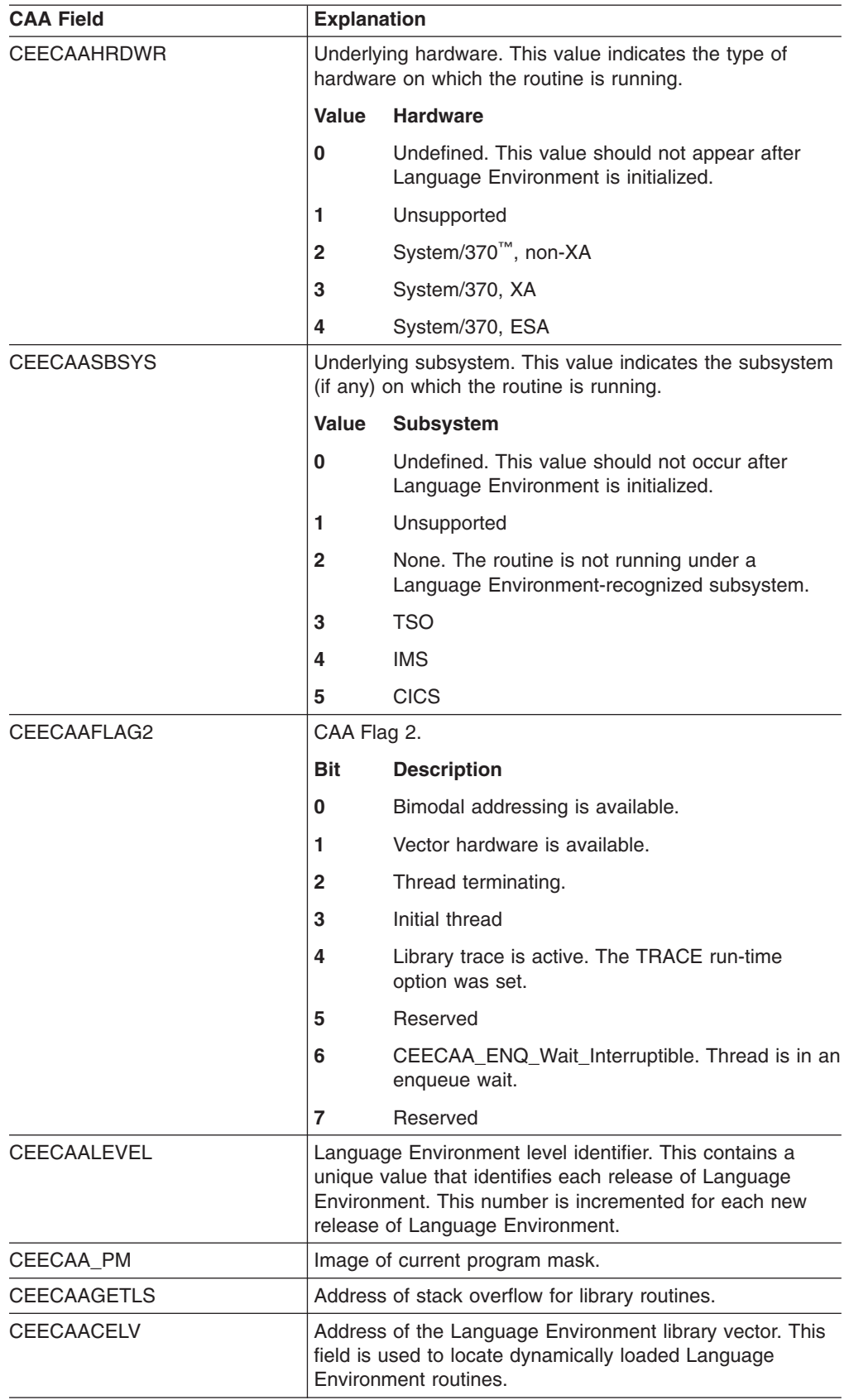

| <b>CAA Field</b>      | <b>Explanation</b>                                                                                                    |  |  |  |
|-----------------------|----------------------------------------------------------------------------------------------------|--|--|--|
| <b>CEECAAGETS</b>     | Address of the Language Environment prolog stack<br>overflow routine. The address of the Language<br>Environment get stack storage routine is included in prolog<br>code for fast reference.                                                                                                    |  |  |  |
| <b>CEECAALBOS</b>     | Start of the library stack storage segment. This field is<br>initially set during thread initialization. It indicates the start<br>of the library stack storage segment. It is altered when the<br>library stack storage segment is changed.                                                                                                    |  |  |  |
| <b>CEECAALEOS</b>     | This field is used to determine if a stack overflow routine<br>must be called when allocating storage from the library<br>stack. Normally, the value of this field will represent the<br>end of the current library stack segment. However, its<br>value can also be zero to force the call of a stack overflow<br>routine for every allocation of storage from the library<br>stack. This field is used by function prologs that do not use<br>FASTLINK linkage conventions. |  |  |  |
| <b>CEECAALNAB</b>     | Next available library stack storage byte. This contains the<br>address of the next available byte of storage on the library<br>stack. It is modified when library stack storage is obtained<br>or released.                                                                                                    |  |  |  |
| CEECAADMC             | Language Environment shunt routine address. Its value is<br>initially set to 0 during thread initialization. If it is nonzero,<br>this is the address of a routine used in specialized<br>exception processing.                                                                                                    |  |  |  |
| CEECAAACD             | Most recent CAASHAB abend code.                                                                                                    |  |  |  |
| <b>CEEAAABCODE</b>    | Most recent abend completion code.                                                                                                    |  |  |  |
| CEECAAARS             | Most recent CAASHAB reason code.                                                                                                    |  |  |  |
| <b>CEECAAARSNCODE</b> | Most recent abend reason code.                                                                                                    |  |  |  |
| CEECAAERR             | Address of the current condition information block. After<br>completion of initialization, this always points to a condition<br>information block. During exception processing, the current<br>condition information block contains information about the<br>current exception being processed. Otherwise, it indicates<br>no exception being processed.                                                                                                    |  |  |  |
| <b>CEECAAGETSX</b>    | Address of the user stack extender routine. This routine is<br>called to extend the current stack frame in the user stack.<br>Its address is in the CEECAA for performance reasons.                                                                                                    |  |  |  |
| <b>CEECAADDSA</b>     | Address of the Language Environment dummy DSA. This<br>address determines whether a stack frame is the dummy<br>DSA, also known as the zeroth DSA.                                                                                                    |  |  |  |
| CEECAASECTSIZ         | Vector section size. This field is used by the vector math<br>services.                                                                                                    |  |  |  |
| <b>CEECAAPARTSUM</b>  | Vector partial sum number. This field is used by the vector<br>math services.                                                                                                    |  |  |  |
| <b>CEECAASSEXPNT</b>  | Log of the vector section size. This field is used by the<br>vector math services.                                                                                                    |  |  |  |
| <b>CEECAAEDB</b>      | Address of the Language Environment EDB. This field<br>points to the encompassing EDB.                                                                                                    |  |  |  |
| <b>CEECAAPCB</b>      | Address of the Language Environment PCB. This field<br>points to the encompassing PCB.                                                                                                    |  |  |  |

*Table 7. List of CAA fields (continued)*

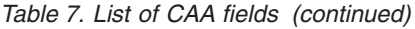

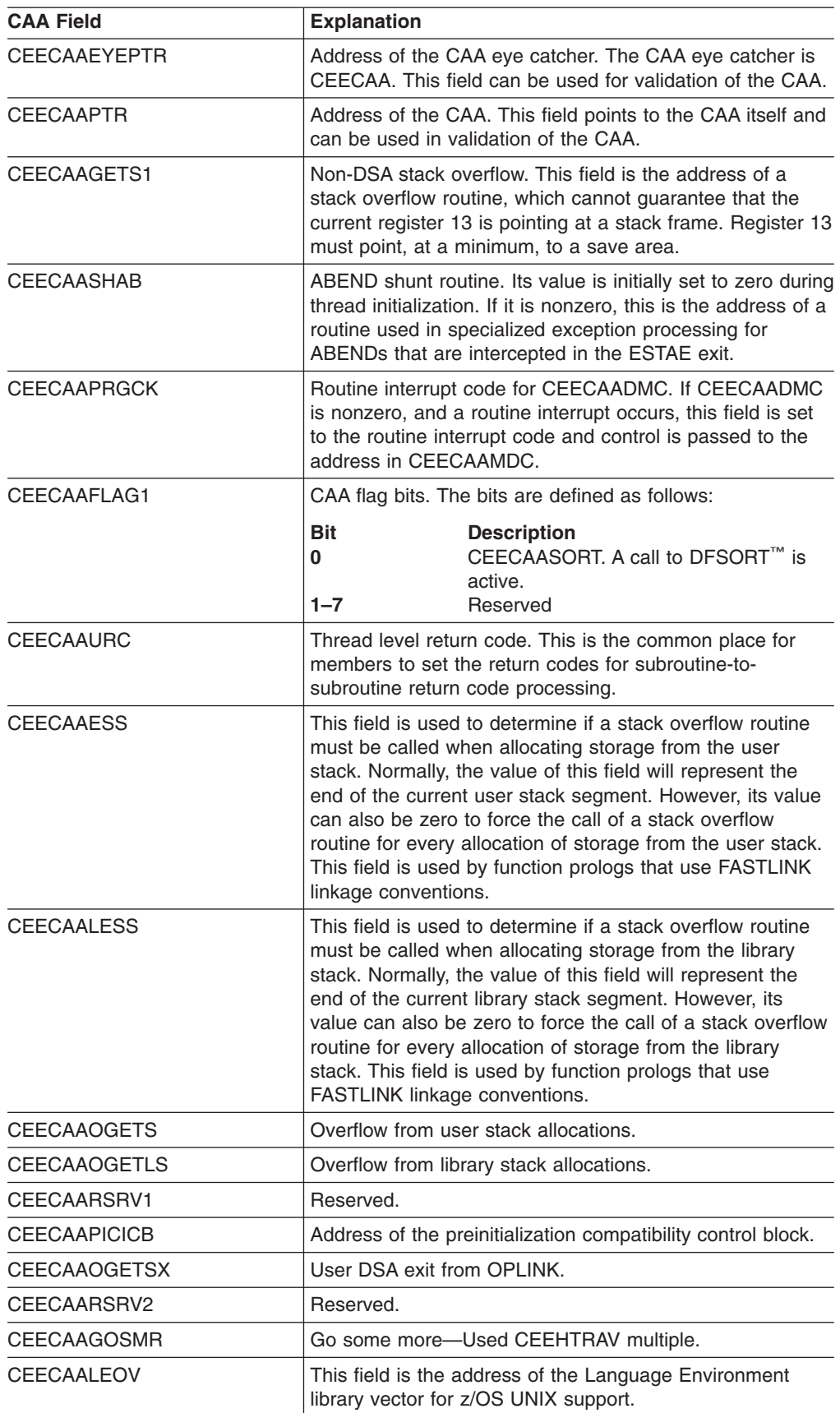

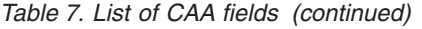

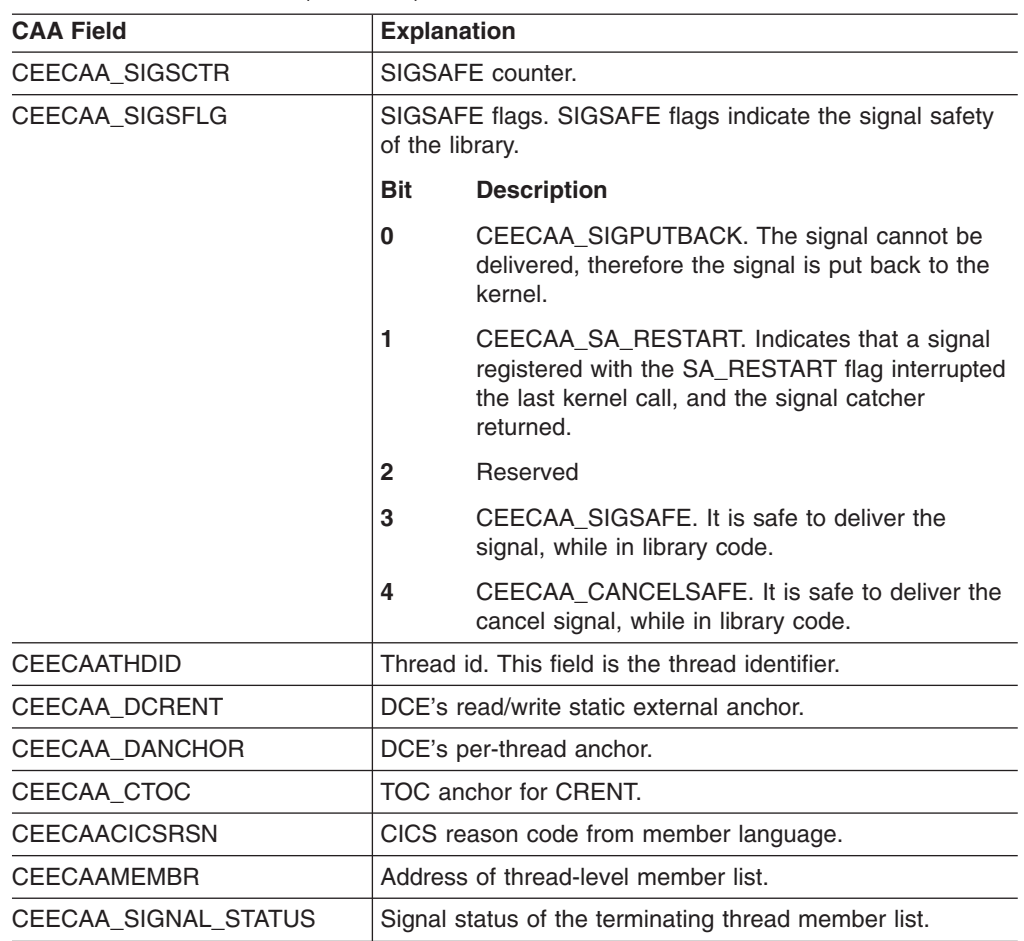

# **The condition information block**

The Language Environment condition manager creates a condition information block (CIB) for each condition encountered in the Language Environment environment. The CIB holds data required by the condition handling facilities and pointers to locations of other data. The address of the current CIB is located in the CAA.

For COBOL, Fortran, and PL/I applications, Language Environment provides macros (in the SCEESAMP data set) that map the CIB. For C/C++ applications, the macros are in leawi.h.

[Figure](#page-95-0) 11 on page 70 shows the condition information block.

<span id="page-95-0"></span>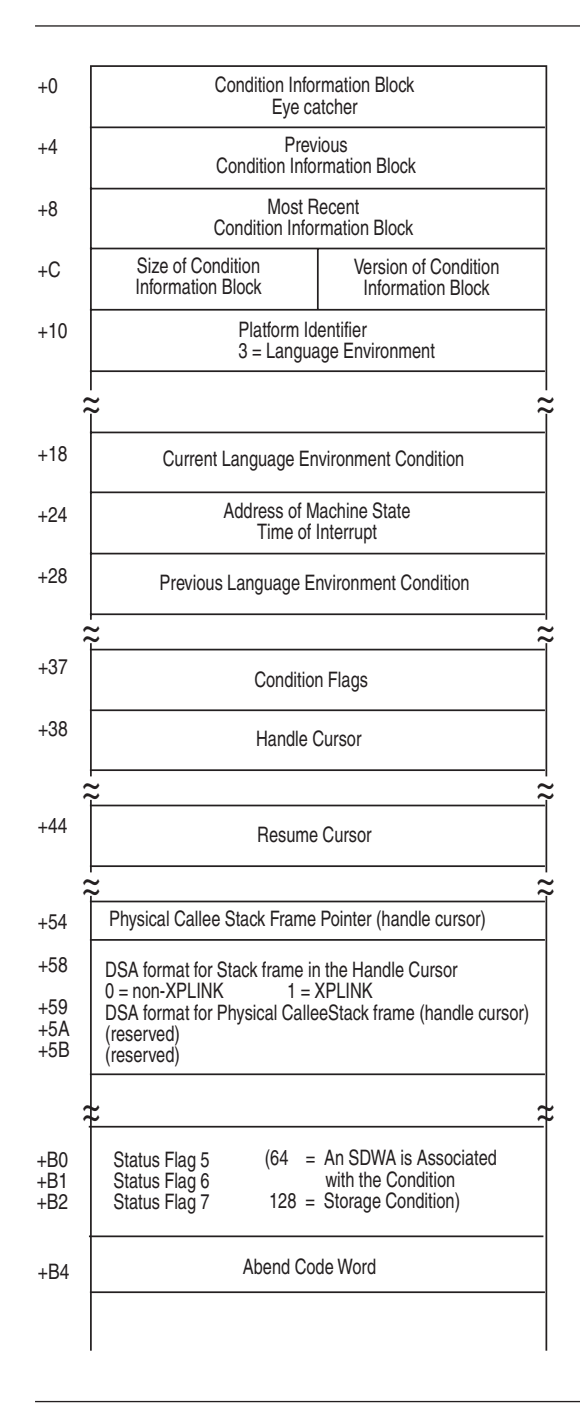

*Figure 11. Condition information block (Part 1 of 2)*

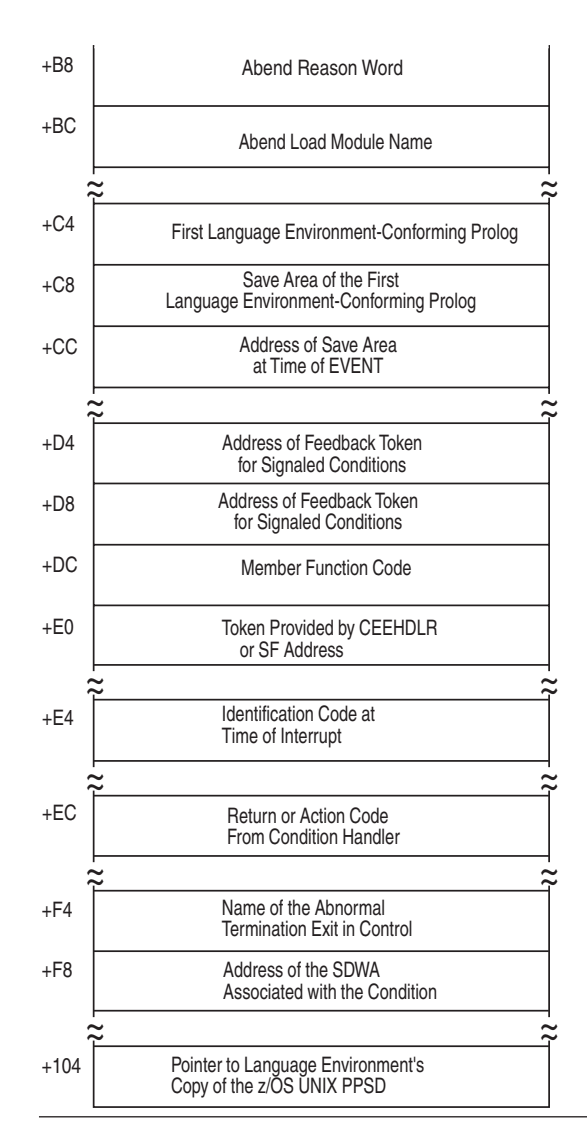

*Figure 11. Condition information block (Part 2 of 2)*

The flags for Condition Flag 4:

- **2** The resume cursor has been moved<br>**4** Message service has processed the
- **4** Message service has processed the condition
- **8** The resume cursor has been moved explicitly

The flags for Status Flag 5, Language Environment events:

- **1** Caused by an attention interrupt
- **2** Caused by a signaled condition
- **4** Caused by a promoted condition
- **8** Caused by a condition management raised TIU
- **32** Caused by a condition signaled via CEEOKILL<sup>1</sup>
- **64** Caused by a program check
- **128** Caused by an abend

The flags for Status Flag 6, Language Environment actions:

<sup>1.</sup> The signaled-via-CEEOKILL flag is always set with the signaled flag; thus, a signaled condition can have a value of either 2 or 34. (The value is 2 if the signaled condition does not come through CEEOKILL. If it comes through CEEOKILL, its value is 2+32=34.)

- **2** Doing stack frame zero scan
- **4** H-cursor pointing to owning SF
- **8** Enable only pass (no condition pass)
- **16** MRC type 1
- **32** Resume allowed
- **64** Math service condition
- **128** Abend reason code valid

The language-specific function codes for the CIB:

- **X'1'** For condition procedure
- **X'2'** For enablement
- **X'3'** For stack frame zero conditions

# **Using the machine state information block**

The Language Environment machine state information block contains condition information pertaining to the hardware state at the time of the error. Figure 12 shows the machine state information block.

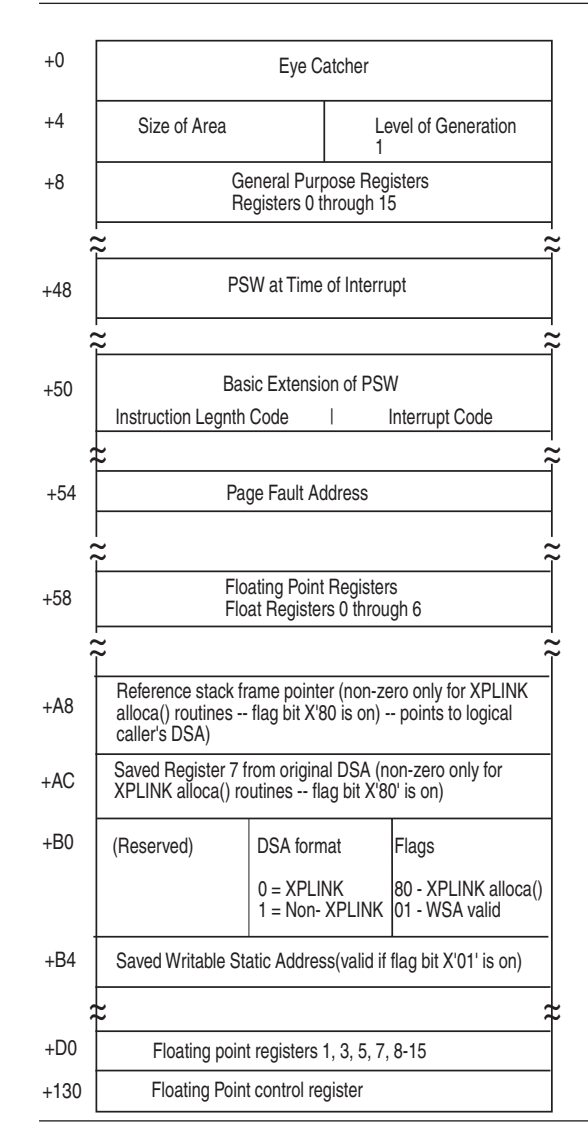

*Figure 12. Machine state information block*

# <span id="page-98-0"></span>**Multiple enclave dumps**

If multiple enclaves are used, the dump service generates data and storage information for the most current enclave and moves up the chain of enclaves to the starting enclave in a LIFO order. For example, if two enclaves are used, the dump service first generates output for the most current enclave. Then the service creates output for the previous enclave. A thread terminating in a non-POSIX environment is analogous to an enclave terminating because Language Environment Version 1 supports only single threads.

[Figure](#page-99-0) 13 on page 74 illustrates the information available in the Language Environment dump and the order of information for multiple enclaves.

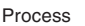

<span id="page-99-0"></span>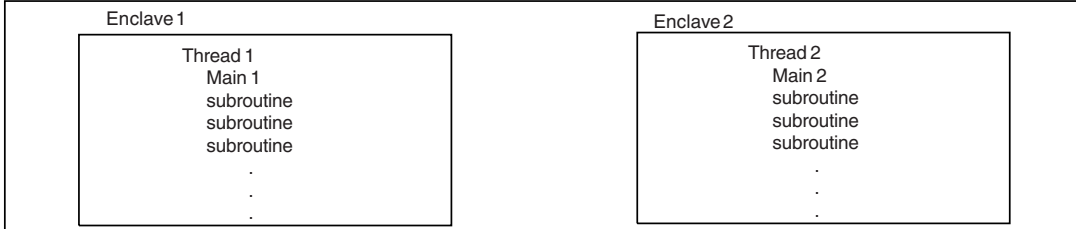

Language Environment **Language Environment** 

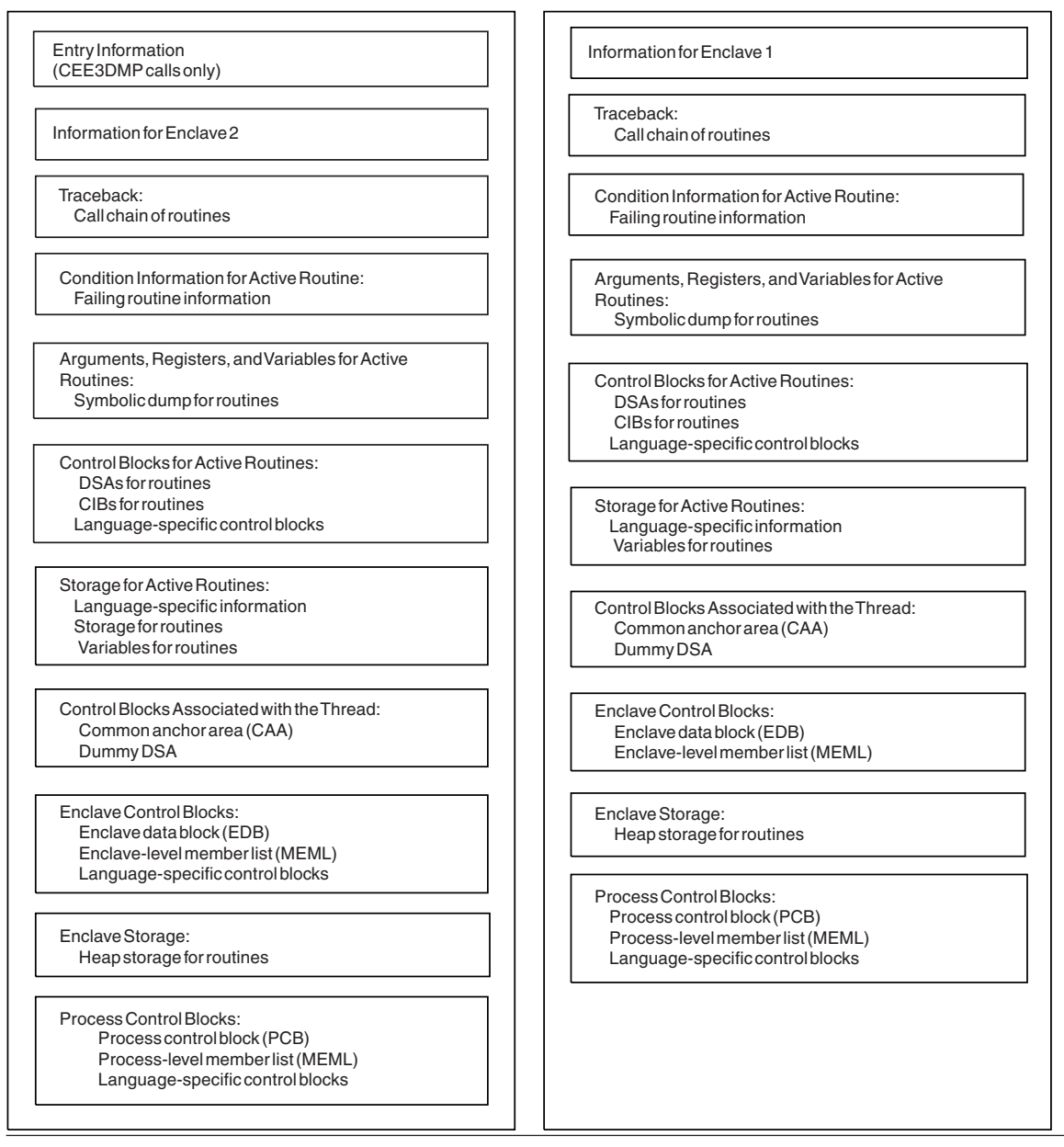

*Figure 13. Language Environment dump of multiple enclaves*

# **Generating a system dump**

A system dump contains the storage information needed to diagnose errors. You can use Language Environment to generate a system dump through any of the following methods:

### **TERMTHDACT(UAONLY, UATRACE, or UADUMP)**

You can use these run-time options, with TRAP(ON), to generate a system dump if an unhandled condition of severity 2 or greater occurs. For further details regarding the level of dump information produced by each of the TERMTHDACT suboptions, see ["Generating](#page-64-0) a Language Environment dump with [TERMTHDACT"](#page-64-0) on [page](#page-64-0) 39.

### **TRAP(ON,NOSPIE) TERMTHDACT(UAIMM)**

TRAP(ON,NOSPIE) TERMTHDACT(UAIMM) generates a system dump of the user address space of the original abend or program interrupt prior to the Language Environment condition manager processing the condition.

**ABPERC(abcode)** The ABPERC run-time option specifies one abend code that is exempt from the Language Environment condition handler. The Language Environment condition handler percolates the specified abend code to the operating system. The operating system handles the abend and generates a system dump.

ABPERC is ignored under CICS.

#### **Abend Codes in Initialization Assembler User Exit**

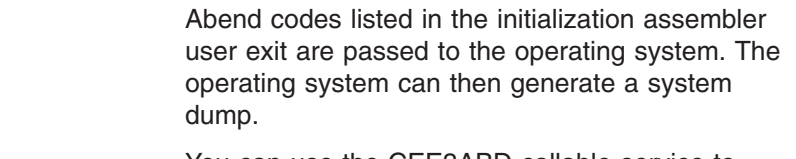

**CEE3ABD** You can use the CEE3ABD callable service to cause the operating system to handle an abend.

Refer to system or subsystem documentation for detailed system dump information.

The method for generating a system dump varies for each of the Language Environment run-time environments. The following sections describe the recommended steps needed to generate a system dump in a batch, IMS, CICS, and z/OS UNIX shell run-time environments. Other methods may exist, but these are the recommended steps for generating a system dump.

For details on setting Language Environment run-time options, see *z/OS Language Environment Programming Guide*.

# **Steps for generating a system dump in a batch run-time environment**

Perform the following steps to generate a system dump in a batch run-time environment:

1. Specify run-time options TERMTHDACT(UAONLY, UADUMP, UATRACE, or UAIMM), and TRAP(ON). If you specify the suboption UAIMM then you must set TRAP(ON,NOSPIE). The TERMTHDACT suboption determines the level of detail of the Language Environment formatted dump. For further details on the TERMTHDACT suboptions, see "Generating a Language [Environment](#page-64-0) dump with [TERMTHDACT"](#page-64-0) on page 39.

2. Include a SYSMDUMP DD card with the desired data set name and DCB information:

LRECL=4160, BLKSIZE=4160, and RECFM=FBS.

3. Rerun the program.

When you are done, you have a generated system dump in a batch run-time environment.

# **Steps for generating a system dump in an IMS run-time environment**

Perform the following steps to generate a system dump in an IMS run-time environment:

1. Specify run-time options TERMTHDACT(UAONLY, UADUMP, UATRACE, or UAIMM), ABTERM(ABEND), and TRAP(ON). If you specify the suboption UAIMM, then you must set TRAP(ON,NOSPIE). The TERMTHDACT suboption determines the level of detail of the Language Environment formatted dump. For further details on the TERMTHDACT suboptions, see ["Generating](#page-64-0) a Language Environment dump with [TERMTHDACT"](#page-64-0) on page 39.

**Restriction:** In an IMS environment, you can only use CEEUOPT, CEEDOPT, or CEEROPT to change run-time options. CEEUOPT cannot be used by OS/VS COBOL or non-Language Environment assembler.

2. Include a SYSMDUMP DD card with the desired data set name and DCB information:

LRECL=4160, BLKSIZE=4160, and RECFM=FBS.

3. Rerun the program.

When you are done, you have a generated system dump in an IMS run-time environment.

# **Steps for generating a system dump in a CICS run-time environment**

**Before you begin:** Under CICS, a system dump provides the most useful information for diagnosing problems. However, if you have a Language Environment U4038 abend, CICS will not generate a system dump. In order to generate diagnostic information for a CICS run-time environment with a Language Environment U4038 abend, you must create a Language Environment U4039 abend. For instructions on how to create a Language Environment U4039 abend, see "Steps for generating a Language [Environment](#page-102-0) U4039 abend" on page 77.

Perform the following steps to generate a system dump in a CICS run-time environment:

- 1. Specify run-time options TERMTHDACT(UAONLY, UADUMP, or UATRACE), ABTERM(ABEND), and TRAP(ON). The TERMTHDACT suboption determines the level of detail of the Language Environment formatted dump. For further details on the TERMTHDACT suboptions, see ["Generating](#page-64-0) a Language Environment dump with [TERMTHDACT"](#page-64-0) on page 39.
- 2. Update the transaction dump table with the CICS supplied CEMT command: CEMT SET TRD(40XX) SYS ADD

**Result:** You will see CEMT output.

**Example:**

```
STATUS: RESULTS - OVERTYPE TO MODIFY
Trd(4088) Sys Loc Max( 999 ) Cur(0000)
```
3. Rerun the program.

When you are done, you have a generated system dump in a CICS run-time environment.

# <span id="page-102-0"></span>**Steps for generating a Language Environment U4039 abend**

If you have a Language Environment U4038 abend, CICS will not generate a system dump. In order to generate diagnostic information, you must create a Language Environment U4039 abend by performing the following steps:

- 1. Specify DUMP=YES in CICS DFHSIT.
- 2. Relink your program by including CEEUOPT.

**Restriction:**CEEUOPT cannot be used by OS/VS COBOL or non-Language Environment assembler.

3. Take CEECOPT from SCEESAMP and modify the Language Environment run-time options TERMTHDACT(UAONLY, UATRACE, or UADUMP), ABTERM(ABEND), and TRAP(ON).

**Result:**By setting these run-time options, a Language Environment U4039 abend occurs which generates a system dump.

- 4. Rerun the program.
- **Note:** In the CICS run-time environment, the TERMTHDACT suboption UAIMM is processed the same as UAONLY.

# **Steps for generating a system dump in a z/OS UNIX shell**

Perform the following steps to generate a system dump from a z/OS UNIX shell:

- 1. Specify where to write the system dump
	- To write the system dump to a z/OS data set, issue the command:
		- export \_BPXK\_MDUMP=*filename*

where *filename* is a fully qualified data set name with DCB information: LRECL=4160, BLKSIZE=4160, and RECFM=FBS.

#### **Example:**

export \_BPXK\_MDUMP=hlq.mydump

• To write the system dump to an HFS file, issue the command: export \_BPXK\_MDUMP=*filename*

where *filename* is a fully qualified HFS filename.

#### **Example:**

export \_BPXK\_MDUMP=/tmp/mydump.dmp

2. Specify Language Environment run-time options:

export \_CEE\_RUNOPTS="termthdact(*suboption*)"

where *suboption* = UAONLY, UADUMP, UATRACE, or UAIMM. If UAIMM is set, TRAP(ON,NOSPIE) must also be set. The TERMTHDACT suboption determines the level of detail of the Language Environment formatted dump. For further details regarding the TERMTHDACT suboptions, see ["Generating](#page-64-0) a Language Environment dump with [TERMTHDACT"](#page-64-0) on page 39.

3. Rerun the program.

When you are done, the system dump is written to the data set name or HFS file name specified.

For additional BPXK\_MDUMP information see *z/OS UNIX System Services Command Reference*.

**Note:** You can also specify the signal SIGDUMP on the kill command to generate a system dump of the user address space. For more information regarding the SIGDUMP signal, see *z/OS UNIX System Services Command Reference*.

# **Formatting and analyzing system dumps**

You can use the interactive problem control system (IPCS) to format and analyze system dumps. Language Environment provides an IPCS Verbexit LEDATA that can be used to format Language Environment control blocks.

For more information on using IPCS, refer to *z/OS MVS IPCS User's Guide*.

# **Preparing to use the Language Environment support for IPCS**

**Guidelines:** Use the following guidelines before you use IPCS to format Language Environment control blocks:

• Ensure that your IPCS job can find the CEEIPCSP member.

IPCS provides an exit control table with imbed statements to enable other products to supply exit control information. The IPCS default table, BLSCECT, normally in the SYS1.PARMLIB library, has the following entry for Language Environment:

IMBED MEMBER(CEEIPCSP) ENVIRONMENT(IPCS)

The Language Environment-supplied CEEIPCSP member, installed in the SYS1.PARMLIB library, contains the Language Environment-specific entries for the IPCS exit control table.

• Provide an IPCSPARM DD statement to specify the libraries containing the IPCS control tables.

#### **Example:**

//IPCSPARM DD DSN=SYS1.PARMLIB,DISP=SHR

- Ensure that your IPCS job can find the Language Environment-supplied ANALYZE exit routines installed in the SYS1.MIGLIB library.
- To aid in debugging system or address space hang situations, Language Environment mutexes, latches and condition variables can be displayed if the CEEIPSCP member you are using is updated to identify the Language Environment ANALYZE exit, by including the following statement: EXIT EP(CEEEANLZ) ANALYZE

# **Language Environment IPCS Verbexit – LEDATA**

Use the LEDATA Verbexit to format data for Language Environment. This Verbexit provides information about the following topics:

- A summary of Language Environment at the time of the dump
- Run-time Options
- Storage Management Control Blocks
- Condition Management Control Blocks
- Message Handler Control Blocks
- C/C++ Control Blocks
- COBOL Control Blocks

# **Format**

```
Syntax
VERBEXIT LEDATA [ 'parameter[,parameter]...']
   Report Type Parameters:
      [ SUM ]
      [ HEAP | STACK | SM ]
      [ HPT(value) ]
      [ CM ]
      [ MH ]
      [ CEEDUMP ]
      [ ALL ]
   Data Selection Parameters:
      [ DETAIL | EXCEPTION ]
   Control Block Selection Parameters:
      [ CAA(caa-address) ]
      [ DSA(dsa-address) ]
      [ TCB(tcb-address) ]
      [ ASID(address-space-id) ]
      [ NTHREADS(value) ]
```
# **Parameters**

# **Report type parameters**

Use these parameters to select the type of report. You can specify as many reports as you wish. If you omit these parameters, the default is SUMMARY.

#### **SUMmary**

Requests a summary of the Language Environment at the time of the dump. The following information is included:

- TCB address
- Address Space Identifier
- Language Environment Release
- Active members
- Formatted CAA, PCB, RCB, EDB and PMCB
- Run-time Options in effect

#### **HEAP | STACK | SM**

#### **HEAP**

Requests a report on Storage Management control blocks pertaining to HEAP storage, as well as a detailed report on heap segments. The detailed report includes information about the free storage tree in the heap segment, and information about each allocated storage element.

**Note:** Language Environment does not provide support for alternative Vendor Heap Manager (VHM) data.

### **STACK**

Requests a report on Storage Management control blocks pertaining to STACK storage.

#### **SM**

Requests a report on Storage Management control blocks. This is the same as specifying both HEAP and STACK.

#### **HPT(value)**

Requests that the heappools trace (if available) be formatted. If the value is 0 or \*, the trace for every heappools poolid is formatted. If the value is a single number (1-12), the trace for the specific heappools poolid is formatted.

#### **CM**

Requests a report on Condition Management control blocks.

#### **MH**

Requests a report on Message Handler control blocks.

#### **CEEdump**

Requests a CEEDUMP-like report. Currently this includes the traceback, the Language Environment trace, and thread synchronization control blocks at process, enclave and thread levels.

#### **ALL**

Requests all above reports, as well as C/C++ and COBOL reports.

# **Data selection parameters**

Data selection parameters limit the scope of the data in the report. If no data selection parameter is selected, the default is DETAIL.

#### **DETail**

Requests formatting all control blocks for the selected components. Only significant fields in each control block are formatted.

**Note:** For the Heap and Storage Management Reports, the DETAIL parameter will provide a detailed heap segment report for each heap segment in the dump. The detailed heap segment report includes information on the free storage tree in the heap segments, and all allocated storage elements. This report will also identify problems detected in the heap management data structures. For more information about the Heap Reports, see ["Understanding](#page-120-0) the HEAP LEDATA output" on page 95.

#### **EXCeption**

Requests validating all control blocks for the selected components. Output is only produced naming the control block and its address for the first control block in a chain that is invalid. Validation consists of control block header verification at the very least.

**Note:** For the Summary, CEEDUMP, C/C++, and COBOL reports, the EXCEPTION parameter has not been implemented. For these reports, DETAIL output is always produced.

# **Control block selection parameters**

Use these parameters to select the CAA and DSA control blocks used as the starting points for formatting.

#### **CAA(caa-address)**

specifies the address of the CAA. If not specified, the CAA address is obtained from the TCB.

#### **DSA(dsa-address)**

specifies the address of the DSA. If not specified, the DSA address is assumed to be the register 13 value for the TCB.

#### **TCB(tcb-address)**

specifies the address of the TCB. If not specified, the TCB address of the current TCB from the CVT is used.

#### **ASID(address-space-id)**

specifies the hexadecimal address space id. If not specified, the IPCS default address space id is used. This parameter is not needed when the dump only has one address space.

#### **NTHREADS(value)**

specifies the number of TCBs for which the traceback will be displayed. If NTHREADS is not specified, *value* will default to (1). If *value* is specified as asterisk (\*), all TCBs will be displayed.

# **Understanding the Language Environment IPCS Verbexit LEDATA output**

The Language Environment IPCS Verbexit LEDATA generates formatted output of the Language Environment run-time environment control blocks from a system dump. [Figure](#page-107-0) 14 on page 82 illustrates the output produced when the LEDATA Verbexit is invoked with the ALL parameter. The system dump being formatted was obtained by specifying the TERMTHDACT(UADUMP) run-time option when running the program CELSAMP in [Figure](#page-69-0) 5 on page 44. "Sections of the [Language](#page-117-0) [Environment](#page-117-0) LEDATA Verbexit formatted output" on page 92 describes the information contained in the formatted output. Ellipses are used to summarize some sections of the dump.

For easy reference, the sections of the following dump are numbered to correspond with the descriptions in "Sections of the Language [Environment](#page-117-0) LEDATA Verbexit [formatted](#page-117-0) output" on page 92.

<span id="page-107-0"></span>

| IP VERBEXIT LEDATA 'ALL CAA(060F0200) DSA(07402968)' |                                                   |                                  |                                            |                                |  |  |
|------------------------------------------------------|---------------------------------------------------|----------------------------------|--------------------------------------------|--------------------------------|--|--|
|                                                      |                                                   |                                  |                                            |                                |  |  |
|                                                      |                                                   | LANGUAGE ENVIRONMENT DATA        |                                            |                                |  |  |
|                                                      | Language Environment Productt 04 V01 R03.00       |                                  |                                            |                                |  |  |
|                                                      |                                                   |                                  |                                            |                                |  |  |
| [1] TCB: 006E7378                                    |                                                   | LE Level: 0D                     |                                            | ASID: 001F                     |  |  |
|                                                      |                                                   |                                  |                                            |                                |  |  |
|                                                      | [2] Active Members: C/C++                         |                                  |                                            |                                |  |  |
| $[3]+000000$ $FLAG0:00$                              |                                                   | LANGP:08<br>BO.                  | S:00022000                                 | EOS:00000000                   |  |  |
|                                                      | +000044 TORC:00000000                             | TOVF:800136D8                    | ATTN:063186E8                              |                                |  |  |
|                                                      | +00015C HLLEXIT:00000000                          |                                  | HOOK:50C0D064 05C058C0 C00605CC            |                                |  |  |
|                                                      | +0001A4 DIMA:00008B58                             | ALLOC:0700C3C8                   | STATE:0700C3C8                             |                                |  |  |
| +0001B0                                              | ENTRY:0700C3C8                                    | EXIT:0700C3C8                    | MEXIT:0700C3C8                             |                                |  |  |
| $+0001BC$                                            | LABEL:0700C3C8                                    | BCALL:0700C3C8                   | ACALL:0700C3C8                             |                                |  |  |
|                                                      | +0001C8 DO:0700C3C8                               | IFTRUE:0700C3C8                  | IFFALSE:0700C3C8                           |                                |  |  |
| +0001D4                                              | WHEN:0700C3C8                                     | 0THER:0700C3C8                   | CGOTO:0700C3C8                             |                                |  |  |
|                                                      | +0001F0 CGENE:0631D7A4                            | CRENT:067C68F8                   | CTHD:0631BDFC                              |                                |  |  |
| +000258                                              | +000210 EDCV:8661466C<br>TCASRV_USERWORD:00000000 | CEDB:0631CD54                    | EDCOV:0660F154<br>TCASRV WORKAREA:06318038 |                                |  |  |
| +000260                                              | TCASRV GETMAIN:00000000                           |                                  | TCASRV FREEMAIN:00000000                   |                                |  |  |
| +000268                                              | TCASRV_LOAD:8000E018 TCASRV_DELETE:8000DF38       |                                  |                                            |                                |  |  |
| +000270                                              | TCASRV EXCEPTION:00000000                         |                                  | TCASRV_ATTENTION:00000000                  |                                |  |  |
| +000278                                              | TCASRV MESSAGE:00000000                           |                                  | LWS:00017630                               | SAVR: 0656BA3A                 |  |  |
| +0002AC                                              | SYSTM:03                                          | HRDWR:03 SBSYS:02                | FLAG2:B0                                   | LEVEL:0D                       |  |  |
| +0002B1                                              | PM:04                                             | GETLS:00011318 CELV:00018038     |                                            | GETS:00011408                  |  |  |
| +0002C0                                              | LB0S:00021000                                     | LE0S:0000000                     | LNAB:00021018                              |                                |  |  |
| +0002CC                                              | DMC:00000000                                      | ABCODE:00000000                  | RSNCODE:00000000                           |                                |  |  |
|                                                      | +0002D8 ERR:00023308                              | GETSX:000129E0                   | DDSA:00017428                              |                                |  |  |
| +0002E4                                              | SECTSIZ:00000000                                  | PARTSUM:0000000                  |                                            |                                |  |  |
| +0002EC                                              | SSEXPNT:00000000                                  | EDB:000159D0                     | PCB:00015560                               |                                |  |  |
|                                                      | +0002F8 EYEPTR:00016AA8                           | PTR:00016AC0                     | GETS1:00012AD8                             |                                |  |  |
| +000304                                              | SHAB:00000000                                     | PRGCK:00000004                   | FLAG1:00                                   | URC:0000000                    |  |  |
| +000314<br>+000320                                   | ESS:00000000<br>0GETLS:00000000                   | LESS:0000000<br>PICICB:00000000  | 0GETS:00013200<br>GETSX:0000000            |                                |  |  |
|                                                      | +000330 LEOV:067C5038                             | SIGSCTR:00000000                 |                                            | GOSMR:0000<br>SIGSFLG:00000000 |  |  |
| +00033C                                              | THDID:06769920 00000000                           |                                  | DCRENT: 00000000                           |                                |  |  |
| +000348                                              | DANCHOR: 00000000                                 | CTOC:00000000                    | RCB:00014918                               |                                |  |  |
| +000354                                              | CICSRSN:00000000                                  | MEMBR:000174C8                   |                                            |                                |  |  |
| $+00035C$                                            | SIGNAL STATUS:00000008                            |                                  | HCOM REG7:00000000                         |                                |  |  |
| +000364                                              | STACKFLOOR: 7FFFFFFF                              | HPGETS:0000000                   |                                            | EDCHPXV:0000000                |  |  |
| +000370                                              | FOR1:00000000                                     | FOR2:00000000                    | THREADHEAPID:00017304                      |                                |  |  |
| +00037C                                              | SYS RTNCODE:00000000                              | SYS RSNCODE:00000000             |                                            | GETFN:0646A3A0                 |  |  |
| +000390                                              | SIGNGPTR:00016E54                                 | SIGNG:00000001                   |                                            | FORDBG:0000000                 |  |  |
| +00039C                                              | AB STATUS:00                                      | STACKDIRECTION:00                |                                            | AB GR0:00000000                |  |  |
| +0003A4                                              | AB ICD1:00000000                                  | AB ABCC:00000000                 |                                            | AB CRC:0000000                 |  |  |
| +0003B0                                              | GTS:0000FC18                                      | LERN5N1:00000000                 | HERP:063CF7C8                              |                                |  |  |
| +0003BC                                              | USTKB0S:00000000                                  | USTKE0S:00000000                 |                                            |                                |  |  |
| $+0003C4$<br>+0003D0                                 | USERRTN:0000000                                   |                                  | UDHOOK: A7F4FEE8 A7F401A0                  |                                |  |  |
| $+0003DC$                                            | HPXV B:064DB218<br>HPXV 0:064E1260                | HPXV M:064DC7C0<br>SMCB:000171F0 | HPXV L:064E1170<br>ERRCM: 063186A0         |                                |  |  |
| $+000430$                                            | MIB PTR:00000000                                  | STV:00                           | A ISA:00000000                             |                                |  |  |
| +00043C                                              | ISA SIZE:00000000                                 | PTATPTR:00000000                 |                                            | SIGSSDSA1:00                   |  |  |
| +000445                                              | SIGSSDSA2:00                                      | STACKUNSTABLE:00 STACK FLAG:00   |                                            |                                |  |  |
| +000448                                              | SQELADDR:0631A618                                 | VBA:00000000                     | TCS:068ECE78                               |                                |  |  |
| $+00045C$                                            | THDSTATUS:00000000                                | TICB PTR:063199C8                |                                            |                                |  |  |
| $+0004A4$                                            | FWD CHAIN:00016AC0                                | BKWD CHAIN:00016AC0              |                                            |                                |  |  |
|                                                      |                                                   |                                  |                                            |                                |  |  |

*Figure 14. Example of formatted output from LEDATA Verbexit (Part 1 of 11)*
**[4]**CEEPCB: 00015560 +000000 PCBEYE:CEEPCB SYSTM:03 HRDWR:03 SBSYS:02 FLAG2:98 DMEMBR:00015790 ZLOD:064D3D20 +000020 ZDEL:064CB928 ZGETST:064D1AB0 ZFREEST:064D15E0 +00002C LVTL:0630B978 RCB:00014918 SYSEIB:00000000 +000038 PSL:00000000 PSA:000159D0 PSRA:064D1908 +000044 OMVS\_LEVEL:7F000000 PCB\_CHAIN:00000000 +00004C PCB\_VSSFE:00013304 PCB\_PRFEH:00000000<br>+000084 LPKA LODTYP:00000003 IMS:00000000 ABENDCODE:00000000 +000084 LPKA\_LODTYP:00000003<br>+000090 REASON:00000000 F34! +000090 REASON:00000000 F3456:000080C2 MEML:00015778 +00009C MEMBR:00015790 PCB\_EYE:00000000 PCB\_BKC:00005F78 PCB\_FWC:00000000<br>PCB\_R15:00006EA8 +0000B0 PCB\_R15:00006EA8 PCB\_R0:7D000016 PCB\_R1:00005FE8 +0000BC PCB\_R2:06300080 PCB\_R3:00000000 PCB\_R4:00000000 +0000C8 PCB\_R5:00000000 PCB\_R6:00000000 PCB\_R7:00000000 +0000D4 PCB\_R8:063040B0 PCB\_R9:006E7710 PCB\_R10:00000000<br>+0000E0 PCB\_R11:863001F2 PCB\_R12:00000000 CELV24:00018038 +0000E0 PCB\_R11:863001F2 PCB\_R12:00000000 CELV24:00018038 +0000EC CELV31:0630ED20 SLDR:8000E108 SECTSIZ:00000000 +0000F8 PARTSUM:00000000 SSEXPNT:00000000 BMPS:06321FC8 +000104 BMPE:0639A708 BLEHL:0630B450 BCMXB:00014B08 BSTV:02 +000111 PM\_BYTE:00 INI\_AMODE:00 FLAGS1:28 ISA:06306000 +000118 ISA\_SIZ:00018A5C SRV\_CNT:00000000 +000120 SRV\_UWORD:00000000 WORKAR:00000000 LOAD:0000E6C0 +00012C DELETE:0000E338 GETSTOR:00010430 FREESTOR:0000FF30 +000138 EXCEPT:00000000 ATTN:00000000 MSGS:00000000 +000144 ABEND:000080D8 MSGOU:0000B2B8 GLAT:0642A090 +000150 RLAT:06452B40 ELAT:06423398 1PTQ:064634B0 DBG\_LODTYP:FFFFFFFFF  $+000168$  DUMMY\_LIB:00014000 -+000168 DUMMY\_LIB:00014000 DUVERTRICAA:0630A010<br>+000170 TST\_LVL:FFFFFFFFF GETCAA:00014D38 SETCAA:00014D40<br>+00017C LLTPTR:0630AD30 AUE:00000000 RC:00000000 +000170 TST\_LVL:FFFFFFFF GETCAA:00014D38 SETCAA:00014<br>+00017C LLTPTR:0630AD30 AUE:00000000 RC:00000000<br>+000188 REASON:00000000 RC\_MOD:00000000 AUEUWORD:00000000 +000188 REASON:00000000 RC\_MOD:00000000 AUE\_UWORD:00000000 +000194 FB\_TOKEN:............ EOV:067C5038 PPA:068D1F44  $+0001A8$  PPA\_SIZ:00000A00<br> $+0001B4$  PICB:06315228 +0001B4 PICB:06315228 UTL1:06315238 ZINA:864D26A0 XPLINKFLAGS:00 +0001D4 LANGINIT:00000001 00000000 00000000 00000000 0000  $+0001E8$  NUMINIT:00000001<br> $+0001E0$  LANGREUSE:00000000 +0001F0 LANGREUSE:00000000 00000000 00000000 00000000 0000 +000202 REUSEMEMS:00000000 00000000 00000000 00000000 0000 CEEMEML: 00015790 +000000 MEMLDEF:........ EXIT:063A9C58 LLVTL:00000000 **[5]**CEERCB: 00014918<br>+000000 EYE:CEERCB SYSTM:03 HRDWR:03 SBSYS:02 FLAGS:80 +000014 DMEMBR:0630AC08 ZLOD:064D5550 ZDEL:064CD008 +000020 ZGETST:064D1AB0 ZFREEST:064D15E0 VERSION\_ID:03020A00 **[6]**CEEEDB: 000159D0 +000000 EYE:CEEEDB FLAG1:D7 BIPM:00 BPM:00 +00000B CREATOR\_ID:01 MEMBR:00016980 OPTCB:00016058 +000014 URC:00000000 RSNCD:00000000 DBGEH:00000000 +000020 BANHP:00015E98 BBEHP:00015EC8<br>+00002C PCB:00015560 ELIST:00000000 +00002C PCB:00015560 ELIST:00000000 PL\_ASTRPTR:00014808 +000038 DEFPLPTR:00015AF0<br>+000040 DEBUG\_TERMID:00000000 +000040 DEBUG\_TERMID:00000000 PARENT:00000000 R13\_PARENT:00005F78<br>+000054 LEOV:067C5038 ENVAR:063182E0 ENVIRON:00015A28 +000054 LEOV:067C5038 ENVAR:063182E0 ENVIRON:00015A28 +000060 CEEOSIGR:0000DAF8<br>+00006C PSL31:00000000 P +00006C PSL31:00000000 PSA24:00017940 PSL24:00000000 +000078 PSRA:064D1710 CAACHAIN@:00016AC0<br>+000084 CEEOSGR1:0000DE66 MEMBERCOMPAT1 MEMBERCOMPAT1:00<br>CURMSGFILEDCBPTR:00014B88 +000090 THREADSACTIVE:00000001 CURMSGFILEDCBPTR:000<br>+000098 CEEINT INPUT R1:00005FE8 LAST RBADDR:006E7A50 +000098 CEEINT\_INPUT\_R1:00005FE8<br>+0000A0 LAST\_RBCNT:00000001 LAST\_RBCNT:00000001 CEEMEML: 00016980 +000000 MEMLDEF:........ EXIT:063A9C58 LLVTL:00000000 **[7]**PMCB: 06318008 +000000 EYE:PMCB PREV\$:00000000 NEXT\$:00000000 +000010 LVT\_CURR\$:00018038 LLT\_CURR\$:068D47F8 FLAGS:A0000000

*Figure 14. Example of formatted output from LEDATA Verbexit (Part 2 of 11)*

[8] Language Environment Run-Time Options in effect. LAST WHERE SET \*\*\*\*\*\*\*\*\*\*\*\*\*\*\*\*\*\*\*\*\*\*\*\*\*\*\*\*\*\*\*\*\*\*\*\*\*\*\*\*\*\*\*\*\*\*\*\*\*\*\*\*\*\*\*\*\*\*\*\*\*\*\*\*\*\*\*\*\*\*\*\*\*\*\*\*\*\*\*\* INSTALLATION DEFAULT OVR ABPERC(NONE) INSTALLATION DEFAULT OVR ABTERMINSTALLATION DEFAULT OVR NOAIXBLD INSTALLATION DEFAULT OVR NOAIXBLD **INSTALLATION DEFAULT OVR**<br>INSTALLATION DEFAULT OVR INSTALLATION DEFAULT OVR ANYHEAP(00016384,00008192,ANY ,FREE) INSTALLATION DEFAULT OVR<br>INSTALLATION DEFAULT OVR OVR BELOWHEAP(00008192,00004096,FREE)<br>OVR CBLOPTS(ON) INSTALLATION DEFAULT OVR CBLOPTS(ON) INSTALLATION DEFAULT OVR CBLPSHPOP(ON)<br>INSTALLATION DEFAULT OVR CBLQDA(OFF) INSTALLATION DEFAULT OVR CBLQDA(OF<br>INSTALLATION DEFAULT OVR CHECK(ON) INSTALLATION DEFAULT OVR CHECK(ON)<br>INSTALLATION DEFAULT OVR COUNTRY(US) INSTALLATION DEFAULT OVR COUNTR<br>INSTALLATION DEFAULT OVR NODEBUG INSTALLATION DEFAULT OVR<br>INSTALLATION DEFAULT OVR OVR DEPTHCONDLMT (00000010)<br>OVR ENVAR ("") INSTALLATION DEFAULT OVR<br>INSTALLATION DEFAULT OVR ERRCOUNT (00000000)<br>
ERRUNIT (00000006) **INSTALLATION DEFAULT OVR** INSTALLATION DEFAULT OVR FILEHIST OVR FILETAG(NOAUTOCVT,NOAUTOTAG)<br>OVR NOFLOW DEFAULT SETTING OVR<br>INSTALLATION DEFAULT OVR HEAP(00032768,00032768,ANY KEEP,00008192,00004096) PROGRAMMER DEFAULT OVR HEAPCHK(ON,00000001,00000000,00000000) INSTALLATION DEFAULT 00000008,00000010, 00000032,00000010, 00000128,00000010, 00000256,00000010, 00001024,00000010, 00002048,00000010)<br>INFOMSGFILTER(OFF) INSTALLATION DEFAULT OVR INFOMSGF<br>INSTALLATION DEFAULT OVR INOPCOPN INSTALLATION DEFAULT OVR INQPCOPN INSTALLATION DEFAULT OVR INTERRUPT(OFF) INSTALLATION DEFAULT OVR<br>INSTALLATION DEFAULT OVR INSTALLATION DEFAULT OVR LIBSTACK(00004096,00004096,FREE)<br>INSTALLATION DEFAULT OVR MSGFILE(SYSOUT ,FBA ,00000121.0 INSTALLATION DEFAULT OVR MSGFILE(SYSOUT ,FBA ,00000121,00000000, NOENQ)<br>MSGQ (00000015) INSTALLATION DEFAULT OVR MSGQ(0000001<br>INSTALLATION DEFAULT OVR NATLANG(ENU) INSTALLATION DEFAULT OVR<br>IGNORED OVR NONONIPTSTACK(See THREADSTACK) INSTALLATION DEFAULT OVR OCSTATUS<br>INSTALLATION DEFAULT OVR NOPC INSTALLATION DEFAULT<br>INSTALLATION DEFAULT OVR PLITASKCOUNT (00000020) PROGRAMMER DEFAULT OVR POSIX(ON)<br>INSTALLATION DEFAULT OVR PROFILE(OFF,"") INSTALLATION DEFAULT OVR PROFILE(OFF,"") INSTALLATION DEFAULT OVR PRTUNIT(00000006) INSTALLATION DEFAULT OVR<br>INSTALLATION DEFAULT OVR OVR RDRUNIT(00000005)<br>OVR RECPAD(OFF) INSTALLATION DEFAULT OVR RECPAD(OFF)<br>INSTALLATION DEFAULT OVR RPTOPTS(OFF) INSTALLATION DEFAULT OVR RPTOPTS(OF<br>PROGRAMMER DEFAULT OVR RPTSTG(ON) PROGRAMMER DEFAULT OVR RPTSTG(ON)<br>INSTALLATION DEFAULT OVR NORTEREUS INSTALLATION DEFAULT OVR NORTEREUS<br>INSTALLATION DEFAULT OVR RTLS(OFF) INSTALLATION DEFAULT OVR RTLS(O<br>INSTALLATION DEFAULT OVR NOSIMVRD INSTALLATION DEFAULT<br>INSTALLATION DEFAULT OVR STACK(00131072,00131072,ANY ,KEEP, 00524288,00131072) INSTALLATION DEFAULT OVR STORAGE(NONE,NONE,NONE,00008192) TERMTHDACT(UADUMP,,00000096) INSTALLATION DEFAULT OVR NOTEST(ALL,\*,PROMPT,INSPPREF) INSTALLATION DEFAULT OVR THREADHEAP(00004096,00004096,ANY ,KEEP) INSTALLATION DEFAULT OVR THREADSTACK(OFF,00004096,00004096,ANY ,FREE, 00131072,00131072) PROGRAMMER DEFAULT OVR TRACE(ON,01048576,NODUMP,LE=00000001)<br>INSTALLATION DEFAULT OVR TRAP(ON,SPIE) INSTALLATION DEFAULT OVR TRAP(ON,SPIE) INSTALLATION DEFAULT OVR UPSI(0000<br>INSTALLATION DEFAULT OVR NOUSRHDLR() INSTALLATION DEFAULT INSTALLATION DEFAULT OVR VCTRSAVE(OFF) INSTALLATION DEFAULT OVR VERSION() INSTALLATION DEFAULT OVR XPLINK(OFF) INSTALLATION DEFAULT \*\*\*\*\*\*\*\*\*\*\*\*\*\*\*\*\*\*\*\*\*\*\*\*\*\*\*\*\*\*\*\*\*\*\*\*\*\*\*\*\*\*\*\*\*\*\*\*\*\*\*\*\*\*\*\*\*\*\*\*\*\*\*\*\*\*\*\*\*\*\*\*\*\*\*\*\*\*\*

*Figure 14. Example of formatted output from LEDATA Verbexit (Part 3 of 11)*

**[9]**Heap Storage Control Blocks

ENSM: 00015E50 +000000 EYE\_CATCHER:ENSM ST\_HEAP\_ALLOC\_FLAG:00000000 +000008 ST\_HEAP\_ALLOC\_VAL:00000000 ST\_HEAP\_FREE\_FLAG:00000000 +000010 ST\_HEAP\_FREE\_VAL:00000000 REPORT\_STORAGE:00015F2C +000018 UHEAP:C8D7C3C2 068D5000 068D5000 00008000 00008000 00002000 00001000 00000000 00 +000048 AHEAP:C8D7C3C2 067C7000 068F5000 00004000 00002000 00002000 00001000 00000000 00 +000078 BHEAP:C8D7C3C2 00042000 00042000 00002000 00001000 00002000 00001000 80000000 00 +0000A8 ENSM\_ADDL\_HEAPS:068F0200 STSB: 00015F2C +000000 EYE\_CATCHER:STSB CRHP\_REQ:00000002 DSHP\_REQ:00000001 +00000C IPT\_INIT\_SIZE:00020000 NONIPT\_INIT\_SIZE:00020000 +000014 IPT\_INCR\_SIZE:00020000 NONIPT\_INCR\_SIZE:00020000 +00001C THEAP MAX STOR:00000000 Enclave Level Stack Statistics SKSB: 00015FC4 +000000 MAX\_ALLOC:00008CF8 CURR\_ALLOC:00003460 +000008 LARGEST:00008CF8 +000010 FREEMAINS:00000000 SKSB: 00015FEC +000000 MAX\_ALLOC:00001978 CURR\_ALLOC:00000000  $+000008$  LARGEST:00000DB8 +000010 FREEMAINS:00000000 SKSB: 00015FD8 +000000 MAX\_ALLOC:00000330 CURR\_ALLOC:00000330 +000008 LARGEST:00000330 +000010 FREEMAINS:00000000 User Heap Control Blocks HPCB: 00015E68 +000000 EYE\_CATCHER:HPCB FIRST:068D5000 LAST:068D5000 HPSB: 00015F4C +000000 BYTES\_ALLOC:00000C38 CURR\_ALLOC:00000C38 +000008 GET\_REQ:00000007 FREE\_REQ:00000000 +000010 GETMAINS:00000001 FREEMAINS:00000000 HPSB: 00016000 +000000 BYTES\_ALLOC:00000000 CURR\_ALLOC:00000000 +000008 GET\_REQ:00000000 FREE\_REQ:00000000 +000010 GETMAINS:00000000 FREEMAINS:00000000 HANC: 068D5000 +000000 EYE\_CATCHER:HANC NEXT:00015E68 PREV:00015E68 +00000C HEAPID:00000000 SEG\_ADDR:068D5000 ROOT\_ADDR:068D5C38 +000018 SEG\_LEN:00008000 ROOT\_LEN:000073C8 This is the last heap segment in the current heap. Free Storage Tree for Heap Segment 068D5000 Node Node Parent Left Right Left Right<br>Idress Length Node Node Node Length Length Depth Address 0 068D5C38 000073C8 00000000 00000000 00000000 00000000 00000000 Map of Heap Segment 068D5000 To display entire segment: IP LIST 068D5000 LEN(X'00008000') ASID(X'001F') 068D5020: Allocated storage element, length=00000110. To display: IP LIST 068D5020 LEN(X'00000110') ASID(X'001F') 068D5028: 068D5138 068D5320 068D535D 068D539A 068D53D7 068D5414 068D5451 068D548E │...........).......P............│ 068D5130: Allocated storage element, length=00000828. To display: IP LIST 068D5130 LEN(X'00000828') ASID(X'001F') 068D5138: 00000000 00000000 00000000 00000000 00000000 00000000 00000000 00000000 │................................│

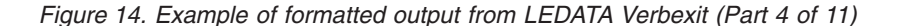

**[9]**Heap Storage Control Blocks 068D5958: Allocated storage element, length=00000250. To display: IP LIST 068D5958 LEN(X'00000250') ASID(X'001F') 068D5960: 00000000 00000000 00000000 00000000 00000000 00000000 00000000 00000000 │................................│ 068D5BA8: Allocated storage element, length=00000038. To display: IP LIST 068D5BA8 LEN(X'00000038') ASID(X'001F') 068D5BB0: C3C4D3D3 00000000 C0000000 00000000 06300000 063000C0 067C68F8 00000704 │CDLL.....................@.8....│ 068D5BE0: Allocated storage element, length=00000038. To display: IP LIST 068D5BE0 LEN(X'00000038') ASID(X'001F') 068D5BE8: C3C4D3D3 068D5BB0 80000000 00000000 068ED000 068ED0C8 0631EE80 0000017A │CDLL..\$................H.......:│ 068D5C18: Allocated storage element, length=00000010. To display: IP LIST 068D5C18 LEN(X'00000010') ASID(X'001F') 068D5C20: 068F0180 00000000 │........ │ 068D5C28: Allocated storage element, length=00000010. To display: IP LIST 068D5C28 LEN(X'00000010') ASID(X'001F') 068D5C30: 068F01C0 00000000 │........ │ 068D5C38: Free storage element, length=000073C8. To display: IP LIST 068D5C38 LEN(X'000073C8') ASID(X'001F') Summary of analysis for Heap Segment 068D5000: Amounts of identified storage: Free:000073C8 Allocated:00000C18 Total:00007FE0 Number of identified areas : Free: 1 Allocated: 7 Total: 8 00000000 bytes of storage were not accounted for. No errors were found while processing this heap segment. This is the last heap segment in the current heap. . . . **[10]**Stack Storage Control Blocks SMCB: 000171F0 +000000 EYE CATCHER:SMCB US EYE CATCHER:USTK USFIRST:00022000 +00000C USLAST:00022000 USBOS:00022000 USEOS:00042000 +000018 USNAB:000253C0 USINITSZ:00020000 USINCRSZ:00020000 +000010 USANYBELOW:800000000<br>+000024 USANYBELOW:80000000 +000030 USPREALLOC:00000001 US\_BYTES\_ALLOC:00008CF8 +000038 US\_CURR\_ALLOC:00003460 US\_GETMAINS:00000000 +000040 US\_FREEMAINS:00000000 US\_OPLINK:00 LS\_THIS\_IS:LSTK +00004C LSFIRST:00021000 LSLAST:00021000 LSBOS:00021000 LSNAB:00021018 LSINITSZ:00001000<br>0 LSANYBELOW:80000000 +000064 LSINCRSZ:00001000<br>+00006C LSKEEPFREE:00000001 LSPOOL:80000001 LSPREALLOC:00000001<br>LS\_CURR\_ALLOC:00000330 +000078 LS\_BYTES\_ALLOC:00000330 LS\_CURR\_ALLOC:00000330 +000080 LS\_GETMAINS:00000000 LS\_FREEMAINS:00000000 LS\_OPLINK:00 +00008C RSBOS:0001F000 RSEOS:00021000 RSIZE:00002000 +000098 RSACTIVE:00000000 SA\_REG00:00025460<br>+0000A0 SA\_REG01:000253C0 SA\_REG02:00023308 +0000A0 SA\_REG01:000253C0 SA\_REG02:00023308<br>+0000A8 SA\_REG03:00000003 SA\_REG04:00016058 +0000A8 SA\_REG03:00000003 SA\_REG04:00016058 +0000B0 SA\_REG05:00000010 SA\_REG06:000230D8 SA\_REG07:00023C9F SA\_REG08:063CECCD<br>SA\_REG09:063CDCCE SA\_REG10:063CCCCF +0000C0 SA\_REG09:063CDCCE +0000C8 SA\_REG11:063D8838 SA\_REG12:00016AC0<br>+0000D0 SA\_REG13:00022CA0 SA\_REG14:863D886A +0000D0 SA\_REG13:00022CA0 +0000D8 SA\_REG15:00000000<br>+0000DC SAVEREG XINIT:000 +0000DC SAVEREG\_XINIT:00000000 00000000 00000000 00000000 +0000EC CEEVGTSI:000114F8 ST\_DSA\_ALLOC\_FLAG:00000000 +0000F4 ST\_DSA\_ALLOC\_VAL:00000000 ALLOCSEG:00000000 +0000FC BELOW16M\_FLAG:00000000 LOCAL\_ALLOC:FFFFFF00 +00010C LOCAL\_GETMAINS:00000000 LOCAL\_FREEMAINS:00000000<br>+00015C MOREFLAGS:00000000 DS\_THIS\_IS:.... DSFIRST:00017350<br>+000168 DSLAST:00017350 DSBOS:00017350 DSINITSZ:00000000 +00017C DSINCRSZ:00000000 DSGUARDSZ:00000000 000001:00000000 DSPREALLOC:00000000<br>DS CURR ALLOC:00000000 +000190 DS\_BYTES\_ALLOC:00000000 DS\_CURR\_ALLOC:00000000  $+000198$   $DS$ <sup>C</sup>GETMAINS:00000000 +0001A0 DS\_FLAGS:00000000

*Figure 14. Example of formatted output from LEDATA Verbexit (Part 5 of 11)*

DSA backchain

. . .

DSA: 000253C0

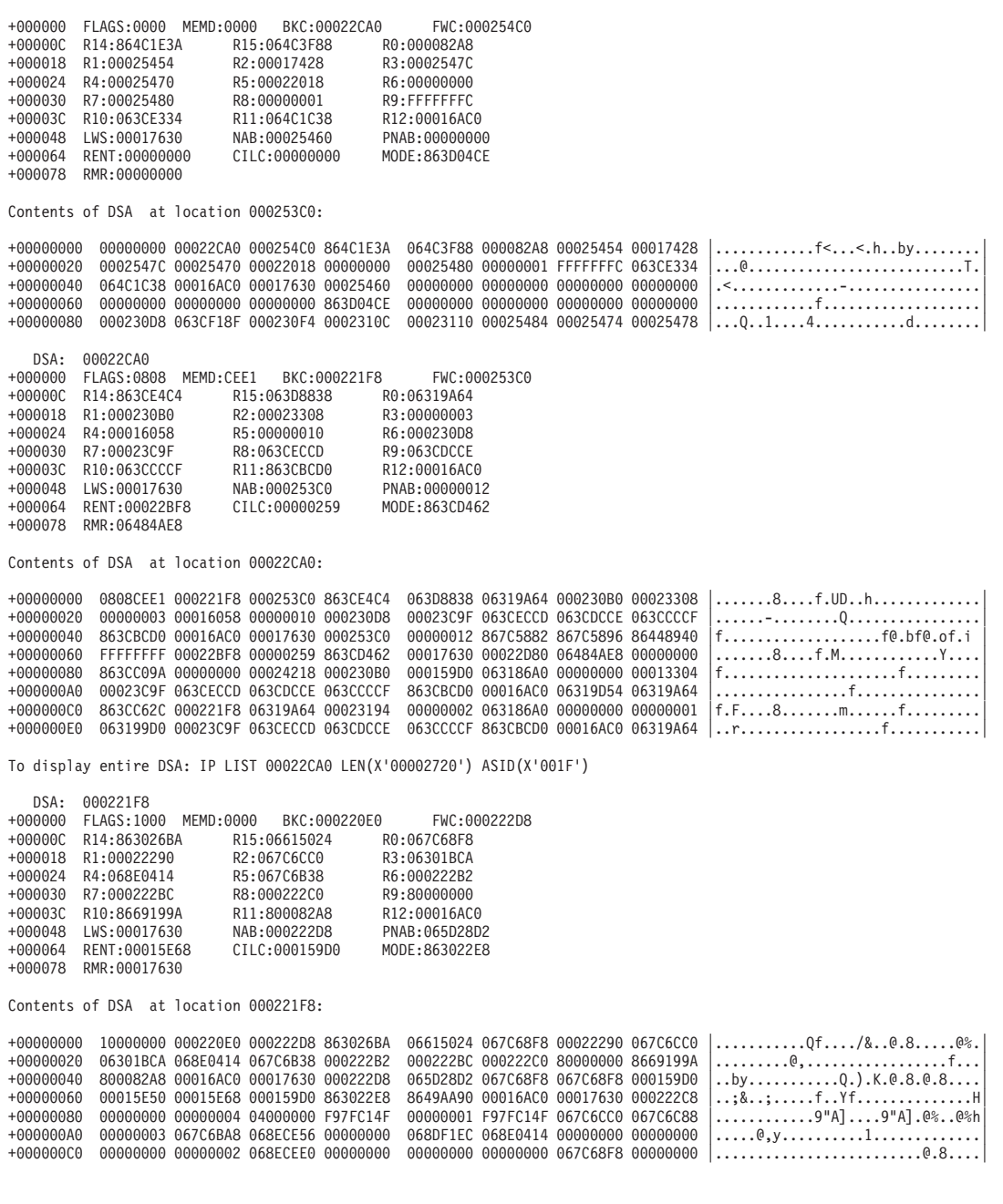

*Figure 14. Example of formatted output from LEDATA Verbexit (Part 6 of 11)*

**[11]**Condition Management Control Blocks User Stack Control Blocks STKH: 00022000 +000000 EYE\_CATCHER:STKU NEXT:000171F4 PREV:000171F4 +00000C SEGMENT\_LEN:00020000 Library Stack Control Blocks STKH: 00021000 +000000 EYE\_CATCHER:STKL NEXT:00017238 PREV:00017238 +00000C SEGMENT\_LEN:00001000 HCOM: 063186A0 +000000 PICA\_AREA:00000000 00000000 EYES:HCOM CAA\_PTR1:00016AC0 +000014 CVTDCB:9B FLAG:60F04000 EXIT\_STK:068F0028 +000020 RSM\_PTR:00000000 HDLL\_STK:068ECF08 +000028 SRP\_TOKEN:00000000 CSTK:00042028 CIBH:00023818 CIBH: 00023818<br>+000000 EYE:CIBH +000000 EYE:CIBH BACK:063199D0 FRWD:00000000 +000000000 FLAG1:00<br>STATE:00000000 PRM\_DESC:00000000  $+000018$  HDLQ:00000000 +000024 PRM\_PREFIX:00000000 +000028 PRM\_LIST:00000000 00000000 00000000 00000000 +000038 PARM\_DESC:00000000 PARM\_PREFIX:00000000 +000040 PARM\_LIST:00000000 00000000 00000000 00000000 FUN:00000000 +000054 CIB\_SIZ:0000 CIB\_VER:0000 FLG\_5:00 FLG\_6:00 +00005A FLG\_7:00 FLG\_8:00 FLG\_1:00 FLG\_2:00 FLG\_3:00 +00005F FLG\_4:00 ABCD:00000000 ABRC:00000000 +000068 OLD\_COND\_64:00000000 00000000 OLD\_MIB:00000000 +000074 COND\_64:00000000 00000000 MIB:00000000 PL:00000000 +000084 SV2:00000000 SV1:00000000 INT:00000000 +000090 MID:00000000 HDL\_SF:00000000 HDL\_EPT:00000000 +00009C HDL\_RST:00000000 RSM\_SF:00000000 RSM\_POINT:00000000 +0000A8 RSM\_MACHINE:00000000 COND\_DEFAULT:00000000 +0000B4 Q\_DATA\_TOKEN:00000000 FDBK:00000000 ABNAME:........ Machine State +000348 MCH\_EYE:.... +000350 MCH\_GPR00:00000000 MCH\_GPR01:00000000 +000358 MCH\_GPR02:00000000 MCH\_GPR03:00000000 +000360 MCH\_GPR04:00000000 MCH\_GPR05:00000000 +000368 MCH\_GPR06:00000000 MCH\_GPR07:00000000 +000370 MCH\_GPR08:00000000 +000378 MCH\_GPR10:00000000 MCH\_GPR11:00000000 +000380 MCH\_GPR12:00000000 MCH\_GPR13:00000000 +000388 MCH\_GPR14:00000000 MCH\_GPR15:00000000 +000390 MCH\_PSW:00000000 00000000 MCH\_ILC:0000 MCH\_IC1:00 +000390 MCH\_PSW:00000000 00000000 MCH\_ILC:0000 MCH\_IC1:00<br>+00039B MCH\_IC2:00 MCH\_PFT:00000000 MCH\_FLT\_0:00000000 00000000<br>+0003A8 MCH\_FLT\_2:00000000 00000000 MCH\_FLT\_4:00000000 00000000 +0003A8 MCH\_FLT\_2:00000000 00000000 MCH\_FLT\_4:00000000 00000000 +0003B8 MCH\_FLT\_6:00000000 00000000 MCH\_EXT:00000000<br>+000418 MCH\_FLT\_1:00000000 00000000 MCH\_FLT\_3:00000000 00000000 +000418 MCH\_FLT\_1:00000000 00000000 MCH\_FLT\_3:00000000 00000000 +000428 MCH\_FLT\_5:00000000 00000000 MCH\_FLT\_7:00000000 00000000 +000438 MCH\_FLT\_8:00000000 00000000 MCH\_FLT\_9:00000000 00000000 +000448 MCH\_FLT\_10:00000000 00000000 +000450 MCH\_FLT\_11:00000000 00000000 +000458 MCH\_FLT\_12:00000000 00000000 +000460 MCH\_FLT\_13:00000000 00000000 +000468 MCH\_FLT\_14:00000000 00000000 +000470 MCH\_FLT\_15:00000000 00000000 MCH\_FPC:00000000 +00047C MCH\_APF\_FLAGS:00 +0009E0 ABCC:00000000 HRC:00000000 RSM\_SF\_FMT:00<br>+0009E9 RSM\_PH\_CALLEE\_FMT:00 SV1\_FMT:00 RSM\_PH\_CALLEE:00000000<br>+0009F0 INT\_FCN\_EP:00000000 HDL\_SF\_FMT:00 HDL\_PH\_CALLEE\_FMT:00 +0009F6 SV2\_FMT:00 HDL\_PH\_CALLEE:00000000

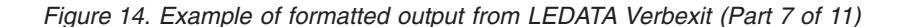

CIBH: 063199D0 +000000 EYE:CIBH BACK:00000000 FRWD:00023818 PTR\_CIB:00023308 FLAG1:C5 ERROR\_LOCATION\_FLAGS:1F +000018 HDLQ:00000000 STATE:00000000 PRM\_DESC:00000000 +000024 PRM\_PREFIX:00000000 +000028 PRM\_LIST:00023320 000233E8 000233F4 0631A11C +000038 PARM\_DESC:00000000 PARM\_PREFIX:00000000 +000040 PARM\_LIST:000233E4 00023308 000233F4 0631A11C FUN:00000067 +000054 CIB\_SIZ:010C CIB\_VER:0004 FLG\_5:48 FLG\_6:23 +00005A FLG\_7:00 FLG\_8:00 FLG\_1:00 FLG\_2:00 FLG\_3:00 +00005F FLG\_4:05 ABCD:940C9000 ABRC:00000009 +000068 OLD\_COND\_64:00030C89 59C3C5C5 OLD\_MIB:00000001 +000074 COND\_64:00030C89 59C3C5C5 MIB:00000001 PL:06301B38 +000084 SV2:000221F8 SV1:000221F8 INT:063026CE +000090 MID:00000003 HDL\_SF:00017428 HDL\_EPT:063A9C58 +00009C HDL\_RST:00000000 RSM\_SF:000221F8 RSM\_POINT:063026D0<br>+0000A8 RSM\_MACHINE:06319F18 COND\_DEFAULT:00000003 +0000A8 RSM\_MACHINE:06319F18 COND\_DEFAULT:00000003  $Q_D\overline{A}TA_TOKEN:06319B08 FDBK:00000000$ Machine State Machine State +000348 MCH\_EYE:ZMCH +000350 MCH\_GPR00:00000000 MCH\_GPR01:00022290 +000358 MCH\_GPR02:067C6CC0 MCH\_GPR03:06301BCA +000360 MCH\_GPR04:068E0414 MCH\_GPR05:067C6B38 +000368 MCH\_GPR06:00000000 MCH\_GPR07:00000001 +000370 MCH\_GPR08:000222C0 MCH\_GPR09:80000000 +000378 MCH\_GPR10:8669199A MCH\_GPR11:800082A8 +000380 MCH\_GPR12:00016AC0 +000388 MCH\_GPR14:863026BA MCH\_GPR15:00000012 +000390 MCH\_PSW:078D2400 863026D0 <sup>-</sup> MCH\_ILC:0002 MCH\_IC1:00<br>+00039B MCH\_IC2:09 MCH PFT:00000000 MCH FLT 0:4DB3EDBF DAC99794 +00039B MCH\_IC2:09 MCH\_PFT:00000000 +0003A8 MCH\_FLT\_2:00000000 00000000 MCH\_FLT\_4:00000000 00000000 +0003B8 MCH\_FLT\_6:00000000 00000000 MCH\_EXT:00000000 +000418 MCH\_FLT\_1:00000000 00000000 MCH\_FLT\_3:00000000 00000000 +000428 MCH\_FLT\_5:00000000 00000000 MCH\_FLT\_7:00000000 00000000 +000438 MCH\_FLT\_8:00000000 00000000 MCH\_FLT\_9:00000000 00000000 +000448 MCH\_FLT\_10:00000000 00000000 +000450 MCH\_FLT\_11:00000000 00000000 +000458 MCH\_FLT\_12:00000000 00000000 +000460 MCH\_FLT\_13:00000000 00000000 +000468 MCH\_FLT\_14:00000000 00000000 +000470 MCH\_FLT\_15:00000000 00000000 MCH\_FPC:00000000 +00047C MCH\_APF\_FLAGS:00 +0009E0 ABCC:00000000 HRC:00000000 RSM\_SF\_FMT:00 +0009E9 RSM\_PH\_CALLEE\_FMT:00 SV1\_FMT:00 RSM\_PH\_CALLEE:00000000 +0009F0 INT\_FCN\_EP:00000000 HDL\_SF\_FMT:00 HDL\_PH\_CALLEE\_FMT:00 +0009F6 SV2\_FMT:00 HDL\_PH\_CALLEE:00000000 CIB: 00023308 +000000 EYE:CIB BACK:00000000 FRWD:00000000 SIZ:010C +00000E VER:0004 PLAT\_ID:00015A38 COND\_64:000300C6 59C3C5C5 +000000 PLENCHO MIRIT\_ID:00015A38<br>+000020 MIB:00000000 MACHINE:00023414<br>+000028 OLD\_COND\_64:00030C89 59C3C5C5 +000028 OLD\_COND\_64:00030C89 59C3C5C5 OLD\_MIB:00000001 +000034 FLG\_1:00 FLG\_2:00 FLG\_3:00 FLG\_4:04 HDL\_SF:00022018 +00003C HDL\_EPT:063A9C58 HDL\_RST:00000000 RSM\_SF:000221F8 +000048 RSM\_POINT:063026D0 RSM\_MACHINE:06319F18 +000050 COND\_DEFAULT:00000003 PH\_CALLEE\_SF:FCFDFEFF HDL\_SF\_FMT:00 +000059 PH\_CALLEE\_SF\_FMT:00 VSR:00000000 00000000 VSTOR:00000000 VRPSA:00000000 MCB:0631EE80 MRN:0000017A 068ED33<br>MFLAG:00 FLG 5:48 FLG 6:23 FLG 7:00 FLG 8:00 +0000AC MFLAG:00 FLG\_5:48 FLG\_6:23 FLG\_7:00 FLG\_8:00  $+0000B4$  ABCD:940C9000 ABRC:00000009 +0000C4 PL:06301B38 SV2:000221F8 SV1:000221F8 +0000D0 INT:063026CE Q\_DATA\_TOKEN:D3D34040 FDBK:00000000 +0000DC FUN:00000067 TOKE:00022018 MID:00000003 +0000E8 STATE:00000000 RTCC:FFFFFFFC PPAV:00000003  $AB_TERM_EXIT:000232B0 00000000$ <br>SIGNO:00000008 PPSD:0631A130 +000100 SIGNO:00000008

*Figure 14. Example of formatted output from LEDATA Verbexit (Part 8 of 11)*

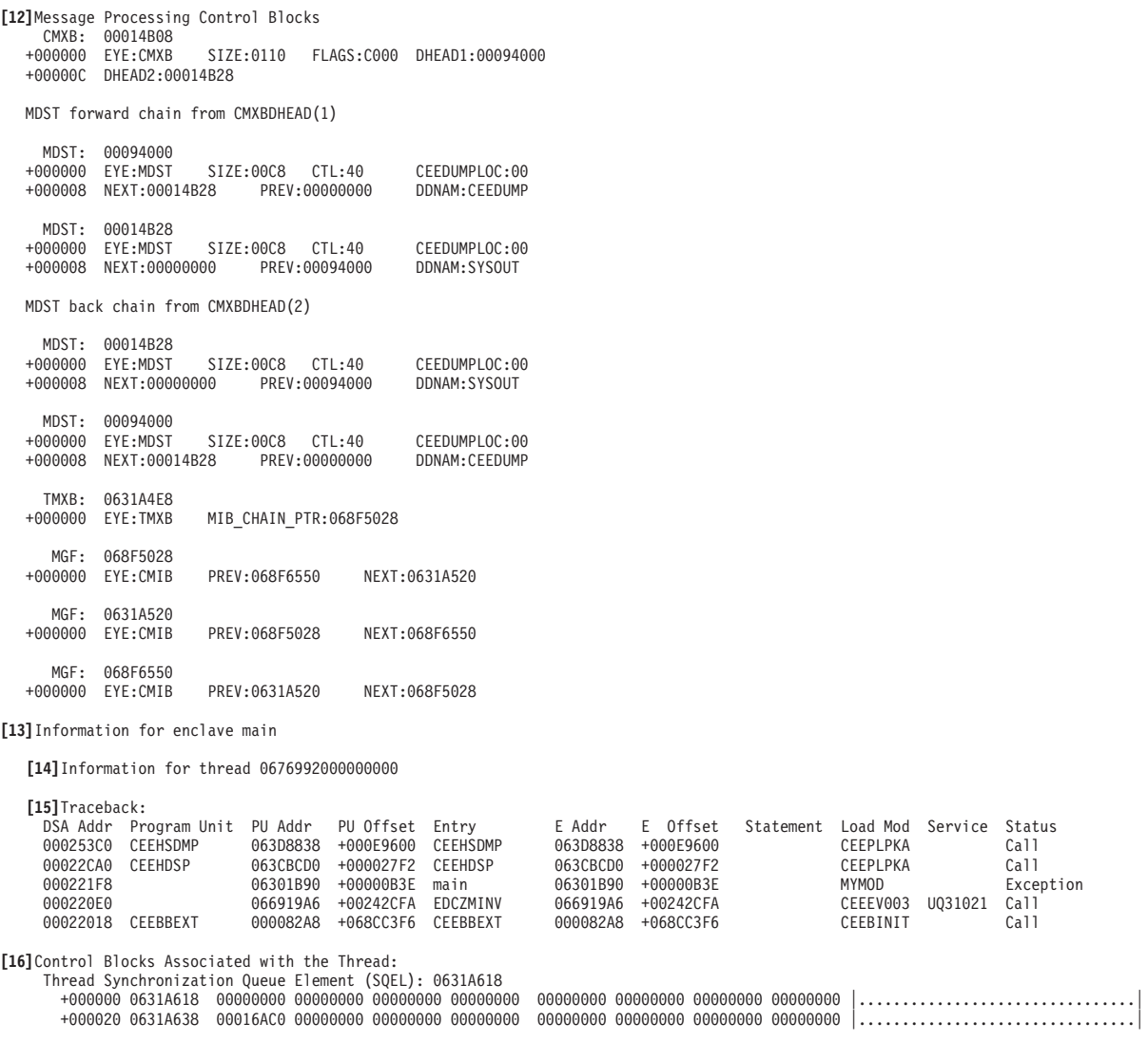

*Figure 14. Example of formatted output from LEDATA Verbexit (Part 9 of 11)*

```
[17]Enclave Control Blocks:
    Mutex and Condition Variable Blocks (MCVB+MHT+CHT): 068D1018
       +000000 068D1018 00008F50 068D1044 000003F8 00001FC0 00000000 068D4130 068D1444 000000F8 │...&.......8...................8│
       +000020 068D1038 000007C0 00000000 068D4148 00000000 00000000 00000000 00000000 00000000 │................................│
       +000040 068D1058 00000000 00000000 00000000 00000000 00000000 00000000 00000000 00000000 │................................│ .
.
.
    Thread Synchronization Enclave Latch Table (EPALT): 068D1544
       +000000 068D1544 00000000 00000000 00000000 00000000 00000000 00000000 00000000 00000000 │................................│
       +000020 068D1564 - +00055F 068D1AA3 same as above
       +000560 068D1AA4 00000000 00000000 00000000 00000000 0646A478 00000000 00000000 00000000 │..................u.............│
       +000580 068D1AC4 00000000 00000000 00000000 00000000 00000000 00000000 00000000 00000000 │................................│
       +0005A0 068D1AE4 - +00061F 068D1B63
       +000620 068D1B64 00000000 00000000 00000000 00000000 00000000 00000000 0646A478 00000000 │..........................u.....│
       +000640 068D1B84 00000000 00000000 00000000 00000000 00000000 00000000 00000000 00000000 │................................│
       +000660 068D1BA4 - +0009FF 068D1F43 same as above
    HEAPCHK Option Control Block (HCOP): 068D3028
       +000000 068D3028 C8C3D6D7 00000024 00000001 00000000 00000000 068F3028 068D304C 00000000 │HCOP.......................<....│
       +000020 068D3048 00000000 C8C3C6E3 00000200 00000000 00000000 00000000 00000000 00000000 │....HCFT........................│
    HEAPCHK Element Table (HCEL) for Heapid 068F020C :
    Header: 068F3028
       +000000 068F3028 C8C3C5D3 068DD028 00000000 068F020C 000001F4 00000001 00000001 00000000 │HCEL...............4..........|<br>Address Seg Addr Length Address Seg Addr Length Address Seg Addr Length
                                                                  Address Seg Addr Length
    Table: 068F3048
       +000000 068F3048 068F2020 068F2000 000002A8 00000000 00000000 00000000 00000000 00000000 │...........y....................│
    HEAPCHK Element Table (HCEL) for Heapid 00000000 :
    Header: 068DD028
       +000000 068DD028 C8C3C5D3 00000000 068F3028 00000000 000001F4 00000007 00000007 00000000 │HCEL...............4............│
                          Address Seg Addr Length Address Seg Addr Length
    Table: 068DD048
                                                                 +068D5130 066D5000 00000828 00000000 |...8...8......8.........8......8......<br>068D5BA8 068D5000 00000038 00000000 │......&....&.......$y..&........
       +000020 068DD068 068D5958 068D5000 00000250 00000000 068D5BA8 068D5000 00000038 00000000 │......&....&......$y..&.........│
       +000040 068DD088 068D5BE0 068D5000 00000038 00000000 068D5C18 068D5000 00000010 00000000 │..$...&...........*...&.........│
                                                                 +000060 068DD0A8 068D5C28 068D5000 00000010 00000000 00000000 00000000 00000000 00000000 │..*...&.........................│
.
.
.
   [18]Language Environment Trace Table:
    Most recent trace entry is at displacement: 004900
    Most recent trace entry is at displacement: 004480
         Displacement Trace Entry in Hexadecimal Trace Entry in EBCDIC
           ------------ ------------------------------------------------------------------------ --------------------------------
           +000000 Time 20.55.18.050451  Date 2001.08.21  Thread ID... 0676992006<br>+000010  Member ID.... 03  Flags..... 000000  Entry Type..... 00000001
           +000010 Member ID.... 03 Flags..... 000000<br>+000018     94818995 40404040 40404040 40404040   40
                       +000018 94818995 40404040 40404040 40404040 40404040 40404040 40404040 40404040 │main │
           +000038 60606E4D F0F8F55D 40979989 95A3864D 5D404040 40404040 40404040 40404040 │-->(085) printf() │
           +000058  40404040 40404040 40404040 40404040 40404040 40404040 40404040 40404040<br>+000078  40404040 40404040  40404040 40404040 40404040 40404040 40404040 40404040
                       40404040 40404040
           +000080 Time 20.55.18.068354 Date 2001.08.21 Thread ID... 0676992000000000
           +000090 Member ID.... 03 Flags..... 000000 Entry Type..... 00000002
           +000098 4C60604D F0F8F55D 40D9F1F5 7EF0F0F0 F0F0F0F0 C540C5D9 D9D5D67E F0F0F0F0 │<--(085) R15=0000000E ERRNO=0000│
           +0000B8 F0F0F0F0 00000000 00000000 00000000 00000000 00000000 00000000 00000000 │0000............................│
           +0000D8 00000000 00000000 00000000 00000000 00000000 00000000 00000000 00000000 │................................│
                       +0000F8 00000000 00000000 │........ │
           +000100 Time 20.55.18.068362 Date 2001.08.21 Thread ID... 0676992000000000
           +000110 Member ID.... 03 Flags..... 000000 Entry Type..... 00000003
           +000118 94818995 40404040 40404040 40404040 40404040 40404040 40404040 40404040 │main │
           +000138 60606E4D F1F5F55D 4097A388 99858184 6D94A4A3 85A76D89 9589A34D 5D404040 │-->(155) pthread_mutex_init() │
           +000158 40404040 40404040 40404040 40404040 40404040 40404040 40000000 00000000 │ .......│
           +000178 00000000 00000000 │........ │
           +000180 Time 20.55.18.068388 Date 2001.08.21 Thread ID... 0676992000000000
           +000190 Member ID.... 03 Flags..... 000000 Entry Type..... 00000004
           +000198 4C60604D F1F5F55D 40D9F1F5 7EF0F0F0 F0F0F0F0 F040C5D9 D9D5D67E F0F0F0F0 │<--(155) R15=00000000 ERRNO=0000│
           +0001B8 F0F0F0F0 40C5D9D9 D5D6F27E F0F0F0F0 F0F0F0F0 00000000 00000000 00000000 │0000 ERRNO2=00000000............│
           +0001D8 00000000 00000000 00000000 00000000 00000000 00000000 00000000 00000000 │................................│
+0001F8 00000000 00000000 │........ │ .
.
.
```
*Figure 14. Example of formatted output from LEDATA Verbexit (Part 10 of 11)*

| +000200<br>$+000210$<br>$+000218$<br>$+000238$<br>+000258<br>$+000278$     | Time 20.55.18.068395               Date 2001.08.21                     Thread ID 0676992000000000<br>Entry Type 00000001<br>94818995 40404040 40404040 40404040<br>40404040 40404040 40404040 40404040<br>60606E4D F0F8F55D 40979989 95A3864D<br>5D404040 40404040 40404040 40404040<br>40404040 40404040 40404040 40404040<br>40404040 40404040 40404040 40404040<br>40404040 40404040                                                                                                    | lmain<br>$--(085)$ printf()                         |
|----------------------------------------------------------------------------|----------------------------------------------------------------------------------------------------|-----------------------------------------------------|
| +004400<br>$+004410$<br>$+004418$<br>$+004438$<br>$+004458$<br>$+004478$   | Time 20.55.23.736474    Date 2001.08.21    Thread ID 0676992000000000<br>Entry Type 00000001<br>A3889985 81846D83 93858195 A4974040 40404040 40404040 40404040 40404040<br>60606E4D F0F8F55D 40979989 95A3864D<br>5D404040 40404040 40404040 40404040<br>40404040 40404040 40404040 40404040<br>40404040 40404040 40404040 40404040<br>40404040 40404040                                                                                                    | thread cleanup<br>$--(085)$ printf()                |
| $+004480$<br>$+004490$<br>$+004498$<br>$+0044B8$<br>$+004408$<br>$+0044F8$ | Time 20.55.23.736488               Date 2001.08.21                            Thread ID 0676992000000000<br>4C60604D F0F8F55D 40D9F1F5 7EF0F0F0<br>FOFOFOFO FO4OC5D9 D9D5D67E FOFOFOFO<br>F0F0F0F0 00000000 00000000 00000000<br>00000000 00000000 00000000 00000000<br>00000000 00000000 00000000 00000000<br>${\color{red}0000000}\;\;{\color{red}0000000}\;\;{\color{red}0000000}\;\;{\color{red}0000000}\;\;{\color{red}0000000}\;\;{\color{red}0000000}\;\;{\color{red}0000000}\;\;$<br>00000000 00000000 | $\leq$ --(085) R15=00000000 ERRNO=0000<br>0000<br>. |
| [19] Process Control Blocks:                                               | Thread Synchronization Process Latch Table (PPALT): 068D1F44<br>+000020 068D1F64 - +0009FF 068D2943<br>same as above                                                                                                    |                                                     |
| Exiting Language Environment Data                                          |                                                                                                    |                                                     |

*Figure 14. Example of formatted output from LEDATA Verbexit (Part 11 of 11)*

## **Sections of the Language Environment LEDATA Verbexit formatted output**

The sections of the output listed here appear independently of the Language Environment-conforming languages used.

## **[1] - [8] Summary**

These sections are included when the SUMMARY parameter is specified on the LEDATA invocation.

#### **[1] Summary Header**

The summary header section contains:

- Address of Thread control block (TCB)
- Release number
- Address Space ID (ASID)

#### **[2] Active Members List**

This list of active members is extracted from the enclave member list (MEML).

#### **[3] CEECAA**

This section formats the contents of the Language Environment common anchor area (CAA). Refer to "The [Common](#page-87-0) Anchor Area" on page 62 for a description of the fields in the CAA.

#### **[4] CEEPCB**

This section formats the contents of the Language Environment process control block (PCB), and the process level member list.

## **[5] CEERCB**

This section formats the contents of the Language Environment region control block (RCB).

#### **[6] CEEEDB**

This section formats the contents of the Language Environment enclave data block (EDB), and the enclave level member list.

#### **[7] PMCB**

This section formats the contents of the Language Environment program management control block (PMCB).

#### **[8] Run-Time Options**

This section lists the run-time options in effect at the time of the dump, and indicates where they were set.

### **[9] Heap Storage Control Blocks**

This section is included when the HEAP or SM parameter is specified on the LEDATA invocation.

This section formats the Enclave-level storage management control block (ENSM) and for each different type of heap storage:

- Heap control block (HPCB)
- Chain of heap anchor blocks (HANC). A HANC immediately precedes each segment of heap storage.

This section includes a detailed heap segment report for each segment in the dump. For more information about the detailed heap segment report, see ["Understanding](#page-120-0) the HEAP LEDATA output" on page 95.

### **[10] Stack Storage Control Blocks**

This section is included when the STACK or SM parameter is specified on the LEDATA invocation.

This section formats:

- Storage management control block (SMCB)
- Chain of dynamic save areas (DSA)

Refer to "The [upward-growing](#page-85-0) (non-XPLINK) stack frame section" on page 60 or "The [downward-growing](#page-86-0) (XPLINK) stack frame section" on page 61 for a description of the fields in the DSA.

• Chain of stack segment headers (STKH)

An STKH immediately precedes each segment of stack storage.

#### **[11] Condition Management Control Blocks**

This section is included when the CM parameter is specified on the LEDATA invocation.

This section formats the chain of Condition Information Block Headers (CIBH) and Condition Information Blocks. The Machine State Information Block is contained with the CIBH starting with the field labeled MCH\_EYE. Refer to "The [condition](#page-94-0) [information](#page-94-0) block" on page 69 for a description of fields in these control blocks.

## **[12] Message Processing Control Blocks**

This section is included when the MH parameter is specified on the LEDATA invocation.

## **[13] - [19] CEEDUMP Formatted Control Blocks**

These sections are included when the CEEDUMP parameter is specified on the LEDATA invocation.

## **[13] Enclave Identifier**

This statement names the enclave for which information is provided.

## **[14] Information for thread**

This section shows the system identifier for the thread. Each thread has a unique identifier.

## **[15] Traceback**

There will be one or more Traceback sections, depending on the setting of the NTHREADS parameter in the VERBEXIT LEDATA invocation. For a description of NTHREADS, see "Report type [parameters"](#page-104-0) on page 79.

For all active routines in a particular thread, the traceback section shows:

- Stack frame (DSA) address
- Program unit

The primary entry point of the external procedure. For COBOL programs, this is the PROGRAM-ID name. For C, Fortran, and PL/I routines, this is the compile unit name. For Language Environment-conforming assemblers, this is the  $E$ PNAME = value on the CEEPPA macro.

- Program unit address
- Program unit offset

The offset of the last instruction to run in the routine. If the offset is a negative number, zero, or a very large positive number, the routine associated with the offset probably did not allocate a save area, or the routine could have been called using SVC-assisted linkage. Adding the program unit address to the offset gives you the location of the current instruction in the routine. This offset is from the starting address of the routine.

• Entry

For COBOL, Fortran, and PL/I routines, this is the entry point name. For C/C++ routines, this is the function name. If a function name or entry point was not specified for a particular routine, then the string '\*\* NoName \*\*' will appear.

- Entry point address
- Entry point offset
- Statement number

This field contains no Language Environment data.

<span id="page-120-0"></span>v Load module

This field contains no Language Environment data.

• Service level

This field contains no Language Environment data.

• Status

Routine status can be call, exception, or running.

## **[16] Control Blocks Associated with the Thread**

This section lists the contents of the thread synchronization queue element (SQEL).

## **[17] Enclave Control Blocks**

If the POSIX run-time option was set to ON, this section lists the contents of the mutex and condition variable control blocks, the enclave level latch table, and the thread synchronization trace block and trace table. If the HEAPCHK run-time option is set to ON, this section lists the contents of the HEAPCHK options control block (HCOP) and the HEAPCHK element tables (HCEL). A HEAPCHK element table contains the location and length of all allocated storage elements for a heap in the order that they were allocated.

## **[18] Language Environment Trace Table**

If the TRACE run-time option was set to ON, this section shows the contents of the Language Environment trace table.

## **[19] Process Control Blocks**

If the POSIX run-time option was set to ON, this section lists the contents of the process level latch table.

# **Understanding the HEAP LEDATA output**

The Language Environment IPCS Verbexit LEDATA generates a detailed heap segment report when the HEAP option is used with the DETAIL option, or when the SM,DETAIL option is specified. The detailed heap segment report is useful when trying to pinpoint damage because it provides very specific information. The report describes the nature of the damage, and specifies where the actual damage occurred. The report can also be used to diagnose storage leaks, and to identify heap fragmentation. [Figure](#page-121-0) 15 on page 96 illustrates the output produced by specifying the HEAP option. "Heap report sections of the [LEDATA](#page-124-0) output" on page [99](#page-124-0) describes the information contained in the formatted output.

For easy reference, the sections of the dump are numbered to correspond with the description of each section that follows. Ellipses are used to summarize some sections of the dump.

**Note:** Language Environment does not provide support for alternative Vendor Heap Manager (VHM) data. LEDATA verb exit will state that an alternative VHM is in use.

<span id="page-121-0"></span>IP VERBEXIT LEDATA 'HEAP' \*\*\*\*\*\*\*\*\*\*\*\*\*\*\*\*\*\*\*\*\*\*\*\*\*\*\*\*\*\*\*\*\*\*\*\*\*\*\*\*\*\*\*\*\*\*\*\*\*\*\*\*\*\*\*\*\*\*\*\*\*\*\*\*\*\*\*\*\*\*\*\*\*\*\*\*\*\*\*\* LANGUAGE ENVIRONMENT DATA \*\*\*\*\*\*\*\*\*\*\*\*\*\*\*\*\*\*\*\*\*\*\*\*\*\*\*\*\*\*\*\*\*\*\*\*\*\*\*\*\*\*\*\*\*\*\*\*\*\*\*\*\*\*\*\*\*\*\*\*\*\*\*\*\*\*\*\*\*\*\*\*\*\*\*\*\*\*\*\* Language Environment Productt 04 V01 R02.00 Heap Storage Control Blocks ENSM: 00014D30 +0000A8 ENSM\_ADDL\_HEAPS:259B1120 User Heap Control Blocks HPCB: 00014D48 +000000 EYE\_CATCHER:HPCB FIRST:25995000 LAST:25995000 HANC: 25995000 +000000 EYE\_CATCHER:HANC NEXT:00014D48 PREV:00014D48 +00000C HEAPID:00000000 SEG\_ADDR:25995000 ROOT\_ADDR:259950B0 +000018 SEG\_LEN:00008000 ROOT\_LEN:00007F50 This is the last heap segment in the current heap. **[1]**Free Storage Tree for Heap Segment 25995000 Node Node Parent Left Right Left Right Depth Address Length Node Node Node Length Length 0 259950B0 00007F50 00000000 00000000 00000000 00000000 00000000 **[2]**Map of Heap Segment 25995000 To display entire segment: IP LIST 25995000 LEN(X'00008000') ASID(X'0021') 25995020: Allocated storage element, length=00000038. To display: IP LIST 25995020 LEN(X'00000038') ASID(X'0021') 25995028: C3C4D3D3 00000000 40000000 00000000 24700F98 24703F70 25993870 00000490 │CDLL.... ..........q.....r......│ 25995058: Allocated storage element, length=00000038. To display: IP LIST 25995058 LEN(X'00000038') ASID(X'0021')<br>25995060: C3C4D3D3 25995028 80000000 00000000 247006F0 24700770 2471CEB0 00000150 |CDLL.r&............0.... 25995090: Allocated storage element, length=00000010. To display: IP LIST 25995090 LEN(X'00000010') ASID(X'0021') 25995098: 259ADBB8 00000000 │........ │ 259950A0: Allocated storage element, length=00000010. To display: IP LIST 259950A0 LEN(X'00000010') ASID(X'0021') 259950A8: 259ADBE0 00000000 │........ │ 259950B0: Free storage element, length=00007F50. To display: IP LIST 259950B0 LEN(X'00007F50') ASID(X'0021') Summary of analysis for Heap Segment 25995000: Amounts of identified storage: Free:00007F50 Allocated:00000090 Total:00007FE0 Number of identified areas : Free: 1 Allocated: 4 Total: 5 00000000 bytes of storage were not accounted for. No errors were found while processing this heap segment. This is the last heap segment in the current heap. Anywhere Heap Control Blocks HPCB: 00014D78 +000000 EYE\_CATCHER:HPCB FIRST:24A91000 LAST:259C2000 HANC: 24A91000 +000000 EYE\_CATCHER:HANC NEXT:25993000 PREV:00014D78 +00000C HEAPID:00014D78 SEG\_ADDR:24A91000 ROOT\_ADDR:00000000 +000018 SEG\_LEN:00F00028 ROOT\_LEN:00000000 Free Storage Tree for Heap Segment 24A91000 The free storage tree is empty.

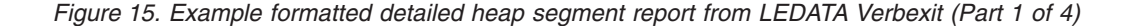

Map of Heap Segment 24A91000 To display entire segment: IP LIST 24A91000 LEN(X'00F00028') ASID(X'0021') 24A91020: Allocated storage element, length=00F00008. To display: IP LIST 24A91020 LEN(X'00F00008') ASID(X'0021') 24A91028: B035F6D8 B2C00081 24ABED80 00000000 03000000 00000001 94818995 40404040 │..6Q...a................main │ Summary of analysis for Heap Segment 24A91000: Amounts of identified storage: Free:00000000 Allocated:00F00008 Total:00F00008<br>Number of identified areas : Free: 0 Allocated: 1 Total: 1 Number of identified areas : Free:  $0$  Allocated: 00000000 bytes of storage were not accounted for. No errors were found while processing this heap segment. . . . HANC: 259AC000 +000000 EYE\_CATCHER:HANC NEXT:259AF000 PREV:2599D000 +00000C HEAPID:00014D78 SEG\_ADDR:259AC000 ROOT\_ADDR:259AC020 +000018 SEG LEN:00002000 Free Storage Tree for Heap Segment 259AC000 Node Node Parent Left Right Left Right<br>Idress Length Node Node Node Length Lengt Depth Address Length Node Node Node Length Length 0 259AC020 00000C30 00000000 00000000 259ADC48 00000000 000003B8 1 259ADC48 000003B8 259AC020 00000000 00000000 00000000 00000000 Map of Heap Segment 259AC000 To display entire segment: IP LIST 259AC000 LEN(X'00002000') ASID(X'0021') 259AC020: Free storage element, length=00000C30. To display: IP LIST 259AC020 LEN(X'00000C30') ASID(X'0021') 259ACC50: Allocated storage element, length=00000728. To display: IP LIST 259ACC50 LEN(X'00000728') ASID(X'0021') 259ACC58: D3D3E340 071C0001 00000000 00000000 00000000 00000003 00000040 20010003 │LLT ....................... ....│ 259AD378: Allocated storage element, length=00000080. To display: IP LIST 259AD378 LEN(X'00000080') ASID(X'0021') 259AD380: 00000000 00000000 247006F0 247006F0 000008A8 2471CEB0 00000000 00000001 │...........0...0...y............│ 259AD3F8: Allocated storage element, length=00000068. To display: IP LIST 259AD3F8 LEN(X'00000068') ASID(X'0021') 259AD400: C5E3C3E2 00000007 00000000 25993870 A4797478 247971E0 25993870 A4797478 │ETCS.........r..u........r..u...│ 259AD460: Allocated storage element, length=00000728. To display: IP LIST 259AD460 LEN(X'00000728') ASID(X'0021') 259AD468: C3D3D3E3 071C0001 00000000 00000000 00000000 00000001 00000040 60010005 │CLLT....................... -...│ 259ADB88: Allocated storage element, length=00000028. To display: IP LIST 259ADB88 LEN(X'00000028') ASID(X'0021') 259ADB90: 180F58FF 001007FF 24700AB8 2471CEB0 2479A6E8 FFFFFFFE 247006F0 259AD380 │..................wY.......0..L.│ 259ADBB0: Allocated storage element, length=00000028. To display: IP LIST 259ADBB0 LEN(X'00000028') ASID(X'0021') 259ADBB8: 00000000 25995098 70004000 00000000 00000000 00000000 00000000 00000000 │.....r.&q.......................│ 259ADBD8: Allocated storage element, length=00000028. To display: IP LIST 259ADBD8 LEN(X'00000028') ASID(X'0021') 259ADBE0: 00000000 259950A8 70004000 00000000 00000000 00000000 00000000 00000000 │.....r.&y.......................│ 259ADC00: Allocated storage element, length=00000048. To display: IP LIST 259ADC00 LEN(X'00000048') ASID(X'0021') 259ADC08: C1C4C8D7 F0F00000 259ADC14 C8D7C3C2 259AE000 259AE000 00001000 00001000 │ADHP00......HPCB................│ 259ADC48: Free storage element, length=000003B8. To display: IP LIST 259ADC48 LEN(X'000003B8') ASID(X'0021') Summary of analysis for Heap Segment 259AC000: Amounts of identified storage: Free:00000FE8 Allocated:00000FF8 Total:00001FE0 Number of identified areas : Free: 2 Allocated: 8 Total: 10 00000000 bytes of storage were not accounted for. No errors were found while processing this heap segment. . . .

*Figure 15. Example formatted detailed heap segment report from LEDATA Verbexit (Part 2 of 4)*

Below Heap Control Blocks HPCB: 00014DA8 +000000 EYE\_CATCHER:HPCB FIRST:00044000 LAST:00044000 HANC: 00044000 +000000 EYE\_CATCHER:HANC NEXT:00014DA8 PREV:00014DA8 %5EG\_ADDR:80044000 ROOT\_ADDR:00044388<br>ROOT\_LEN:00001C78 +000018 SEG LEN:00002000 This is the last heap segment in the current heap. Free Storage Tree for Heap Segment 00044000 Node Node Parent Left Right Left Right Depth Address Length Node Node Node Length Length 0 00044388 00001C78 00000000 00000000 00000000 00000000 00000000 Map of Heap Segment 00044000 To display entire segment: IP LIST 00044000 LEN(X'00002000') ASID(X'0021') 00044020: Allocated storage element, length=00000048. To display: IP LIST 00044020 LEN(X'00000048') ASID(X'0021') 00044028: C8C4D3E2 00000000 00044220 00000040 00010000 00000001 000241E0 24701038 │HDLS............................ 00044068: Allocated storage element, length=00000128. To display: IP LIST 00044068 LEN(X'00000128') ASID(X'0021') 00044070: 07000700 05E0900F E0A641DE 002258C0 E11258F0 E1160B0F E2C6E7D4 01200001 │.........w.........0....SFXM....│ 00044190: Allocated storage element, length=00000088. To display: IP LIST 00044190 LEN(X'00000088') ASID(X'0021') 00044198: C3E2E3D2 00000000 00000000 00800001 00000001 00000068 04000000 00000000 |CSTK.......................| 00044218: Allocated storage element, length=00000048. To display: IP LIST 00044218 LEN(X'00000048') ASID(X'0021') 00044220: C8C4D3E2 00044028 00000000 00000040 00010000 00000002 000241E0 259ADB90 │HDLS.. ........ ................ 00044260: Allocated storage element, length=00000128. To display: IP LIST 00044260 LEN(X'00000128') ASID(X'0021') 00044268: 07000700 05E0900F E0A641DE 002258C0 E11258F0 E1160B0F E2C6E7D4 01200001 │.........w.........0....SFXM....│ 00044388: Free storage element, length=00001C78. To display: IP LIST 00044388 LEN(X'00001C78') ASID(X'0021') Summary of analysis for Heap Segment 00044000: Amounts of identified storage: Free:00001C78 Allocated:00000368 Total:00001FE0<br>Number of identified areas : Free: 1 Allocated: 5 Total: 6 Number of identified areas : Free: 1 Allocated: 5 Total: 6 00000000 bytes of storage were not accounted for. No errors were found while processing this heap segment. This is the last heap segment in the current heap. Additional Heap Control Blocks ADHP: 259B1120 +000000 EYE\_CATCHER:ADHP NEXT:259B24A8 HEAPID:259B112C HPCB: 259B112C +000000 EYE\_CATCHER:hpcb FIRST:259B112C LAST:259B112C ADHP: 259B24A8 +000000 EYE\_CATCHER:ADHP NEXT:259ADC08 HEAPID:259B24B4 HPCB: 259B24B4 +000000 EYE\_CATCHER:hpcb FIRST:259B24B4 LAST:259B24B4 ADHP: 259ADC08 +000000 EYE\_CATCHER:ADHP NEXT:F0F00000 HEAPID:259ADC14 HPCB: 259ADC14 +000000 EYE\_CATCHER:HPCB FIRST:259AE000 LAST:259AE000 HANC: 259AE000 +000000 EYE\_CATCHER:HANC NEXT:259ADC14 PREV:259ADC14 +00000C HEAPID:259ADC14 SEG\_ADDR:259AE000<br>+000018 SEG LEN:00001000 ROOT LEN:00000E18 +000018 SEG LEN:00001000

*Figure 15. Example formatted detailed heap segment report from LEDATA Verbexit (Part 3 of 4)*

```
This is the last heap segment in the current heap.
  Free Storage Tree for Heap Segment 259AE000
          Node Node Parent Left Right Left Right
 Depth Address Length Node Node Node Length Length
    0 259AE1E8 00000E18 00000000 00000000 00000000 00000000 00000000
  Map of Heap Segment 259AE000
 To display entire segment: IP LIST 259AE000 LEN(X'00001000') ASID(X'0021')
 259AE020: Allocated storage element, length=000001C8. To display: IP LIST 259AE020 LEN(X'000001C8') ASID(X'0021')
 259AE028: D7C3C9C2 00000000 00000000 000101BC 00000000 00000000 00000000 00000000 │PCIB............................│
 259AE1E8: Free storage element, length=00000E18. To display: IP LIST 259AE1E8 LEN(X'00000E18') ASID(X'0021')
 Summary of analysis for Heap Segment 259AE000:
    Amounts of identified storage: Free:00000E18 Allocated:000001C8 Total:00000FE0<br>Number of identified areas : Free: 1 Allocated: 1 Total: 2
   Number of identified areas : Free:
   00000000 bytes of storage were not accounted for.
   No errors were found while processing this heap segment.
   This is the last heap segment in the current heap.
Exiting Language Environment Data
```
*Figure 15. Example formatted detailed heap segment report from LEDATA Verbexit (Part 4 of 4)*

## **Heap report sections of the LEDATA output**

The Heap Report sections of the LEDATA output provide information for each heap segment in the dump. The detailed heap segment reports include information on the free storage tree in the heap segments, the allocated storage elements, and the cause of heap management data structure problems.

## **[1]Free Storage Tree Report**

Within each heap segment, Language Environment keeps track of unallocated storage areas by chaining them together into a tree. Each free area represents a node in the tree. Each node contains a header, which points to its left and right child nodes. The header also contains the length of each child.

The LEDATA HEAP option formats the free storage tree within each heap, and validates all node addresses and lengths within each node. Each node address is validated to ensure that it:

- Falls on a doubleword boundary
- Falls within the current heap segment
- Does not point to itself
- Does not point to a node that was previously traversed

Each node length is validated to ensure that it:

- Is a multiple of 8
- Is not larger than the heap segment length
- Does not cause the end of the node to fall outside of the current heap segment
- Does not cause the node to overlap another node

If the formatter finds a problem, then it will place an error message describing the problem directly after the formatted line of the node that failed validation

## **[2]Heap Segment Map Report**

The LEDATA HEAP option produces a report that lists all of the storage areas within each heap segment, and identifies the area as either allocated or freed. For each

allocated area the contents of the first X'20' bytes of the area are displayed in order to help identify the reason for the storage allocation.

Each allocated storage element has an 8 byte prefix used by Language Environment to manage the area. The first fullword contains a pointer to the start of the heap segment. The second fullword contains the length of the allocated storage element. The formatter validates this header to ensure that its heap segment pointer is valid. The length is also validated to ensure that it:

- Is a multiple of 8
- Is not zero
- Is not larger than the heap segment length
- Does not cause the end of the element to fall outside of the current heap segment
- Does not cause the element to overlap a free storage node

If the heap free value of the STORAGE run-time option was specified, then the formatter also checks that the free storage within each free storage element is set to the requested heap free value. If a problem is found, then an error message describing the problem is placed after the formatted line of the storage element that failed validation.

## **Diagnosing heap damage problems**

Heap storage errors can occur when an application allocates a heap storage element that is too small for it to use, and therefore, accidently overlays heap storage. If this situation occurs then some of the typical error messages generated are:

- The node address does not represent a valid node within the heap segment
- The length of the segment is not valid, or
- The heap segment pointer is not valid.

If one of the above error messages is generated by one of the reports, then examine the storage element that immediately precedes the damaged node to determine if this storage element is owned by the application program. Check the size of the storage element and ensure that it is sufficient for the program's use. If the size of the storage element is not sufficient then adjust the allocation size.

If an error occurs indicating that the node's pointers form a circular loop within the free storage tree, then check the Free Storage Tree Report to see if such a loop exists. If a loop exists, then contact the IBM support center for assistance because this may be a problem in the Language Environment heap management routines.

Additional diagnostic information regarding heap damage can be obtained by using the HEAPCHK run-time option. This option provides a more accurate time perspective on when the heap damage actually occurred, which could help to determine the program that caused the damage. For more information on HEAPCHK, see *z/OS Language Environment Programming Reference*.

#### **Diagnosing storage leak problems**

A storage leak occurs when a program does not return storage back to the heap after it has finished using it. To determine if this problem exists, do one of the following:

v The *call-level* suboption of the HEAPCHK run-time option causes a report to be produced in the CEEDUMP. Any still-allocated (that is, not freed) storage identified by HEAPCHK is listed in the report, along with the corresponding traceback. This shows any storage that wasn't freed, as well as all the calls that were involved in allocating the storage. For more information about the HEAPCHK run-time option, see *z/OS Language Environment Programming Reference* .

v Examine the Heap Segment Map report to see if any data areas, within the allocated storage elements, appear more frequently than expected. If they do, then check to see if these data areas are still being used by the application program. If the data areas are not being used, then change the program to free the storage element after it is done with it.

# **Diagnosing heap fragmentation problems**

Heap fragmentation occurs when allocated storage is interlaced with many free storage areas that are too small for the application to use. Heap fragmentation could indicate that the application is not making efficient use of its heap storage. Check the Heap Segment Map report for frequent free storage elements that are interspersed with the allocated storage elements.

# **Understanding the HEAPPOOLS trace LEDATA output**

The Language Environment IPCS Verbexit LEDATA generates a detailed HEAPPOOLS trace report when the HPT option is used. The argument *value* is the id of the pool to be formatted in the report.

IP VERBEXIT LEDATA 'HPT(5)' \*\*\*\*\*\*\*\*\*\*\*\*\*\*\*\*\*\*\*\*\*\*\*\*\*\*\*\*\*\*\*\*\*\*\*\*\*\*\*\*\*\*\*\*\*\*\*\*\*\*\*\*\*\*\*\*\*\*\*\*\*\*\*\*\*\*\*\*\*\*\*\*\*\*\*\*\*\*\*\* LANGUAGE ENVIRONMENT DATA \*\*\*\*\*\*\*\*\*\*\*\*\*\*\*\*\*\*\*\*\*\*\*\*\*\*\*\*\*\*\*\*\*\*\*\*\*\*\*\*\*\*\*\*\*\*\*\*\*\*\*\*\*\*\*\*\*\*\*\*\*\*\*\*\*\*\*\*\*\*\*\*\*\*\*\*\*\*\*\* Language Environment Product 04 V01 R05.00 **[1]** Heap Pool Trace Table **[2]** POOLID: 00000005 ASID: 010B AVAILABLE ENTRIES: 6 OF 6 **[3]** Timestamp: 2003/09/03 21:01:32.828075 Type: FREE Cell Address: 20453850 Cpuid: 01 Tcb: 008D6A68 **[4]** CALL NAME CALL ADDRESS CALL OFFSET CEEVFQT 1FF144A0 00000000 The CENT CONSIDERED AT A CHANNEL CENTRE OF THE OCCUPANT OF THE OCCUPANT OF THE OCCUPANT OF THE OCCUPANT OF THE OF THE OCCUPANT OF THE OCCUPANT OF THE OCCUPANT OF THE OCCUPANT OF THE OCCUPANT OF THE OCCUPANT OF THE OCCUPANT foo7 1FF011D8 00000080 foo6 1FF012F8 00000080 foo5 1FF01418 00000080 foo4 1FF01538 00000080 foo3 1FF01658 00000080 foo2 1FF01778 foo1 1FF01898 00000080 main 1FF00AE8 00000000

*Figure 16. Example formatted detailed HEAPPOOLS trace report from LEDATA Verbexit (Part 1 of 2)*

| CALL NAME<br>CEEVFOT<br>foo9<br>foo8<br>foo7<br>foo6<br>foo <sub>5</sub><br>foo4<br>foo3<br>foo2<br>foo1             | Timestamp: 2003/09/03 21:01:32.828074<br>Type: FREE Cell Address: 20453C58                           | Cpuid: 01 Tcb: 008D6A68<br>CALL ADDRESS<br>1FF144A0<br>1FF00F98<br>1FF010B8<br>1FF011D8<br>1FF012F8<br>1FF01418<br>1FF01538<br>1FF01658<br>1FF01778<br>1FF01898 | CALL OFFSET<br>00000000<br>0000009E<br>00000080<br>00000080<br>00000080<br>00000080<br>00000080<br>00000080<br>00000080<br>00000000                  |
|----------------------------------------------------------------------------------------------------|----------------------------------------------------------------------------------------------------|----------------------------------------------------------------------------------------------------|----------------------------------------------------------------------------------------------------|
| CALL NAME<br>CEEVGQT<br>foo9<br>foo8<br>foo7<br>foo6<br>foo <sub>5</sub><br>foo4<br>foo3<br>foo2<br>foo1             | Timestamp: 2003/09/03 21:01:32.819909<br>Type: GET Cell Address: 20453C58                            | Cpuid: 08 Tcb: 008D6A68<br>CALL ADDRESS<br>1FF14CF0<br>1FF00F98<br>1FF010B8<br>1FF011D8<br>1FF012F8<br>1FF01418<br>1FF01538<br>1FF01658<br>1FF01778<br>1FF01898 | CALL OFFSET<br>00000000<br>00000068<br>00000080<br>00000080<br>00000080<br>00000080<br>00000080<br>00000080<br>00000080<br>00000000                  |
| CALL NAME<br>CEEVGQT<br>foo8<br>foo7<br>foo6<br>foo <sub>5</sub><br>foo4<br>foo3<br>foo <sub>2</sub><br>foo1<br>main | Timestamp: 2003/09/03 21:01:32.819907<br>Type: GET Cell Address: 20453850                            | Cpuid: 08<br>CALL ADDRESS<br>1FF14CF0<br>1FF010B8<br>1FF011D8<br>1FF012F8<br>1FF01418<br>1FF01538<br>1FF01658<br>1FF01778<br>1FF01898<br>1FF00AE8               | Tcb: 008D6A68<br>CALL OFFSET<br>00000000<br>00000068<br>00000080<br>00000080<br>00000080<br>00000080<br>00000080<br>00000080<br>00000080<br>00000000 |
| Type: GET<br>CALL NAME<br>CEEVGQT<br>setlocale<br>tzset<br>cinit<br>CEEZINV                                          | Timestamp: 2003/09/03 21:01:32.819818<br>Cell Address: 20453448                                      | Cpuid: 08 Tcb: 008D6A68<br>CALL ADDRESS<br>1FF14CF0<br>203AEB10<br>20300CE8<br>201EF588<br>200E27D0                                                             | CALL OFFSET<br>00000000<br>0000018C<br>0000059C<br>00002EDC<br>00000000                                                                              |
| Type: GET<br>CALL NAME<br>CEEVGQT<br>setlocale<br>tzset<br>cinit<br>CEEZINV                                          | Timestamp: 2003/09/03 21:01:32.819805<br>Cell Address: 20453040<br>Exiting Language Environment Data | Cpuid: 08 Tcb: 008D6A68<br>CALL ADDRESS<br>1FF14CF0<br>203AEB10<br>20300CE8<br>201EF588<br>200E27D0                                                             | CALL OFFSET<br>00000000<br>000000FC<br>0000059C<br>00002EDC<br>00000000                                                                              |

*Figure 16. Example formatted detailed HEAPPOOLS trace report from LEDATA Verbexit (Part 2 of 2)*

## **[1] Trace Header**

HEAPPOOLS trace header information.

## **[2] Pool Information**

Information includes the number of the pool (POOLID) which is currently being formatted, the ASID, and the number of entries formatted and the total number of entries taken.

**Note:** The trace wraps for each poolid after 1024 enties have been taken.

## **[3] Timestamp**

The time this trace entry was taken.

**Note:** The trace entries are formatted in reverse order (most recent trace entry first).

## **[4] Trace Table Entry contents**

The individual trace entry:

- The TYPE GET or FREE.
- The Cell within the pool being acted upon.
- The CPU and TCB which requested or freed the cell.
- A traceback at the time of the request. The number of entries in this traceback is limited by the HEAPCHK run-time option.

# **Understanding the C/C++-specific LEDATA output**

The Language Environment IPCS Verbexit LEDATA generates formatted output of C/C++-specific control blocks from a system dump when the ALL parameter is specified and C/C++ is active in the dump. [Figure](#page-129-0) 17 on page 104 illustrates the C/C++-specific output produced. The system dump being formatted was obtained by specifying the TERMTHDACT(UADUMP) run-time option when running the program CELSAMP [Figure](#page-69-0) 5 on page 44. ["C/C++-specific](#page-133-0) sections of the LEDATA [output"](#page-133-0) on page 108 describes the information contained in the formatted output. Ellipses are used to summarize some sections of the dump.

For easy reference, the sections of the dump are numbered to correspond with the description of each section that follows.

<span id="page-129-0"></span>

| CRTL ENVIRONMENT DATA                                                                                                    |
|----------------------------------------------------------------------------------------------------|
|                                                                                                    |
| [1]CGEN: 00015920<br>+0001F8 CFLTINIT:4E000000 00000000 CPRMS:000149D0<br>TRACE:000000FF<br>+000208 CTHD:24719964<br>CURR FECB:2471ABD4 CEDCXV:A489EB04<br>+000214 CGEN CPCB:24719004<br>CGEN CEDB:2471A5A4<br>CFLG3:00<br>+000220 CIO:247191AC FDSETFD:00000000<br>FCB MUTEXOK:0000<br>+00022C T C16:00000000 T C17:00000000<br>CEDCOV: 2489A69C<br>CTOFSV:00000000<br>TRTSPACE: 24719D74<br>+000238                                                                                                    |
| [2] CGENE: 2471AD74<br>+000000 CGENEYE:<br>CGENEPTR:00000000<br>CGENESIZE:00000000<br>+0000D0 CERRN0:00000000 TEMPLONG:00000000<br>AMRC: 00000000<br>+000104 STDINFILE:00000000<br>STDOUTFILE:00000000<br>STDERRFILE:00000000<br>CTYPE:00000000<br>+00010C<br>LC CTYPE:00010001<br>LC CHARMAP:0000001<br>+000124<br>MIN FLT:00F200F3 00F400F5 00F600F7 00F800F9<br>+000500<br>MAX FLT:00F300AD 00E000E8 00E9001F 25993860<br>$+000510$<br>DBL EPS:00000000 00000000<br>+000520<br>FLT EPS:0000000<br>LDBL EPS:00000000 00000000 C7C5D5C5 000006E0<br>+000530<br>IMSPCBLIST:000163BC ADDRTBL:24719C7C<br>+000544<br>$+0006D4$<br>ABND CODE:00000000<br>RSN CODE:00000000                                                                                                    |
| <b>[3] CEDB: 2471A5A4</b><br>+000000 EYE:CEDB SIZE:000004D0 PTR:2471A5A4 CLLST:24704B40<br>+000010 CEELANG:0003<br>CASWITCH:0000 CLWA:2471B2DC<br>+000018 CALTLWA:2471B62C<br>CCADDR:24702178 CFLGS:00000080<br>CANCHOR: 00000000<br>RPLLEN:0000000<br>+000028<br>ACBLEN:0000000<br>LC:2471AA7C VALID HIGH:2483D6E0<br>+000034<br>LOW:2483BD3C<br>+000040<br>+000048<br>STDINFILE: 2471A3A8<br>STDOUTFILE: 24719FB8<br>+000050<br>STDERRFILE: 2471A1B0<br>CTYPE:2484029A<br>TZDFLT:00004650<br>+000058<br>CINFO:2471AB8C CMS WRITE DISK:4040<br>+000064<br>DISK SET:00000000<br>MIN FLT:00100000 00000000 00000000 00000000<br>+000070<br>MAX FLT:7FFFFFFF FFFFFFFF 71FFFFFF FFFFFFFF<br>$+000080$<br>DBL EPS:34100000 00000000<br>FLT EPS:3C100000<br>+000090<br>LDBL EPS:26100000 00000000 18000000 00000000 FLAGS1:02000000<br>$+0000A0$<br>MTF MAINTASK BLK:00000000<br>EMSG SETTING:00<br>+0000B4<br>DEPTH: 00000000<br>SCREEN WIDTH:00000000 USERID: IBMUSER.<br>$+000000$<br>HEAP24_ANCHOR:00000000 TCIC:00000000 TKCLI:00000000<br>$+0000CC$<br>$+000008$<br>$+0000EC$ |
|                                                                                                    |

*Figure 17. Example formatted C/C++ output from LEDATA Verbexit (Part 1 of 5)*

+000330 ATEXIT\_FUNCS31:00000000 00000000 00000000 00000000 00000000 +000344 ATEXIT\_FUNCS32:00000000 00000000 00000000 00000000 00000000 +000358 HEAD\_FOREIGN\_FECB:00000000 SNAP\_DUMP\_COUNT:00000000 +000360 ENVIRON:00000000 GETENV\_BUF:00000000 +000368 \_BUF\_LEN:00000000 INSPECT\_GLOBALS:00000000 +000374 \_JMP\_BUFF:00025C44 \_BACK\_END:00000000 \_FLAGS:00000000 +000380 \_TAB:00000000 INTOFFLIST:00000000 CGEN\_CRENT:25993870 +00038C \_CPRMS:000149D0 \_CEDCXV:A489EB04 \_CEDCOV:2489A69C +000398 \_EPCBLIST:00000000 CAA\_ADDR:00015920 +0003A4 USERIDLENGTH:00000007 MAXUNGETCOUNT:0004 +0003C4 IOGET\_ANY:2493BFB0 \_BELOW:2493B6D0 IOFREE\_ANY:2493C470 +0003D0 \_BELOW:2493BC10 MTFMAINTASKBLK:00000000 +0003E0 SIGTABLE:2471ADB4 INIT\_STDIN:2471A3A8 +0003E8 \_STDOUT:24719FB8 \_STDERR:2471A1B0 TABNUM:00000008 +0003F8 FLAGS2:00000000 OPENMVS\_FLAGS:00 MRPSTDR:2482D7F8 +000408 MWPSTDR:2482DA00 MRPSTDC:2482C928 +000410 MWPSTDC:2482CB30 OWRP1:24898BA4 OWRP3:2489EB04 +00041C STATIC\_EDCOV:00000000 GETENV\_BUF2:00000000 +000424 \_BUF2\_LEN:00000000 DLCB\_MUTEX:25993DA8 \_CONDV:25993DAC +000430 EDCOV:2498B480 LCX:2471ACB4 +000444 STOR\_INIT:00003000 \_INCR:00002000 DEMANGLE:00000000 +000444 3101 1111 1122 +00045C CXX\_INV:00000000 D4\_JOIN\_MUTEX\_ATTR:25993D98 +000468 \_MUTEX:25993D9C \_CONDV\_ATTR:25993DA0 \_CONDV:25993DA4 +000474 DLLANCHOR:00000000 DLLLAST:00000000 MEM24P:000163C0 +000480 RTLMUTEX\_ARRAYPTR:25993D4C MSGCATLIST:00000000 +000488 SRCHP:00000000 ETOAP:00000000 ATOEP:00000000 +000494 NDMGMTP:00000000 POPENP:00000000 RND48P:00000000 +0004A0 BRK\_HEAPID:00000000 \_START:00000000 \_CURRENT:00000000 +0004AC \_END:00000000 RESTARTTABLE:2497BE48 SYSLOGP:00000000 +0004BC LOGIN\_NAME:......... PREV\_UMASK\_VAL:00000000 **[4]**CTHD: 24719964 +000000 CTHDEYE:CTHD SIZE:00000310 CTHDPTR:24719964 +00000C STORPTR:00000000 TOKPTR:24837440 +000014 ASCTIME\_RESULT:.......................... +00002E SNAP\_DUMP\_FLAG:00 GMTIME\_BKDN:24719D4C +000034 TIMECALLED:00000000 DATECALLED:00000000 +00003C DTCALLED:00000000 LOC\_CALLED:00000000 +000044 DOFMTO\_DISCARDS:00000000 CERRNO:00000000 AMRC:24719854 +000050 AMRC2:2471993C GDATE:00000000 OPTARGV:00000000 +00005C OPTERRV:00000001 OPTINDV:00000001 +000064 OPTOPTV:00000000 OPTSIND:00000000 DLGHTV:00000000 +000070 TZONEV:00000000 GTDTERRV:00000000 OPTARGP:259938A8 +00007C OPTERRP:259938A4<br>+000084 OPTOPTP:2599389C DLGHTP:25993890 TZONEP:25993894<br>RNDSTGP:00000000 +000090 GTDTERRP:259938B0 RNDSTGP:00000000 +000098 LOCNAME:00000000 ENCRYPTP:00000000 CRYPTP:00000000 +0000A4 RND48P:00000000 L64AP:00000000 WCSTOKP:00000000 +0000B0 CUSERP:00000000 GPASSP:00000000 UTMPXP:00000000 +0000BC NDMGMTP:00000000 RECOMP:00000000 STACKPTR:00000000 +0000C8 STACKSIZE:00000000 STACKFLAGS:00 000000 +0000D0 MCVTP:00000000 H\_ERRNO:00000000 SD:FFFFFFFF +0000DC HOSTENT\_DATA\_P:00000000 HOSTENT\_P:00000000 +0000E4 NETENT\_DATA\_P:00000000 +0000EC PROTOENT\_DATA\_P:00000000 PROTOENT\_P:00000000 +0000F4 SERVENT\_DATA\_P:00000000 SERVENT\_P:00000000 +0000FC NTOA\_BUF:.................. \_\_LOC1V:00000000

*Figure 17. Example formatted C/C++ output from LEDATA Verbexit (Part 2 of 5)*

| $+000118$<br>+000124<br>$+00012C$ | <b>HERRNOP: 259938AC</b><br>CXXEXCEPTION:00000000<br>T ERRNOV:0000000 | LOC1P:2599388C<br>TEMPDCBE: 24719644<br>T ERRNOP:25993870 | REXECP:0000000         |
|-----------------------------------|-----------------------------------------------------------------------|-----------------------------------------------------------|------------------------|
| +000148<br>$+000154$              | THD STORAGE:00000000<br>LABEL VAR: 24719E74                           | CONTEXT LINK:00000000<br>ABND CODE:00000000               | FLAGS1:0000000         |
| $+00015C$                         | RSN CODE:00000000                                                     | STRFTIME ERADTCALLED:00000000                             |                        |
| $+000164$                         | STRFTIME ERADATECALLED:00000000                                       |                                                           |                        |
| +000168                           | STRFTIME_ERATIMECALLED:0000000                                        |                                                           |                        |
| $+00016C$                         | STRFTIME ERAYEARCALLED:00000000                                       | MBRLEN STATE:0000                                         |                        |
| +000172                           | MBRTOWC_STATE:0000                                                    | WCRTOMB STATE:0000                                        |                        |
| +000176                           | MBSRTOWCS STATE:0000                                                  | WCSRTOMBS_STATE:0000                                      | MBLEN STATE:0000       |
| $+00017C$                         | MBTOWC STATE:0000                                                     | CURR HEAP ID:0000000                                      |                        |
| +000184                           | CURR CAA:00000000                                                     | CURR MOD HANDLE:00000000                                  |                        |
| +00018C                           | CURR BMR:0000000                                                      | CU LIST:0000000                                           | CURR STATUS:00         |
| +000198                           | RAND NEXT:00000001                                                    | STRERRORBUF: 247193BC                                     |                        |
| $+0001A0$<br>$+0001A8$            | TMPAREA: 00000000<br>TEMPDCB:00050088                                 | IOWORKAREA: 2471971C<br>TEMPJFCB:000500E8                 |                        |
| $+0001B0$                         | TEMPDSCB: 2471967C                                                    | NAMEBUF:259A0BC8                                          |                        |
| +0001B8                           | ERRNO JR:0000000                                                      | RET STRUCT:00000000                                       |                        |
| $+0001C0$                         | BKDN IS LOCALTIME:00000000 SWPRINTF SIZE:00008000                     |                                                           |                        |
| $+0001C8$                         | SWPRINTF BUF:00000000                                                 | S99P:24719624                                             | MUTEXCTARRAY: 24719EAC |
| $+0001D4$                         | STRFTIME ERANAMECALLED:00000000 FCB MUTEX:00000000                    |                                                           |                        |
| +000204                           | HSPABHWA: 24719364                                                    | MUTEX SAVE:24719EFC                                       |                        |
| $+000210$                         | INITIAL CPU TIME:4D000000 00053ADF FCB MUTEX 0K:00000001              |                                                           |                        |
| +00021C                           | FCB MUTEX_SAVE:00000000                                               | ENTRY ADDRTABLESIZE:00000000                              |                        |
| +000224                           | ADDRESS:0000000                                                       | NUMBEROFNAMES:00000000                                    |                        |
| +00022C                           | NAMES1:                                                               |                                                           |                        |
| $+000245$                         | NAMES2:                                                               |                                                           |                        |
| +00025E                           | NAMES3:                                                               |                                                           |                        |
| +000277                           | NAMES4:                                                               |                                                           |                        |
| +000290                           | NAMES5:                                                               |                                                           |                        |
| +0002A9                           | NAMES6:                                                               |                                                           |                        |
| +0002C4                           | ENTRY SITETABLESIZE:00000000                                          | KIND:00                                                   |                        |
| +0002CC<br>$+0002D0$              | NUM ADDRS:00000000                                                    |                                                           |                        |
| +0002E8                           |                                                                       |                                                           |                        |
| $[5]$ CPCB:                       | 24719004                                                              |                                                           |                        |
| +000000                           | CPCB EYE:CPCB                                                         | CPCB SIZE:00000038                                        | CPCB PTR:00000000      |
| $+00000C$                         | FLAGS1:40000000                                                       | TTKNHDR:0000000                                           | TTKN:0000000           |
| $+000018$                         | FOOTPRINT:2471A5A4                                                    | CODE370:0000000                                           | CI0:247191AC           |
| +000024                           | Reuse:0000000                                                         | _RSAbove:24719004                                         | RSAbovelen:00003028    |
| +000030                           | _RSBelow:000163B8                                                     | RSBelowlen:00000328                                       |                        |
| $[6]$ CIO:                        | 247191AC                                                              |                                                           |                        |
| +000000                           | EYE:CIO<br>SIZE:00000088                                              | PTR:0000000                                               | FLG1:08                |
| $+00000D$                         | FLG2:00<br>FLG3:00                                                    | FLG4:00<br>DUMMYF:24719234                                |                        |
| +000014                           | EDCZ24:A49BF4E0                                                       | FCBSTART: 259A0408                                        | DUMMYFCB: 2471924C     |
| +000020                           | MFCBSTART:259A05F0                                                    | IOANYLIST:2599F000                                        |                        |
| +000028                           | IOBELOWLIST:00050000                                                  | FCBDDLIST:24719FCC                                        |                        |
| +000030                           | PERRORBUF: 24719074                                                   | TMPCOUNTER: 00000000                                      |                        |
| +000038                           | TEMPMEM: 00000000                                                     | PROMPTBUF:00000000                                        | I024:000502D0          |
| +000044                           | IOEXITS:00050F4C                                                      | TERMINALCHAIN:0000000                                     |                        |
| $+00004C$                         | VANCHOR: 00000000                                                     | XTI:00000000                                              | ENOWP24:249BFFD0       |
| +000058                           | MAXNUMDESCRPS:0000000                                                 | DESCARRAY:00000000                                        |                        |
| +000060                           | PROC RES P:00000000                                                   | TEMPFILENUM:0000000                                       | CSS:00000000           |
| +00006C                           | DUMMY_NAME:                                                           | HOSTNAME CACHE:00000000                                   |                        |
| +000078                           | HOSTADDR CACHE:00000000                                               |                                                           |                        |

*Figure 17. Example formatted C/C++ output from LEDATA Verbexit (Part 3 of 5)*

**[7]**File name: memory.data FCB: 259A0408 +000000 BUFPTR:259A07E5 COUNTIN:00000000 COUNTOUT:000003DB +00000C READFUNC:259A04D8 WRITEFUNC:259A04F8 +000016 DEPTH:0000 NAME:259A05A4 \_LENGTH:0000000B +000020 \_BUFSIZE:00000044 MEMBER:........ NEXT:2599F200 +000030 PREV:00000000 PARENT:259A0408 CHILD:00000000 +00003C DDNAME:........ FD:FFFFFFFF DEVTYPE:08 FCBTYPE:0055 +00004C FSCE:259A051C UNGETBUF:259A051C REPOS:24825EA0 +000058 GETPOS:24828418 CLOSE:24828678 FLUSH:24828AE0 +000064 UTILITY:2480D430 USERBUF:00000000 LRECL:00000400 +000070 BLKSIZE:00000400 REALBUFPTR:00000000 +000078 UNGETCOUNT:00000000 BUFSIZE:00000400 BUF:259A07C0 +000084 CURSOR:259A07C0 ENDOFDATA:00000000 SAVEDBUF:00000000 +000090 REALCOUNTIN:00000000 REALCOUNTOUT:00000000 +000098 POSMAJOR:00000000 SAVEMAJOR:00000000 +0000A0 POSMINOR:00000000 SAVEMINOR:00000000 STATE:0000 +0000AA SAVESTATE:0000 EXITFTELL:00000000 EXITUNGETC:24815DB0 +0000B4 DBCSTART:00000000 UTILITYAREA:00000000 +0000BC INTERCEPT:00000000 FLAGS2:43020008 40001000 +0000C8 DBCSSTATE:0000 FCB\_CPCB:24719004 +0000D0 READGLUE:58FF0008 07FF0000 READ:248158B8 +0000DC RADDR\_WSA:00000000 \_GETFN:00000000 RDLL\_INDEX:00000000 +0000E8 RCEESG003:00000000 RWSA:00000000 +0000F0 WRITEGLUE:58FF0008 07FF0000 WRITE:248245D8 +0000FC WADDR\_WSA:00000000 \_GETFN:00000000 WDLL\_INDEX:00000000 +000108 WCEESG003:00000000 WWSA:00000000 FSCE: 259A051C +000000 GENERIC1:D4C5D4D6 259A05F0 259A0664 +00000C GENERIC2:00010000 00000000 248158B8 +000018 GENERIC3:248245D8 24825EA0 24828AE0 . . . File name: DD:SYSPRINT FCB: 24719FCC +000000 BUFPTR:2599F0BD COUNTIN:00000000 COUNTOUT:00000084 +00000C READFUNC:2471A09C WRITEFUNC:2471A0BC FLAGS1:8000 +000016 DEPTH:0000 NAME:2471A168 \_LENGTH:0000000B +000020 \_BUFSIZE:00000044 MEMBER:........ NEXT:2471A1C4 +000030 PREV:2471A3BC PARENT:24719FCC CHILD:00000000 +00003C DDNAME:SYSPRINT FD:FFFFFFFF DEVTYPE:02 FCBTYPE:0043 +00004C FSCE:2471A0E0 UNGETBUF:2471A0E0 REPOS:249C00D0 +000058 GETPOS:249C01F0 CLOSE:24A23150 FLUSH:24A23048 +000064 UTILITY:24A239A8 USERBUF:00000000 LRECL:00000089 +000070 BLKSIZE:00000372 REALBUFPTR:00000000 +000078 UNGETCOUNT:00000000 BUFSIZE:0000008A BUF:2599F0B8 +000084 CURSOR:2599F0BC ENDOFDATA:00000000 SAVEDBUF:00000000 +000090 REALCOUNTIN:00000000 REALCOUNTOUT:00000000 +000098 POSMAJOR:00000000 SAVEMAJOR:00000000 +0000A0 POSMINOR:00000000 SAVEMINOR:00000000 STATE:0002 +0000AA SAVESTATE:0000 EXITFTELL:249C02A8 EXITUNGETC:249C0360 +0000B4 DBCSTART:00000000 UTILITYAREA:00000000 +0000BC INTERCEPT:00000000 FLAGS2:43128020 2A188000 +0000C8 DBCSSTATE:0000 FCB\_CPCB:24719004 +0000D0 READGLUE:58FF0008 07FF0000 READ:249BFE68 +0000DC RADDR\_WSA:00000000 \_GETFN:00000000 RDLL\_INDEX:00000000

*Figure 17. Example formatted C/C++ output from LEDATA Verbexit (Part 4 of 5)*

<span id="page-133-0"></span>+0000E8 RCEESG003:00000000 RWSA:00000000 +0000F0 WRITEGLUE:58FF0008 07FF0000 WRITE:24A21A68 +0000FC WADDR\_WSA:00000000 \_GETFN:00000000 WDLL\_INDEX:00000000<br>+000108 WCEESG003:00000000 WWSA:00000000 +000108 WCEESG003:00000000 WWSA:00000000 This is the last heap segment in the current heap. OSNS: 2471A0E0 +000000 OSNS\_EYE:OSNS READ:249BFE68 WRITE:24A21A68 +00000C REPOS:249C00D0 GETPOS:249C01F0 CLOSE:24A23150 +000018 FLUSH:24A23048 UTILITY:24A239A8 EXITFTELL:249C02A8 +000024 EXITUNGETC:249C0360 OSIOBLK:2599F020 +00002C NEWLINEPTR:2599F141 RECLENGTH:00000085 FLAGS:84800000 OSIO: 2599F020 +000000 OSIO\_EYE:OSIO DCBW:00050020 DCBRU:00000000 +00000C JFCB:00050F68 CURRMBUF:00051020 MBUFCOUNT:00000001 +000018 READMAX:00000001 CURBLKNUM:FFFFFFFF +000020 LASTBLKNUM:FFFFFFFF BLKSPERTRK:00000000 +00002C FIRSTPOS:00000000 LASTPOS:00000000 NEWPOS:00000002 +000038 READFUNCNUM:00000005 WRITEFUNCNUM:24719FCC FCB:2599F020 +000044 PARENT:80000000 FLAGS1:00000000 DCBERU:2599F078 +000050 DCBEW:80000040 DCB: 00050020 +000000 DCBRELAD:2599F078 DCBFDAD:00000000 00000019 +00000F DCBBUFNO:00 DCBSRG1:05 DCBEODAD:00005E DCBRECFM:A0 +000020 DCBEXLSA:860504 DCBDDNAM:;....... DCBMACR1:9C +00002E DCBMACR2:55 DCBSYNAD:000000 DCBBLKSI:0504 DCBNCP:00 +00004D DCBLRECL:9A2C DCBE: 2599F078 +000000 DCBEID:DCBE DCBELEN:0038 RESERVED0:0000 +000008 DCBEDCB:00050020 DCBERELA:00000000 DCBEFLG1:C0 +000011 DCBEFLG2:88 DCBENSTR:0000 DCBESIZE:00000000 +000028 DCBEEODA:00000000 DCBESYNA:00000000 MULTSDN:00 JFCB: 00050F68 +000000 JFCBDSNM:IBMUSER.PAHBAT.JOB00018.D0000101.?<br>+00002C JFCBELNM: JFCBTSDM:20 JFCBDSCB:000000 +00002C JFCBELNM: JFCBTSDM:20 JFCBDSCB:000000 +000046 JFCBVLSQ:0000 JFCBIND1:00 JFCBIND2:81 +000058 JFCBUFNO:00 JFCDSRG1:00 JFCDSRG2:00 +000064 JFCRECFM:00 JFCBLKSI:0000 JFCLRECL:0000 JFCNCP:00 +000075 JFCBNVOL:00 JFCFLGS1:00 . Dummy FCB encountered at location 2471924C Exiting CRTL Environment Data

*Figure 17. Example formatted C/C++ output from LEDATA Verbexit (Part 5 of 5)*

# **C/C++-specific sections of the LEDATA output**

For the LEDATA output:

## **[1] CGEN**

. .

> This section formats the C/C++-specific portion of the Language Environment common anchor area (CAA).

## **[2] CGENE**

This section formats the extension to the C/C++-specific portion of the Language Environment common anchor area (CAA).

## **[3] CEDB**

This section formats the C/C++-specific portion of the Language Environment enclave data block (EDB).

## **[4] CTHD**

This section formats the C/C++ thread-level control block (CTHD).

#### **[5] CPCB**

This section formats the C/C++-specific portion of the Language Environment process control block (PCB).

#### **[6] CIO**

This section formats the C/C++ IO control block (CIO).

#### **[7] File Control Blocks**

This section formats the C/C++ file control block (FCB). The FCB and its related control blocks represent the information needed by each open stream.

#### **Related Control Blocks**

- **FSCE** The file specific category extension control block. The FSCE represents the specific type of IO being performed. The following is a list of FSCEs that may be formatted.
	- OSNS OS no seek
	- OSFS OS fixed text
	- OSVF OS variable text
	- OSUT OS undefined format text

Other FSCEs will be displayed using a generic overlay.

- **OSIO** The OS IO interface control block.
- **DCB** The data control block. For more information about the DCB, refer to *z/OS DFSMS Macro Instructions for Data Sets*.
- **DCBE** The data control block extension. For more information about the DCBE, refer to *z/OS DFSMS Macro Instructions for Data Sets*.
- **JFCB** The job file control block (JFCB). For more information about the JFCB, refer to *z/OS MVS Data Areas, Vol 3 (IVT-RCWK)*.

# **Understanding the COBOL-specific LEDATA output**

The Language Environment IPCS Verbexit LEDATA generates formatted output of COBOL-specific control blocks from a system dump when the ALL parameter is specified and COBOL is active in the dump. [Figure](#page-135-0) 18 on page 110 illustrates the COBOL-specific output produced. The system dump being formatted was obtained by specifying the TERMTHDACT(UADUMP) run-time option. ["COBOL-specific](#page-136-0) sections of the [LEDATA](#page-136-0) Output" on page 111 describes the information contained in the formatted output.

<span id="page-135-0"></span>For easy reference, the sections of the dump are numbered to correspond with the description of each section that follows.

| COBOL ENVIRONMENT DATA                                                                                                    |                                                                                                    |  |  |
|----------------------------------------------------------------------------------------------------|----------------------------------------------------------------------------------------------------|--|--|
|                                                                                                    |                                                                                                    |  |  |
|                                                                                                    |                                                                                                    |  |  |
| [1] RUNCOM: 00049038<br>+000000<br>+000010<br>+000024<br>+00002C<br>+000040<br>+00004C<br>+00007C<br>$+000088$<br>+000090<br>+0000A4<br>$+00011C$<br>+00012C<br>+000138<br>+000154<br>$+00016C$<br>+0001C8<br>+000204<br>+000240 | IDENT:C3RUNCOM LENGTH:000002D8<br>RU_ID:000178B0 INVK_RSA:00005F80<br>FLAGS:00860000<br>MAIN PGM ADDR:00007DE8<br>MAIN PGM CLLE:00049328<br>ITBNAB:00000000 PARM ADDR:000179D0<br>NEXT RUNCOM:00000000<br>THDCOM:0001AA80<br>COBVEC:0001A1BC SUBCOM:00000000<br>COBVEC2:0001A7FC<br>CAA:00018920<br>UPSI SWITCHES:00000000<br>DUM CLLE:0BF15BA8<br>1ST FREE CLLE:00000000<br>HAT:0BF157A8 1ST CLLE:00049488<br>SORT CONTROL DCB:00000000<br>COBOL ACTIVE:00000000<br>10_FLAGS:00000000 UNSTR_WRK:00000000<br>INSP_WRK:00000000 INSP_WRK1:00000000<br>DDNAME_SORT_CONTROL: LEN_UNSTR_WRK:0000000<br>UNSTR DELIMS:0000<br>CEEINT PLIST:000491B0 00000008 00000006 000491B4 00000000 00000000<br>MAIN ID:CALLSUBX<br>$-----$<br>$-----$ |  |  |
| [2] THDCOM:<br>+000000<br>+000018<br>+000028<br>+000034<br>+00004C<br>+000084<br>+000098<br>+0000AC<br>+0000C8<br>+000180<br>+00019C<br>$+0001A4$<br>$+0001AC$<br>$+0001D0$                                                      | 0001AA80<br>IDENT:C3THDCOM LENGTH:000001E8<br>FLAGS:81000000 00000100<br>COBCOM:0001A108 COBVEC:0001A1BC<br>1ST RUNCOM:00049038<br>1ST PROGRAM:CALLSUBX<br>SUBCOM:00000000<br>COBVEC2:0001A7FC<br>ITBLK:0000000<br>STT BST:00000000<br>STP DUM TGT:00000000<br>CAA:00018920<br>LRR COBCOM:00000000<br>DUM THDCOM:00000000<br>ITBLK TRAP RSA:00000000<br>ITBLK PLFPARMS:00000000<br>ITBLK BS2PARMS:00000000<br>ITBLK NAB:00000000<br>DUM MAIN DSA:00000000<br>BDY RSA:0000000<br>RRE TAIL RSA:00000000<br>ESTUB TGT:00000000                                                                                                    |  |  |
| [3] COBCOM:<br>+000000<br>+000058<br>+000060<br>+000064<br>+000078<br>+00009C<br>+0000A4                                                                                                    | 0001A108<br>IDENT: C3COBCOM<br>LENGTH:00000978<br>VERSION:010900<br>FLAGS: 906000<br>ESM ID:0<br>COBVEC:0001A1BC<br>COBVEC2:0001A7FC<br>INSH:00000000<br>THDCOM:0001AA80<br>LRR THDCOM:00000000<br>LRR ITBLK:00000000<br>LRR SUBCOM:00000000<br>LRR EPLF:00000000                                                                                                    |  |  |
| $[4]$ CLLE:<br>+000000<br>$+00000C$<br>+000018                                                                                                    | 00049488<br>PGMNAME: PARM5<br>OPEN NON EXT FILES:0000<br>TGT FLAGS:00<br>LANG LST:00050F98<br>LE TOKEN:0BF150BC<br>TGT ADDR:00050248<br>FLAGS2:00                                                                                                    |  |  |

*Figure 18. Example formatted COBOL output from LEDATA Verbexit (Part 1 of 2)*

<span id="page-136-0"></span>**[5]** TGT: 00050248 +000048 IDENT:3TGT LVL:05 FLAGS:40020220 RUNCOM:00049038 +00005C COBVEC:0001A7FC #FCBS:00000000 WS\_LEN:00000000 +000070 SMG\_WRK:00000000 CAA:00018920 LEN:00000154 +00008C EXT\_FCBS:00000000 OUTDD:SYSOUT +0000AC CALC\_RSA:00000000 00000000 00000000 00000000 00000000 00000000 +0000C4 ------->:00000000 00000000 00000000 00000000 00000000 00000000 +0000DC ------->:00000000 ABINF:000500A5 TESTINF:00000000 +000100 PGMADDR:0004FF88 1STFCB:00000000 WS\_ADDR:00000000 +000118 1STEXTFCB:00000000 CLLE: 00049440 +000000 PGMNAME:PARM1 OPEN\_NON\_EXT\_FILES:0000 TGT\_FLAGS:00 +00000C LANG\_LST:0004EF98 INFO\_FLAGS:8891 LOAD\_ADDR:8004DFE0 +000018 TGT\_ADDR:0004E258 LE\_TOKEN:0BF150A0 FLAGS2:00 TGT: 0004E258 +000048 IDENT:3TGT LVL:05 FLAGS:40020220 RUNCOM:00049038 +00005C COBVEC:0001A7FC #FCBS:00000000 WS\_LEN:00000000 +000070 SMG\_WRK:00000000 CAA:00018920 LEN:00000144 +00008C EXT\_FCBS:00000000 OUTDD:SYSOUT +0000AC CALC\_RSA:00000000 00000000 00000000 00000000 00000000 00000000 +0000C4 ------->:00000000 00000000 00000000 00000000 00000000 00000000 +0000DC ------->:00000000 ABINF:0004E0FD TESTINF:00000000 +000100 PGMADDR:0004DFE0 1STFCB:00000000 WS\_ADDR:00000000 +000118 1STEXTFCB:00000000 CLLE: 00049370 +000000 PGMNAME:PARM0 OPEN\_NON\_EXT\_FILES:0000 TGT\_FLAGS:00 +00000C LANG\_LST:0004CF98 INFO\_FLAGS:8891 LOAD\_ADDR:8004BFF8  $LE_T\overline{O}$ KEN:0BF15084 FLAGS2:00 TGT: 0004C260 +000048 IDENT:3TGT LVL:05 FLAGS:40020220 RUNCOM:00049038 +00005C COBVEC:0001A7FC #FCBS:00000000 WS\_LEN:00000000 +000070 SMG\_WRK:00000000 CAA:00018920 LEN:00000140 +00008C EXT\_FCBS:00000000 OUTDD:SYSOUT +0000AC CALC\_RSA:00000000 00000000 00000000 00000000 00000000 00000000 +0000C4 ------->:00000000 00000000 00000000 00000000 00000000 00000000 +0000DC ------->:00000000 ABINF:0004C115 TESTINF:00000000 +000100 PGMADDR:0004BFF8 1STFCB:00000000 WS\_ADDR:00000000 +000118 1STEXTFCB:00000000 CLLE: 00049328 +000000 PGMNAME:CALLSUBX OPEN\_NON\_EXT\_FILES:0000 TGT\_FLAGS:00 +00000C LANG\_LST:00000000 INFO\_FLAGS:9881 LOAD\_ADDR:80007DE8 +000018 TGT\_ADDR:00008220 LE\_TOKEN:00000000 FLAGS2:00 TGT: 00008220 +000048 IDENT:3TGT LVL:05 FLAGS:60020220 RUNCOM:00049038 +00005C COBVEC:0001A7FC #FCBS:00000000 WS\_LEN:0000002C +000070 SMG\_WRK:00000000 CAA:00018920 LEN:00000150 +00008C EXT\_FCBS:00000000 OUTDD:SYSOUT +0000AC CALC\_RSA:00000000 00000000 00000000 00000000 00000000 00000000 +0000C4 ------->:00000000 00000000 00000000 00000000 00000000 00000000 +0000DC ------->:00000000 ABINF:00007F34 TESTINF:00000000 +000100 PGMADDR:00007DE8 1STFCB:00000000 WS\_ADDR:000083C0 +000118 1STEXTFCB:00000000 Exiting COBOL Environment Data

*Figure 18. Example formatted COBOL output from LEDATA Verbexit (Part 2 of 2)*

# **COBOL-specific sections of the LEDATA Output**

For the LEDATA output:

**[1] RUNCOM**

This section formats the COBOL enclave-level control block (RUNCOM).

## **[2] THDCOM**

This section formats the COBOL process-level control block (THDCOM).

#### **[3] COBCOM**

This section formats the COBOL region-level control block (COBCOM).

## **[4] CLLE**

This section formats the COBOL loaded program control blocks (CLLE).

#### **[5] TGT**

This section formats the COBOL TGT control blocks.

# **Formatting individual control blocks**

In addition to the full LEDATA output which contains many formatted control blocks, the IPCS Control block formatter can also format individual Language Environment control blocks.

The IPCS cbf command can be invoked from the ″IPCS Subcommand Entry″ screen, option 6 of the ″IPCS PRIMARY OPTION MENU″.

**Syntax**  $\rightarrow$  -CBF-address-STRUCTure-(-cbname-)-

*address*

The address of the control block in the dump. This is determined by browsing the dump or running the LEDATA verb exit.

*cbname*

The name of the control block to be formatted. The control blocks that can be individually formatted are listed in [Table](#page-138-0) 8 on page 113. In general, the name of each control block is similar to that used by the LEDATA verb exit and is generally found in the control block's eyecatcher field. However, all control block names are prefixed with CEE in order to uniquely define the Language Environment control block names to IPCS.

For an example of the display which is the result of the command, see [Figure](#page-138-0) 19 on [page](#page-138-0) 113 :

CBF 15890 struct(CEECAA)

<span id="page-138-0"></span>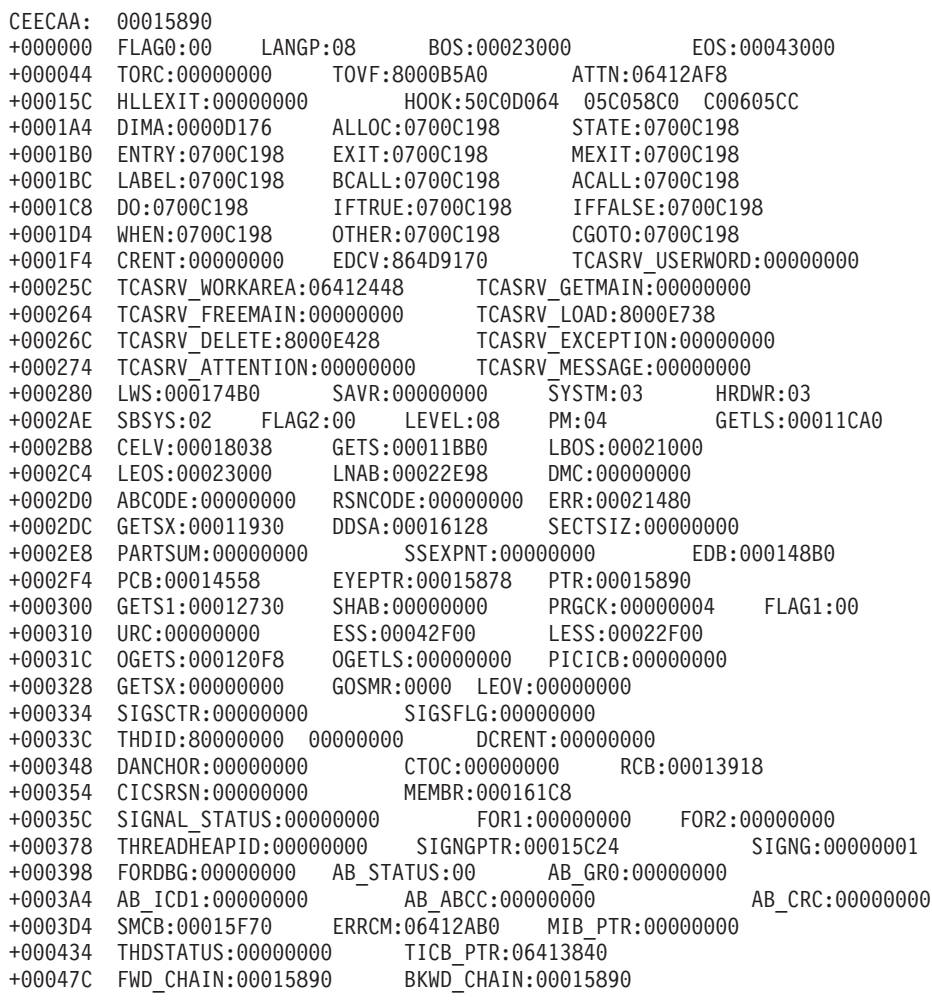

*Figure 19. The CAA formatted by the CBFORMAT IPCS command*

For more information on using the IPCS CBF command refer to the ″CBFORMAT subcommand″ section in *z/OS MVS IPCS Commands*, SA22-7594.

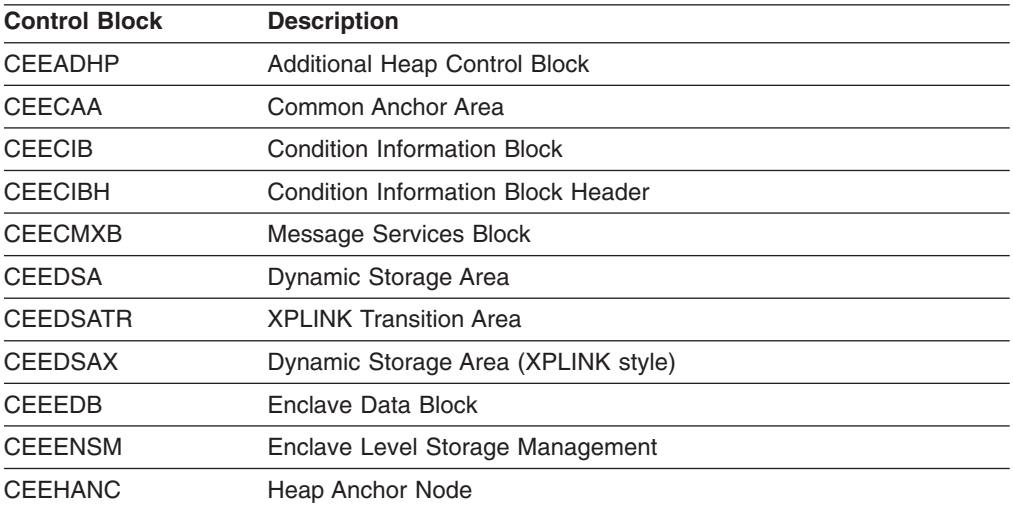

*Table 8. Language Environment Control blocks which can be individually formatted*

| <b>Control Block</b> | <b>Description</b>                         |  |
|----------------------|--------------------------------------------|--|
| <b>CEEHCOM</b>       | CEL Exception Manager Communications Area  |  |
| <b>CEEHPCB</b>       | Thread Level Heap Control Block            |  |
| <b>CEEHPSB</b>       | <b>Heap Statistics Block</b>               |  |
| <b>CEEMDST</b>       | <b>Message Destination</b>                 |  |
| <b>CEEMGF</b>        | Mapping of the Message Formatter (IBM1MGF) |  |
| <b>CEEPCB</b>        | Process Control Block                      |  |
| <b>CEEPMCB</b>       | Program Management Control Block           |  |
| <b>CEERCB</b>        | <b>Region Control Block</b>                |  |
| <b>CEESKSB</b>       | <b>Stack Statistics Block</b>              |  |
| <b>CEESMCB</b>       | Storage Management Control Block           |  |
| <b>CEESTKH</b>       | <b>Stack Header Block</b>                  |  |
| <b>CEESTKHX</b>      | Stack Header Block (xplink style)          |  |
| <b>CEESTSB</b>       | <b>Storage Report Statistics Block</b>     |  |
| <b>CEETMXB</b>       | Thread Level Messages Extension Block      |  |

*Table 8. Language Environment Control blocks which can be individually formatted (continued)*

# **Requesting a Language Environment trace for debugging**

Language Environment provides an in-storage, wrapping trace facility that can reconstruct the events leading to the point where a dump is taken. The trace facility can record two types of events: entry and exit library calls and, if the POSIX run-time option is set to ON, user mutex and condition variable activity such as init, lock/unlock, and wait. Language Environment produces a trace table in its dump report under the following conditions:

- v The CEE3DMP callable service is invoked with the BLOCKS option and the TRACE run-time option is set to ON.
- The TRACE run-time option is set to NODUMP and the TERMTHDACT run-time option is set to DUMP, UADUMP, TRACE, or UATRACE.
- The TRACE run-time option is set to DUMP (the default).

For more information about the CEE3DMP callable service, the TERMTHDACT run-time option, or the TRACE run-time option, see *z/OS Language Environment Programming Reference*.

The TRACE run-time option activates Language Environment run-time library tracing and controls the size of the trace buffer, the type of trace events to record, and it determines whether a dump containing only the trace table should be unconditionally taken when the application (enclave) terminates. The trace table contents can be written out either upon demand or at the termination of an enclave.

The contents of the Language Environment dump depend on the values set in the TERMTHDACT run-time option. Under abnormal termination, the following dump contents are generated:

- TERMTHDACT(QUIET) generates a Language Environment dump containing the trace table only
- TERMTHDACT(MSG) generates a Language Environment dump containing the trace table only
- TERMTHDACT(TRACE) generates a Language Environment dump containing the trace table and the traceback
- TERMTHDACT(DUMP) generates a Language Environment dump containing thread/enclave/process storage and control blocks (the trace table is included as an enclave control block)
- TERMTHDACT(UAONLY) generates a system dump of the user address space
- TERMTHDACT(UATRACE) generates a Language Environment dump that contains traceback information, and a system dump of the user address space
- TERMTHDACT(UADUMP) generates a Language Environment dump containing thread/enclave/process storage and control blocks (the trace table is included as an enclave control block), and a user address space dump
- TERMTHDACT(UAIMM) generates a system dump of the user address space of the original abend or program interrupt that occurred prior to the Language Environment condition manager processing the condition.
- **Note:** Under CICS, UAIMM yields UAONLY behavior. Under non-CICS, TRAP(ON,NOSPIE) must be in effect. When TRAP(ON,SPIE) is in effect, UAIMM yields UAONLY behavior. For software raised conditions or signals, UAIMM behaves the same as UAONLY.

Under normal termination, the following dump contents are generated:

• Independent of the TERMTHDACT setting, Language Environment generates a dump containing the trace table only based on the TRACE run-time option

Language Environment quiesces all threads that are currently running except for the thread that issued the call to CEE3DMP. When you call CEE3DMP in a multithread environment, only the current thread is dumped. Enclave- and process-related storage could have changed from the time the dump request was issued.

## **Locating the trace dump**

If your application calls CEE3DMP, the Language Environment dump is written to the file specified in the FNAME parameter of CEE3DMP (the default is CEEDUMP).

If your application is running under TSO or batch, and a CEEDUMP DD is not specified, Language Environment writes the CEEDUMP to the batch log (SYSOUT=\* by default). You can change the SYSOUT class by specifying a CEEDUMP DD, or by setting the environment variable, *\_CEE\_DMPTARG=SYSOUT(x)*, where x is the preferred SYSOUT class.

If your application is running under z/OS UNIX and is either running in an address space you issued a fork() to, or if it is invoked by one of the exec family of functions, the dump is written to the hierarchical file system (HFS). Language Environment writes the CEEDUMP to one of the following directories in the specified order:

- 1. The directory found in environment variable *CEE DMPTARG*, if found
- 2. The current working directory, if the directory is not the root directory (/), and the directory is writable
- 3. The directory found in environment variable *TMPDIR* (an environment variable that indicates the location of a temporary directory if it is not /tmp)
- 4. The **/tmp** directory

The name of this file changes with each dump and uses the following format: /path/Fname.Date.Time.Pid

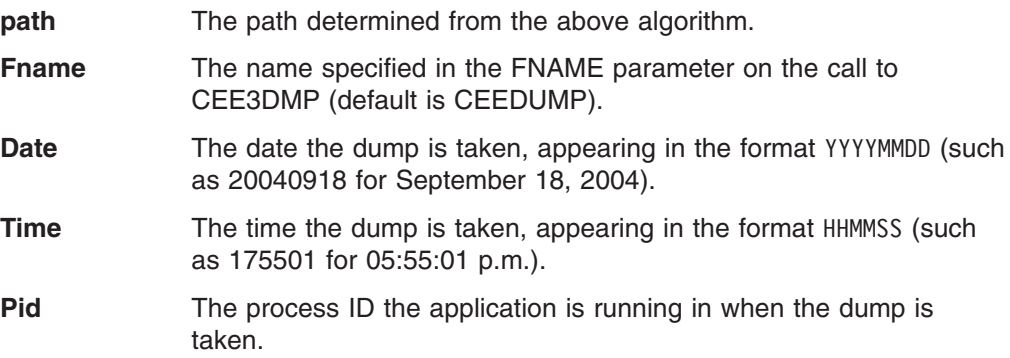

# **Using the Language Environment trace table format in a dump report**

The Language Environment trace table is established unconditionally at enclave initialization time if the TRACE run-time option is set to ON. All threads in the enclave share the trace table; there is no thread-specific table, nor can the table be dynamically extended or enlarged.

# **Understanding the trace table entry (TTE)**

Each trace table entry is a fixed-length record consisting of a fixed-format portion (containing such items as the timestamp, thread ID, and member ID) and a member-specific portion. The member-specific portion has a fixed length, of which some (or all) can be unused. For information about how participating products use the trace table entry, refer to the product-specific documentation. The format of the trace table entry is as follows:

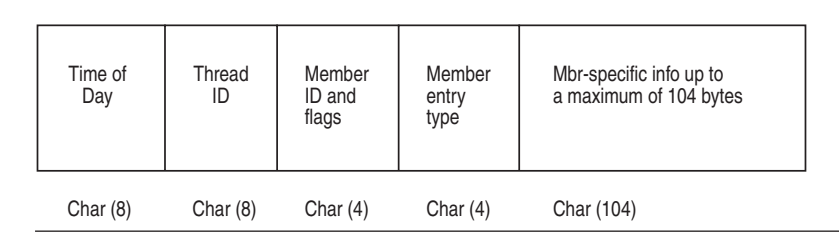

*Figure 20. Format of the trace table entry*

Following is a definition of each field:

**Time** The 64-bit value obtained from a store clock (STCK).

**Thread ID** The 8-byte thread ID of the thread that is adding the trace table entry.

## **Member ID and Flags**

Contains 2 fields:

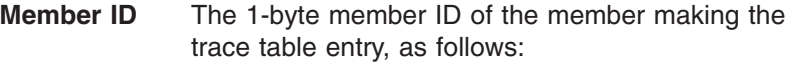

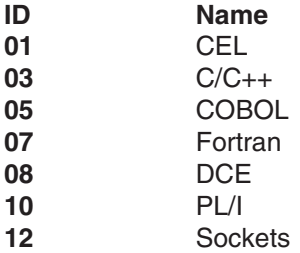

**Flags** 24 flags reserved for internal use.

#### **Member Entry Type**

A number that indicates the type of the member-specific trace information that follows the field.

To uniquely identify the information contained in a specific TTE, you must consider Member ID as well as Member Entry Type.

#### **Member-Specific Information**

Based on the member ID and the member entry type, this field contains the specific information for the entry, up to 104 bytes.

For C/C++, the entry type of 1 is a record that records an invocation of a base C run-time library function. The entry consists of the name of the invoking function and the name of the invoked function. Entry type 2 is a record that records the return from the base library function. It contains the returned value and the value of errno.

## **Member-specific information in the trace table entry**

Global tracing is activated by using the LE=n suboption of the TRACE run-time option. This requests all Language Environment members to generate trace records in the trace table.

The settings for the global trace events are:

#### **Level Description**

- **0** No global trace
- **1** Trace all run-time library (RTL) function entry and exits
- **2** Trace all RTL mutex init/destroy and lock/unlock
- **3** Trace all RTL function entry and exits, and all mutex init/destroy and lock/unlock
- **8** Trace all RTL storage allocation/deallocation

*When LE=1 is specified:* The following C/C++ records may be generated.

*Table 9. LE=1 entry records*

| <b>Member ID</b> | <b>Record Type</b> | <b>Description</b>                               |
|------------------|--------------------|--------------------------------------------------|
| 03               | 00000001           | Base C Library function Entry                    |
| 03               | 00000002           | Base C Library function Exit                     |
| 03               | 00000003           | Posix C Library function Entry                   |
| 03               | 00000004           | Posix C Library function Exit                    |
| 03               | 00000005           | XPLINK Base or Posix C Library function<br>Entry |
| 03               | 00000006           | XPLINK Base or Posix C Library function<br>Exit  |

For a detailed description of these records, see  $C/C++$  contents of the [Language](#page-192-0) [Environment](#page-192-0) trace tables" on page 167.

*When LE=2 is specified:* The following Language Environment records may be generated.

*Table 10. LE=2 entry records*

| <b>Member</b><br>ID | <b>Record</b><br><b>Type</b> | <b>Class</b> | <b>Event</b> | <b>Description</b>                                          |
|---------------------|------------------------------|--------------|--------------|-------------------------------------------------------------|
| 01                  | 00000101                     | LT           | A            | Latch Acquire                                               |
| 01                  | 00000102                     | LT           | R            | Latch Release                                               |
| 01                  | 00000103                     | LT           | W            | Latch Wait                                                  |
| 01                  | 00000104                     | LT           | AW           | Latch Acquire after Wait                                    |
| 01                  | 00000106                     | LT           | $\mathbf{I}$ | Latch Increment (Recursive)                                 |
| 01                  | 00000107                     | LT           | D            | Latch Decrement (Recursive)                                 |
| 01                  | 000002FC                     | LE           | <b>EUO</b>   | Latch unowned (not released)                                |
| 01                  | 000002FD                     | LE           | EO           | Latch already owned (not acquired)                          |
| 01                  | 00000301                     | <b>MX</b>    | A            | Mutex acquire                                               |
| 01                  | 00000302                     | <b>MX</b>    | R            | Mutex release                                               |
| 01                  | 00000303                     | МX           | W            | Mutex wait                                                  |
| 01                  | 00000304                     | МX           | AW           | Mutex acquire after wait                                    |
| 01                  | 00000305                     | <b>MX</b>    | B            | Mutex busy (Trylock failed)                                 |
| 01                  | 00000306                     | <b>MX</b>    | $\mathbf{I}$ | Mutex increment (recursive)                                 |
| 01                  | 00000307                     | МX           | D            | Mutex decrement (recursive)                                 |
| 01                  | 00000315                     | МX           | IN           | Mutex initialize                                            |
| 01                  | 00000316                     | <b>MX</b>    | <b>DS</b>    | Mutex destroy                                               |
| 01                  | 0000031D                     | МX           | BI           | Shared memory lock init                                     |
| 01                  | 0000031E                     | МX           | BD           | Shared memory lock destroy                                  |
| 01                  | 0000031F                     | МX           | BO           | shared memory lock obtain                                   |
| 01                  | 00000320                     | МX           | BC           | Shared memory lock obtain on condition                      |
| 01                  | 00000321                     | <b>MX</b>    | BR           | Shared memory lock release                                  |
| 01                  | 00000324                     | МX           | <b>CIN</b>   | Call to SMC_INIT                                            |
| 01                  | 00000325                     | МX           | CSD          | Call to SMC_DESTROY                                         |
| 01                  | 00000326                     | МX           | CSO          | Shared resource obtain                                      |
| 01                  | 00000327                     | <b>MX</b>    | <b>CSR</b>   | Shared resource release                                     |
| 01                  | 00000328                     | МX           | CST          | Call to SMC SetupToWait                                     |
| 01                  | 00000329                     | МX           | <b>CSP</b>   | Call to SMC_POST                                            |
| 01                  | 000004CC                     | ME           | <b>FFR</b>   | Error - Forced release (shared mutex)                       |
| 01                  | 000004CD                     | МE           | <b>FFD</b>   | Error - Forced decrement (shared mutex)                     |
| 01                  | 000004CE                     | MЕ           | <b>FBD</b>   | Error - BPX_SMC(DESTROY) error return                       |
| 01                  | 000004CF                     | MЕ           | <b>FBU</b>   | Error - BPX_SMC(fail) returns EBUSY                         |
| 01                  | 000004D0                     | MЕ           | <b>FIV</b>   | Error - BPX_SMC(fail) returns EINVAL                        |
| 01                  | 000004D4                     | MЕ           | <b>FDU</b>   | Error - Destroy failed (uninitialized) (shared<br>mutex/CV) |
| 01                  | 000004D5                     | ME           | <b>FP</b>    | Error - Program check (shared mutex/CV)                     |
| 01                  | 000004DB                     | MЕ           | ESC          | Error - BPX1SMC error return                                |
| 01                  | 000004DE                     | ME           | <b>EDL</b>   | Shared memory lock returns deadlock                         |
| 01                  | 000004DF                     | MЕ           | EIV          | Shared memory lock returns invalid                          |
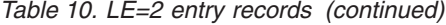

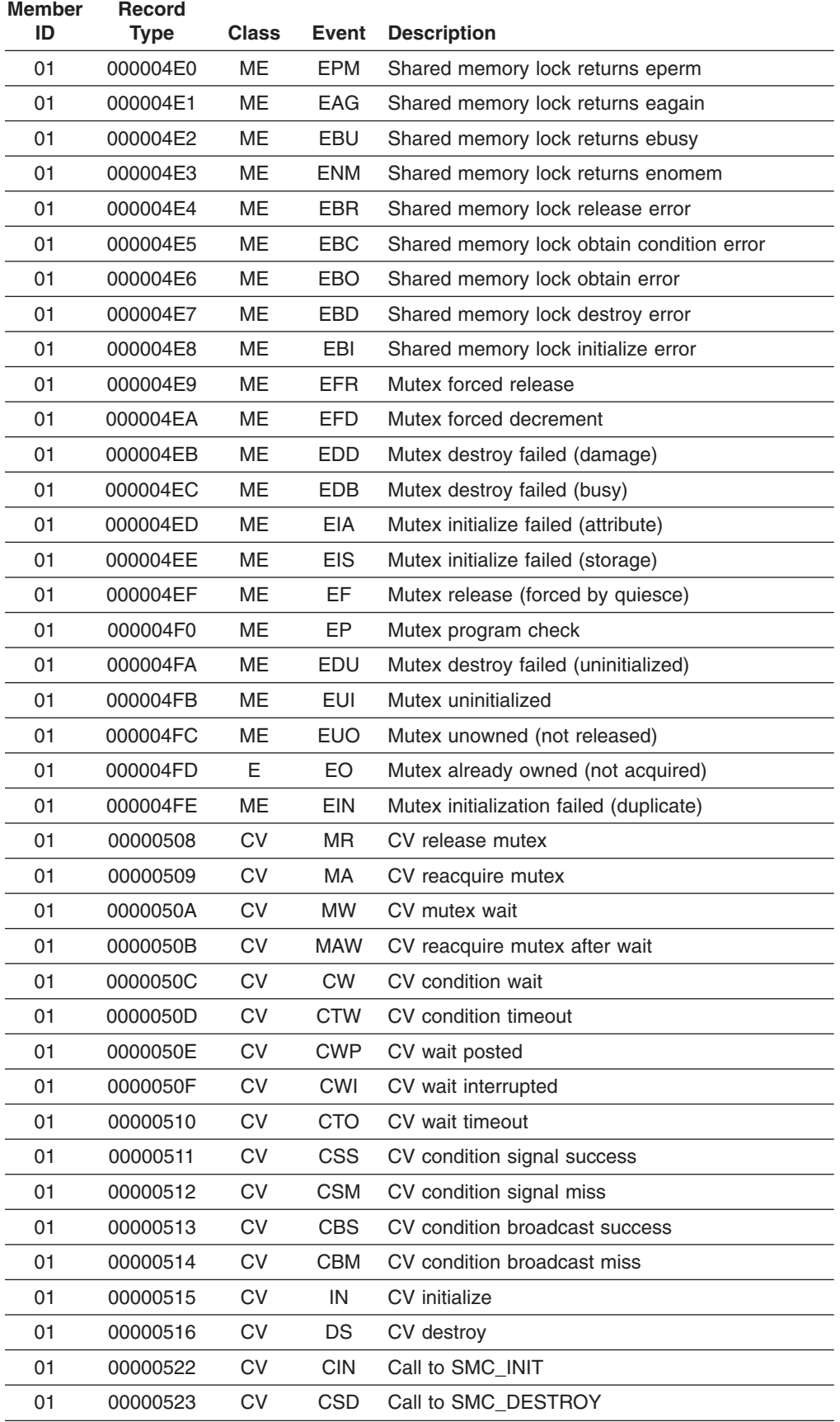

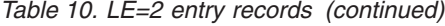

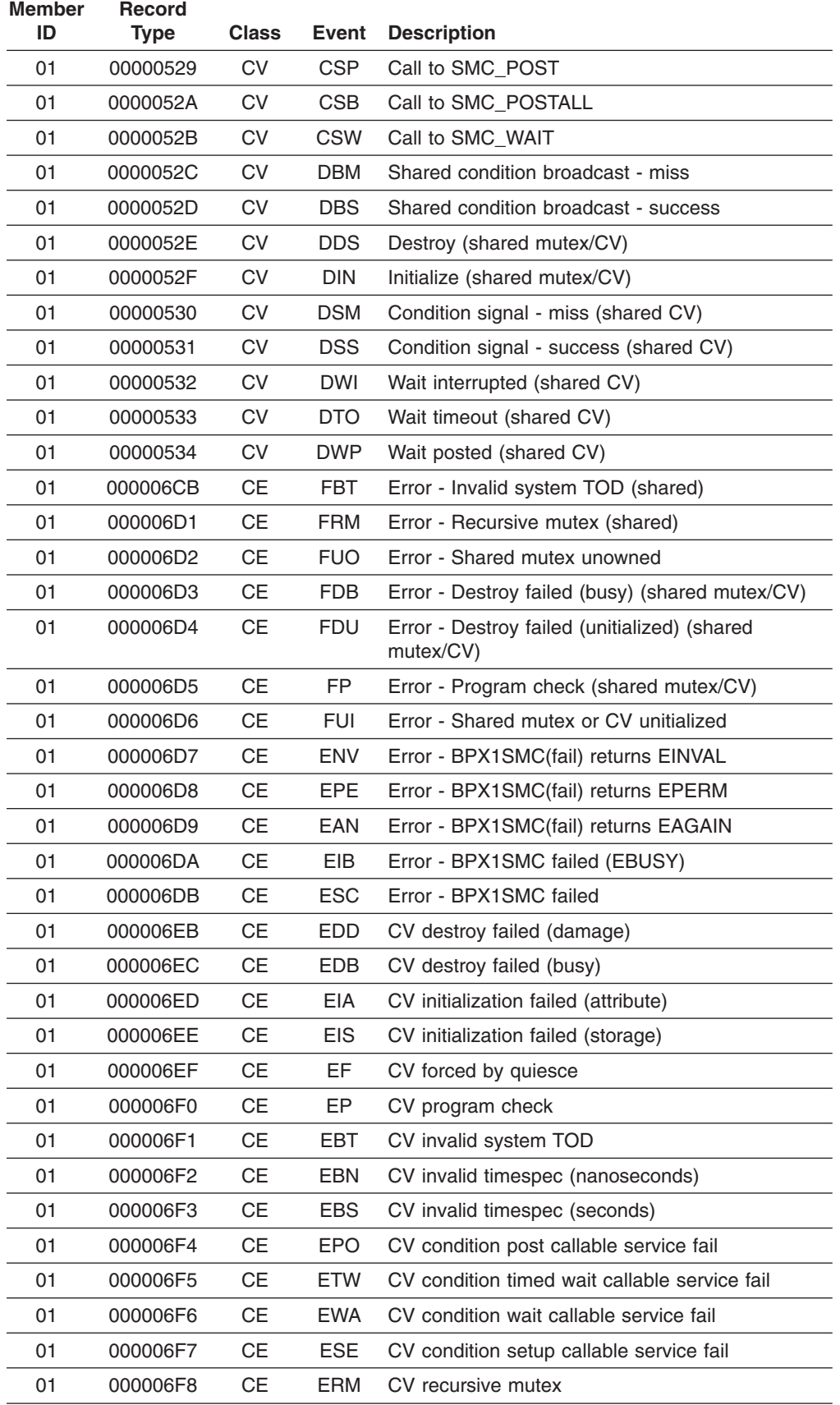

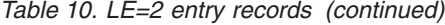

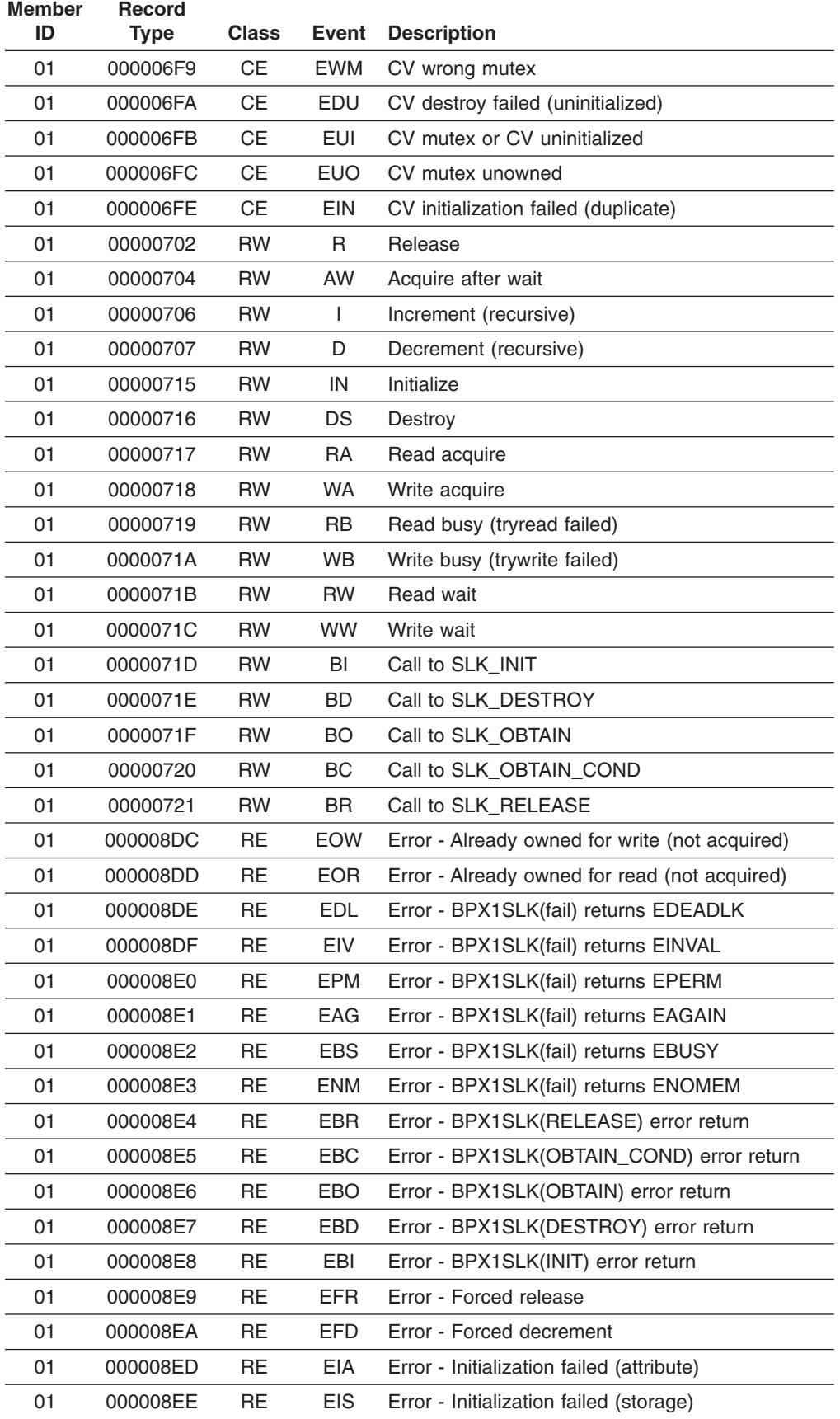

*Table 10. LE=2 entry records (continued)*

| <b>Member</b> | <b>Record</b> |              |            |                                           |
|---------------|---------------|--------------|------------|-------------------------------------------|
| ID            | Type          | <b>Class</b> | Event      | <b>Description</b>                        |
| 01            | 000008EF      | <b>RE</b>    | EF         | Error - Forced by quiesce                 |
| 01            | 000008F0      | <b>RE</b>    | EP         | Error - Program check                     |
| 01            | 000008FB      | <b>RE</b>    | EUI        | Error - Uninitialized                     |
| 01            | 000008FC      | <b>RE</b>    | <b>EUO</b> | Error - Unowned (not released)            |
| 01            | 000008FD      | <b>RE</b>    | EO         | Error - Already owned (not acquired)      |
| 01            | 000008FE      | <b>RE</b>    | <b>EIN</b> | Error - Initialization failed (duplicate) |

The format for the Mutex – Condition Variable – Latch entries in the trace table is:

*Table 11. Format of the mutex/CV/latch records*

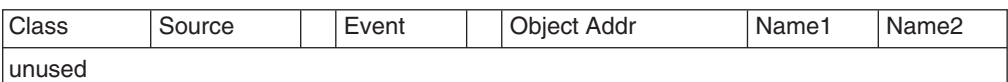

Where each field represents:

**Class** Two character EBCDIC representation of the trace class.

- **LT** Latch
- **LE** Latch Exception
- **MX** Mutex
- **ME** Mutex Exception
- **CV** Condition Variable
- **CE** Condition Variable Exception

#### **Source**

One character EBCDIC representation of the event.

- **C** C/C++
- **D** DCE
- **S** Sockets

#### **Blank** Blank character

**Event** Two character EBCDIC representation of the event. See [Table](#page-143-0) 10 on page [118.](#page-143-0)

#### **Object address**

Fullword address of the mutex object.

#### **Name 1**

Optional eight character field containing the name of the function or object to be recorded.

#### **Name 2**

Optional eight character field containing the name of the function or object to be recorded.

*When LE=3 is specified:* The trace table will include the records generated by both LE=1 and LE=2.

*When LE=8 is specified:* The trace table will contain only storage allocation records. Currently this is only supported by C/C++.

*Table 12. LE=8 entry records*

|    | Member ID Record Type Description |                                   |
|----|-----------------------------------|-----------------------------------|
| 03 |                                   | 00000001 Storage allocation entry |
| 03 | 00000001                          | Storage allocation exit           |

For a detailed description of these records, see "C/C++ contents of the [Language](#page-192-0) [Environment](#page-192-0) trace tables" on page 167.

# **Sample dump for the trace table entry**

The following is an example of a dump of the trace table when you specify the LE=1 suboption (the library call/return trace):

| EDB: 0001E920                                                                                                    | +000000 0001E920 C3C5C5C5 C4C24040 C5000001 00020E68 0001F040 00000000 00000000 00000000 CEEEDB E0                                                                                                    |                                                                                                    |
|----------------------------------------------------------------------------------------------------|----------------------------------------------------------------------------------------------------|----------------------------------------------------------------------------------------------------|
| MEML: 00020E68                                                                                                    | +000000 00020E68  00000000 00000000 0007C5B8 00000000 00000000 00000000 0007C5B8 00000000  EE                                                                                                    |                                                                                                    |
| Language Environment Trace Table:                                                                                    | Most recent trace entry is at displacement: 001B80                                                                                                    |                                                                                                    |
| Displacement                                                                                                    | Trace Entry in Hexadecimal                                                                                                    | Trace Entry in EBCDIC<br>---------------------------------                                                                          |
| +000000<br>$+000010$<br>+000018<br>+000038<br>+000058<br>+000078                                                     | Time 21.41.57.595359 Date 2001.08.26 Thread ID 8000000000000000<br>6D6DA289 9589A3F6 F46D6D83 82836D83 938296A2 F2F46D89 96A2A399 8581946D<br>60606E4D F1F9F35D 406D6D87 85A38382 4D5D4040 40404040 40404040 40404040<br>40404040 40404040 40404040 40404040 40404040 40404040 40404040 40404040<br>40404040 40404040                                                                                                    | sinit64 cbc clbos24 iostream<br>-->(193) getcb()                                                                                    |
| +000080<br>+000090<br>+000098<br>+0000B8<br>+0000D8<br>+0000F8                                                       | Time 21.41.57.595367 Date 2001.08.26<br>Thread ID 8000000000000000<br>Entry Type 00000002<br>4C60604D F1F9F35D 40D9F1F5 7EF0F0F0 F0F0F0F0 F040C5D9 D9D5D67E F0F0F0F0<br>00000000 00000000                                                                                                    | <--(193) R15=00000000 ERRNO=0000 <br>.                                                                                              |
| +000100<br>$+000110$<br>$+000118$<br>$+000138$<br>$+000158$<br>+000178<br>+000180<br>+000190<br>$+000198$<br>+0001B8 | Time 21.41.57.595374<br>Date 2001.08.26<br>Thread ID 800000000000000<br>Entry Type 00000003<br>6D6DA289 9589A3F6 F46D6D83 82836D83 938296A2 F2F46D89 96A2A399 8581946D<br>60606E4D F1F1F35D 406D6D89 A2D796A2 89A7D695 4D5D4040 40404040 40404040<br>00000000 00000000<br>Time 21.41.57.595380<br>Date 2001.08.26<br>Thread ID 8000000000000000<br>Entry Type 00000004<br>4C60604D F1F1F35D 40D9F1F5 7EF0F0F0 F0F0F0F0 F040C5D9 D9D5D67E F0F0F0F0 | sinit64 cbc clbos24 iostream<br>-->(113) __ isPosixOn()<br>.<br>.<br>$\leq$ --(113) R15=00000000 ERRN0=0000<br>0000 ERRN02=00000000 |
| $+0001D8$<br>$+0001F8$<br>+000200<br>+000210                                                                         | 00000000 00000000<br>Time 21.41.57.595638 Date 2001.08.26<br>Thread ID 8000000000000000<br>Entry Type 00000001                                                                                                    | .                                                                                                    |
| $+000218$<br>+000238<br>+000258<br>$+000278$                                                                         | D3968392 A27A7AC9 95A2A381 9583854D 5D404040 40404040 40404040 40404040<br>60606E4D F1F2F45D 40948193 9396834D F1F6F0F0 5D404040 40404040 40404040<br>40404040 40404040 40404040 40404040 40404040 40404040 40404040 40404040<br>40404040 40404040                                                                                                    | (Locks::Instance)<br>$\left[-\right]$ = -> $(124)$ malloc $(1600)$                                                                  |
| +000280<br>+000290<br>+000298<br>+0002B8<br>+0002D8<br>+0002F8                                                       | Time 21.41.57.595690 Date 2001.08.26<br>Thread ID 800000000000000<br>Entry Type 00000002<br>4C60604D F1F2F45D 40D9F1F5 7EF2F4C2 F6C4F8C5 F840C5D9 D9D5D67E F0F0F0F0<br>00000000 00000000                                                                                                    | <-- (124) R15=24B6D8E8 ERRN0=0000<br>.                                                                                              |
| +000300<br>$+000310$<br>+000318<br>+000338<br>+000358<br>+000378                                                     | Time 21.41.57.595743<br>Date 2001.08.26<br>Thread ID 800000000000000<br>Entry Type 00000001<br>8785A394 9684856D 86999694 6D86844D 8995A35D 40404040 40404040 40404040<br>60606E4D F1F9F35D 406D6D87 85A38382 4D5D4040 40404040 40404040 40404040<br>40404040 40404040 40404040 40404040 40404040 40404040 40404040 40404040<br>40404040 40404040                                                                                                 | getmode from fd(int)<br>$--(193)$ getcb()                                                                                           |
| +000380<br>+000390<br>+000398<br>+0003B8<br>+0003D8<br>+0003F8                                                       | Time 21.41.57.595746<br>Date 2001.08.26<br>Thread ID 8000000000000000<br>Entry Type 00000002<br>4C60604D F1F9F35D 40D9F1F5 7EF0F0F0 F0F0F0F0 F040C5D9 D9D5D67E F0F0F0F0<br>00000000 00000000                                                                                                    | <--(193) R15=0000000 ERRNO=0000<br>.                                                                                                |

*Figure 21. Trace table in dump output*

. . .

. . .

. . .

. . .

# **Part 2. Debugging language-specific routines**

This part provides specific information for debugging applications written in C/C++, COBOL, Fortran, and PL/I. It also discusses techniques for debugging under CICS.

# **Chapter 4. Debugging C/C++ routines**

This chapter provides specific information to help you debug applications that contain one or more C/C++ routines. It also provides information about debugging C/C++applications compiled with XPLINK. It includes the following topics:

- Debugging C/C++ I/O routines
- Using C/C++ compiler listings
- Generating a Language Environment dump of a  $C/C++$  routine
- v Generating a Language Environment dump of a C/C++ routine with XPLINK
- Finding C/C++ information in a Language Environment dump
- Debugging example of  $C/C++$  routines
- Debugging example of  $C/C++$  routines with XPLINK

There are several debugging features that are unique to C/C++ routines. Before examining the C/C++ techniques to find errors, you might want to consider the following areas of potential problems:

- If you suspect that you are using uninitialized storage, you may want to use the STORAGE run-time option.
- v If you are using the fetch() function, refer to *z/OS XL C/C++ Programming Guide* to ensure that you are creating the fetchable module correctly.
- v If you are using DLLs, refer to *z/OS XL C/C++ Programming Guide* to ensure that you are using the DLL correctly.
- For non-System Programming C routines, ensure that the entry point of the load module is CEESTART.
- You should avoid:
	- Incorrect casting
	- Referencing an array element with a subscript outside the declared bounds
	- Copying a string to a target with a shorter length than the source string
	- Declaring but not initializing a pointer variable, or using a pointer to allocated storage that has already been freed

If a routine exception occurred and you need more information than the condition handler provided, run your routine with the following run-time options, TRAP(ON, NOSPIE) and TERMTHDACT(UAIMM). Setting these run-time options generates a system dump of the user address space of the original abend or program interrupt prior to the Language Environment condition manager processing the condition. After the system dump is taken by the operating system the Language Environment condition manager continues processing.

# **Debugging C/C++ input/output programs**

You can use C/C++ conventions such as amrc and perror() when you debug I/O operations.

## **Using the \_\_amrc and \_\_amrc2 structures**

amrc, a structure defined in **stdio.h**, can help you determine the cause of errors resulting from an I/O operation, because it contains diagnostic information (for example, the return code from a failed VSAM operation).

There are two structures:

- amrc (defined by type amrc type
- $amrc2$  (defined by type  $amrc2$  type)

The amrc2 type structure contains secondary information that C can provide.

Because any I/O function calls, such as  $print()$ , can change the value of amrc or amrc2, make sure you save the contents into temporary structures of amrc type and amrc2 type respectively, before dumping them.

Figure 22 shows the structure as it appears in **stdio.h**.

```
typedef struct __amrctype {
[1] union {
[2] long int __error;
           struct {
             unsigned short syscode,
                             \mathsf{C}:
[3] } abend;
           struct {
              unsigned char fdbk fill,
                             \mathsf{r}c,
                             <sup>-</sup>ftncd,</sup>
                              _{-}fdbk;
[4] } feedback;
           struct {
              unsigned short __svc99_info,
                              __svc99_error;
[5] } __alloc;
\begin{bmatrix} 1 \end{bmatrix} } \overline{code};[6] unsigned long RBA;<br>[7] unsigned int
       unsigned int ________last_op;
       struct {
         unsigned long \mod 1en_fill; /* \mod + 4 \mod */
         unsigned long len;
         char str[120];
        unsigned long __parmr0;
        unsigned long __parmr1;
        unsigned long \frac{-f112[2]}{str2[64]};\overline{\left[54\right]};
[8] } __msg;
    } __amrc_type;
```
*Figure 22. \_\_amrc structure*

Figure 23 shows the \_\_amrc2 structure as it appears in **stdio.h**.

struct {<br>long int **[9]** long int \_\_error2; char \_\_pad\_\_error2[4]; **[10]** FILE \*\_\_fileptr; [11] long int \_\_reserved{6}; }

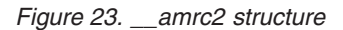

**[1] union { ... } \_\_code**

The error or warning value from an I/O operation is in error, abend, feedback, or alloc. Look at last op to determine how to interpret the code union.

- **[2] \_\_error** A structure that contains error codes for certain macros or services your application uses. Look at last op to determine the error codes. syscode is the system abend code.
- **[3] abend** A structure that contains the abend code when errno is set to indicate a recoverable I/O abend. For is the return code. For more information on abend codes, see *z/OS MVS System Codes*.
- **[4] feedback** A structure that is used for VSAM only. The \_\_rc stores the VSAM register 15, fdbk stores the VSAM error code or reason code, and RBA stores the RBA after some operations.
- **[5] alloc** A structure that contains errors during fopen or freopen calls when defining files to the system using SVC 99.
- **[6] \_\_RBA** The RBA value returned by VSAM after an ESDS or KSDS record is written out. For an RRDS, it is the calculated value from the record number. It can be used in subsequent calls to flocate.
- **[7] last op** A field containing a value that indicates the last I/O operation being performed by C/C++ at the time the error occurred. These values are shown in Table 13.
- **[8] \_\_msg** May contain the system error messages from read or write operations emitted from the DFSMS/MVS® SYNADAF macro instruction. Because the message can start with a hexadecimal address followed by a short integer, it is advisable to start printing at MSG+6 or greater so the message can be printed as a string. Because the message is not null-terminated, a maximum of 114 characters should be printed. This can be accomplished by specifying a printf format specifier as %.114s.
- **[9] \_\_error2** A secondary error code. For example, an unsuccessful rename or remove operation places its reason code here.
- **[10] \_\_fileptr** A pointer to the file that caused a SIGIOERR to be raised. Use an fldata() call to get the actual name of the file.

#### **[11] \_\_reserved**

Reserved for future use.

## **\_\_last\_op values**

The last op field is the most important of the amrc fields. It defines the last I/O operation C/C++ was performing at the time of the I/O error. You should note that the structure is neither cleared nor set by non-I/O operations, so querying this field outside of a SIGIOERR handler should only be done immediately after I/O operations. Table 13 lists last op values you could receive and where to look for further information.

*Table 13. \_\_last\_op values and diagnosis information*

| Value      | <b>Further Information</b>                                         |
|------------|--------------------------------------------------------------------|
| IO INIT    | Will never be seen by SIGIOERR exit value given at initialization. |
| BSAM OPEN  | Sets error with return code from OS OPEN macro.                    |
| BSAM CLOSE | Sets error with return code from OS CLOSE macro.                   |

| <b>Value</b>       | <b>Further Information</b>                                                                                                    |  |
|--------------------|----------------------------------------------------------------------------------------------------|--|
| BSAM READ          | No return code (either _abend (errno == 92) or _msg (errno<br>$== 66$ ) filled in).                                                                                                    |  |
| BSAM NOTE          | NOTE returned 0 unexpectedly, no return code.                                                                                                    |  |
| BSAM_POINT         | This will not appear as an error lastop.                                                                                                    |  |
| BSAM WRITE         | No return code (either _abend (errno == 92) or _msg (errno<br>$== 65$ ) filled in).                                                                                                    |  |
| BSAM CLOSE T       | Sets error with return code from OS CLOSE TYPE=T.                                                                                                    |  |
| BSAM BLDL          | Sets error with return code from OS BLDL macro.                                                                                                    |  |
| BSAM_STOW          | Sets error with return code from OS STOW macro.                                                                                                    |  |
| TGET READ          | Sets __error with return code from TSO TGET macro.                                                                                                    |  |
| TPUT WRITE         | Sets error with return code from TSO TPUT macro.                                                                                                    |  |
| IO DEVTYPE         | Sets error with return code from I/O DEVTYPE macro.                                                                                                    |  |
| IO RDJFCB          | Sets __error with return code from I/O RDJFCB macro.                                                                                                    |  |
| IO TRKCALC         | Sets _error with return code from I/O TRKCALC macro.                                                                                                    |  |
| _IO_OBTAIN         | Sets error with return code from I/O CAMLST OBTAIN.                                                                                                    |  |
| IO LOCATE          | Sets error with return code from I/O CAMLST LOCATE.                                                                                                    |  |
| IO CATALOG         | Sets error with return code from I/O CAMLST CAT. The<br>associated macro is CATALOG.                                                                                                    |  |
| IO UNCATALOG       | Sets _error with return code from I/O CAMLST UNCAT. The<br>associated macro is CATALOG.                                                                                                    |  |
| IO_RENAME          | Sets __error with return code from I/O CAMLST RENAME.                                                                                                    |  |
| _SVC99_ALLOC       | Sets _alloc structure with info and error codes from SVC 99<br>allocation.                                                                                                    |  |
| _SVC99_ALLOC_NEW   | Sets alloc structure with info and error codes from SVC 99<br>allocation of NEW file.                                                                                                    |  |
| _SVC99_UNALLOC     | Sets _unalloc structure with info and error codes from SVC 99<br>unallocation.                                                                                                    |  |
| _C_TRUNCATE        | Set when C or C++ truncates output data. Usually this is data<br>written to a text file with no newline such that the record fills up<br>to capacity and subsequent characters cannot be written. For a<br>record I/O file this refers to an fwrite() writing more data than<br>the record can hold. Truncation is always rightmost data. There<br>is no return code. |  |
| C ECBCHECK         | Set when C or $C_{++}$ FCB is corrupted. This is due to a pointer<br>corruption somewhere. File cannot be used after this.                                                                                                    |  |
| C_DBCS_TRUNCATE    | This occurs when writing DBCS data to a text file and there is<br>no room left in a physical record for anymore double byte<br>characters. A new-line is not acceptable at this point. Truncation<br>will continue to occur until an SI is written or the file position is<br>moved. Cannot happen if MB_CUR_MAX is 1.                                                |  |
| C_DBCS_SO_TRUNCATE | This occurs when there is not enough room in a record to start<br>any DBCS string or else when a redundant SO is written to the<br>file before an SI. Cannot happen if MB_CUR_MAX is 1.                                                                                                    |  |
| C_DBCS_SI_TRUNCATE | This occurs only when there was not enough room to start a<br>DBCS string and data was written anyways, with an SI to end it.<br>Cannot happen if MB_CUR_MAX is 1.                                                                                                    |  |

*Table 13. \_\_last\_op values and diagnosis information (continued)*

| <b>Value</b>         | <b>Further Information</b>                                                                                                    |  |  |
|----------------------|----------------------------------------------------------------------------------------------------|--|--|
| C DBCS UNEVEN        | This occurs when an SI is written before the last double byte<br>character is completed, thereby forcing C or C++ to fill in the last<br>byte of the DBCS string with a padding byte X'FE'. Cannot<br>happen if MB_CUR_MAX is 1. |  |  |
| C CANNOT EXTEND      | This occurs when an attempt is made to extend a file that allows<br>writing, but cannot be extended. Typically this is a member of a<br>partitioned data set being opened for update.                                            |  |  |
| VSAM OPEN FAIL       | Set when a low level VSAM OPEN fails, sets _rc and _fdbk<br>fields in the amrc struct.                                                                                                    |  |  |
| VSAM_OPEN_ESDS       | Does not indicate an error; set when the low level VSAM OPEN<br>succeeds, and the file type is ESDS.                                                                                                    |  |  |
| VSAM OPEN RRDS       | Does not indicate an error; set when the low level VSAM OPEN<br>succeeds, and the file type is ESDS.                                                                                                    |  |  |
| _VSAM_OPEN_KSDS      | Does not indicate an error; set when the low level VSAM OPEN<br>succeeds, and the file type is ESDS.                                                                                                    |  |  |
| VSAM_OPEN_ESDS_PATH  | Does not indicate an error; set when the low level VSAM OPEN<br>succeeds, and the file type is ESDS.                                                                                                    |  |  |
| _VSAM_OPEN_KSDS_PATH | Does not indicate an error; set when the low level VSAM OPEN<br>succeeds, and the file type is ESDS.                                                                                                    |  |  |
| VSAM_MODCB           | Set when a low level VSAM MODCB macro fails, sets _rc and<br>fdbk fields in the _amrc struct.                                                                                                    |  |  |
| VSAM TESTCB          | Set when a low level VSAM TESTCB macro fails, sets __ rc and<br>fdbk fields in the _amrc struct.                                                                                                    |  |  |
| VSAM SHOWCB          | Set when a low level VSAM SHOWCB macro fails, sets rc<br>and _fdbk fields in the _amrc struct.                                                                                                    |  |  |
| VSAM GENCB           | Set when a low level VSAM GENCB macro fails, sets _rc and<br>fdbk fields in the _amrc struct.                                                                                                    |  |  |
| VSAM GET             | Set when the last op was a low level VSAM GET; if the GET<br>fails, sets __rc and __fdbk in the __amrc struct.                                                                                                    |  |  |
| VSAM PUT             | Set when the last op was a low level VSAM PUT; if the PUT<br>fails, sets __ rc and __ fdbk in the __ amrc struct.                                                                                                    |  |  |
| VSAM POINT           | Set when the last op was a low level VSAM POINT; if the POINT<br>fails, sets<br>rc and __fdbk in the __<br>amrc struct.                                                                                                    |  |  |
| VSAM ERASE           | Set when the last op was a low level VSAM ERASE; if the<br>ERASE fails, sets __ rc and __fdbk in the __amrc struct.                                                                                                    |  |  |
| VSAM ENDREQ          | Set when the last op was a low level VSAM ENDREQ; if the<br>ENDREQ fails, sets rc and fdbk in the amrc struct.                                                                                                    |  |  |
| VSAM CLOSE           | Set when the last op was a low level VSAM CLOSE; if the<br>CLOSE fails, sets __ rc and __fdbk in the __amrc struct.                                                                                                    |  |  |
| _QSAM_GET            | error is not set (if abend (errno $== 92$ ), __abend is set,<br>otherwise if read error (errno $== 66$ ), look at _msg.                                                                                                    |  |  |
| QSAM PUT             | _error is not set (if abend (errno == 92),                                  __abend is set,<br>otherwise if write error (errno == 65), look at _msg.                                                                             |  |  |
| QSAM TRUNC           | This is an intermediate operation. You will only see this if an I/O<br>abend occurred.                                                                                                    |  |  |
| _QSAM_FREEPOOL       | This is an intermediate operation. You will only see this if an I/O<br>abend occurred.                                                                                                    |  |  |
| QSAM CLOSE           | Sets _error to result of OS CLOSE macro.                                                                                                    |  |  |

*Table 13. \_\_last\_op values and diagnosis information (continued)*

| Value          | <b>Further Information</b>                                                                                                    |  |
|----------------|----------------------------------------------------------------------------------------------------|--|
| QSAM_OPEN      | Sets error to result of OS OPEN macro.                                                                                                    |  |
| CMS OPEN       | Sets error to result of FSOPEN.                                                                                                    |  |
| CMS_CLOSE      | Sets _error to result of FSCLOSE.                                                                                                    |  |
| CMS READ       | Sets error to result of FSREAD.                                                                                                    |  |
| CMS WRITE      | Sets error to result of FSWRITE.                                                                                                    |  |
| CMS_STATE      | Sets _error to result of FSSTATE.                                                                                                    |  |
| CMS ERASE      | Sets error to result of FSERASE.                                                                                                    |  |
| CMS RENAME     | Sets error to result of CMS RENAME command.                                                                                                    |  |
| CMS EXTRACT    | Sets error to result of DMS EXTRACT call.                                                                                                    |  |
| CMS LINERD     | Sets error to result of LINERD macro.                                                                                                    |  |
| CMS LINEWRT    | Sets error to result of LINEWRT macro.                                                                                                    |  |
| CMS_QUERY      | error is not set.                                                                                                    |  |
| HSP CREATE     | Indicates last op was a DSPSERV CREATE to create a<br>hiperspace for a hiperspace memory file. If CREATE fails, stores<br>abend code in __amrc__code__abend__syscode, reason code<br>in __amrc__code__abend__rc.                 |  |
| HSP DELETE     | Indicates last op was a DSPSERV DELETE to delete a<br>hiperspace for a hiperspace memory file during termination. If<br>DELETE fails, stores abend code in<br>amrc_code_abend_syscode, reason code in<br>amrc code abend rc.     |  |
| HSP READ       | Indicates last op was a HSPSERV READ from a hiperspace. If<br>READ fails, stores abend code in<br>_amrc_code_abend_syscode, reason code in<br>_amrc_code_abend_rc.                                                               |  |
| HSP_WRITE_     | Indicates last op was a HSPSERV WRITE to a hiperspace. If<br>WRITE fails, stores abend code in<br>amrc_code_abend_syscode, reason code in<br>_amrc_code_abend_rc.                                                                |  |
| HSP EXTEND     | Indicates last op was a HSPSERV EXTEND during a write to a<br>hiperspace. If EXTEND fails, stores abend code in<br>amrc_code_abend_syscode, reason code in<br>amrc_code_abend_rc.                                                |  |
| CICS_WRITEQ_TD | Sets error with error code from EXEC CICS WRITEQ TD.                                                                                                    |  |
| LFS_OPEN_      | Sets error with reason code from HFS services. Reason code<br>from HFS services must be broken up. The low order 2 bytes<br>can be looked up in z/OS UNIX System Services Programming:<br>Assembler Callable Services Reference. |  |
| _LFS_CLOSE     | Sets error with reason code from HFS services. Reason code<br>from HFS services must be broken up. The low order 2 bytes<br>can be looked up in z/OS UNIX System Services Programming:<br>Assembler Callable Services Reference. |  |
| LFS_READ       | Sets error with reason code from HFS services. Reason code<br>from HFS services must be broken up. The low order 2 bytes<br>can be looked up in z/OS UNIX System Services Programming:<br>Assembler Callable Services Reference. |  |

*Table 13. \_\_last\_op values and diagnosis information (continued)*

| Value     | <b>Further Information</b>                                                                                                    |
|-----------|----------------------------------------------------------------------------------------------------|
| LFS WRITE | Sets error with reason code from HFS services. Reason code<br>from HFS services must be broken up. The low order 2 bytes<br>can be looked up in z/OS UNIX System Services Programming:<br>Assembler Callable Services Reference. |
| LFS LSEEK | Sets error with reason code from HFS services. Reason code<br>from HFS services must be broken up. The low order 2 bytes<br>can be looked up in z/OS UNIX System Services Programming:<br>Assembler Callable Services Reference. |
| LFS FSTAT | Sets error with reason code from HFS services. Reason code<br>from HFS services must be broken up. The low order 2 bytes<br>can be looked up in z/OS UNIX System Services Programming:<br>Assembler Callable Services Reference. |
|           |                                                                                                    |

*Table 13. \_\_last\_op values and diagnosis information (continued)*

## **Displaying an error message with the perror() function**

To find a failing routine, check the return code of all function calls. After you have found the failing routine, use the perror() function after the routine to display the error message. perror() displays the string that you pass to it and an error message corresponding to the value of errno. perror() writes to the standard error stream (stderr).

If you need additional diagnostic information set the environment variable, \_EDC\_ADD\_ERRNO2 to 1, and that will append the current errno2 value to the end of the perror() string.

Figure 24 is an example of a routine using perror().

```
#include <stdio.h>
int main(void){
   FILE *fp;
   fp = fopen("myfile.dat", "w");
   if (fp == NULL)perror("fopen error");
}
```
*Figure 24. Example of a routine using perror()*

## **Using \_\_errno2() to diagnose application problems**

Use errno2() when diagnosing problems in a z/OS UNIX or an OpenExtensions application. This function enables C/C++ application programs to access diagnostic information returned to the  $C/C_{++}$  run-time library from an underlying kernel callable service. \_\_errno2() returns the reason code of the last failing kernel callable service called by the  $C/C_{++}$  run-time library. The returned value is intended for diagnostic display purposes only. The function call is always successful.

**Note:** Since the errno2() function returns the reason code of the kernel callable service that last failed, and not all function calls invoke the kernel, the value returned by errno2() may be misleading.

Figure 25 is an example of a routine using  $errno2()$ .

```
#include <stdio.h>
#include <errno.h>
FILE *myfopen(const char *fn, const char *mode) {
  FILE *f;
  f = fopen(fn, mode);if (f==NULL) {
     perror("fopen() failed");
     printf("_errno2 = %08x\n", _errno2());
   }
   return(f);
}
```
*Figure 25. Example of a routine using \_\_errno2()*

Figure 26 is an example of a routine using the environment variable \_EDC\_ADD\_ERRNO2, and Figure 27 shows the sample output from that routine.

```
#include <stdio.h>
#include <errno.h>
#include <stdlib.h>
int main(void) {
  FILE *fp;
  /* add errno2 to perror message */
  setenv(" EDC ADD ERRNO2","1",1);
  fp = fopen("testfile.dat", "r");
  if (fp == NULL)perror("fopen error");
 }
```
*Figure 26. Example of a routine using \_EDC\_ADD\_ERRNO2*

```
fopen error: EDC5129I No such file or directory.
(errno2=0x05620062)
```
*Figure 27. Sample output of a routine using \_EDC\_ADD\_ERRNO2*

## **Using C/C++ listings**

The following sections discuss C/C++ listings generated when the executable program is created. They also explain how to use these listings to locate information, such as variable values and the timestamp, in the dump.

## **Generating C/C++ listings and maps**

The two techniques for creating an executable program are:

- When the executable program is to be stored in a PDSE or HFS, use the binder to combine the output from the XL C/C++ compiler.
- When the executable program is to be stored in a PDS, use Language Environment Prelinker Utility to combine the output from the XL C/C++ compiler and pass the prelinker output to the binder.

Note: Executable programs using XPLINK can only be created by using the binder.

The listings and maps created by the compile, prelink (optional), and link-edit steps provide many pieces of information necessary for performing problem analysis tasks. When creating an executable program without using the prelink step, the map of the Writable Static Area (WSA) is provided by the binder in the output listing in the C\_WSA section.

In addition, the @STATIC is replaced by the binder with \$PRIVnnnnnn and to find the source listing use the cross reference to associate \$PRIVnnnnnn with the defining section name and use the section name to find the source in the module map. So, the output listing provided by the binder should be used when locating variables in executable programs created without using the prelink step.

When you are debugging, you can use various options depending upon which compiler you are using. The following section provides a overview of each listing and specifies the compiler option to use. For a detailed description of available listings, see *z/OS XL C/C++ User's Guide*.

| <b>Name</b>                 | <b>Compiler Option</b>                                      | <b>Function</b>                                                                                                    |
|-----------------------------|-------------------------------------------------------------|----------------------------------------------------------------------------------------------------|
| Pseudo-assembler<br>listing | <b>LIST</b>                                                 | Generates a pseudo-assembler listing, which shows the<br>source listing for the current routine.                                                                                                    |
| Storage Offset Listing      | <b>XREF</b>                                                 | Produces a storage offset listing, which includes in the<br>source listing a cross reference table of names used in the<br>routine and the line numbers on which they were declared or<br>referenced, and a static map.         |
| <b>Structure Map</b>        | AGGREGATE (C only)                                          | Causes a structure map to be included in the source listing.<br>The structure map shows the layout of variables for the type<br>struct or union.                                                                                |
| Inline Report               | <b>INLRPT</b> and<br>INLINE(, REPORT,,)                     | Generates an inline report that summarizes all functions<br>inlined and provides a detailed call structure of all the<br>functions.                                                                                             |
| <b>Prelinker Map</b>        | MAP (prelink option)                                        | Creates the prelinker map when invoking the Prelinker. It is<br>the default. You can use prelinker maps to determine the<br>location of static and external C variables compiled with the<br>RENT option and all C++ variables. |
|                             | Link-edit Output Listing MAP, LIST, XREF (linker<br>option) | These options control the listing output from the link-edit<br>process.                                                                                                    |
| Source Listing              | <b>SOURCE</b>                                               | Generates the source listing, which contains the original<br>source input statements and any compiler diagnostic<br>messages issued for the source.                                                                             |
| Cross-Reference<br>Listing  | <b>XRFF</b>                                                 | Cross-reference table containing a list of the identifiers from<br>the source program and the line numbers in which they<br>appear.                                                                                             |
| Reference Listing           | External Symbol Cross ATTR (C only) or XREF                 | Shows the original name and corresponding mangled name<br>for each symbol.                                                                                                    |

*Table 14. Contents of listing and associated compiler options*

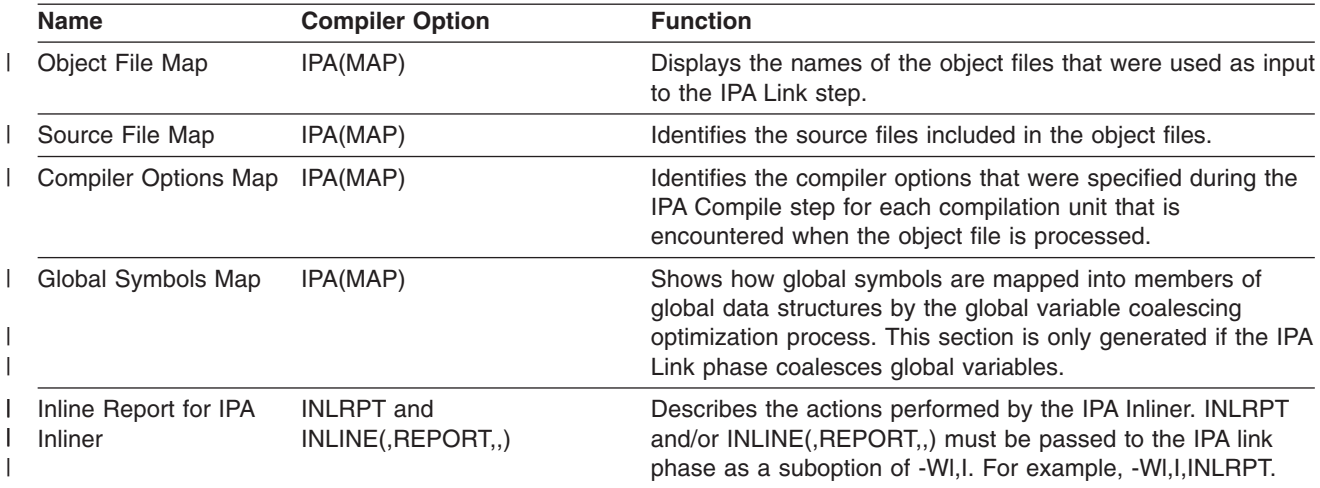

*Table 14. Contents of listing and associated compiler options (continued)*

#### **C, C++, and C/C++ IPA listings**

The options for each listing vary depending upon which XL C compiler is used. The -V option will cause all listing sections to be output. The following section illustrates which options are available for each listing.

*C compiler listings:* The following table specifies which listings are available for the XL C compiler, and which option(s) must be specified to obtain it.

*Table 15. XL C compiler listings*

| |

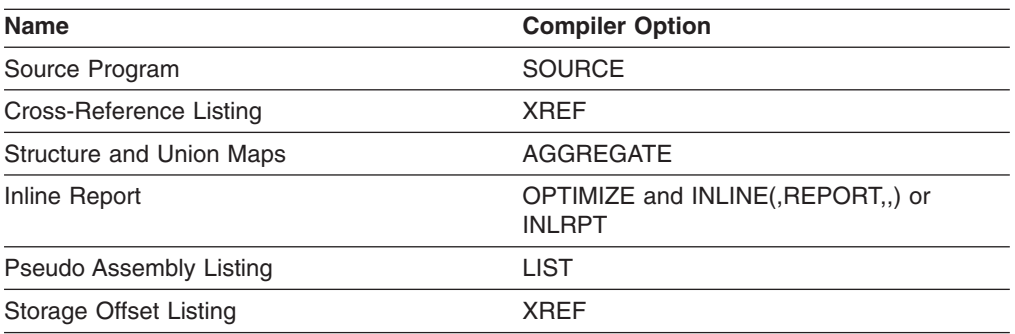

*XL C++ compiler listings:* The following table specifies which listings are available for the XL C++ compiler, and which option(s) must be specified to obtain it.

*Table 16. XL C++ compiler listings*

| <b>Name</b>                             | <b>Compiler Option</b>       |
|-----------------------------------------|------------------------------|
| Source Program                          | <b>SOURCE</b>                |
| Cross-Reference Listing                 | ATTR and XREF                |
| Inline Report                           | INLINE(, REPORT, ) or INLRPT |
| Pseudo Assembly Listing                 | LIST                         |
| External Symbol Cross Reference Listing | ATTR or XREF                 |

*XL C/C++ IPA link step listings:* The following table specifies which listings are available for the XL C/C++ IPA Link Step, and which option(s) must be specified to obtain it.

*Table 17. XL C/C++ IPA link step listings*

<span id="page-162-0"></span>

| <b>Name</b>                   | <b>Compiler Option</b>                      |
|-------------------------------|---------------------------------------------|
| Object File Map               | IPA (MAP)                                   |
| Source File Map               | IPA (MAP)                                   |
| <b>Compiler Options Map</b>   | IPA (MAP)                                   |
| Global Symbols Map            | IPA (MAP)                                   |
| Inline Report for IPA Inliner | Inline Report INLINE(, REPORT, ) or INLRPT) |
| Partition Map                 | IPA (MAP)                                   |
|                               |                                             |

## **Finding variables**

You can determine the value of a variable in the routine at the point of interrupt by using the compiled code listing as a guide to its address, then finding this address in the Language Environment dump. The method you use depends on the storage class of variable.

This method is generally used when no symbolic variables have been dumped (by using the TEST compiler option).

It is possible for the routine to be interrupted before the value of the variable is placed in the location provided for it. This can explain unexpected values in the dump.

#### **Steps for finding automatic variables**

Perform the following steps to find automatic variables in the Language Environment dump:

- 1. Identify the start of the stack frame. If a dump has been taken, each stack frame is dumped. The stack frames can be cross-referenced to the function name in the traceback.
- 2. Determine the value of the base register (in this example, GPR13) in the Saved Registers section for the function you are interested in.
- 3. Find the offset of the variable (which is given in decimal) in the storage offset listing.

#### **Example:**

aa1 85-0:85 Class = automatic, **Offset = 164(r13),** Length = 40 4. Add this base address to the offset of the variable.

When you are done, the contents of the variable can be read in the DSA Frame section corresponding to the function the variable is contained in.

#### **Locating the Writable Static Area (WSA)**

The Writable Static Area (WSA) address is the base address of the writable static area which is available for all C and C++ programs except C programs compiled with the NORENT compiler option. If you have C code compiled with the RENT option or C++ code (hereafter called RENT code) you must determine the base address of the WSA if you want to calculate the address of a static or external variable. Use the following table to determine where to find the WSA base address:

<span id="page-163-0"></span>*Table 18. Finding the WSA base address*

| If you want the WSA base address for: | Locate the WSA base address in:                                                                                              |
|---------------------------------------|----------------------------------------------------------------------------------------------------|
| application code                      | the WSA address field in the Enclave Control<br><b>Blocks</b> section                                                        |
| a fetched module                      | the WSA address field of the Fetch()<br>Information section for the fetch() function<br>pointer for which you are interested |
| a DLL                                 | the corresponding WSA address in the DLL<br>Information section                                                              |

Use the WSA base address to locate the WSA in the Enclave Storage section.

### **Steps for finding the static storage area**

If you have C code compiled with the NORENT option (hereafter called NORENT code) you must determine the base address of the static storage area if you want to calculate the address of a static or external variable.

Perform the following steps to find the static storage area:

- 1. Name the static storage area CSECT by using the pragma csect directive. Once this is done, a CSECT is generated for the static storage area for each source file.
- 2. Determine the origin and length of the CSECT from the linker map.
- 3. Locate the external variables corresponding to the CSECT with the same name.
- 4. Determine the origin and length of the external variable CSECT from the linker map.

#### **Notes:**

- 1. Address calculation for static and external variables uses the static storage area as a base address with 1 or more offsets added to this address.
- 2. The storage associated with these CSECTs is not dumped when an exception occurs. It is dumped when cdump or CEE3DMP is called, but it is written to a separate ddname called CEESNAP. For information about cdump, CEE3DMP, and enabling the CEESNAP ddname, see "Generating a Language [Environment](#page-170-0) dump of a C/C++ [routine"](#page-170-0) on page 145.

#### **Steps for finding RENT static variables**

**Before you begin:** You need to know the WSA. To find this information, see ["Locating](#page-162-0) the Writable Static Area (WSA)" on page 137. For this procedure's example, the address of writable static is X'02D66E40'.

Perform the following steps to find RENT static variables:

1. Find the offset of @STATIC (associated with the file where the static variable is located) in the Writable Static Map section of the prelinker map. **Example:**

|                     |                | ------------------------- | =================================== |  |  |
|---------------------|----------------|---------------------------|-------------------------------------|--|--|
| Writable Static Map |                |                           |                                     |  |  |
|                     |                |                           | ====                                |  |  |
| <b>OFFSET</b>       | LENGTH         | FILE ID                   | INPUT NAME                          |  |  |
|                     |                |                           |                                     |  |  |
| 0                   | $\mathbf{1}$   | 00001                     | DFHC0011                            |  |  |
| 4                   | 1              | 00001                     | DFHC0010                            |  |  |
| 8                   | $\overline{c}$ | 00001                     | <b>DFHDUMMY</b>                     |  |  |
| C                   | $\overline{c}$ | 00001                     | <b>DFHB0025</b>                     |  |  |
| 10                  | $\overline{c}$ | 00001                     | DFHB0024                            |  |  |
| 14                  | $\overline{c}$ | 00001                     | DFHB0023                            |  |  |
| 18                  | $\overline{c}$ | 00001                     | DFHB0022                            |  |  |
| 1 <sup>C</sup>      | $\overline{c}$ | 00001                     | DFHB0021                            |  |  |
| 20                  | $\overline{c}$ | 00001                     | DFHB0020                            |  |  |
| 24                  | $\overline{c}$ | 00001                     | DFHEIB0                             |  |  |
| 28                  | 4              | 00001                     | DFHEIPTR                            |  |  |
| 2C                  | 4              | 00001                     | DFHCP011                            |  |  |
| 30                  | 4              | 00001                     | DFHCP010                            |  |  |
| 34                  | 4              | 00001                     | DFHBP025                            |  |  |
| 38                  | 4              | 00001                     | DFHBP024                            |  |  |
| 3C                  | 4              | 00001                     | DFHBP023                            |  |  |
| 40                  | 4              | 00001                     | DFHBP022                            |  |  |
| 44                  | 4              | 00001                     | DFHBP021                            |  |  |
| 48                  | 4              | 00001                     | DFHBP020                            |  |  |
| 4C                  | 4              | 00001                     | DFHEICB                             |  |  |
| 50                  | 4              | 00001                     | DFHEID0                             |  |  |
| 54                  | 4              | 00001                     | <b>DFHLDVER</b>                     |  |  |
| 58                  | 278            | 00001                     | <b>@STATIC</b>                      |  |  |
| 720                 | 30             | 00002                     | <b>@STATIC</b>                      |  |  |

*Figure 28. Writable static map produced by prelinker*

In this Writable Static Map section of a prelinker map the offset is X'58'.

- 2. Add the offset to the WSA to get the base address of static variables. **Example:** X'02D66E40' + X'58' = X'2D66E98'
- 3. Find the offset of the static variable in the partial storage offset compiler listing. **Example:**

sa0 66-0:66 Class = static, **Location = WSA + @STATIC + 96,** Length = 4

The offset is 96 (X'60').

4. Add the offset of the static variable in the partial storage offset compiler listing (found in step 3) to the base address of static variables (calculated in step 2). **Example:** X'2D66E98' + X'60' = X'2D66EF8'

When you are done, you have the address of the value of the static variable in the Language Environment dump.

[Figure](#page-165-0) 29 on page 140 shows the path to locate RENT C++ and C static variables by adding the address of writable static, the offset of @STATIC, and the variable offset.

<span id="page-165-0"></span>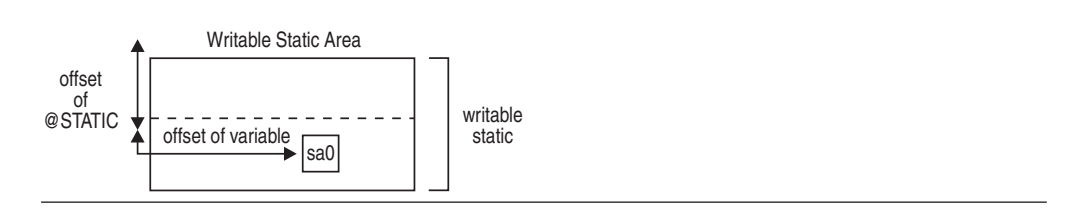

*Figure 29. Location of RENT static variable in storage*

## **Steps for finding external RENT variables**

**Before you begin:** You need to know the WSA. To find this information see ["Locating](#page-162-0) the Writable Static Area (WSA)" on page 137. For this procedure's example, the address of writable static is X'02D66E40'.

Perform the following steps to find external RENT variables:

1. Find the offset of the external variable in the Prelinker Writable Static Map. **Example:**

In this example, the offset for DFHEIPTR is X'28'.

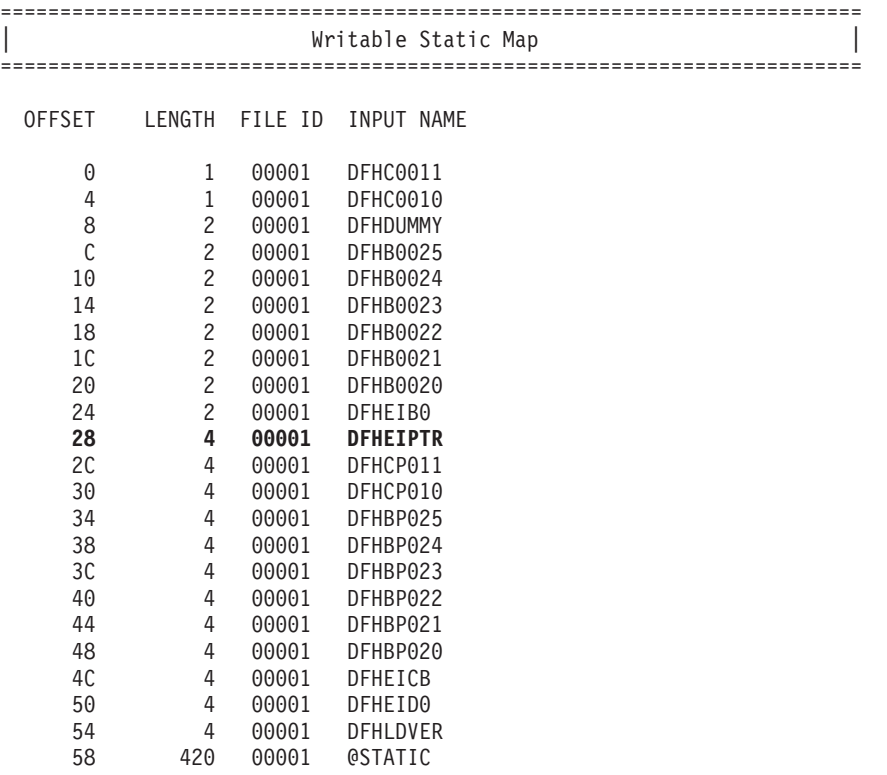

*Figure 30. Writable static map produced by prelinker*

2. Add the offset of the external variable to the address of writable static. **Example:** X'02D66E40' + X'28' = X'2D66E68'

When you are done, you have the address of the value of the external variable in the Language Environment dump.

### <span id="page-166-0"></span>**Steps for finding NORENT static variables**

**Before you begin:** You need to know the name and address of the static storage area. To find this information see "Steps for finding the static [storage](#page-163-0) area" on page [138.](#page-163-0) For this procedure's example, the static storage area is called **STATSTOR** and has an address of X'02D66E40'.

Perform the following steps to find external RENT variables:

1. Find the offset of the static variable in the partial storage offset compiler listing. **Example:**

sa0 66-0:66 Class = static, **Location = STATSTOR +96,** Length = 4

The offset is 96 (X'60').

2. Add the offset to the base address of static variables.

**Example:** X'2D66E40' + X'60' = X'2D66EA0'

When you are done, you have the address of the value of the static variable in the Language Environment dump.

Figure 31 shows how to locate NORENT C static variables by adding the Static Storage Area CSECT address to the variable offset.

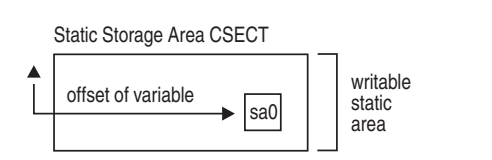

*Figure 31. Location of NORENT static variable in storage*

## **Steps for finding external NORENT variables**

**Before you begin:** You need to find the address of the external variable CSECT. To find this information, see "Steps for finding the static [storage](#page-163-0) area" on page 138. For this procedure's example, the address of the external variable CSECT is X'02D66E40'.

The address of the external variable CSECT is the address of the value of the external variable in the Language Environment dump.

#### **Steps for finding the C/370 parameter list**

Perform the following steps to locate a parameter in the Language Environment dump:

1. Indentify the address of the start of the parameter list. A pointer to the parameter list is passed to the called function in register 1. This is the address of the start of the parameter list. [Figure](#page-167-0) 32 on page 142 shows an example code for the parameter variable.

**Example:**

```
func@() {
   .
.
 func1(a1,a2):
   .
   .
}
func1(int ppx, int pp0) {
   .
.
}
```
*Figure 32. Example code for parameter variable*

Parameters *ppx* and *pp0* correspond to copies of *a1* and *a2* in the stack frame belonging to func0.

 $\_$  ,  $\_$  ,  $\_$  ,  $\_$  ,  $\_$  ,  $\_$  ,  $\_$  ,  $\_$  ,  $\_$  ,  $\_$  ,  $\_$  ,  $\_$  ,  $\_$  ,  $\_$  ,  $\_$  ,  $\_$  ,  $\_$  ,  $\_$  ,  $\_$  ,  $\_$ 

2. Use the address of the start of the parameter list to find the register and offset in the partial storage offset listing.

**Example:**

 $pp0$   $62-0:62$  Class = parameter, **Location = 4(r1)**, Length = 4

The offset is 4 (X'4') from register 1.

- 3. Determine the value of GPR1 in the Saved Registers section for the function that called the function you are interested in.
- 4. Add this base address to the offset of the parameter.

When you are done, the contents of the variable can then be read in the DSA frame section corresponding to the function the parameter was passed from.

#### **Steps for finding the C++ parameter list**

**Before you begin:** To locate C++ functions with extern C attributes, see ["Steps](#page-166-0) for finding the C/370 [parameter](#page-166-0) list" on page 141.

Perform the following steps to find the C++ parameter list:

1. Indentify the address of the start of the parameter list. A pointer to the parameter list is passed to the called function in register 1. This is the address of the start of the parameter list. Figure 33 shows an example code for the parameter variable.

**Example:**

```
func@() {
   .
   .
 func1(a1,a2); .
.
   .
}
func1(int ppx, int pp0) {
   .
.
 }
```
*Figure 33. Example code for parameter variable*

Parameters *ppx* and *pp0* correspond to copies of *a1* and *a2* in the stack frame belonging to func1.

- 2. Locate the value of the base register in the Saved Registers section of the function you are interested in.
- 3. Find the offset of the static variable in the partial storage offset compiler listing. **Example:**

ppx  $62-0:62$  Class = parameter, Location =  $188(r13)$ , Length = 4<br>pp0  $62-0:62$  Class = parameter, Location =  $192(r13)$ , Length = 4  $pp0$  62-0:62 Class = parameter, Location =  $192(r13)$ ,

*Figure 34. Partial storage offset listing*

- 4. Add the value of the base register to the offset.
- 5. Locate the parameter.

**Restriction:** When OPTIMIZE is on, the parameter value might never be stored, since the first few parameters might be passed in registers and there might be no need to save them.

#### **Steps for finding members of aggregates**

You can define aggregates in any of the storage classes or pass them as parameters to a called function. The first step is to find the start of the aggregate. You can compute the start of the aggregate as described in previous sections, depending on the type of aggregate used.

The aggregate map provided for each declaration in a routine can further assist in finding the offset of a specific variable within an aggregate. Structure maps are generated using the AGGREGATE compiler option. Figure 35 shows an example of a static aggregate.

```
static struct {
   short int ss01;
   char ss02[56];
   int sz0[6];
   int ss03;
} ss0;
```
*Figure 35. Example code for structure variable*

[Figure](#page-169-0) 36 on page 144 shows an example aggregate map.

<span id="page-169-0"></span>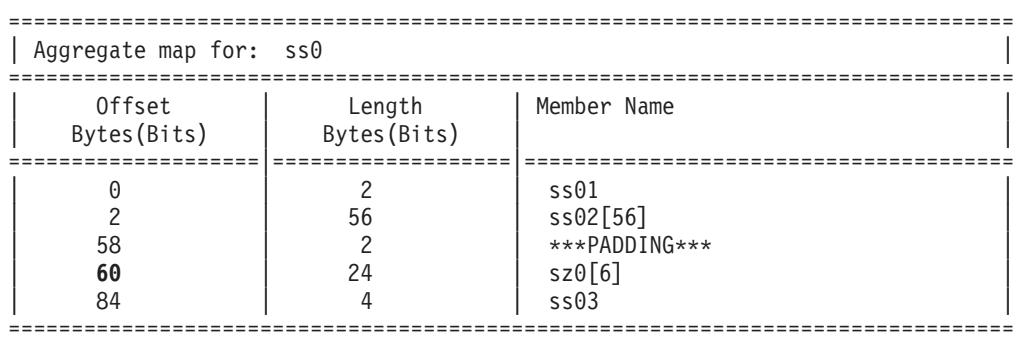

*Figure 36. Example of aggregate map*

Assume the structure has been compiled as RENT. To find the value of variable *sz0[0]*:

- 1. Find the address of the writable static. For this example the address of writable static is X'02D66E40'.
- 2. Find the offset of @STATIC in the Writable Static Map. In this example, the offset is X'58'. Add this offset to the address of writable static. The result is X'2D66E98' (X'02D66E40' + X'58' ). Figure 37 shows the Writable Static Map produced by the prelinker.

| Writable Static Map |                |         |                 |  |  |  |  |
|---------------------|----------------|---------|-----------------|--|--|--|--|
|                     |                |         |                 |  |  |  |  |
| <b>OFFSET</b>       | LENGTH         | FILE ID | INPUT NAME      |  |  |  |  |
| 0                   | 1              | 00001   | DFHC0011        |  |  |  |  |
| 4                   | 1              | 00001   | DFHC0010        |  |  |  |  |
| 8                   | $\overline{c}$ | 00001   | <b>DFHDUMMY</b> |  |  |  |  |
| $\mathsf{C}$        | $\overline{c}$ | 00001   | DFHB0025        |  |  |  |  |
| 10                  | $\overline{c}$ | 00001   | DFHB0024        |  |  |  |  |
| 14                  | $\overline{c}$ | 00001   | DFHB0023        |  |  |  |  |
| 18                  | $\overline{c}$ | 00001   | DFHB0022        |  |  |  |  |
| 10                  | $\overline{c}$ | 00001   | DFHB0021        |  |  |  |  |
| 20                  | $\overline{c}$ | 00001   | DFHB0020        |  |  |  |  |
| 24                  | $\overline{c}$ | 00001   | DFHEIB0         |  |  |  |  |
| 28                  | 4              | 00001   | DFHEIPTR        |  |  |  |  |
| 2C                  | 4              | 00001   | DFHCP011        |  |  |  |  |
| 30                  | 4              | 00001   | DFHCP010        |  |  |  |  |
| 34                  | 4              | 00001   | DFHBP025        |  |  |  |  |
| 38                  | 4              | 00001   | DFHBP024        |  |  |  |  |
| 3C                  | 4              | 00001   | DFHBP023        |  |  |  |  |
| 40                  | 4              | 00001   | DFHBP022        |  |  |  |  |
| 44                  | 4              | 00001   | DFHBP021        |  |  |  |  |
| 48                  | 4              | 00001   | DFHBP020        |  |  |  |  |
| 4C                  | 4              | 00001   | DFHEICB         |  |  |  |  |
| 50                  | 4              | 00001   | DFHEID0         |  |  |  |  |
| 54                  | 4              | 00001   | <b>DFHLDVER</b> |  |  |  |  |
| 58                  | 320            | 00001   | <b>@STATIC</b>  |  |  |  |  |

*Figure 37. Writable static map produced by prelinker*

<span id="page-170-0"></span>3. Find the offset of the static variable in the storage offset listing. The offset is 96 (X'60'). Following is an example of a partial storage offset listing.

ss0 66-0:66 Class = static, **Location = GPR13(96),** Length = 4 Add this offset to the result from step 2. The result is X'2D66EF8' (X'2D66E98' + X'60'). This is the address of the value of the static variable in the dump.

4. Find the offset of sz0 in the Aggregate Map, shown in [Figure](#page-169-0) 36 on page 144. The offset is 60.

Add the offset from the Aggregate Map to the address of the ss0 struct. The result is  $X'60'$  ( $X'3C' + X'60'$ ). This is the address of the values of sz0 in the dump.

#### **Finding the timestamp**

The timestamp is in the compile unit block. The address for the compile unit block is located at eight bytes past the function entry point. The compile unit block is the same for all functions in the same compilation. The fourth word of the compile unit block points to the timestamp. The timestamp is 16 bytes long and has the following format:

**YYYYMMDDHHMMSSSS** 

# **Generating a Language Environment dump of a C/C++ routine**

You can use either the CEE3DMP callable service or the cdump(), csnap(), and ctrace() C/C++ functions to generate a Language Environment dump of C/C++ routines. These C/C++ functions call CEE3DMP with specific options.

## **cdump()**

If your routine is running under z/OS or CICS, you can generate useful diagnostic information by using the cdump() function. cdump() produces a main storage dump with the activation stack. This is equivalent to calling CEE3DMP with the option string: TRACEBACK BLOCKS VARIABLES FILES STORAGE STACKFRAME(ALL) CONDITION ENTRY.

When cdump() is invoked from a user routine, the C/C++ library issues an OS SNAP macro to obtain a dump of virtual storage. The first invocation of cdump() results in a SNAP identifier of 0. For each successive invocation, the ID is increased by one to a maximum of 256, after which the ID is reset to 0.

The output of the dump is directed to the CEESNAP data set. The DD definition for CEESNAP is as follows:

//CEESNAP DD SYSOUT= \*

If the data set is not defined, or is not usable for any reason, cdump() returns a failure code of 1. This occurs even if the call to CEE3DMP is successful.

If the SNAP is not successful, the CEE3DMP DUMP file displays the following message:

Snap was unsuccessful

If the SNAP is successful, CEE3DMP displays this message:

Snap was successful; snap ID = nnn Where *nnn* corresponds to the SNAP identifier described above. An unsuccessful SNAP does not result in an incrementation of the identifier.

Because cdump() returns a code of 0 only if the SNAP was successful or 1 if it was unsuccessful, you cannot distinguish whether a failure of cdump() occurred in the call to CEE3DMP or SNAP. A return code of 0 is issued only if both SNAP and CEE3DMP are successful.

Support for SNAP dumps using the \_cdump function is provided only under z/OS and z/VM. SNAP dumps are not supported under CICS; no SNAP is produced in this environment. A successful SNAP results in a large quantity of output. A routine calling cdump() under CICS receives a return code of 0 if the ensuing call to CEE3DMP is successful. In addition to a SNAP dump, a Language Environment formatted dump is also taken.

## **csnap()**

The csnap() function produces a condensed storage dump. csnap() is equivalent to calling CEE3DMP with the option string: TRACEBACK FILES BLOCKS VARIABLES NOSTORAGE STACKFRAME(ALL) CONDITION ENTRY.

To use these functions, you must add  $\#$ include <ctest.h> to your  $C/C++$  code. The dump is directed to output *dumpname* , which is specified in a //CEEDUMP DD statement in MVS/JCL or a FILEDEF CEEDUMP command in z/VM.

cdump(), csnap(), and ctrace() all return a 1 code in the SPC environment because they are not supported in SPC.

Refer to the *z/OS XL C/C++ Run-Time Library Reference* for more details about the syntax of these functions.

## **ctrace()**

The ctrace() function produces a traceback and includes the offset addresses from which the calls were made. ctrace() is equivalent to calling CEE3DMP with the option string: TRACEBACK NOFILES NOBLOCKS NOVARIABLES NOSTORAGE STACKFRAME(ALL) NOCONDITION NOENTRY.

## **Sample C routine that calls cdump()**

[Figure](#page-172-0) 38 on page 147 shows a sample C routine that uses the cdump function to generate a dump.

[Figure](#page-176-0) 43 on page 151 shows the dump output.

```
#include <stdio.h>
#include <signal.h>
#include <stdlib.h>
void hsigfpe(int);
void hsigterm(int);
void atf1(void);
typedef int (*FuncPtr_T)(void);
int st1 = 99;
int st2 = 255;
int xcount = 0;
int main(void) {
 /*
  * 1) Open multiple files
  * 2) Register 2 signals
  * 3) Register 1 atexit function
  * 4) Fetch and execute a module
  */
  FuncPtr T fetchPtr;
  FILE* fp1;
  FILE* fp2;
  int rc;
  fp1 = fopen("myfile.data", "w");
 if (!fp1) {
   perror("Could not open myfile.data for write");
   exit(101);
  }
  fprintf(fp1, "record 1\n");
  fprintf(fp1, "record 2\n");
  fprintf(fp1, "record 3\n");
  fp2 = fopen("memory.data", "wb,type=memory");
  if (!fp2) {
    perror("Could not open memory.data for write");
   exit(102);
  }
  fprintf(fp2, "some data");
  fprintf(fp2, "some more data");
  fprintf(fp2, "even more data");
  signal(SIGFPE , hsigfpe);
  signal(SIGTERM, hsigterm);
  rc = \text{atexit}(\text{atf1});if (rc) {
    fprintf(stderr, "Failed on registration of atexit function atf1\n");
    exit(103);
  }
```
*Figure 38. Example C routine using cdump() to generate a dump (Part 1 of 2)*

```
fetchPtr = (FuncPtr_T) fetch("MODULE1");
  if (!fetchPtr) {
    fprintf(stderr, "Failed to fetch MODULE1\n");
    exit(104);
  }
  fetchPtr();
  return(0);}
void hsigfpe(int sig) {
 +st1;
  return;
}
void hsigterm(int sig) {
 ++st2;
  return;
}
void atf1() {
  ++xcount;
}
```
*Figure 38. Example C routine using cdump() to generate a dump (Part 2 of 2)*

Figure 39 shows a fetched C module:

```
#include <ctest.h>
#pragma linkage(func1, fetchable)
int func1(void) {
 cdump("This is a sample dump");
 return (0);}
```
*Figure 39. Fetched module for C routine*

## **Sample C++ routine that generates a Language Environment dump**

[Figure](#page-174-0) 40 on page 149 shows a sample C++ routine that uses a protection exception to generate a dump.

```
#include <iostream.h>
#include <ctest.h>
#include "stack.h"
int main() {
 cout << "Program starting:\n";
 cerr << "Error report:\n";
 Stack<int> x;
 x.push(1);
 cout \ll "Top value on stack : " \ll x.pop() \ll '\n';
 cout << "Next value on stack: " << x.pop() << '\n';
 return(0);
}
```
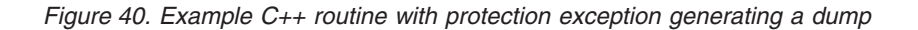

Figure 41 shows the template file stack.c

```
#ifndef STACK
  #include "stack.h"
#endif
template <class T> T Stack<T>::pop() {
 T value = head->value;
 head = head->next;
 return(value);
}
template <class T> void Stack<T>::push(T value) {
 Node* newNode = new Node;
 newNode->value = value;
 newNode->next = head;
 head = newNode;
}
```
*Figure 41. Template file STACK.C*

[Figure](#page-175-0) 42 on page 150 shows the header file **stack.h**.

```
#ifndef __STACK_
 \# \text{define} STACK
 template <class T> class Stack {
    public:
      Stack() {
        char* badPtr = 0; badPtr -= (0 \times 01010101);
        head = (Node*) badPtr; /* head initialized to 0xFEFEFEFF */}
      T pop();
      void push(T);
    private:
      struct Node {
        T value;
        struct Node* next;
      }* head;
 };
#endif
```
*Figure 42. Header file STACK.H*

## **Sample Language Environment dump with C/C++-specific information**

This sample dump was produced by compiling the routine in [Figure](#page-172-0) 38 on page 147 with the TEST(SYM) compiler option, then running it. Notice the sequence of calls in the traceback section - EDCZMINV is the C-C++ management module that invokes main and @@FECBMODULE1 fetches the user-defined function func1, which in turn calls the library routine cdump.

If source code is compiled with the GONUMBER or TEST compile option, statement numbers are shown in the traceback. If source code is compiled with the TEST(SYM) compile option, variables and their associated type and value are dumped out. For more information about C/C++-specific information contained in a dump, see "Finding C/C++ information in a Language [Environment](#page-181-0) dump" on page 156.

<span id="page-176-0"></span>CEE3DMP V1 R3.0: This is a sample dump

CEE3DMP called by program unit (entry point \_\_cdump) at offset +00000184.

Snap was unsuccessful

PM....... 0100

Registers on Entry to CEE3DMP:

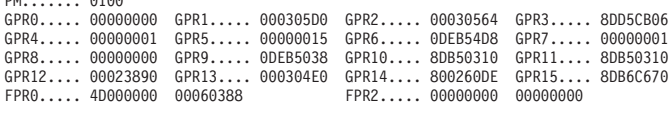

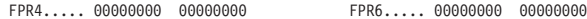

. . .

Information for enclave main

Information for thread 8000000000000000

Registers on Entry to CEE3DMP: PM....... 0100 GPR0..... 00000000 GPR1..... 000305D0 GPR2..... 00030564 GPR3..... 8DD5CB GPR4..... 00000001 GPR5..... 00000015 GPR6..... 0DEB54D8 GPR7..... 000000 GPR8..... 00000000 GPR9..... 0DEB5038 GPR10.... 8DB50310 GPR11.... 8DB503 GPR12.... 00023890 GPR13.... 000304E0 GPR14.... 800260DE GPR15.... 8DB6C6 FPR0..... 4D000000 00060388 FPR2..... 00000000 00000000<br>FPR4..... 00000000 00000000 FPR6..... 00000000 00000000 FPR4..... 00000000 00000000 FPR6..... 00000000 00000000 . . . Traceback:<br>DSA Addr Program Unit PU Addr DSA Addr Program Unit PU Addr PU Offset Entry E Addr E Offset Statement Load Mod Service Status +00000184 cdump 00030440 POSIX.CRTL.C(MODULE1) 0DB50310 +0000006E func1 0DB50310 +0000006E 5 MODULE1 Call 00030350 0DEB54F8 -0DEB54F3 @@FECBMODULE1 0DEB54F8 -0DEB54F3 Call 00EB54F8 -0DEB54F3 @@FECBMODULE1\_0DEB54F8 -0DEB54F3 Call<br>0DCB4AE8 +0000001A @@GETFN 0DCB4A40 +000000C2 CEEEV003 Call 000301E0 POSIX.CRTL.C(CSAMPLE) 0DB51078 +00000392 main 0DB51078 +00000392 64 CSAMPLE Call 000300C8 0DC626EE +000000B4 EDCZMINV 0DC626EE +000000B4 CEEEV003 Call 00030018 CEEBBEXT 0001B898 +0000013C CEEBBEXT 0001B898 +0000013C CEEBINIT Call Parameters, Registers, and Variables for Active Routines: . . . main (DSA address 000301E0): Saved Registers: GPR0..... 0DEB5330 GPR1..... 8DC9EE8A GPR2..... 8DC627A2 GPR3..... 8DB510C6 GPR4..... 8001B97C GPR5..... 0DEB5098 GPR6..... 0DEB5330 GPR7..... 0DB523DC GPR8..... 00000001 GPR9..... 80000000 GPR10.... 8DC626E2 GPR11.... 8001B898 GPR13.... 000301E0 GPR14.... 8DB5140C GPR15.... 0DCB4A40 . . . Local Variables: fetchPtr signed int (\*) (void) 0xDEB5330 fp2 struct \_\_ffile \* 0xDEBEA1C fp1 struct \_\_ffile \* 0xDEBD024 rc signed int 0

*Figure 43. Example dump from sample C routine (Part 1 of 6)*

**[1]** Storage for Active Routines:

Control Blocks for Active Routines:

```
.
  .
  .
DSA for func1: 00030440
    +000000 FLAGS.... 1002 member... 47D0 BKC...... 00030350 FWC...... F7F20000 R14...... 8DB50380
     +000010 R15...... 0DD5CAB8 R0....... 000304E0 R1....... 000304D8 R2....... 8DC5A732 R3....... 8DB5035E
                                                         R6....... 0DEB5330 R7....... 0DB523DC
     +000038 R9....... 0DB6E66E R10...... 0DB6D66F R11...... 8DB6C670 R12...... 00023890 reserved. 000247D0
+00004C NAB...... 000304E0 PNAB..... 000304B0 reserved. 8DBFE208 0DB50B08 000304EC 00000000
     +000064 reserved. 000303D4 reserved. 00030350 MODE..... 00030538 reserved. 00000000 00000000
     +000078 reserved. 00000000
  .
  .
  .
DSA frame: 00030440
     +000000 00030440 100247D0 00030350 F7F20000 8DB50380 0DD5CAB8 000304E0 000304D8 8DC5A732 |.......&72.......N.........Q.Ex.|
     +000020 00030460 8DB5035E 8001B97C 0DEB54D8 0DEB5330 0DB523DC 00000001 0DB6E66E 0DB6D66F |...;...@...Q..............W>..O?|
     +000040 00030480 8DB6C670 00023890 000247D0 000304E0 000304B0 8DBFE208 0DB50B08 000304EC |..F...................S.........|
     +000060 000304A0 00000000 000303D4 00030350 00030538 00000000 00000000 00000000 D3C5F140 |.......M...&................LE1 |
     +000080 000304C0 40404040 40404040 0DB68414 40404040 40404040 40404040 0DEB54D8 40404040 | ..d. ...Q |
  .
  .
.
[2] Control Blocks Associated with the Thread:
  CAA: 00023890
     +000000 00023890 00000800 00000000 00030000 00050000 00000000 00000000 00000000 00000000 |................................|
     +000020 000238B0 00000000 00000000 00024A10 00000000 00000000 00000000 00000000 00000000 |................................|
                       +000040 000238D0 00000000 00000000 00000000 00000000 00000000 00000000 00000000 00000000 |................................|
     +000060 000238F0 00000000 00000000 00000000 00000000 00000000 80020760 00000000 00000000 |.......................-........|
     +000080 00023910 00000000 00000000 00000000 00000000 00000000 00000000 00000000 00000000 |................................|
  .
  .
 .
[2A] C/370 CAA information :
  C-C++ Specific CTHD......... 0DB6740C
  C-C++ Specific CEDB......... 0DB67DE4
  C-C++ Specific Thread block: 0DB6740C
     +000000 0DB6740C C3E3C8C4 00000308 0DB6740C 00000000 0DC3865E 00000000 00000000 00000000 |CTHD.............Cf;............|
                       +000020 0DB6742C 00000000 00000000 00000000 00000000 0DB677EC 00000000 00000000 00000000 |................................|
     +000040 0DB6744C 00000000 00000000 00000000 00024640 00024728 00000000 00000000 00000001 |............... ................|
     +000060 0DB6746C 00000001 00000000 00000000 00000000 00000000 00000000 0DEB54B8 0DEB54B4 |................................|
     +000080 0DB6748C 0DEB54B0 0DEB54AC 0DEB54A0 0DEB54A4 0DEB54C0 00000000 00000000 00000000 |...............u................|
  .
  .
  .
C-C++ Specific EDB block: 0DB67DE4
     +000000 0DB67DE4 C3C5C4C2 000004D0 0DB67DE4 0DB52B40 00030000 0DB691C4 0DB69514 0DB51078 |CEDB......'U... ......jD..n.....|
     +000020 0DB67E04 00000080 0DB50FD8 00000000 00000000 00000000 0DB682BC 0DC3DFB0 0DC3DE20 |.......Q..............b..C...C..|
     +000040 0DB67E24 0DEB54F8 00000001 00000000 0DEB5388 0DB67CB0 0DB67A58 0DB67B84 0DC95196 |...8...........h..@...:...#d.I.o|
     +000060 0DB67E44 00004650 0DB683CC 40400000 00000000 00100000 00000000 00000000 00000000 |...&..c. ......................|
  .
.
.
```
*Figure 43. Example dump from sample C routine (Part 2 of 6)*

**[2B]** errno value................. 0 memory file block chain..... 0DEBEBA0 open FCB chain.............. 0DEBEA30 GTAB table.................. 0DB6771C **[3]** signal information : SIGFPF : function pointer... 0DB51D20 WSA address... 8DEB5038 function name... hsigfpe SIGTERM : function pointer... 0DB51E90 WSA address... 8DEB5038 function name... hsigterm SIGOBJECT : function pointer... 0DB67A58 WSA address... 0DB67B84 function name... (unknown) Enclave variables: \*.\*.C(CSAMPLE):>hsigterm 0xDB51E90 \*.\*.C(CSAMPLE):>hsigfpe  $0xDB51D20$ \*.\*.C(CSAMPLE):>xcount signed int 0 \*.\*.C(CSAMPLE):>main signed int (void) 0xDB51078 \*.\*.C(CSAMPLE):>atf1 void (void) 0xDB51FF8 \*.\*.C(CSAMPLE):>st2 signed int 255 \*.\*.C(CSAMPLE):>st1 signed int 99 \*.\*.C(MODULE1):>func1 signed int (void) 0xDB50310 Enclave Control Blocks: EDB: 000228B0 +000000 000228B0 C3C5C5C5 C4C24040 C0000001 00023750 00022EF8 00000000 00000000 00000000 |CEEEDB .......&...8............| +000020 000228D0 00022D78 00022DA8 00025038 00022558 00000000 80021808 000229D0 00008000 |.......y..&.....................| +000040 000228F0 00000000 00000000 0000CFB0 00000000 00000000 00000000 0DB646F0 0DEB54C8 |...........................0...H| +000060 00022910 8001C8D8 00000000 0DB69864 00000000<br>+000080 00022930 00000000 00000000 00000000 00000000 +000080 00022930 00000000 00000000 00000000 00000000 00000001 00000000 00008A08 008DA738 |..............................x.| +0000A0 00022950 00000001 00000000 00000000 00000000 00000000 00000000 00000000 00000001 |................................| MEML: 00023750 +000000 00023750 00000000 00000000 0DBBB0B8 00000000 00000000 00000000 0DBBB0B8 00000000 |................................|  $+000020 \begin{array}{l} 00023770 \end{array} \begin{array}{l} 00000000 \end{array} \begin{array}{l} 00000000 \end{array} \begin{array}{l} 00000000 \end{array} \begin{array}{l} 00000000 \end{array} \begin{array}{l} 00000000 \end{array} \begin{array}{l} 00000000 \end{array} \begin{array}{l} 00000000 \end{array} \begin{array}{l} 00000000 \end{array} \begin{array}{l} 00000000 \end{array} \begin{$ +000040 00023790 00000000 00000000 0DBBB0B8 00000000 00000000 00000000 0DBBB0B8 00000000 |................................| +000060 000237B0 - +00011F 0002386F same as above **[4]** WSA address.................0DEB5038 **[5]** atexit information : function pointer... 8DB51FF8 WSA address... 0DEB5038 function name... atfl **[6]** fetch information : fetch pointer function pointer... 8DB50310 WSA address... 0DEB5480 Enclave Storage: i ODEB5000 .<br>Heap : 0DEB5000 eDEB5000 BOEB5000 CBCID5C3 00022D48 00022D48 00000000 . +000000 0DEB5000 C8C1D5C3 00022D48 00022D48 00000000 0DEB5000 0DEB55D0 00008000 00007A30 |HANC..............&...........:.| +000020 0DEB5020 0DEB5000 00000190 00000000 00000000 00000000 00000000 00000000 0DB67B98 |..&...........................#q| +000040 0DEB5040 0DB67A6C 0DB67CC4 00000000 00000000 00000000 00000000 00000000 00000000 |..:%..@D........................| . . . LE/370 Anywhere Heap<br>+000000 ODEB1000 (8C1D5C3 00022D78 00022D78 00022D78 0DEB1000 ODEB3C18 00004000 000013E8 +000000 0DEB1000 C8C1D5C3 00022D78 00022D78 00022D78 0DEB1000 0DEB3C18 00004000 000013E8 |HANC...................... ....Y| +000020 0DEB1020 0DEB1000 00001008 00000000 00000000 00000000 00000000 00000000 00000000 |................................| +000040 0DEB1040 00000000 00000000 00000000 00000000 00000000 00000000 00000000 00000000 |................................| . . .

*Figure 43. Example dump from sample C routine (Part 3 of 6)*

LE/370 Below Heap<br>+000000 00050000 C8C1D5C3 00022DA8 00022DA8 00022DA8 80050000 000500A8 00002000 00001F58 +000000 00050000 C8C1D5C3 00022DA8 00022DA8 00022DA8 80050000 000500A8 00002000 00001F58 |HANC...y...y...y.......y.......<br>+000020 00050020 00050000 00000088 C3E2E3D2 00000000 00000000 00800001 00000002 00000068 |.... +000020 00050020 00050000 00000088 C3E2E3D2 00000000 00000000 00800001 00000002 00000068 |.......hCSTK....................| +000040 00050040 04000000 00000000 00000000 00000000 00000000 00000000 00000000 00000000 |................................| +000060 00050060 00000000 00000000 00000000 00000000 00000000 00000000 00000000 00000000 |................................| +000080 00050080 - +001FFF 00051FFF same as above Additional Heap, heapid = 0DEB3BE4 : 0DB14000 +000000 0DB14000 C8C1D5C3 0DEB3BE4 0DEB3BE4 0DEB3BE4 0DB14000 0DB143D0 000003E8 00000018 |HANC...U...U...U.. .......Y....<br>+000020 0DB14020 0DB14000 00000050 00000000 0DB503AC 0DB50310 0DB14098 0DEB54F8 46F11000 |.. . +000020 0DB14020 0DB14000 00000050 00000000 0DB503AC 0DB50310 0DB14098 0DEB54F8 46F11000<br>+000040 0DB14040 00000003 0DB50580 00020000 0DB14078 00000000 0DB50310 0DB50310 00000000 +000040 0DB14040 00000003 0DB50580 00020000 0DB14078 00000000 0DB50310 0DB50310 00000000 |.............. .................| +000060 0DB14060 0DB50568 0DB503C0 00000000 00000000 0DB14000 00000020 0015D7D6 E2C9E74B |.................. .......POSIX.| +000080 0DB14080 C3D9E3D3 4BC34DD4 D6C4E4D3 C5F15D00 0DB14000 00000088 0DB14028 00010000 |CRTL.C(MODULE1)... ....h.. .....| . . . File Status and Attributes: **[7]** File Control Block: 0DEBEA30 +000000 0DEBEA30 0DEBED65 00000000 000003DB 0DEBEB00 0DEBEB20 00000000 0DEBEB50 00000011 |...........................&....| +000020 0DEBEA50 00000014 00000000 00000000 0DEBD038 00000000 0DEBEA30 00000000 00000000 |................................| 0DEBEB44 0DC81810 0DC83A08 0DC83C88<br>00000400 00000000 00000000 00000400 +000060 0DEBEA90 0DC840F8 0DC71578 00000000 00000400 00000400 00000000 00000000 00000400 |.H 8.G..........................| +000080 0DEBEAB0 0DEBED40 0DEBED40 00000000 00000000 00000000 00000000 00000000 00000000 |... ... ........................| +0000A0 0DEBEAD0 00000000 00000000 00000000 00000000 0DC68140 00000000 00000000 00000000<br>+0000C0 0DEBEAF0 43020008 40001000 00000000 0DB66DDC 58FF0008 07FF0000 0DC67BF8 00000000 +0000C0 0DEBEAF0 43020008 40001000 00000000 0DB66DDC 58FF0008 07FF0000 0DC67BF8 00000000 |.... .........\_..........F#8....| +0000E0 0DEBEB10 00000000 00000000 00000000 00000000 58FF0008 07FF0000 0DC80088 00000000 |.........................H.h....| +000100 0DEBEB30 00000000 00000000 00000000 00000000 00000000 00000000 80000020 0DEBD000 |................................| fldata FOR FILE: HEALY.MEMORY.DATA  $r$ ecfmF:1......... 1 \_\_recfmV:1........ 0  $recf$ m $U:1$ ........ 0 \_\_recfmS:1........ 0  $r = r$ ecfmBlk:1...... 0 \_\_recfmASA:1...... 0  $^-\textsf{recfmM}:1.\ldots\ldots\ldots\;0$  $r$ ecfmPO:1....... 0 \_\_dsorgPDSmem:1... 0  $\overline{\phantom{a}}$ dsorg<code>PDS</code>dir:1... 0 \_\_dsorgPS:1....... 0 \_\_dsorgConcat:1... 0 \_\_dsorgMem:1...... 1 dsorgHiper:1.... 0 \_\_dsorgTemp:1..... 0  $d$ sorgVSAM: $1. \ldots$ . 0  $d$ sorgHFS: $1$ ...... 0  $\overline{\phantom{a}}$ openmode:2...... 1  $\overline{\phantom{a}}$ modeflag:4...... 2  $\frac{1}{2}$ dsorg<code>PDSE:1..... 0</code> \_\_reserve2:8...... 0 \_\_device.......... 8 \_\_blksize......... 1024  $maxreclen......$  1024 \_\_dsname.......... HEALY.MEMORY.DATA  $r$ eserve4........ 0 FILE pointer........ 0DEBEA1C Buffer at current file position: 0DEBED40 +000000 0DEBED40 A2969485 408481A3 81A29694 85409496 99854084 81A38185 A5859540 94969985 |some datasome more dataeven more| +000020 0DEBED60 408481A3 81000000 00000000 00000000 00000000 00000000 00000000 00000000 | data...........................| +000040 0DEBED80 00000000 00000000 00000000 00000000 00000000 00000000 00000000 00000000 |................................| +000060 ODEBEDA0 - +0003FF ODEBF13F same as above Saved Buffer........ NULL File Control Block: 0DEBD038 +000000 0DEBD038 0DEBD234 00000000 00000400 0DEBD108 0DEBD128 80000000 0DEBD158 00000011 |..K...........J...J.......J.....| +000020 0DEBD058 00000014 00000000 00000000 0DB6701C 0DEBEA30 0DEBD038 00000000 E2E8E2F0 |............................SYS0| +000040 0DEBD078 F0F2F7F2 FFFFFFFF 0000003C 0DEBD178 0DEBD14C 0DE789B8 0DE768F0 0DE81178 |0272..........J...J<.Xi..X.0.Y..| +000060 0DEBD098 0DE7F988 0DE85530 00000000 00000404 00001800 0DEBEA0A 00000000 00001801 |.X9h.Y..........................| +000080 0DEBD0B8 0DEBD208 0DEBD234 0DEBD234 00000000 00000000 00000000 00000000 00000000 |..K...K...K.....................| +0000A0 0DEBD0D8 0000001B 00000000 00000000 00000000 0DE01740 00000000 00000000 00000000 |................... ............| +0000C0 0DEBD0F8 43120020 28440000 00000000 0DB66DDC 58FF0008 07FF0000 0DE011F8 00000000 |..............\_............8....| +0000E0 0DEBD118 00000000 00000000 00000000 00000000 58FF0008 07FF0000 0DE6F3E8 00000000 |.........................W3Y....| +000100 0DEBD138 00000000 00000000 00000000 00000000 00000000 00000000 80000020 0DEBD000 |................................|

*Figure 43. Example dump from sample C routine (Part 4 of 6)*
| dsorgHiper:1 0<br>dsorgTemp:1 0<br>dsorgVSAM:10<br>dsorgHFS:1 0<br>openmode:20<br>modellag:4 2<br>dsorgPDSE:1 0<br>reserve2:80<br>device 0<br>blksize 6144<br>maxreclen 1024<br>dsname HEALY.MYFILE.DATA<br>reserve4 0<br>FILE pointer 0DEBD024<br>ddname SYS00272<br>Buffer at current file position: 0DEBD208<br>$\ldots \ldots$ record $1 \ldots$ record $2 \ldots$<br>+000000 0DEBD208 00280000 000C0000 99858396 998440F1<br>000C0000 99858396 998440F2 000C0000<br>$record$ 3<br>+000020 0DEBD228<br>99858396 998440F3 00040000 00000000<br>00000000 00000000 00000000 00000000<br>00000000 00000000 00000000 00000000<br>+000060 0DEBD268 - +0003FF 0DEBD607<br>same as above<br>Saved Buffer NULL<br>Write Data Control Block: 00052020<br>+000000 00052020<br>00052E20 00000000 00000008 00EFD08C<br>002FE5A2 00000001 00004000 0000CE38<br>Vs |       |  |
|----------------------------------------------------------------------------------------------------|-------|--|
|                                                                                                    |       |  |
|                                                                                                    |       |  |
|                                                                                                    |       |  |
|                                                                                                    |       |  |
|                                                                                                    |       |  |
| f&iA.0<br>+000020 00052040<br>8605223A 50052DAD 01582424 0089A044<br>12BEE1B0 00C129D8 0A0521B8 00001800<br>$,,$ y.M.8.M.8M00CEE<br>+000040 00052060 30013030 0000CEA8 01D448F8 00D448F8<br>00000404 00D45470 47F0F026 01C3C5C5<br>read/update DCB NULL                                                                                                    |       |  |
| Write Data Control Block Extension: 00052E20<br>DCBEH<br>+000000 00052E20 C4C3C2C5 00380000 00052020 00000000<br>C0C80000 00000000 00000000 00000000<br>+000020 00052E40 00000000 00000000 00000000 00000000<br>00000000 00000100 800000B8 00052000<br>read/update DCBE NULL                                                                                                    |       |  |
| Job File Control Block: 00052E60<br>HEALY.MYFILE.DATA<br>+000000 00052E60<br>C8C5C1D3 E84BD4E8 C6C9D3C5 4BC4C1E3<br>C1404040 40404040 40404040 40404040<br>+000020 00052E80<br>40404040 40404040 40404040 40404040<br>40404040 80001F1D 00000000 00000000<br>+000040 00052EA0<br>00000200 00000000 00000000 00000000<br>61004900 00000040 00000000 00000000<br>+000060 00052EC0<br>00000000 00000000 00000000 00000000<br>00000000 0001E2D4 E2F0F0F6 40404040<br>+000080 00052EE0<br>40404040 40404040 40404040 40404040<br>40404040 0089DDA0 00000050 00001800<br>+0000A0 00052F00<br>80000038 00052000 00052F18 0DEBD208<br>00000000 00000000 00000000 20000100                                                                                                    |       |  |
| [8] amrc_type structure: 00031B18<br>00000000 00000000 00000000 00000000<br>+000000 00031B18<br>00000000 00000000 00000007 00000000<br>+000020 00031B38<br>00000000 00000000 00000000 00000000<br>00000000 00000000 00000000 00000000<br>+000040 00031B58 - +0000BF 00031BD7<br>same as above<br>$+0000C0$ 00031BD8 00000000 00000000 00000000 00000000<br>00000000 00000000 00000000 000000DC                                                                                                    | . i & |  |

*Figure 43. Example dump from sample C routine (Part 5 of 6)*

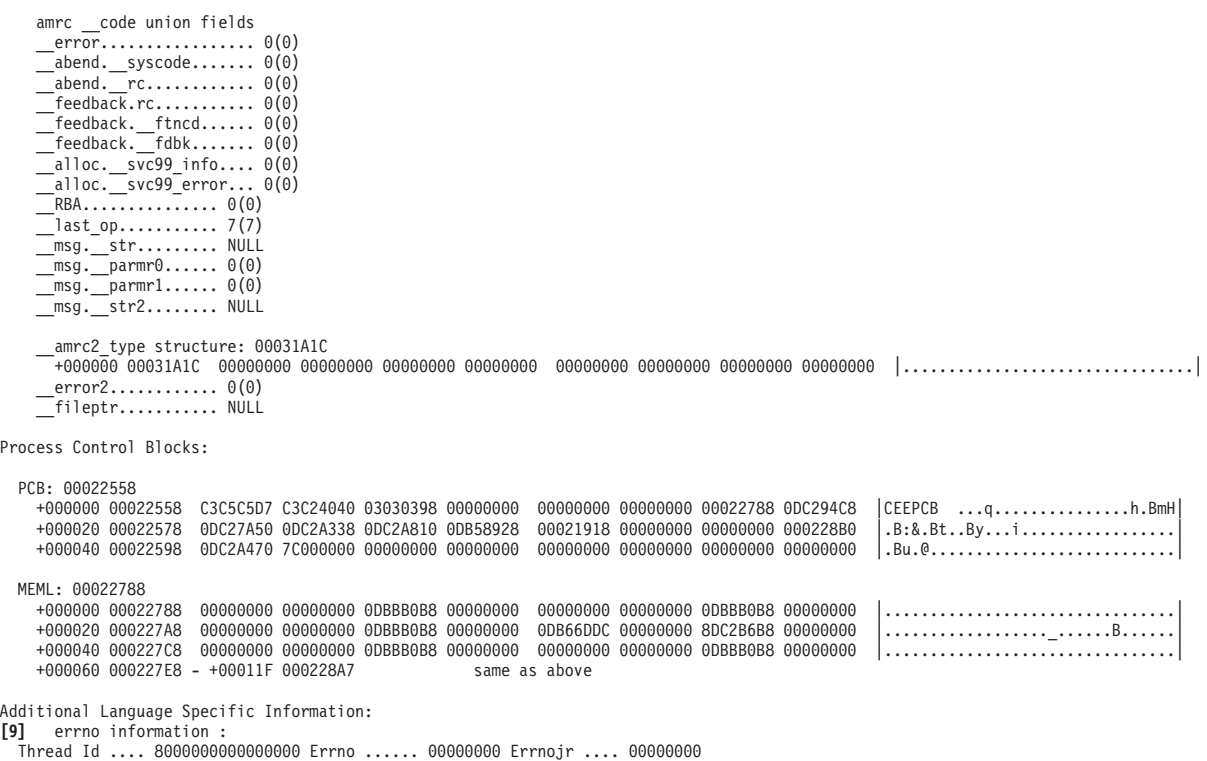

*Figure 43. Example dump from sample C routine (Part 6 of 6)*

# **Finding C/C++ information in a Language Environment dump**

When a Language Environment traceback or dump is generated for a C/C++ routine, information is provided that is unique to C/C++ routines. C/C++-specific information includes:

- Control block information for active routines
- Condition information for active routines
- Enclave level data

Each of the unique C/C++ sections of the Language Environment dump are described.

### **[1] Storage for Active Routines**

The Storage for Active Routines section of the dump shows the DSAs for the active C and C++ routines. To relate a DSA frame to a particular function name, use the address associated with the frame to find the corresponding DSA. In this example, the function func1 DSA address is X'00030440'.

### **[2] Control Blocks Associated with the Active Thread**

In the Control Blocks Associated with the Thread section of the dump, the following information appears:

- Fields from the CAA
- Fields specific from the CTHD and CEDB
- Signal information

### **[2A] C/C++ CAA Fields**

The CAA contains several fields that the C/C++ programmer can use to find information about the run-time environment. For each C/C++ program, there is a C-C++ Specific Thread area and a C-C++ Specific Enclave area.

### **[2B] C-C++ Specific CAA**

The C-C++ specific CAA fields that are of interest to users are described below.

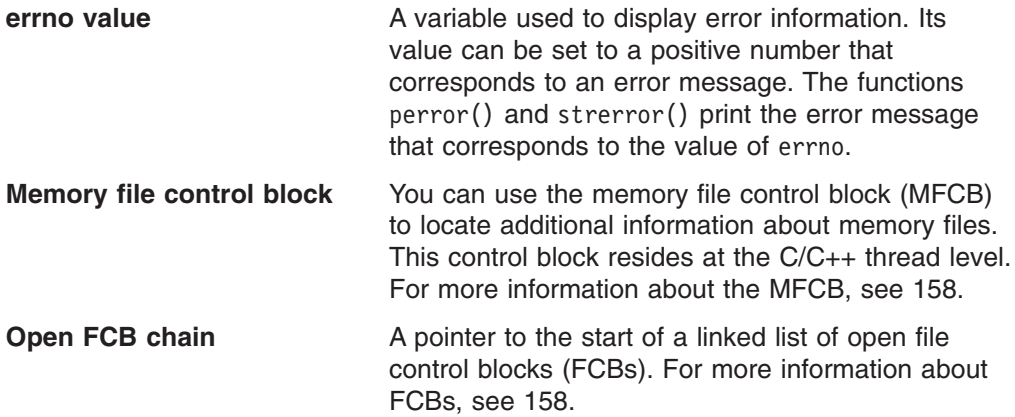

### **[3] Signal Information**

When the POSIX(OFF) run-time option is specified, signal information is provided in the dump to aid you in debugging. For each signal that is disabled with SIG\_IGN, an entry value of 00000001 is made in the first field of the Signal Information field for the specified signal name.

For each signal that has a handler registered, the signal name and the handler name are listed. If the handler is a fetched C function, the value @@FECB is entered as the function name and the address of the fetched pointer is in the first field.

If you compile a C routine as NORENT, the WSA address is not available (N/A). For more information about the signal function, see *z/OS XL C/C++ Programming Guide*.

### **[4] WSA Address**

The WSA Address is the base address of the writable static area which is available for all C and C++ programs except C programs compiled with the NORENT compile option.

### **[5] atexit() Information**

The atexit() information lists the functions registered with the atexit() function that would be run at normal termination. The functions are listed in chronological order of registration.

If you compile a C routine as NORENT, the WSA address is not available (N/A). For more information about the atexit() function, see *z/OS XL C/C++ Run-Time Library Reference*.

### **[6] fetch() Information**

<span id="page-183-0"></span>The fetch() information shows information about modules that you have dynamically loaded using fetch(). For each module that was fetched, the fetch() pointer and the function pointer are included.

 $ptr1 = fetch('MOD")$ :

If you compile a C routine as NORENT, the WSA address is not available (N/A). For more information about the fetch() function, see *z/OS XL C/C++ Programming Guide*.

### **[7] File Control Block Information**

This section of the dump includes the file control block (FCB) information for each  $C/C_{++}$  file. The FCB contains file status and attributes for files open during  $C/C_{++}$ active routines. You can use this information to find the data set or file name.

The FCB is a handle that points to the following file information, which is displayed when applicable, for the file:

- Access method control block (ACB) address
- Data control block (DCB) address
- Data control block extension (DCBE) address
- Job file control block (JFCB) address
- RPL address
- Current<sup>®</sup> buffer address
- Saved buffer address
- v ddname

Not all FCB fields are always filled in. For example, RPLs are used only for VSAM data sets. The ddname field contains blanks if it is not used.

The save block buffer represents auxiliary buffers that are used to save the contents of the main buffers. Such saving occurs only when a reposition is performed and there is new data; for example, an incomplete text record or an incomplete fixed-block standard (FBS) block in the buffers that cannot be flushed out of the system.

Because the main buffers represent the current position in the file, while the save buffers merely indicate a save has occurred, check the save buffers only if data appears to be missing from the external device and is not found in the main buffers. Also, do not infer that the presence of save buffers means that data present there belongs at the end of the file. (The buffers remain, even when the data is eventually written.)

For information about the job file control block, refer to *z/OS MVS Data Areas, Vol 3 (IVT-RCWK)*.

#### **Memory File Control Block**

This section of the dump holds the memory file control block information for each memory file the routine uses. A sample memory file control block is shown in [Figure](#page-184-0) 44 on page 159.

<span id="page-184-0"></span>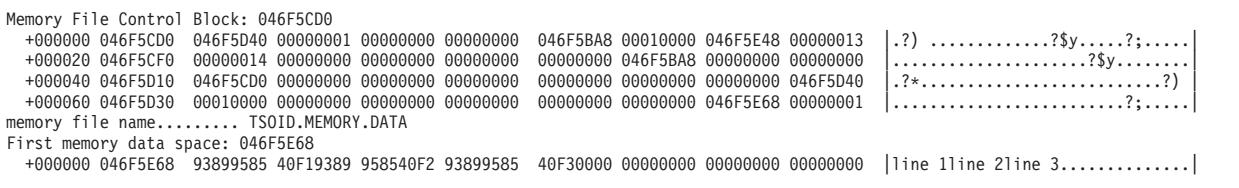

*Figure 44. Memory file control block*

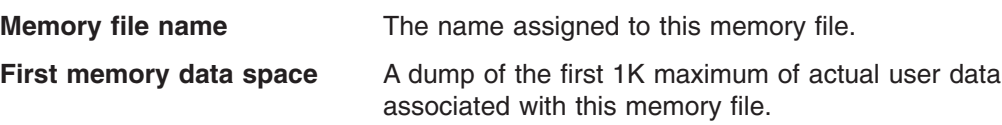

#### **[8] Information for \_\_amrc**

amrc is a structure defined in the **stdio.h** header file to assist in determining errors resulting from I/O operations. The contents of \_\_amrc can be checked for system information, such as the return code for VSAM. Certain fields of the amrc structure can provide useful information about what occurred previously in your routine.

For more information about amrc, refer to "Debugging C/C++ [input/output](#page-152-0) [programs"](#page-152-0) on page 127 and to *z/OS XL C/C++ Programming Guide*.

#### **[9] Errno Information**

The Errno information shows the thread id of the thread that generated the dump and the settings of the errno and errnojr variables for that thread.

Both the errno and the errnojr variables contain the return code of the last failing z/OS UNIX system service call. These variables provide z/OS UNIX application programs access to diagnostic information returned from an underlying z/OS UNIX callable service. For more information on these return and reason codes, refer to *z/OS UNIX System Services Messages and Codes*.

### **Additional Floating-Point registers**

The Language Environment dump formats Additional Floating Point (AFP™) registers and Floating Point Control (FPC) registers when the AFP suboption of the FLOAT XL C/C++ compiler option is specified and the registers are needed. These floating-point registers are displayed in three sections of the CEEDUMP; Registers on Entry to CEE3DMP; Parameters, Registers, and Variables; and Condition Information for Active Routines. Samples of each section are given. For information on the FLOAT XL C/C++ compiler option, see *z/OS XL C/C++ User's Guide* .

*Registers on entry to CEE3DMP:* This section of the Language Environment dump displays the twelve floating-point registers. A sample output is shown.

CEE3DMP V1 R3.0: Sample dump produced by calling CEE3DMP 08/30/01 5:19:52 PM CEE3DMP called by program unit ./celdll.c (entry point dump\_n\_perc) at statement 34 (offset +0000017A).

Registers on Entry to CEE3DMP:

| PM 0100           |                |                 |                |  |
|-------------------|----------------|-----------------|----------------|--|
| GPRO 183F8BE8     | GPR1 00023D38  | GPR2 00023E98   | GPR3 1840E792  |  |
| GPR4 00023D98     | GPR5 183F8CD0  | GPR6 00023D48   | GPR7 0002297F  |  |
| GPR817F4553D      | GPR9 183F6870  | GPR10 17F4353F  | GPR11 17FA0550 |  |
| GPR12 00015920    | GPR13 00023CA0 | GPR14 800180E2  | GPR15 97F57FE8 |  |
| FPC 40084000      |                |                 |                |  |
| FPR0 40260000     | 00000000       | FPR1 41086A00   | 00000000       |  |
| FPR2 00000000     | 00000000       | $FPR3$ 3F8CAC08 | 3126E979       |  |
| FPR4 3FF33333     | 33333333       | FPR5 40C19400   | 00000000       |  |
| $FPR6$ $3F661E4F$ | 765FD8AE       | FPR7 3FF06666   | 66666666       |  |
| FPR8 3FF33333     | 33333333       | FPR9 00000000   | 00000000       |  |
| FPR10 3FF33333    | 33333333       | FPR11 00000000  | 00000000       |  |
| FPR12 40260000    | 00000000       | FPR13 00000000  | 00000000       |  |
| FPR14 40220000    | 00000000       | FPR15 00000000  | 00000000       |  |
|                   |                |                 |                |  |
|                   |                |                 |                |  |

*Figure 45. Registers on entry to CEE3DMP*

*Parameters, registers, and variables for active routines:* This section of the Language Environment dump displays the non-volatile floating-point registers that are saved in the stack frame. The registers are only displayed if the program owning the stack frame saved them. Dashes are displayed in the registers when the register values are not saved. A sample output is shown.

Parameters, Registers, and Variables for Active Routines: . .

```
.
goo (DSA address 000213B0):
  Saved Registers:
     GPR0..... 183F6CC0 GPR1..... 00021278 GPR2..... 183F6870 GPR3..... 17F01DC2
     GPR4..... 000000F8 GPR5..... 183F6968 GPR6..... 17F02408 GPR7..... 000212EC
     GPR8..... 000212F0 GPR9..... 80000000 GPR10.... 98125022 GPR11.... 80007F98
     GPR12.... 00015920 GPR13.... 000213B0 GPR14.... 97F01E1E GPR15.... 0000002F<br>FPR8..... 3FF33333 333333333 FPR9..... -------- -------
                                                FPR9..... -------- --------<br>FPR11.... ------- --------
     FPR10... 3FF33333 333333333
     FPR12.... 40260000 00000000 FPR13.... -------- --------<br>FPR14.... 40220000 00000000 FPR15.... -------- -------
     FPR14.... 40220000 00000000
GPREG STORAGE:
  Storage around GPR0 (183F6CC0)
.
.
```
*Figure 46. Parameters, registers, and variables for active routines*

*Condition information for active routines:* This section of the Language Environment dump displays the floating-point registers when they are saved in the machine state. A sample output is shown.

```
.
.
Condition Information for Active Routines
 Condition Information for ./celsamp.c (DSA address 000213B0)
    CIB Address: 00021F90
    Current Condition:
      CEE3224S The system detected an IEEE division-by-zero exception.
    Location:
      Program Unit: ./celsamp.c<br>Program Unit:Entry:
                                      goo Statement: 78 Offset: +000000BA
    Machine State:<br>ILC..... 0004
                          Interruption Code..... 0007
      PSW..... 078D0400 97F01E46
      GPR0..... 183F6CC0 GPR1..... 00021278 GPR2..... 183F6870 GPR3..... 17F01DC2
      GPR4..... 000000F8 GPR5..... 183F6968 GPR6..... 17F02408 GPR7..... 000212EC
      GPR8..... 000212F0 GPR9..... 80000000 GPR10.... 98125022 GPR11.... 80007F98
      GPR12.... 00015920 GPR13.... 000213B0 GPR14.... 97F01E1E GPR15.... 0000002F
      FPC...... 40084000
      FPR0..... 40260000 00000000 FPR1..... 41086A00 00000000
      FPR2..... 00000000 00000000 FPR3..... 3F8CAC08 3126E979<br>FPR4..... 3FF33333 3333333 5 FPR5..... 40C19400 00000000
      FPR4..... 3FF33333 3333333 533333 FPR5..... 40C19400 00000000<br>FPR6..... 3F661E4F 765FD8AE 5FR7..... 3FF06666 66666666
      FPR6..... 3F661E4F 765FD8AE FPR7..... 3FF06666 66666666
      FPR8..... 3FF33333 33333333 FPR9..... 00000000 00000000<br>FPR10.... 3FF33333 33333333 FPR11.... 00000000 00000000
      FPR10.... 3FF33333 333333333 FPR11.... 00000000 00000000<br>
FPR12.... 40260000 00000000 FPR13.... 00000000 00000000
      FPR12.... 40260000 00000000
  FPR14.... 40220000 00000000 FPR15.... 00000000 00000000
Storage dump near condition, beginning at location: 17F01E32
    +000000 17F01E32 68201008 5810D0F0 68401010 B31B0024 B31D0002 B3050000 5820D0F4 584031C2 │.......0. .................4. .B│ .
 .
 .
```
*Figure 47. Condition information for active routines*

.

# **Sample Language Environment dump with XPLINK-specific information**

The programs tranmain shown in [Figure](#page-187-0) 48 on page 162 and trandll shown in [Figure](#page-188-0) 49 on page 163 were used to produce a Language Environment dump. The dump shows XPLINK-compiled routines calling NOXPLINK-compiled routines, and NOXPLINK-compiled routines calling XPLINK-compiled routines. The program tranmain was compiled XPLINK and trandll was compiled NOXPLINK. Each was link-edited as a separate program object with the sidedeck from the other. The Language Environment dump produced by running these program is shown in [Figure](#page-189-0) 50 on page 164. Explanations for some of the sections are in ["Finding](#page-191-0) XPLINK information in a Language [Environment](#page-191-0) dump" on page 166.

```
#pragma runopts(TRACE(ON,1M,NODUMP,LE=1),XPLINK(ON),TERMTHDACT(UADUMP))
#include <stdio.h>
#pragma export(tran2)
int tran1(int, int, int, long double, int);
int tran3(int, int, int, long double, int);
void main(void) {
int parm1 = 0x11111111;
int parm2 = 0x22222222;
int parm3 = 0x33333333;
long double parm4 = 1234.56789;
int parm5 = 0x555555555;<br>int retval;
           retval;
  printf("Main: Call Tran1\n");
  retval = tran1(parm1,parm2,parm3,parm4,parm5);
  printf("Main: Return value from Tran1 = %d\n",retval);
}
int tran2(int parm1,int parm2,int parm3,long double parm4,int parm5) {
int retval;
  printf("Tran2: Call Tran3\n");
  retval = tran3(parm1,parm2,parm3,parm4,parm5);
  printf("Tran2: Return value from Tran3 = %d\n", retval);
  return retval;
}
```
*Figure 48. Sample XPLINK-compiled program (tranmain) which calls a NOXPLINK-compiled program*

```
#include <stdio.h>
#include <ctest.h>
#include <leawi.h>
#pragma export(tran1)
#pragma export(tran3)
int tran2(int, int, int, long double, int);
int tran1(int parm1,int parm2,int parm3,long double parm4,int parm5) {
int retval;
  printf("Tran1: Call Tran2\n");
  retval = tran2(parm1,parm2,parm3,parm4,parm5);
  printf("Tran1: Return value from Tran2 = %d\n",retval);
  return retval;
}
int tran3(int parm1,int parm2,int parm3,long double parm4,int parm5) {
_INT4 code, timing;
  code = 1001; /* Abend code to issue */timing = 1;
  printf("Tran3: About to ABEND\n");
  CEE3ABD(&code,&timing);
  return parm1 + parm2 + parm3;
}
```
*Figure 49. Sample NOXPLINK-compiled program (trandll) which calls an XPLINK-compiled program*

<span id="page-189-0"></span>CEE3DMP V1 R3.0: Condition processing resulted in the unhandled condition. 08/30/01 3:59:07 PM Page: 1

Information for enclave main

Information for thread 8000000000000000

| [1] Traceback:<br>23ED4998<br>23ED48E0<br>23ED4730<br>24077530<br>240775B0<br>23ED44E8<br>23ED4338<br>24077680<br>24077720<br>23ED40E0 | DSA Addr Program Unit PU Addr<br>23ED4C18 CEEHDSPR<br>CEEHABD<br>$./$ trandll.c<br>CEEVRONU<br>./tranmain.c<br>./trandll.c<br>CEEVRONU<br>./tranmain.c<br>EDCZHINV<br>23ED4018 CEEBBEXT                                                                                                    | 23BA6538<br>23AD34A0<br>240848C0<br>23BB0470<br>23A000E8<br>23BAEE38<br>24084A40<br>23BB0470<br>23A00218<br>23BAEE38<br>23E8EC28<br>000082A8 | PU Offset Entry<br>+000038DA<br>+0000012A<br>+000000D6<br>+00000706<br>+00000070<br>+000009A4<br>+000000F2<br>+00000706<br>+0000008C<br>+000009A4<br>+0000009A<br>+000001A6 | CEEHDSPR<br>CEEHABD<br>tran3<br>CEEVRONU<br>tran2<br>CEEVROND<br>tranl<br>CEEVRONU<br>main<br>CEEVROND<br>EDCZHINV<br>CEEBBEXT | E Addr<br>23BA6538<br>23AD34A0<br>240848C0<br>23BB0470<br>23A000E8<br>23BAEE90<br>24084A40<br>23BB0470<br>23A00218<br>23BAEE90<br>23E8EC28<br>000082A8 | E Offset<br>+000038DA<br>+0000012A<br>+000000D6<br>+00000706<br>+00000070<br>+0000094C<br>+000000F2<br>+00000706<br>+0000008C<br>+0000094C<br>+0000009A<br>+000001A6 | Statement Load Mod Service Status | CEEPLPKA<br>CEEPLPKA<br>26 XNTDLL<br>CEEPLPKA<br>27 XNTRAN<br>CEEPLPKA<br>14 XNTDLL<br>CEEPLPKA<br>18 XNTRAN<br>CEEPLPKA<br>CELHV003<br>CEEBINIT |  | Call<br>Exception<br>Call<br>Call<br>Call<br>Call<br>Call<br>Call<br>Call<br>Call<br>Call<br>Call |  |  |
|----------------------------------------------------------------------------------------------------|----------------------------------------------------------------------------------------------------|----------------------------------------------------------------------------------------------------|----------------------------------------------------------------------------------------------------|----------------------------------------------------------------------------------------------------|----------------------------------------------------------------------------------------------------|----------------------------------------------------------------------------------------------------|-----------------------------------|----------------------------------------------------------------------------------------------------|--|---------------------------------------------------------------------------------------------------|--|--|
|                                                                                                    | Condition Information for Active Routines<br>Condition Information for CEEHABD (DSA address 23ED4998)<br>CIB Address: 23ED5438<br>Current Condition:<br>CEE0198S The termination of a thread was signaled due to an unhandled condition.<br>Original Condition:<br>CEE3250C The system or user abend U1001 R=00000000 was issued.<br>Location:<br>Program Unit: CEEHABD Entry: CEEHABD Statement: Offset: +0000012A<br>Machine State:<br>ILC 9002<br>Interruption Code 000D<br>PSW 078D1400 A3AD35CA<br>GPRO 84000000 GPR1 840003E9<br>GPR2 23ED4984<br>GPR3 240848FA<br>GPR4 23ED4980<br>GPR5 000159D0<br>GPR6 00000000<br>GPR7 00000000<br>GPR10 23ED4980<br>GPR11 A3AD34A0<br>GPR8 A3A000F2 GPR9 23A1BE80<br>GPR12 00016AC0 GPR13 23ED4998 GPR14 A4084998<br>GPR15 00000000<br>ABEND code: 000003E9 Reason code: 00000000 |                                                                                                    |                                                                                                    |                                                                                                    |                                                                                                    |                                                                                                    |                                   |                                                                                                    |  |                                                                                                   |  |  |
| <b>UPSTACK DSA</b>                                                                                                    | Storage dump near condition, beginning at location: 23AD35BA<br>+000000 23AD35BA 88100008 41000084 89000018 16100A0D 47F0B1B6 5840C2F0 9506400B 4770B1A0<br>[2] Parameters, Registers, and Variables for Active Routines:<br>tran3 (DSA address 23ED48E0):                                                                                                    |                                                                                                    |                                                                                                    |                                                                                                    |                                                                                                    |                                                                                                    |                                   |                                                                                                    |  | $ h$ di $0$ B0n.                                                                                  |  |  |
| Parameters:<br>parm5<br>parm4<br>parm3<br>parm2<br>parm1                                                                               | Saved Registers:<br>GPRO 23A1BD70 GPR1 23ED4978 GPR2 23ED4984<br>GPR4 23ED4980<br>GPR8 A3A000F2<br>GPR12 00016AC0 GPR13 23ED48E0 GPR14 A4084998                                                                                                    | signed int<br>long double<br>signed int<br>signed int<br>signed int<br>GPR5 23A1BE10<br>GPR9 23A1BE80                                        |                                                                                                    | 1431655765<br>1.234567889999999977135303197E+03<br>858993459<br>572662306<br>286331153<br>GPR6 00000000<br>GPR10 240848C0      |                                                                                                    | GPR3 240848FA<br>GPR7 00000000<br>GPR11 A3BB04FA<br>GPR15 A3AD34A0                                                                                                   |                                   |                                                                                                    |  |                                                                                                   |  |  |
| ÷<br>timing<br>code                                                                                                    | Local Variables:                                                                                                    | signed long int<br>signed long int                                                                                                    |                                                                                                    | 1<br>1001                                                                                                    |                                                                                                    |                                                                                                    |                                   |                                                                                                    |  |                                                                                                   |  |  |

*Figure 50. Example dump of calling between XPLINK and non-XPLINK programs (Part 1 of 3)*

```
CEEVRONU (DSA address 23ED4730):
  TRANSITION DSA
  Saved Registers:
    GPR0..... 23A1BD70 GPR1..... 24077D70 GPR2..... 23ED4818 GPR3..... 00000010
    GPR4..... 24077530 GPR5..... 23FF58D0 GPR6..... 00000000 GPR7..... 00000000
     GPR8..... A3A000F2 GPR9..... 23A1BE80 GPR10.... 240848C0 GPR11.... A3BB04FA
GPR12.... 00016AC0 GPR13.... 23ED4730 GPR14.... A3BB0B78 GPR15.... 240848C0
.
.
.
tran2 (DSA address 24077530):
  DOWNSTACK DSA
  Parameters:<br>parm5
    parm5 <br>parm4 10ng double 1.234567889999
    parm4 long double 1.234567889999999977135303197E+03<br>parm3 signed int 858993459
    parm3 signed int 858993459<br>parm2 signed int 572662306
                         signed int
    parm1 signed int 286331153
  Saved Registers:
     GPR0..... 55555555 GPR1..... 11111111 GPR2..... 22222222 GPR3..... 33333333
GPR4..... 24077530 GPR5..... 23FF58D0 GPR6..... 23BB04D8 GPR7..... A3A0015A
     GPR8..... A3A000F2 GPR9..... 23A1BE80 GPR10.... 23A000B8 GPR11.... 23BAEE38
GPR12.... 00016AC0 GPR13.... 23ED45B0 GPR14.... 23A000B8 GPR15.... 0000000C
.
.
.
  Local Variables:
                        signed int -455613482
CEEVROND (DSA address 240775B0):
  TRANSITION DSA
  Saved Registers:
     GPR0..... ******** GPR1..... ******** GPR2..... ******** GPR3..... ********
GPR4..... 240775B0 GPR5..... 23A1BE80 GPR6..... 23A000E8 GPR7..... A3BAF7DE
    GPR8..... 23A000B8 GPR9..... 23BAFE37 GPR10.... ******** GPR11.... ********
    GPR12.... ******** GPR13.... ******** GPR14.... ******** GPR15.... ********
.
.
.
tran1 (DSA address 23ED44E8):
  UPSTACK DSA
  Saved Registers:
    GPR0..... 23FF5098 GPR1..... 23ED4580 GPR2..... 55555555 GPR3..... 24084A7A
    GPR4..... 33333333 GPR5..... 23A1BE10 GPR6..... 22222222 GPR7..... 11111111
    GPR8..... A3A00222 GPR9..... 23A00320 GPR10.... 24084A40 GPR11.... A3BB04FA
    GPR12.... 00016AC0 GPR13.... 23ED44E8 GPR14.... A4084B34 GPR15.... 23BAEE38
.
.
.
```
*Figure 50. Example dump of calling between XPLINK and non-XPLINK programs (Part 2 of 3)*

<span id="page-191-0"></span>**[3]** Control Blocks for Active Routines:

. . .

DSA for tran3: 23ED48E0 member... 1D8C BKC...... 23ED4730 FWC...... 23ED4998 R14...... A4084998 +000010 R15...... A3AD34A0 R0....... 23A1BD70 R1....... 23ED4978 R2....... 23ED4984 R3....... 240848FA +000024 R4....... 23ED4980 R5....... 23A1BE10 R6....... 00000000 R7.......<br>+000038 R9....... 23A1BE80 R10...... 240848C0 R11...... A3BB04FA R12...... +000038 R9....... 23A1BE80 R10...... 240848C0 R11...... A3BB04FA R12...... 00016AC0 reserved. 00017630 +00004C NAB...... 23ED4998 PNAB..... 00000000 reserved. 00000000 00000000 00000000 00000000 +000064 reserved. 00000000 reserved. 23A00000<br>+000078 reserved. 23A001D0 reserved. 23A00486 +000078 reserved. 23A001D0 DSA for CEEVRONU: 23ED4730 member... 0000 BKC...... FFFFFFFF FWC...... E3D9C1D5 R14...... A3BB0B78<br>R0....... 23A1BD70 R1....... 24077D70 R2....... 23ED4818 R3....... 00000010 +000010 R15...... 240848C0 R0....... 23A1BD70 R1....... 24077D70 R2....... 23ED4818 R3....... 00000010 +000024 R4....... 24077530 R5....... 23FF58D0 R6....... 00000000 R7.......<br>+000038 R9....... 23A1BE80 R10...... 240848C0 R11...... A3BB04FA R12...... +000038 R9....... 23A1BE80 R10...... 240848C0 R11...... A3BB04FA R12...... 00016AC0 reserved. 00017630 +00004C NAB...... 23ED48E0 PNAB..... 23ED48E0 reserved. 00000000 00000000 00000000 00000000 +000064 reserved. 23ED47B0 reserved. 00000000<br>+000078 reserved. 00000000 reserved. 00000000 +000078 reserved. 00000000 reserved. 00000000 DSA for CEEVRONU: 23ED47B0 +000000 EYE...... DOWNTOUP TRTYPE... 00000003 BOS...... 00000000 STACKFLR. 00000000 SSTOPD... 24077680 +000018 SSDSAU... 23ED4730 TRANEP... 23BB0470 TR\_R0.... 55555555 TR\_R1.... 11111111 TR\_R2.... 22222222 +00002C TR\_R3.... 33333333 +000040 TR\_R8.... A3A000F2 TR\_R9.... 23A1BE80 TR\_R10... 23A000B8 TR\_R11... 23BAEE38 TR\_R12... 00016AC0<br>+000054 TR\_R13... 23ED45B0 TR\_R14... 23A000B8 TR\_R15... 0000000C CRENT.... 00000000 ROND\_DSA. 23ED45B0<br>+000068 INTF MAP DSA for tran2: 24077D30<br>+000000 R4....... 240775B0 +000000 R4....... 240775B0 R5....... 23A1BE80 R6....... 23A000E8 R7....... A3BAF7DE R8....... 23A000B8  $R10......$  23A000B8 R11...... 23BAEE38 R12...... 00016AC0<br>R15...... 0000000C reserved. 00000A68 reserved. 23BFB78B +000028 R14...... 23A000B8 R15...... 0000000C reserved. 00000A68 reserved. 23BFB78B HPTRAN... 00000000 +00003C reserved. 55555555 DSA for CEEVROND: 24077DB0<br>+000000 R4....... E3D9C1D5 +000000 R4....... E3D9C1D5 R5....... 00000000 R6....... 23BAEE90 R7....... 00000000 R8....... 23ED4860 +000014 R9....... 00000000 R10...... 00000000 R11...... A3B6931C R12...... 00000000 R13...... 00000000 R15...... 00000000 reserved. 23A1BE1C reserved. 23ED45A8 reserved. 11111111 +00003C reserved. FFFFFFFF DSA for CEEVROND: 24077E10 +000000 EYE...... UPTODOWN TRTYPE... 00000002 BOS...... 00000000 STACKFLR. 00000000 SSTOPD... 24077680 +000018 SSDSAU... 23ED4338 +00002C TR\_R3.... 00000000 TR\_R4.... 23ED44E8 TR\_R5.... 00000000 TR\_R6.... 00000000 TR\_R7.... A4084B34 +000040 TR\_R8.... 00000000 TR\_R9.... 00000000 TR\_R10... 00000000 TR\_R11... 00000000 TR\_R12... 00000000 +000054 TR\_R13... 00000000 TR\_R14... 00000000 TR\_R15... 00000000 CRENT.... 23BAEE38 ROND\_DSA. 00000000 +000068 INTF\_MAP. 00000000 DSA for tran1: 23ED44E8<br>+000000 FLAGS.... 1000 member... 59D0 BKC...... 23ED4338 FWC...... 23ED4860 R14...... A4084B34<br>R0....... 23FF5098 R1....... 23ED4580 R2....... 55555555 R3....... 24084A7A +000010 R15...... 23BAEE38 R0....... 23FF5098 R1....... 23ED4580 R2....... 55555555 R3....... 24084A7A  $+000024$  R4....... 33333333 +000038 R9....... 23A00320 R10...... 24084A40 R11...... A3BB04FA R12...... 00016AC0 reserved. 00017630 +00004C NAB...... 23ED45B0 PNAB..... A3B9104C reserved. 23ED4408 00000001 23A01CF0 0000000C +000064 reserved. 00000000 reserved. 23A01D38 MODE..... 00100028 reserved. 00000000 00000000 +000078 reserved. 23A01BB0 . . .

*Figure 50. Example dump of calling between XPLINK and non-XPLINK programs (Part 3 of 3)*

# **Finding XPLINK information in a Language Environment dump [1] Traceback**

When an XPLINK-compiled routine calls a NOXPLINK-compiled routine, a glue routine gets control to convert the linkage conventions of the XPLINK caller to those of the NOXPLINK callee. In the sample dump, this routine is CEEVRONU and it appears between main() and tran1() and again between  $tran2()$  and  $tran3()$ .

When a NOXPLINK-compiled routine calls an XPLINK-compiled routine, a glue routine gets control to convert the linkage conventions of the NOXPLINK caller to those of the XPLINK callee. In the sample dump, this routine is CEEVROND and it appears between EDCZHINV and main() and again between tran1() and tran2().

#### **[2] Parameters, Registers, and Variables for Active Routines**

In this section, each DSA is identified as one of the following:

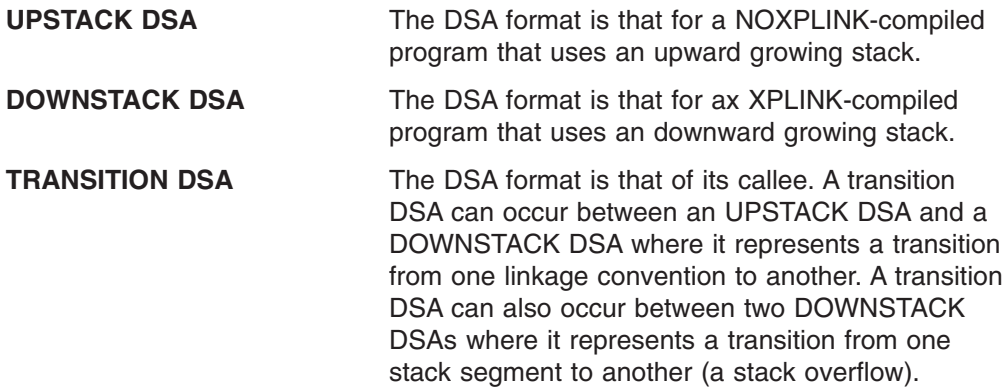

#### **[3] Control Blocks for Active Routines**

In this section, DSAs are formatted. Those previously identified as UPSTACK DSAs will have one format and those identified as DOWNSTACK DSAs will have a different format. Those identified as TRANSITION DSAs will have two parts — the first will be either the downstack or upstack format, the second is unique to transition DSAs and contains information about the transition.

It is important to understand that the registers saved in an upstack DSA are those saved by a routine that the DSA-owning routine called. Typically register 15 is the entry point of the routine that was called, and register 14 is the return address into the DSA-owning routine. In contrast, the registers saved in an upstack DSA are those saved by the DSA-owning routine on entry. Register 7 is the return address back to the caller of the DSA-owning routine. Register 6 may be the entry point of the DSA-owning routine. (This is not true when the Branch Relative and Save instruction is used to implement the call.)

## **C/C++ contents of the Language Environment trace tables**

Language Environment provides four C/C++ trace table entry types that contain character data:

- Trace entry 1 occurs when a base C library function is called.
- Trace entry 2 occurs when a base C library function returns.
- Trace entry 3 occurs when a POSIX C library function is called.
- Trace entry 4 occurs when a POSIX C library function returns.
- Trace entry 5 occurs when an XPLINK base C or POSIX C library function is called.
- Trace entry 6 occurs when an XPLINK base C or POSIX C library function returns.

The format for trace table entry 1 is:

```
NameOfCallingFunction
––>(xxx) NameOfCalledFunction
```
or, for called functions calloc, free, malloc, and realloc:

```
NameOfCallingFunction
––>(xxx) NameOfCalledFunction<(input_parameters)>
```
In addition, when the call is due to one of these C++ operators:

-new, -new[], -delete, -delete[]

then the C++ operator will appear and the format becomes:

NameOfCallingFunction  $\rightarrow$ (xxx) NameOfCalledFunction < (input parameters) >

NameOfC++Operator

The format for trace table entry 2 is:

<––(xxx) R15=value ERRNO=value

The format for trace table entry 3 is:

NameOfCallingFunction ––>(xxx) NameOfCalledFunction

The format for trace table entry 4 is:

<––(xxx) R15=value ERRNO=value ERRNO2=value

The format for trace table entry 5 is:

NameOfCallingFunction -->(xxxx) NameOfCalledFunction<(input parameters)>

Trace table entry 5 is just like trace table entry 1. The input\_parameters and NameOfC++Operator only appear for the appropriate functions. The angle brackets (<>) indicate that this information does not always appear.

The format for trace table entry 6 is:

<--(xxxx) R1=xxxxxxxx R2=xxxxxxxx R3=xxxxxxxx ERRNO=xxxxxxxx ERRNO2=xxxxxxxx

In all six entry types, (xxx) and (xxxx) are numbers associated with the called library function and are used to associate a specific entry record with its corresponding return record.

For entry types 5 and 6, the number will be the same as the number of the function as seen in the C run-time library definition side-deck, SCEELIB dataset member CELHS003, on the IMPORT statement for that function.

[Figure](#page-194-0) 51 on page 169 shows a non-XPLINK trace which has examples of C/C++ trace table entry types 1 thru 4.

[Figure](#page-196-0) 52 on page 171 shows an XPLINK trace which has examples of the trace entries 5 and 6.

<span id="page-194-0"></span>. . . Language Environment Trace Table:

Most recent trace entry is at displacement: 02D500

| Displacement                                                         | Trace Entry in Hexadecimal                                                                                                    | Trace Entry in EBCDIC<br>------------------------              |
|----------------------------------------------------------------------|----------------------------------------------------------------------------------------------------|----------------------------------------------------------------|
| +000000<br>$+000010$<br>$+000018$<br>+000038<br>+000058<br>+000078   | Time 20.52.46.666280    Date 2001.08.26    Thread ID 8000000000000000<br>94818995 40404040 40404040 40404040 40404040 40404040 40404040 40404040<br>60606E4D F1F3F95D 40A2A399 8397A84D 5D404040 40404040 40404040 40404040<br>40404040 40404040 40404040 40404040 40404040 40404040 40404040 40404040<br>40404040 40404040 | lmain<br>$--(139)$ strcpy()                                    |
| +000080<br>+000090<br>+000098<br>+0000B8<br>+0000D8<br>+0000F8       | Time 20.52.46.666286<br>Date 2001.08.26<br>Thread ID 8000000000000000<br>4C60604D F1F3F95D 40D9F1F5 7EF2F4C2 F7F3F1C4 F840C5D9 D9D5D67E F0F0F0F0<br>00000000 00000000                                                                                                    | <-- (139) R15=24B731D8 ERRN0=0000<br>0000<br>.                 |
| +000100<br>$+000110$<br>$+000118$<br>+000138<br>$+000158$<br>+000178 | Time 20.52.46.666289<br>Date 2001.08.26<br>Thread ID 8000000000000000<br>94818995 40404040 40404040 40404040 40404040 40404040 40404040 40404040<br>60606E4D F1F3F95D 40A2A399 8397A84D 5D404040 40404040 40404040 40404040<br>40404040 40404040 40404040 40404040 40404040 40404040 40404040 40404040<br>40404040 40404040 | lmain<br>$--(139)$ strcpy()                                    |
| +000180<br>+000190<br>+000198<br>$+0001B8$<br>$+0001D8$<br>$+0001F8$ | Time 20.52.46.666293<br>Date 2001.08.26<br>Thread ID 8000000000000000<br>4C60604D F1F3F95D 40D9F1F5 7EF2F4C2 F7F3F2F2 F840C5D9 D9D5D67E F0F0F0F0<br>00000000 00000000                                                                                                    | <-- (139) R15=24B73228 ERRN0=0000<br>0000<br>.                 |
| +000200<br>$+000210$<br>$+000218$<br>+000238<br>+000258<br>+000278   | Time 20.52.46.666303<br>Date 2001.08.26<br>Thread ID 8000000000000000<br>C98785A3 97819994 A2404040 40404040 40404040 40404040 40404040 40404040<br>60606E4D F0F5F25D 4089A281 A3A3A84D 5D404040 40404040 40404040 40404040<br>00000000 00000000                                                                            | Igetparms<br>-->(052) isatty()<br>.                            |
| +000280<br>+000290<br>+000298<br>+0002B8<br>+0002D8<br>+0002F8       | Time 20.52.46.673289 Date 2001.08.26<br>Thread ID 8000000000000000<br>4C60604D F0F5F25D 40D9F1F5 7EF0F0F0 F0F0F0F0 F040C5D9 D9D5D67E F0F0F0F0<br>F0F0F7F1 40C5D9D9 D5D6F27E F0F5C6C3 F0F1F1C3 00000000 00000000 00000000<br>00000000 00000000                                                                               | <-- (052) R15=00000000 ERRN0=0000<br>0071 ERRN02=05FC011C<br>. |
| +000300<br>+000310<br>+000318<br>+000338<br>+000358<br>$+000378$     | Time 20.52.46.673296    Date 2001.08.26<br>Thread ID 8000000000000000<br>C98785A3 97819994 A2404040 40404040 40404040 40404040 40404040 40404040<br>60606E4D F0F5F25D 4089A281 A3A3A84D 5D404040 40404040 40404040 40404040<br>00000000 00000000                                                                            | Igetparms<br>-->(052) isatty()<br>.                            |
| +000380<br>+000390<br>+000398<br>$+0003B8$<br>+0003D8<br>+0003F8     | Time 20.52.46.673334 Date 2001.08.26<br>Thread ID 8000000000000000<br>Entry Type 00000004<br>4C60604D F0F5F25D 40D9F1F5 7EF0F0F0 F0F0F0F0 F040C5D9 D9D5D67E F0F0F0F0<br>F0F0F7F1 40C5D9D9 D5D6F27E F0F5C6C3 F0F1F1C3 00000000 00000000 00000000<br>00000000 00000000                                                        | <-- (052) R15=00000000 ERRN0=0000<br>0071 ERRN02=05FC011C<br>. |
| +000400<br>$+000410$<br>$+000418$<br>+000438<br>+000458<br>+000478   | Time 20.52.46.673338<br>Date 2001.08.26<br>Thread ID 8000000000000000<br>Entry Type 00000003<br>C98785A3 97819994 A2404040 40404040 40404040 40404040 40404040 40404040<br>60606E4D F0F5F25D 4089A281 A3A3A84D 5D404040 40404040 40404040 40404040<br>00000000 00000000                                                     | Igetparms<br>$--(052)$ isatty()<br>.                           |

*Figure 51. Trace table with C/C++ trace table entry types 1 thru 4 (Part 1 of 2)*

+000480 Time 20.52.46.673373 Date 2001.08.26 Thread ID... 8000000000000000 +000490 Member ID.... 03 Flags..... 000000 Entry Type..... 00000004 +000498 4C60604D F0F5F25D 40D9F1F5 7EF0F0F0 F0F0F0F0 F040C5D9 D9D5D67E F0F0F0F0 │<--(052) R15=00000000 ERRNO=0000│ +0004B8 F0F0F7F1 40C5D9D9 D5D6F27E F0F5C6C3 F0F1F1C3 00000000 00000000 00000000 │0071 ERRNO2=05FC011C............│ +0004D8 00000000 00000000 00000000 00000000 00000000 00000000 00000000 00000000 │................................│ +0004F8 00000000 00000000 │........ │ +000500 Time 20.52.46.673379 Date 2001.08.26 Thread ID... 8000000000000000 +000510 Member ID.... 03 Flags..... 000000 Entry Type..... 00000001 +000518 C98785A3 97819994 A2404040 40404040 40404040 40404040 40404040 40404040 │Igetparms │ +000538 60606E4D F1F2F95D 408785A3 8595A54D 5D404040 40404040 40404040 40404040 │-->(129) getenv() │ +000558 40404040 40404040 40404040 40404040 40404040 40404040 40404040 40404040 │ │ 40404040 40404040 +000580 Time 20.52.46.673392 Date 2001.08.26 Thread ID... 8000000000000000 +000590 Member ID.... 03 Flags..... 000000 Entry Type..... 00000002 +000598 4C60604D F1F2F95D 40D9F1F5 7EF0F0F0 F0F0F0F0 F040C5D9 D9D5D67E F0F0F0F0 │<--(129) R15=00000000 ERRNO=0000│ +0005B8 F0F0F7F1 00000000 00000000 00000000 00000000 00000000 00000000 00000000 │0071............................│ +0005D8 00000000 00000000 00000000 00000000 00000000 00000000 00000000 00000000 │................................│ +0005F8 00000000 00000000 │........ │ +000600 Time 20.52.46.673401 Date 2001.08.26 Thread ID... 8000000000000000 +000610 Member ID.... 03 Flags..... 000000 Entry Type..... 00000001 C9A285A3 A4974040 40404040 40404040 40404040 40404040 40404040 40404040 │Isetup<br>60606E4D F1F9F15D 408685A3 83884D5D 40404040 40404040 40404040 40404040 │-->(191) fetch() +000638 60606E4D F1F9F15D 408685A3 83884D5D 40404040 40404040 40404040 40404040<br>+000658 40404040 40404040 40404040 40404040 40404040 40404040 40404040 40404040 40404040 40404040 40404040 40404040 40404040 40404040 40404040 40404040 40404040 € +000678 40404040 40404040 +000680 Time 20.52.47.553343 Date 2001.08.26 Thread ID... 8000000000000000 +000690 Member ID.... 03 Flags..... 000000 Entry Type..... 00000002 +000698 4C60604D F1F9F15D 40D9F1F5 7EF2F4C2 F7F6F0F6 F040C5D9 D9D5D67E F0F0F0F0 │<--(191) R15=24B76060 ERRNO=0000│ +0006B8 F0F0F7F1 00000000 00000000 00000000 00000000 00000000 00000000 00000000 │0071............................│ +0006D8 00000000 00000000 00000000 00000000 00000000 00000000 00000000 00000000 │................................│ +0006F8 00000000 00000000 │........ │ +000700 Time 20.52.47.553355 Date 2001.08.26 Thread ID... 8000000000000000 +000710 Member ID.... 03 Flags..... 000000 Entry Type..... 00000001 +000718 C9A285A3 A4974040 40404040 40404040 40404040 40404040 40404040 ∣Isetup<br>+000738 60606E4D F1F2F45D 40948193 9396834D F2F0F6F8 5D404040 40404040 40404040 ∣-->(124) malloc(2068) +000738 60606E4D F1F2F45D 40948193 9396834D F2F0F6F8 5D404040 40404040 40404040 │-->(124) malloc(2068) │ +000758 40404040 40404040 40404040 40404040 40404040 40404040 40404040 40404040<br>+000758 40404040 40404040 40404040 40404040 40404040 40404040 40404040 40404040 40404040 40404040 +000780 Time 20.52.47.553366 Date 2001.08.26 Thread ID... 8000000000000000 +000790 Member ID.... 03 Flags..... 000000 Entry Type..... 00000002 +000798 4C60604D F1F2F45D 40D9F1F5 7EF2F4C2 F7F6F2F3 F040C5D9 D9D5D67E F0F0F0F0 │<--(124) R15=24B76230 ERRNO=0000│ +0007B8 F0F0F7F1 00000000 00000000 00000000 00000000 00000000 00000000 00000000 │0071............................│ +0007D8 00000000 00000000 00000000 00000000 00000000 00000000 00000000 00000000 │................................│  $+0.00000000$   $+0.00000000$   $+0.00000000$   $+0.00000000$   $+0.00000000$   $+0.00000000$   $+0.00000000$   $+0.00000000$   $+0.00000000$   $+0.000000000$   $+0.000000000$   $+0.000000000$   $+0.000000000$   $+0.000000000$   $+0.000000000$   $+0.0$ 

*Figure 51. Trace table with C/C++ trace table entry types 1 thru 4 (Part 2 of 2)*

. . .

[Figure](#page-196-0) 52 on page 171 shows an XPLINK trace which has examples of the trace entries 5 and 6.

Language Environment Trace Table:

<span id="page-196-0"></span>. . .

. .

Most recent trace entry is at displacement: 000D80

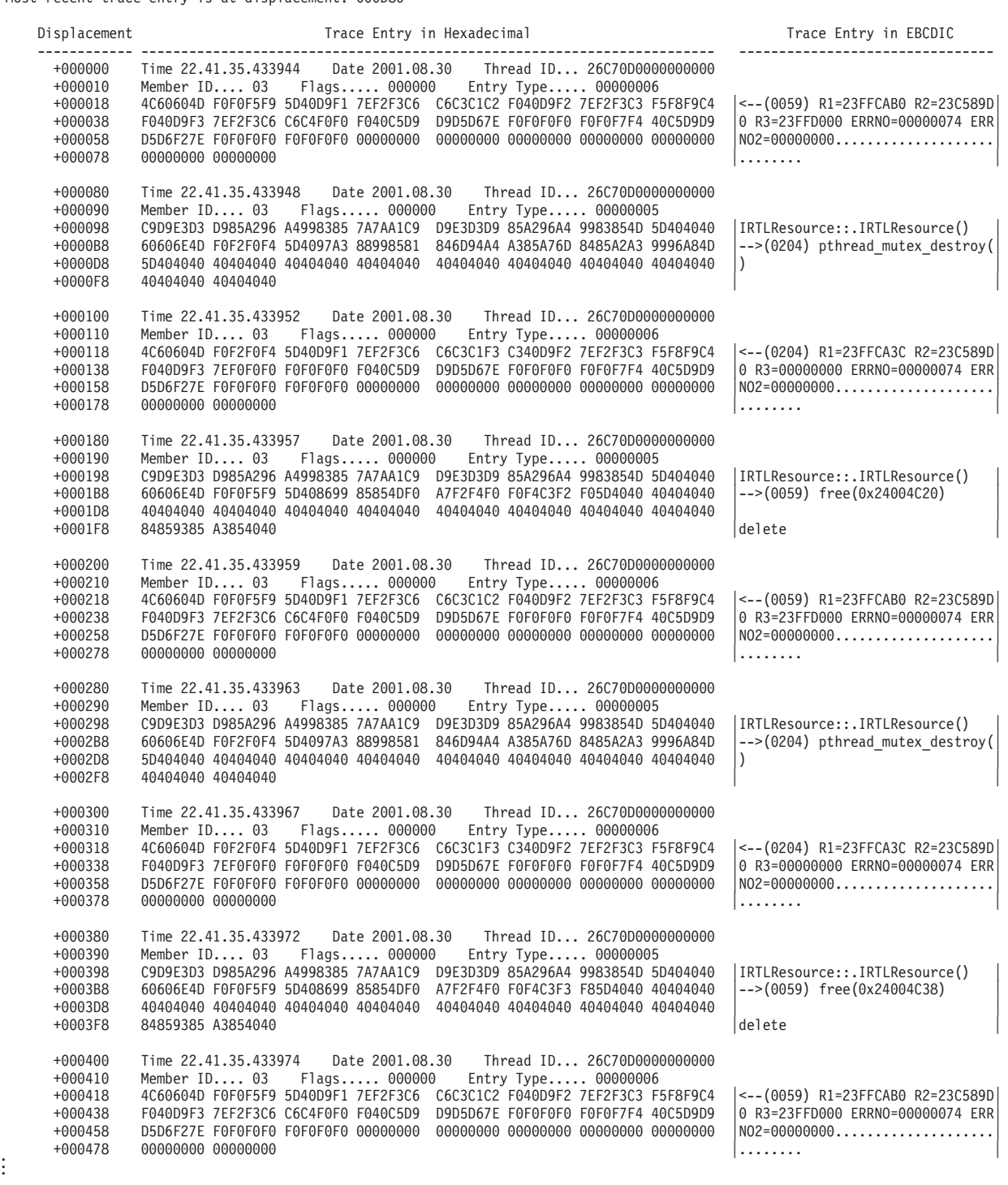

*Figure 52. Trace table with XPLINK trace table entries 5 and 6.*

For more information about the Language Environment trace table format, see ["Understanding](#page-141-0) the trace table entry (TTE)" on page 116.

## **Debugging examples of C/C++ routines**

This section contains examples that demonstrate the debugging process for C/C++ routines. Important areas of the output are highlighted. Data unnecessary to the debugging examples has been replaced by ellipses.

## **Divide-by-zero error**

Figure 53 illustrates a C program that contains a divide-by-zero error. The code was compiled with RENT so static and external variables need to be calculated from the WSA field. The code was compiled with XREF, LIST and OFFSET to generate a listing, which is used to calculate addresses of functions and data. The code was processed by the binder with MAP to generate a binder map, which is used to calculate the addresses of static and external variables.

```
#include <stdio.h>
#include <stdlib.h>
#include <errno.h>
int statint = 73;
int fa;
void funcb(int *pp);
int main(void) {
 int aa, bb=1;
 aa = bb:
 funcb(&aa);
 return(99);
}
void funcb(int *pp) {
 int result;
 fa = *pp;result = fa/(statint-73);
 return;
}
```
*Figure 53. C routine with a divide-by-zero error*

To debug this routine, use the following steps:

1. Locate the Current Condition message in the Condition Information for Active Routines section of the dump. In this example, the message is CEE3209S. The system detected a fixed—point divide exception. This message indicates the error was caused by an attempt to divide by zero. For additional information about CEE3209S, see *z/OS Language Environment Run-Time Messages*.

The traceback section of the dump indicates that the exception occurred at offset X'7E' within function funcb. This information is used along with the compiler-generated Pseudo Assembly Listing to determine where the problem occurred.

If the TEST compiler option is specified, variable information is in the dump. If the GONUMBER compiler option is specified, statement number information is in the dump. [Figure](#page-198-0) 54 on page 173 shows the generated traceback from the dump.

<span id="page-198-0"></span>Information for enclave main

 $T = T$ 

Information for thread 0B672E6800000000

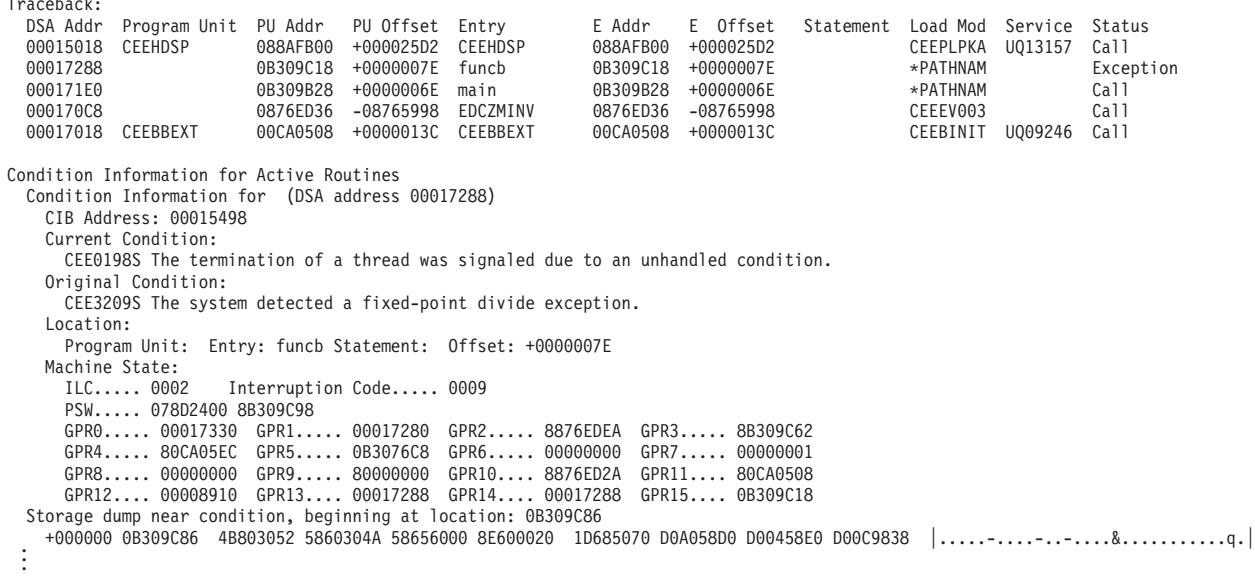

*Figure 54. Sections of the dump from example C/C++ routine*

2. Locate the instruction with the divide-by-zero error in the Pseudo Assembly Listing in [Figure](#page-199-0) 55 on page 174.

The offset (within funcb) of the exception from the traceback (X'7E') reveals the divide instruction: DR r6,r8 at that location. Instructions X'66' through X'80' refer to the result =  $fa/(statint-73)$ ; line of the C/C++ routine.

<span id="page-199-0"></span>

|                  | OFFSET OBJECT CODE   |                                       | LINE#          | FILE#                       |       | P S E U D O      |             | A S S E M B L Y                       | LISTING                  |
|------------------|----------------------|---------------------------------------|----------------|-----------------------------|-------|------------------|-------------|---------------------------------------|--------------------------|
|                  |                      |                                       |                | $\star$                     |       |                  |             |                                       |                          |
| 000000           |                      |                                       | 00015          |                             | funcb |                  | DS          | 0D                                    |                          |
| 000000           | 47F0                 | F026                                  | 00015          |                             |       |                  | B           | $38($ , r $15)$                       |                          |
| 000004<br>000008 | 01C3<br>0000         | C <sub>5</sub> C <sub>5</sub><br>00A8 |                |                             |       |                  |             | CEE eyecatcher<br>DSA size            |                          |
| 00000C           | ****                 | ****                                  |                |                             |       |                  |             | =A(PPA1-funcb)                        |                          |
| 000010           | 47F0                 | F001                                  | 00015          |                             |       |                  | В           | 1,(r15)                               |                          |
| 000014           | 183F                 |                                       | 00015          |                             |       |                  | LR          | r3,r15                                |                          |
| 000016           | 58F0                 | C31C                                  | 00015          |                             |       |                  | L           | r15,796(,r12)                         |                          |
| 00001A<br>00001C | 184E<br>05EF         |                                       | 00015<br>00015 |                             |       |                  | LR<br>BALR  | r4,r14<br>r14, r15                    |                          |
| 00001E           | 0000                 | 0000                                  |                |                             |       |                  |             | $=F'0'$                               |                          |
| 000022           | 47F0                 | 303A                                  | 00015          |                             |       |                  | В           | 58(,r3)                               |                          |
| 000026           | 90E8                 | D <sub>0</sub> <sub>0</sub> C         | 00015          |                             |       |                  | <b>STM</b>  | r14, r8, 12(r13)                      |                          |
| 00002A<br>00002E | 58E0<br>4100         | D04C<br>E0A8                          | 00015<br>00015 |                             |       |                  | L<br>LA     | $r14,76($ , r13)<br>r0, 168, r14)     |                          |
| 000032           | 5500                 | C314                                  | 00015          |                             |       |                  | СL          | r0,788(,r12)                          |                          |
| 000036           | 4720                 | F014                                  | 00015          |                             |       |                  | BН          | 20(,r15)                              |                          |
| 00003A           | 5000                 | E04C                                  | 00015          |                             |       |                  | ST          | $r0,76($ ,r14)                        |                          |
| 00003E<br>000042 | 9210<br>50D0         | E000<br>E004                          | 00015<br>00015 |                             |       |                  | MVI<br>ST   | $0(r14)$ , 16                         |                          |
| 000046           | 18DE                 |                                       | 00015          |                             |       |                  | LR          | r13,4(,r14)<br>r13,r14                |                          |
| 000048           | 0530                 |                                       | 00015          |                             |       |                  |             | BALR r3,r0                            |                          |
| 00004A           |                      |                                       |                | End of Prolog               |       |                  |             |                                       |                          |
|                  |                      |                                       | 00015          | $\star$                     |       |                  |             | void funcb(int *pp) {                 |                          |
| 00004A<br>00004E | 5010<br>5850         | D098<br>C1F4                          | 00015<br>00015 |                             |       |                  | ST<br>Г     | r1,152(,r13)<br>r5,500(,r12)          |                          |
|                  |                      |                                       |                | $\star$                     |       |                  | int result; |                                       |                          |
|                  |                      |                                       | 00017          | $\star$                     |       | $fa = \star pp;$ |             |                                       |                          |
| 000052           | 5860                 | D098                                  | 00017          |                             |       |                  | L           | r6,152(,r13)                          |                          |
| 000056<br>00005A | 5860<br>5870         | 6000<br>$***$                         | 00017<br>00017 |                             |       |                  | L<br>L      | $r6,0($ , r $6)$<br>$r7, =0(fa)$      |                          |
| 00005E           | 5860                 | 6000                                  | 00017          |                             |       |                  | L           | $r6,0($ , r6)                         |                          |
| 000062           | 5065                 | 7000                                  | 00017          |                             |       |                  | ST          | r6,0(r5,r7)                           |                          |
|                  |                      |                                       | 00018          | $\star$                     |       |                  |             | $result = fa/(statint-73);$           |                          |
| 000066<br>00006A | 5880<br>5885         | $***$<br>8000                         | 00018<br>00018 |                             |       |                  | L<br>L      | $r8, =0$ (statint)<br>r8,0(r5,r8)     |                          |
| 00006E           | 4B80                 | ****                                  | 00018          |                             |       |                  | SΗ          | r8,=H'73'                             |                          |
| 000072           | 5860                 | $***$                                 | 00018          |                             |       |                  | L           | $r6, = 0(fa)$                         |                          |
| 000076           | 5865                 | 6000                                  | 00018          |                             |       |                  | Г           | r6,0(r5,r6)                           |                          |
| 00007A           | 8E60<br>1D68         | 0020                                  | 00018          |                             |       |                  | SRDA<br>DR  | r6, 32                                |                          |
| 00007E<br>000080 | 5070                 | D0A0                                  | 00018<br>00018 |                             |       |                  | ST          | r6,r8<br>r7,160(,r13)                 |                          |
|                  |                      |                                       | 00019          | *                           |       | return;          |             |                                       |                          |
|                  |                      |                                       | 00020          | $\star$                     | }     |                  |             |                                       |                          |
| 000084<br>000084 |                      | D004                                  | 00020          | Start of Epilog             |       |                  | L           |                                       |                          |
| 000088           | 58D0<br>58E0         | D00C                                  | 00020          |                             |       |                  | L           | r13,4(,r13)<br>r14,12(,r13)           |                          |
| 00008C           | 9838                 | D020                                  | 00020          |                             |       |                  | LМ          | r3,r8,32(r13)                         |                          |
| 000090           | 051E                 |                                       | 00020          |                             |       |                  | BALR        | r1,r14                                |                          |
| 000092           | 0707                 |                                       | 00020          |                             |       |                  | NOPR        | r7                                    |                          |
| 000094<br>000094 | 0000                 | 0000                                  |                | Start of Literals           |       |                  |             | $=0(fa)$                              |                          |
| 000098           | 0000                 | 0000                                  |                |                             |       |                  |             | =Q(statint)                           |                          |
| 00009C           | 0049                 |                                       |                |                             |       |                  |             | =H'73'                                |                          |
| 00009E           |                      |                                       |                | End of Literals             |       |                  |             |                                       |                          |
|                  |                      |                                       |                | PPA1: Entry Point Constants |       |                  |             |                                       |                          |
| 00009E           | 10CE                 | A106                                  |                |                             |       |                  |             | =F'281977094'                         | Flags                    |
| 0000A2           | <b>FFFF</b>          | FF9C                                  |                |                             |       |                  |             | =A(PPA2-funcb)                        |                          |
| 0000A6<br>0000AA | 0000<br>0000         | 0000<br>0000                          |                |                             |       |                  |             | $=F'0'$<br>$=F'0'$                    | No PPA3<br>No EPD        |
| 0000AE           | FFE0                 | 0000                                  |                |                             |       |                  |             | =F'-2097152'                          | Register save mask       |
| 0000B2           | 0000                 | 0000                                  |                |                             |       |                  |             | $=F'0'$                               | Member flags             |
| 0000B6           | 90                   |                                       |                |                             |       |                  |             | AL1(144)                              | Flags                    |
| 0000B7           | 0000                 | 00                                    |                |                             |       |                  |             | AL3(0)                                | Callee's DSA use/8       |
| 0000BA<br>0000BC | 0240<br>0014         |                                       |                |                             |       |                  |             | $=$ H $1576$<br>$=$ H $'20'$          | Flags<br>Offset/2 to CDL |
| 0000BE           | 0005                 | $***$                                 |                |                             |       |                  |             | $AL2(5)$ , C'funcb'                   |                          |
| 0000C6           | 5000                 | 0049                                  |                |                             |       |                  |             | $=F'1342177353'$                      | CDL function length/2    |
| 0000CA           | <b>FFFF</b>          | FF62                                  |                |                             |       |                  |             | $=F' - 158'$                          | CDL function EP offset   |
| 0000CE<br>0000D2 | 3825<br>4007         | 0000<br>0042                          |                |                             |       |                  |             | =F'941948928'<br>$=$ F ' 1074200642 ' | CDL prolog<br>CDL epilog |
| 0000D6           | 0000                 |                                       |                |                             |       |                  |             | $= H' \, 0'$                          | CDL end                  |
|                  |                      |                                       | PPA1 End       |                             |       |                  |             |                                       |                          |
|                  | $\ddot{\phantom{0}}$ |                                       |                |                             |       |                  |             |                                       |                          |
|                  |                      |                                       |                |                             |       |                  |             |                                       |                          |
|                  |                      |                                       |                |                             |       |                  |             |                                       |                          |

*Figure 55. Pseudo assembly listing*

3. Verify the value of the divisor statint. The procedure specified below is to be used for determining the value of static variables only. If the divisor is an automatic variable, there is a different procedure for finding the value of the variable. For more information about finding automatic variables in a dump, see "Steps for finding [automatic](#page-162-0) variables" on page 137.

Because this routine was compiled with the RENT option, find the WSA address in the Enclave Control Blocks section of the dump. In this example, this address is X'0B3076C8'. Figure 56 shows the WSA address.

Enclave Control Blocks:

. . . **WSA address................. 0B3076C8** . . .

*Figure 56. C/C++ CAA information in dump*

4. Routines compiled with the RENT option must also be processed by the binder. The binder produces the Writable Static Map. Find the offset of statint in the Writable Static Map in Figure 57. In this example, the offset is X'4'.

```
.
  .
  .
========================================================================
| *** MODULE MAP *** |
========================================================================
  .
  .
  .
---------------
CLASS C_WSA LENGTH = 60 ATTRIBUTES = MRG, DEFER , RMODE=ANY ALIGN = DBLWORD
---------------
        CLASS<br>OFFSET NAME
                           TYPE LENGTH SECTION
             0 fa PART 4 fa
  4 statint PART 4 statint .
  .
.
```
*Figure 57. Writable static map*

- 5. Add the WSA address of X'0B3076C8' to the offset of statint. The result is X'0B3076CC'. This is the address of the variable statint, which is in the writable static area. The writable static area is storage allocated by the C/C++ run-time for the C/C++ user, so it is in the user heap. The heap content is displayed in the Enclave Storage section of the dump, shown in [Figure](#page-201-0) 58 on [page](#page-201-0) 176.
- 6. To find the variable statint in the heap, locate the closest address listed that is before the address of statint. In this case, that address is X'0B3076CB'. Count across X'04' to location X'0B3076CC'. The value at that location is X'49' (that is, statint is 73), and hence the fixed point divide exception.

```
.
 .
.
Enclave Storage:
 Initial (User) Heap : 0B325000 .
.
 .
 WSA for Program Object(s)
 WSA: 0B3076C8
   +000000 0B3076C8 00000001 00000049 0B31B6F0 00000000 00000000 00000000 00000000 00000000 │...........0....................│
   +000020 0B3076E8 00000001 00000001 00000000 00000000 00004650 00000001 00000000 0B31EEEC │...................&............│
   +000040 0B307708 00000000 00000000 0B31F018 0B31EDC0 00000000 00000000 0B31F85C 0B31F866
 .
.
.
```
*Figure 58. Enclave storage section of dump*

# **Calling a nonexistent non-XPLINK function**

Figure 59 demonstrates the error of calling a nonexistent function. This routine was compiled with the compiler options LIST and RENT and was run with the option TERMTHDACT(DUMP). The code was processed by the binder with MAP to generate a binder map, which is used to calculate the addresses of static and external variables.

This routine was not compiled with the TEST(ALL) compiler option. As a result, arguments and variables do not appear in the dump.

The only prelinker option used was MAP.

```
#include <stdio.h>
#include <stdlib.h>
#include <errno.h>
#include <signal.h>
void funca(int* aa);
int (*funcptr)(void)=0;int main(void) {
 int aa;
  funca(&aa);
 printf("result of funca = \frac{2}{3}d\n", aa);
  return;
}
void funca(int* aa) {
  *aa = func ptr();
  return;
}
```
*Figure 59. C/C++ example of calling a nonexistent subroutine*

To debug this routine, use the following steps:

1. Locate the Current Condition message in the Condition Information for Active Routines section of the dump, shown in [Figure](#page-202-0) 60 on page 177. In this example, the message is CEE3201S The system detected an operation exception (System Completion Code=0C1). This message suggests that the error was caused by an attempt to branch to an unknown address. For additional information about CEE3201S, see *z/OS Language Environment Run-Time Messages*.

The traceback section of the dump indicates that the exception occurred at offset X'-04500616' within function funca. The negative offset indicates that the

offset cannot be used to locate the instruction that caused the error. Another indication of bad data is the value of X'80000004' in the instruction address of the PSW. This address indicates that an instruction in the routine branched outside the bounds of the routine.

<span id="page-202-0"></span>Information for enclave main Information for thread 8000000000000000 Registers on Entry to CEE3DMP: PM....... 0100 GPR0..... 00000000 GPR1..... 00077448 GPR2..... 053AD9AF GPR3..... 853AD514 GPR4..... 00000001 GPR5..... 053AD314 GPR6..... 80077454 GPR7..... 00000000 GPR8..... 00000001 GPR9..... 80000000 GPR10.... 00077470 GPR11.... 000F7490 GPR12.... 0006A520 GPR13.... 000773C8 GPR14.... 80060712 GPR15.... 853F7918 FPR0..... 4D000000 00043C31 FPR2..... 00000000 00000000 FPR4..... 00000000 00000000 FPR6..... 00000000 00000000 . . . Traceback: DSA Addr Program Unit PU Addr PU Offset Entry E Addr E Offset Statement Load Mod Service Status 0006B018 CEEHDSP 0001A5B8 +00001A18 CEEHDSP 0001A5B8 +00001A18 CEEPLPKA Call 00075278 04500618 -04500616 funca 04500618 -04500616 **Exception** 000751D8 04500558 +00000068 main 04500558 +00000068 Call 000750C8 046ABBAE +000000B0 @@MNINV 046ABBAE +000000B0 CEEEV003 Call 00075018 CEEBBEXT 00007768 +00000138 CEEBBEXT 00007768 +00000138 CEEBINIT Call Condition Information for Active Routines Condition Information for (DSA address 00075278) CIB Address: 0006B3C8 Current Condition: CEE0198S The termination of a thread was signalled. Original Condition: **CEE3201S The system detected an operation exception (System Completion Code=0C1).** Location: Program Unit: Entry: funca Statement: Offset: -04500616 Machine State:<br>ILC..... 0002 Interruption Code..... 0001 **PSW..... 078D0000 80000004** GPR0..... 00075308 GPR1..... 00075270 GPR2..... 00075278 GPR3..... 84500666 GPR4..... 046E5618 GPR5..... 046E5620 GPR6..... 00075268 GPR7..... 00000000 GPR8..... 04500698 GPR9..... 80000000 GPR10.... 846ABBA2 GPR11.... 80007768 GPR12.... 00068520 GPR13.... 00075278 GPR14.... 84500680 GPR15.... 00000000 . . . Parameters, Registers, and Variables for Active Routines: CEEHDSP (DSA address 0006B018): Saved Registers: GPR0..... 0001BE62 GPR1..... 0006B32C GPR2..... 00000003 GPR3..... 0006BEC8 GPR4..... 00000000 GPR5..... 0005D8C0 GPR6..... 0001C8BB GPR7..... 00000003 GPR8..... 00000001 GPR9..... 0001C5B6 GPR10.... 0001B5B7 GPR11.... 0001A5B8 GPR12.... 00068520 GPR13.... 0006B018 GPR14.... 8005E712 GPR15.... 846FC918 . . . funca (DSA address 00075278): Saved Registers: GPR0..... 00075308 GPR1..... 00075270 GPR2..... 00075278 GPR3..... 84500666 GPR4..... 046E5618 GPR5..... 046E5620 GPR6..... 00075268 GPR7..... 00000000 GPR8..... 04500698 GPR9..... 80000000 GPR10.... 846ABBA2 GPR12.... 00068520 GPR13.... 00075278 GPR14.... 84500680 GPR15.... 00000000 . .

*Figure 60. Sections of the dump from example C routine*

2. Find the branch instructions for funca in the listing in [Figure](#page-203-0) 61 on page 178. Notice the BALR r14,r15 instruction at offset X'126'. This branch is part of the instruction.

<span id="page-203-0"></span>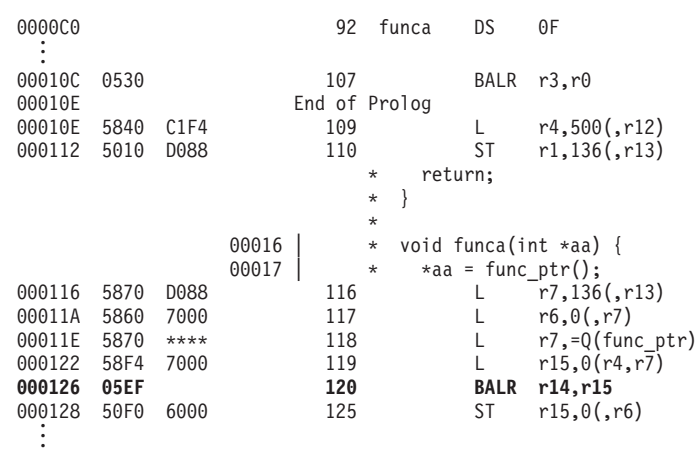

*Figure 61. Pseudo assembly listing*

3. Find the offset of FUNC@PTR in the Writable Static Map, shown in Figure 62, as produced by the prelinker.

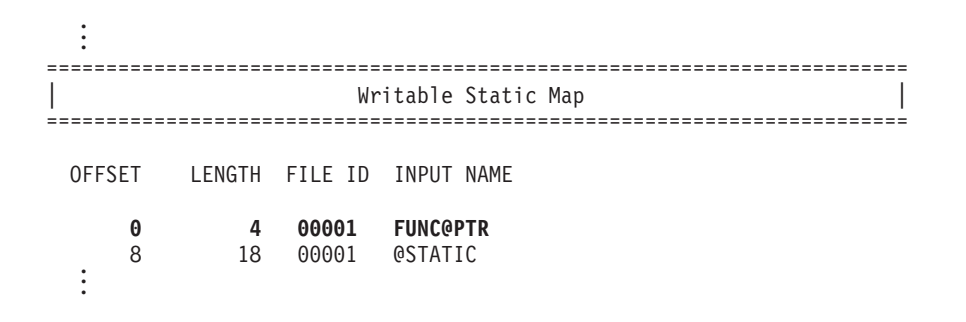

*Figure 62. Writable static map*

4. Add the offset of FUNC@PTR (X'0') to the address of WSA (X'46E5618'). The result ( X'46E5618') is the address of the function pointer func\_ptr in the writable static storage area within the heap. This value is 0, indicating the variable is uninitialized.

Figure 63 shows the sections of the dump.

Enclave Control Blocks:

. .

```
.
WSA address................. 046E5618
 .
 .
 .
Enclave Storage:
 Initial (User) Heap: 046E4000
 .
 .
    +001600 046E5600 C05FA15A 7B4F5B7C 79000000 00000000 046E4000 00000028 00000000 00000000 |.^.!#|$@.........> .............|
    +001620 046E5620 9985A2A4 93A34096 864086A4 95838140 7E406C84 15000000 00000000 00000000
    +001640 046E5640 00000000 00000000 046E4000 00000010 00000000 80054152 046E4000 00000018 |.........> ..............> .....|
    +001660 046E5660 00000000 00000000 00000000 00000000 046E5638 00000000 00000010 00000000 |.................>..............|
    +001680 046E5680 00000000 00000000 00000000 00000000 00000000 00000000 00000000 00000000 |................................| .
 .
.
```
*Figure 63. Enclave control blocks and storage sections in dump*

# **Calling a nonexistent XPLINK function**

Figure 64 demonstrates the error of calling a nonexistent function. This routine was compiled with the compiler options XPLINK, LIST and RENT and was run with the option TERMTHDACT(DUMP).

This routine was not compiled with the TEST(ALL) compile option. As a result, arguments and variables do not appear in the dump.

```
#include <stdio.h>
#include <stdlib.h>
#include <errno.h>
#include <signal.h>
void funca(int* aa);
int (*func_ptr)(void)=0;
int main(\overline{void}) {
  int aa;
  funca(&aa);
  printf("result of funca = \frac{1}{6}d\n", aa):
  return;
}
void funca(int* aa) {
  *aa = func ptr();
  return;
}
```
*Figure 64. C/C++ example of calling a nonexistent subroutine*

To debug this routine, use the following steps:

1. Locate the Current Condition message in the Condition Information for Active Routines section of the dump, shown in [Figure](#page-205-0) 65 on page 180. In this example, the message is CEE3201S The system detected an operation exception (System Completion Code=0C1). This message suggests that the error was caused by an attempt to branch to an unknown address. For additional information about CEE3201S, see *z/OS Language Environment Run-Time Messages*.

The traceback section of the dump indicates that the exception occurred at offset X'-23B553DE7' within function funca. The negative offset indicates that the offset cannot be used to locate the instruction that caused the error. Another indication of bad data is the value of X'80000004' in the instruction address of the PSW. This address indicates that an instruction in the routine branched outside the bounds of the routine.

<span id="page-205-0"></span>Information for enclave main

Information for thread 8000000000000000

| Traceback:<br>DSA Addr<br>241694E8 CEEHDSPR<br>24169338 CEEHRNUH<br>24209620<br>242096A0<br>24209720<br>241690E0 EDCZHINV<br>24169018 CEEBBEXT                                                                                                    | Program Unit PU Addr                                                                                                    | 23D7D3F8<br>23E78028<br>23B553E0<br>23E7AD10<br>2413BFC0<br>00073380 | PU Offset Entry<br>+000038DA CEEHDSPR<br>+00000082 CEEHRNUH<br>-23B553DE funca<br>23B55358 +00000012<br>+000009A4<br>+0000009A EDCZHINV<br>+000001A6 CEEBBEXT | main<br>CEEVROND                                                                                                    | E Addr<br>23D7D3F8<br>23E78028<br>23B553E0<br>23B55358<br>23E7AD68<br>2413BFC0<br>00073380 | E Offset<br>+000038DA<br>+00000082<br>-23B553DE<br>+00000012<br>+0000094C<br>+0000009A<br>+000001A6   | Statement Load Mod Service Status | CEEPLPKA<br>CEEPLPKA<br><b>XEXIST</b><br>XEXIST<br>CEEPLPKA<br>CELHV003<br>CEEBINIT |  | Call<br>Call<br>Exception<br>Call<br>Call<br>Call<br>Call |  |
|----------------------------------------------------------------------------------------------------|----------------------------------------------------------------------------------------------------|----------------------------------------------------------------------|----------------------------------------------------------------------------------------------------|----------------------------------------------------------------------------------------------------|--------------------------------------------------------------------------------------------|----------------------------------------------------------------------------------------------------|-----------------------------------|-------------------------------------------------------------------------------------|--|-----------------------------------------------------------|--|
|                                                                                                    | Condition Information for Active Routines<br>Condition Information for (DSA address 24209620)<br>CIB Address: 24169D08<br>Current Condition:<br>Original Condition: |                                                                      |                                                                                                    | CEE0198S The termination of a thread was signaled due to an unhandled condition.                                                                                                    |                                                                                            |                                                                                                    |                                   |                                                                                     |  |                                                           |  |
| CEE3201S The system detected an operation exception (System Completion Code=0C1).<br>Location:<br>Program Unit: Entry: funca Statement: Offset: -23B553DE<br>Machine State:<br>ILC 0002<br>Interruption Code 0001<br>PSW 078D2300 80000004<br>GPR0 23C7BFC0 GPR1 24209F00 GPR2 24169128<br>GPR3 2416912C<br>GPR4 24209620 GPR5 00FCD178 GPR6 00000000<br>GPR7 A3B553FE<br>GPR8 A3B55362 GPR9 23E7BD0F GPR10 00000000<br>GPR11 A3E7AD10<br>GPR12 0007FAC0 GPR13 241691B8 GPR14 23E7AD68 GPR15 00000000<br>Storage dump near condition, beginning at location: 00000000<br>+000000 00000000 Inaccessible storage. |                                                                                                    |                                                                      |                                                                                                    |                                                                                                    |                                                                                            |                                                                                                    |                                   |                                                                                     |  |                                                           |  |
| Information for enclave main                                                                                                    |                                                                                                    |                                                                      |                                                                                                    |                                                                                                    |                                                                                            |                                                                                                    |                                   |                                                                                     |  |                                                           |  |
|                                                                                                    | Information for thread 8000000000000000                                                                                                    |                                                                      |                                                                                                    |                                                                                                    |                                                                                            |                                                                                                    |                                   |                                                                                     |  |                                                           |  |
| Traceback:<br>DSA Addr<br>241694E8<br>24169338 CEEHRNUH<br>24209620<br>242096A0<br>24209720<br>241690E0 EDCZHINV<br>24169018 CEEBBEXT                                                                                                    | Program Unit PU Addr<br>CEEHDSPR                                                                                                    | 23D7D3F8<br>23E78028<br>23B553E0<br>2413BFC0<br>00073380             | PU Offset Entry<br>+000038DA CEEHDSPR<br>+00000082<br>-23B553DE funca<br>23B55358 +00000012<br>23E7AD10 +000009A4<br>+0000009A EDCZHINV<br>+000001A6 CEEBBEXT | CEEHRNUH<br>main<br>CEEVROND                                                                                                    | E Addr<br>23D7D3F8<br>23E78028<br>23B553E0<br>23B55358<br>23E7AD68<br>2413BFC0<br>00073380 | E Offset<br>+000038DA<br>+00000082<br>$-23B553DE$<br>+00000012<br>+0000094C<br>+0000009A<br>+000001A6 | Statement Load Mod Service Status | CEEPLPKA<br>CEEPLPKA<br>XEXIST<br>XEXIST<br>CEEPLPKA<br>CELHV003<br>CEEBINIT        |  | Call<br>Call<br>Exception<br>Call<br>Call<br>Call<br>Call |  |
|                                                                                                    | Condition Information for Active Routines<br>Condition Information for (DSA address 24209620)<br>CIB Address: 24169D08<br>Current Condition:<br>Original Condition: |                                                                      |                                                                                                    | CEE0198S The termination of a thread was signaled due to an unhandled condition.<br>CEE3201S The system detected an operation exception (System Completion Code=0C1).                                                                                                    |                                                                                            |                                                                                                    |                                   |                                                                                     |  |                                                           |  |
| Location:<br>Machine State:                                                                                                    | $ILC$ 0002<br>PSW 078D2300 80000004<br>+000000 00000000 Inaccessible storage.                                                                                       |                                                                      | Interruption Code 0001                                                                                                    | Program Unit: Entry: funca Statement: Offset: -23B553DE<br>GPRO 23C7BFC0 GPR1 24209F00 GPR2 24169128<br>GPR4 24209620 GPR5 00FCD178 GPR6 00000000<br>GPR8 A3B55362 GPR9 23E7BD0F GPR10 00000000<br>GPR12 0007FAC0 GPR13 241691B8 GPR14 23E7AD68 GPR15 00000000<br>Storage dump near condition, beginning at location: 00000000 |                                                                                            | GPR3 2416912C<br>GPR7 A3B553FE<br>GPR11 A3E7AD10                                                      |                                   |                                                                                     |  |                                                           |  |

*Figure 65. Sections of the dump from example C routine (Part 1 of 2)*

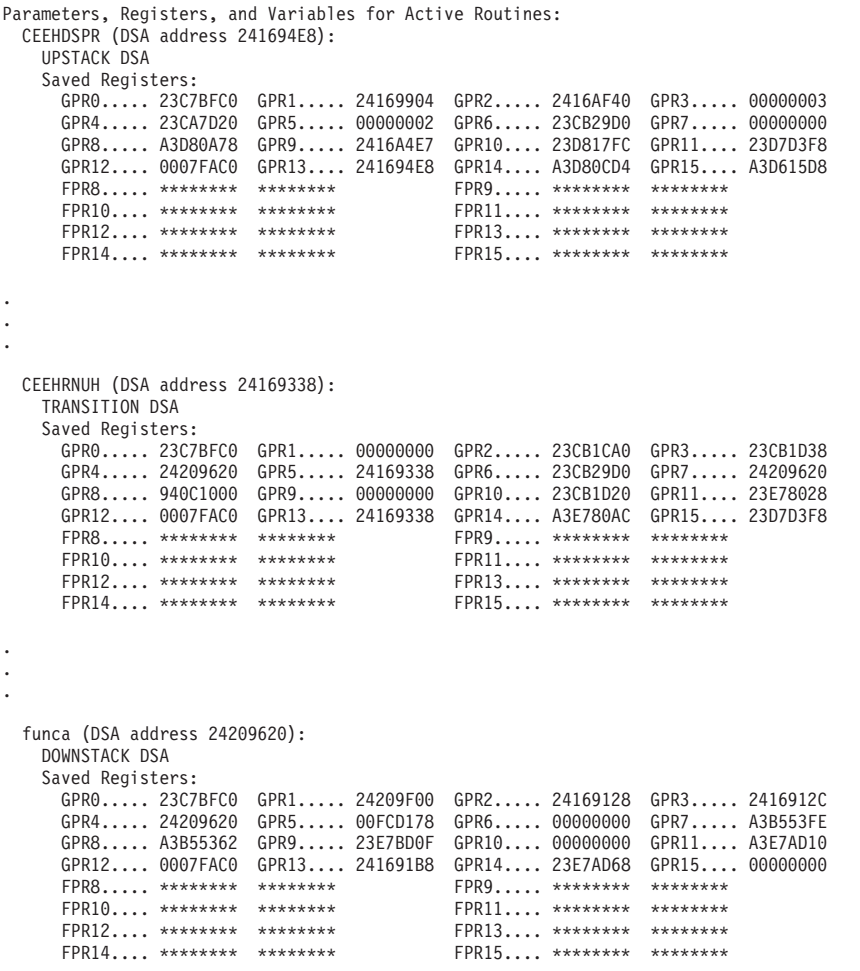

*Figure 65. Sections of the dump from example C routine (Part 2 of 2)*

2. Find the branch instructions for funca in the listing in [Figure](#page-207-0) 66 on page 182. Notice the BASR r7, r6 instruction at offset X'001C'. This branch is part of the instruction.

<span id="page-207-0"></span>

|                                                                                                  |                                                                      |                                                      | 00015                                                                                                    | * void funca(int* aa) {                 |                                                                                |                                                                                                    |                          |
|--------------------------------------------------------------------------------------------------|----------------------------------------------------------------------|------------------------------------------------------|----------------------------------------------------------------------------------------------------|-----------------------------------------|--------------------------------------------------------------------------------|----------------------------------------------------------------------------------------------------|--------------------------|
| 000020<br>000020<br>000024<br>000028<br>00002C                                                   | 00C300C5<br>00C500F1<br>FFFFFFE0<br>00000080                         |                                                      |                                                                                                    | @2L0                                    | <b>DS</b>                                                                      | ΘD<br>=F'12779717'<br>$=F'12910833'$<br>$=F - 32'$<br>$=F'128'$                                                                                                    | XPLink entrypoint marker |
| 000000<br>000000<br>000004<br>000008                                                             | 9057<br>A74A                                                         | 4784<br><b>FF80</b>                                  | 00015<br>00015<br>00015<br>End of Prolog                                                                 | funca                                   | DS<br>STM<br>AHI                                                               | ΘD<br>r5, r7, 1924(r4)<br>$r4, H' - 128'$                                                                                                    |                          |
| 000008                                                                                           | 5010                                                                 | 48C0                                                 | 00015<br>00016                                                                                           | $^\star$                                | ST                                                                             | $r1, aa($ , $r4, 2240)$<br>$*aa = func_ptr();$                                                                                                    |                          |
| 00000C<br>000010<br>000014<br>000018<br>00001C<br>00001E<br>000022<br>000024<br>000028<br>00002C | 5860<br>5860<br>5860<br>9856<br>0D76<br>4700<br>1803<br>5860<br>5000 | 4804<br>6018<br>6000<br>6010<br>0004<br>48C0<br>6000 | 00016<br>00016<br>00016<br>00016<br>00016<br>00016<br>00016<br>00016<br>00016<br>00017<br>00018<br>00018 | return;<br>$^\star$<br>$^\star$<br>@2L3 | L<br>L<br>LМ<br><b>BASR</b><br>N <sub>O</sub> P<br>LR.<br>L<br><b>ST</b><br>DS | r6,#Save ADA Ptr 2(,r4,2052)<br>$r6, = A(funcptr)(, r6, 24)$<br>$r6,$ func $ptr(, r6, 0)$<br>r5, r6, &ADA &EPA(r6, 16)<br>r7, r6<br>4<br>r0, r3<br>$r6, aa($ , $r4, 2240)$<br>$r0,(*)$ int(, $r6,0)$<br>ΘH |                          |
| 00002C<br>00002C<br>000030<br>000034                                                             | 5870<br>4140<br>07F7                                                 | 480C<br>4080                                         | Start of Epilog<br>00018<br>00018<br>00018                                                               |                                         | L.<br>LA<br><b>BR</b>                                                          | $r7,2060($ , r4)<br>$r4,128($ , r4)<br>r7                                                                                                    |                          |

*Figure 66. Pseudo assembly listing*

3. Find the offset of func\_ptr in the Writable Static Map, shown in Figure 67.

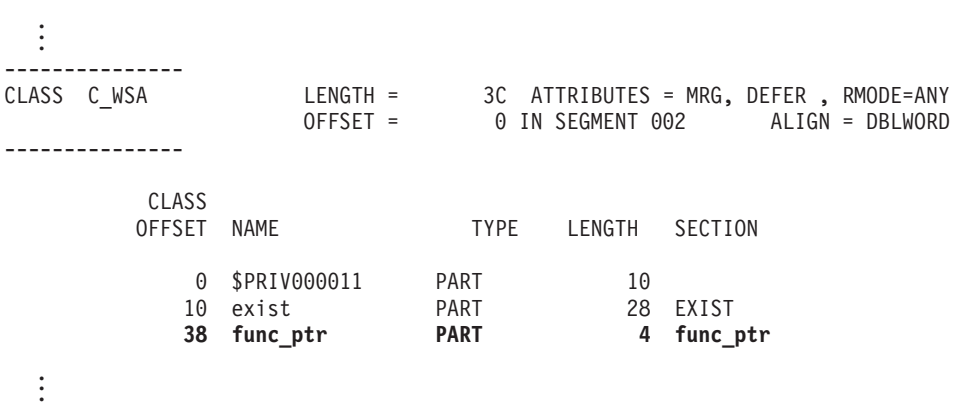

*Figure 67. Writable static map*

4. Add the offset of func\_ptr (X'38') to the address of WSA (X'23C7BFC0'). The result ( X'23C7BFF8') is the address of the function pointer func\_ptr in the writable static storage area within the heap. This value is 0, indicating the variable is uninitialized.

[Figure](#page-208-0) 68 on page 183 shows the sections of the dump.

<span id="page-208-0"></span>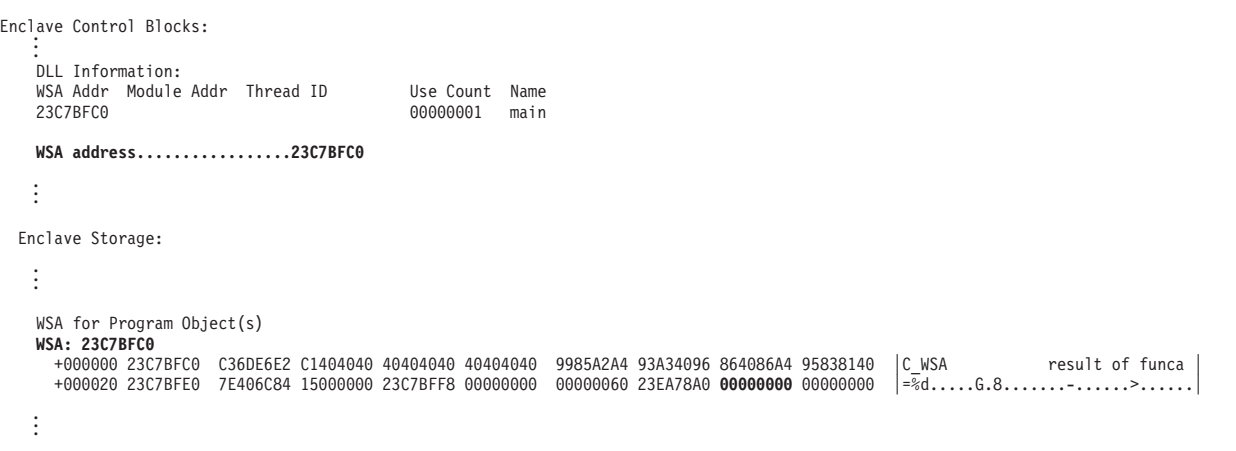

*Figure 68. Enclave control blocks and storage sections in dump*

# **Handling dumps written to the z/OS UNIX file system**

When a z/OS UNIX C/C++ application program is running in an address space created as a result of a call to spawnp(), vfork(), or one of the exec family of functions, the SYSMDUMP DD allocation information is not inherited. Even though the SYSMDUMP allocation is not inherited, a SYSMDUMP allocation must exist in the parent in order to obtain a HFS storage dump. If the program terminates abnormally while running in this new address space, the kernel causes an unformatted storage dump to be written to an HFS file in the user's working directory. The file is placed in the current working directory or into /tmp if the current working directory is not defined. The file name has the following format:

/directory/coredump.pid

where directory is the current working directory or tmp, and pid is the hexadecimal process ID (PID) for the process that terminated. For details on how to generate the system dump, see "Steps for [generating](#page-102-0) a system dump in a z/OS UNIX shell" on [page](#page-102-0) 77.

To debug the dump, use the MVS Interactive Problem Control System (IPCS). If the dump was written to an HFS file, you must allocate a data set that is large enough and has the correct attributes for receiving a copy of the HFS file. For example, from the ISPF DATA SET™ UTILITY panel you can specify a volume serial and data set name to allocate. Doing so brings up the DATA SET INFORMATION panel for specifying characteristics of the data set to be allocated. The following filled-in panel shows the characteristics defined for the URCOMP.JRUSL.COREDUMP dump data set:

| $Commoned ==$                                                                                                    | Data Set Name : URCOMP.JRUSL.COREDUMP                                                                                                    |                             | DATA SET INFORMATION |                                                                                           |                          |  |
|----------------------------------------------------------------------------------------------------|----------------------------------------------------------------------------------------------------|-----------------------------|----------------------|-------------------------------------------------------------------------------------------|--------------------------|--|
| General Data                                                                                                    | Management class : STANDARD<br>Storage class : 0S390<br>Volume serial : DPXDU1<br>Device type $\ldots$ $\ldots$ : 3380<br>Data class $\ldots$ $\ldots$ : |                             | Current Allocation   | Allocated cylinders : 30<br>Allocated extents . : 1                                       |                          |  |
| Organization $\ldots$ : PS<br>Record format : FB<br>Record length $\ldots$ : 4160<br>Block size $\ldots$ $\ldots$ 4160<br>1st extent cylinders: 30<br>Secondary cylinders : 10<br>Data set name type : |                                                                                                    |                             | Current Utilization  | Used cylinders. $\cdot \cdot \cdot \cdot \cdot \cdot \theta$<br>Used extents $\ldots$ : 0 |                          |  |
|                                                                                                    | Creation date : 2001/08/30<br>Expiration date : ***None***                                                                                               |                             |                      |                                                                                           |                          |  |
| $F1 = He1p$<br>$F7 = Up$                                                                                                    | F2=Split<br>F8=Down                                                                                                    | F3=End F4=Return<br>F9=Swap | F10=Left             | F5=Rfind<br>$F11 = R$ ight                                                                | F6=Rchange<br>F12=Cancel |  |

*Figure 69. IPCS panel for entering data set information*

Fill in the information for your data set as shown, and estimate the number of cylinders required for the dump file you are going to copy.

Use the TSO/E OGET or OCOPY command with the BINARY keyword to copy the file into the data set. For example, to copy the HFS storage dump file coredump.00060007 into the data set URCOMP.JRUSL.COREDUMP just allocated, a user with the user ID URCOMP enters the following command:

OGET '/u/urcomp/coredump.00060007' 'urcomp.jrusl.coredump' BINARY

For more information on using the copy commands, see *z/OS UNIX System Services User's Guide*.

After you have copied the storage dump file to the data set, you can use IPCS to analyze the dump. Refer to ["Formatting](#page-103-0) and analyzing system dumps" on page 78 for information about formatting Language Environment control blocks.

## **Multithreading consideration**

Certain control blocks are locked while a dump is in progress. For example, a csnap() of the file control block would prevent another thread from using or dumping the same information. An attempt to do so causes the second thread to wait until the first one completes before it can continue.

## **Understanding C/C++ heap information in storage reports**

Storage reports that contain specific C/C++ heap information can be generated in two ways:

- By setting the Language Environment RPTSTG(ON) run-time option for Language Environment created heaps
- By issuing a stand-alone call to the C function uheapreport () for user–created heaps.

Details on how to request and interpret the reports are provided in the following sections.

# <span id="page-210-0"></span>**Language Environment storage report with HeapPools statistics**

To request a Language Environment storage report set RPTSTG(ON). If the C/C++ application specified the HEAPPOOLS(ON) run-time option, then the storage report displays HeapPools statistics. For a sample storage report showing HeapPools statistics for a multithreaded C/C++ application, see [Figure](#page-40-0) 3 on page 15.

The following describes the C/C++ specific heap pool information.

### **HeapPools storage statistics**

The HEAPPOOLS run-time option controls usage of the heap pools storage algorithm at the enclave level. The heap pools algorithm allows for the definition of one to twelve heap pools, each consisting of a number of storage cells of a specified length.

Usage Note: The use of an alternative Vendor Heap Manager (VHM) overrides the use of the HEAPPOOLS run-time option.

### *HeapPools statistics:*

- v Pool *p* size: *ssss*
	- $-p$  the number of the pool
	- *ssss* the cell size specified for the pool.
- v Successful Get Heap requests: *xxxx-yyyy n*
	- *xxxx* the low side of the 8 byte range
	- *yyyy* the high side of the 8 byte range
	- $n$  the number of requests in the 8 byte range.
- Requests greater than the largest cell size the number of storage requests that are not satisfied by heap pools.
- **Note:** Values displayed in the HeapPools Statistics report are not serialized when collected, therefore the values are not necessarily exact.

*HeapPools summary:* The HeapPools Summary displays a report of the HeapPool Statistics and provides suggested percentages for current cell sizes as well as suggested cell sizes.

- Cell Size the size of the cell specified in the HEAPPOOLS run-time option
- v Extent Percent the cell pool percent specified by the HEAPPOOLS run-time option
- Cells Per Extent the number of cells per extent. This number is calculated using the following formula:

Initial Heap Size \* (Extent Percent/100))/(8 + Cell Size)

with a minimum of four cells.

- **Note:** Having a small number of cells per extent is not recommended since the pool could allocate many extents, which would cause the HeapPool algorithm to perform inefficiently.
- v Extents Allocated the number of times that each pool allocated an extent. In order to optimize storage usage, the extents allocated should be either one or two. If the number of extents allocated is too high, then increase the percentage for the pool.
- Maximum Cells Used the maximum number of cells used for each pool.
- Cells In Use the number of cells that were never freed.

**Note:** A large number in this field could indicate a storage leak.

Suggested Percentages for current Cell Sizes — percentages calculated to find the optimal size of the cell pool extent. The calculation is based on the following formula:

(Maximum Cells Used  $\star$  (Cell Size + 8)  $\star$  100) / Initial Heap Size With a minimum of 1% and a maximum of 90%

Make sure that your cell pool extents are neither too large nor too small. If your percentages are too large then additional, unreferenced virtual storage will be allocated, thereby causing the program to exhaust the region size. If the percentages are too small then the HeapPools algorithm will run inefficiently.

- Suggested Cell Sizes sizes that are calculated to optimally use storage (assuming that the application will malloc/free with the same frequency).
	- **Note:** The suggested cell sizes are given with no percentages because the usage of each new cell pool size is not known. If there are less than 12 cell sizes calculated and the last calculated cell size is smaller than the largest cell size currently in effect, the largest cell size currently in effect will be used for the last suggested cell size.

For more information about stack and heap storage, see *z/OS Language Environment Programming Guide*.

# **C function \_\_uheapreport() storage report**

To generate a user-created heap storage report use the C function, *uheapreport()*. Use the information in the report to assist with tuning your application's use of the user-created heap. For a description of the information contained in the report, see ["HeapPools](#page-210-0) storage statistics" on page 185.

For more information on the *\_\_uheapreport()* function, see *z/OS XL C/C++ Run-Time Library Reference*. For tuning tips, see *z/OS Language Environment Programming Guide*.

A sample storage report generated by *\_\_uheapreport()* is shown in [Figure](#page-212-0) 70 on [page](#page-212-0) 187.

<span id="page-212-0"></span>

|          |                                         | Storage Report for Enclave 08/30/01 11:42:23 AM<br>Language Environment V01 R03.00                                                                                    |   |                   |              |               |
|----------|-----------------------------------------|----------------------------------------------------------------------------------------------------|---|-------------------|--------------|---------------|
|          | HeapPools Statistics:<br>Pool 1 size:   | 32                                                                                                    |   |                   |              |               |
|          | Pool 2 size: 128                        | Successful Get Heap requests: 1-                                                                                                    |   |                   | 32           | 11250         |
|          | Pool 3 size: 512                        | Successful Get Heap requests: 97- 128                                                                                                    |   |                   |              | 3306          |
|          |                                         | Successful Get Heap requests: 481- 512                                                                                                    |   |                   |              | 864           |
|          | Pool 4 size: 2048                       | Successful Get Heap requests: 2017-2048                                                                                                    |   |                   |              | 216           |
|          | Pool 5 size: 8192<br>Pool 6 size: 16384 | Successful Get Heap requests: 8161-8192                                                                                                    |   |                   |              | 54            |
|          |                                         | Successful Get Heap requests: 16353-16384<br>Requests greater than the largest cell size:                                                                             |   |                   |              | 27<br>0       |
|          | HeapPools Summary:                      | Cell Extent Cells Per Extents Maximum Cells In<br>Size Percent Extent Allocated Cells Used Use                                                                        |   |                   |              |               |
|          | 32 15<br>128 15                         | 3750<br>1102                                                                                                    |   | 1<br>1            | 3750<br>1102 | 0<br>$\Theta$ |
|          | 512 15<br>2048 15                       | 288<br>72                                                                                                    |   | $\mathbf{1}$<br>1 | 288<br>72    | 0<br>0        |
| 16384 15 | 8192 15                                 | 18                                                                                                    | 9 | 1<br>$\mathbf{1}$ | 18<br>9      | 0<br>0        |
|          | End of Storage Report                   | Suggested Percentages for current Cell Sizes:<br>32, 15, 128, 15, 512, 15, 2048, 15, 8192, 15, 16384, 15<br>Suggested Cell Sizes:<br>32,,128,,512,,2048,,8192,,16384, |   |                   |              |               |

*Figure 70. Storage report generated by \_\_uheapreport()*

## **MEMCHECK VHM memory leak analysis tool**

The MEMCHECK VHM memory leak analysis tool is an alternative vendor heap manager used to diagnose memory problems. MEMCHECK VHM performs the following functions:

- check for heap storage leaks, double free, and overlays
- trace user heap storage allocation and deallocation requests

The results are displayed in two reports.

#### **Restrictions**

- MEMCHECK VHM works with C/C++ and Enterprise PL/I applications, but is not enabled for COBOL or FORTRAN.
- MEMCHECK VHM and HEAPPOOLS are mutually exclusive. HEAPPOOLS will be ignored when MEMCHEKC VHM is active.
- MEMCHECK VHM should not be used in PIPI, PICI, CICS, and SPC environments.

# **Invoking MEMCHECK VHM**

As with any alternate vendor heap manager, you must specify the dllname with the environment variable \_CEE\_HEAP\_MANAGER to indicate that MEMCHECK VHM will be used to manage the user heap. Since CEE\_HEAP\_MANAGER must be set

before any user code gains control, use the ENVAR run-time option to set the variable or set it inside the file specified by the environment variable,

\_CEE\_ENVFILE. The format is

\_CEE\_HEAP\_MANAGER=*dllname*

There are two DLLs associated with MEMCHECK VHM:

### **CEL4MCHK**

31-bit base and xplink.

#### **CELQMCHK**

64-bit.

They use the following events:

### **\_VHM\_INIT**

replaces C-RTL malloc(), calloc(), realloc(), and free() with the corresponding MEMCHECK VHM functions. This event is only at Language Environment Initialization and only called by Language Environment.

### **\_VHM\_TERM**

terminates Vendor Heap Manager to free the memcheck storage functions. This event is called only by Language Environment at Language Environment Termination.

### **\_VHM\_REPORT**

generates the Heap Leak Report and the optional Trace Report. This new event will be called by Language Environment at Language Environment Termination and will write the Heap Leak Report (and the optional Trace Report if the \_CEE\_MEMCHECK\_TRACE environment variable is active) in the output file name specified in \_CEE\_MEMCHECK\_OUTFILENAME. This event can also be called dynamically by the vhm event() API.

## **MEMCHECK VHM environment variables**

The MEMCHECK VHM environment variables control the tool, the call levels of the Heap Leak Report and Trace Report, the Overlay Analysis, the pad length added in the user heap allocation for overlay analysis, and the output file name for the reports.

They should be activated through the ENVAR run-time option, the file specified by the CEE ENV FILE environment variable, or using the export command from the USS shell before any user code gets control (prior to the HLL user exit, static constructors, or main getting control). Setting these environment variables once the user code has begun execution will not activate them and the default values will be used.

### **\_CEE\_MEMCHECK\_DEPTH**

**Description:** Controls the number of call-levels to be generated on the Heap Leak Report.

**Valid settings:** integer value : the minimum is 1 and the maximum is MAX\_CALL\_LEVELS (100). If an invalid value is specified, the default value will be used.

**Default:** 10.

### **\_CEE\_MEMCHECK\_OVERLAY**

**Description:** Activates the storage overlays analysis beyond the end of the malloc'd storage.

**Valid settings:** ON to activate the analysis, OFF to deactivate. If an invalid value is specified, the default value will be used.

**Default:** OFF

### **\_CEE\_MEMCHECK\_OVERLAYLEN**

**Description:** Sets the pad length added in the user heap allocation for overlay analysis. This environment variable will be used only if \_CEE\_MEMCHECK\_OVERLAY is active.

**Valid settings:** integer value, multiple of 4 : the minimum is 4 and the maximum is MAX\_OVERLAY\_LENGTH (80). Non-multiples of 4 will be rounded up to the next multiple.

**Default:** 4

### **\_CEE\_MEMCHECK\_TRACE**

**Description:** Enables tracing of all heap storage allocation and deallocation and a Trace Report will be generated at Language Environment Termination.

**Valid settings:** ON to activate the analysis, OFF to deactivate. If an invalid value is specified, the default value will be used.

**Default:** OFF

### **\_CEE\_MEMTRACE\_DEPTH**

**Description:** Controls the number of call-levels to be generated in the Trace Report, on each call to a library function that deals with heap. This environment variable will be used only if CEE\_MEMCHECK\_TRACE is active.

**Valid settings:** integer value: the minimum is 1 and the maximum is MAX\_CALL\_LEVELS (100). If an invalid value is specified, the default value will be used.

**Default:** 10

### **\_CEE\_MEMCHECK\_OUTFILENAME**

**Description:** Sets the name of the fully qualified path name of the file in which the Heap Leak Report and Trace Report should be directed. The report name could be any valid name used in C-RTL fopen() function, then it could also generates the reports in a Data Set.

**Valid settings:** string value. If an invalid value is specified, the default value will be used.

**Default:** standard error output

## **MEMCHECK VHM report sample scenario**

In this example, the MEMCHECK VHM tool is used by specifying the environment variables from the USS shell. The user specifies a depth of 8 call levels in the Heap Leak Report and 8 call levels in the Trace Report for 31-bit.

1. Export CEE MEMCHECK DEPTH=8

specifies the depth to trace on storage requests (written to the Heap Leak Report)

- 2. Export CEE MEMCHECK TRACE=ON activates the Trace Report option
- 3. Export CEE MEMTRACE DEPTH=8

specifies the depth to trace on storage requests (written to the Trace Report)

4. Export CEE MEMCHECK OVERLAY=ON activates the Overlay analysis option 5. Export \_CEE\_HEAP\_MANAGER=CEL4MCHK activates the tool with the 31-bit DLL (automatically generating the Heap Leak Report)

# **MEMCHECK VHM report examples**

Both reports are written at Language Environment termination (\_VHM\_TERM event). They are written in the output file name specified in \_CEE\_MEMCHECK\_OUTFILENAME and are consistent with the format of other Language Environment reports.

The Trace Report will be generated at Language Environment termination (\_VHM\_TERM event) if the \_CEE\_MEMCHECK\_TRACE environment variable is active. The report generates the traceback information of all heap storage allocations and deallocations.
#### MEMCHECK Language Environment V1 R7 TRACE REPORT for enclave main, termination report DEALLOCATE of storage at 0x25a2ea30 - sequence 12 Called from: 25a43c78 +00000120 MemFree Called from: 05cd9918 +0000005c CEEPGTFN<br>Called from: 257f6888 +000002b0 cterm Called from: 257f6888 +000002b0 \_cterm<br>Called from: 05d46788 +0000040c (unknown) Called from: 05d46788 +0000040c DEALLOCATE of storage at 0x25a2e0c8 - sequence 11 Called from: 25a43c78 +00000120 MemFree Called from: 05cd9918 +0000005c CEEPGTFN Called from: 257f6888 +000001bc \_cterm Called from: 05d46788 +0000040c (unknown) DEALLOCATE of storage at 0x25a2ecf8 - sequence 10 Called from: 25a43c78 +00000120 MemFree Called from: 05cd9918 +0000005c CEEPGTFN<br>Called from: 25601ae8 +000000b2 function3 Called from: 25601ae8 +000000b2 Called from: 25601bb8 +0000008c function2<br>Called from: 25601c68 +000000ca function1 Called from: 25601c68 +000000ca function1ed from: 25601a60 +00000062 main Called from: 25601a60 +00000062 ALLOCATE of storage at 0x25a2ecf8 for 5 bytes - sequence 9 Called from: 25a44330 +000000fc MemAlloc Called from: 05cd9918 +0000005c CEEPGTFN Called from: 25601ae8 +00000084 function3<br>Called from: 25601bb8 +0000008c function2 Called from: 25601bb8 +0000008c function2<br>Called from: 25601c68 +000000ca function1 Called from: 25601c68 +000000ca function1 Called from: 25601a60 +00000062 main ALLOCATE of storage at 0x25a2ecd8 for 8 bytes - sequence 8 Called from: 25a44330 +000000fc MemAlloc Called from: 05cd9918 +0000005c CEEPGTFN Called from: 25601bb8 +0000007e function2 Called from: 25601c68 +000000ca function1 Called from: 25601a60 +00000062 main DEALLOCATE of storage at 0x25a2ecd8 - sequence 7 Called from: 25a43c78 +00000120 MemFree Called from: 05cd9918 +0000005c CEEPGTFN Called from: 25601c68 +000000bc function1<br>Called from: 25601a60 +00000062 main Called from: 25601a60 +00000062 DEALLOCATE of storage at 0x25a2ecd8 - sequence 6 Called from: 25a43c78 +00000120 MemFree Called from: 05cd9918 +0000005c CEEPGTFN Called from: 25601c68 +0000009e function1 Called from: 25601a60 +00000062 main ALLOCATE of storage at 0x25a2ecd8 for 4 bytes - sequence 5 Called from: 25a44330 +000000fc MemAlloc Called from: 05cd9918 +0000005c CEEPGTFN Called from: 25601c68 +0000007e function1 Called from: 25601a60 +00000062 main ALLOCATE of storage at 0x25a2ec90 for 48 bytes - sequence 4 Called from: 25a44330 +000000fc MemAlloc Called from: 05cd9918 +0000005c CEEPGTFI<br>Called from: 25725c08 +000000a0 dllinit  $Called from: 25725c08$ Called from: 05d49c88 +000007dc (unknown)

*Figure 71. Trace report generated by MEMCHECK VHM (Part 1 of 2)*

ALLOCATE of storage at 0x25a2ea30 for 584 bytes - sequence 3 Called from: 25a44330 +000000fc MemAlloc Called from: 05cd9918 +0000005c CEEPGTFN Called from: 258c6d70 +00000186 setlocale Called from: 25862540 +0000059e tzset Called from: 257f8d30 +00002df2 \_cinit Called from: 05d4abb0 +00000cb4 (unknown) ALLOCATE of storage at 0x25a2e1f8 for 2074 bytes - sequence 2 Called from: 25a44330 +000000fc MemAlloc Called from: 05cd9918 +0000005c CEEPGTFN Called from: 258c6958 +00000070 realloc name buffer Called from: 258c6d70 +00000132 setlocale Called from: 25862540 +0000059e tzset Called from: 257f8d30 +00002df2 \_cinit Called from: 05d4abb0 +00000cb4 (unknown) ALLOCATE of storage at 0x25a2e0c8 for 280 bytes - sequence 1 Called from: 25a44330 +000000fc MemAlloc Called from: 05cd9918 +0000005c CEEPGTFN Called from: 258c6d70 +000000f6 setlocale Called from: 25862540 +0000059e tzset Called from: 257f8d30 +00002df2 \_cinit Called from: 05d4abb0 +00000cb4 (unknown)

*Figure 71. Trace report generated by MEMCHECK VHM (Part 2 of 2)*

The Heap Leak Report will be generated with any remaining entries in the memory leak control block. The allocated entries will be reported as storage leaks, while the deallocated entries will be reported as duplicated deallocations and the overlay entries as overlay damage.

```
MEMCHECK
Language Environment V1 R7
HEAP LEAK REPORT for enclave main, termination report
     Total number of ALLOCATE calls = 7
    Total number of DEALLOCATE calls = 5
    Current number of bytes allocated = 288928
    Maximum number of bytes allocated = 289824
    Total number of unmatched ALLOCATE calls = 3
  Unmatched ALLOCATE of 8 bytes at address 0x25a2ecd8
     - sequence 8
     Called from: 25a44330 +000000d2 MemAlloc
      Called from: 05cd9918 +0000005c CEEPGTFN
     Called from: 25601bb8 +0000007e function2
     Called from: 25601c68 +000000ca function1
      Called from: 25601a60 +00000062 main
  Unmatched ALLOCATE of 48 bytes at address 0x25a2ec90
      - sequence 4
      Called from: 25a44330 +000000d2 MemAlloc
     Called from: 05cd9918 +0000005c CEEPGTFN
     Called from: 25725c08 +000000a0 dllinit
      Called from: 05d49c88 +000007dc (unknown)
  Unmatched ALLOCATE of 2074 bytes at address 0x25a2e1f8
      - sequence 2
      Called from: 25a44330 +000000d2 MemAlloc
     Called from: 05cd9918 +0000005c CEEPGTFN
     Called from: 258c6958 +00000070 realloc_name_buffer
     Called from: 258c6d70 +00000132 setlocale
     Called from: 25862540 +0000059e tzset
     Called from: 257f8d30 +00002df2 _cinit
     Called from: 05d4abb0 +00000cb4 (unknown)
    Total number of unmatched DEALLOCATE calls = 1
  Unmatched DEALLOCATE at address 0x25a2ecd8
      - sequence 7
      Called from: 25a43c78 +000000f2 MemFree
     Called from: 05cd9918 +0000005c CEEPGTFN
     Called from: 25601c68 +000000bc function1
     Called from: 25601a60 +00000062 main
     Total number of OVERLAY calls = 1
  OVERLAY damage using more than 5 bytes requested at address 0x25a2ecf8
     Called from: 25a44330 +000000d2 MemAlloc
      Called from: 05cd9918 +0000005c CEEPGTFN
     Called from: 25601ae8 +00000084 function3
     Called from: 25601bb8 +0000008c function2
      Called from: 25601c68 +000000ca function1
     Called from: 25601a60 +00000062 main
```
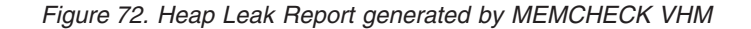

**Note:** The following names are used within MEMCHECK to denote special cases and may be displayed in any of the reports:

#### **(unknown)**

| | | | | | | | | | |

Name of the routine is not known.

#### **(noname)**

Routine does not have a name in the PPA section. (For example, module compiled with **compress** option).

#### **(nospace)**

Internal memory space reserved by MEMCHECK is full, so name was not saved for the traceback information. No action is needed from the user.

# **Chapter 5. Debugging COBOL programs**

This chapter provides information for debugging applications that contain one or more COBOL programs. It includes information about:

- Determining the source of error
- Generating COBOL listings and the Language Environment dump
- Finding COBOL information in a dump
- Debugging example COBOL programs

### **Determining the source of error**

The following sections describe how you can determine the source of error in your COBOL program. They explain how to simplify the process of debugging COBOL programs by using features such as the DISPLAY statement, declaratives, and file status keys. The following methods for determining errors are covered:

- Tracing program logic
- Finding and handling input/output errors
- Validating data
- Assessing switch problems
- Generating information about procedures

After you have located and fixed any problems in your program, you should delete all debugging aids and recompile it before running it in production. Doing so helps the program run more efficiently and use less storage.

### **Tracing program logic**

You can add DISPLAY statements to help you trace through the logic of the program in a non-CICS environment. If, for example, you determine that the problem appears in an EVALUATE statement or in a set of nested IF statements, DISPLAY statements in each path tell you how the logic flows. You can also use DISPLAY statements to show you the value of interim results.

For example, to check logic flow, you might insert:

DISPLAY "ENTER CHECK PROCEDURE". .

.

. (checking procedure routine)

DISPLAY "FINISHED CHECK PROCEDURE".

to determine whether you started and finished a particular procedure. After you are sure that the program works correctly, comment out the DISPLAY statement lines by putting asterisks in position 7 of the appropriate lines. For a detailed description of the DISPLAY statement, see *Enterprise COBOL for z/OS Language Reference*.

Scope terminators can also help you trace the logic of your program because they clearly indicate the end of a statement. For a detailed description of scope terminators, see *Enterprise COBOL for z/OS Programming Guide* or *COBOL for OS/390 & VM Programming Guide*.

### **Finding input/output errors**

VSAM file status keys can help you determine whether routine errors are due to the logic of your routine or are I/O errors occurring on the storage media.

To use file status keys as a debugging aid, include a test after each I/O statement to check for a value other than 0 in the file status key. If the value is other than 0, you can expect to receive an error message. You can use a nonzero value to indicate how the I/O procedures in the routine were coded. You can also include procedures to correct the error based on the file status key value.

The file status key values and their associated meanings are described in *Enterprise COBOL for z/OS Language Reference* and in *COBOL for OS/390 & VM Language Reference*.

## **Handling input/output errors**

If you have determined that the problem lies in one of the I/O procedures in your program, you can include the USE EXCEPTION/ERROR declarative to help debug the problem. If the file does not open, the appropriate USE EXCEPTION/ERROR declarative is activated. You can specify the appropriate declarative for the file or for the different open attributes—INPUT, OUTPUT, I/O, or EXTEND.

Code each USE AFTER STANDARD ERROR statement in a separate section immediately after the Declarative Section keyword of the Procedure Division. See the rules for coding such usage statements in *Enterprise COBOL for z/OS Language Reference* or in *COBOL for OS/390 & VM Language Reference*.

### **Validating data (class test)**

If you suspect that your program is trying to perform arithmetic on nonnumeric data or is somehow receiving the wrong type of data on an input record, you can use the class test to validate the type of data. For a detailed discussion of how to use the class test to check for incompatible data, see *Enterprise COBOL for z/OS Programming Guide* or *COBOL for OS/390 & VM Programming Guide* .

## **Assessing switch problems**

Using INITIALIZE or SET statements to initialize a table or data item is useful when you suspect that a problem is caused by residual data left in those fields. If your problem occurs intermittently and not always with the same data, the problem could be that a switch is not initialized, but is generally set to the right value (0 or 1). By including a SET statement to ensure that the switch is initialized, you can determine whether or not the uninitialized switch is the cause of the problem. For a detailed discussion of how to use the INITIALIZE and SET statements, see *Enterprise COBOL for z/OS Programming Guide* or *COBOL for OS/390 & VM Programming Guide*.

### **Generating information about procedures**

You can use the USE FOR DEBUGGING declarative to include COBOL statements in a COBOL program and specify when they should run. Use these statements to generate information about your program and how it is running.

For example, to check how many times a procedure is run, include a special procedure for debugging (in the USE FOR DEBUGGING declarative) that adds 1 to a counter each time control passes to that procedure. The adding-to-a-counter technique can be used as a check for:

- How many times a PERFORM ran. This shows you whether the control flow you are using is correct.
- How many times a loop routine actually runs. This tells you whether the loop is running and whether the number you have used for the loop is accurate.

Code each USE FOR DEBUGGING declarative in a separate section in the DECLARATIVES SECTION of the PROCEDURE DIVISION. See the rules for coding them in *Enterprise COBOL for z/OS Language Reference* or in *COBOL for OS/390 & VM Language Reference*.

You can use debugging lines, debugging statements, or both in your program. Debugging lines are placed in your program, and are identified by a D in position 7. Debugging statements are coded in the DECLARATIVES SECTION of the PROCEDURE DIVISION.

- The USE FOR DEBUGGING declaratives must:
	- Be only in the DECLARATIVES SECTION
	- Follow a DECLARATIVES header USE FOR DEBUGGING

With USE FOR DEBUGGING, the TEST compiler option must have the NONE hook-location suboption specified or the NOTEST compiler option must be specified. The TEST compiler option and the DEBUG run-time option are mutually exclusive, with DEBUG taking precedence.

• Debugging lines must have a D in position 7 to identify them.

To use debugging lines and statements in your program, you must include both:

- WITH DEBUGGING MODE in the SOURCE-COMPUTER paragraph in the ENVIRONMENT DIVISION
- The DEBUG run-time option

[Figure](#page-223-0) 73 on page 198 shows how to use the DISPLAY statement and the USE FOR DEBUGGING declarative to debug a program.

```
Environment Division
Source Computer . . . With Debugging Mode.
.
.
.
Data Division.
.
.
.
 File Section.
 Working-Storage Section.
 *(among other entries you would need:)
 01 Trace-Msg PIC X(30)
                   Value " Trace for Procedure-Name : ".
 01 Total PIC 99 Value Zeros.
 *(balance of Working-Storage Section)
Procedure Division.
Declaratives.
Debug-Declar Section.
   Use For Debugging On 501-Some-Routine.
Debug-Declar-Paragraph.
   Display Trace-Msg, Debug-Name, Total.
Debug-Declar-End.
   Exit.
End Declaratives.
Begin-Program Section. .
.
.
   Perform 501-Some-Routine.
   *(within the module where you want to test, place:)
   Add 1 To Total
 * (whether you put a period at the end depends on
 * where you put this statement.)
```
#### *Figure 73. Example of using the WITH DEBUGGING MODE clause*

In the example in Figure 73, portions of a program are shown to illustrate the kind of statements needed to use the USE FOR DEBUGGING declarative. The DISPLAY statement specified in the DECLARATIVES SECTION issues the:

Trace For Procedure-Name : 501-Some-Routine nn

message every time the PERFORM 501-SOME-ROUTINE runs. The total shown, *nn*, is the value accumulated in the data item named TOTAL.

Another use for the DISPLAY statement technique shown above is to show the flow through your program. You do this by changing the USE FOR DEBUGGING declarative in the DECLARATIVES SECTION to: USE FOR DEBUGGING ON ALL PROCEDURES.

and dropping the word TOTAL from the DISPLAY statement.

# **Using COBOL listings**

When you are debugging, you can use one or more of the following listings:

- Sorted Cross-Reference listing
- Data Map listing
- Verb Cross-Reference listing
- Procedure Division Listings

This section gives an overview of each of these listings and specifies the compiler option you use to obtain each listing. For a detailed description of available listings, sample listings, and a complete description of COBOL compiler options, see *Enterprise COBOL for z/OS Programming Guide* or *COBOL for OS/390 & VM Programming Guide*.

*Table 19. Compiler-generated COBOL listings and their contents*

| <b>Name</b>                                                                                                    | <b>Contents</b>                                                                                                    | <b>Compiler Option</b> |
|----------------------------------------------------------------------------------------------------|----------------------------------------------------------------------------------------------------|------------------------|
| Sorted Cross-Reference Listings<br>Provides sorted cross-reference listings of DATA DIVISION,<br>PROCEDURE DIVISION, and program names. The listings<br>provide the location of all references to this information. |                                                                                                    | <b>XREF</b>            |
| Data Map listing                                                                                                    | Provides information about the locations of all DATA DIVISION<br>items and all implicitly declared variables. This option also<br>supplies a nested program map, which indicates where the<br>programs are defined and provides program attribute<br>information.                                                                                                    | <b>MAP</b>             |
| Verb Cross-Reference listing                                                                                                    | Produces an alphabetic listing of all the verbs in your program<br>and indicates where each is referenced.                                                                                                    | <b>VBREF</b>           |
| Procedure Division listings                                                                                                    | Tells the COBOL compiler to generate a listing of the<br>PROCEDURE DIVISION along with the assembler coding<br>produced by the compiler. The list output includes the<br>assembler source code, a map of the task global table (TGT),<br>information about the location and size of WORKING-<br>STORAGE and control blocks, and information about the<br>location of literals and code for dynamic storage usage.                          | <b>LIST</b>            |
| Procedure Division listings                                                                                                    | Instead of the full PROCEDURE DIVISION listing with<br>assembler expansion information, you can use the OFFSET<br>compiler option to get a condensed listing that provides<br>information about the program verb usage, global tables,<br>WORKING-STORAGE, and literals. The OFFSET option takes<br>precedence over the LIST option. That is, OFFSET and LIST<br>are mutually exclusive; if you specify both, only OFFSET takes<br>effect. | <b>OFFSET</b>          |

### **Generating a Language Environment dump of a COBOL program**

The two sample programs shown in [Figure](#page-225-0) 74 on page 200 and [Figure](#page-226-0) 75 on page [201](#page-226-0) generate Language Environment dumps with COBOL-specific information.

### **COBOL program that calls another COBOL program**

In this example, program COBDUMP1 calls COBDUMP2, which in turn calls the Language Environment dump service CEE3DMP.

<span id="page-225-0"></span>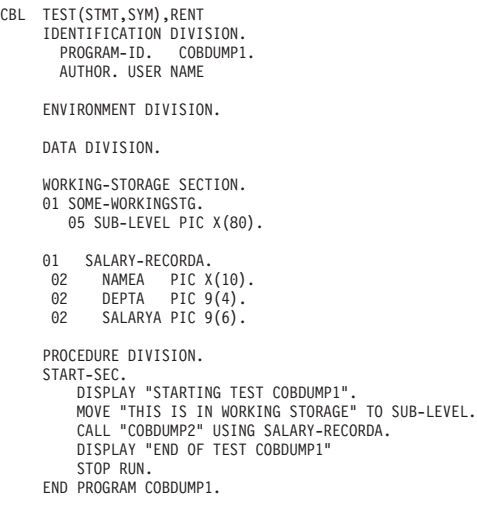

*Figure 74. COBOL program COBDUMP1 calling COBDUMP2*

# **COBOL program that calls the Language Environment CEE3DMP callable service**

In the example in [Figure](#page-226-0) 75 on page 201, program COBDUMP2 calls the Language Environment dump service CEE3DMP.

```
CBL TEST(STMT,SYM),RENT
      IDENTIFICATION DIVISION.
         PROGRAM-ID. COBDUMP2.
AUTHOR. USER NAME
      ENVIRONMENT DIVISION.
      INPUT-OUTPUT SECTION.
      FILE-CONTROL.
          SELECT OPTIONAL IOFSS1 ASSIGN AS-ESDS1DD
               ORGANIZATION SEQUENTIAL ACCESS SEQUENTIAL.
      DATA DIVISION.
      FILE SECTION.
      FD TOESS1 GLOBAL
        1 IOFSS1R PIC X(40).
     WORKING-STORAGE SECTION.
        01 TEMP4.
             05 A-1 OCCURS 2 TIMES.
                   10 A-2 OCCURS 2 TIMES.
15 A-3V PIC X(3).
                       15 A-6 PIC X(3).
      77 DMPTITLE PIC X(80).
77 OPTIONS PIC X(255).
      77 FC PIC X(12).
      LINKAGE SECTION.
      01 SALARY-RECORD.
        02 NAME PIC X(10).
02 DEPT PIC 9(4).
       02 SALARY PIC 9(6).
      PROCEDURE DIVISION USING SALARY-RECORD.
      START-SEC.
DISPLAY "STARTING TEST COBDUMP2"
           MOVE "COBOL DUMP" TO DMPTITLE.
MOVE "XXX" TO A-6(1, 1).
MOVE "YYY" TO A-6(1, 2).
MOVE "ZZZ" TO A-6(2, 1).
           MOVE " BLOCKS STORAGE PAGE(55) FILES" TO OPTIONS.
CALL "CEE3DMP" USING DMPTITLE, OPTIONS, FC.
           DISPLAY "END OF TEST COBDUMP2"
           GOBACK.
      END PROGRAM COBDUMP2.
```
*Figure 75. COBOL program COBDUMP2 calling the Language Environment dump service CEE3DMP*

### **Sample Language Environment dump with COBOL-specific information**

The call in program COBDUMP2 to CEE3DMP generates a Language Environment dump, shown in [Figure](#page-227-0) 76 on page 202. The dump includes a traceback section, which shows the names of both programs; a section on register usage at the time the dump was generated; and a variables section, which shows the storage and data items for each program. Character fields in the dump are indicated by single quotes. For an explanation of these sections of the dump, see ["Finding](#page-228-0) COBOL [information](#page-228-0) in a dump" on page 203.

<span id="page-227-0"></span>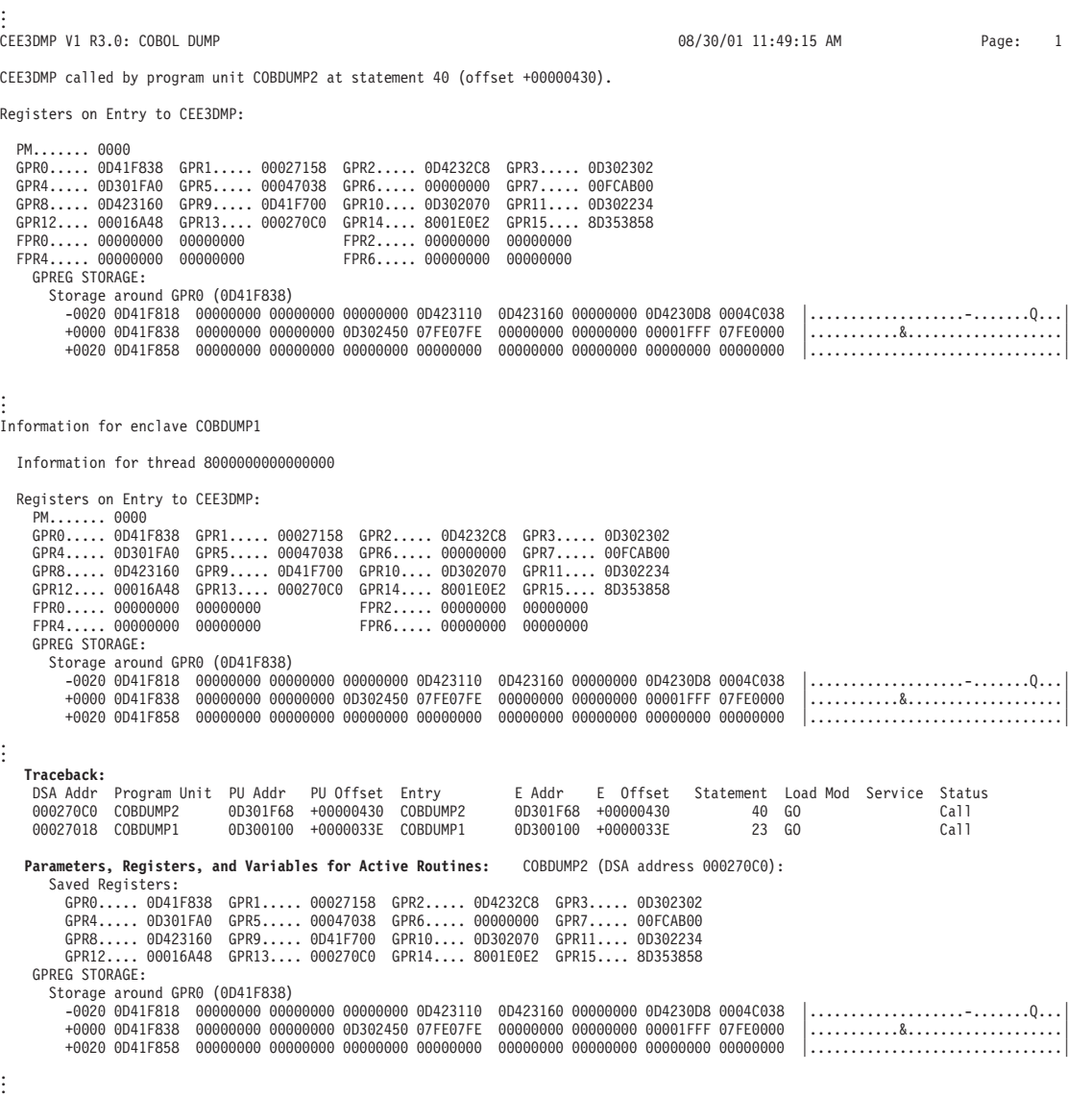

*Figure 76. Sections of the Language Environment dump called from COBDUMP2 (Part 1 of 2)*

```
Local Variables:
                                               FILE SPECIFIED AS: OPTIONAL, ORGANIZATION=VSAM SEQUENTIAL,
                                               ACCESS MODE=SEQUENTIAL, RECFM=FIXED. CURRENT STATUS OF
                                               FILE IS: NOT OPEN, VSAM STATUS CODE=00, VSAM FEEDBACK=000,
                                               VSAM RET CODE=000, VSAM FUNCTION CODE=000.
          14 01 IOFSS1R X(40) DISP
          17 01 TEMP4 AN-GR
          18 02 A-1 AN-GR OCCURS 2
          19 03 A-2 AN-GR OCCURS 2
          20 04 A-3V XXX<br>SUB(1,1) DISP
                   SUB(1,1) DISP \qquad \qquad \blacksquareSUB(1,2) to SUB(2,2) elements same as above.
          21 04 A-6 XXX<br>SUR(1 1) DISP
                   SUB(1,1) DISP 'XXX'<br>SUB(1,2) 'YYY'
                   SUB(1,2)<br>SUB(2,1)<br>'ZZZ'SUB(2,1)SUB(2,2) ' '
          22 77 DMPTITLE
           '
23 77 OPTIONS X(255) DISP ' BLOCKS STORAGE PAGE(55) FILES
                                                                  '
          24 77 FC X(12) DISP<br>27 01 SALARY-RECORD AN-GR
          27 01 SALARY-RECORD AN-GR<br>28 02 NAME X(10) DISP
          28 02 NAME<br>
29 02 DEPT 9999 DISP
          29 02 DEPT 9999 DISP<br>30 02 SALARY 9(6) DISP
          30 02 SALARY
 COBDUMP1 (DSA address 00027018):
  Saved Registers:
     GPR0..... 0D41F1A8 GPR1..... 000270B0 GPR2..... 0D4230D8 GPR3..... 0D3003EA
     GPR4..... 0D300138 GPR5..... 00015AE8 GPR6..... 00000000 GPR7..... 00000000
    GPR8..... 0D423088 GPR9..... 0D41F078 GPR10.... 0D300208 GPR11.... 0D300328
    GPR12.... 00016A48 GPR13.... 00027018 GPR14.... 8D300440 GPR15.... 0D301F68
 GPREG STORAGE:
  Storage around GPR0 (0D41F1A8)
     -0020 0D41F188 00000000 0D423088 00000000 00000000 00000000 0D423038 0D423088 00000000 │.......h...................h...│
     +0000 0D41F1A8 00047370 00000000 0D300528 07FE07FE 00000000 00000000 00001FFF 07FE0000 │...............................│
     +0020 0D41F1C8 00000000 00000000 00000000 00000000 00000000 00000000 00000000 00000000 │...............................│
Local Variables:
        10 01 SOME-WORKINGSTG AN-GR<br>11 02 SUB-LEVEL X(80) DISP
                                                'THIS IS IN WORKING STORAGE
                                                                      '
        13 01 SALARY-RECORDA AN-GR<br>14 02 NAMEA X(10) DISP
        14 02 NAMEA
        15 02 DEPTA 9999 DISP
        16 02 SALARYA
```
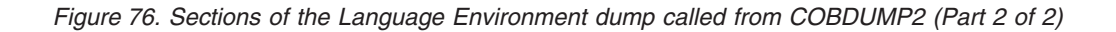

## **Finding COBOL information in a dump**

. . .

Like the standard Language Environment dump format, dumps generated from COBOL programs contain:

- Control block information for active programs
- Storage for each active program
- Enclave-level data
- Process-level data

### **Control block information for active routines**

The Control Blocks for Active Routines section of the dump, shown in [Figure](#page-229-0) 77 on [page](#page-229-0) 204, displays the following information for each active COBOL program:  $\cdot$  DSA

- Program name and date/time of compile
- COBOL compiler Version, Release, Modification, and User Level
- COBOL control blocks TGT and CLLE. The layout of the TGT can be found by looking at the compiler listing of the COBOL program. The CLLE is a COBOL

control block that is allocated by the COBOL runtime for each program. The CLLE is dumped for IBM service personnel use.

<span id="page-229-0"></span>. . . **Control Blocks for Active Routines: DSA for COBDUMP2: 000270C0** member... 4001 BKC...... 00027018 FWC...... 00027168 R14...... 8001E0E2 +000010 R15...... 8D353858 R0....... 0D41F838 R1....... 00027158 R2....... 0D4232C8 R3....... 0D302302  $R4.\ldots$ ....... 0D301FA0 R5....... 00047038 R6....... 00000000 +000038 R9....... 0D41F700 R10...... 0D302070 R11...... 0D302234 R12...... 00016A48 reserved. 00000000 +00004C NAB...... 00027168 PNAB..... 00000000 reserved. 00000000 000270C0 0D41F700 +000064 reserved. 00027018 reserved. 000270E4 MODE..... 8D30239A reserved. 000270EC 000270F4 +000078 reserved. 000270F0 reserved. 000270F8 . . . **Program COBDUMP2 was compiled 08/04/01 11:49:09 AM COBOL Version = 02 Release = 01 Modification = 01 User Level = ' ' TGT for COBDUMP2: 0D41F700** +000000 0D41F700 00000000 00000000 00000000 00000000 00000000 00000000 00000000 00000000 │................................│ +000020 0D41F720 - +00003F 0D41F73F same as above +000040 0D41F740 00000000 00000000 F3E3C7E3 00000000 05000000 42030220 00047038 000187FC │........3TGT..................g.│ +000060 0D41F760 0D41F920 00000001 00000174 00000000 00000000 0D423100 00000000 00000000 │..9.............................│ +000080 0D41F780 00016A48 0000021C 00000000 00000000 00000000 00000001 E2E8E2D6 E4E34040 │........................SYSOUT │ +0000A0 0D41F7A0 C9C7E9E2 D9E3C3C4 00000000 00000000 00000000 00000000 00000000 00000000 │IGZSRTCD........................│ +0000C0 0D41F7C0 00000000 00000000 00000000 00000000 00000000 00000000 00000000 00000000 │................................│ +0000E0 0D41F7E0 00000000 00000000 0D302064 00000001 0D41F908 00047370 0D3020F3 0D41F83C │..................9........3..8.│ +000100 0D41F800 0D301F68 0D302078 0D41F904 0D30206C 0D41F904 0D423160 00000000 00000000 │.........9....\$...9....-<br>+000120 0D41F820 00000000 0D423110 0D423160 00000000 0D4230D8 0004C038 00000000 00000000 │..........-. +000120 0D41F820 00000000 0D423110 0D423160 00000000 0D4230D8 0004C038 00000000 00000000 │...........-.......Q............│ +000140 0D41F840 0D302450 07FE07FE 00000000 00000000 00001FFF 07FE0000 00000000 00000000 │...&............................│ +000160 0D41F860 00000000 00000000 00000000 00000000 00000000 00000000 00000000 00000000 │................................│ +000180 0D41F880 - +0001FF 0D41F8FF +000200 0D41F900 00000000 0D41F950 40000000 00000000 00000000 0D41FA50 00000001 00000000 │......9& ..............&........│ . . . **CLLE for COBDUMP2: 00047370** +000000 00047370 C3D6C2C4 E4D4D7F2 00000100 00000000 84810000 0D301F68 0D41F700 00000000 │COBDUMP2........da........7.....│ +000020 00047390 00000000 0D41F5AC 0D41F6B8 00047328 00047000 000000C8 000000C0 00000000 │......5...6............H........│ . . .

*Figure 77. Control block information for active COBOL routines*

#### **Storage for each active routine**

The Storage for Active Routines section of the dump, shown in [Figure](#page-230-0) 78 on page [205,](#page-230-0) displays the following information for each COBOL program:

- Program name
- Contents of the base locators for files, WORKING-STORAGE, LINKAGE SECTION, LOCAL-STORAGE SECTION, variably-located areas, and EXTERNAL data.
- File record contents.
- v WORKING-STORAGE, including the base locator for WORKING-STORAGE (BLW) and program class storage.

<span id="page-230-0"></span>

| Storage for Active Routines:<br>COBDUMP2:                                                                                                    |                                  |
|----------------------------------------------------------------------------------------------------|----------------------------------|
| Contents of base locators for files are:<br>0-0004C038                                                                                                    |                                  |
| Contents of base locators for working storage are:<br>$0 - 00423160$                                                                                                    |                                  |
| Contents of base locators for the linkage section are:<br>0-00000000<br>1-0D4230D8                                                                                                    |                                  |
| No variably located areas were used in this program.                                                                                                    |                                  |
| No EXTERNAL data was used in this program.                                                                                                    |                                  |
| No object instance data were used in this program.                                                                                                    |                                  |
| No local storage was used in this program.                                                                                                    |                                  |
| No DSA indexes were used in this program.                                                                                                    |                                  |
| No indexes were used in this program.<br>File record contents for COBDUMP2<br>ESDS1DD (BLF-0): 0004C038                                                                                                    |                                  |
| +000020 0004C058 - +00003F 0004C077<br>same as above                                                                                                    |                                  |
| Working storage for COBDUMP2<br>BLW-0: 0D423160                                                                                                    |                                  |
| +000000 0D423160 000000E7 E7E70000 00E8E8E8 000000E9 E9E90000 00000000 C3D6C2D6 D340C4E4<br>40404040 40404040 40404040 40404040<br>+000040 0D4231A0 40404040 40404040 40404040 40404040<br>40404040 40404040 40404040 40404040 | XXXYYYZZZCOBOL DU<br>MP          |
| +000060 0D4231C0 40404040 40404040 40C2D3D6 C3D2E240<br>E2E3D6D9 C1C7C540 D7C1C7C5 4DF5F55D<br>+000080 0D4231E0 40C6C9D3 C5E24040 40404040 40404040<br>40404040 40404040 40404040 40404040                                     | BLOCKS STORAGE PAGE(55)<br>FILES |
| +0000A0 0D423200 40404040 40404040 40404040 40404040<br>40404040 40404040 40404040 40404040                                                                                                    |                                  |
| +0000C0 0D423220 - +00015F 0D4232BF<br>same as above<br>+000160 0D4232C0 40404040 40404000 00000000 00000000<br>00000000 00000000 00000000 00000000                                                                            |                                  |
| Program class storage: 0D423100                                                                                                    |                                  |
| +000000 0D423100 000001DB 00000000 00000000 0D41F940<br>00000000 00000000 00000000 00000000<br>00000000 00000000 00000000 00000000                                                                                             | $IGZSRTCD$                       |
| +000040 0D423140 E2E8E2D6 E4E34040 00000000 00000000<br>0E000000 00000000 0F000000 00000000                                                                                                    | SYSOUT                           |
| +000060 0D423160 000000E7 E7E70000 00E8E8E8 000000E9<br>E9E90000 00000000 C3D6C2D6 D340C4E4                                                                                                    | XXXYYYZZZCOBOL DU                |
| +000080 0D423180 D4D74040 40404040 40404040 40404040<br>40404040 40404040 40404040 40404040                                                                                                    | MP                               |
| +0000A0 0D4231A0 40404040 40404040 40404040 40404040<br>40404040 40404040 40404040 40404040                                                                                                    |                                  |
| +0000C0 0D4231C0 40404040 40404040 40C2D3D6 C3D2E240<br>E2E3D6D9 C1C7C540 D7C1C7C5 4DF5F55D<br>+0000E0 0D4231E0 40C6C9D3 C5E24040 40404040 40404040<br>40404040 40404040 40404040 40404040                                     | BLOCKS STORAGE PAGE(55)<br>FILES |
| +000100 0D423200 40404040 40404040 40404040 40404040<br>40404040 40404040 40404040 40404040                                                                                                    |                                  |
| +000120 0D423220 - +0001BF 0D4232BF<br>same as above                                                                                                    |                                  |
| +0001C0 0D4232C0 40404040 40404000 00000000 00000000<br>00000000 00000000 00000000 00000000                                                                                                    |                                  |
| Program class storage: 0D41F940<br>+000000 0D41F940  000001BE  00000000 0D423100  0004C028<br>C6C3C200 01020000 FFFFFFFF FFFFFFFF                                                                                              | . FCB.                           |
| +000020 0D41F960 FFFFFFFF FFFFFFFF FFFFFFFF FFFFFFFF<br>FFFFFFFF 00000000 00000000 00000000                                                                                                    |                                  |
| +000040 0D41F980 00000000 00000000 00000000 8001B9E0<br>8001B9E0 8001B9E0 8D414938 8001B9E0                                                                                                    |                                  |
| +000060 0D41F9A0 8001B9E0 8001B9E0 8D414938 00000000<br>00000000 00000000 00000000 00000000                                                                                                    |                                  |
| +000080 0D41F9C0 00000000 00000000 00000000 00000000<br>00000000 00000000 C3D6C2C4 E4D4D7F2                                                                                                    | COBDUMP2                         |
| 00000000 0D302194 00000000 00000000<br>00000000 00000000 00008800 00000000                                                                                                    | $ESDS1DD$ m                      |
| +0000E0 0D41FA20 00000000 00000000 00000028 00000000<br>00000000 00000000 00000000 00000000                                                                                                    |                                  |
| +000100 0D41FA40 00000000 00000000 00000000 00000000<br>00000000 00000000 00000000 00000000                                                                                                    |                                  |
| +000120 0D41FA60 - +0001BF 0D41FAFF<br>same as above                                                                                                    |                                  |
| Program class storage: 0004C028<br>+000000 0004C028 0000003F 00000000 0D41F940 00000000<br>00000000 00000000 00000000 00000000                                                                                                 |                                  |
| $+000020$ 0004C048 00000000 00000000 00000000 00000000<br>00000000 00000000 00000000 00000000                                                                                                    |                                  |
|                                                                                                    |                                  |

*Figure 78. Storage for active COBOL programs*

#### **Enclave-level data**

The Enclave Control Blocks section of the dump, shown in [Figure](#page-231-0) 79 on page 206, displays the following information:

• RUNCOM control block. The RUNCOM is a control block that is allocated by the COBOL runtime to anchor enclave level resources. The RUNCOM is dumped for IBM service personnel use.

- Storage for all run units
- COBOL control blocks FCB, FIB, and GMAREA. The FCB, FIB, and GMAREA are control blocks used for COBOL file processing. These control blocks are dumped for IBM service personnel use.

<span id="page-231-0"></span>

|          | Enclave Control Blocks:                                                                                                    |  |
|----------|----------------------------------------------------------------------------------------------------|--|
| $\vdots$ | RUNCOM: 00047038<br>$C3$ RUNCOMO.fH^<br>+000000 00047038<br>C3F3D9E4 D5C3D6D4 000002D8 04860000 000159C8 00000001 00005F78 00000000<br>00000000 0D300100 00047328 00000000 00015AE8 00000000 00000000 00000000<br>+000020 00047058<br>a<br>+000040 00047078<br>00018A80 000181BC 00000000 000187FC 00000000 00000000 00016A48 00000000<br>+000060 00047098 00000000 000473A8 00000000 00000000 00000000 F0F0F0F0 F0F0F0F0 0D41F6B8<br>,,v,,,0000000006.                                                                                                    |  |
| ÷        |                                                                                                    |  |
|          | Enclave Storage:                                                                                                    |  |
| ÷        |                                                                                                    |  |
|          | Rununit class storage: 000473A8<br>+000040 000473E8 - +0000BF 00047467<br>same as above<br>Rununit class storage: 0D41F6F0                                                                                                    |  |
|          | +000000 0D41F6F0 00000248 00000000 000473A8 00047360 00000000 00000000 00000000 00000000<br>. y <del>-</del><br>+000060 0D41F750 05000000 42030220 00047038 000187FC 0D41F920 00000001 00000174 00000000                                                                                                    |  |
|          | Rununit class storage: 00047360<br>$\ldots \ldots \ldots 60 \ldots 2 \ldots 000000002 \ldots \ldots$<br>+000000 00047360 00000040 00000000 0D41F6F0 0D41F2A0 C3D6C2C4 E4D4D7F2 00000100 00000000<br>$ d$ a756 <br>+000020 00047380 84810000 0D301F68 0D41F700 00000000 00000000 0D41F5AC 0D41F6B8 00047328<br>Rununit class storage: 0D41F2A0<br>-0.HAT<br>+000000 0D41F2A0 00000448 00000000 00047360 0D41F068 C8C1E340 00000100 00000000 00000000<br>+000040 0D41F2E0 - +00031F 0D41F5BF same as above                                                                                                    |  |
|          |                                                                                                    |  |
|          | Rununit class storage: 0D41F068<br>+000000 0D41F068 0000022C 00000000 0D41F2A0 00047318 00000000 00000000 00000000 00000000<br>3TGT<br>-g2h<br>+000060 0D41F0C8 05000000 60030220 00047038 000187FC 0D41F288 00000000 00000064 00000000                                                                                                    |  |
| ÷        |                                                                                                    |  |
|          | Rununit class storage: 00047318<br>$\ldots \ldots \ldots 0 \ldots C0$ BDUMP1<br>+000000 00047318 00000040 00000000 0D41F068 00000000 C3D6C2C4 E4D4D7F1 00000100 00000000<br>lma05v6l<br>+000020 00047338 94810000 8D300100 0D41F078 00000000 00000000 0D41F5A8 0D41F6B8 00000000                                                                                                    |  |
|          | File Control Blocks:<br>FCB for file ESDS1DD in program COBDUMP2: 0D41F950<br>FCB<br>FFFFFFFF FFFFFFFF FFFFFFFF FFFFFFFF<br>+000020 0D41F970 FFFFFFFF 00000000 00000000 00000000<br>00000000 00000000 00000000 8001B9E0<br>+000040 0D41F990 8001B9E0 8001B9E0 8D414938 8001B9E0<br>8001B9E0 8001B9E0 8D414938 00000000<br>+000060 0D41F9B0 00000000 00000000 00000000 00000000<br>00000000 00000000 00000000 00000000<br>$\ldots \ldots \ldots$ COBDUMP2ESDS1DD $\ldots \ldots$<br>+000080 0D41F9D0 00000000 00000000 C3D6C2C4 E4D4D7F2<br>C5E2C4E2 F1C4C440 00000000 00000000<br>00000000 00000000 00000000 00000000<br>+0000A0 0D41F9F0<br>00000000 0D302194 00000000 00000000<br>+0000C0 0D41FA10 00000000 00000000 00008800 00000000<br>00000000 00000000 00000028 00000000<br>00000000 00000000 00000000 00000000<br>+0000E0 0D41FA30 00000000 00000000 00000000 00000000<br>FIB for file ESDS1DD in program COBDUMP2: 0D302194<br>+000000 0D302194  C6C9C200 0103C5E2 C4E2F1C4 C4400088  8080A000 00008000 00000000 00000028<br>$FIB$ $ESDS1DD$ , $h$ , $\ldots$ , $\ldots$ , $\ldots$ ,<br>$+000020$ 0D3021B4 00010000 00000000 00000000 00000000<br>00000000 00000000 0D30218D 00000000<br>+000060 0D3021F4 - +00007F 0D302213<br>same as above<br>+000080 0D302214 0000C9D6 C6E2E2F1 40404040 40404040 40404040 40404040 40404040 40404040<br>$\vert$ IOFSS1<br>GMAREA for file ESDS1DD in program COBDUMP2: 00000000<br>+000000 00000000 Inaccessible storage. |  |

*Figure 79. Enclave-level data for COBOL programs*

#### **Process-level data**

The Process Control Block section of the dump, shown in [Figure](#page-232-0) 80 on page 207, displays COBOL process-level control blocks THDCOM, COBCOM, COBVEC, and ITBLK.

In a non-CICS environment, the ITBLK control block only appears when a VS COBOL II program is active. In a CICS environment, the ITBLK control block always appears.

COBOL control blocks THDCOM, COBCOM, COBVEC and ITBLK are dumped for IBM service personnel use.

<span id="page-232-0"></span>

| Process Control Blocks:                                                                          |                                                                                                    |                                                   |                                                                                                    |                                                                     |  |  |  |
|--------------------------------------------------------------------------------------------------|----------------------------------------------------------------------------------------------------|---------------------------------------------------|----------------------------------------------------------------------------------------------------|---------------------------------------------------------------------|--|--|--|
| $\mathbf{r}$                                                                                     |                                                                                                    |                                                   |                                                                                                    |                                                                     |  |  |  |
| THDCOM: 00018A80<br>+000000 00018A80<br>+000020 00018AA0<br>+000040 00018AC0                     | C3E3E3C8 C4C3D6D4 000001E8 81000000<br>00047038 00000000 C3D6C2C4 E4D4D7F1<br>00000000 00000000 00000000 00000000<br>+000060 00018AF0 - +00007F 00018AFF | 00000100<br>00000000<br>00000000<br>same as above | 00000000 00018108 000181BC<br>00000000 00000000 00000000<br>00000000 00000000 00000000                                                                   | C3THDCOMYaaa.<br>COBDUMP1                                           |  |  |  |
|                                                                                                  |                                                                                                    |                                                   |                                                                                                    |                                                                     |  |  |  |
| COBCOM: 00018108<br>+000000 00018108<br>+000020 00018128<br>+000040 00018148<br>+000060 00018168 | C3E3C3D6 C2C3D6D4 00000978 E0E2E0E9<br>00000000 00000000 00000000 00000000<br>00000000 00000000 00000000 00000000<br>000187FC 00000100 00820000 00000000 | F0F00000<br>00000000<br>00000000<br>00008000      | 00000000 00000000 0000000<br>00000000 00000000 0000000<br>00000000 90600006 000181BC<br>08000000 00018A80 00000000                                       | $C3C0BCOM$ 020900                                                   |  |  |  |
| $\mathbf{r}$                                                                                     |                                                                                                    |                                                   |                                                                                                    |                                                                     |  |  |  |
| COBVEC: 000181BC<br>+000000 000181BC<br>+000020 000181DC<br>+000040 000181FC<br>+000060 0001821C | 0001843C 00018442 00018448 0001844F<br>0001846C 00018472 00018478 0001847E<br>0001849C 000184A2 000184A8 000184AE<br>000184CC 000184D2 000184D8 000184DF |                                                   | 00018454 0001845A 00018460 00018466<br>00018484 0001848A 00018490 00018496<br>000184B4 000184BA 000184C0 000184C6<br>000184E4 000184EA 000184F0 000184F6 | $ddddd+dddd-d.$<br>d%ddd=dddddo<br>ddsdvdddddF<br>$dddKdQddUddd0d6$ |  |  |  |

*Figure 80. Process-level control blocks for COBOL programs*

### **Debugging example COBOL programs**

The following examples help demonstrate techniques for debugging COBOL programs. Important areas of the dump output are highlighted. Data unnecessary to debugging has been replaced by vertical ellipses.

### **Subscript range error**

Figure 81 illustrates the error of using a subscript value outside the range of an array. This program was compiled with LIST, TEST(STMT,SYM), and SSRANGE. The SSRANGE compiler option causes the compiler to generate code that checks (during run time) for data that has been stored or referenced outside of its defined area because of incorrect indexing and subscripting. The SSRANGE option takes effect during run time, unless you specify CHECK(OFF) as a run-time option.

The program was run with TERMTHDACT(TRACE) to generate the traceback information shown in [Figure](#page-233-0) 82 on page 208.

```
CBL LIST,SSRANGE,TEST(STMT,SYM)
     ID DIVISION.
     PROGRAM-ID. COBOLX.
     ENVIRONMENT DIVISION.
     DATA DIVISION.
     WORKING-STORAGE SECTION.<br>77 J PIC 9(4) USAGE
              PIC 9(4) USAGE COMP.
     01 TABLE-X.
      02 SLOT PIC 9(4) USAGE COMP OCCURS 8 TIMES.
     PROCEDURE DIVISION.
         MOVE 9 TO J.
         MOVE 1 TO SLOT (J).
         GOBACK.
```
*Figure 81. COBOL example of moving a value outside an array range*

To understand the traceback information and debug this program, use the following steps:

1. Locate the current error message in the Condition Information for Active Routines section of the Language Environment traceback, shown in [Figure](#page-233-0) 82 on [page](#page-233-0) 208. The message is IGZ0006S The reference to table SLOT by verb number 01 on line 000011 addressed an area outside the region of the table. The message indicates that line 11 was the current COBOL statement when the error occurred. For more information about this message, see *z/OS Language Environment Run-Time Messages*.

2. Statement 11 in the traceback section of the dump occurred in program COBOLX.

<span id="page-233-0"></span>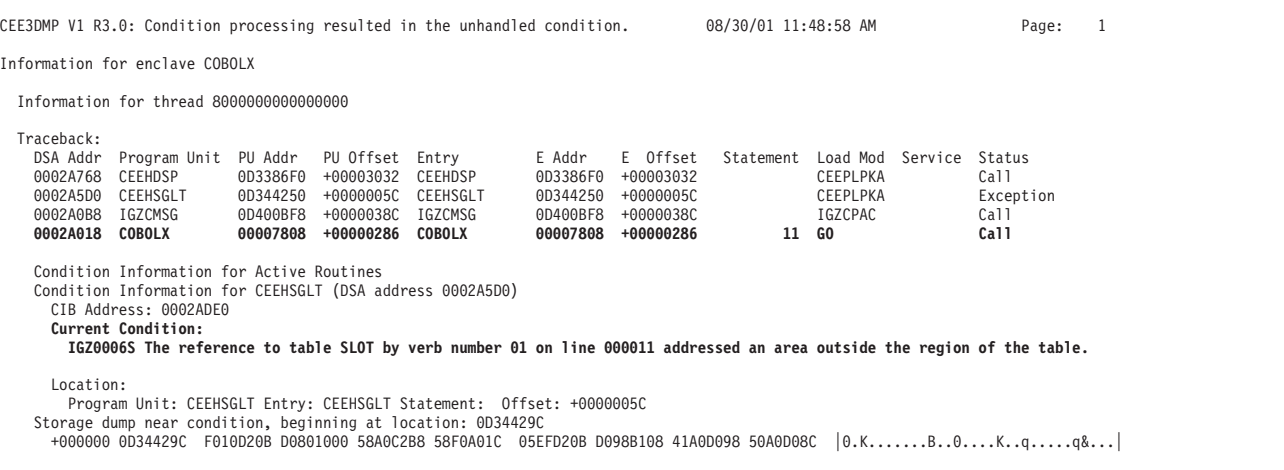

*Figure 82. Sections of Language Environment dump for COBOLX (Part 1 of 2)*

```
Parameters, Registers, and Variables for Active Routines:
   CEEHDSP (DSA address 0002A768):
     Saved Registers:
       GPR0..... 0D33BB6C GPR1..... 0002AB80 GPR2..... 00000001 GPR3..... 00000003
       GPR4..... 00000008 GPR5..... 0002ADE0 GPR6..... 00020038 GPR7..... 0002B767
       GPR8..... 0D33B6ED GPR9..... 0D33A6EE GPR10.... 0D3396EF GPR11.... 8D3386F0
       GPR12.... 00019A48 GPR13.... 0002A768 GPR14.... 800210E2 GPR15.... 8D34E858
   GPREG STORAGE:
     Storage around GPR0 (0D33BB6C)
       -0020 0D33BB4C 0D33BB78 0D33BBBC 0D33BB80 0D33BBC0 0D33BBB0 00000000 00000001 00000002 │................................│
       +0000 0D33BB6C 00000003 00000004 00000006 00000007 00000008 00000009 0000000A 0000000B │................................│
       +0020 0D33BB8C 0000000D 0000000E 00000010 00000015 00000017 00000064 00000069 00000080 │................................│ .
.
.
   CEEHSGLT (DSA address 0002A5D0):
     Saved Registers:
       GPR0..... 000079B8 GPR1..... 0002A290 GPR2..... 0002A290 GPR3..... 00000000
       GPR4..... 00020038 GPR5..... 00020038 GPR6..... 0002A3D4 GPR7..... 00000005
       GPR8..... 0001BA80 GPR9..... 00009140 GPR10.... 00020038
       GPR12.... 00019A48 GPR13.... 0002A5D0 GPR14.... 800210CE GPR15.... 8D343AA8
   GPREG STORAGE:
     Storage around GPR0 (000079B8)
       -0020 00007998 08000004 00224000 00000006 C0000140 00040800 00040028 02400002 08000004 │...... ........ ......... ......│
       +0000 000079B8 001F03C0 00060800 0004001C 40000000 0040C000 01400006 08000004 002202C0 │............ .... ... ..........│
       +0020 000079D8 00060800 00040022 183F4100 10A05500 C00C05F0 47D0F00C 58F0C300 05EF181F │...................0..0..0C.....│ .
.
.
   IGZCMSG (DSA address 0002A0B8):
     Saved Registers:
       GPR0..... 000079B8 GPR1..... 0002A290 GPR2..... 0002A290 GPR3..... 00000000
       GPR4..... 00020038 GPR5..... 00020038 GPR6..... 0002A3D4 GPR7..... 00000005
       GPR8..... 0001BA80 GPR9..... 00009140 GPR10.... 0004A038 GPR11.... 8D400BF8
       GPR12.... 00019A48 GPR13.... 0002A0B8 GPR14.... 8002463E GPR15.... 8D344250
   GPREG STORAGE:
     Storage around GPR0 (000079B8)
       -0020 00007998 08000004 00224000 00000006 C0000140 00040800 00040028 02400002 08000004 │...... ........ ......... ......│
       +0000 000079B8 001F03C0 00060800 0004001C 40000000 0040C000 01400006 08000004 002202C0 │............ .... ... ..........│
       +0020 000079D8 00060800 00040022 183F4100 10A05500 C00C05F0 47D0F00C 58F0C300 05EF181F │...................0..0..0C.....│ .
.
.
   COBOLX (DSA address 0002A018):
     Saved Registers:
       GPR0..... 0002A0B8 GPR1..... 0000799E GPR2..... 00000010 GPR3..... 0001B7FC
       GPR4..... 00007840 GPR5..... 00018AE8 GPR6..... 00000000 GPR7..... 00000000
       GPR8..... 000093A0 GPR9..... 00009140 GPR10.... 00007910 GPR11.... 00007A3E
       GPR12.... 00007904 GPR13.... 0002A018 GPR14.... 80007A90 GPR15.... 8D400BF8
   GPREG STORAGE:
     Storage around GPR0 (0002A0B8)
       -0020 0002A098 0D30021C 0D300218 0D300220 000179A4 00000000 00000000 00000000 00000000 │...............u................│
       +0000 0002A0B8 00101001 0002A018 0002A5D0 8002463E 8D344250 000079B8 0002A290 0002A290 │..........v........&......s...s.│
       +0020 0002A0D8 00000000 00020038 00020038 0002A3D4 00000005 0001BA80 00009140 0004A038 │..............tM..........j ....│ .
.
.
     Local Variables:
              6 77 J 9999 COMP 00009
              7 01 TABLE-X AN-GR<br>8 02 SI OT 9999
              8 02 SLOT 9999 OCCURS 8
                    SUB(1) COMP 00000
```
*Figure 82. Sections of Language Environment dump for COBOLX (Part 2 of 2)*

3. Find the statement on line 11 in the listing for program COBOLX, shown in [Figure](#page-235-0) 83 on page 210. This statement moves the 1 value to the array SLOT (J).

```
PP 5648-A25 IBM COBOL for OS/390 & VM 2.1.1 COBOLX Date 11/04/1999 Time 11:48:54 Page 3
 LineID PL SL ----+-*A-1-B--+----2----+----3----+----4----+----5----+----6----+----7-│--+----8 Map and Cross Reference
/* COBOLX
  000001 ID DIVISION.<br>000002 PROGRAM-ID.
 000002 PROGRAM-ID. COBOLX.<br>000003 ENVIRONMENT DIVISIO
 000003 ENVIRONMENT DIVISION.<br>000004 DATA DIVISION
 000004 DATA DIVISION.<br>000005 WORKING-STORAG
 000005 WORKING-STORAGE SECTION.<br>000006 77 J PIC 9(4) USAGE
 000006 77 J PIC 9(4) USAGE COMP.<br>000007 01 TABLE-X
 000007 01 TABLE-X.<br>000008 02 SIOT PT
                         02 SLOT PIC 9(4) USAGE COMP OCCURS 8 TIMES.
 000009 PROCEDURE DIVISION.<br>000010 MOVE 9 TO J.
                            MOVE 9 TO J.
 000011 MOVE 1 TO SLOT (J).
                            GOBACK.
*/ COBOLX .
.
.
```
*Figure 83. COBOL listing for COBOLX*

4. Find the values of the local variables in the Parameters, Registers, and Variables for Active Routines section of the traceback, shown in [Figure](#page-233-0) 82 on [page](#page-233-0) 208. J, which is of type PIC 9(4) with usage COMP, has a 9 value. J is the index to the array SLOT.

The array SLOT contains eight positions. When the program tries to move a value into the J or 9th element of the 8-element array named SLOT, the error of moving a value outside the area of the array occurs.

### **Calling a nonexistent subroutine**

Figure 84 demonstrates the error of calling a nonexistent subroutine in a COBOL program. In this example, the program COBOLY was compiled with the compiler options LIST, MAP and XREF. The TEST option was also specified with the suboptions NONE and SYM. Figure 84 shows the program.

```
CBL LIST,MAP,XREF,TEST(NONE,SYM)
     ID DIVISION.
     PROGRAM-ID. COBOLY.
     ENVIRONMENT DIVISION.
     DATA DIVISION.
     WORKING-STORAGE SECTION.
     77 SUBNAME PIC X(8) USAGE DISPLAY VALUE 'UNKNOWN'.
     PROCEDURE DIVISION.
         CALL SUBNAME.
         GOBACK.
```
*Figure 84. COBOL example of calling a nonexistent subroutine*

To understand the traceback information and debug this program, use the following steps:

- 1. Locate the error message for the original condition under the Condition Information for Active Routines section of the dump, shown in [Figure](#page-236-0) 85 on [page](#page-236-0) 211. The message is CEE3501S The module UNKNOWN was not found. For more information about this message, see *z/OS Language Environment Run-Time Messages*.
- 2. Note the sequence of calls in the Traceback section of the dump. COBOLY called IGZCFCC; IGZCFCC (a COBOL library subroutine used for dynamic calls) called IGZCLDL; then IGZCLDL (a COBOL library subroutine used to load library routines) called CEESGLT, a Language Environment condition handling routine.

This sequence indicates that the exception occurred in IGZCLDL when COBOLY was attempting to make a dynamic call. The call statement in COBOLY is located at offset +00000338.

<span id="page-236-0"></span>

|                                                                                                    |                                                                                                    |                                                                     |                                                                                                    | CEE3DMP V1 R3.0: Condition processing resulted in the unhandled condition.                                                                                                    |                                                                    |                                                                           | 08/30/01 5:17:40 PM |                                                                        | Page:                                                                         | $\overline{1}$ |
|----------------------------------------------------------------------------------------------------|----------------------------------------------------------------------------------------------------|---------------------------------------------------------------------|----------------------------------------------------------------------------------------------------|----------------------------------------------------------------------------------------------------|--------------------------------------------------------------------|---------------------------------------------------------------------------|---------------------|------------------------------------------------------------------------|-------------------------------------------------------------------------------|----------------|
|                                                                                                    | Information for enclave COBOLY                                                                                                    |                                                                     |                                                                                                    |                                                                                                    |                                                                    |                                                                           |                     |                                                                        |                                                                               |                |
|                                                                                                    | Information for thread 8000000000000000                                                                                                    |                                                                     |                                                                                                    |                                                                                                    |                                                                    |                                                                           |                     |                                                                        |                                                                               |                |
| Traceback:<br>DSA Addr<br>0002A5A8<br>0002A410<br>0002A2A8<br>0002A0C0<br>0002A018 COBOLY<br>Location: | Program Unit<br>CEEHDSP<br>CEEHSGLT<br>IGZCLDL<br>IGZCFCC<br>Condition Information for Active Routines<br>Condition Information for CEEHSGLT (DSA address 0002A410)<br>CIB Address: 0002AC20<br>Current Condition:<br>Original Condition:<br>CEE3501S The module UNKNOWN was not found. | PU Addr<br>0D3386F0<br>0D344250<br>0D3FF098<br>0001E128<br>000077E0 | PU Offset Entry<br>+000028DE<br>+0000005C CEEHSGLT<br>$+0000011A$<br>+00000398<br>+00000338 COBOLY | CEEHDSP<br>I GZCLDL<br>IGZCFCC<br>CEE0198S The termination of a thread was signaled due to an unhandled condition.<br>Program Unit: CEEHSGLT Entry: CEEHSGLT Statement: Offset: +0000005C<br>Storage dump near condition, beginning at location: 0D34429C<br>+000000 0D34429C F010D20B D0801000 58A0C2B8 58F0A01C 05EFD20B D098B108 41A0D098 50A0D08C | E Addr<br>0D3386F0<br>0D344250<br>0D3FF098<br>0001E128<br>000077E0 | E Offset<br>+000028DE<br>+0000005C<br>+0000011A<br>+00000398<br>+00000338 | Statement           | Load Mod Service<br>CEEPLPKA<br>CEEPLPKA<br>IGZCPAC<br>IGZCFCC<br>8 GO | Status<br>Ca11<br>Exception<br>Call<br>Call<br>Call<br>$ 0.K$ $B$ $0$ $K$ qq& |                |
|                                                                                                    |                                                                                                    |                                                                     |                                                                                                    |                                                                                                    |                                                                    |                                                                           |                     |                                                                        |                                                                               |                |

*Figure 85. Sections of Language Environment dump for COBOLY*

3. Use the offset of X'338' from the COBOL listing, shown in [Figure](#page-237-0) 86 on page [212,](#page-237-0) to locate the statement that caused the exception in the COBOLY program. At offset X'338' is an instruction for statement 8. Statement 8 is a call with the identifier SUBNAME specified.

<span id="page-237-0"></span>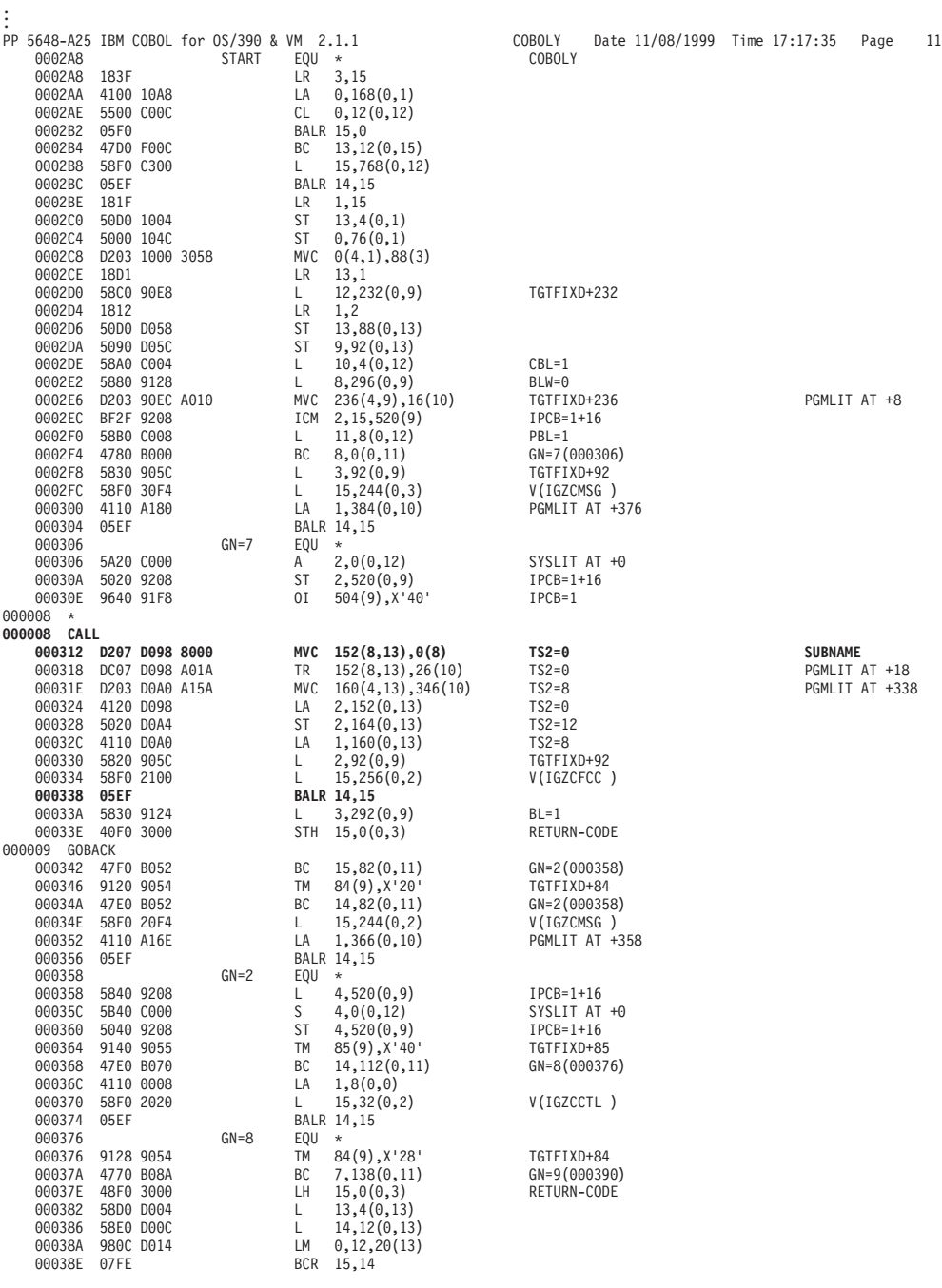

*Figure 86. COBOL Listing for COBOLY (Part 1 of 2)*

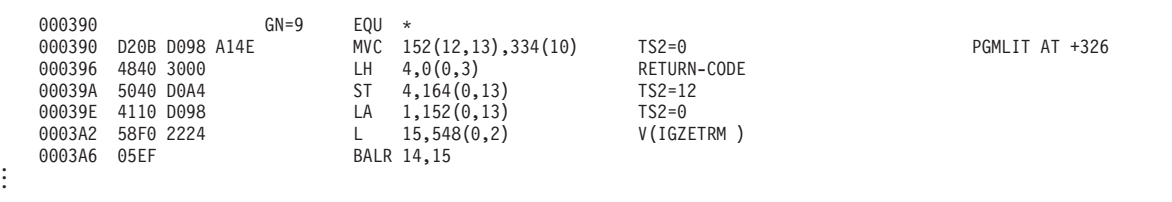

*Figure 86. COBOL Listing for COBOLY (Part 2 of 2)*

4. Find the value of the local variables in the Parameters, Registers, and Variables for Active Routines section of the dump, shown in Figure 87. Notice that the value of SUBNAME with usage DISP, has a value of 'UNKNOWN'.

Correct the problem by either changing the subroutine name to one that is defined, or by ensuring that the subroutine is available at compile time.

. . . Parameters, Registers, and Variables for Active Routines: . . COBOLY (DSA address 0002A018): Saved Registers: GPR0..... 0002A0C0 GPR1..... 0002A0B8 GPR2..... 0001B7FC GPR3..... 000077E0<br>GPR4..... 00007818 GPR5..... 00018AE8 GPR6..... 00000000 GPR7..... 00000000<br>GPR8..... 000093B0 GPR9..... 00009150 GPR10.... 000078E8 GPR11.... 000 GPR12.... 000078DC GPR13.... 0002A018 GPR14.... 80007B1A GPR15.... 8001E128 GPREG STORAGE: Storage around GPR0 (0002A0C0) -0020 0002A0A0 0D300220 000179A4 00000000 00000000 E4D5D2D5 D6E6D540 A2080000 0002A0B0 |......u.......UNKNOWN s.......|<br>+0000 0002A0C0 00102001 0002A018 00000000 8001E4C2 8D3FF098 0002A2A8 0002A260 0001B7FC |...... +0020 0002A0E0 000077E0 0002A0B8 0001B7FC <sup>00000000</sup> 0002A250 0001BA80 <sup>00009150</sup> 0004A038 │..................s&......j&....│ . . . Local Variables: **6 77 SUBNAME X(8) DISP 'UNKNOWN '**

*Figure 87. Parameters, registers, and variables for active routines section of dump for COBOLY*

### **Divide-by-zero error**

The following example demonstrates the error of calling an assembler routine that tries to divide by zero. Both programs were compiled with TEST(STMT,SYM) and run with the TERMTHDACT(TRACE) run-time option. [Figure](#page-239-0) 88 on page 214 shows the main COBOL program (COBOLZ1), the COBOL subroutine (COBOLZ2), and the assembler routine.

<span id="page-239-0"></span>[Main Program]

```
CBL TEST(STMT,SYM),DYN,XREF(FULL),MAP
       ID DIVISION.
       PROGRAM-ID. COBOLZ1.
        ENVIRONMENT DIVISION.
        DATA DIVISION.
WORKING-STORAGE SECTION.
       77 D-VAL PIC 9(4) USAGE COMP VALUE 0.
        PROCEDURE DIVISION.
CALL "COBOLZ2" USING D-VAL.
            GOBACK.
 [Subroutine]
 CBL TEST(STMT,SYM),DYN,XREF(FULL),MAP
       ID DIVISION.
       PROGRAM-ID. COBOLZ2.
       ENVIRONMENT DIVISION.
       DATA DIVISION.
       WORKING-STORAGE SECTION.
       77 DV-VAL PIC 9(4) USAGE COMP.
        LINKAGE SECTION.
        77 D-VAL PIC 9(4) USAGE COMP.
       PROCEDURE DIVISION USING D-VAL.
            MOVE D-VAL TO DV-VAL.
            CALL "ASSEMZ3" USING DV-VAL.
            GOBACK.
[Assembler Routine]
            PRINT NOGEN
ASSEMZ3 CEEENTRY MAIN=NO,PPA=MAINPPA<br>LA 5,2348 Low<br>SR 4,4 Hi
                                      Low order part of quotient
          SR 4,4 Hi order part of quitient<br>
L 6,0(1) Get pointer to divisor<br>
LA 6,0(6) Clear hi bit
                                      Get pointer to divisor
          LA 6,0(6) Clear hi bit
D 4,0(6) Do division
          CEETERM RC=0 Terminate with return code zero
MAINPPA CEEPPA
          CEEPPA Constants describing the code block<br>CEEDSA Mapping of the Dynamic Save Area
          CEEDSA Mapping of the Dynamic Save Area<br>CEECAA Mapping of the Common Anchor Are
                                      Mapping of the Common Anchor Area
          END ASSEMZ3
```
*Figure 88. Main COBOL program, COBOL subroutine, and assembler routine*

To debug this application, use the following steps:

1. Locate the error message for the current condition in the Condition Information section of the dump, shown in [Figure](#page-240-0) 89 on page 215. The message is CEE3209S The system detected a fixed-point divide exception (System Completion Code=0C9).

For additional information about this message, see *z/OS Language Environment Run-Time Messages*.

2. Note the sequence of calls in the call chain. COBOLZ1 called IGZCFCC, which is a COBOL library subroutine used for dynamic calls; IGZCFCC called COBOLZ2; COBOLZ2 then called IGZCFCC; and IGZCFCC called ASSEMZ3. The exception occurred at this point, resulting in a call to CEEHDSP, a Language Environment condition handling routine.

The call to ASSEMZ3 occurred at statement 11 of COBOLZ2. The exception occurred at offset +64 in ASSEMZ3.

<span id="page-240-0"></span>CEE3DMP V1 R3.0: Condition processing resulted in the unhandled condition.  $08/30/01$  12:13:36 PM Page: 1

Information for enclave COBOLZ1

Information for thread 8000000000000000

Traceback: DSA Addr Program Unit PU Addr PU Offset Entry E Addr E Offset Statement Load Mod Service Status 0002A5E0 CEEHDSP 0D3386F0 +00003032 CEEHDSP 0D3386F0 +00003032 CEEPLPKA Call **0002A560 ASSEMZ3 0D315048 +00000064 ASSEMZ3 0D315048 +00000064 ASSEMZ3 Exception** 0002A378 IGZCFCC 0001E128 +00000270 IGZCFCC 0001E128 +00000270 IGZCFCC Call **0002A2C0 COBOLZ2 0004C758 +0000026E COBOLZ2 0004C758 +0000026E 11 COBOLZ2 Call** 0002A0D8 IGZCFCC 0001E128 +00000270 IGZCFCC 0001E128 +00000270 IGZCFCC Call 0002A018 COBOLZ1 000077C0 +00000258 COBOLZ1 000077C0 +00000258 8 GO Call Condition Information for Active Routines Condition Information for ASSEMZ3 (DSA address 0002A560) CIB Address: 0002AC58 Current Condition: **CEE3209S The system detected a fixed-point divide exception (System Completion Code=0C9).** Location: Program Unit: ASSEMZ3 Entry: ASSEMZ3 Statement: Offset: +00000064 Machine State:<br>ILC..... 0004 **ILC..... 0004 Interruption Code..... 0009 PSW..... 078D0000 8D3150B0** GPR0..... 0002A5E0 GPR1..... 0002A360 GPR2..... 0D41AA84 GPR3..... 0004E27C GPR4..... 00000000 GPR5..... 0000092C GPR6..... 0004E3B0 GPR8..... 00000000 GPR9..... 0004E148 GPR10.... 0004A038 GPR11.... 8D315048 GPR12.... 00019A48 GPR13.... 0002A560 GPR14.... 8001E39A GPR15.... 8D315048 Storage dump near condition, beginning at location: 0D31509C +000000 0D31509C 10184150 092C1B44 58610000 41660000 5D460000 58F0B0F0 5800B0F0 58DD0004 │...&...../......)....0.0...0....│ Parameters, Registers, and Variables for Active Routines: . . . COBOLZ2 (DSA address 0002A2C0): Saved Registers: GPR0..... 0002A378 GPR1..... 0002A368 GPR2..... 0001B7FC GPR3..... 0004E27C GPR4..... 0002A360 GPR5..... 0001B1BC GPR6..... 0004A370 GPR7..... 00FCAB00 GPR8..... 0004E3B0 GPR9..... 0004E148 GPR10.... 0004C860 GPR11.... 0004C96E GPR12.... 0004C854 GPR13.... 0002A2C0 GPR14.... 8004C9C8 GPR15.... 8001E128 GPREG STORAGE: Storage around GPR0 (0002A378) -0020 0002A358 0002A378 0D41ABA8 8004E3B0 00000000 96080000 0004C870 0004E27C 0002A360 │..t...y..T.....o....H...S@..t-<br>+0000 0002A378 00102401 0002A2C0 0002A560 8001E39A 8D315048 0002A560 0002A360 0D41AA84 │.....s.. +0000 0002A378 00102401 0002A2C0 0002A560 8001E39A 8D315048 0002A560 0002A360 0D41AA84 │......s...v-..T...&...v-..t-...d│ +0020 0002A398 0004E27C 0002A368 0004E27C 0004A3B8 0002A360 00000000 0004E148 0004A038 . . . Local Variables: 6 77 DV-VAL 9999 COMP 00000 8 77 D-VAL . . COBOLZ1 (DSA address 0002A018): Saved Registers: GPR0..... 0002A0D8 GPR1..... 0002A0C8 GPR2..... 0001B7FC GPR3..... 00009280 GPR4..... 0002A0C0 GPR5..... 00018AE8 GPR6..... 00000000 GPR7..... 00000000<br>GPR8..... 000093B0 GPR9..... 00009150 GPR10.... 000078C8 GPR11.... 000079CE GPR8..... 000093B0 GPR9..... 00009150 GPR12.... 000078BC GPR13.... 0002A018 GPR14.... 80007A1A GPR15.... 8001E128 GPREG STORAGE: Storage around GPR0 (0002A0D8) -0020 0002A0B8 00000000 00000000 800093B0 00000000 96080000 000078DC 00009280 0002A0C0 │.........1..........<br>+0000 0002A0D8 00102401 0002A018 0002A2C0 8001E39A 0004C758 0002A2C0 0002A0C0 0001B7FC │........s...T...G... +0000 0002A0D8 00102401 0002A018 0002A2C0 8001E39A 0004C758 0002A2C0 0002A0C0 0001B7FC │..........s...T...G...s.........│ +0020 0002A0F8 <sup>00009280</sup> 0002A0C8 <sup>00009280</sup> 0004A370 0002A0C0 <sup>00000000</sup> <sup>00009150</sup> 0004A038 │..k....H..k...t...........j&....│ . . . Local Variables: 6 77 D-VAL 9999 COMP 00000 . . .

*Figure 89. Sections of Language Environment dump for program COBOLZ1*

3. Locate statement 11 in the COBOL listing for the COBOLZ2 program, shown in [Figure](#page-241-0) 90 on page 216. This is a call to the assembler routine ASSEMZ3.

<span id="page-241-0"></span>

|              |                                 | 3<br>PP 5648-A25 IBM COBOL for 0S/390 & VM 2.1.1 COBOLZ2 Date 11/04/1999 Time 12:13:28 Page                           |  |
|--------------|---------------------------------|----------------------------------------------------------------------------------------------------|--|
|              |                                 | LineID PL SL ----+-*A-1-B--+----2----+----3----+----4----+----5----+----6----+----7- --+----8 Map and Cross Reference |  |
| $/* COBOLZ2$ |                                 |                                                                                                    |  |
| 000001       | ID DIVISION.                    |                                                                                                    |  |
| 000002       | PROGRAM-TD. COROL 72.           |                                                                                                    |  |
| 000003       | <b>ENVIRONMENT DIVISION.</b>    |                                                                                                    |  |
| 000004       | DATA DIVISION.                  |                                                                                                    |  |
| 000005       | WORKING-STORAGE SECTION.        |                                                                                                    |  |
| 000006       | 77 DV-VAL PIC 9(4) USAGE COMP.  | 20<br>BI W=0000+000                                                                                                   |  |
| 000007       | <b>I TNKAGE SECTION.</b>        |                                                                                                    |  |
| 000008       | 77 D-VAL PIC 9(4) USAGE COMP.   | 2C<br>$B11 = 0001 + 000$                                                                                              |  |
| 000009       | PROCEDURE DIVISION USING D-VAL. | 8                                                                                                    |  |
| 000010       | MOVE D-VAI TO DV-VAI.           | 86                                                                                                    |  |
| 000011       | CALL "ASSEMZ3" USING DV-VAL.    | EXT <sub>6</sub>                                                                                                    |  |
| 000012       | GOBACK.                         |                                                                                                    |  |
| */ COBOLZ2   |                                 |                                                                                                    |  |
|              |                                 |                                                                                                    |  |

*Figure 90. COBOL listing for COBOLZ2*

4. Check offset +64 in the listing for the assembler routine ASSEMZ3, shown in Figure 91.

This shows an instruction to divide the contents of register 4 by the variable pointed to by register 6. You can see the two instructions preceding the divide instruction load register 6 from the first word pointed to by register 1 and prepare register 6 for the divide. Because of linkage conventions, you can infer that register 1 contains a pointer to a parameter list that passed to ASSEMZ3. Register 6 points to a 0 value because that was the value passed to ASSEMZ3 when it was called by a higher level routine.

**Note:** To translate assembler instructions, see *z/Architecture™ Principles of Operation, SA22-7832.*

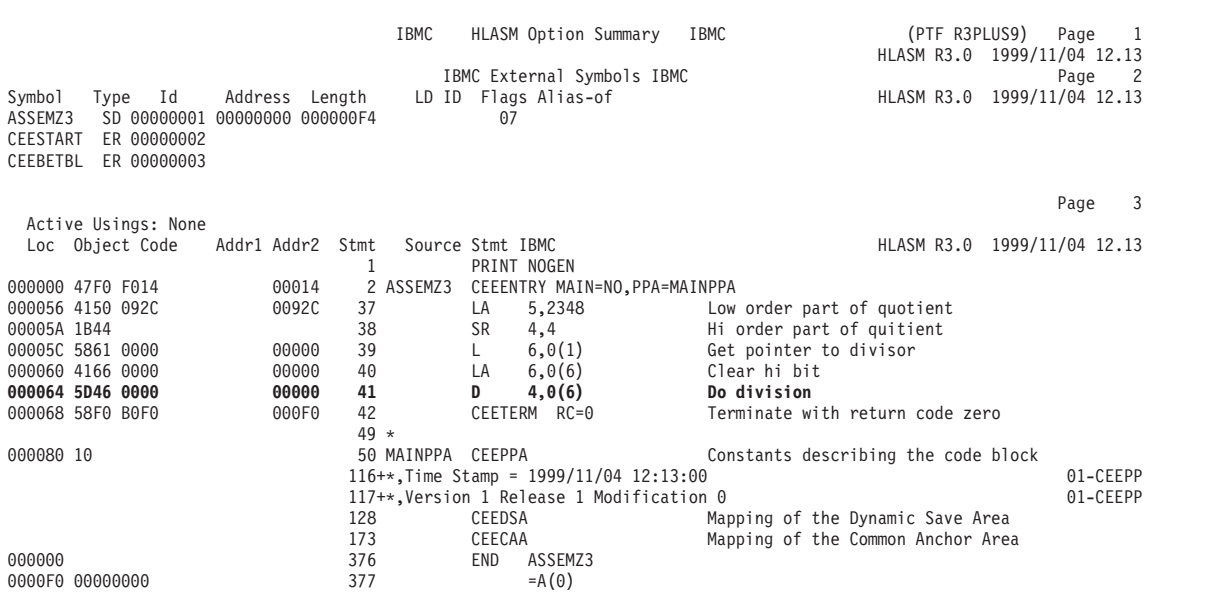

*Figure 91. Listing for ASSEMZ3*

5. Check local variables for COBOLZ2 in the Local Variables section of the dump shown in [Figure](#page-242-0) 92 on page 217. From the dump and listings, you know that COBOLZ2 called ASSEMZ3 and passed a parameter in the variable DV-VAL. The two variables DV-VAL and D-VAL have 0 values.

<span id="page-242-0"></span>

| ٠<br>٠<br>٠ |                  |                    |           |       |
|-------------|------------------|--------------------|-----------|-------|
|             | Local Variables: |                    |           |       |
|             |                  | <b>6 77 DV-VAL</b> | 9999 COMP | 00000 |
|             |                  | 8 77 D-VAL         | 9999 COMP | 00000 |
| ٠<br>٠<br>٠ |                  |                    |           |       |
|             |                  |                    |           |       |

*Figure 92. Variables section of Language Environment dump for COBOLZ2*

6. In the COBOLZ2 subroutine, the variable D-VAL is moved to DV-VAL, the parameter passed to the assembler routine. D-VAL appears in the Linkage section of the COBOLZ2 listing, shown in Figure 93, indicating that the value did pass from COBOLZ1 to COBOLZ2.

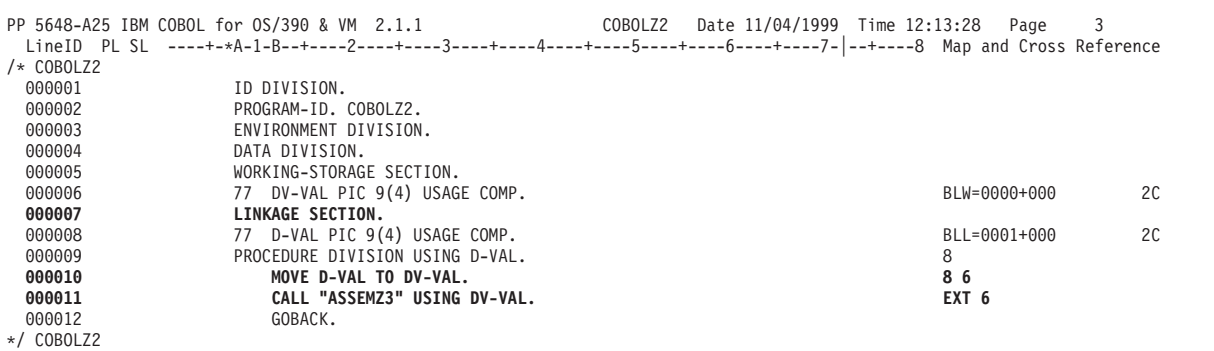

*Figure 93. Listing for COBOLZ2*

7. In the Local Variables section of the dump for program COBOLZ1, shown in Figure 94, D-VAL has a 0 value. This indicates that the error causing a fixed-point divide exception in ASSEMZ3 was actually caused by the value of D-VAL in COBOLZ1.

| ٠<br>٠<br>٠ | Local Variables: |           |       |
|-------------|------------------|-----------|-------|
| ٠<br>٠<br>٠ | 6 77 D-VAL       | 9999 COMP | 00000 |

*Figure 94. Variables section of Language Environment dump for COBOLZ1*

# **Chapter 6. Debugging FORTRAN routines**

This chapter provides information to help you debug applications that contain one or more FORTRAN routines. It includes the following topics:

- Determining the source of errors in FORTRAN routines
- Using FORTRAN compiler listings
- Generating a Language Environment dump of a FORTRAN routine
- Finding FORTRAN information in a dump
- Examples of debugging FORTRAN routines

### **Determining the source of errors in FORTRAN routines**

Most errors in FORTRAN routines can be identified by the information provided in FORTRAN run-time messages, which begin with the prefix FOR.

The FORTRAN compiler cannot identify all possible errors. The following list identifies several errors not detected by the compiler that could potentially result in problems:

- Failing to assign values to variables and arrays before using them in your program.
- Specifying subscript values that are not within the bounds of an array. If you assign data outside the array bounds, you can inadvertently destroy data and instructions.
- Moving data into an item that is too small for it, resulting in truncation.
- Making invalid data references to EQUIVALENCE items of differing types (for example, integer or real).
- Transferring control into the range of a DO loop from outside the range of the loop. The compiler issues a warning message for all such branches if you specify OPT(2), OPT(3), or VECTOR.
- v Using arithmetic variables and constants that are too small to give the precision you need in the result. For example, to obtain more than 6 decimal digits in floating-point results, you must use double precision.
- Concatenating character strings in such a way that overlap can occur.
- Trying to access services that are not available in the operating system or hardware.
- v Failing to resolve name conflicts between FORTRAN and C library routines using the procedures described in *z/OS Language Environment Programming Guide*.

### **Identifying run-time errors**

FORTRAN has several features that help you find run-time errors. FORTRAN run-time messages are discussed in *z/OS Language Environment Run-Time Messages*. Other debugging aids include the optional traceback map, program interruption messages, abnormal termination dumps, and operator messages.

• The optional traceback map helps you identify where errors occurred while running your application. The TERMTHDACT(TRACE) run-time option, which is set by default under Language Environment, generates a dump containing the traceback map.

You can also get a traceback map at any point in your routine by invoking the ERRTRA subroutine.

• Program interruption messages are generated whenever the program is interrupted during execution. Program interruption messages are written to the Language Environment message file.

The program interruption message indicates the exception that caused the termination; the completion code from the system indicates the specification or operation exception resulting in termination.

Program interruptions causing an abnormal termination produce a dump, which displays the completion code and the contents of registers and system control fields.

To display the contents of main storage as well, you must request an abnormal termination (ABEND) dump by including a SYSUDUMP DD statement in the appropriate job step. The following example shows how the statement can be specified for IBM-supplied cataloged procedures:

//GO.SYSUDUMP DD SYSOUT=A

- You can request various dumps by invoking any of several dump service routines while your program runs. These dump service routines are discussed in "Generating a Language [Environment](#page-246-0) dump of a FORTRAN routine" on page [221.](#page-246-0)
- Operator messages are displayed when your program issues a PAUSE or STOP *n* statement. These messages help you understand how far execution has progressed before reaching the PAUSE or STOP statement.

The operator message can take the following forms:

- *n* String of 1–5 decimal digits you specified in the PAUSE or STOP statement. For the STOP statement, this number is placed in R15.
- *'message'* Character constant you specified in the PAUSE or STOP statement.
- **0** Printed when a PAUSE statement containing no characters is executed (not printed for a STOP statement).

A PAUSE message causes the program to stop running pending an operator response. The format of the operator's response to the message depends on the system being used.

Under Language Environment, error messages produced by Language Environment and FORTRAN are written to a common message file. Its ddname is specified in the MSGFILE run-time option. The default ddname is SYSOUT.

FORTRAN information directed to the message file includes:

- Error messages resulting from unhandled conditions
- Printed output from any of the dump services (SDUMP, DUMP/PDUMP, CDUMP/CPDUMP)
- Output produced by a WRITE statement with a unit identifier having the same value as the FORTRAN error message unit
- Output produced by a WRITE statement with \* given as the unit identifier (assuming the FORTRAN error message unit and standard print unit are the same unit)
- Output produced by the PRINT statement (assuming the FORTRAN error message unit and the standard print unit are the same unit)

For more information about handling message output using the Language Environment MSGFILE run-time option, see *z/OS Language Environment Programming Guide*.

## <span id="page-246-0"></span>**Using FORTRAN compiler listings**

FORTRAN listings provide you with:

- The date of compilation including information about the compiler
- A listing of your source program
- Diagnostic messages telling you of errors in the source program
- Informative messages telling you the status of the compilation

The following table contains a list of the contents of the various compiler-generated listings that you might find helpful when you use information in dumps to debug FORTRAN programs.

| <b>Name</b>                                  | <b>Contents</b>                                                                                                    | <b>Compiler</b><br><b>Option</b> |
|----------------------------------------------|----------------------------------------------------------------------------------------------------|----------------------------------|
| Diagnostic message<br>listing                | Error messages detected during compilation.                                                                                                    | FLAG                             |
| Source program                               | Source program statements.                                                                                                    | SOURCE                           |
| Source program                               | Source program statements and error messages.                                                                                                    | SRCFLG                           |
| Storage map and<br>cross reference           | Variable use, statement function, subprogram, or<br>intrinsic function within a program.                                                                                                    | MAP and XREF                     |
| Cross reference                              | Cross reference of names with attributes.                                                                                                    | <b>XREF</b>                      |
| Source program map                           | Offsets of automatic and static internal variables<br>(from their defining base).                                                                                                    | MAP                              |
| Object code                                  | Contents of the program control section in<br>hexadecimal notation and translated into a<br>pseudo-assembler format. To limit the size of the<br>object code listing, specify the statement or range of<br>statements to be listed; for example, LIST(20) or<br>LIST(10,30). | <b>LIST</b>                      |
| Variable map, object<br>code, static storage | Same as MAP and LIST options above, plus<br>contents of static internal and static external control<br>sections in hexadecimal notation with comments.                                                                                                    | MAP and LIST                     |
| Symbolic dump                                | Internal statement numbers, sequence numbers, and<br>symbol (variable) information.                                                                                                    | SDUMP                            |

*Table 20. Compiler-generated FORTRAN listings and their contents*

### **Generating a Language Environment dump of a FORTRAN routine**

To generate a dump containing FORTRAN information, call either DUMP/PDUMP, CDUMP/CPDUMP, or SDUMP.

DUMP/PDUMP and CDUMP/CPDUMP produce output that is unchanged from the output generated under FORTRAN. Under Language Environment, however, the output is directed to the message file.

When SDUMP is invoked, the output is also directed to the Language Environment message file. The dump format differs from other FORTRAN dumps, however, reflecting a common format shared by the various HLLs under Language Environment.

You cannot make a direct call to CEE3DMP from a FORTRAN program. It is possible to call CEE3DMP through an assembler routine called by your FORTRAN program. FORTRAN programs are currently restricted from directly invoking Language Environment callable services.

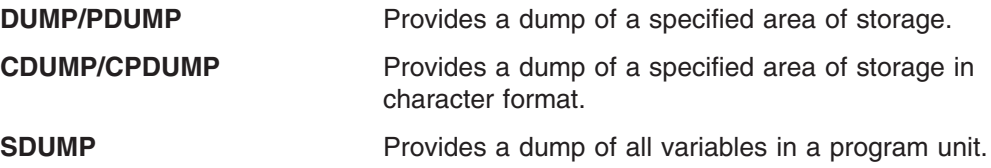

### **DUMP/PDUMP subroutines**

The DUMP/PDUMP subroutine dynamically dumps a specified area of storage to the system output data set. When you use DUMP, the processing stops after the dump; when you use PDUMP, the processing continues after the dump.

**Syntax CALL** {DUMP | **PDUMP**}  $(a_1, b_1, k_1, a_2, b_2, k_2,...)$ 

*a* and *b*

Variables in the program unit. Each indicates an area of storage to be dumped. Either *a* or *b* can represent the upper or lower limit of the storage area.

*k* The dump format to be used. The values that can be specified for *k*, and the resulting dump formats, are:

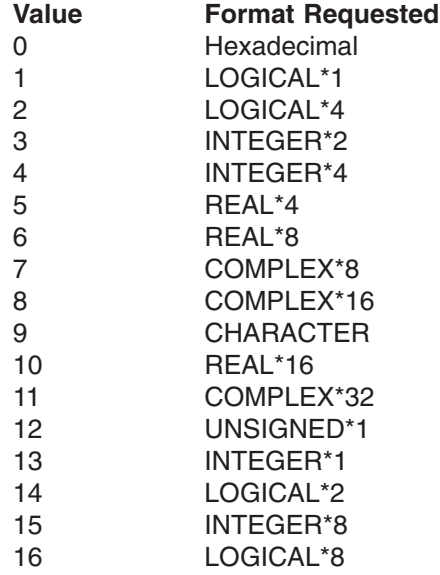

### **Usage considerations for DUMP/PDUMP**

A load module or phase can occupy a different area of storage each time it is executed. To ensure that the appropriate areas of storage are dumped, the following conventions should be observed.

If an array and a variable are to be dumped at the same time, a separate set of arguments should be used for the array and for the variable. The specification of limits for the array should be from the first element in the array to the last element. For example, assume that A is a variable in common, B is a real number, and

TABLE is an array of 20 elements. The following call to the storage dump routine could be used to dump TABLE and B in hexadecimal format, and stop the program after the dump is taken:

CALL DUMP(TABLE(1),TABLE(20),0,B,B,0)

If an area of storage in common is to be dumped at the same time as an area of storage not in common, the arguments for the area in common should be given separately. For example, the following call to the storage dump routine could be used to dump the variables A and B in REAL\*8 format without stopping the program:

CALL PDUMP(A,A,6,B,B,6)

If variables not in common are to be dumped, each variable must be listed separately in the argument list. For example, if R, P, and Q are defined implicitly in the program, the statement

CALL PDUMP(R,R,5,P,P,5,Q,Q,5)

should be used to dump the three variables in REAL\*4 format. If the statement CALL PDUMP(R,Q,5)

is used, all main storage between R and Q is dumped, which might or might not include P, and could include other variables.

### **CDUMP/CPDUMP subroutines**

The CDUMP/CPDUMP subroutine dynamically dumps a specified area of storage containing character data. When you use CDUMP, the processing stops after the dump; when you use CPDUMP, the processing continues after the dump.

#### **Syntax CALL {CDUMP**  $|$  **CPDUMP**}  $(a_1, b_1, a_2, b_2,...)$

*a* and *b*

Variables in the program unit. Each indicates an area of storage to be dumped. Either *a* or *b* can represent the upper or lower limit of each storage area.

The dump is always produced in character format. A dump format type (unlike for DUMP/PDUMP) must not be specified.

#### **Usage considerations for CDUMP/CPDUMP**

A load module can occupy a different area of storage each time it is executed. To ensure that the appropriate areas of storage are dumped, the following conventions should be observed.

If an array and a variable are to be dumped at the same time, a separate set of arguments should be used for the array and for the variable. The specification of limits for the array should be from the first element in the array to the last element. For example, assume that B is a character variable and TABLE is a character array of 20 elements. The following call to the storage dump routine could be used to dump TABLE and B in character format, and stop the program after the dump is taken:

CALL CDUMP(TABLE(1), TABLE(20), B, B)

### **SDUMP subroutine**

The SDUMP subroutine provides a symbolic dump that is displayed in a format dictated by variable type as coded or defaulted in your source. Data is dumped to the error message unit. The symbolic dump is created by program request, on a program unit basis, using CALL SDUMP. Variables can be dumped automatically after abnormal termination using the compiler option SDUMP. For more information on the SDUMP compiler option, see *VS FORTRAN Version 2 Programming Guide for CMS and MVS.*

Items displayed are:

- All referenced, local, named, and saved variables in their FORTRAN-defined data representation
- All variables contained in a static common area (blank or named) in their FORTRAN-defined data representation
- All variables contained in a dynamic common area in their FORTRAN-defined data representation
- Nonzero or nonblank character array elements only
- Array elements with their correct indexes

The amount of output produced can be very large, especially if your program has large arrays, or large arrays in common blocks. For such programs, you might want to avoid calling SDUMP.

```
Syntax
CALL SDUMP [(rtn_1, rtn_2,...)]
```
 $rtn_1, rtn_2, \ldots$ 

Names of other program units from which data will be dumped. These names must be listed in an EXTERNAL statement.

### **Usage considerations for SDUMP**

- To obtain symbolic dump information and location of error information, compilation must be done either with the SDUMP option or with the TEST option.
- Calling SDUMP and specifying program units that have not been entered gives unpredictable results.
- Calling SDUMP with no parameters produces the symbolic dump for the current program unit.
- An EXTERNAL statement must be used to identify the names being passed to SDUMP as external routine names.
- At higher levels of optimization (1, 2, or 3), the symbolic dump could show incorrect values for some variables because of compiler optimization techniques.
- Values for uninitialized variables are unpredictable. Arguments in uncalled subprograms or in subprograms with argument lists shorter than the maximum can cause the SDUMP subroutine to fail.
- The display of data can also be invoked automatically. If the run-time option TERMTHDACT(DUMP) is in effect and your program abends in a program unit compiled with the SDUMP option or with the TEST option, all data in that program unit is automatically dumped. All data in any program unit in the save area traceback chain compiled with the SDUMP option or with the TEST option is also dumped. Data occurring in a common block is dumped at each occurrence, because the data definition in each program unit could be different.

Examples of calling SDUMP from the main program and from a subprogram follow. [Figure](#page-251-0) 95 on page 226 shows a sample program calling SDUMP and [Figure](#page-252-0) 96 on [page](#page-252-0) 227 shows the resulting output that is generated. In the main program, the statement

EXTERNAL PGM1,PGM2,PGM3

makes the address of subprograms PGM1, PGM2, and PGM3 available for a call to SDUMP as follows:

CALL SDUMP (PGM1,PGM2,PGM3)

This causes variables in PGM1, PGM2, and PGM3 to be printed.

In the subprogram PGM1, the statement EXTERNAL PGM2,PGM3

makes PGM2 and PGM3 available. (PGM1 is missing because the call is in PGM1.) The statements

CALL SDUMP CALL SDUMP (PGM2,PGM3)

dump variables PGM1, PGM2, and PGM3.

<span id="page-251-0"></span>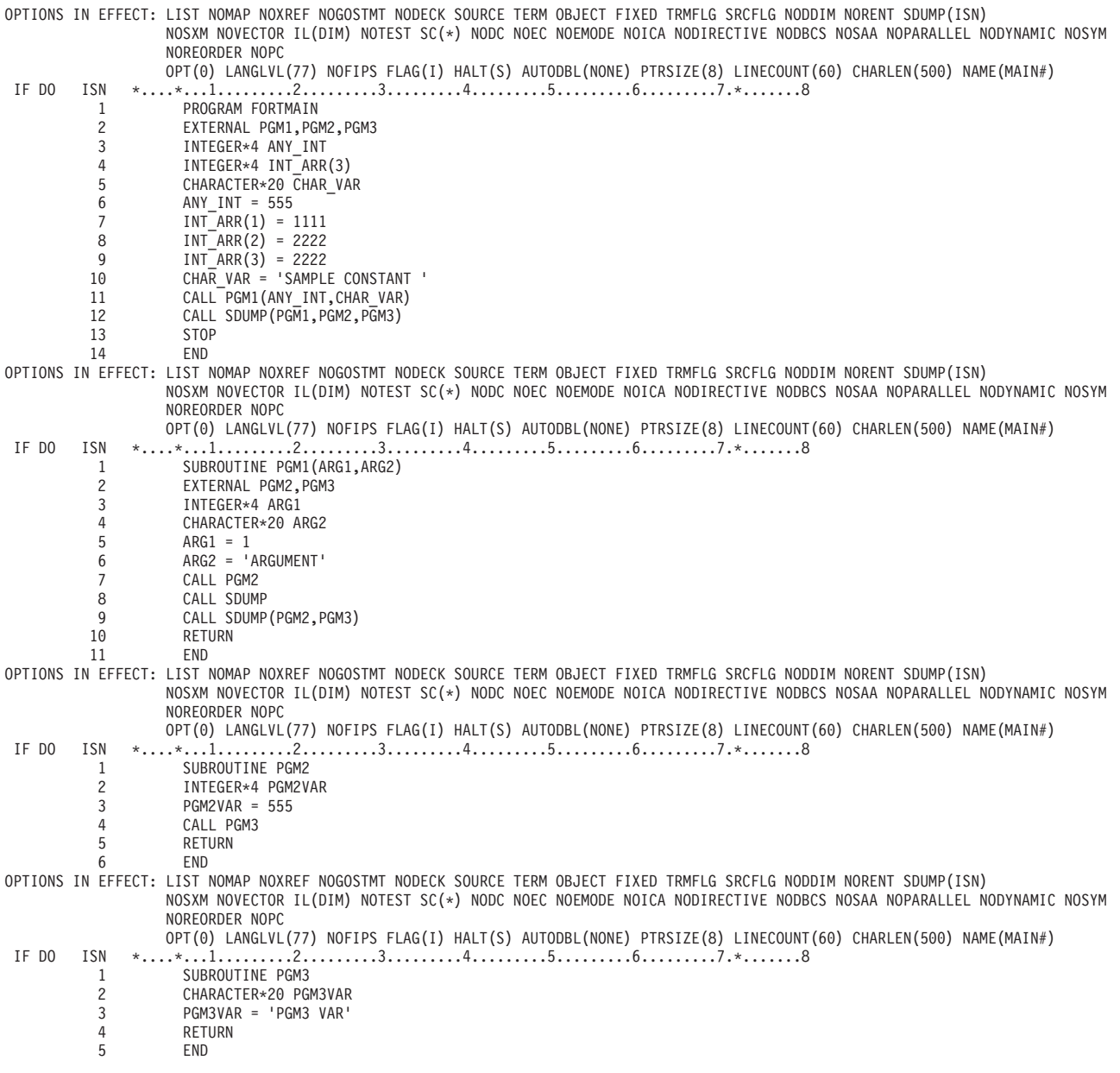

*Figure 95. Example program that calls SDUMP*

[Figure](#page-252-0) 96 on page 227 shows the resulting output generated by the example in Figure 95.
Parameters, Registers, and Variables for Active Routines: PGM1 (DSA address 06D004C8): Parameters: CHARACTER\*20 ARGUMENT ARG1 INTEGER\*4 1 Local Variables: Parameters, Registers, and Variables for Active Routines:<br>PGM2 (DSA address 000930FC):  $(DSA address 000930FC):$ Parameters: Local Variables: INTEGER\*4 555 Parameters, Registers, and Variables for Active Routines: PGM3 (DSA address 000930FC): Parameters: Local Variables: PGM3VAR CHARACTER\*20 PGM3 VAR Parameters, Registers, and Variables for Active Routines:<br>PGM1 (DSA address 000930FC): (DSA address 000930FC): Parameters: ARG2 CHARACTER\*20 ARGUMENT ARG1 INTEGER\*4 1 Local Variables: Parameters, Registers, and Variables for Active Routines:<br>PGM2 (DSA address 000930FC): (DSA address 000930FC): Parameters: Local Variables: INTEGER\*4 555 Parameters, Registers, and Variables for Active Routines:<br>PGM3 (DSA address 000930FC):  $(DSA$  address  $000930FC$ ): Parameters: Local Variables: CHARACTER\*20 PGM3 VAR

*Figure 96. Language Environment dump generated using SDUMP*

# **Finding FORTRAN information in a Language Environment dump**

To locate FORTRAN-specific information in a Language Environment dump, you must understand how to use the traceback section and the section in the symbol table dump showing parameters and variables.

<span id="page-253-0"></span>CEE3DMP V1 R3.0: Condition processing resulted in the unhandled condition. 08/30/01 10:32:56 AM Page: 1 Information for enclave SAMPLE Information for thread 8000000000000000 **[1]** Traceback: DSA Addr Program Unit PU Addr PU Offset Entry E Addr E Offset Statement Load Mod Service Status 0002D018 CEEHDSP 05936760 +0000277C CEEHDSP 05936760 +0000277C CEEPLPKA Call 0002F018 AFHCSGLE 059DF718 +000001A8 AFHCSGLE 059DF718 +000001A8 AFHPRNAG Exception 05A44060 AFHOOPNR 05A11638 +00001EDE AFHOOPNR 05A11638 +00001EDE AFHPRNAG Call 05900A90 SAMPLE 059009A8 +0000021C SAMPLE 059009A8 +0000021C 6\_ISN GO Call **[2]** Condition Information for Active Routines Condition Information for AFHCSGLE (DSA address 0002F018) CIB Address: 0002D468 Current Condition: FOR1916S The OPEN statement for unit 999 failed. The unit number was either less than 0 or greater than 99, the highest unit number allowed at your installation. Location: Program Unit: AFHCSGLE Entry: AFHCSGLE Statement: Offset: +000001A8 Storage dump near condition, beginning at location: 059DF8B0 +000000 059DF8B0 5060D198 5880C2B8 58F0801C 4110D190 05EFD502 D3019751 4770A1F0 4820D2FE |&-Jq..B..0....J...N.L.p....0..K.| Parameters, Registers, and Variables for Active Routines: CEEHDSP (DSA address 0002D018): Saved Registers:<br>GPR0..... 000003E7 GPR1..... 0002D3B4 GPR2..... 0002DFD7 GPR3..... 0002E027 GPR4..... 0002DF94 GPR5..... 00000000 GPR6..... 00000004 GPR7..... 00000000<br>GPR8..... 0002DF94 GPR9..... 0593875E GPR10.... 0593775F GPR11.... 85936760  $GPR9...$ ... 0593875E GPR12.... 00014770 GPR13.... 0002D018 GPR14.... 800250DE GPR15.... 85949C70 GPREG STORAGE: Storage around GPR0 (000003E7) -000020 000003C7 Inaccessible storage.<br>+000000 000003E7 Inaccessible storage. Inaccessible storage. +000020 00000407 Inaccessible storage. Storage around GPR1 (0002D3B4) -000020 0002D394 00000006 00000000 0002E017 0593875E 0593775F 85936760 00014770 00000000 |.............lg;.l.¬el.-........| 0002DDF4 0002DEC4 0002E158 0002D018 |...P.......m...m...4...D........ +000020 0002D3D4 0002D468 00000000 00000000 00000007 859D67E0 00000000 00000000 05914848 |..M.............e............j..| . . . **[3]** Local Variables: ABC CHARACTER\*3 123<br>J INTEGER\*4 INTEGER\*4 444 **[4]** File Status and Attributes: The total number of units defined is 100. The default unit for the PUNCH statement is 7. The default unit for the Fortran error messages is 6. The default unit for formatted sequential output is 6. The default unit for formatted sequential input is 5.

*Figure 97. Sections of the Language Environment dump*

# **Understanding the Language Environment traceback table**

Examine the traceback section of the dump, labeled with **[1]** in Figure 97, for condition information about your routine and information about the statement number and address where the exception occurred. The traceback section helps you locate where an error occurred in your program. The information in this section begins with the most recent program unit and ends with the first program unit.

# **Identifying condition information**

The section labeled **[2]** in Figure 97 shows the condition information for the active routines, indicating the program message, program unit name, the statement number, and the offset within the program unit where the error occurred.

### <span id="page-254-0"></span>**Identifying variable information**

The local variable section of the dump, shown in the section labeled **[3]** in [Figure](#page-253-0) 97 on [page](#page-253-0) 228, contains information on all variables and arrays in each program unit in the save area chain, including the program causing the dump to be invoked. The output shows variable items (one line only) and array (more than one line) items.

Use the local variable section of the dump to identify the variable name, type, and value at the time the dump was called. Variable and array items can contain either character or noncharacter data, but not both.

#### **Identifying file status information**

The section labeled **[4]** in [Figure](#page-253-0) 97 on page 228 shows the file status and attribute section of the dump. This section displays the total number of units defined, the default units for error messages, and the default unit numbers for formatted input or formatted output.

# **Examples of debugging FORTRAN routines**

This section contains examples of FORTRAN routines and instructions for using information in the Language Environment dump to debug them.

# **Calling a nonexistent routine**

Figure 98 illustrates an error caused by calling a nonexistent routine. The options in effect at compile time appear at the top of the listing.

```
OPTIONS IN EFFECT: LIST NOMAP NOXREF NOGOSTMT NODECK SOURCE TERM OBJECT FIXED TRMFLG SRCFLG NODDIM NORENT SDUMP(ISN)
                   NOSXM NOVECTOR IL(DIM) NOTEST SC(*) NODC NOEC NOEMODE NOICA NODIRECTIVE NODBCS NOSAA NOPARALLEL NODYNAMIC NOSYM
                   NOREORDER NOPC
                   OPT(0) LANGLVL(77) NOFIPS FLAG(I) HALT(S) AUTODBL(NONE) PTRSIZE(8) LINECOUNT(60) CHARLEN(500) NAME(MAIN#)
          1 PROGRAM CALLNON<br>2 INTEGER*4 ARRAY
                    2 INTEGER*4 ARRAY_END
              \mathcal{C}3 CALL SUBNAM
           4 STOP
          5 END
```
*Figure 98. Example of calling a nonexistent routine*

[Figure](#page-255-0) 99 on page 230 shows sections of the dump generated by a call to SDUMP.

<span id="page-255-0"></span>CEE3DMP V1 R3.0: Condition processing resulted in the unhandled condition. 08/30/01 10:33:01 AM Page: 1 Information for enclave CALLNON Information for thread 8000000000000000 Traceback: DSA Addr Program Unit PU Addr PU Offset Entry E Addr E Offset Statement Load Mod Service Status 0002D018 CEEHDSP 05936760 +0000277C CEEHDSP 05936760 +0000277C CEEPLPKA Call 05900C10 CALLNON 05900B28 -05900B26 CALLNON 05900B28 -05900B26 3\_ISN GO Exception Condition Information for Active Routines Condition Information for CALLNON (DSA address 05900C10) CIB Address: 0002D468 Current Condition: CEE3201S The system detected an operation exception. Location: Program Unit: CALLNON<br>Entry: CALLNON Entry:<br>Statement: 3 ISN Offset: -05900B26 Machine State:<br>ILC..... 0002 Interruption Code..... 0001 PSW..... 078D3D00 80000004 GPR0..... FD000008 GPR1..... 00000000 GPR2..... 05900D04 GPR3..... 05900C10 GPR4..... 007F6930 GPR5..... 007FD238 GPR6..... 007BFFF8 GPR7..... FD000000 GPR8..... 007FD968 GPR9..... 807FD4F8 GPR10.... 00000000 GPR11.... 007FD238 GPR12.... 00E21ED2 GPR13.... 05900C10 GPR14.... 85900CE8 GPR15.... 00000000 Storage dump near condition, beginning at location: 00000000 +000000 00000000 Inaccessible storage. Parameters, Registers, and Variables for Active Routines: CEEHDSP (DSA address 0002D018): Saved Registers: GPR0..... 00000000 GPR1..... 0002D3B4 GPR2..... 0002DFD7 GPR3..... 0002E027 GPR4..... 0002DF94 GPR5..... 00000000 GPR6..... 00000004 GPR7..... 00000000 GPR8..... 0002E017 GPR9..... 0593875E GPR10.... 0593775F GPR11.... 05936760 GPR12.... 00014770 GPR13.... 0002D018 GPR14.... 800250DE GPR15.... 85949C70 GPREG STORAGE: Storage around GPR0 (00000000) +000000 00000000 Inaccessible storage. +000020 00000020 Inaccessible storage. +000040 00000040 Inaccessible storage. Storage around GPR1 (0002D3B4) -000020 0002D394 00000006 00000000 0002E017 0593875E 0593775F 05936760 00014770 00000000 |.............lg;.l.¬.l.-........| +000000 0002D3B4 0002DFD7 0002E027 0002DF94 0002DF94 0002DDF4 0002DEC4 0002E158 00000000 |...P.......m...m...m...4...D........<br>+000020 0002D3D4 0002D468 00000000 00000000 00000007 859D67E0 00000000 00000000 05914848 | +000020 0002D3D4 0002D468 00000000 00000000 00000007 859D67E0 00000000 00000000 05914848 |..M.............e............j..| . . . CEE3DMP V1 R3.0: Condition processing resulted in the unhandled condition. 08/30/01 10:33:01 AM Page: 4 File Status and Attributes: The total number of units defined is 100. The default unit for the PUNCH statement is 7. The default unit for the Fortran error messages is 6. The default unit for formatted sequential output is 6. The default unit for formatted sequential input is 5.

*Figure 99. Sections of the Language Environment dump resulting from a call to a nonexistent routine*

To understand the traceback section, and debug this example routine, do the following:

- 1. Find the Current Condition information in the Condition Information for Active Routines section of the dump. The message is CEE3201S. The system detected an operation exception at statement 3. For more information about this message, see *z/OS Language Environment Run-Time Messages*. This section of the dump also provides such information as the name of the active routine and the current statement number at the time of the dump.
- 2. Locate statement 3 in the routine shown in [Figure](#page-254-0) 98 on page 229. This statement calls subroutine SUBNAM. The message CEE3201S in the Condition Information section of the dump indicates that the operation exception was generated because of an unresolved external reference.
- 3. Check the linkage editor output for error messages.

## **Divide-by-zero error**

Figure 100 demonstrates a divide-by-zero error. In this example, the main FORTRAN program passed 0 to subroutine DIVZEROSUB, and the error occurred when DIVZEROSUB attempted to use this data as a divisor.

OPTIONS IN EFFECT: LIST NOMAP NOXREF NOGOSTMT NODECK SOURCE TERM OBJECT FIXED TRMFLG SRCFLG NODDIM NORENT SDUMP(ISN) NOSXM NOVECTOR IL(DIM) NOTEST SC(\*) NODC NOEC NOEMODE NOICA NODIRECTIVE NODBCS NOSAA NOPARALLEL NODYNAMIC NOSYM NOREORDER NOPC OPT(0) LANGLVL(77) NOFIPS FLAG(I) HALT(S) AUTODBL(NONE) PTRSIZE(8) LINECOUNT(60) CHARLEN(500) NAME(MAIN#) 1 PROGRAM DIVZERO<br>2 INTEGER\*4 ANY NI 2 INTEGER\*4 ANY\_NUMBER<br>3 INTEGER\*4 ANY\_ARRAY( 3<br>3 INTEGER\*4 ANY\_ARRAY(3)<br>4 PRINT \*,'EXAMPLE START 4 PRINT \*, 'EXAMPLE STARTING'<br>5 ANY NUMBER = 0 ANY NUMBER =  $0$ 6  $DO \overline{I} = 1,3$ <br>7 ANY ARRAY  $\begin{array}{ccc} 1 & 7 & \text{ANY} \ \text{ARNY} \ \text{ARRAY}(I) = I \ 1 & 8 & \text{END} \ \text{DD} \end{array}$  $\begin{array}{ccc} 8 & & & \text{END}^- \text{DO} \\ \text{o} & & & \text{CAI} & \text{D} \end{array}$ 9 CALL DIVZEROSUB(ANY\_NUMBER, ANY\_ARRAY)<br>10 PRINT \*.'EXAMPLE ENDING' 10 PRINT \*,'EXAMPLE ENDING'<br>11 STOP 11 STOP<br>12 END 12 END OPTIONS IN EFFECT: LIST NOMAP NOXREF NOGOSTMT NODECK SOURCE TERM OBJECT FIXED TRMFLG SRCFLG NODDIM NORENT SDUMP(ISN) NOSXM NOVECTOR IL(DIM) NOTEST SC(\*) NODC NOEC NOEMODE NOICA NODIRECTIVE NODBCS NOSAA NOPARALLEL NODYNAMIC NOSYM NOREORDER NOPC OPT(0) LANGLVL(77) NOFIPS FLAG(I) HALT(S) AUTODBL(NONE) PTRSIZE(8) LINECOUNT(60) CHARLEN(500) NAME(MAIN#) 1 SUBROUTINE DIVZEROSUB(DIVISOR, DIVIDEND) 2 INTEGER\*4 DIVISOR 3 INTEGER\*4 DIVIDEND(3) 4<br>
PRINT \*,'IN SUBROUTINE DIVZEROSUB'<br>
5 DIVIDEND(1) = DIVIDEND(3) / DIVISO 5 DIVIDEND(1) = DIVIDEND(3) / DIVISOR 6 PRINT \*,'END OF SUBROUTINE DIVZEROSUB' 7 RETURN<br>8 END **END** 

*Figure 100. FORTRAN routine with a divide-by-zero error*

[Figure](#page-257-0) 101 on page 232 shows the Language Environment dump for routine DIVZERO.

<span id="page-257-0"></span>CEE3DMP V1 R3.0: Condition processing resulted in the unhandled condition. 08/30/01 10:33:01 AM Page: 1 Information for enclave DIVZERO Information for thread 8000000000000000 Traceback: DSA Addr Program Unit PU Addr PU Offset Entry E Addr E Offset Statement Load Mod Service Status 0002D018 CEEHDSP 05936760 +0000277C CEEHDSP 05936760 +0000277C CEEPLPKA Call 05900640 DIVZSUB 05900558 +00000258 DIVZSUB 05900558 +00000258 5\_ISN GO Exception 0002F018 AFHLCLNR 0001B150 +00000000 AFHLCLNR 0001B150 +00000000 AFHPRNBG Call 059002E8 DIVZERO 05900200 +00000298 DIVZERO 05900200 +00000298 9\_ISN GO Call Condition Information for Active Routines Condition Information for DIVZSUB (DSA address 05900640) CIB Address: 0002D468 Current Condition: CEE3209S The system detected a fixed-point divide exception. Location: Program Unit: DIVZSUB Entry: DIVZSUB<br>Statement: 5 ISN 0 5 ISN Offset: +00000258 Machine State:<br>ILC..... 0004 Interruption Code..... 0009 PSW..... 078D2A00 859007B4 GPR0..... 00000000 GPR1..... 00000003 GPR2..... 059003FC GPR3..... 05900400 GPR4..... 007F6930 GPR5..... 05900468 GPR6..... 0000000C GPR7..... 059003E0 GPR8..... 85900400 GPR9..... 807FD4F8 GPR10.... 00000000 GPR11.... 007FD238 GPR12.... 00E21ED2 GPR13.... 05900640 GPR14.... 8590079C GPR15.... 05900BA0 Storage dump near condition, beginning at location: 059007A0 +000000 059007A0 5870D118 5800700C 5870D120 8E000020 5D007000 5870D118 50107004 58F0D128 |..J.......J.....).....J.&....0J.| Parameters, Registers, and Variables for Active Routines: CEEHDSP (DSA address 0002D018): Saved Registers: GPR0..... 00000000 GPR1..... 0002D3B4 GPR2..... 0002DFD7 GPR3..... 0002E027 GPR4..... 0002DF94 GPR5..... 00000000 GPR6..... 00000004 GPR7..... 00000000 GPR8..... 0002E017 GPR9..... 0593875E GPR10.... 0593775F GPR11.... 05936760 GPR12.... 00014770 GPR13.... 0002D018 GPR14.... 800250DE GPR15.... 85949C70 GPREG STORAGE: Storage around GPR0 (00000000) +000000 00000000 Inaccessible storage. +000020 00000020 Inaccessible storage. Inaccessible storage. Storage around GPR1 (0002D3B4) -000020 0002D394 00000006 00000000 0002E017 0593875E 0593775F 05936760 00014770 00000000 |.............lg;.l.¬.l.-........| +000000 0002D3B4 0002DFD7 0002E027 0002DF94 0002DF94 0002DDF4 0002DEC4 0002E158 00000000 |...P.......m...m...4...D........| +000020 0002D3D4 0002D468 00000000 00000000 00000007 859D67E0 00000000 00000000 05914848 |..M.............e............j..| . . . Local Variables: I INTEGER\*4 4 ANY ARRAY(3) INTEGER\*4  $ANY^TARRAY(1)$  1 2 3 ANY NUMBER INTEGER\*4 0 File Status and Attributes: The total number of units defined is 100. The default unit for the PUNCH statement is 7. The default unit for the Fortran error messages is 6. The default unit for formatted sequential output is 6. The default unit for formatted sequential input is 5.

*Figure 101. Language Environment dump from divide-by-zero FORTRAN example*

To debug this application, do the following:

- 1. Locate the error message for the current condition in the Condition Information section of the dump, shown in Figure 101. The message is CEE3209S. The system detected a fixed-point divide exception. See *z/OS Language Environment Run-Time Messages* for additional information about this message.
- 2. Note the sequence of the calls in the call chain:
	- a. DIVZERO called AFHLCLNR, which is a FORTRAN library subroutine.
	- b. AFHLCLNR called DIVZEROSUB.
- **Note:** When a program-unit name is longer than 7 characters, the name as it appears in the dump consists of the first 4 and last 3 characters concatenated together.
- c. DIVZEROSUB attempted a divide-by-zero operation at statement 5.
- d. This resulted in a call to CEEHDSP, a Language Environment condition handling routine.
- 3. Locate statement 5 in the FORTRAN listing for the DIVZEROSUB subroutine in [Figure](#page-257-0) 101 on page 232. This is an instruction to divide the contents of DIVIDEND(3) by DIVISOR.
- 4. Since DIVISOR is a parameter of subroutine DIVZEROSUB, go to the Parameters section of the dump shown in [Figure](#page-257-0) 101 on page 232. The parameter DIVISOR shows a value of 0.
- 5. Since DIVISOR contains the value passed to DIVZEROSUB, check its value. ANY\_NUMBER is the actual argument passed to DIVZEROSUB, and the dump and listing of DIVZERO indicate that ANY\_NUMBER had value 0 when passed to DIVZEROSUB, leading to the divide-by-zero exception.

# **Chapter 7. Debugging PL/I routines**

This chapter contains information that can help you debug applications that contain one or more PL/I routines. Following a discussion about potential errors in PL/I routines, the first part of this chapter discusses how to use compiler-generated listings to obtain information about PL/I routines, and how to use PLIDUMP to generate a Language Environment dump of a PL/I routine. The last part of the chapter provides examples of PL/I routines and explains how to debug them using information contained in the traceback information provided in the dump. The topics covered are listed below.

- Determining the source of errors in PL/I routines
- Using PL/I compiler listings
- Generating a Language Environment dump of a PL/I routine
- Finding PL/I information in a dump
- Debugging example of PL/I routines

### **Determining the source of errors in PL/I routines**

Most errors in PL/I routines can be identified by the information provided in PL/I run-time messages, which begin with the prefix IBM. For a list of these messages, see *z/OS Language Environment Run-Time Messages*.

A malfunction in running a PL/I routine can be caused by:

- Logic errors in the source routine
- Invalid use of PL/I
- Unforeseen errors
- Invalid input data
- Compiler or run-time routine malfunction
- System malfunction
- Unidentified routine malfunction
- Overlaid storage

### **Logic errors in the source routine**

Errors of this type are often difficult to detect because they often appear as compiler or library malfunctions.

Some common errors in source routines are:

- Incorrect conversion from arithmetic data
- Incorrect arithmetic and string manipulation operations
- Unmatched data lists and format lists

## **Invalid use of PL/I**

A misunderstanding of the language or a failure to provide the correct environment for using PL/I can result in an apparent malfunction of a PL/I routine.

Any of the following, for example, might cause a malfunction:

- Using uninitialized variables
- Using controlled variables that have not been allocated
- Reading records into incorrect structures
- Misusing array subscripts
- Misusing pointer variables
- Incorrect conversion
- Incorrect arithmetic operations
- Incorrect string manipulation operations

### **Unforeseen errors**

If an error is detected during run time and no ON-unit is provided in the routine to terminate the run or attempt recovery, the job terminates abnormally. However, the status of a routine at the point where the error occurred can be recorded by using an ERROR ON-unit that contains the statements:

ON ERROR BEGIN; ON ERROR SYSTEM;<br>CALL PLIDUMP; / $*$ generates a dump $*/$ PUT DATA; /\*displays variables\*/ END;

The statement ON ERROR SYSTEM ensures that further errors do not result in a permanent loop.

### **Invalid input data**

A routine should contain checks to ensure that any incorrect input data is detected before it can cause the routine to malfunction.

Use the COPY option of the GET statement to check values obtained by stream-oriented input. The values are listed on the file named in the COPY option. If no file name is given, SYSPRINT is assumed.

### **Compiler or run-time routine malfunction**

If you are certain that the malfunction is caused by a compiler or run-time routine error, you can either open a PMR or submit an APAR for the error. See either *PL/I for MVS & VM Diagnosis Guide* or *VisualAge PL/I for OS/390 Diagnosis Guide* for more information about handling compiler and run-time routine malfunctions. Meanwhile, you can try an alternative way to perform the operation that is causing the trouble. A bypass is often feasible, since the PL/I language frequently provides an alternative method of performing operations.

### **System malfunction**

System malfunctions include machine malfunctions and operating system errors. System messages identify these malfunctions and errors to the operator.

# **Unidentified routine malfunction**

In most circumstances, an unidentified routine malfunction does not occur when using the compiler. If your routine terminates abnormally without an accompanying Language Environment run-time diagnostic message, the error causing the termination might also be inhibiting the production of a message. Check for the following:

- Your job control statements might be in error, particularly in defining data sets.
- Your routine might overwrite main storage areas containing executable instructions. This can happen if you have accidentally:
	- Assigned a value to a nonexistent array element. For example: DCL ARRAY(10);

```
.
.
.
DO I = 1 TO 100;
ARRAY(I) = VALUE;
```
To detect this type of error in a compiled module, set the SUBSCRIPTRANGE condition so that each attempt to access an element outside the declared

range of subscript values raises the SUBSCRIPTRANGE condition. If there is no ON-unit for this condition, a diagnostic message is printed and the ERROR condition is raised. This facility, though expensive in run time and storage space, is a valuable routine-testing aid.

- Used an incorrect locator value for a locator (pointer or offset) variable. This type of error can occur if a locator value is obtained by means of record-oriented transmission. Ensure that locator values created in one routine, transmitted to a data set, and subsequently retrieved for use in another routine, are valid for use in the second routine.
- Attempted to free a nonbased variable. This can happen when you free a based variable after its qualifying pointer value has been changed. For example:

```
DCL A STATIC,B BASED (P);
ALLOCATE B;
P = ADDR(A);FREE B;
```
– Used the SUBSTR pseudovariable to assign a string to a location beyond the end of the target string. For example:

```
DCL X CHAR(3);
I=3SUBSTR(X, 2, I) = 'ABC';
```
To detect this type of error, enable the STRINGRANGE condition during compilation.

## **Storage overlay problems**

If you suspect an error in your PL/I application is a storage overlay problem, check for the following:

- The use of a subscript outside the declared bounds (check the SUBSCRIPTRANGE condition)
- An attempt to assign a string to a target with an insufficient maximum length (check the STRINGSIZE condition)
- The failure of the arguments to a SUBSTR reference to comply with the rules described for the SUBSTR built-in function (check the STRINGRANGE condition)
- The loss of significant last high-order (left-most) binary or decimal digits during assignment to an intermediate result or variable or during an input/output operation (check the SIZE condition)
- The reading of a variable-length file into a variable
- The misuse of a pointer variable
- The invocation of a Language Environment callable service with fewer arguments than are required

The first four situations are associated with the listed PL/I conditions, all of which are disabled by default. If you suspect one of these problems exists in your routine, use the appropriate condition prefix on the suspected statement or on the BEGIN or PROCEDURE statement of the containing block.

The fifth situation occurs when you read a data record into a variable that is too small. This type of problem only happens with variable-length files. You can often isolate the problem by examining the data in the file information and buffer.

The sixth situation occurs when you misuse a pointer variable. This type of storage overlay is particularly difficult to isolate. There are a number of ways pointer variables can be misused:

- v When a READ statement runs with the SET option, a value is placed in a pointer. If you then run a WRITE statement or another READ SET option with another pointer, you overlay your storage if you try to use the original pointer.
- When you try to use a pointer to allocate storage that has already been freed. you can also cause a storage overlay.
- When you attempt to use a pointer set with the ADDR built-in function as a base for data with different attributes, you can cause a storage overlay.

The seventh situation occurs when a Language Environment callable service is passed fewer arguments than its interface requires. The following example might cause a storage overlay because Language Environment assumes that the fourth item in the argument list is the address of a feedback code, when in reality it could be residue data pointing anywhere in storage.

Invalid calls:

```
DCL CEEDATE ENTRY OPTIONS(ASM);
CALL CEEDATE(x,y,z); /* invalid */
```
Valid calls:

```
DCL CEEDATE ENTRY(*,*,*,* OPTIONAL) OPTIONS(ASM);
CALL CEEDATE(x,y,z,*); /* valid */
CALL CEEDATE(x,y,z,fc); /* valid */
```
# **Using PL/I compiler listings**

|

The following sections explain how to generate listings that contain information about your routine. PL/I listings show machine instructions, constants, and external or internal addresses that the linkage editor resolves. This information can help you find other information, such as variable values, in a dump of a PL/I routine.

**Note:** VisualAge PL/I shares a common compiler back-end with C/C++. The VisualAge PL/I assembler listing will, consequently, have a similar form to those from the XL C/C++ compiler.

The PL/I compiler listings included below are from the PL/I for MVS & VM product.

# **Generating PL/I listings and maps**

The following table shows compiler-generated listings that you might find helpful when you use information in dumps to debug PL/I routines. For more information about supported compiler options that generate listings, reference either the *PL/I for MVS & VM Programming Guide* or the *VisualAge PL/I for OS/390 Programming Guide*.

| <b>Name</b>     | <b>Contents</b>                                                                  | <b>Compiler Option</b>        |
|-----------------|----------------------------------------------------------------------------------|-------------------------------|
| Source program  | Source program statements                                                        | <b>SOURCE</b>                 |
| Cross reference | Cross reference of names with attributes                                         | XREF and<br><b>ATTRIBUTES</b> |
| Aggregate table | Names and layouts of structures and arrays                                       | AGGREGATE                     |
| Variable map    | Offsets of automatic and static internal variables<br>(from their defining base) | <b>MAP</b>                    |

*Table 21. Compiler-generated PL/I listings and their contents*

| <b>Name</b>                                     | <b>Contents</b>                                                                                                    | <b>Compiler Option</b> |
|-------------------------------------------------|----------------------------------------------------------------------------------------------------|------------------------|
| Object code                                     | Contents of the program control section in<br>hexadecimal notation and translated into a<br>pseudo-assembler format. To limit the size of the<br>object code listing, specify a certain statement or<br>range of statements to be listed; for example,<br>LIST(20) or LIST(10,30). | <b>LIST</b>            |
| Variable map,<br>object code, static<br>storage | Same as MAP and LIST options above, plus<br>contents of static internal and static external<br>control sections in hexadecimal notation with<br>comments                                                                                                    | MAP and LIST           |

*Table 21. Compiler-generated PL/I listings and their contents (continued)*

# **Finding information in PL/I listings**

STMT

Figure 102 shows an example PL/I routine that was compiled with LIST and MAP.

```
*PROCESS SOURCE, LIST, MAP;
```
SOURCE LISTING

```
1 | EXAMPLE: PROC OPTIONS(MAIN);<br>2 | DCL EXTR ENTRY EX
2 DCL EXTR ENTRY EXTERNAL;<br>3 DCL A FIXED BIN(31):
                   DCL A FIXED BIN(31);
 4 | DCL B(2,2) FIXED BIN(31) STATIC EXTERNAL INIT((4)0);<br>5 | DCL C CHAR(20) STATIC INIT('SAMPLE CONSTANT');
 5 DCL C CHAR(20) STATIC INIT('SAMPLE CONSTANT');<br>6 DCL D FIXED BIN(31) STATIC;
                   DCL D FIXED BIN(31) STATIC;
7 DCL E FIXED BIN(31);<br>8 FETCH EXTR:
8 | FETCH EXTR;<br>9 | CALL EXTR(A
                   CALL EXTR(A,B,C,D,E);
10 | DISPLAY(C);
11 | END;
```
*Figure 102. PL/I routine compiled with LIST and MAP*

[Figure](#page-265-0) 103 on page 240 shows the output generated from this routine, including the static storage map, variable storage map, and the object code listing. The sections following this example describe the contents of each type of listing.

<span id="page-265-0"></span>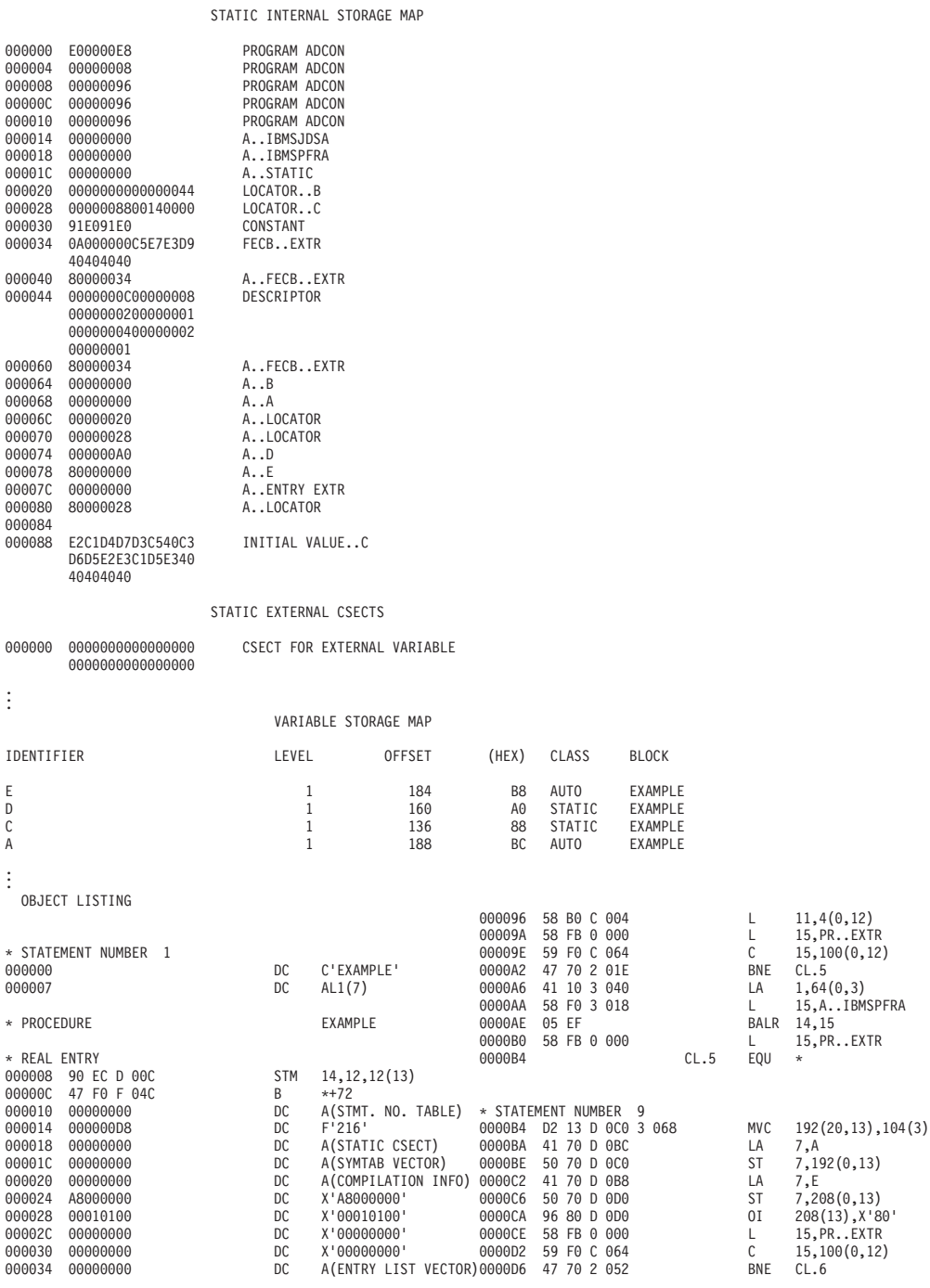

*Figure 103. Compiler-generated listings from example PL/I routine (Part 1 of 2)*

| 000038<br>00003C<br>000040<br>000044<br>000048<br>00004C<br>000050<br>000054<br>000058<br>00005C<br>000060<br>000062 | 00000000<br>01008000<br>00000000<br>00000002<br>00000000<br>00000000<br>00000000<br>58 30 F 010<br>58 10 D 04C<br>58 00 F 00C<br>1E 01<br>55 00 C 00C | DC<br>DC<br><b>DC</b><br>DC<br>DC<br><b>DC</b><br>DC<br>L<br>L<br>ALR<br>CL | X'00000000'<br>X'01008000'<br>A (REGION TABLE)<br>X'00000002'<br>A (PRIMARY ENTRY)<br>X'00000000'<br>X'00000000'<br>3,16(0,15)<br>1,76(0,13)<br>0,12(0,15)<br>0,1<br>0,12(0,12) | 0000DA<br>0000DE<br>0000E2<br>0000E4<br>0000E8<br>0000E8<br>0000EA<br>0000EE 05 EF<br>* STATEMENT NUMBER 10<br>0000F0 | 05 EF<br>1B 55 | 41 10 3 060<br>58 F0 3 018<br>58 FB 0 000<br>41 10 D 0C0<br>41 10 3 080 | CL.6 | LA<br>L.<br>BALR<br>L<br>EQU<br><b>SR</b><br>LA<br>BALR<br>LA | 1,96(0,3)<br>15, A. . IBMSPFRA<br>14,15<br>15, PR. . EXTR<br>$\star$<br>5, 5<br>1,192(0,13)<br>14.15<br>1,128(0,3) |
|----------------------------------------------------------------------------------------------------|----------------------------------------------------------------------------------------------------|-----------------------------------------------------------------------------|----------------------------------------------------------------------------------------------------|----------------------------------------------------------------------------------------------------|----------------|-------------------------------------------------------------------------|------|---------------------------------------------------------------|----------------------------------------------------------------------------------------------------|
| 000066                                                                                                    | 47 DO F 068                                                                                                    | <b>BNH</b>                                                                  | $*+10$                                                                                                    | 0000F4                                                                                                    |                | 58 F0 3 014                                                             |      | L                                                             | 15, A. . IBMSJDSA                                                                                                  |
| 00006A<br>00006E                                                                                                    | 58 FO C 074<br>05 EF                                                                                                    | L.                                                                          | 15, 116(0, 12)<br>BALR 14,15                                                                                                    | 0000F8                                                                                                    | 05 EF          |                                                                         |      | BALR                                                          | 14,15                                                                                                    |
| 000070                                                                                                    | 58 E0 D 048                                                                                                    | L.                                                                          | 14,72(0,13)                                                                                                    |                                                                                                    |                |                                                                         |      |                                                               |                                                                                                    |
| 000074                                                                                                    | 18 F0                                                                                                    | LR                                                                          | 15,0                                                                                                    | * STATEMENT NUMBER 11                                                                                                 |                |                                                                         |      |                                                               |                                                                                                    |
| 000076                                                                                                    | 90 E0 1 048                                                                                                    | <b>STM</b>                                                                  | 14, 0, 72(1)                                                                                                    | 0000FA                                                                                                    | 18 OD          |                                                                         |      | LR.                                                           | 0, 13                                                                                                    |
| 00007A                                                                                                    | 50 DO 1 004                                                                                                    | ST                                                                          | 13,4(0,1)                                                                                                    | 0000FC                                                                                                    |                | 58 DO D 004                                                             |      | L                                                             | 13,4(0,13)                                                                                                    |
| 00007E                                                                                                    | 92 80 1 000                                                                                                    | MV I                                                                        | $0(1)$ , $X'80'$                                                                                                    | 000100                                                                                                    |                | 58 E0 D 00C                                                             |      | L                                                             | 14, 12(0, 13)                                                                                                    |
| 000082                                                                                                    | 92 25 1 001                                                                                                    | MV I                                                                        | 1(1), X'25'                                                                                                    | 000104                                                                                                    |                | 98 2C D 01C                                                             |      | LM                                                            | 2, 12, 28(13)                                                                                                    |
| 000086                                                                                                    | 92 02 1 076                                                                                                    | MV I                                                                        | 118(1), X'02'                                                                                                    | 000108                                                                                                    | 05 1E          |                                                                         |      | BALR 1,14                                                     |                                                                                                    |
| 00008A                                                                                                    | 41 D1 0 000                                                                                                    | LA                                                                          | 13,0(1,0)                                                                                                    |                                                                                                    |                |                                                                         |      |                                                               |                                                                                                    |
| 00008E                                                                                                    | D2 03 D 054 3 030                                                                                                    | <b>MVC</b>                                                                  | 84(4,13), 48(3)                                                                                                    | * END PROCEDURE                                                                                                    |                |                                                                         |      |                                                               |                                                                                                    |
| 000094                                                                                                    | 05 20                                                                                                    | BALR                                                                        | 2,0                                                                                                    | 00010A 07 07                                                                                                    |                |                                                                         |      | NOPR <sub>7</sub>                                             |                                                                                                    |
|                                                                                                    | * PROCEDURE BASE                                                                                                    |                                                                             |                                                                                                    | * END PROGRAM                                                                                                    |                |                                                                         |      |                                                               |                                                                                                    |

*Figure 103. Compiler-generated listings from example PL/I routine (Part 2 of 2)*

#### **Static internal storage map**

To get a complete variable storage map and static storage map, but not a complete LIST, specify a single statement for LIST to minimize the size of the listing; for example, LIST(1).

Each line of the static storage map contains the following information:

- 1. Six-digit hexadecimal offset.
- 2. Hexadecimal text, in 8-byte sections where possible.
- 3. Comment, indicating the type of item to which the text refers. The comment appears on the first line of the text for an item.

Some typical comments you might find in a static storage listing:

| <b>Comment</b>                               | <b>Explanation</b>                             |
|----------------------------------------------|------------------------------------------------|
| A xxx                                        | Address constant for xxx                       |
| COMPILER LABEL CL.n                          | Compiler-generated label n                     |
| <b>CONDITION CSECT</b>                       | Control section for programmer-named condition |
| <b>CONSTANT</b>                              | Constant                                       |
| <b>CSECT FOR EXTERNAL</b><br><b>VARIABLE</b> | Control section for external variable          |
| $D_{.}$ <i>xxx</i>                           | Descriptor for xxx                             |
| $DED.$ <i>xxx</i>                            | Data element descriptor for xxx                |
| <b>DESCRIPTOR</b>                            | Data descriptor                                |
| <b>ENVB</b>                                  | Environment control block                      |
| FECBxxx                                      | Fetch control block for xxx                    |
| <b>DCLCB</b>                                 | Declare control block                          |
| FEDxxx                                       | Format element descriptor for xxx              |

*Table 22. Typical comments in a PL/I static storage listing*

| <b>Comment</b>       | <b>Explanation</b>                                                                                                    |
|----------------------|----------------------------------------------------------------------------------------------------|
| KDxxx                | Key descriptor for xxx                                                                                                    |
| LOCATORxxx           | Locator for xxx                                                                                                    |
| <b>ONCB</b>          | ON statement control block                                                                                                    |
| PICTURED DEDxxx      | Pictured data element descriptor for xxx                                                                                                    |
| PROGRAM ADCON        | Program address constant                                                                                                    |
| $RD.$ <i>xxx</i>     | Record descriptor for xxx                                                                                                    |
| SYMBOL TABLE ELEMENT | Symbol table address                                                                                                    |
| SYMBOL TABLExxx      | Symbol table for xxx                                                                                                    |
| SYMTAB DEDxxx        | Symbol table DED for xxx                                                                                                    |
| USER LABELxxx        | Source program label for xxx                                                                                                    |
| <b>XXX</b>           | Variable with name xxx. If the variable is not initialized, no<br>text appears against the comment. There is also no static<br>offset if the variable is an array (the static offset can be<br>calculated from the array descriptor, if required). |

*Table 22. Typical comments in a PL/I static storage listing (continued)*

#### **Variable storage map**

For automatic and static internal variables, the variable storage map contains the following information:

- PL/I identifier name
- Level
- Storage class
- Name of the PL/I block in which it is declared
- Offset from the start of the storage area, in both decimal and hexadecimal form

If the LIST option is also specified, a map of the static internal and external control sections, called the static storage map, is also produced.

#### **Object code listing**

The object code listing consists of the machine instructions and a translation of these instructions into a form that resembles assembler and includes comments, such as source program statement numbers.

The machine instructions are formatted into blocks of code, headed by the statement or line number in the PL/I source program listing. Generally, only executable statements appear in the listing. DECLARE statements are not normally included. The names of PL/I variables, rather than the addresses that appear in the machine code, are listed. Special mnemonics are used to refer to some items, including test hooks, descriptors, and address constants.

Statements in the object code listing are ordered by block, as they are sequentially encountered in the source program. Statements in the external procedure are given first, followed by the statements in each inner block. As a result, the order of statements frequently differs from that of the source program.

Every object code listing begins with the name of the external procedure. The actual entry point of the external procedure immediately follows the heading comment REAL ENTRY. The subsequent machine code is the prolog for the block, which performs block activation. The comment PROCEDURE BASE marks the end of the prolog. Following this is a translation of the first executable statement in the PL/I source program.

Following are the comments used in the listing:

*Table 23. Comments in a PL/I object code listing*

| <b>Comment</b>                                                         | <b>Function</b>                                                                                                    |
|------------------------------------------------------------------------|----------------------------------------------------------------------------------------------------|
| <b>BEGIN BLOCK XXX</b>                                                 | Indicates the start of the begin block with label xxx                                                                                                    |
| <b>BEGIN BLOCK NUMBER n</b>                                            | Indicates the start of the begin block with number n                                                                                                    |
| <b>CALCULATION OF</b><br><b>COMMONED EXPRESSION</b><br><b>FOLLOWS</b>  | Indicates that an expression used more than once in the<br>routine is calculated at this point                                                                  |
| <b>CODE MOVED FROM</b><br>STATEMENT NUMBER n                           | Indicates object code moved by the optimization process to a<br>different part of the routine and gives the number of the<br>statement from which it originated |
| <b>COMPILER GENERATED</b><br>SUBROUTINE xxx                            | Indicates the start of compiler-generated subroutine xxx                                                                                                    |
| <b>CONTINUATION OF</b><br>PREVIOUS REGION                              | Identifies the point at which addressing from the previous<br>routine base recommences                                                                          |
| <b>END BLOCK</b>                                                       | Indicates the end of a begin block                                                                                                    |
| <b>END INTERLANGUAGE</b><br>PROCEDURE xxx                              | Identifies the end of an ILC procedure xxx                                                                                                    |
| END OF COMMON CODE                                                     | Identifies the end of code used in running more than one<br>statement                                                                                           |
| <b>END OF COMPILER</b><br><b>GENERATED SUBROUTINE</b>                  | Indicates the end of the compiler-generated subroutine                                                                                                    |
| <b>END PROCEDURE</b>                                                   | Identifies the end of a procedure                                                                                                    |
| <b>END PROGRAM</b>                                                     | Indicates the end of the external procedure                                                                                                    |
| INITIALIZATION CODE FOR<br><b>XXX</b>                                  | Indicates the start of initialization code for variable xxx                                                                                                    |
| INITIALIZATION CODE FOR<br>OPTIMIZED LOOP FOLLOWS                      | Indicates that some of the code that follows was moved from<br>within a loop by the optimization process                                                        |
| <b>INTERLANGUAGE</b><br><b>PROCEDURE XXX</b>                           | Identifies the start of an implicitly generated ILC procedure<br><b>XXX</b>                                                                                     |
| METHOD OR ORDER OF<br><b>CALCULATING</b><br><b>EXPRESSIONS CHANGED</b> | Indicates that the order of the code following was changed to<br>optimize the object code                                                                       |
| ON-UNIT BLOCK NUMBER n                                                 | Indicates the start of an ON-unit block with number n                                                                                                    |
| ON-UNIT BLOCK END                                                      | Indicates the end of the ON-unit block                                                                                                    |
| <b>PROCEDURE XXX</b>                                                   | Identifies the start of the procedure labeled xxx                                                                                                    |
| PROCEDURE BASE                                                         | Identifies the address loaded into the base register for the<br>procedure                                                                                       |
| <b>PROGRAM</b><br>ADDRESSABILITY REGION<br>BASE                        | Identifies the address where the routine base is updated if<br>the routine size exceeds 4096 bytes and consequently<br>cannot be addressed from one base        |
| PROLOGUE BASE                                                          | Identifies the start of the prolog code common to all entry<br>points into that procedure                                                                       |
| <b>REAL ENTRY</b>                                                      | Precedes the actual executable entry point for a procedure                                                                                                    |

*Table 23. Comments in a PL/I object code listing (continued)*

| <b>Comment</b>      | <b>Function</b>                                                                        |
|---------------------|----------------------------------------------------------------------------------------|
| STATEMENT LABEL xxx | Identifies the position of source program statement label xxx                          |
| STATEMENT NUMBER n  | Identifies the start of code generated for statement number n<br>in the source listing |

In certain cases the compiler uses mnemonics to identify the type of operand in an instruction and, where applicable, follows the mnemonic by the name of a PL/I variable.

*Table 24. PL/I mnemonics*

| <b>Mnemonic</b>     | <b>Explanation</b>                                                                                                    |
|---------------------|----------------------------------------------------------------------------------------------------|
| A <i>xxx</i>        | Address constant for xxx                                                                                                    |
| ADD <i>xxx</i>      | Aggregate descriptor for xxx                                                                                                    |
| BASExxx             | Base address of variable xxx                                                                                                    |
| BLOCK.n             | Identifier created for an otherwise unlabeled block                                                                                                |
| CL.n                | Compiler-generated label number n                                                                                                    |
| D <i>xxx</i>        | Descriptor for xxx                                                                                                    |
| DED <i>xxx</i>      | Data element descriptor for xxx                                                                                                    |
| HOOKENTRY           | Debugging tool block entry hook                                                                                                    |
| HOOKBLOCK-EXIT      | Debugging tool block exit hook                                                                                                    |
| HOOKPGM-EXIT        | Debugging tool program exit hook                                                                                                    |
| HOOKPRE-CALL        | Debugging tool pre-call hook                                                                                                    |
| HOOKINFO            | Additional pre-call hook information                                                                                                    |
| HOOK…POST-CALL      | Debugging tool post call hook                                                                                                    |
| HOOKSTMT            | Debugging tool statement hook                                                                                                    |
| HOOKIF-TRUE         | Debugging tool IF true hook                                                                                                    |
| HOOKIF-FALSE        | Debugging tool ELSE hook                                                                                                    |
| HOOKWHEN            | Debugging tool WHEN true hook                                                                                                    |
| HOOKOTHERWISE       | Debugging tool OTHERWISE true hook                                                                                                    |
| HOOKLABEL           | Debugging tool label hook                                                                                                    |
| HOOKDO              | Debugging tool iterative DO hook                                                                                                    |
| HOOKALLOC           | Debugging tool ALLOCATE controlled hook                                                                                                    |
| WSP.n               | Workspace, followed by identifying number n                                                                                                    |
| $L.$ <i>xxx</i>     | Length of variable xxx                                                                                                    |
| PRxxx               | Pseudoregister vector slot for xxx                                                                                                    |
| LOCATOR… <i>xxx</i> | Locator for xxx                                                                                                    |
| RKD <i>xxx</i>      | Record or key descriptor for xxx                                                                                                    |
| VOxxx               | Virtual origin for xxx (the address where element 0 is held for<br>a one-dimensional array, element 0,0 for a two-dimensional<br>array, and so on) |

# **Generating a Language Environment dump of a PL/I routine**

To generate a dump of a PL/I routine, you can call either the Language Environment callable service CEE3DMP or PLIDUMP. For information about calling CEE3DMP, see "Generating a Language [Environment](#page-60-0) dump with CEE3DMP" on [page](#page-60-0) 35.

### **PLIDUMP syntax and options**

PLIDUMP calls intermediate PL/I library routines, which convert most PLIDUMP options to CEE3DMP options. The following list contains PLIDUMP options and the corresponding CEE3DMP option, if applicable.

Some PLIDUMP options do not have corresponding CEE3DMP options, but continue to function as PL/I default options. The list following the syntax diagram provides a description of those options.

**Note:** VisualAge PL/I does not support multitasking, therefore, the PLIDUMP options that refer to multitasking do not apply to VisualAge PL/I.

PLIDUMP now conforms to National Language Support standards.

PLIDUMP can supply information across multiple Language Environment enclaves. If an application running in one enclave fetches a main procedure (an action that creates another enclave), PLIDUMP contains information about both procedures.

The syntax and options for PLIDUMP are shown below.

- Svntax - $\rightarrow$  PLIDUMP  $-$  ( $-$ *char.-string-exp 1* $-$ *,* $-$ *char.-string-exp 2* $-$ ) $-$ 

#### **char.-string-exp 1**

A dump options character string consisting of one or more of the following:

- **A** All. Results in a dump of all tasks including the ones in the WAIT state.
- **B** BLOCKS (PL/I hexadecimal dump). Dumps the control blocks used in Language Environment and member language libraries. For PL/I, this includes the DSA for every routine on the call chain and PL/I ″global″ control blocks, such as Tasking Implementation Appendage (TIA), Task Communication Area (TCA), and the PL/I Tasking Control Block (PTCB). PL/I file control blocks and file buffers are also dumped if the F option is specified.
- **C** Continue. The routine continues after the dump.
- **E** Exit. The enclave terminates after the dump. In a multitasking environment, if PLIDUMP is called from the main task, the enclave terminates after the dump. If PLIDUMP is called from a subtask, the subtask and any subsequent tasks created from the subtask terminate after the dump. In a multithreaded environment, if PLIDUMP is called from the Initial Process Thread (IPT), the enclave terminates after the dump. If PLIDUMP is called from a non-IPT, only the non-IPT terminates after the dump.
- **F** FILE INFORMATION. A set of attributes for all open files is given. The contents of the file buffers are displayed if the B option is specified.
- **H** STORAGE in hexadecimal. A SNAP dump of the region is produced. A ddname of CEESNAP must be provided to direct the CEESNAP dump report.
- **K** BLOCKS (when running under CICS). The Transaction Work Area is included.

**Note:** This option is not supported under VisualAge PL/I.

- **NB** NOBLOCKS.
- **NF** NOFILES.
- **NH** NOSTORAGE.
- **NK** NOBLOCKS (when running under CICS).
- **NT** NOTRACEBACK.
- **O** THREAD(CURRENT). Results in a dump of only the current task or current thread (the invoker of PLIDUMP).
- **S** Stop. The enclave terminates after the dump. In a multitasking environment, regardless of whether PLIDUMP is called from the main task or a subtask, the enclave terminates after the dump. In a multithreaded environment, regardless of whether PLIDUMP is called from the IPT or a non-IPT, the enclave terminates after the dump (in which case there is no fixed order as to which thread terminates first).
- **T** TRACEBACK. Includes a traceback of all routines on the call chain. The traceback shows transfers of control from either calls or exceptions. BEGIN blocks and ON-units are also control transfers and are included in the trace. The traceback extends backwards to the main program of the current thread.
- T, F, C, and A are the default options.

#### **char.-string-exp 2**

A user-identified character string up to 80 characters long that is printed as the dump header.

### **PLIDUMP usage notes**

If you use PLIDUMP, the following considerations apply:

- v If a routine calls PLIDUMP a number of times, use a unique user-identifier for each PLIDUMP invocation. This simplifies identifying the beginning of each dump.
- In MVS or TSO, you can use ddnames of CEEDUMP, PLIDUMP, or PL1DUMP to direct dump output. If no ddname is specified, CEEDUMP is used.
- v The data set defined by the PLIDUMP, PL1DUMP, or CEEDUMP DD statement should specify a logical record length (LRECL) of at least 131 to prevent dump records from wrapping.
- When you specify the H option in a call to PLIDUMP, the PL/I library issues an OS SNAP macro to obtain a dump of virtual storage. The first invocation of PLIDUMP results in a SNAP identifier of 0. For each successive invocation, the ID is increased by one to a maximum of 256, after which the ID is reset to 0.
- Support for SNAP dumps using PLIDUMP is provided only under MVS. SNAP dumps are not produced in a CICS environment.

– If the SNAP does not succeed, the CEE3DMP DUMP file displays the message:

Snap was unsuccessful

Failure to define a CEESNAP data set is the most likely cause of an unsuccessful CEESNAP.

– If the SNAP is successful, CEE3DMP displays the message:

Snap was successful; snap ID = *nnn*

where *nnn* corresponds to the SNAP identifier described above. An unsuccessful SNAP does not result in an incrementation of the identifier.

• To ensure portability across system platforms, use PLIDUMP to generate a dump of your PL/I routine.

# **Finding PL/I information in a dump**

The following sections discuss PL/I-specific information located in the following sections of a Language Environment dump:

- Traceback
- Control Blocks for Active Routines
- Control Block Associated with the Thread
- File Status and Attributes

# **Traceback**

Examine the traceback section of the dump, shown in [Figure](#page-273-0) 104 on page 248, for condition information about your routine and information about the statement number and address where the exception occurred.

```
CEE3DMP V1 r5.0: PLIDUMP called from error ON-unit. 08/05/95 4:04:12 PM Page: 1
PLIDUMP was called from statement number 6 at offset +000000D6 from ERROR ON-UNIT with entry address 00020168
Information for enclave EXAMPLE
 Information for thread 8000000000000000
 Registers on Entry to CEE3DMP:
   PM....... 0100<br>GPR0..... 00000000
   GPR0..... 00000000 GPR1..... 00077448 GPR2..... 053AD9AF GPR3..... 853AD514<br>GPR4..... 00000001 GPR5..... 053AD314 GPR6..... 80077454 GPR7..... 00000000
   GPR4..... 00000001 GPR5..... 053AD314 GPR6..... 80077454 GPR7..... 00000000
   GPR8..... 00000001 GPR9..... 80000000 GPR10.... 00077470 GPR11.... 000F7490<br>GPR12.... 0006A520 GPR13.... 000773C8 GPR14.... 80060712 GPR15.... 853F7918
   GPR12.... 0006A520 GPR13.... 000773C8 GPR14.... 80060712 GPR15...<br>FPR0..... 40000000 00043C31 FPR2..... 00000000 00000000
   FPR0..... 4D000000 00043C31 FPR2..... 00000000 00000000
                                       FPR6... 00000000
 Traceback:
    DSA Addr Program Unit PU Addr PU Offset Entry      E Addr   E Offset Load   Service   Statement Status<br>005359A0 CEEKKMRA      006654438  +00000748  CEEKKMRA      00654438  +00000748  CELE38
    006D9810 LIBRARY(PLI) 005CBE98 +000000B2 LIBRARY(PLI) 005CBE98 +000000B2 CEEPLPKA Call
    005358A0 EXAMPLE 00020080 +000001BE ERR ON-UNIT 00020168 +000000D6 CELE38 6 Call
    00535698 IBMRERPL 007CB410 +00000528 IBMRERPL 007CB410 +00000528 Call
    005355B0 CEEEV010 005B5000 +000000E8 CEEEV010 005B5000 +000000E8 Call
    006C3018 CEEHDSP 005F6D00 +00000970 CEEHDSP 005F6D00 +00000970 Call
    00535428 IBMRERRI 007CB040 +00000254 IBMRERRI 007CB040 +00000254 Exception
    00535358 EXAMPLE 00020080 +00000296 LABL1: BEGIN 00020258 +000000BE 11 Call
    00535258 EXAMPLE 00020080 +000000D0 EXAMPLE 00020088 +000000C8 8 Call
    005351B0 IBMRPMIA 007CABD0 +000002FA IBMRPMIA 007CABD0 +000002FA Call
    005350C8 CEEEV010 005B5000 +000001FE CEEEV010 005B5000 +000001FE Call
    00535018 CEEBBEXT 005E55F0 +0000012E CEEBBEXT 005E55F0 +0000012E Call
   Condition Information for Active Routines
    Condition Information for IBMRERRI (DSA address 00535428)
      CIB Address: 006C33C8
      Current Condition:
        IBM0930S
      Original Condition:
        IBM0421S ONCODE=520 The SUBSCRIPTRANGE condition was raised.
      Location:
        Program Unit: IBMRERRI Entry: IBMRERRI Statement: Offset: +00000254
.
.
.
```
*Figure 104. Traceback section of dump*

### **PL/I task traceback**

A task traceback table is produced for multitasking programs showing the task invocation sequence (trace). For each task, the CAA address, task variable address, event variable address, thread ID, and absolute priority appear in the traceback table. An example is shown in [Figure](#page-274-0) 105 on page 249.

<span id="page-274-0"></span>CEE3DMP V1 R5.0: called from SUBTSK2 08/18/95 2:36:49 PM Page: 1 PLIDUMP was called from statement number 23 at offset +000000D2 from BEGIN BLOCK6 within task SUBTSK2 PL/I Task Traceback: Task Attached by Thread ID TCA Addr EV Addr TV Addr Absolute Priority<br>SUBTSK2 SUBTSK1 03B2CB7800000003 00070708 000684F8 000684E8 000 SUBTSK2 SUBTSK1 03B2CB7800000003 00070708 000684F8 000684E8 000 SUBTSK1 SUBTASK 03B2C2D000000002 00066708 00034498 00034488 000 SUBTASK TASKING 03B2BA2800000001 0005D708 00034468 00034458 056 03B2B18000000000 00016658 000545D4 Information for enclave TASKING Information for thread 03B2CB7800000003 Traceback: DSA Addr Program Unit PU Addr PU Offset Entry E Addr E Offset Load Service Statement Status 000726A8 CEEKKMRA 0394AAC0 +00000860 CEEKKMRA 0394AAC0 +00000860 CELE38 Call 0006E2E8 IBMRKDM 039D2450 +000000BA IBMRKDM 039D2450 +000000BA CEEPLPKA Call 000725B8 SUBTSK1 00007760 +0000052A BEGIN BLOCK6 00007BB8 +000000D2 CELE38 23 Call 00007760 +0000043E PROCA 00072430 SUBTSK1 00007760 +0000036E SUBTSK2 00007A24 +000000AA 19 Call 000715D8 IBMUPTMM 00023920 +000000F6 IBMUPTMM 00023920 +000000F6 Call 7F6653A0 00006E38 +00000000 00006E38 +00000000 Call

*Figure 105. Task traceback section*

#### **Condition information**

If the dump was called from an ON-unit, the type of ON-unit is identified in the traceback as part of the entry information. For ON-units, the values of any relevant condition built-in functions (for example, ONCHAR and ONSOURCE for conversion errors) appear. In cases where the cause of entry into the ON-unit is not stated, usually when the ERROR ON-unit is called, the cause of entry appears in the condition information.

#### **Statement number and address where error occurred**

This information, which is the point at which the condition that caused entry to the ON-unit occurred, can be found in the traceback section of the dump.

If the condition occurs in compiled code, and you compiled your routine with either GOSTMT or GONUMBER, the statement numbers appear in the dump. To identify the assembler instruction that caused the error, use the traceback information in the dump to find the program unit (PU) offset of the statement number in which the error occurred. Then find that offset and the corresponding instruction in the object code listing.

### **Control blocks for active routines**

This section shows the stack frames for all active routines, and the static storage. Use this section of the dump to identify variable values, determine the contents of parameter lists, and locate the timestamp.

[Figure](#page-275-0) 106 on page 250 shows this section of the dump.

<span id="page-275-0"></span>Control Blocks for Active Routines:

. . .

. . .

```
DSA for PLIDMPB: 003CA438
  +000000 FLAGS.... 8025 member... 0000 BKC...... 003CA348 FWC...... 00000000 R14...... 4E020360
+000010 R15...... 805611C0 R0....... 003CA588 R1....... 000204AC R2....... 5E0202BE R3....... 000203B8
  +000024 R4....... 003CA57C R5....... 00000000 R6....... 00000009 R7....... 00000001 R8....... 003CA554
  +000038 R9....... 003CA4F8 R10...... 00000004 R11...... 00000008 R12...... 003CA4EC reserved. 00542280
  +00004C NAB...... 003CA588 PNAB..... 003CA588
  +000064 reserved. 003CA4E8 reserved. 005C8E10 MODE..... 0058C848 reserved. 003CA608 00620258
  +000078 reserved. 003CA4E8 reserved. 003CA4EC
DYNAMIC SAVE AREA (PLIDMPB): 003CA438
  +000000 003CA438  80250000 003CA348 00000000 4E020360  805611C0 003CA588 000204AC 5E0202BE  |.....t......+..-.....vh....;...|<br>+000020 003CA458  000203B8 003CA57C 00000000 00000009  00000001 003CA554 003CA4F8 00000004  |..
  +000040 003CA478 00000008 003CA4EC 00542280 003CA588 003CA588 91E091E0 003CA348 007C8090 |......u.......vh..vhj.j...t..@..|
  +000060 003CA498 00627188 003CA4E8 005C8E10 0058C848 003CA608 00620258 003CA4E8 003CA4EC |...h..uY.*....H...w.......uY..u.|
  +000080 003CA4B8 00627250 003CA608 00627258 000204D7 00100000 00627250 003CA4E8 00627250 |...&.w........P.......&.uY...&..|
  +0000A0 003CA4D8 003CA4EC 003CA530 003CA608 00000000 00000248 00000003 003CA4F8 00020474 |..u...v...w...............u8....|
  +0000C0 003CA4F8  0004E385  9989B870 00000000 00000008  C7899393  89A297A8  8E572778  40404040
  +0000E0 003CA518 003CA520 40404040 00020438 00020418 40404040 8002046C 00404000 007C8004 |..v. ........ ...%. ..@..|
  +000100 003CA538 40404040 40404040 00014040 00542460 E3C2C6C3 003CA548 00040000 D7D3C9C4 | .. ...-TBFC..v.....PLID|
  +000120 003CA558 E4D4D740 83819393 85844086 99969440 97999683 8584A499 8540D7D3 C9C4D4D7
+000140 003CA578 C2404040 003CA554 00250000 40404040 88004040 00542280 003CAA58 6E579B82 |B ..v..... h. ........>..b|
                                 TIMESTAMP: 2 DEC 92 11:26:26
STARTING FROM: 000203B8
  +000000 000203B8 E0000300 00020088 00020116 00020188 000201E2 00020254 000202AE 000202BE |.......h.......h...S............|
  +000020 000203D8 000202BE 000202BE 000202BE 80020A38 80020A50 80020A68 80020A80 80020A98 |...................&...........q|
  +000040 000203F8 80020AB0 80021340 80021148 80020AC8 800213B8 800213D0 80020AE0 80020AF8 |....... .......H...............8|
  +000060 00020418 20000002 1F802800 00040008 00000000 000204C8 000F0000 00020407 00100000<br>+000080 00020438 000204F3 00100000 00000000 00040000 00000000 00250000 00020608 00110000+000080 00020438 000204F3 00100000 00000000 00040000 00000000 00250000 00020608 00110000 |...3............................|
  +0000A0 00020458 00000000 00020474 91E091E0 00000005 00000009 00000001 00000003 00000000 |........j.j.....................|
  +0000C0 00020478 000C8000 0000000E 000C8000 000206D0 000206D0 003CA320 8002046C 000206D0 |......................t....%....|
  +0000E0 00020498  003CA410 8002046C 000206D0 003CA520  8002046C 003CA54C 803CA57C 80020A08
```
*Figure 106. Control blocks for active routines section of the dump*

#### **Automatic variables**

To find automatic variables, use an offset from the stack frame of the block in which they are declared. This information appears in the variable storage map generated when the MAP compiler option is in effect. If you have not used the MAP option, you can determine the offset by studying the listing of compiled code instructions.

#### **Static variables**

If your routine is compiled with the MAP option, you can find static variables by using an offset in the variable storage map. If the MAP option is not in effect, you can determine the offset by studying the listing of compiled code.

#### **Based variables**

To locate based variables, use the value of the defining pointer. Find this value by using one of the methods described above to find static and automatic variables. If the pointer is itself based, you must find its defining pointer and follow the chain until you find the correct value.

The following is an example of typical code for X BASED (P), with P AUTOMATIC: 58 60 D 0C8 L 6,P

58 E0 6 000 L 14, X

P is held at offset X'C8' from register 13. This address points to X.

Take care when examining a based variable to ensure that the pointers are still valid.

#### **Area variables**

Area variables are located using one of the methods described above, according to their storage class.

The following is an example of typical code: for an area variable A declared AUTOMATIC:

41 60 D 0F8 LA 6,A

The area starts at offset X'F8' from register 13.

#### **Variables in areas**

To find variables in areas, locate the area and use the offset to find the variable.

#### **Contents of parameter lists**

To find the contents of a passed parameter list, first find the register 1 value in the save area of the calling routine's stack frame. Use this value to locate the parameter list in the dump. If R1=0, no parameters passed. For additional information about parameter lists, see either *PL/I for MVS & VM Programming Guide* or *VisualAge PL/I for OS/390 Programming Guide*.

#### **Timestamp**

If the TSTAMP compiler installation option is in effect, the date and time of compilation appear within the last 32 bytes of the static internal control section. The last three bytes of the first *word* give the offset to this information. The offset indicates the end of the timestamp. Register 3 addresses the static internal control section. If the BLOCK option is in effect, the timestamp appears in the static storage section of the dump.

### **Control blocks associated with the thread**

This section of the dump, shown in [Figure](#page-277-0) 107 on page 252, includes information about PL/I fields of the CAA and other control block information.

<span id="page-277-0"></span>

| Control Blocks Associated with the Thread:<br>CAA: 0058C848<br>+000000 0058C848 00000800 00542648 003CA000 0044A000 00000000 0058C858 00000000 005421A0<br>+000020 0058C868 00000000 00000000 00542030 00000000 00542230 007C8004 005421F8 00000000<br>+000040 0058C888  005421C0 00000000 006CB660 00000000  006CBBB8 006C66E0 00000000 00000000<br>+000060 0058C8A8  00000000 006C6660 00000000 006CB200  006CB4A0 006CB620 006C7028 04001010 |
|----------------------------------------------------------------------------------------------------|
|                                                                                                    |
| DUMMY DSA: 0058E040<br>member 0000<br>BKC 000095E8 FWC 003CA018 R14 40020810<br>+000000 FLAGS 0000<br>+000010 R15 805905F0 R0 00000E08 R1 0058AE14 R2 000206F0 R3 00000002<br>R6 00000000 R7 005801E0 R8 000206C0<br>+000024 R4 00000000 R5 00000000<br>R11 4002073A R12 0058C848<br>+000038 R9 00D44A30 R10 00000000<br>reserved. 00542280<br>+00004C NAB 003CA018 PNAB 003CA018 reserved. 00000000 00000000 00000000<br>00000000              |
| +000064 reserved. 00000000 reserved. 00000000<br>MODE 00000000 reserved. 00000000<br>00000000                                                                                                    |
| +000078 reserved. 00000000 reserved. 00000000                                                                                                    |
| CEE3DMP V1 R5.0: PLIDUMP called from procedure PLIDMPB.<br>08/05/95 11:29:13 AM<br>Page: 5                                                                                                    |
| PL/I TCA APPENDAGE: 00542030                                                                                                    |
| +000020 00542050 005421D8 00000000 00000000 00000000<br>00000000 00000000 00000000 00000000<br>. H.                                                                                                    |
|                                                                                                    |
| Enclave Control Blocks:                                                                                                    |
| EDB: 0058AD68<br>+000000 0058AD68 C3C5C5C5 C4C24040 80400001 0058C6B8 0058B3A8 00000000 00000000 00000000                                                                                                    |
| $CEEEDB$ $F$ $y$<br>$  \ldots 0 \ldots \ldots \ldots 1$ q $\ldots \ldots 0$ h $\ldots \ldots \ldots$<br>+000020 0058AD88 0058B0D8 0058B108 005801E0 0057F198 00000000 8057F088 0058AE14 00008000                                                                                                    |
| MEML: 0058C6B8<br>$+000000$ 0058C6B8 00000000 00000000 00592030 00000000 00000000 00000000 00592030 00000000                                                                                                    |
| +000020 0058C6D8 - +00009F 0058C757 same as above                                                                                                    |
| $+0000$ A0 0058C758 00000000 00000000 0054A000 00000000 00000000 00000000 00592030 00000000                                                                                                    |
| File Status and Attributes:<br>ATTRIBUTES OF FILE: SYSPRINT<br>STREAM OUTPUT PRINT ENVIRONMENT ( F BLKSIZE (80) RECSIZE (80) BUFFERS (2) )<br><b>CONTENTS OF BUFFERS</b><br>BUFFER: 007CDF60                                                                                                    |
| +000000 007CDF60 40D7D3C9 C4D4D7C2 40E2A381 99A38995 87404040 40404040 40404040 40404040<br>PLIDMPB Starting<br>+000020 007CDF80 40404040 40404040 40404040 40404040 40404040 40404040 40404040 40404040<br>+000040 007CDFA0 40404040 40404040 40404040 40404040<br>40D7D3C9 C4D4D7C1 40E2A381 99A38995<br>PLIDMPA Starting                                                                                                    |
| BUFFER: 007CDFB0<br>+000000 007CDFB0 40D7D3C9 C4D4D7C1 40E2A381 99A38995 87404040 40404040 40404040 40404040<br>PLIDMPA Starting                                                                                                    |
| +000020 007CDFD0 40404040 40404040 40404040 40404040 40404040 40404040 40404040 40404040<br>+000040 007CDFF0 40404040 40404040 40404040 40404040<br>007CE031 7A958983 924BE3C5 D9C94040                                                                                                    |
| File Control Blocks:                                                                                                    |
| FILE CONTROL BLOCK (FCB): 007C8004<br>+000000 007C8004 00000000 00000000 0056B3CA 005CB5EC<br>000206D0 007C8090 00000000 00000000<br>+000020 007C8024 00000000 41211100 82000000 00000104<br>00500000 00000050 007CDF60 E3C600F4<br>$\ldots \ldots \ldots b \ldots \ldots \ldots 8 \ldots 80 - TF.4$<br>+000040 007C8044 00000000 00000000 00000000 007CDF72<br>003E0001 003C004F 00030000 00000000                                             |
| +000060 007C8064 00000000 006CBBB8 00000000 003CA520<br>00000000 00000000 00000000 00000000<br>DATA CONTROL BLOCK (DCB): 007C8090                                                                                                    |
| 00280000 027CDF58 00504000 007D94B0<br>+000020 007C80B0 40000001 84000000 00000048 007D94A0<br>92D5927E 00000001 0C5CB7FA 00090050<br>$d$ m. kNk= * &<br>+000040 007C80D0 00000000 007D94B0 007CDFB0 007CDFB0<br>00000050 80000001 00000000 00000001<br>'m@@&                                                                                                    |
| DECLARE CONTROL BLOCK (DCLCB): 000206D0<br>+000000 000206D0 FFFFFFFC 41201000 02D70F00 00000000 00000014 0008E2E8 E2D7D9C9 D5E30000  PSYSPRINT                                                                                                    |
| Process Control Blocks:                                                                                                    |
| PCB: 0057F198<br>+000020 0057F1B8 005C75B8 005C2288 005C1C80 00000000 00000000 00000000 0057FB18 0057FB30  .**.h.*                                                                                                    |
| MEML: 0057FB30<br>000000 0057FB30 00000000 00000000 00592030 00000000 00000000 00000000 00592030 00000000+<br>+000020 0057FB50 - +00009F 0057FBCF<br>same as above                                                                                                    |

*Figure 107. Control blocks associated with the thread section of the dump*

### **The CAA**

The address of the CAA control block appears in this section of the dump. If the BLOCK option is in effect, the complete CAA (including the PL/I implementation appendage) appears separately from the body of the dump. Register 12 addresses the CAA.

### **File status and attribute information**

This part of the dump includes the following information:

• The default and declared attributes of all open files

- v Buffer contents of all file buffers
- The contents of FCBs, DCBs, DCLCBs, IOCBs, and control blocks for the process or enclave

### **PL/I contents of the Language Environment trace table**

Language Environment provides three PL/I trace table entry types that contain character data:

- Trace entry 100 occurs when a task is created.
- Trace entry 101 occurs when a task that contains the tasking CALL statements is terminated.
- Trace entry 102 occurs when a task that does not contain a tasking CALL statement is terminated.

The format for trace table entries 100, 101, and 102 is:

––>(100) NameOfCallingTask NameOfCalledTask OffsetOfCallStmt UserAgrPtr CalledTaskPtr TaskVarPtr EventVarPtr PriorityPtr CallingR2-R5 CallingR12-R14 ––>(101) NameOfReturnTask ReturnerR2-R5 ReturnerR12-R14

––>(102) NameOfReturnTask

For more information about the Language Environment trace table format, see ["Understanding](#page-141-0) the trace table entry (TTE)" on page 116.

# **Debugging example of PL/I routines**

This section contains examples of PL/I routines and instructions for using information in the Language Environment dump to debug them. Important areas in the source code and in the dump for each routine are highlighted.

### **Subscript range error**

[Figure](#page-279-0) 108 on page 254 illustrates an error caused by an array subscript value outside the declared range. In this example, the declared array value is 10.

This routine was compiled with the options LIST, TEST, GOSTMT, and MAP. It was run with the TERMTHDACT(TRACE) option to generate a traceback for the condition.

<span id="page-279-0"></span>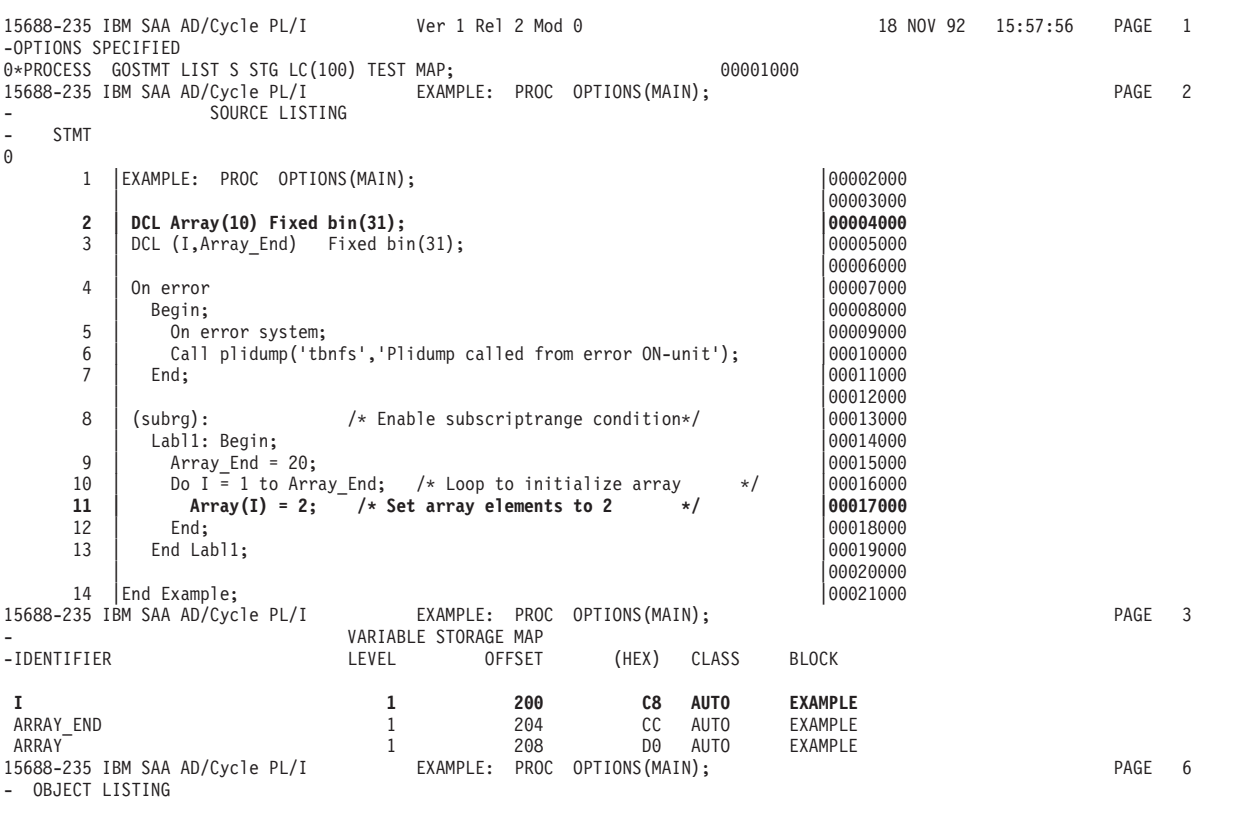

*Figure 108. Example of moving a value outside an array range*

[Figure](#page-280-0) 109 on page 255 shows sections of the dump generated by a call to PLIDUMP.

<span id="page-280-0"></span>CEE3DMP V1 R5.0: PLIDUMP called from error ON-unit. 02/05/95 4:04:12 PM Page: 1

PLIDUMP was called from statement number 6 at offset +000000D6 from ERROR ON-unit with entry address 00020168

Information for enclave EXAMPLE

Information for thread 8000000000000000

Registers on Entry to CEE3DMP:

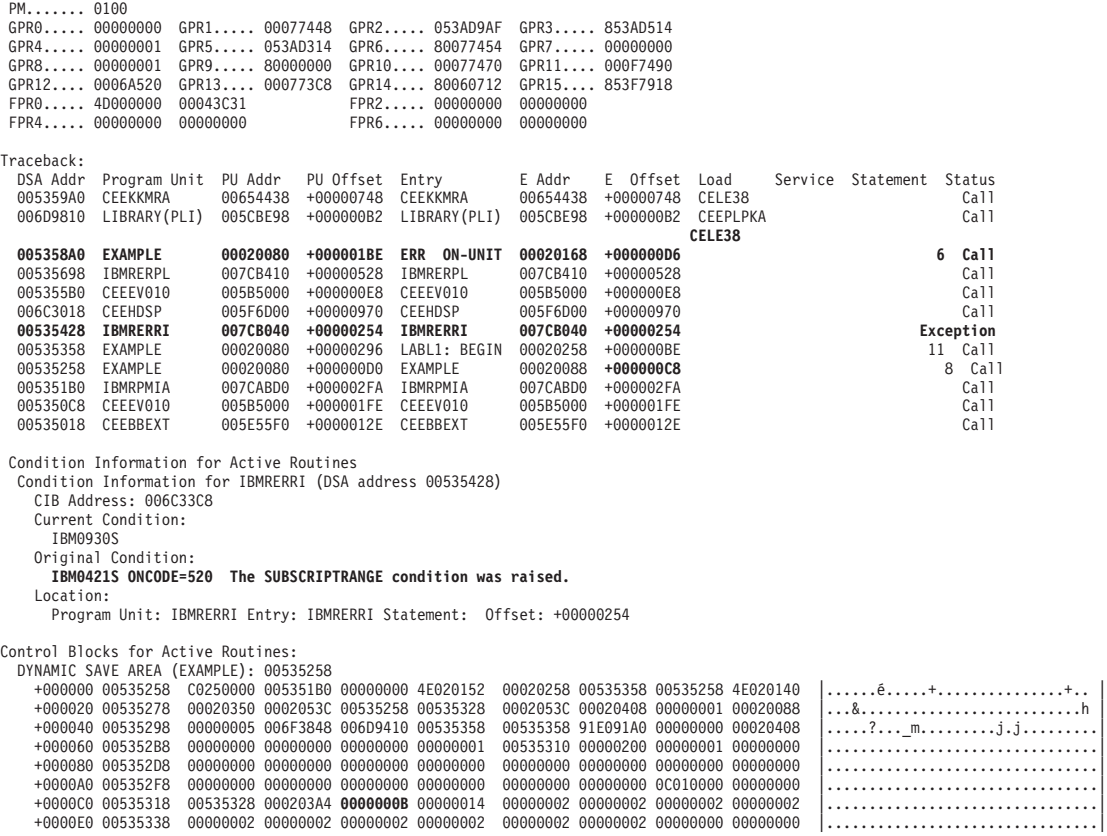

. . .

*Figure 109. Sections of the Language Environment dump*

To debug this routine, use the following steps:

- 1. In the dump, PLIDUMP was called by the ERROR ON-unit in statement 6. The traceback information in the dump shows that the exception occurred following statement 11.
- 2. Locate the Original Condition message in the Condition Information for Active Routines section of the dump. The message is IBM0421S ONCODE=520 The SUBSCRIPTRANGE condition was raised. This message indicates that the exception occurred when an array element value exceeded the subscript range value (in this case, 10). For more information about this message, see *z/OS Language Environment Run-Time Messages*.
- 3. Locate statement 9 in the routine in [Figure](#page-279-0) 108 on page 254. The instruction is Array End = 20. This statement assigns a 20 value to the variable Array End.
- 4. Statement 10 begins the DO-loop instruction  $D_0$  I = 1 to Array End. Since the previous instruction (statement 9) specified that Array\_End = 20, the loop in statement 10 should run until I reaches a 20 value.

<span id="page-281-0"></span>The instruction in statement 2, however, declared a 10 value for the array range. Therefore, when the I value reached 11, the SUBSCRIPTRANGE condition was raised.

The following steps provide another method for finding the value that raised the SUBSCRIPTRANGE condition.

- 1. Locate the offset of variable I in the variable storage map in [Figure](#page-279-0) 108 on page [254.](#page-279-0) Use this offset to find the I value at the time of the dump. In this example, the offset is X'C8'.
- 2. Now find offset X'C8' from the start of the stack frame in [Figure](#page-280-0) 109 on page [255.](#page-280-0)

The block located at this offset contains the value that exceeded the array range, X'B' or 11.

# **Calling a nonexistent subroutine**

Figure 110 demonstrates the error of calling a nonexistent subroutine. This routine was compiled with the LIST, MAP, and GOSTMT compiler options. It was run with the TERMTHDACT(DUMP) run-time option to generate a traceback.

| -OPTIONS SPECIFIED                                  | 15688-235 IBM SAA AD/Cvcle PL/I Ver 1 Rel 2 Mod 0                                                  |                                 |                      |          | 25 NOV 92            | 13:47:13 | PAGE | -1             |
|-----------------------------------------------------|----------------------------------------------------------------------------------------------------|---------------------------------|----------------------|----------|----------------------|----------|------|----------------|
|                                                     | 0*PROCESS GOSTMT LIST S STG LC(100) TEST MAP;<br>15688-235 IBM SAA AD/Cycle PL/I<br>SOURCE LISTING | EXAMPLE1: PROC OPTIONS(MAIN);   |                      | 00001000 |                      |          | PAGE | $\overline{2}$ |
| <b>STMT</b><br>$\overline{\phantom{a}}$<br>$\Theta$ |                                                                                                    |                                 |                      |          |                      |          |      |                |
| 1                                                   | EXAMPLE1: PROC OPTIONS(MAIN);                                                                      |                                 |                      |          | 00002000<br>00003000 |          |      |                |
| $\overline{c}$                                      | DCL Prog01 entry external;                                                                         |                                 |                      |          | 00004000<br>00005000 |          |      |                |
| 3                                                   | On error<br>Begin;                                                                                 |                                 |                      |          | 00006000<br>00007000 |          |      |                |
| 4                                                   | On error system;                                                                                   |                                 |                      |          | 00008000             |          |      |                |
| 5                                                   | Call plidump('tbnfs','Plidump called from error ON-unit');                                         |                                 |                      |          | 00009000             |          |      |                |
| 6                                                   | End:                                                                                               |                                 |                      |          | 00010000             |          |      |                |
|                                                     |                                                                                                    |                                 |                      |          | 00011000             |          |      |                |
| $\overline{7}$                                      | Call Prog01:                                                                                       | /* Call external program PROG01 |                      | $\star/$ | 00012000             |          |      |                |
|                                                     |                                                                                                    |                                 |                      |          | 00013000             |          |      |                |
| 8                                                   | End Example1;                                                                                      |                                 |                      |          | 00014000             |          |      |                |
|                                                     | 15688-235 IBM SAA AD/Cycle PL/I                                                                    | EXAMPLE1: PROC OPTIONS(MAIN);   |                      |          |                      |          | PAGE | 3              |
|                                                     | STORAGE REQUIREMENTS                                                                               |                                 |                      |          |                      |          |      |                |
|                                                     | -BLOCK, SECTION OR STATEMENT<br>TYPE                                                               | LENGTH                          | (HEX)                | DSA SIZE | (HEX)                |          |      |                |
| -EXAMLE11                                           |                                                                                                    | PROGRAM CSECT                   | 444<br>1BC           |          |                      |          |      |                |
| EXAMLE12                                            | STATIC CSECT                                                                                       |                                 | 292<br>124           |          |                      |          |      |                |
| EXAMPLE1                                            |                                                                                                    | PROCEDURE BLOCK                 | 210<br>D2            | 192      | CO                   |          |      |                |
| BLOCK <sub>2</sub>                                  | STMT 3<br>ON UNIT                                                                                  |                                 | 232<br>E8            | 256      | 100                  |          |      |                |
|                                                     | 15688-235 IBM SAA AD/Cvcle PL/I                                                                    | EXAMPLE1:                       | PROC OPTIONS (MAIN); |          |                      |          | PAGE | $\overline{4}$ |
|                                                     |                                                                                                    | STATIC INTERNAL STORAGE MAP     |                      |          |                      |          |      |                |
|                                                     |                                                                                                    |                                 |                      |          |                      |          |      |                |

*Figure 110. Example of calling a nonexistent subroutine*

[Figure](#page-282-0) 111 on page 257 shows the traceback and condition information from the dump.

<span id="page-282-0"></span>CEE3DMP V1 R5.0: PLIDUMP called from error ON-unit. 12/05/95 1:57:32 PM Page: 1

PLIDUMP was called from statement number 5 at offset +000000D6 from ERROR ON-unit with entry address 00020154

Information for enclave EXAMPLE1

Information for thread 8000000000000000

Registers on Entry to CEE3DMP:

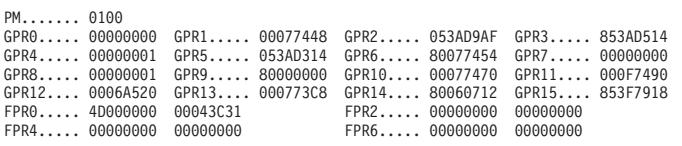

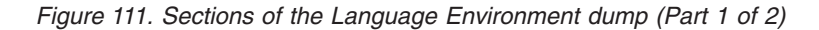

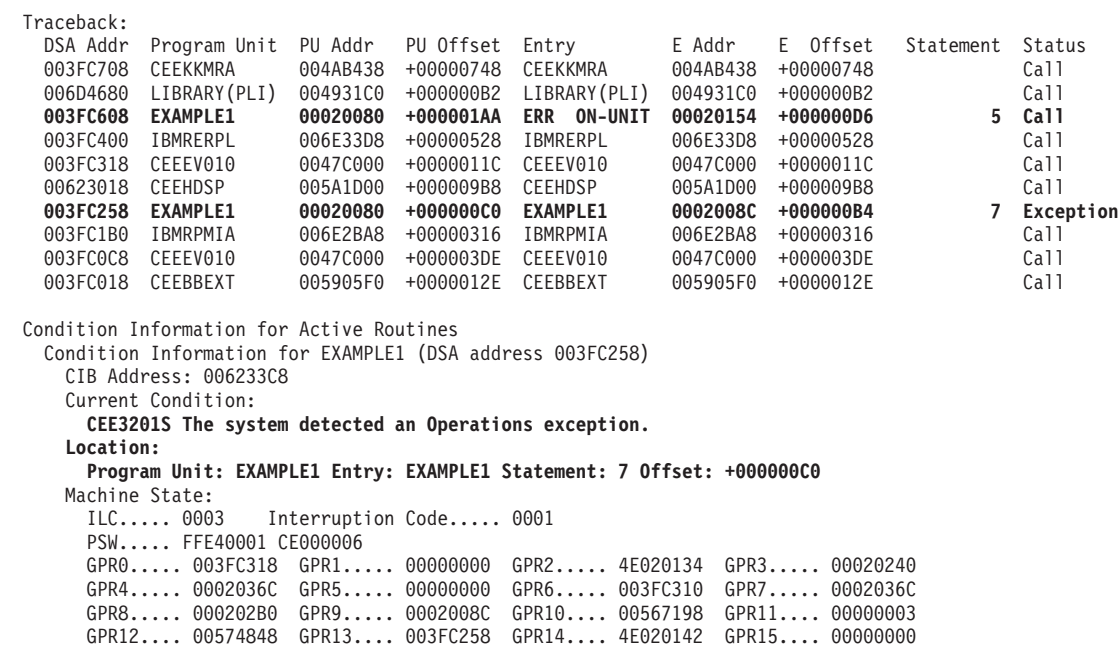

*Figure 111. Sections of the Language Environment dump (Part 2 of 2)*

To understand the traceback and debug this example routine, use the following steps:

1. Find the Current Condition message in the Condition Information for Active Routines section of the dump. The message is CEE3201S. The system detected an Operation exception. For more information about this message, see *z/OS Language Environment Run-Time Messages*.

This section of the dump also provides such information as the name of the active routine and the current statement number at the time of the dump.

- 2. Locate statement 7 in the routine [\(Figure](#page-281-0) 110 on page 256). This statement calls subroutine Prog01. The message CEE3201S, which indicates an operations exception, was generated because of an unresolved external reference.
- 3. Check the linkage editor output for error messages.

### **Divide-by-zero error**

Figure 112 demonstrates a divide-by-zero error. In this example, the main PL/I routine passed bad data to a PL/I subroutine. The bad data in this example is 0, and the error occurred when the subroutine SUB1 attempted to use this data as a divisor.

| $\overline{\phantom{a}}$ | <b>STMT</b>          | SOURCE LISTING                                                                                                    |          |                                                                      |
|--------------------------|----------------------|----------------------------------------------------------------------------------------------------|----------|----------------------------------------------------------------------|
| $\Theta$                 | 1                    | SAMPLE: PROC OPTIONS (MAIN) ;                                                                                                    |          | 00002000<br>00003000                                                 |
|                          | $\overline{c}$       | On error<br>begin;                                                                                                    |          | 00004000<br>00005000                                                 |
|                          | 3<br>4               | On error system; $/*$ prevent nested error conditions $*/$<br>Call PLIDUMP('TBC', 'PLIDUMP called from error ON-unit');                |          | 00006000<br>00007000                                                 |
|                          | 5<br>6               | /* Display variables<br>Put Data:<br>End:                                                                                              | $\star/$ | 00008000<br>00009000                                                 |
|                          | $\overline{7}$       | DECLARE<br>A number Fixed Bin(31),<br>My Name<br>Char(13),<br>An Array(3) Fixed Bin(31) $init(1,3,5)$ ;                                |          | 00010000<br>00011000<br>00012000<br>00013000<br>00014000             |
|                          | 8<br>9<br>10         | Put skip list ('Sample Starting');<br>A number = $0$ ;<br>My Name = 'Tery Gillaspy';                                                   |          | 00015000<br>00016000<br>00017000<br>00018000                         |
|                          | 11                   | Call Sub1(a number, my name, an array);                                                                                                |          | 00019000<br>00020000<br>00021000                                     |
|                          | 12<br>13             | SUB1: PROC(divisor, name1, Array1);<br>Declare<br>Fixed Bin(31),<br>Divisor<br>$Char(13)$ ,<br>Name1<br>$Array1(3)$ Fixed Bin $(31)$ ; |          | 00022000<br>00023000<br>00024000<br>00025000<br>00026000<br>00027000 |
|                          | 14<br>15<br>16<br>17 | Put skip list('Sub1 Starting');<br>$Array1(1) = Array1(2) / Divisor;$<br>Put skip list ('Sub1 Ending');<br>End SUB1;                   |          | 00028000<br>00029000<br>00030000<br>00031000                         |
|                          | 18<br>19             | Put skip list ('Sample Ending');<br>End:                                                                                               |          | 00032000<br>00033000<br>00034000                                     |

*Figure 112. PL/I routine with a divide-by-zero error*

Since variables are not normally displayed in a PLIDUMP dump, this routine included a PUT DATA statement, which generated a listing of arguments and variables used in the routine. Figure 113 shows this output.

| 1Sample Starting<br>Subl Starting<br>AN ARRAY $(2)$ = | A NUMBER= | $0$ MY NAME='Tery Gillaspy' AN ARRAY(1)=<br>AN ARRAY $(3)$ = |  |
|-------------------------------------------------------|-----------|--------------------------------------------------------------|--|
|                                                       |           |                                                              |  |

*Figure 113. Variables from routine SAMPLE*

The routine in Figure 112 was compiled with the LIST compiler option, which generated the object code listing shown in [Figure](#page-284-0) 114 on page 259.

<span id="page-284-0"></span>- OBJECT LISTING

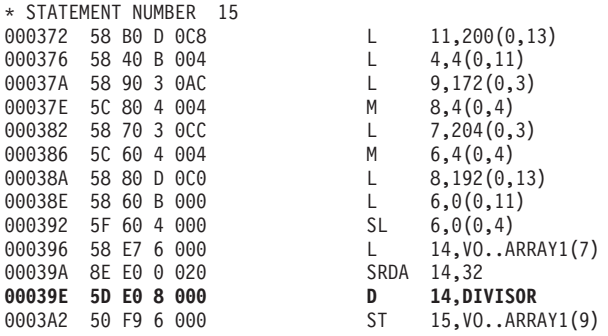

*Figure 114. Object code listing from example PL/I routine*

Figure 115 shows the Language Environment dump for routine SAMPLE.

CEE3DMP V1 R5.0: PLIDUMP called from error ON-unit. 02/05/95 3:17:13 PM Page: 1 PLIDUMP was called from statement number 4 at offset +000000BE from ERROR ON-unit with entry address 0002022C Information for enclave SAMPLE Information for thread 8000000000000000 Registers on Entry to CEE3DMP:  $PM$ ....... 0100<br>GPR0..... 00000000 GPR0..... 00000000 GPR1..... 00077448 GPR2..... 053AD9AF GPR3..... 853AD514 GPR4..... 00000001 GPR5..... 053AD314 GPR6..... 80077454 GPR7..... 00000000<br>GPR8..... 00000001 GPR9..... 80000000 GPR10.... 00077470 GPR11.... 000F7490 GPR8..... 00000001 GPR9..... 80000000 GPR10.... 00077470 GPR11.... 000F7490 GPR12.... 0006A520 GPR13.... 000773C8 GPR14.... 80060712 GPR15...<br>FPR0..... 4D000000 00043C31 FPR2..... 00000000 00000000 FPR0..... 4D000000 00043C31 FPR2..... 00000000 00000000  $FPR4...... 00000000$ Traceback:<br>DSA Addr<br>004C58A0 DSA Addr Program Unit PU Addr PU Offset Entry E Addr E Offset Load Service Statement Status 004C58A0 CEEKKMRA 00572438 +00000748 CEEKKMRA 00572438 +00000748 CELE38 Call 004BD680 LIBRARY(PLI) 00558498 +000000B2 LIBRARY(PLI) 00558498 +000000B2 CEEPLPKA Call CELE38<br>004C5778 004C5778 SAMPLE 00020080 +0000026A ERR ON-UNIT 0002022C +000000BE 4 Call 004C5570 IBMRERPL 006D7470 +00000528 IBMRERPL 006D7470 +00000528 Call 004C5488 CEEEV010 00545000 +000000E8 CEEEV010 00545000 +000000E8 Call 00675018 CEEHDSP 0059AD58 +000009DC CEEHDSP 0059AD58 +000009DC Call **004C5388 SAMPLE 00020080 +0000039E SUB1 00020348 +000000D6 15 Exception 004C5258 SAMPLE 00020080 +0000015C SAMPLE 00020088 +00000154 11 Call** 004C51B0 IBMRPMIA 006D6BB8 +000003A2 IBMRPMIA 006D6BB8 +000003A2 Call 004C50C8 CEEEV010 00545000 +000001FE CEEEV010 00545000 +000001FE Call 004C5018 CEEBBEXT 005895F0 +0000012E CEEBBEXT 005895F0 +0000012E Call Condition Information for Active Routines Condition Information for SAMPLE (DSA address 004C5388) CIB Address: 006753C8 Current Condition: IBM0281S A prior condition was promoted to the ERROR condition. Original Condition: **CEE3209S The system detected a Fixed Point divide exception.** Location: Program Unit: SAMPLE Entry: SUB1 Statement: 15 Offset: +0000039E Machine State:<br>ILC..... 0002 Interruption Code..... 0009 PSW..... FFE40009 AE020422 GPR0..... 004C5488 GPR1..... 004C5460 GPR2..... 4E0203B4 GPR3..... 00020478 GPR4..... 00020534 GPR5..... 004C5258 GPR6..... 004C532C GPR7..... 00000008 GPR8..... 004C5328 GPR9..... 00000004 GPR10.... 00000003 GPR11.... 004C5320 GPR12.... 00585848 GPR13.... 004C5388 GPR14.... 00000000 GPR15.... 00000003 DSA for SUB1: 004C5388 +000000 FLAGS.... 8025 member... 0000 BKC...... 004C5258 FWC...... 00000000 R14...... 00000000 +000010 R15...... 00000003 R0....... 004C5488 R1....... 004C5460 R2....... 4E0203B4 R3....... 00020478 +000024 R4....... 00020534 R5....... 004C5258 R6....... 004C532C R7....... 00000008 R8....... 004C5328 +000038 R9....... 00000004 R10...... 00000003 R11...... 004C5320 R12...... 00585848 reserved. 004BD280 +00004C NAB...... 004C5488 PNAB..... 004C5488 reserved. 91E091E0 004C5258 00000000 00000000 +00004C NAB...... 004C5488 PNAB..... 004C5488<br>+000064 reserved. 00000000 reserved. 00000000<br>+000078 reserved. 00000000 reserved. 00000000 +000078 reserved. 00000000 reserved. 00000000

*Figure 115. Language Environment dump from example PL/I routine (Part 1 of 2)*

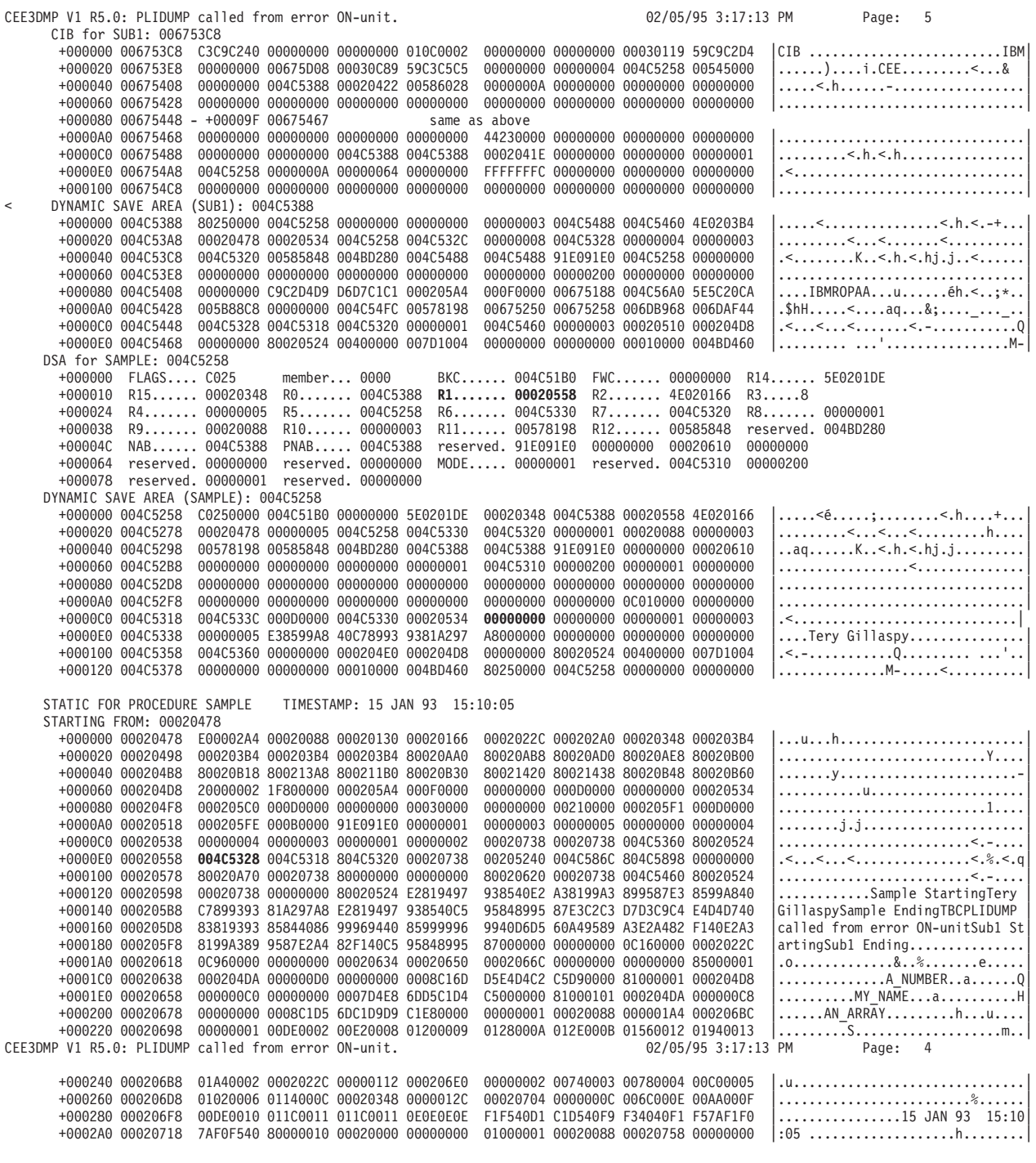

*Figure 115. Language Environment dump from example PL/I routine (Part 2 of 2)*

To understand the dump information and debug this routine, use the following steps:

- 1. Notice the title of the dump:PLIDUMP called from error ON-unit. This was the title specified when PLIDUMP was invoked, and it indicates that the ERROR condition was raised and PLIDUMP was called from within the ERROR ON-unit.
- 2. Locate the messages in the Condition Information section of the dump.

There are two messages. The current condition message indicates that a prior condition was promoted to the ERROR condition. The promotion of a condition occurs when the original condition is left unhandled (no PL/I ON-units are assigned to gain control). The original condition message is CEE3209S. The system detected a Fixed Point divide exception. The original condition usually indicates the actual problem. For more information about this message, see *z/OS Language Environment Run-Time Messages*.

- 3. In the traceback section, note the sequence of calls in the call chain. SAMPLE called SUB1 at statement 11, and SUB1 raised an exception at statement 15, PU offset X'39E'.
- 4. Find the statement in the listing for SUB1 that raised the ZERODIVIDE condition. If SUB1 was compiled with GOSTMT and SOURCE, find statement 15 in the source listing.

Since the object listing was generated in this example, you can also locate the actual assembler instruction causing the exception at offset X'39E' in the object listing for this routine, shown in [Figure](#page-284-0) 114 on page 259. Either method shows that *divisor* was used as the divisor in a divide operation.

- 5. You can see from the declaration of SUB1 that *divisor* is a parameter passed from SAMPLE. Because of linkage conventions, you can infer that register 1 in the SAMPLE save area points to a parameter list that was passed to SUB1. *divisor* is the first parameter in the list.
- 6. In the SAMPLE DSA, the R1 value is X'20558'. This is the address of the parameter list, which is located in static storage.
- 7. Find the parameter list in the stack frame; the value of the first parameter is X'00000000'. Thus, the exception occurred when SAMPLE passed a 0 value used as a divisor in subroutine SUB1.
# **Chapter 8. Debugging under CICS**

This chapter provides information for debugging under the Customer Information Control System (CICS). The following sections explain how to access debugging information under CICS, and describe features unique to debugging under CICS.

Use the following list as a quick reference for debugging information:

- Language Environment run-time messages (CESE transient data queue)
- Language Environment traceback (CESE transient data queue)
- Language Environment dump output (CESE transient data queue)
- CICS Transaction Dump (CICS DFHDMPA or DFHDMPB data set)
- Language Environment abend and reason codes (system console)
- Language Environment return codes to CICS (system console)

If the EXEC CICS HANDLE ABEND command is active and the application, or CICS, initiates an abend or application interrupt, then Language Environment does not produce any run-time messages, tracebacks, or dumps.

If EXEC CICS ABEND NODUMP is issued, then no Language Environment dumps or CICS transaction dumps are produced.

### **Accessing debugging information**

The following sections list the debugging information available to CICS users, and describe where you can find this information.

Under CICS, the Language Environment run-time messages, Language Environment traceback, and Language Environment dump output are written to the CESE transient data queue. The transaction identifier, terminal identifier, date, and time precede the data in the queue. For detailed information about the format of records written to the transient data queue, see *z/OS Language Environment Programming Guide*.

The CESE transient data queue is defined in the CICS destination control table (DCT). The CICS macro DFHDCT is used to define entries in the DCT. See *CICS Resource Definition Guide* for a detailed explanation of how to define a transient data queue in the DCT. If you are not sure how to define the CESE transient data queue, see your system programmer.

#### **Locating Language Environment run-time messages**

Under CICS, Language Environment run-time messages are written to the CESE transient data queue. A sample Language Environment message that appears when an application abends due to an unhandled condition from an EXEC CICS command is:

P039UTV9 19910916145313 CEE3250C The System or User ABEND AEI0 was issued.<br>P039UTV9 19910916145313 From program unit UT9CVERI at entry point From program unit UT9CVERI at entry point UT9CVERIT +0000011E at P039UTV9 19910916145313 at offset address 0006051E.

#### **Locating the Language Environment traceback**

Under CICS, the Language Environment traceback is written to the CESE transient data queue. Because Language Environment invokes your application routine, the Language Environment routines that invoked your routine appear in the traceback. [Figure](#page-289-0) 116 on page 264 shows an example Language Environment traceback

#### written to the CESE transient data queue. Data unnecessary for this example has been replaced by ellipses.

<span id="page-289-0"></span>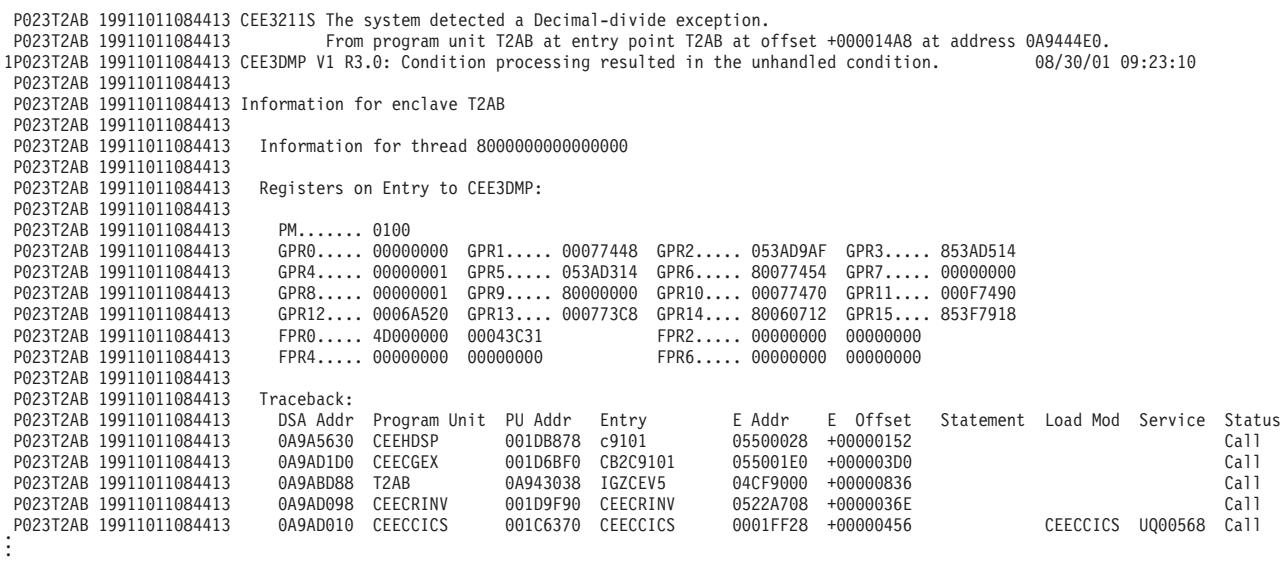

*Figure 116. Language Environment traceback written to the transient data queue*

### **Locating the Language Environment dump**

Under CICS, the Language Environment dump output is written to the CESE transient data queue. For active routines, the Language Environment dump contains the traceback, condition information, variables, storage, and control block information for the thread, enclave, and process levels. Use the Language Environment dump with the CICS transaction dump to locate problems when operating under CICS.

For a sample Language Environment dump, see ["Understanding](#page-68-0) the Language [Environment](#page-68-0) dump" on page 43.

#### **Using CICS transaction dump**

The CICS transaction dump is generated to the DFHDMPA or DFHDMPB data set. The offline CICS dump utility routine converts the transaction dump into formatted, understandable output.

The CICS transaction dump contains information for the storage areas and resources associated with the current transaction. This information includes the Communication Area (COMMAREA), Transaction Work Area (TWA), Exec Interface Block (EIB), and any storage obtained by the CICS EXEC commands. This information does not appear in the Language Environment dump. It can be helpful to use the CICS transaction dump with the Language Environment dump to locate problems when operating under CICS.

When the location of an error is uncertain, it can be helpful to insert EXEC CICS DUMP statements in and around the code suspected of causing the problem. This generates CICS transaction dumps close to the error for debugging reference.

For information about interpreting CICS dumps, see *CICS Problem Determination Guide*

### **Using CICS register and program status word contents**

When a routine interrupt occurs (code = ASRA) and a CICS dump is generated, CICS formats the contents of the program status word (PSW) and the registers at the time of the interrupt. This information is also contained in the CICS trace table entry marked SSRP  $*$  EXEC $*$  – ABEND DETECTED. For the format of the information contained in this trace entry, see *CICS Data Areas*, KERRD - KERNEL ERROR **DATA** 

The address of the interrupt can be found from the second word of the PSW, giving the address of the instruction following the point of interrupt. The address of the entry point of the function can be subtracted from this address. The offset compared to this listing gives the statement that causes the interrupt.

For C routines, you can find the address of the entry point in register 3.

If register 15 is corrupted, the contents of the first load module of the active enclave appear in the program storage section of the CICS transaction dump.

### **Using Language Environment abend and reason codes**

An application can end with an abend in two ways:

- User-specified abend (that is, an abend requested by the assembler user exit or the ABTERMENC run-time option).
- Language Environment-detected unrecoverable error (in which case there is no Language Environment condition handling).

When Language Environment detects an unrecoverable error under CICS, Language Environment terminates the transaction with an EXEC CICS abend. The abend code has a number between 4000 and 4095. A write-to-operator (WTO) is performed to write a CEE1000S message to the system console. This message contains the abend code and its associated reason code. The WTO is performed only for unrecoverable errors detected by Language Environment. No WTO occurs for user-requested abends.

Although this type of abend is performed only for unrecoverable error conditions, an abend code of 4000–4095 does not necessarily indicate an internal error within Language Environment. For example, an application routine can write a variable outside its storage and corrupt the Language Environment control blocks.

Possible causes of a 4000–4095 abend are corrupted Language Environment control blocks and internal Language Environment errors. For more information about abend codes 4000–4095, see *z/OS Language Environment Run-Time Messages*. Following is a sample Language Environment abend and reason code. Abend codes appear in decimal, and reason codes appear in hexadecimal. 12.34.27 JOB05585 IEF450I XCEPII03 GO CEPII03 - ABEND=S000 U4094 REASON=0000002C

### **Using Language Environment return codes to CICS**

When the Language Environment condition handler encounters a severe condition that is specific to CICS, the condition handler generates a CICS-specific return code. This return code is written to the system console.

Possible causes of a Language Environment return code to CICS are:

- Incorrect region size
- Incorrect DCT

• Incorrect CSD definitions

For a list of the reason codes written only to CICS, see *z/OS Language Environment Run-Time Messages*. Following is a sample of a return code that was returned to CICS

+DFHAP1200I LE03CC01 A CICS request to Language Environment has failed. Reason code '0012030'.

#### **Activating Language Environment feature trace records under CICS**

Activating Language Environment feature trace records under CICS will allow users to monitor and determine the activity of a transaction. By activating the feature trace records, Level 2 trace points are added insideLanguage Environment at these significant points:

- Event Handle
- Set anchor
- Gives R13 and parameters before call

These trace points are useful for any support personnel that needs to know what happpened inside Language Environment from a CICS call.

The function will be enabled by the existing CICS transactions. A user must enable the AP domain level 2 in order to include the Language Environment trace points. For more information on activating the CICS trace, see *CICS Diagnosis Reference*.

Every time CICS calls Language Environment, the feature trace is activated under the Extended Run-Time Library Interface (ERTLI). The trace can bee seen in CICS transaction dumps. Feature trace entries are formatted in a similar way to CICS trace items. There are three formats: ABBREV, SHORT & FULL. The ABBREV version just formats the heading line for each trace point and is laid out in a similar way to CICS trace entries. For example,

| 00036 1 AP 1949 APLI |  | 00036 1 AP 1940 APLI ENTRY START PROGRAM<br>00036 1 AP 1948 APLI EVENT CALL-TO-LE/370 |  | EVENT RETURN-FROM-LE/370                      |                       | NAMETEST, CEDF, FULLAPI, EXEC, NO, 0678FABC, 00000000 , 00000000, 1, NO<br>Thread Initialization NAMETEST<br>Thread Initialization OK NAMETEST<br>00036 1 AP 1948 APLI EVENT CALL-TO-LE/370 Rununit Initialization NAMETEST<br>00036 1 FT 1014 Lang.Env. CEEZCREN EVENT CEEEVNT-ID(PRCINIT) R13(06C00E10), 00000000<br>00036 1 FT 1013 Lang.Env. CEEZCREN EVENT CEEEVNT-ID(OPTP) R13(06C00E10), 06C049B0, 07500F28, 06C0403C, 06C010B4<br>00036 1 FT 1101 Lang.Env. CEECRINI EVENT SET ANCHOR R13(06C009B8), 06C06180, 00000002 |  |  | $= 000334 =$<br>$= 000339 =$<br>$= 000340 =$<br>$= 000343 =$<br>$=000344=$<br>$= 000345 =$<br>$= 000346 =$ |
|----------------------|--|---------------------------------------------------------------------------------------|--|-----------------------------------------------|-----------------------|----------------------------------------------------------------------------------------------------|--|--|----------------------------------------------------------------------------------------------------|
|                      |  |                                                                                       |  |                                               |                       |                                                                                                    |  |  |                                                                                                    |
|                      |  |                                                                                       |  |                                               |                       | 00036 1 FT 1018 Lang.Env. CEEZINV EVENT CEEEVNT-ID(ENCINIT) R13(06C06D80), 00000000, 06C0403C, 00000000, 06C041B4, 00000                                                                                                    |  |  | $=000347=$                                                                                                 |
|                      |  |                                                                                       |  |                                               |                       | 00036 1 FT 1008 Lang.Env. CEECRINV EVENT CEEEVNT-ID(MAININV) R13(06C06D80), 87500020, 00000001, 00000000, 00140050, 87500                                                                                                    |  |  | $= 000348 =$                                                                                               |
|                      |  |                                                                                       |  |                                               |                       | 00036 1 AP 1948 APLI EVENT CALL-TO-LE/370 Rununit End Invocation NAMETEST                                                                                                    |  |  | $= 000386 =$                                                                                               |
|                      |  |                                                                                       |  |                                               |                       | 00036 1 AP 1949 APLI EVENT RETURN-FROM-LE/370 Rununit End Invocation OK NAMETEST                                                                                                    |  |  | $= 000387 =$                                                                                               |
|                      |  |                                                                                       |  |                                               |                       | 00036 1 AP 1948 APLI EVENT CALL-TO-LE/370 Rununit Termination NAMETEST                                                                                                    |  |  | $= 000388 =$                                                                                               |
|                      |  |                                                                                       |  |                                               |                       | 00036 1 FT 1012 Lang.Env. CEEZDSEX EVENT CEEEVNT-ID(ENCTERM) R13(06C06D80), 06C0403C, 00000000                                                                                                    |  |  | $= 000389 =$                                                                                               |
|                      |  |                                                                                       |  |                                               |                       | 00036 1 FT 1102 Lang.Env. CEECRTRM EVENT SET ANCHOR R13(06C009B8), 00000000                                                                                                    |  |  | $= 000390 =$                                                                                               |
|                      |  |                                                                                       |  | 00036 1 AP 1949 APLI EVENT RETURN-FROM-LE/370 |                       | Rununit Termination OK NAMETEST                                                                                                    |  |  | $= 000391 =$                                                                                               |
|                      |  |                                                                                       |  | 00036 1 AP 1948 APLI EVENT CALL-TO-LE/370     | Thread Termination    |                                                                                                    |  |  | $= 000392 =$                                                                                               |
|                      |  |                                                                                       |  |                                               |                       | 00036 1 FT 1009 Lang.Env. CEEZDSPR EVENT CEEEVNT-ID(PRCTERM) R13(06C00A80), 00000000                                                                                                    |  |  | $= 000393 =$                                                                                               |
|                      |  |                                                                                       |  | 00036 1 AP 1949 APLI EVENT RETURN-FROM-LE/370 | Thread Termination OK |                                                                                                    |  |  | $= 000394 =$                                                                                               |
|                      |  | 00036 1 AP 1941 APLI EXIT START PROGRAM/OK                                            |  |                                               | , NO, NAMETEST        |                                                                                                    |  |  | $= 000395 =$                                                                                               |
|                      |  |                                                                                       |  |                                               |                       |                                                                                                    |  |  |                                                                                                    |

*Figure 117. CICS trace output in the ABBREV format.*

The Domain Name field is replaced with a ″Feature″ short name (for example, Lang.Env.) and module name (for example, CEE.....) which are coded into the ″Feature Trace″ initialization (short name) and header formatting call (module name). See the following macro example.

The FULL version includes the heading from the ABBREV version and then dumps each captured block in Hex and Character formats. For example:

AP 1948 APLI EVENT CALL-TO-LE/370 - Rununit\_Initialization Program\_name(NAMETEST) TASK-00036 KE\_NUM-0026 TCB-006FA1D0 RET-868218FE TIME-05:58:55.2643333923 INTERVAL-00.0000020781 =000343= \* .... \*<br>2-0000 06878DE0 00140148 0005848C 0014014C 00045A4C 00140130 0014001C 067F3CE8 \*.g.\.....d....<..!<........".Y\* 0020 0678FAD8 06878F37 867F3DD0 \*...Q.g..f".} \* 3-0000 D5C1D4C5 E3C5E2E3 \*\*<br>4-0000 00000030 20000000 07500000 00001B00 87500020 00000000 06C03800 00000000 \*........&......g&.......{..... 0020 00140050 00000000 00000000 0678FABC \*...&............ \* FT Lang.Env. 1014 CEEZCREN EVENT - CEEEVNT-ID(PRCINIT) R13(06C00E10), PARMS(00000000) TASK-00036 KE\_NUM-0026 TCB-006FA1D0 RET-06F092A0 TIME-05:58:55.2643970329 INTERVAL-00.0000636406 =000344= 0000 0000C9C2 D4404040 40404040 40404040 40404040 40404040 40404040 40404040 \*..IBM \*\*\*\*\*\*\*\*\*\*\*\*\*\*\*\*\*\*\*\*\*\*\*\*\*\*<br>0020 D3819587 A4818785 40C595A5 89999695 948595A3 40404040 40404040 4040F0F0 \*language Environment \*\*\*\*\*\*\*\*\*\*\* 0020 D3819587 A4818785 40C595A5 89999695 948595A3 40404040 40404040 4040F0F0 \*Language Environment<br>0040 F0F0F0F0 F0F0F0F1 C3C5C5C3 E3C6D4E3 D3819587 4BC595A5 4B000000 0040 F0F0F0F0 F0F0F0F1 C3C5C5C3 E3C6D4E3 D3819587 4BC595A5 4B000000 1-0000 06C00E10 00000011 00000000 \*.{.......... \* FT Lang.Env. 1013 CEEZCREN EVENT - CEEEVNT-ID(OPTP) R13(06C00E10), PARMS(06C049B0, 07500F28, 06C0403C, 06C010B4) TASK-00036 KE\_NUM-0026 TCB-006FA1D0 RET-06F0A23A TIME-05:58:55.2644148454 INTERVAL-00.0000178125 =000345= 0000 0000C9C2 D4404040 40404040 40404040 40404040 40404040 40404040 40404040 \*..IBM<br>+ 0020 D3819587 A4818785 40C595A5 89999695 948595A3 40404040 40404040 4040F0F0 \*Language Environment 00+ 048595A3 40404040 40404040 4040F0F0 \*Language Environment<br>03819587 4BC595A5 4B000000 \*00000001CEECTFMTLang.Env... 0040 F0F0F0F0 F0F0F0F1 C3C5C5C3 E3C6D4E3 D3819587 4BC595A5 4B000000 1-0000 06C00E10 00000004 06C049B0 07500F28 06C0403C 06C010B4 \*.{.......{...&...{ ..{.. \* FT Lang.Env. 1101 CEECRINI EVENT - SET\_ANCHOR R13(06C009B8), PARMS(06C06180, 00000002) TASK-00036 KE\_NUM-0026 TCB-006FA1D0 RET-06F02F90 TIME-05:58:55.2644493767 INTERVAL-00.0000345312 =000346= 0000 0000C9C2 D4404040 40404040 40404040 40404040 40404040 40404040 + .. IBM 0020 D3819587 A4818785 40C595A5 89999695 948595A3 40404040 40404040 4040F0F0 \*Language Environment 00\* 0040 F0F0F0F0 F0F0F0F1 C3C5C5C3 E3C6D4E3 D3819587 4BC595A5 4B0092B4 \*00000001CEECTFMTLang.Env..k. \*  $1-0000$  06C009B8 06C06180 00000002  $\star$ ,  $\{ \ldots \}$ FT Lang.Env. 1018 CEEZINV EVENT - CEEEVNT-ID(ENCINIT) R13(06C06D80), PARMS(00000000, 06C0403C, 00000000, 06C041B4, 00000000, 01000000, 00000000, 00000000) TASK-00036 KE\_NUM-0026 TCB-006FA1D0 RET-06F0C9B4 TIME-05:58:55.2644710798 INTERVAL-00.0000217031 =000347= 0000 000AC9C2 D4404040 40404040 40404040 40404040 40404040 40404040 + .. IBM 0020 D3819587 A4818785 40C595A5 89999695 948595A3 40404040 40404040 4040F0F0 \*Language Environment 00\* 0040 F0F0F0F0 F0F0F0F1 C3C5C5C3 E3C6D4E3 D3819587 4BC595A5 4B0072B4 \*00000001CEECTFMTLang.Env.... \* 1-0000 06C06D80 00000012 00000000 06C0403C 00000000 06C041B4 00000000 01000000 \*.{\_..........{ ......{..........\* 0020 00000000 00000000 \*........ \* D8C3C5E2 C9000000 00000000 00000000 D8C3C5E2 D6000000 00000000 00000000 0020 D8C3C5E2 C5000000 00000000 00000000 \*QCESE........... \* FT Lang.Env. 1008 CEECRINV EVENT - CEEEVNT-ID(MAININV) R13(06C06D80), PARMS(87500020, 00000001, 00000000, 00140050, 87500020) TASK-00036 KE\_NUM-0026 TCB-006FA1D0 RET-06F038D2 TIME-05:58:55.2645123298 INTERVAL-00.0000412500 =000348= 0000 0000C9C2 D4404040 40404040 40404040 40404040 40404040 40404040 40404040 \*..IBM \*\*\*\*\*\*\*\*\*\*\*\*\*\*\*\*\*\*\*\*\*\*\*\*\*\*<br>0020 0000C9C2 D4404040 40404040 40404040 40404040 40404040 40404040 40404040 \*..IBM \*\*\*\*\*\*\*\*\*\*\*\*\*\*\*\*\*\*\*\*\*\*\*\*\*\* 0020 D3819587 A4818785 40C595A5 89999695 948595A3 40404040 40404040 4040F0F0 \*Language Environment<br>0040 F0F0F0F0 F0F0F0F1 C3C5C5C3 E3C6D4E3 D3819587 4BC595A5 4B000000 \*00000001CEECTFMTLang.Env.... 0040 F0F0F0F0 F0F0F0F1 C3C5C5C3 E3C6D4E3 D3819587 4BC595A5 4B000000 \*00000001CEECTFMTLang.Env.... \* 1-0000 06C06D80 0000000E 87500020 00000001 00000000 00140050 87500020 AP 1948 APLI EVENT CALL-TO-LE/370 - Rununit\_End\_Invocation Program\_name(NAMETEST) TASK-00036 KE\_NUM-0026 TCB-006FA1D0 RET-868218FE TIME-05:58:55.2670554079 INTERVAL-00.0000107187 =000386= 1-0000 00000021 \*...<br>1-0000 00000021 \*... 2-0000 06878DEC 00140148 0005848C 0014014C 00045A4C 00140130 0014001C 067F3CE8 \*.g........d....<..!<.........".Y\* 0020 0678FAD8 80140390 \*...Q.... \* %D5C1D4C5 E3C5E2E3<br>40000000 00000000 D5C1D4C5 0000036C D3F3F2F1 00000005 00000000 00000000 \* .......NAME...%L321.......... 4-0000 40000000 00000000 D5C1D4C5 0000036C D3F3F2F1 00000005 00000000 00000000 \* .......NAME...%L321............\* 0020 00000000 001402FC 00000000 00000000 00000000 00000000 00000000 00000000 \*................................\*

*Figure 118. CICS trace output in the FULL format.*

The first block is used for the feature trace information. It contains the name of the off-line formatting module and the short name used in the formatted heading line. The other 6 blocks are available for user data.

The SHORT version is a cross between the ABBREV and FULL versions.

For more information about the CICS trace, see *CICS Diagnosis Reference*.

#### **Ensuring transaction rollback**

If your application does not run to normal completion and there is no CICS transaction abend, take steps to ensure that transaction rollback (the backing out of any updates made by the malfunctioning application) takes place.

There are two ways to ensure that a transaction rollback occurs when an unhandled condition of severity 2 or greater is detected:

- Use the ABTERMENC run-time option with the ABEND suboption (ABTERMENC(ABEND))
- Use an assembler user exit that requests an abend for unhandled conditions of severity 2 or greater

The IBM-supplied assembler user exit for CICS (CEECXITA), available in the Language Environment SCEESAMP sample library, ensures that a transaction abend and rollback occur for all unhandled conditions of severity 2 or greater. For more information about the assembler user exit, see "Invoking the [assembler](#page-50-0) user exit" on [page](#page-50-0) 25 and *z/OS Language Environment Programming Guide*.

### **Finding data when Language Environment returns a nonzero return code**

Language Environment does not write any messages to the CESE transient data queue. Following is the output generated when Language Environment returns a nonzero reason code to CICS and the location where the output appears:

*Table 25. Finding data when Language Environment returns a nonzero return code*

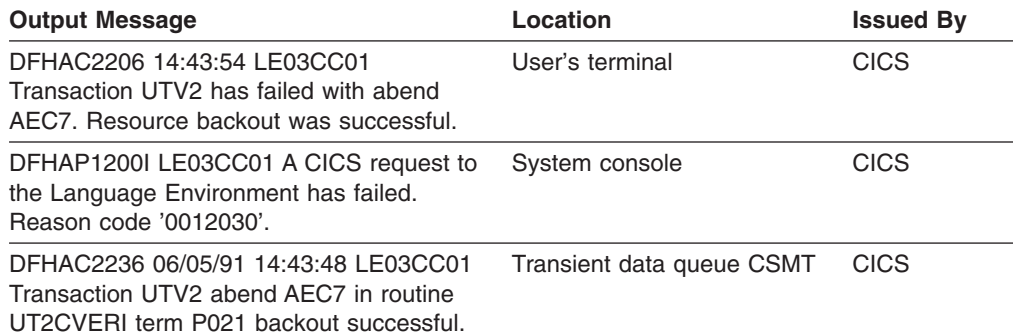

#### **Finding data when Language Environment abends internally**

Language Environment does not write any messages to the CESE transient data queue. Following is the output generated when Language Environment abends internally and the location where the output appears:

*Table 26. Finding data when Language Environment abends internally*

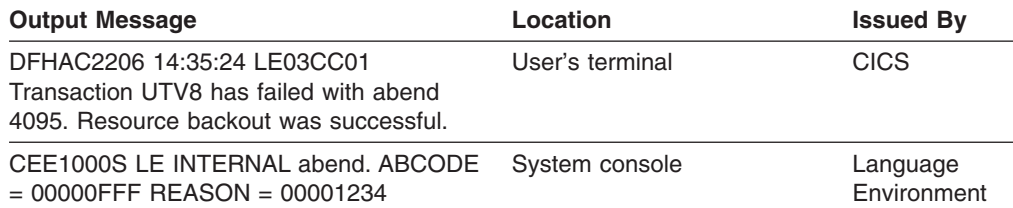

*Table 26. Finding data when Language Environment abends internally (continued)*

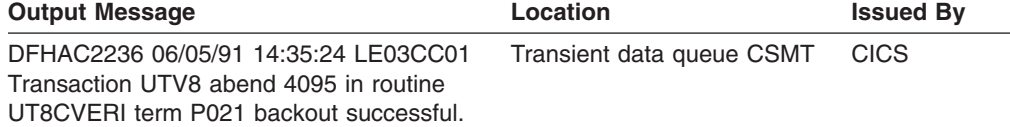

### **Finding data when Language Environment abends from an EXEC CICS command**

This section shows the output generated when an application abends from an EXEC CICS command and the location where the output appears.

This error assumes the use of Language Environment run-time option TERMTHDACT(MSG).

*Table 27. Finding data when Language Environment abends from an EXEC CICS command*

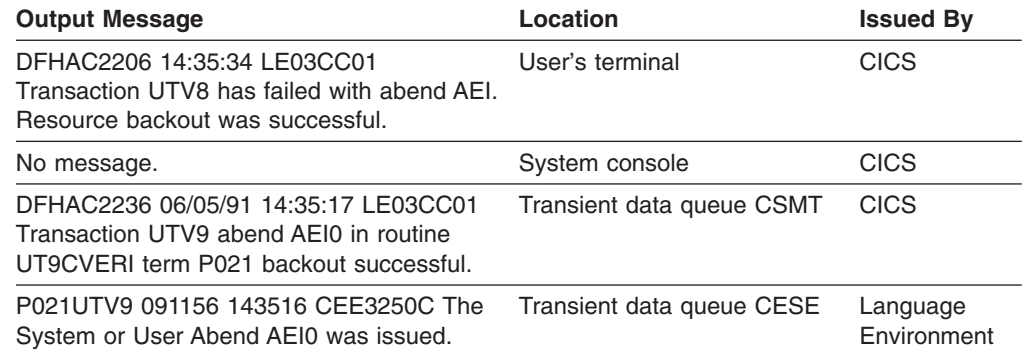

#### **Displaying and modifying run-time options with the CLER transaction**

The CLER transaction can be used to:

- Display the current run-time options in effect for the region.
- Modify the following subset of the region run-time options:
	- TRAP(ON|OFF)
	- TERMTHDACT(QUIET|MSG|TRACE|DUMP|UAONLY|UATRACE| UADUMP|UAIMM)
	- RPTOPTS(ON|OFF)
	- RPTSTG(ON|OFF)
	- ALL31(ON|OFF)
	- CBLPSHPOP(ON|OFF)
- Write the current region run-time options to the CESE queue for printing.

The CLER transaction is conversational; it presents the user with commands for the terminal display. The run-time options that can be modified with this transaction are only in effect for the duration of the running region.

The CLER transaction must be defined in the CICS CSD (CICS System Definition file). The following definitions are required, and are in the Language Environment CEECCSD job in the SCEESAMP data set:

DEFINE PROGRAM(CEL4RTO) GROUP(CEE) LANGUAGE(ASSEMBLER) EXECKEY(CICS) DEFINE MAPSET(CELCLEM) GROUP(CEE) DEFINE MAPSET(CELCLRH) GROUP(CEE) DEFINE TRANS(CLER) PROG(CEL4RTO) GROUP(CEE)

Use the CEECCSD job to activate these definitions, or you must define them dynamically with the CICS CEDA transaction.

**Note:** If the run-time option ALL31 is modified to OFF, the stack is forced to BELOW. A warning message, asking if want to continue, is presented on the panel. Once the stack is modified to BELOW, it will remain below for the duration of the region, even if you set ALL31 back to ON.

To send the run-time option report to the CESE queue for output display or printing, press PF10 on the panel which displays the run-time option report.

For detailed information on the use of CLER, select PF1 from the main menu that is displayed when the CLER transaction is invoked.

## **Part 3. Debugging Language Environment AMODE 64 applications**

This part provides specific information for debugging applications written to make use of the memory address space above the 2 GB bar.

# **Chapter 9. Preparing your AMODE 64 application for debugging**

This chapter describes options and features that you can use to prepare your AMODE 64 application for debugging. The following topics are covered:

- Compiler options for C, C++
- Language Environment run-time options
- Use of storage in routines
- Options for modifying exception handling
- Assembler user exits
- Enclave termination behavior
- Language Environment feedback codes and condition tokens

#### **Setting compiler options**

The following sections discuss language-specific compiler options important to debugging routines in Language Environment. These sections cover only the compiler options that are important to debugging. For a complete list of compiler options, refer to the appropriate HLL publications.

The use of some compiler options (such as DEBUG) can affect the performance of your routine. You must set these options before you compile. In some cases, you might need to remove the option and recompile your routine before delivering your application.

#### **XL C and XL C++ compiler options for AMODE 64 applications**

When compiling an application using the LP64 compiler option, you cannot use the TEST compiler option. You must instead use the DEBUG(FORMAT(DWARF)) compiler option.

For a detailed explanation of the debugging options for XL C/C++ and Inter-procedural Analysis (IPA), see *z/OS XL C/C++ User's Guide* and *z/OS XL C/C++ Programming Guide*.

#### **Using Language Environment run-time options**

There are several run-time options that affect debugging in Language Environment. The TEST run-time option, for example, can be used with a debugging tool to specify the level of control in effect for the debugging tool when the routine being initialized is started. The HEAPCHK, TERMTHDACT, TRACE, and TRAP options affect exception handling.

The following Language Environment run-time options affect debugging:

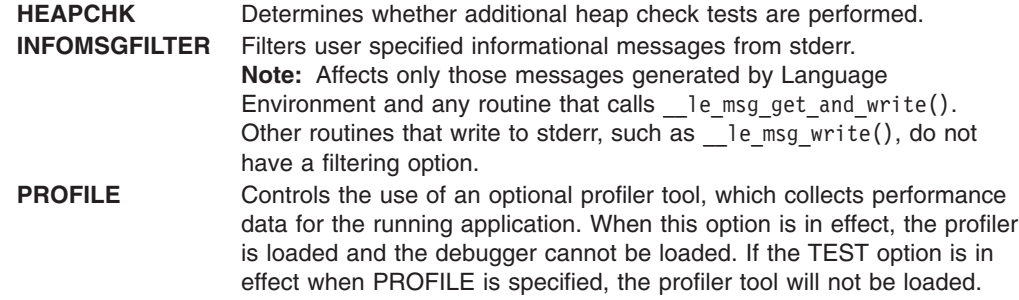

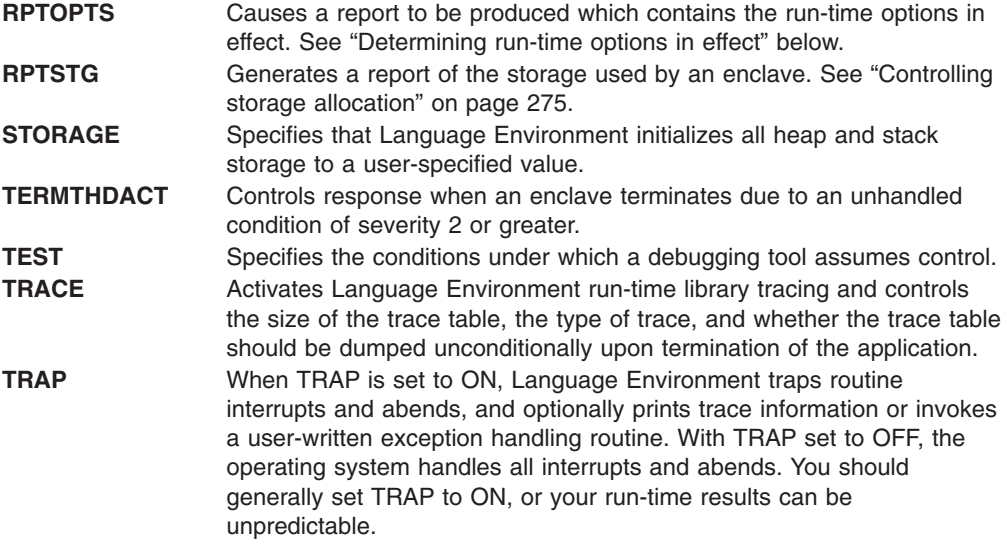

For a more detailed discussion of these run-time options, see *z/OS Language Environment Programming Reference*.

### **Determining run-time options in effect**

| | | | | | | | | | | | | | | | | | | | | | | | | | | | | | | The run-time options in effect at the time the routine is run can affect routine behavior. Use RPTOPTS(ON) to generate an options report in the Language Environment message file when your routine terminates. The options report lists run-time options, and indicates where they were set.

Figure 119 shows a sample options report.

| Options Report for Enclave main Wed Oct 13 19:21:04 2004<br>Language Environment V01 R07.00 |                                                                                                    |  |  |  |  |
|---------------------------------------------------------------------------------------------|----------------------------------------------------------------------------------------------------|--|--|--|--|
| LAST WHERE SET                                                                              | <b>OPTION</b>                                                                                                    |  |  |  |  |
| Installation default                                                                        | ENVAR("")                                                                                                    |  |  |  |  |
| PARMLIB(CEEPRMPV)                                                                           | ENVAR("AA1="Report 1")                                                                                                    |  |  |  |  |
| Installation default                                                                        | FILETAG (NOAUTOCVT, NOAUTOTAG)                                                                                                    |  |  |  |  |
| PARMLIB(CEEPRMPV)                                                                           | HEAPCHK(ON, 1, 0, 0, 0)                                                                                                    |  |  |  |  |
| Installation default                                                                        | HEAPP00LS64 (OFF, 8, 4000, 32, 2000, 128, 700, 256, 350, 1024, 100, 2048, 50, 3072, 50, 4096, 50, 8192,<br>25, 16384, 10, 32768, 5, 65536, 5) |  |  |  |  |
| PARMLIB(CEEPRMPV)                                                                           | HEAP64 (6M, 1M, KEEP, 32768, 32768, KEEP, 4096, 4096, FREE)                                                                                   |  |  |  |  |
| Installation default                                                                        | $INFORMSGFILTER(OFF, \ldots)$                                                                                                    |  |  |  |  |
| Installation default                                                                        | IOHEAP64(1M, 1M, FREE, 12288, 8192, FREE, 4096, 4096, FREE)                                                                                   |  |  |  |  |
| Invocation command                                                                          | LIBHEAP64(1M, 1M, FREE, 32763, 8192, FREE, 8192, 4096, FREE)                                                                                  |  |  |  |  |
| Installation default                                                                        | NATLANG (ENU)                                                                                                    |  |  |  |  |
| Invocation command                                                                          | POSIX(ON)                                                                                                    |  |  |  |  |
| Installation default                                                                        | PROFILE(OFF."")                                                                                                    |  |  |  |  |
| DD: CEEOPTS                                                                                 | RPTOPTS (ON)                                                                                                    |  |  |  |  |
| SETCEE command                                                                              | RPTSTG(ON)                                                                                                    |  |  |  |  |
| Installation default                                                                        | STACK64 (1M, 1M, 128M)                                                                                                    |  |  |  |  |
| Installation default                                                                        | STORAGE (NONE, NONE, NONE,)                                                                                                    |  |  |  |  |
| Installation default                                                                        | TERMTHDACT (TRACE,,96)                                                                                                    |  |  |  |  |
| Installation default                                                                        | NOTEST(ALL,"*","PROMPT","INSPPREF")                                                                                                    |  |  |  |  |
| Installation default                                                                        | THREADSTACK64 (OFF, 1M, 1M, 128M)                                                                                                    |  |  |  |  |
| Installation default                                                                        | TRACE(OFF, 4096, DUMP, LE=0)                                                                                                    |  |  |  |  |
| Installation default                                                                        | TRAP(ON, SPIE)                                                                                                    |  |  |  |  |
|                                                                                             |                                                                                                    |  |  |  |  |

*Figure 119. 64–bit options report*

### <span id="page-300-0"></span>**Controlling storage allocation**

The following run-time options control storage allocation:

- $\cdot$  HEAP64
- HEAPPOOLS64
- IOHEAP64
- LIBHEAP64
- $\cdot$  STACK64
- THREADSTACK64

*z/OS Language Environment Programming Guide for 64-bit Virtual Addressing Mode* provides useful tips to assist with the tuning process. Appropriate tuning is necessary to avoid performance problems.

To generate a report of the storage a routine (or more specifically, an enclave) used during its run, specify the RPTSTG(ON) run-time option. The storage report, generated during enclave termination provides statistics that can help you understand how space is being consumed as the enclave runs. If storage management tuning is desired, the statistics can help you set the corresponding storage-related run-time options for future runs.

[Figure](#page-301-0) 120 on page 276 shows a sample storage report.

<span id="page-301-0"></span>Storage Report for Enclave main Fri Apr 23 18:58:21 2004

Language Environment V01 R06.00

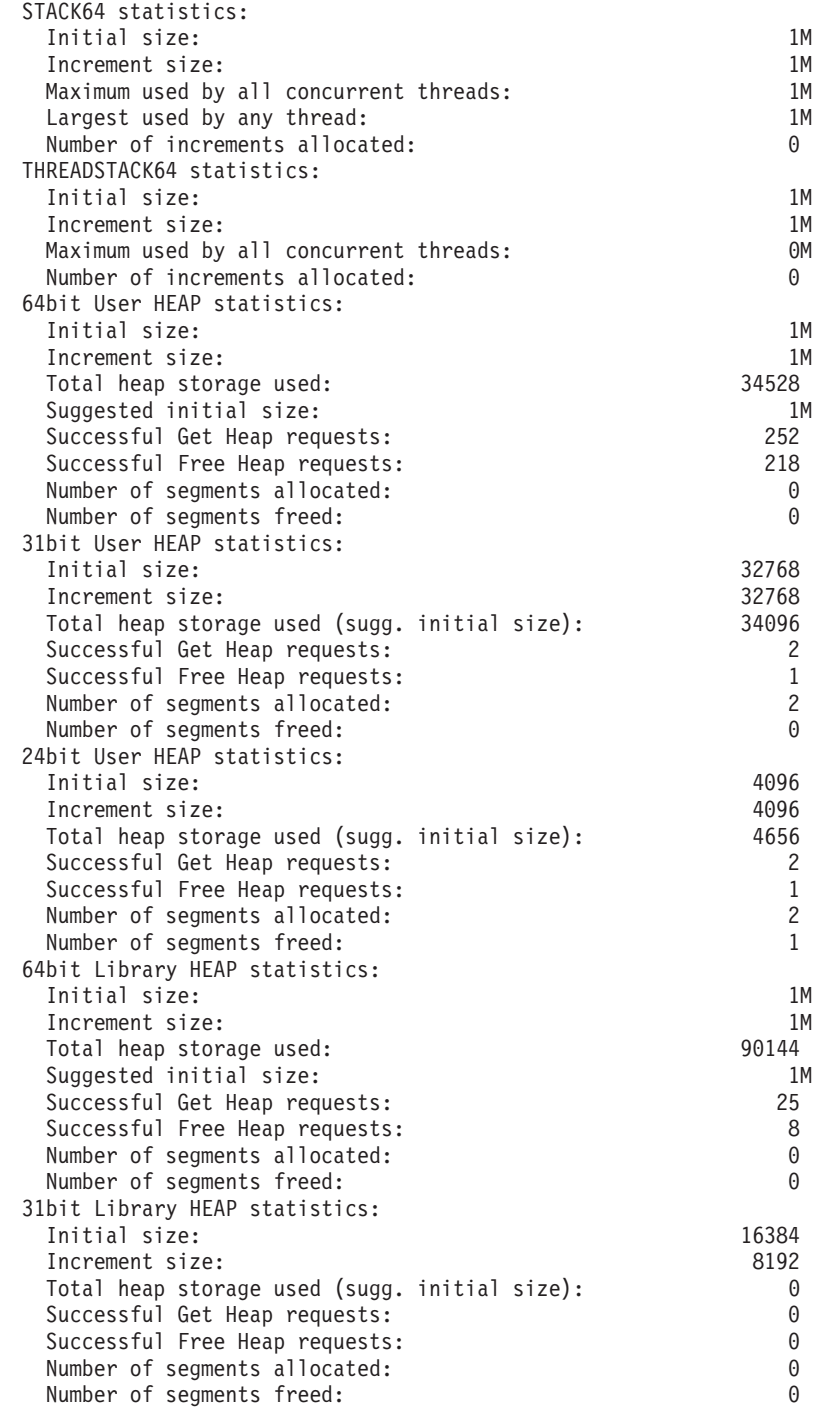

*Figure 120. 64–bit storage report (Part 1 of 2)*

| Increment size:<br>4096<br>Total heap storage used (sugg. initial size):<br>0<br>Successful Get Heap requests:<br>0<br>Successful Free Heap requests:<br>0<br>0<br>Number of segments allocated:<br>Number of segments freed:<br>$\Theta$<br>64bit I/O HEAP statistics:<br>Initial size:<br>Increment size:<br>$\Theta$<br>Total heap storage used:<br>Suggested initial size:<br>Successful Get Heap requests:<br>$\Theta$ |    |
|----------------------------------------------------------------------------------------------------|----|
|                                                                                                    |    |
|                                                                                                    |    |
|                                                                                                    |    |
|                                                                                                    |    |
|                                                                                                    |    |
|                                                                                                    |    |
|                                                                                                    | 1M |
|                                                                                                    | 1M |
|                                                                                                    |    |
|                                                                                                    | 1M |
|                                                                                                    |    |
| Successful Free Heap requests:<br>0                                                                                                    |    |
| Number of segments allocated:<br>0                                                                                                    |    |
| Number of segments freed:<br>$\Theta$                                                                                                    |    |
| 31bit I/O HEAP statistics:                                                                                                    |    |
| Initial size:<br>12288                                                                                                    |    |
| Increment size:<br>8192                                                                                                    |    |
| 3080<br>Total heap storage used (sugg. initial size):                                                                                                    |    |
| Successful Get Heap requests:<br>23                                                                                                    |    |
| 16<br>Successful Free Heap requests:                                                                                                    |    |
| Number of segments allocated:<br>1                                                                                                    |    |
| Number of segments freed:<br>$\Theta$                                                                                                    |    |
| 24bit I/O HEAP statistics:                                                                                                    |    |
| Initial size:<br>4096                                                                                                    |    |
| Increment size:<br>4096                                                                                                    |    |
| 2640<br>Total heap storage used (sugg. initial size):                                                                                                    |    |
| Successful Get Heap requests:<br>8<br>0                                                                                                    |    |
| Successful Free Heap requests:<br>$\mathbf{1}$<br>Number of segments allocated:                                                                                                    |    |
| $\Theta$<br>Number of segments freed:                                                                                                    |    |
| $\overline{c}$<br>Largest number of threads concurrently active:                                                                                                    |    |
| End of Storage Report                                                                                                    |    |

*Figure 120. 64–bit storage report (Part 2 of 2)*

For storage statistics and heap storage statistics, see *z/OS Language Environment Programming Reference* in topic "Storage statistics for AMODE 64 applications".

## **HeapPools storage statistics**

The HEAPPOOLS run-time option (for C/C++ applications only) controls usage of the heap pools storage algorithm at the enclave level. The heap pools algorithm allows for the definition of one to twelve heap pools, each consisting of a number of storage cells of a specified length. For further details regarding HeapPools storage statistics in the storage report, see ["HeapPools](#page-430-0) storage statistics" on page 405.

### **Modifying exception handling behavior**

Setting the exception handling behavior of your routine affects the response that occurs when the routine encounters an error.

You can modify exception handling behavior in the following ways:

- Application program interfaces (API)
- User-written exception handlers
- POSIX functions (used to specifically set signal actions and signal masks)

## **Language Environment application program interfaces (API)**

You can use the following APIs to modify exception handling:

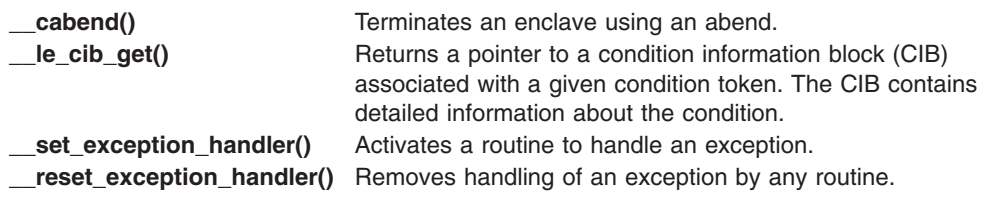

## **Language Environment run-time options**

These Language Environment run-time options can affect your routine's exception handling behavior:

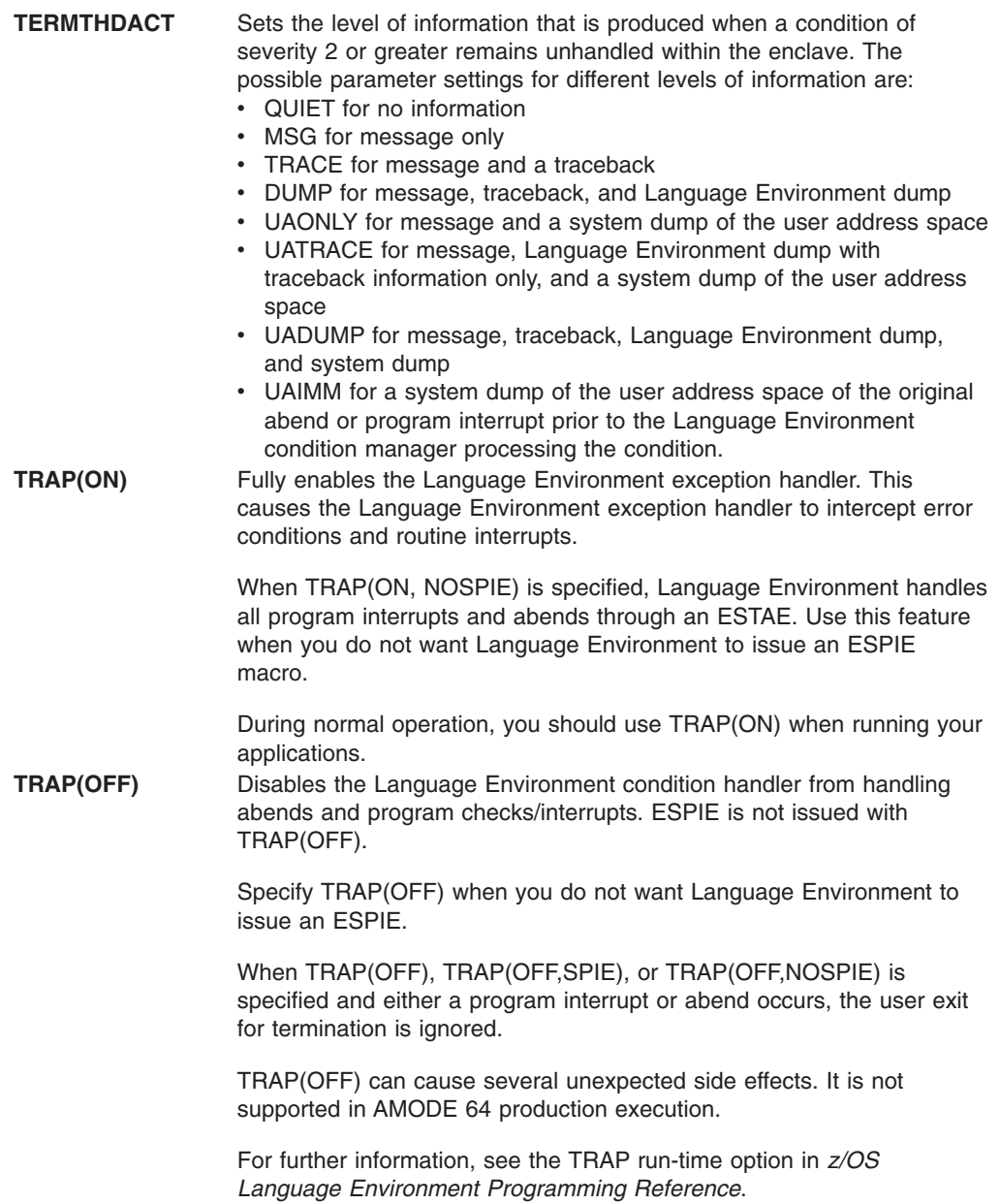

### **Customizing exception handlers**

User-written exception handlers permit you to customize exception handling for certain conditions. You can register a user-written exception handler for the current stack frame by using the set exception handler() API.

For more information about user-written exception handlers and the Language Environment condition manager, see *z/OS XL C/C++ Programming Guide*.

### **Using condition information**

If a condition that might require attention occurs while an application is running, Language Environment builds a condition token. The condition token contains 16 bytes (128 bits) of information about the condition that Language Environment or your routines can use to respond appropriately. Each condition is associated with a single Language Environment run-time message.

You can use this condition information in two ways:

- To specify the feedback code parameter when calling Language Environment services (see "Using the feedback code parameter").
- To code a symbolic feedback code in a user-written exception handler (see "Using the symbolic [feedback](#page-306-0) code" on page 281).

#### **Using the feedback code parameter**

The feedback code is an optional parameter of the Language Environment APIs. For C/C++ applications, this parameter is optional. For more information about **feedback codes** and condition tokens, see *z/OS Language Environment Programming Guide for 64-bit Virtual Addressing Mode* .

When you provide the feedback code (**fc**) parameter, the API in which the condition occurs sets the feedback code to a specific value called a condition token.

The condition token does not apply to asynchronous signals. For a discussion of the distinctions between synchronous signals and asynchronous signals with POSIX(ON), see *z/OS Language Environment Programming Guide for 64-bit Virtual Addressing Mode* .

When you do not provide the **fc** parameter, any nonzero condition is signaled and processed by Language Environment exception handling routines. If you have registered a user-written exception handler, Language Environment passes control to the handler, which determines the next action to take. If the condition remains unhandled, Language Environment writes a message to stderr. The message is the translation of the condition token into English (or another supported national language).

Language Environment provides APIs that can be used to convert condition tokens to routine variables, messages, or signaled conditions. The following table lists these Language Environment APIs and their functions.

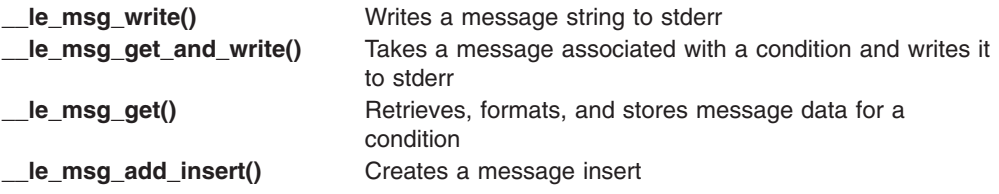

For more information on these APIs, see *z/OS XL C/C++ Programming Guide*.

There are two types of condition tokens. Case 1 condition tokens contain condition information, including the Language Environment message number. All Language Environment APIs and most application routines use case 1 condition tokens. Case 2 condition tokens contain condition information and a user-specified class and cause code. Application routines, user-written exception handlers, assembler user exits, and some operating systems can use case 2 condition tokens.

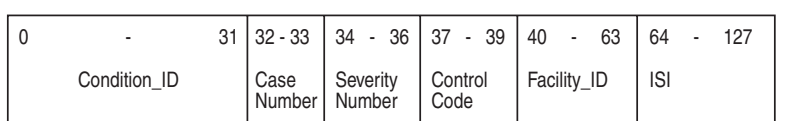

For Case 1 condition tokens, Condition\_ID is:

For Case 2 condition tokens,

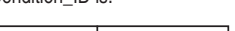

Condition\_ID is:

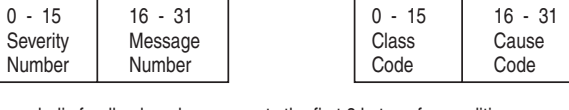

A symbolic feedback code represents the first 8 bytes of a condition token. It contains the Condition\_ID, Case Number, Severity Number, Control Code, and Facility ID, whose bit offsets are indicated.

*Figure 121. Language Environment condition token*

For example, in the condition token: X'0003032D 59C3C5C5 00000000 00000000'

- X'0003' is severity.
- X'032D' is message number 813.
- v X'59' are hexadecimal flags for case, severity, and control.
- X'C3C5C5' is the CEE facility ID.
- v X'00000000 00000000' is the instance specific information (ISI). (In this case, no ISI was provided.)

If a Language Environment traceback or dump is generated while a condition token is being processed or when a condition exists, Language Environment writes the run-time message to the condition section of the traceback or dump. If a condition is detected when a Language Environment API is invoked without a feedback code, the condition token is passed to the Language Environment condition manager. If a condition is severity 0 or 1, Language Environment resumes without issuing a message. For conditions of severity 2 or greater, Language Environment issues a message and terminates. For a list of Language Environment run-time messages and corrective information, see *z/OS Language Environment Run-Time Messages*.

If a second condition is raised while Language Environment is attempting to handle a condition, the message CEE0374C CONDITION = <message no.> is displayed using a write-to-operator (WTO). The message number in the CEE0374C message indicates the original condition that was being handled when the second condition was raised. This can happen when a critical error is signaled (for example, when internal control blocks are damaged).

If the output for this error message appears several times in sequence, the conditions appear in order of occurrence. Correcting the earliest condition can cause your application to run successfully.

### <span id="page-306-0"></span>**Using the symbolic feedback code**

The symbolic feedback code represents the first 8 bytes of a 16-byte condition token. You can think of the symbolic feedback code as the nickname for a condition. As such, the symbolic feedback code can be used in user-written exception handlers to screen for a given condition, even if it occurs at different locations in an application.

For more details on symbolic feedback codes, see *z/OS Language Environment Programming Guide for 64-bit Virtual Addressing Mode*.

# **Chapter 10. Classifying AMODE 64 application errors**

This chapter describes errors that commonly occur in Language Environment AMODE 64 applications. It also explains how to use run-time messages and abend codes to obtain information about errors in your application.

#### **Identifying problems in routines**

The following sections describe how you can identify errors in Language Environment routines. Included are common error symptoms and solutions.

#### **Language Environment module names**

You can identify Language Environment-supplied module elements by any of the following three-character prefixes:

- CEE (Language Environment)
- CEL (Language Environment)
- $\cdot$  EDC (C/C++)

Module elements or text files with other prefixes are not part of the Language Environment product for AMODE 64 applications.

#### **Common errors in routines**

These common errors have simple solutions:

- If you receive abend U4093, reason X'224' (548 decimal), then make sure you use MEMLIMIT to allow access to above the 2 GB Bar.
- If you do not have enough virtual storage, increase your region size or decrease your storage usage (stack size) by using the storage-related run-time options and callable services. (See ["Controlling](#page-300-0) storage allocation" on page 275 for information about using storage in routines.)
- If you do not have enough disk space, increase your disk allocation.
- If executable files are not available, check your executable library to ensure that they are defined. For example, check your STEPLIB or JOBLIB definitions.

If your error is not caused by any of the items listed above, examine your routine or routines for changes since the last successful run. If there have been changes, review these changes for errors that might be causing the problem. One way to isolate the problem is to branch around or comment out recent changes and rerun the routine. If the run is successful, the error can be narrowed to the scope of the changes.

Changes in optimization levels, addressing modes, and input/output file formats can also cause unanticipated problems in your routine.

In most cases, generated condition tokens or run-time messages point to the nature of the error. The run-time messages offer the most efficient corrective action. To help you analyze errors and determine the most useful method to fix the problem, [Table](#page-309-0) 28 on page 284 lists common error symptoms, possible causes, and programmer responses.

<span id="page-309-0"></span>*Table 28. Common error symptoms, possible causes, and programmer responses*

| <b>Error Symptom</b>                                                         | <b>Possible Cause</b>                                                                                                    | <b>Programmer Response</b>                                                                                                    |  |  |  |
|------------------------------------------------------------------------------|----------------------------------------------------------------------------------------------------|----------------------------------------------------------------------------------------------------|--|--|--|
| Numbered run-time message<br>appears                                         | Condition raised in routine                                                                                                    | For any messages you receive, read the<br>Programmer Response. For information about<br>message structure, see "Interpreting run-time<br>messages" below.          |  |  |  |
| User abend $code < 4000$                                                     | a) A non-Language Environment<br>abend occurred<br>b) The assembler user exit requested<br>an abend for an unhandled condition<br>of severity ≥2                                                                            | See the Language Environment abend codes<br>in z/OS Language Environment Run-Time<br>Messages. Check for a subsystem-generated<br>abend or a user-specified abend. |  |  |  |
| User abend code $\geq 4000$                                                  | a) Language Environment detected an<br>error and could not proceed<br>b) An unhandled software-raised<br>condition occurred<br>c) The assembler user exit requested<br>an abend for an unhandled condition<br>of severity 4 | For any abends you receive, read the<br>appropriate explanation listed in the abend<br>codes section of z/OS Language Environment<br>Run-Time Messages.            |  |  |  |
| System abend with<br>TRAP(OFF)                                               | Cause depends on type of<br>malfunction                                                                                                    | Respond appropriately. Refer to the<br>messages and codes book of the operating<br>system.                                                                         |  |  |  |
| System abend with TRAP(ON)                                                   | System-detected error                                                                                                    | Refer to the messages and codes book of the<br>operating system.                                                                                                   |  |  |  |
| No response (wait/loop)                                                      | Application logic failure                                                                                                    | Check routine logic.                                                                                                    |  |  |  |
| Unexpected message<br>(message received was not<br>from most recent service) | Condition caused by something<br>related to current service                                                                                                    | Generate a traceback using cdump() or<br>$ctrace()$ .                                                                                                    |  |  |  |
| Incorrect output                                                             | Incorrect file definitions, storage<br>overlay, incorrect routine mask setting,<br>references to uninitialized variables,<br>data input errors, or application<br>routine logic error                                       | Correct the appropriate parameters.                                                                                                    |  |  |  |
| No output                                                                    | Incorrect ddname or file definitions                                                                                                    | Correct the appropriate parameters.                                                                                                    |  |  |  |
| Nonzero return code from<br>enclave                                          | The return code was issued by the<br>application routine                                                                                                    | Check the application for the meaning of the<br>return code.                                                                                                    |  |  |  |

### **Interpreting run-time messages**

The first step in debugging your routine is to look up any run-time messages. Run-time messages are written to the C stderr stream.

Run-time messages provide users with additional information about a condition, and possible solutions for any errors that occurred. They can be issued by Language Environment common routines or language-specific run-time routines and contain a message prefix, message number, severity code, and descriptive text.

In the following example Language Environment message:

CEE3206S The system detected a specification exception (System Completion Code=0C6).

- The message prefix is CEE.
- The message number is 3206.
- The severity code is S.

• The message text is "The system detected a specification exception (System Completion Code=0C6)".

Language Environment messages can appear even though you made no explicit calls to Language Environment services. C/C++ run-time library routines commonly use the Language Environment services. This is why you can see Language Environment messages even when the application routine does not directly call common run-time services.

#### **Message prefix**

The message prefix indicates the Language Environment component that generated the message. The message prefix is the first three characters of the message number and is also the facility ID in the condition token. See the following table for more information about Language Environment run-time messages.

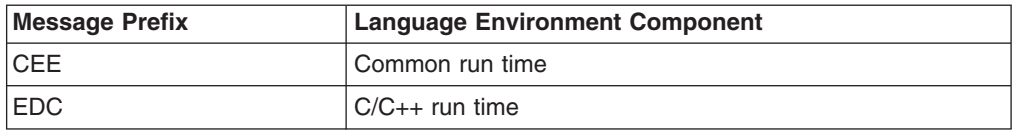

The messages for the various components can be found in *z/OS Language Environment Run-Time Messages*.

#### **Message number**

The message number is the 4-digit number following the message prefix. Leading zeros are inserted if the message number is less than four digits. It identifies the condition raised and references additional condition and programmer response information.

#### **Severity code**

The severity code is the letter following the message number and indicates the level of attention called for by the condition. Messages with severity "I" are informational messages and do not usually require any corrective action. In general, if more than one run-time message appears, the first noninformational message indicates the problem. For a complete list of severity codes, severity values, condition information, and default actions, see *z/OS Language Environment Programming Guide for 64-bit Virtual Addressing Mode*.

#### **Message text**

The message text provides a brief explanation of the condition.

#### **Understanding abend codes**

Under Language Environment, abnormal terminations generate abend codes. There are two types of abend codes: 1) user abends (Language Environment and user-specified) and 2) system abends. User abends follow the format of U*dddd*, where *dddd* is a decimal user abend code. System abends follow the format of S*hhh*, where *hhh* is a hexadecimal abend code. Language Environment abend codes are usually in the range of 4000 to 4095. However, some subsystem abend codes can also fall in this range. User-specified abends use the range of 0 to 3999.

Example abend codes are:

User (Language Environment) abend code:U4041 User-specified abend code:U0005 System abend code:S80A

The Language Environment API cabend() terminates your application with an abend. You can set the clean up parameter value to determine how the abend is processed and how Language Environment handles the raised condition. For more information about \_\_cabend() and clean\_up, see *z/OS XL C/C++ Run-Time Library Reference*.

### **User abends**

If you receive a Language Environment abend code, see *z/OS Language Environment Run-Time Messages* for a list of abend codes, error descriptions, and programmer responses.

### **System abends**

If you receive a system abend code, look up the code and the corresponding information in the publications for the system you are using.

When a system abend occurs, the operating system can generate a system dump. System dumps are written to ddname SYSMDUMP, SYSABEND, or SYSUDUMP. System dumps show the memory state at the time of the condition. See ["Generating](#page-331-0) a system dump" on page 306 for more information about system dumps.

## **Chapter 11. Using Language Environment AMODE 64 debugging facilities**

This chapter describes methods of debugging AMODE 64 routines in Language Environment. Currently, most problems in Language Environment and member language routines can be determined through the use of a debugging tool or through information provided in the Language Environment dump.

### **Debugging tools**

You can use **dbx** to debug Language Environment applications. *z/OS UNIX System Services Command Reference* has information on **dbx** subcommands, while *z/OS UNIX System Services Programming Tools* contains usage information.

### **Language Environment dumps**

The following sections provide information about using the Language Environment dump service, and describe the contents of the Language Environment dump.

### **Generating a Language Environment dump with TERMTHDACT**

The TERMTHDACT run-time option produces a dump during program checks or abnormal terminations. You must use TERMTHDACT(DUMP) in conjunction with TRAP(ON) to generate a Language Environment dump.

You can use TERMTHDACT to produce a traceback, Language Environment dump, or user address space dump when a thread ends abnormally because of an unhandled condition of severity 2 or greater. If this is the last thread in the process, the enclave goes away. A thread terminating in a non-POSIX environment is analogous to an enclave terminating. For information on enclave termination, see *z/OS Language Environment Programming Guide for 64-bit Virtual Addressing Mode* .

The TERMTHDACT suboptions QUIET, MSG, TRACE, DUMP, UAONLY, UATRACE, UADUMP, and UAIMM control the level of information available. Following are the suboptions, the levels of information produced, and the destination of each.

| <b>Suboption</b> | <b>Level of Information</b>                                          | <b>Destination</b>                                                            |
|------------------|----------------------------------------------------------------------|-------------------------------------------------------------------------------|
| <b>QUIET</b>     | No information                                                       | No destination.                                                               |
| <b>MSG</b>       | Message                                                              | Stderr                                                                        |
| <b>TRACE</b>     | Message and Language Environment<br>dump containing only a traceback | Message goes to stderr. Traceback<br>goes to CEEDUMP file.                    |
| <b>DUMP</b>      | Message and complete Language<br>Environment dump                    | Message goes to stderr. Language<br>Environment dump goes to CEEDUMP<br>file. |

*Table 29. TERMTHDACT suboptions, level of information, and destinations*

| <b>Suboption</b> | <b>Level of Information</b>                                                                                                    | <b>Destination</b>                                                                                                    |
|------------------|----------------------------------------------------------------------------------------------------|----------------------------------------------------------------------------------------------------|
| <b>UAONLY</b>    | SYSMDUMP, SYSABEND dump, or<br>SYSUDUMP depending on the DD<br>card used in the JCL in z/OS. You will<br>get a system dump of your user<br>address space if the appropriate DD<br>statement is used.<br>Note: A Language Environment dump<br>is not generated.                                                                                          | Language Environment generates a<br>U4039 abend which allows a system<br>dump of the user address space to be<br>generated. For z/OS, the system<br>dump is written to the ddname<br>specified.                                                                               |
| <b>UATRACE</b>   | Message, Language Environment<br>dump containing only a traceback, and<br>a system dump of the user address<br>space                                                                                                    | Message goes to stderr. Traceback<br>goes to CEEDUMP file. Language<br>Environment generates a U4039<br>abend which allows a system dump of<br>the user address space to be<br>generated. For z/OS, the system<br>dump is written to the ddname<br>specified.                 |
| <b>UADUMP</b>    | Message, Language Environment<br>dump, and SYSMDUMP, SYSABEND<br>dump, or SYSUDUMP depending on<br>the DD card used in the JCL in z/OS.                                                                                                    | Message goes to stderr. Language<br>Environment dump goes to CEEDUMP<br>file. Language Environment generates<br>a U4039 abend which allows a system<br>dump of the user address space to be<br>generated. For z/OS, the system<br>dump is written to the ddname<br>specified. |
| <b>UAIMM</b>     | Language Environment generates a<br>system dump of the original<br>abend/program interrupt of the user<br>address space. You will get a system<br>dump of your user address space if<br>the appropriate DD statement is used.<br>After the dump is taken by the<br>operating system, Language<br>Environment condition manager<br>continues processing. | Message goes to stderr. User address<br>space dump goes to ddname specified<br>for z/OS.                                                                                                    |

*Table 29. TERMTHDACT suboptions, level of information, and destinations (continued)*

The TRACE and UATRACE suboptions of TERMTHDACT use these dump options:

- $\cdot$  ENCLAVE(ALL)
- NOENTRY
- $\cdot$  CONDITION
- $\cdot$  TRACEBACK
- THREAD(ALL)
- NOBLOCKS
- NOSTORAGE
- VARIABLES
- v FILES
- STACKFRAME(ALL)
- $\cdot$  PAGESIZE(60)
- FNAME(CEEDUMP)
- GENOPTS
- $\cdot$  REGSTOR(96)

The DUMP and UADUMP suboptions of TERMTHDACT use these dump options:

- $\cdot$  ENCLAVE(ALL)
- NOENTRY
- CONDITION
- $\cdot$  TRACEBACK
- THREAD(CURRENT)
- BLOCKS
- $\cdot$  STORAGE
- v VARIABLES
- $\cdot$  FILES
- STACKFRAME(ALL)
- PAGESIZE(60)
- FNAME(CEEDUMP)
- $\cdot$  GENOPTS
- $\cdot$  REGSTOR(96)

#### **Considerations for setting TERMTHDACT options**

#### v **z/OS UNIX Considerations**

- The TERMTHDACT option applies when a thread terminates abnormally. Abnormal termination of a single thread causes termination of the entire enclave. If an unhandled condition of severity 2 or higher percolates beyond the first routine's stack frame, the enclave terminates abnormally.
- If an enclave terminates due to a POSIX default signal action, then TERMTHDACT applies to conditions that result from software signals, program checks, or abends.
- If running under a shell and Language Environment generates a system dump, then a core dump is generated to a file based on the kernel environment variable, \_BPXK\_MDUMP.
- v **Preinitialized Environments for Authorized Programs Considerations**
	- The TERMTHDACT suboptions TRACE, DUMP, UADUMP, UATRACE are overridden to UAONLY.
	- For UAONLY, a U4039 abend is generated and an SVC dump of the U4039 abend with the title:

COMPON=CEL,COMPID=568819801,ISSUER=CELAFRR ,MODULE=CELAEICT+????, ABEND=U4039,REASON=00000000

is taken.

| | | | | | | | | | | |  $\overline{1}$ | |

– For UAIMM, an SVC dump of the original abend/program interrupt with a title like:

COMPON=CEL,COMPID=568819801,ISSUER=CELAFRR ,MODULE=CELAEICT+????, ABEND=S00C9,REASON=00000009

(where the ABEND and REASON values are those of the original abend/program interrupt) is taken.

For more information about the TERMTHDACT run-time option, see *z/OS Language Environment Programming Reference*.

### **Generating a Language Environment dump with language-specific functions**

 $C/C++$  routines can use the functions  $clump()$ ,  $csnap()$ , and  $ctrace()$  to produce a Language Environment dump. For more information on these functions, see "Generating a Language [Environment](#page-406-0) dump of a C/C++ routine" on page 381.

### **Understanding the Language Environment dump**

The Language Environment dump service generates output of data and storage from the Language Environment run-time environment on an enclave basis. This output contains the information needed to debug most basic routine errors.

[Figure](#page-319-0) 124 on page 294 illustrates a dump for enclave main. The example shows full use of the TERMTHDACT dump options. Ellipses are used to summarize some sections of the dump and information regarding unhandled conditions may not be present at all. Sections of the dump are numbered to correspond with the descriptions given in "Sections of the Language [Environment](#page-328-0) dump" on page 303.

The CEE3DMP was generated by the C program CELQSAMP shown in [Figure](#page-316-0) 122 on [page](#page-316-0) 291. CELQSAMP uses the DLL CELQDLL shown in [Figure](#page-318-0) 123 on page [293.](#page-318-0)

```
#pragma options(SERVICE("1.2.d"),NOOPT)
#pragma runopts(TERMTHDACT(UADUMP),POSIX(ON))
#pragma runopts(TRACE(ON,1M,NODUMP,LE=1),HEAPCHK(ON))
#pragma runopts(RPTSTG(ON))
#define _OPEN_THREADS
#include <pthread.h>
#include <stdio.h>
#include <stdlib.h>
#include <dll.h>
typedef void* FUNC(void *);
pthread mutex t mut;
pthread t thread[2];
int threads joined = 0;
char * t1 = "The <math>u1</math>";char * t2 = "Thread 2";
/*********************************************************************/
/* thread func: Invoked via pthread create. *//*********************************************************************/
void *thread_func(void *parm)
{
 printf(">>> Thread func: %s locking mutex\n",parm);
 pthread mutex lock(&mut);
 pthread mutex unlock(&mut);
 print(f^{T}>> Thread_func: %s exitting\n", parm);
 pthread exit(NULL);
}
/*********************************************************************/
/* Start of Main function. *//*********************************************************************/
main()
{
 dllhandle * handle;
 FUNC * fp;
 FILE* fp1;
 FILE* fp2;
 printf("Load DLL...\n");
 handle = dllload("CELQDLL");
 if (handle == NULL) {
   perror("Could not load DLL CELQDLL");
   exit(106);
 }
 printf("Query DLL...\n");
 fp = (FUNC *)dllqueryfn(handle,"div_zero");
 if (fp == NULL) {
   perror("Could not find thread func");
   exit(107);
 }
 printf("Init MUTEX...\n");
 if (pthread mutex init(&mut, NULL) == -1) {
   perror("Init of mut failed");
   exit(101);
 }
```
*Figure 122. The C program CELQSAMP (Part 1 of 2)*

```
printf("Lock Mutex Lock...\n");
  if (\text{pthread_mutes\_lock}(\text{Amut}) == -1) {
    perror("Lock of mut failed");
    exit(102);
  }
  printf("Create 1st thread...\n");
  if (\text{pthread\_create(\&thread[0], NULL, thread\_func, (void *) t1) == -1) {
    perror("Could not create thread #1");
    exit(103);
  }
  printf("Create 2nd thread...\n");
  if (pthread create(&thread[1],NULL,thread func,(void *)t2) == -1) {
    perror("Could not create thread #2");
    exit(104);
  }
  printf("Write to some files...\n");
  fp1 = fopen("myfile.data", "w");
  if (!fp1) {
    perror("Could not open myfile.data for write");
    exit(109);
  }
  fprintf(fp1, "record 1\n");
  fprintf(fp1, "record 2\n");
  fprintf(fp1, "record 3\n");
  fp2 = fopen("memory.data", "wb,type=memory");
  if (!fp2) {
    perror("Could not open memory.data for write");
   exit(112);
  }
  fprintf(fp2, "some data");
  fprintf(fp2, "some more data");
  fprintf(fp2, "even more data");
 printf("Call div zero...\n");
  fp(NULL);
 printf("Error -- Should not get here\n");
 exit(110);
}
```
*Figure 122. The C program CELQSAMP (Part 2 of 2)*

```
/* DLL containing div zero */#pragma options(SERVICE("1.4.f"),NOOPT)
#pragma export(div_zero)
#include <stdio.h>
#include <stdlib.h>
char wsa array[11] = { 'C','E','L','Q','D','L','L',' ','W','S','A'};
/*********************************************************************/
/* div zero: Cause divide by zero exception *//*********************************************************************/
void *div_zero(void *parm)
{
 int i = 0;printf("Divide by zero...\n");
 i = 1/i;printf("Error -- Should not get here. i=%d\n",i);
 exit(110);
}
```
*Figure 123. The C DLL CELQDLL*

For easy reference, the sections of the following dump are numbered to correspond with the descriptions in "Sections of the Language [Environment](#page-328-0) dump" on page [303.](#page-328-0)

<span id="page-319-0"></span>**[1]**CEE3DMP V1 R6.0: Condition processing resulted in the unhandled condition. Tue Apr 20 15:44:23 2004 Page: 1

**[2]**Information for enclave main

**[3]**Information for thread 2547D82000000000

**[4]**Traceback: DSA Entry E Offset Load Mod Program Unit Service Status 00000001 CEEHDSP +00000000 CELQLIB CEEHDSP HLE7709 Call 00000002 CEEOSIGJ +00000956 CELQLIB CEEOSIGJ HLE7709<br>00000003 CELQHROD +00000256 CELQLIB CELQHROD HLE7709 00000003 CELQHROD +00000256 CELQLIB CELQHROD HLE7709 Call 00000004 CEEOSIGG -1CF02BFC CELQLIB CEEOSIGG HLE7709 Call 00000005 CELQHROD +00000256 CELQLIB CELQHROD HLE7709 Call  $00000006$  div\_zero  $+00000030$  CELQDLL<br>00000007 main  $+0000020C$  CELOSAMP 00000007 main +000002DC CELQSAMP 1.2.d Call 00000008 CELQINIT +00001146 CELQLIB CELQINIT HLE7709 Call DSA DSA Addr E Addr PU Addr PU Offset Comp Date Attributes 00000001 00000001082FAAC0 000000002517A8D8 000000002517A8D8 00000000 20040312 XPLINK EBCDIC POSIX Floating Point 00000002 00000001082FD3E0 0000000025203768 0000000025203768 00000956 20040312 XPLINK EBCDIC<br>00000003 00000001082FDDE0 0000000025118500 0000000025118500 00000256 20040312 XPLINK EBCDIC 20040312 XPLINK EBCDIC POSIX Floating Point<br>20040312 XPLINK EBCDIC POSIX Floating Point 00000004 00000001082FE020 00000000251FCE40 00000000251FCE40 1CF02BF0 20040312 XPLINK EBCDIC POSIX Floating Point 00000005 00000001082FEE40 0000000025118500 0000000025118500 00000256 20040312 XPLINK EBCDIC POSIX Float<br>00000006 00000001082FF080 00000000255AB660 0000000000000000 \*\*\*\*\*\*\*\* 20040408 XPLINK EBCDIC POSIX IEEE 00000006 00000001082FF080 00000000255AB660 0000000000000000 \*\*\*\*\*\*\*\* 20040408 XPLINK EBCDIC POSIX IEEE 00000007 00000001082FF180 00000000251000C8 0000000000000000 \*\*\*\*\*\*\*\* 20040408 XPLINK EBCDIC POSIX IEEE<br>00000008 00000001082FF280 0000000025103010 0000000025103010 00001146 20040312 XPLINK EBCDIC POSIX Floating Point 00000000025103010 00001146 **[5]**Condition Information for Active Routines Condition Information for (DSA address 00000001082FF080) CIB Address: 00000001082FBDF0 Current Condition: CEE0198S The termination of a thread was signaled due to an unhandled condition. Original Condition: CEE3209S The system detected a fixed-point divide exception (System Completion Code=0C9). Location: Program Unit: Entry: div\_zero Statement: Offset: +00000030 Machine State:<br>ILC..... 0004 Interruption Code..... 0009 PSW..... 0785240180000000 00000000255AB694 GPR0..... 0000000000000000 GPR1..... 0000000000000001 GPR2..... 00000001082FF028 GPR3..... 0000000000000012<br>GPR4..... 00000001082FF080 GPR5..... 0000000000006F6 GPR6..... 000000002548EBA8 GPR7..... 00000000255AB686<br>GPR8... GPR12.... 00000001000039D0 GPR13.... 0000000000006F48 GPR14.... 000000007F7864E8 GPR15.... 000000000000001F FPC...... 00000000<br>FPR0..... 43276323 A99240CD FPR0..... 43276323 A99240CD FPR1..... 3FE6A09E 667F3BCD FPR2..... 3FF20DD7 50429B6D FPR3..... 34100000 00000000 FPR4..... 3FF6A09E 667F3BCD FPR5..... 00000000 00000000 FPR6..... 3FD45F30 6DC9C883 FPR7..... 00000000 00000000 FPR8..... 00000000 00000000 FPR9..... 00000000 00000000 FPR10.... 00000000 00000000 FPR11.... 00000000 00000000 FPR13.... 00000000 00000000<br>FPR15.... 00000000 00000000 FPR14.... 00000000 00000000 FPR15.... 00000000 00000000 Storage dump near condition, beginning at location(00000000255AB680) +0000 00000000255AB680 B904001A 0D760700 A7090001 8E000020 |........x.......| +0010 00000000255AB690 5D008000 B9140021 EB569000 00044110 |)...............| **[6]**Parameters, Registers, and Variables for Active Routines: div\_zero (DSA address 00000001082FF080): DOWNSTACK DSA Saved Registers: GPR0..... \*\*\*\*\*\*\*\*\*\*\*\*\*\*\*\* GPR1..... \*\*\*\*\*\*\*\*\*\*\*\*\*\*\*\* GPR2..... \*\*\*\*\*\*\*\*\*\*\*\*\*\*\*\* GPR3..... \*\*\*\*\*\*\*\*\*\*\*\*\*\*\*\* GPR4..... 00000001082FF080 GPR5..... BBBBBBBBBBBBBBBB GPR6..... 0000000025118500 GPR7..... 00000000255AB686 GPR8..... 00000000255AB6C4 GPR9..... 0000000108301140 GPR10.... 00000000255AB6D8 GPR11.... 0000000108948F10 GPR12.... 4040404040404040 GPR13.... 4040404040404040 GPR14.... 4040404040404040 GPR15.... 4040404040404040 GPREG STORAGE: Storage around GPR0 is invalid. Storage around GPR1 is invalid. .<br>Storage around GPR2 is invalid.<br>Storage around GPR3 is invalid. Storage around GPR3 Storage around GPR4 (00000001082FF080) +0800 00000001082FF880 00000001 082FF180 F0F0F0F0 F0F0F0F0 |......1.00000000| +0810 00000001082FF890 00000000 255AB660 00000000 251003A6 |.....!.-.......w| +0820 00000001082FF8A0 00000000 25100460 00000001 08300070 |.......-........| +0830 00000001082FF8B0 00000000 255A89A8 00000001 08948F10 |.....!iy.....m..| +0840 00000001082FF8C0 00000001 000039D0 00000000 00006F48 |..............?.| +0850 00000001082FF8D0 00000000 7F7864E8 00000000 0000001F |...."..Y........| . . .

*Figure 124. Example dump using CEE3DMP (Part 1 of 10)*

```
Storage around GPR15(4040404040404040)
     -0020 4040404040404020 Inaccessible storage.
     -0010 4040404040404030 Inaccessible storage.
     +0000 4040404040404040 Inaccessible storage.
     +0010 4040404040404050 Inaccessible storage.
     +0020 4040404040404060 Inaccessible storage.
     +0030 4040404040404070 Inaccessible storage.
 main (DSA address 00000001082FF180):
   DOWNSTACK DSA
   Saved Registers:
     GPR0..... **************** GPR1..... **************** GPR2..... ************** GPR3..... ****************
     GPR4..... **************** GPR5..... **************** GPR6..... 00000000255AB660 GPR7..... 00000000251003A6
     GPR8..... 0000000025100460 GPR9..... 0000000108300070 GPR10.... 00000000255A89A8 GPR11.... ****************
     GPR12.... **************** GPR13.... *************** GPR14.... ************** GPR15.... ****************
 GPREG STORAGE:
   Storage around GPR0 is invalid.
   Storage around GPR1 is invalid.
 .
 .
 .
 CELQINIT (DSA address 00000001082FF280):
   DOWNSTACK DSA
   Saved Registers:
     GPR0..... **************** GPR1..... *************** GPR2..... ************** GPR3..... ****************
     GPR4..... **************** GPR5..... *************** GPR6..... 00000000251000C8 GPR7..... 0000000025104158
     GPR8..... 0000000000006FE0 GPR9..... 0000000025101598 GPR10.... 00000000251011F0 GPR11.... 00000001089491B0
     GPR12.... ***************** GPR13.... *************** GPR14.... **************** GPR15.... ****************
 GPREG STORAGE:
   Storage around GPR0 is invalid.
   Storage around GPR1 is invalid.
 .
.
.
[7]Control Blocks for Active Routines:
 DSA for CEEHDSP: 00000001082FB2C0
    +000000 R4....... 00000001082FD3E0 R5....... 000000002517EF0C R6....... 000000002517A8D8
    +000018 R7....... 00000000252040C0
   +000030 R10...... 00000001082FE3DF R11...... 00000001082FE0CC R12...... 0000000108913470
   +000048 R13...... 00000001082FE680
   +000060 reserved. 0000000000000000 reserved. 0000000000000000 HPTRAN... 0000000000000000
   +000078 reserved. 0000000000000000
 DSA for CEEOSIGJ: 00000001082FDBE0
   +000000 R4....... 00000001082FDDE0 R5....... 000000002520508C R6....... 0000000025203768
    +000018 R7....... 0000000025118758 R8....... 00000000255A4AF8 R9....... 00000000255A4BF0
    +000030 R10...... 00000000255A4A48 R11...... 0000000000000020 R12...... 0000000100006160
   +000048 R13...... 00000001082FE680 R14...... 00000000252020B4 R15...... 0000000000000003
    +000060 reserved. 00000001082FDEE8 reserved. 00000001082FDF70 HPTRAN... 00000001082FDF60
+000078 reserved. 0000000100006160
 DSA for CELQHROD: 00000001082FE5E0
   +000000 R4....... E3D9C1D5E3D9C1D5 R5....... CCCCCCCCCCCCCCCC R6....... 0000000025118500
    +000018 R7....... 0000000000000000 R8....... 0000000000000008 R9....... 0000000001049CA8
    +000030 R10...... 00000001082FF01F R11...... 0000000119500050 R12...... 0000000100006160
   +000048 R13...... 00000001082FF6E0 R14...... 00000000251FEB90 R15...... 00000000008DFC48
   +000060 reserved. 0000000100006160
   +000078 reserved. 00000000026744E6
 DSA for CELQHROD: 00000001082FE720
    +000000 EYE...... 64INTRPT TRTYPE... 00000010F6F4C9D5 reserved. 19400050F6F4C9D5 reserved. 0000000100008B30
+000018 reserved. 00000000255A89C8 reserved. 00000001082FED70 reserved. 0000000100006160
   +000030 TRANEP... 0000000025118500 TR_R0.... 00000001000074F8 TR_R1.... 00000000000079B0
           +000048 TR_R2.... 0000000000000004 TR_R3.... 0000000F2550B4F0 TR_R4.... 00000001082FE020
   +000060 TR_R5.... 00000001082FEBD0 TR_R6.... 00000001082FEBD8 TR_R7.... 0000000000000003
           TR_R8.... 000000007F786620 TR_R9.... 00000001082FEBD0 TR_R10... 00000001082FEBD8<br>TR_R11... 00000001082FE7D8 TR_R12... 000000002545257A TR_R13... 00000000000000
   +000090 TR_R11... 00000001082FE7D8
   +0000A8 TR_R14... 0000000000000000 TR_R15... 0000000100006160 reserved. 0000000000000000
   +0000C0 ROND_DSA. 00000001082FDDE0
```
*Figure 124. Example dump using CEE3DMP (Part 2 of 10)*

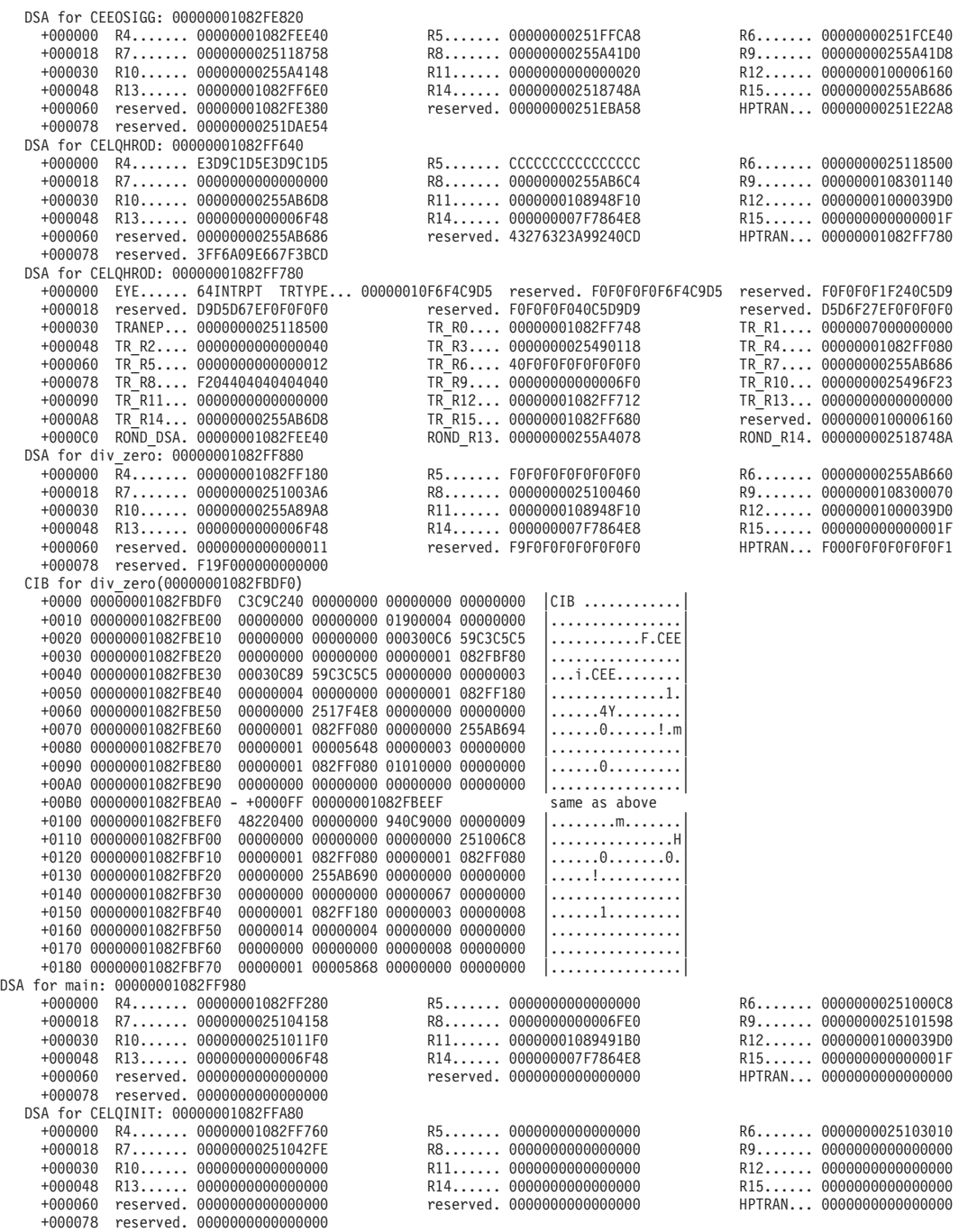

*Figure 124. Example dump using CEE3DMP (Part 3 of 10)*

**[8]**Storage for Active Routines:

```
DSA frame(00000001082FAAC0)
  +0800 00000001082FB2C0 00000001 082FD3E0 00000000 2517EF0C |......L.........|
  +0810 00000001082FB2D0 00000000 2517A8D8 00000000 252040C0 |......yQ...... .|
  +0820 00000001082FB2E0 00000001 08913470 00000000 00000005 |.....j..........|
  +0830 00000001082FB2F0 00000001 082FE3DF 00000001 082FE0CC |......T.........|
  +0870 00000001082FB330 - +00087F 00000001082FB33F
.
.
.
  +2540 00000001082FD000 - +00310F 00000001082FDBCF same as above<br>+3110 00000001082FDBD0 00000000 25213A80 00000000 25210E6E |..............>|
  +3110 00000001082FDBD0 00000000 25213A80 00000000 25210E6E |...............>|
DSA frame(00000001082FD3E0)
  +0800 00000001082FDBE0 00000001 082FDDE0 00000000 2520508C |..............&.|
  +0810 00000001082FDBF0 00000000 25203768 00000000 25118758 |..............g.|
  +0820 00000001082FDC00 00000000 255A4AF8 00000000 255A4BF0 |.....!.8.....!.0|
.
.
.
  +1180 00000001082FE560 00000000 00000000 00000000 00000000 |................|
  +1190 00000001082FE570 - +0011FF 00000001082FE5DF
DSA frame(00000001082FDDE0)
  +0800 00000001082FE5E0 E3D9C1D5 E3D9C1D5 CCCCCCCC CCCCCCCC |TRANTRAN........|
DSA frame(00000001082FE020)
  +0800 00000001082FE820 00000001 082FEE40 00000000 251FFCA8 |....... .......y|
  +0810 00000001082FE830  00000000 251FCE40 00000000 25118758  |....... ......g.<br>+0820 00000001082FE840  00000000 255A41D0 00000000 255A41D8  |.....!........!.Q
  +0820 00000001082FE840 00000000 255A41D0 00000000 255A41D8 |.....!.......!.Q|
                             00000000 255A4148 00000000 00000020 .....!........
  +0840 00000001082FE860 00000001 00006160 00000001 082FF6E0 |....../-......6.|
.
.
.
  +1600 00000001082FF620 00000000 25100460 00000001 08300070 |.......-........|
  +1610 00000001082FF630 00000000 255A89A8 00000001 08948F10
DSA frame(00000001082FEE40)
  +0800 00000001082FF640 E3D9C1D5 E3D9C1D5 CCCCCCCC CCCCCCCC |TRANTRAN........|
 DSA frame(00000001082FF080)
  +0800 00000001082FF880 00000001 082FF180 F0F0F0F0 F0F0F0F0 |......1.00000000|
  +0810 00000001082FF890 00000000 255AB660 00000000 251003A6 |.....!.-.......w|
                             +0820 00000001082FF8A0 00000000 25100460 00000001 08300070 |.......-........|
  +0830 00000001082FF8B0 00000000 255A89A8 00000001 08948F10 |.....!iy.....m..|
.
.
.
  +08B0 00000001082FF930 00000001 082FF780 00000001 00006160 |......7......./-|
  +08C0 00000001082FF940  00000000 00006F48 00000000 7F7864E8<br>+08D0 00000001082FF950  00000000 0000001F 00000000 00000000
                             +08D0 00000001082FF950 00000000 0000001F 00000000 00000000 |................|
  +08E0 00000001082FF960 00000000 00000000 00000000 00000000 |................|
  +08F0 00000001082FF970 - +0008FF 00000001082FF97F same as above
DSA frame(00000001082FF180)
  +0800 00000001082FF980 00000001 082FF280 00000000 00000000 |......2.........|
  +0810 00000001082FF990 00000000 251000C8 00000000 25104158 |.......H........|
  +0820 00000001082FF9A0 00000000 00006FE0 00000000 25101598 |......?........q|
  +0830 00000001082FF9B0 00000000 251011F0 00000001 089491B0 |.......0.....mj.|
                             00000001 000039D0 00000000 00006F48
  +0850 00000001082FF9D0 00000000 7F7864E8 00000000 0000001F |...."..Y........|
                             +0860 00000001082FF9E0 00000000 00000000 00000000 00000000 |................|
  +0870 00000001082FF9F0 - +00087F 00000001082FF9FF same as above<br>+0880 00000001082FF400 00000000 25100653 00000000 255A89C8 |.................
  +0880 00000001082FFA00 00000000 25100653 00000000 255A89C8 |.............!iH|
  +0890 00000001082FFA10 00000000 0000000E 00000000 2510046C |...............%|
                             +08A0 00000001082FFA20 00000000 00000000 00000000 00000000 |................|
  +08B0 00000001082FFA30 - +0008FF 00000001082FFA7F
DSA frame(00000001082FF280)
  +0800 00000001082FFA80 00000001 082FF760 00000000 00000000 |......7-........|
  +0810 00000001082FFA90 00000000 25103010 00000000 251042FE |................|
  +0820 00000001082FFAA0 00000000 00000000 00000000 00000000 |................|
  +0830 00000001082FFAB0 - +00087F 00000001082FFAFF same as above<br>+0880 00000001082FFB00 00000001 082FFD04 00000001 00006160 |............./-
                             +0880 00000001082FFB00 00000001 082FFD04 00000001 00006160 |............../-|
  +0890 00000001082FFB10 00000001 082FF760 00000000 00000000 |......7-........|
  +08A0 00000001082FFB20 00000000 00000000 00000000 00000000 |................|
  +08B0 00000001082FFB30 - +0009FF 00000001082FFC7F
.
.
.
```
*Figure 124. Example dump using CEE3DMP (Part 4 of 10)*

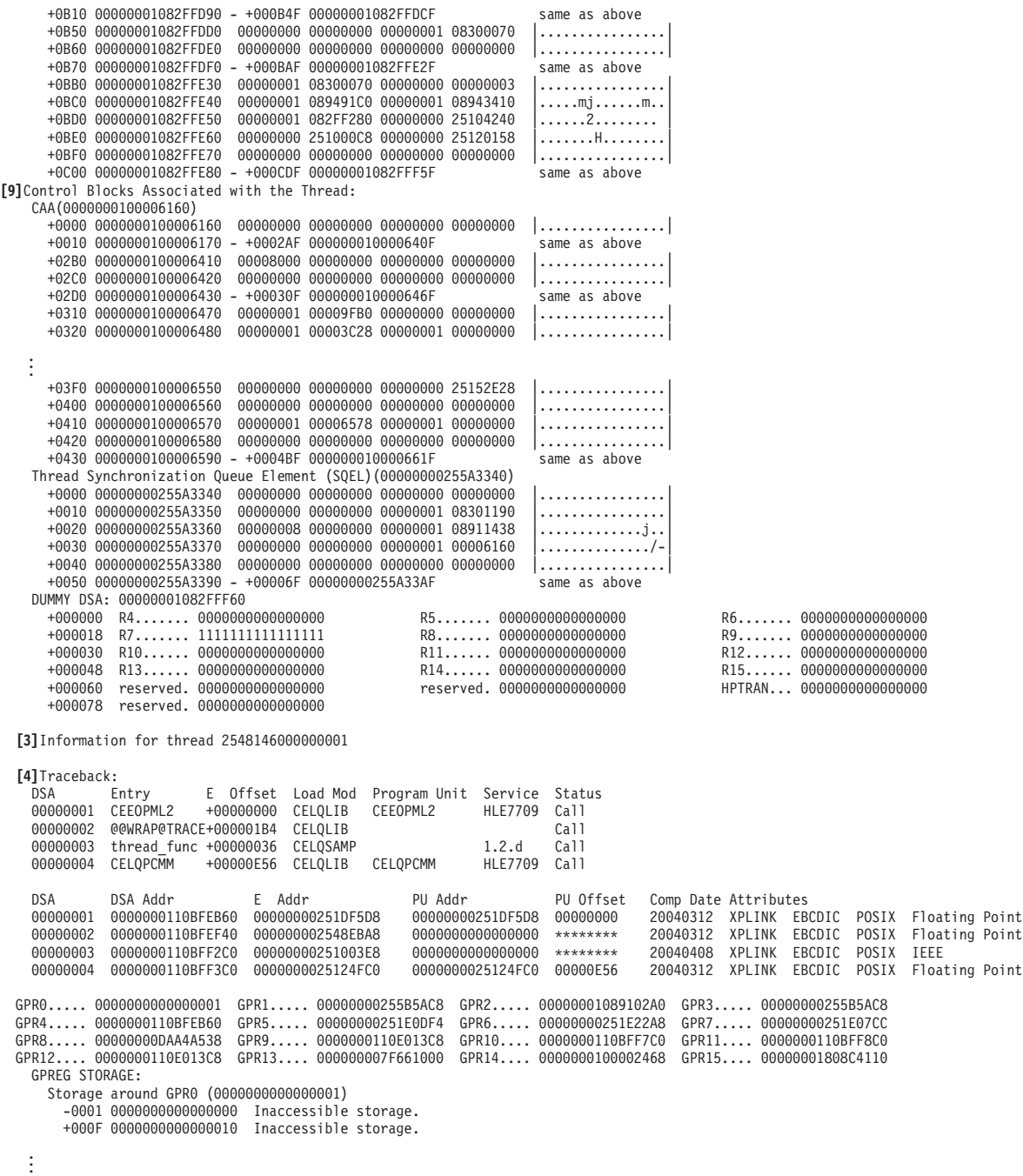

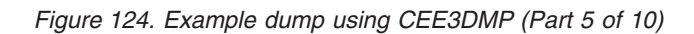
**[7]**]Control Blocks for Active Routines: DSA for CEEOPML2: 0000000110BFF360 +000000 R4....... 0000000110E013C8 R5....... 0000000100008B30 R6....... 00000000251DF5D8 +000018 R7....... 000000002548ED5E R8....... 0000000110BFFA00 R9....... 0000000000000000 +000030 R10...... 0000000110BFF7C0 . . . **[8]**Storage for Active Routines: DSA frame(0000000110BFEB60) +0800 0000000110BFF360 00000001 10E013C8 00000001 00008B30 |.......H........| +0810 0000000110BFF370 00000000 251DF5D8 00000000 2548ED5E |......5Q.......;| +0820 0000000110BFF380 00000001 10BFFA00 00000000 00000000 |................| +0830 0000000110BFF390 00000001 10BFF7C0 00000001 10BFF8C0 |......7.......8.| . . . **[9]**Control Blocks Associated with the Thread: CAA(0000000110E013C8) +0000 0000000110E013C8 00000000 00000000 00000000 00000000 |................| +0010 0000000110E013D8 - +0002AF 0000000110E01677 same as above +02B0 0000000110E01678 00008000 00000000 00000000 00000000 |................| . . . **[3]**Information for thread 2548237000000002 **[4]**Traceback: DSA Entry E Offset Load Mod Program Unit Service Status 00000001 CEEOPML2 +00000000 CELQLIB CEEOPML2 HLE7709 Call 00000002 @@WRAP@TRACE+000001B4 CELQLIB Call 00000003 thread\_func +00000036 CELQSAMP 1.2.d Call 00000004 CELQPCMM +00000E56 CELQLIB CELQPCMM DSA DSA Addr E Addr PU Addr PU Offset Comp Date Attributes 00000001 00000001190FEB60 00000000251DF5D8 00000000251DF5D8 00000000 20040312 XPLINK EBCDIC POSIX Floating Point 00000001190FEF40 000000002548EBA8 000000000000000 \*\*\*\*\*\*\*\*\* 20040312 XPLINK EBCDIC POSIX Floa<br>00000001190FF2C0 00000000251003E8 0000000000000000 \*\*\*\*\*\*\*\* 20040408 XPLINK EBCDIC POSIX IEEE 00000003 00000001190FF2C0 00000000251003E8 0000000000000000 \*\*\*\*\*\*\*\* 20040408 XPLINK EBCDIC POSIX IEEE 20040312 XPLINK EBCDIC POSIX Floating Point GPR0..... 0000000000000001 GPR1..... 00000000255B5580 GPR2..... 00000001089102A0 GPR3..... 00000000255B5580 GPR4..... 00000001190FEB60 GPR5..... 00000000251E0DF4 GPR6..... 00000000251E22A8 GPR7..... 00000000251E07CC GPR8..... 00000000DAA4AA80 GPR9..... 00000001193013C8 GPR10.... 00000001190FF7C0 GPR11.... 00000001190FF8C0 GPR12.... 00000001193013C8 GPR13.... 000000007F669000 GPR14.... 0000000100002468 GPR15.... 00000001808C4198 GPREG STORAGE: Storage around GPR0 (0000000000000001) -0001 0000000000000000 Inaccessible storage. +000F 0000000000000010 Inaccessible storage. . . . **[7]**Control Blocks for Active Routines: DSA for CEEOPML2: 00000001190FF360 +000000 R4....... 00000001193013C8 R5....... 0000000100008B30 R6....... 00000000251DF5D8 +000018 R7....... 000000002548ED5E R8....... 00000001190FFA00 R9....... 0000000000000000 +000030 R10...... 00000001190FF7C0 +000048 R13...... 000000007F669000 R14...... 000000007F66D2E8 R15...... 00000001190FFB40 +000060 reserved. 00000001083012D0 reserved. 0000000000000000 HPTRAN... 0000000000000000 +000078 reserved. 0000000000000000 DSA for @@WRAP@TRACE: 00000001190FF740 +000000 R4....... 00000001190FF2C0 R5....... 0000000000002050 R6....... 000000002548EBA8 +000018 R7....... 0000000025100420 R8....... 0000000025100460 R9....... 000000002510046C +000030 R10...... 0000000108300070 R11...... 00000001190FFEE0 R12...... 000000007F66D2E8 +000048 R13...... 000000007F669000 +000060 reserved. 00000001190FF908 reserved. 00000001190FF910 HPTRAN... 00000001190FF918 +000078 reserved. 00000001190FF920 DSA for thread\_func: 00000001190FFAC0

*Figure 124. Example dump using CEE3DMP (Part 6 of 10)*

DSA for thread func: 00000001190FFAC0 +000000 R4....... 000000010894B6F0 R5....... 00000001190FFBA0 R6....... 00000000251003E8 +000018 R7....... 0000000025125E18 +000030 R10...... 0000000000000080 R11...... 0000000119301750 R12...... 000000007F66B860 +000048 R13...... 00000001190FFE10 R14...... 00000000251189B4 R15...... 00000000253F44F0 +000060 reserved. 000000010894B9F0 reserved. 0000000000000000 HPTRAN... 000000010894B8BC +000078 reserved. 00000000255A8DC8 DSA for CELQPCMM: 00000001190FFBC0 +000000 R4....... 00000001190FF760 R5....... 0000000000000000 R6....... 0000000025124FC0 +000018 R7....... 00000000251264AC R8....... 0000000119301FA0 R9....... 000000007F6690D0 +000030 R10...... 0000000000000080 R11...... 00000001190FFEE0 R12...... 000000007F66D2E8 +000048 R13...... 000000007F669000 R14...... 000000007F66D2E8 R15...... 0000000120000000 +000060 reserved. 0000000000000000 reserved. 0000000000000000 HPTRAN... 0000000000000000 +000078 reserved. 0000000000000000 **[8]**Storage for Active Routines: DSA frame(00000001190FEB60) +0800 00000001190FF360 00000001 193013C8 00000001 00008B30 |.......H........| +0810 00000001190FF370 00000000 251DF5D8 00000000 2548ED5E |......5Q.......;| +0820 00000001190FF380 00000001 190FFA00 00000000 00000000 |................| . . . **[9]**Control Blocks Associated with the Thread: CAA(00000001193013C8) +0000 00000001193013C8 00000000 00000000 00000000 00000000 |................|  $+0010 00000001193013D8 - +0002AF 0000000119301677$ . . . **[10]**Enclave Control Blocks: EDB(00000001000039D0) +0000 00000001000039D0 C3C5C5C5 C4C24040 00000000 00000000 |CEEEDB ........| +0010 00000001000039E0 00000000 00000000 00000000 00000000 |................| +0020 00000001000039F0 - +0000FF 0000000100003ACF same as above<br>+0100 0000000100003AD0 97000100 00000000 00000001 00004F40  $|p$ ............| +0100 0000000100003AD0 97000100 00000000 00000001 00004F40 |p.............| |  $+00000001$  00004458 00000000 00000000  $\ldots$ ............... +0120 0000000100003AF0 00000001 00002468 00000001 0000EE70 |................| . . . +0170 0000000100003B40 00000000 00006FE0 00000000 00000000 |......?.........| +0180 0000000100003B50 00000000 00000200 00000001 000031A8 |...............y|  $+00000001$  00003B58 00000000 00000000  $+$ ................ +01A0 0000000100003B70 00000000 00000000 00000000 00000000 |................|  $-$  +0001FF 0000000100003BCF MEML(0000000100004F40)<br>+0000 0000000100004F40 +0000 0000000100004F40 00000000 00000000 00000000 00000000 |................| +0010 0000000100004F50 FFFFFFFF FFFFFFFF 00000000 00000000 |................| +0020 0000000100004F60 00000000 00000000 00000000 00000000 |................| +0030 0000000100004F70 FFFFFFFF FFFFFFFF 00000000 00000000 |................| +0040 0000000100004F80 00000000 00000000 00000000 00000000 |................| +0050 0000000100004F90 FFFFFFFF FFFFFFFF 00000000 00000000 |................| . . . +0130 0000000100005070 FFFFFFFF FFFFFFFF 00000000 00000000 |................| +0140 0000000100005080 00000000 00000000 00000000 00000000 |................| +0150 0000000100005090 FFFFFFFF FFFFFFFF 00000000 00000000 |................| +0160 00000001000050A0 00000000 00000000 00000000 00000000 |................| +0170 00000001000050B0 FFFFFFFF FFFFFFFF 00000000 00000000 |................| +0180 00000001000050C0 00000000 00000000 00000000 00000000 |................| +0190 00000001000050D0 FFFFFFFF FFFFFFFF 00000000 00000000 |................| +01A0 00000001000050E0 00000000 00000000 00000000 00000000 |................|

*Figure 124. Example dump using CEE3DMP (Part 7 of 10)*

Mutex and Condition Variable Blocks (MCVB+MHT+CHT)(00000001089100B8) +0000 00000001089100B8 00000000 00011E78 00000001 08910100 |.............j..<br>+0010 00000001089100C8 000007F0 00007F00 00000000 00000000 |...0.."......... 000007F0 00007F00 00000000 00000000 +0020 00000001089100D8 00000001 0894A0B0 00000001 08910900 |.....m.......j..| +0030 00000001089100E8 000001F0 00001F00 00000000 00000000 |...0............| +0040 00000001089100F8 00000001 0894A0F0 00000000 00000000 |.....m.0........| +0050 0000000108910108 00000001 083018D0 00000000 00000000 |................|  $+00000001$  08301990 00000000 00000000  $\vdots$ ................ . . . +0210 00000001089102C8 - +0003FF 00000001089104B7 same as above +0400 00000001089104B8 00000001 08301BB0 00000000 00000000 |................| +0410 00000001089104C8 00000000 00000000 00000000 00000000 |................| +0420 00000001089104D8 - +00045F 0000000108910517 . . . +07F0 00000001089108A8 - +00087F 0000000108910937 same as above +0880 0000000108910938 00000001 0894A030 00000000 00000000 |.....m..........| +0890 0000000108910948 00000001 0894A070 00000000 00000000 |.....m..........| +08A0 0000000108910958 00000000 00000000 00000000 00000000 |................| +08B0 0000000108910968 - +0009EF 0000000108910AA7<br>+09F0 0000000108910AA8 00000001 0894A130 00000000 00000001 0894A130 00000000 00000000 |.....m......... +0A00 0000000108910AB8 00000000 00000000 00000000 00000000 |................| +0A10 0000000108910AC8 - +000A4F 0000000108910B07 same as above Thread Synchronization Enclave Latch Table (EPALT)(0000000108910B00) +0000 0000000108910B00 00000000 00000000 00000000 00000000 |................| +0010 0000000108910B10 - +00015F 0000000108910C5F same as above +0160 0000000108910C60 00000000 00000000 DAA5CCC0 00000000 |.........v......|  $+000000000255A33400000000108911118$  .....!. .....j.. +0180 0000000108910C80 00000000 00000000 00000000 00000000 |................| . . . +0640 0000000108911140 - +00092F 000000010891142F same as above +0930 0000000108911430 00000000 00000000 DAA5CCC0 00000000 |.........v......| 00000000 255A3340 00000001 08910C68 +0950 0000000108911450 00000000 00000000 00000000 00000000 |................| +0960 0000000108911460 - +0009FF 00000001089114FF same as above +0A00 0000000108911500 DAA5CCC0 00000000 00000000 255A3340 |.v...........!. | +0A10 0000000108911510 00000001 08910D30 00000000 00000000 |.....j..........| +0A20 0000000108911520 00000000 00000000 00000000 00000000 |................| +0A30 0000000108911530 - +000ADF 00000001089115DF<br>+0AE0 00000001089115E0 00000000 251B1C80 0000000 +0AE0 00000001089115E0 00000000 251B1C80 00000000 00000000 |................| 00000000 00000000 00000000 00000000 +0B00 0000000108911600 - +0013FF 0000000108911EFF same as above DLL Information:<br>WSA Addr WSA Addr Module Addr Thread ID Use Count Name 0000000108300050<br>0000000108301130 00000000255AB000 2547D82000000000 00000001 CELODLL 00000000255AB000 HEAPCHK Option Control Block (HCOP)(0000000108923390) +0000 0000000108923390 C8C3D6D7 00000048 00000001 00000000 |HCOP............| +0010 00000001089233A0 00000000 00000000 00000000 00000000 |................| +0020 00000001089233B0 00000001 089434D0 00000001 089233D8 |.....m.......k.Q| +0030 00000001089233C0 00000000 00000000 00000000 00000000 |................| 00000000 00000000 C8C3C6E3 00004000 HEAPCHK Element Table (HCEL) for Heapid 0000000100100138 : Header(00000001089434D0)<br>+0000 00000001089434D0 +0000 00000001089434D0 C8C3C5D3 00000000 00000000 00000000 |HCEL............| +0010 00000001089434E0 00000000 00000000 00000001 00100138 |................| 000001 F4 00000011 00000011 00000000 Address Seg Address Length Table(0000000108943500) +0000 0000000108943500 00000001 08300040 00000001 08300000 00000000 00000160 00000000 00000000 +0020 0000000108943520 00000001 083001A0 00000001 08300000 00000000 00000220 00000000 00000000 +0040 0000000108943540 00000001 083003C0 00000001 08300000 00000000 00000840 00000000 00000000 +0060 0000000108943560 00000001 08300C00 00000001 08300000 00000000 000004A0 00000000 00000000 +0080 0000000108943580 00000001 083010A0 00000001 08300000 00000000 00000080 00000000 00000000 00000001 08301120 00000001 08300000 +00C0 00000001089435C0 00000001 08301180 00000001 08300000 00000000 00000080 00000000 00000000 +00E0 00000001089435E0 00000001 08301200 00000001 08300000 00000000 00000800 00000000 00000000 +0100 0000000108943600 00000001 08301A00 00000001 08300000 00000000 00000080 00000000 00000000 +0120 0000000108943620 00000001 08301A80 00000001 08300000 00000000 00000080 00000000 00000000 +0140 0000000108943640 00000001 08301B00 00000001 08300000 00000000 00000080 00000000 00000000 +0160 0000000108943660 00000001 08301B80 00000001 08300000 00000000 00000020 00000000 00000000 +0180 0000000108943680 00000001 08301BA0 00000001 08300000 00000000 00000080 00000000 00000000 00000001 08301C20 00000001 08300000 +01C0 00000001089436C0 00000001 08301C40 00000001 08300000 00000000 00000080 00000000 00000000 +01E0 00000001089436E0 00000001 08301CC0 00000001 08300000 00000000 00000020 00000000 00000000 00000001 08301CE0 00000001 08300000

*Figure 124. Example dump using CEE3DMP (Part 8 of 10)*

Language Environment Trace Table:

Most recent trace entry is at displacement: 002080

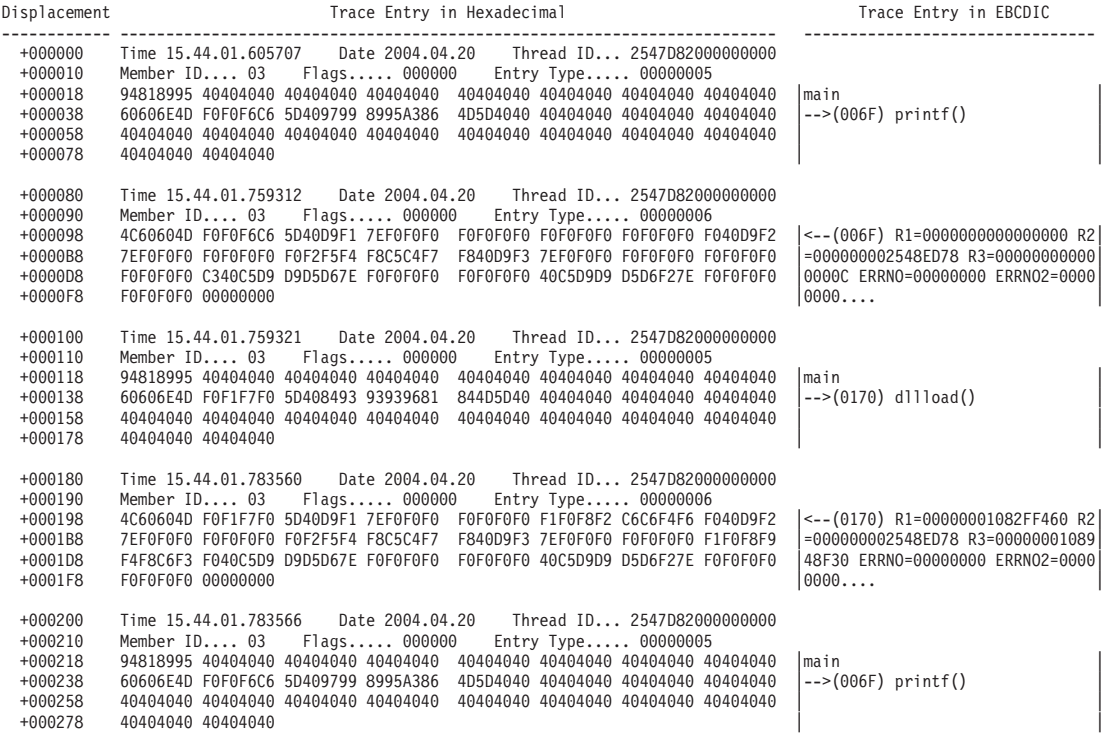

. . .

**[11]**Run-Time Options Report:

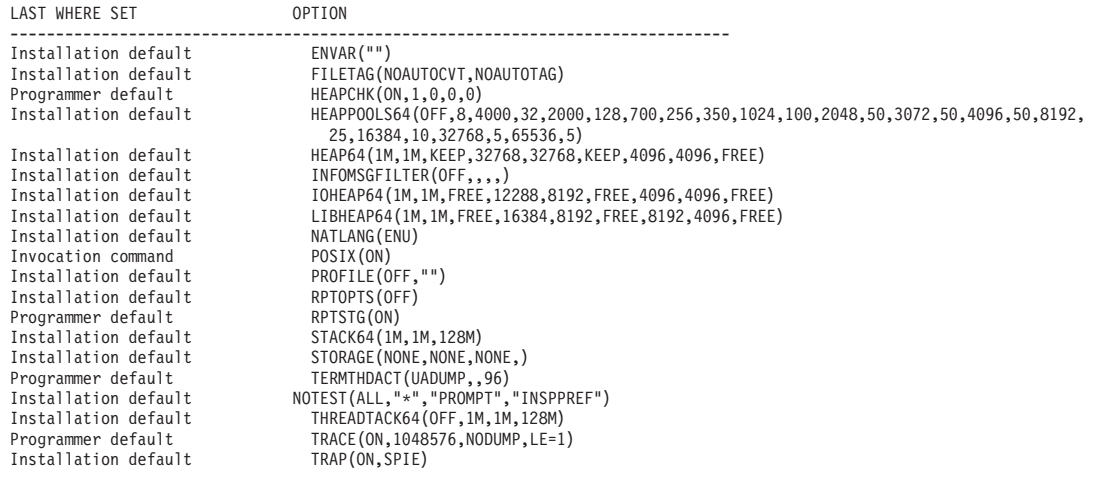

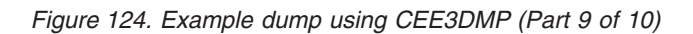

**[12]**Process Control Blocks:

| PCB (0000000100002468)                                                |                                     |                                     |                   |          |                  |
|-----------------------------------------------------------------------|-------------------------------------|-------------------------------------|-------------------|----------|------------------|
| +0000 0000000100002468                                                |                                     | C3C5C5D7 C3C24040 00000000 00000000 |                   |          | CEEPCB<br>.      |
| +0010 0000000100002478                                                | 00000000                            | 00000000 00000000                   |                   | 00000000 |                  |
| +0020 0000000100002488                                                | +0000FF<br>$\overline{\phantom{0}}$ | 0000000100002567                    |                   |          | same as above    |
| +0100 0000000100002568                                                | 03030208                            |                                     | 00000000 00000000 | 00000000 | .                |
| +0110 0000000100002578                                                | 00000001                            | 00002810                            | 00000000          | 00000000 | .                |
| +0120 0000000100002588                                                | 00000000                            | 00000000                            | 00000000          | 00000000 | . <b>.</b>       |
| +0130 0000000100002598                                                | 00000000                            | 00000000                            | 00000001          | 00002210 | .                |
| +0140 00000001000025A8                                                | 7F800000                            | 00000000                            | 00000000          | 00000000 | .                |
| +0150 00000001000025B8                                                | 00000000                            | 00000000                            | 00000000          | 00000000 | .                |
| +0160 00000001000025C8                                                | 00000000                            |                                     | 251EEAE0 00000000 | 00000000 | .                |
| +0170 00000001000025D8                                                | 00000000                            |                                     | 00000000 00000000 | 00000000 |                  |
| +0180 00000001000025E8                                                | $- +0001BF$                         | 0000000100002627                    |                   |          | same as above    |
| MEML (0000000100002810)                                               |                                     |                                     |                   |          |                  |
| +0000 0000000100002810                                                |                                     | 00000000 00000000 00000000          |                   | 00000000 | l                |
| +0010 0000000100002820                                                | $- +000005F$                        | 000000010000286F                    |                   |          | same as above    |
| +0060 0000000100002870                                                | 00000001                            |                                     | 00006CD0 00000000 | 00000000 | . <sup>%</sup> . |
| +0070 0000000100002880                                                | 00000000                            |                                     | 00000000 00000000 | 00000000 | . 1              |
| +0080 0000000100002890 - +0001AF 00000001000029BF                     |                                     |                                     |                   |          | same as above    |
| Thread Synchronization Process Latch Table (PPALT) (0000000108911F00) |                                     |                                     |                   |          |                  |
| +0000 0000000108911F00                                                |                                     | DAA5CCC0 00000000 00000000 255A3340 |                   |          | . v ! .          |
| +0010 0000000108911F10                                                | 00000001                            |                                     | 08911050 00000000 | 00000000 | . j . &          |
| +0020 0000000108911F20                                                | 00000000                            | 00000000 00000000                   |                   | 00000000 | .                |
| +0030 0000000108911F30                                                | - +00009F                           | 0000000108911F9F                    |                   |          | same as above    |
| +00A0 0000000108911FA0                                                |                                     | DAA5CCC0 00000000 00000000          |                   | 255A3340 | . v ! .          |
| +00B0 0000000108911FB0                                                | 00000001                            | 08911500 00000000                   |                   | 00000000 | . j              |
| +00C0 0000000108911FC0                                                | 00000000                            |                                     | 00000000 00000000 | 00000000 |                  |
| +00D0 0000000108911FD0                                                | $+0013FF$                           | 00000001089132FF                    |                   |          | same as above    |

*Figure 124. Example dump using CEE3DMP (Part 10 of 10)*

# **Sections of the Language Environment dump**

The sections of the dump listed here appear independently of the Language Environment-conforming languages used.

# **[1] Page Heading**

The page heading section appears on the top of each page of the dump and contains:

- CEE3DMP identifier
- Title

For dumps generated as a result of an unhandled condition, the title is "Condition processing resulted in the Unhandled condition."

- Product abbreviation of Language Environment
- Version number
- Release number
- Date
- Time
- Page number

# **[2] Enclave Information**

These sections show information that is specific to an enclave.

## **[2] Enclave Identifier**

This statement names the enclave for which information in the dump is provided.

# **[3] - [9] Thread Information**

These sections show information that is specific to a thread. When multiple threads are dumped, these sections will appear for each thread.

## **[3] Information for thread**

This section shows the system identifier for the thread. Each thread has a unique identifier.

## **[4] Traceback**

For all active routines in a particular thread, the traceback section shows routine information in two part. The first part contains:

• DSA number

A number assigned to the information for this active routine by dump processing. The number is only used to associate information from the first part of the traceback with information in the second part of the traceback.

 $\cdot$  Entry

For C/C++ routines, this is the function name. If a function name or entry point was not specified for a particular routine, then the string "\*\* NoName \*\*' will appear.

- Entry point offset
- Load module
- Program unit

The primary entry point of the external procedure. For C routines, this is the compile unit name. For Language Environment-conforming assemblers, this is either the  $ENTNAME =$  value on the  $CELQPRLG$  macro.

• Service level

The latest service level applied to the compile unit (for example, for IBM products, it would be the PTF number).

• Status

Routine status can be call or exception.

The second part contains:

• DSA number

A number assigned to the information for this active routine by dump processing. The number is only used to associate information from the first part of the traceback with information in the second part of the traceback.

- Stack frame (DSA) address
- Entry point address
- Program unit address
- Program unit offset

The offset of the last instruction to run in the routine. If the offset is a negative number, zero, or a very large positive number, the routine associated with the offset probably did not allocate a save area or the routine could have been called using SVC-assisted linkage. Adding the program unit address to the offset gives you the location of the current instruction in the routine. This offset is from the starting address of the routine.

- Compile Date
- Attributes

The attributes of the compile unit including whether character data is being treated as EBCDIC or ASCII and whether floating point data is being treated as IEEE or hexadecimal.

# **[5] Condition Information for Active Routines**

This section displays the following information for all conditions currently active on the call chain:

- Statement showing failing routine and stack frame address of routine
- Condition information block (CIB) address
- Current condition, in the form of a Language Environment message for the condition raised or a Language Environment abend code, if the condition was caused by an abend
- Location

For the failing routine, this is the program unit, entry routine, and offset.

- Machine state, which shows:
	- Instruction length counter (ILC)
	- Interruption code
	- *Program status word (PSW)*
	- Contents of GPRs 0–15. Contents of floating point content register (FPC) and floating point registers FPR 0-15.
	- Storage dump near condition (2 hex-bytes of storage near the PSW)

These values are the current values at the time the condition was raised.

# **[6] Parameters, Registers, and Variables for Active Routines**

For each active routine, this section shows:

- Routine name and stack frame address
- Saved registers

This lists the contents of GPRs 0–15 at the time the routine received control. The saved registers are those saved by the DSA-owning routine on entry. Register 7 is the return address back to the caller of the DSA-owning routine. Register 6 may be the entry point of the DSA-owning routine. (This is not true when the Branch Relative and Save instruction is used to implement the call. The non-volatile floating-point registers that are saved in the stack frame. The registers are only displayed if the program owning the stack frame saved them. Dashes are displayed in the registers when the register values are not saved.

• Storage pointed to by the saved registers

Treating the saved contents of each register as an address, 32 bytes before and 64 bytes after the address shown.

# **[7] Control Blocks for Active Routines**

For each active routine controlled by the STACKFRAME option, this section lists contents of related control blocks. The Language Environment-conforming language determines which language-specific control blocks appear. The possible control blocks are:

- Stack frame
- Condition information block
- Language-specific control blocks

# **[8] Storage for Active Routines**

This displays local storage for each active routine. The storage is dumped in hexadecimal, with EBCDIC translations on the right side of the page. There can be other information, depending on the language used. For C/C++ routines, this is the stack frame storage.

# **[9] Control Blocks Associated with the Thread**

This section lists the contents of the Language Environment common anchor area (CAA), thread synchronization queue element (SQEL) and dummy stack frame. Other language-specific control blocks can appear in this section.

# **[10] Enclave Control Blocks**

This section lists the contents of the Language Environment enclave data block (EDB) and enclave member list (MEML). The information presented may vary depending on which run-time options are set.

- If the POSIX run-time option is set to ON, this section lists the contents of the mutex and condition variable control blocks, the enclave level latch table, and the thread synchronization trace block and trace table.
- If DLLs have been loaded, this section shows information for each DLL including the DLL name, load address, use count, writeable static area (WSA) address, and the thread id of the thread that loaded the DLL.
- If the HEAPCHK run-time option is set to ON, this section shows the contents of the HEAPCHK options control block (HCOP) and the HEAPCHK element tables (HCEL). A HEAPCHK element table contains the location and length of all allocated storage elements for a heap in the order that they were allocated.
- When the *call-level* suboption of the HEAPHCK run-time option is set, any unfreed storage, which would indicate a storage leak, would be displayed in this area. The traceback could then be used to identify the program which did not free the storage.
- If the TRACE run-time option is set to ON, this section shows the contents of the Language Environment trace table.

Other language-specific control blocks can appear in this section.

# **[11] Run-Time Options Report**

This section lists the Language Environment run-time options in effect when the routine was executed.

# **[12] Process Control Blocks**

This section lists the contents for the Language Environment process control block (PCB), process member list (MEML), and if the POSIX run-time option is set to ON, the process level latch table. Other language-specific control blocks can appear in this section.

# **Generating a system dump**

A system dump contains the storage information needed to diagnose errors. You can use Language Environment to generate a system dump through any of the following methods:

## **TERMTHDACT(UAONLY, UATRACE, or UADUMP)**

You can use these run-time options, with TRAP(ON), to generate a system dump if an

unhandled condition of severity 2 or greater occurs. For further details regarding the level of dump information produced by each of the TERMTHDACT suboptions, see ["Generating](#page-312-0) a Language Environment dump with [TERMTHDACT"](#page-312-0) on [page](#page-312-0) 287.

## **TRAP(ON,NOSPIE) TERMTHDACT(UAIMM)**

TRAP(ON,NOSPIE) TERMTHDACT(UAIMM) generates a system dump of the user address space of the original abend or program interrupt prior to the Language Environment condition manager processing the condition.

## **Abend Codes in Initialization Assembler User Exit**

Abend codes listed in the initialization assembler user exit are passed to the operating system. The operating system can then generate a system dump.

**cabend()** You can use the cabend() API to cause the operating system to handle an abend.

Refer to system or subsystem documentation for detailed system dump information.

The method for generating a system dump varies for each of the Language Environment run-time environments. The following sections describe the recommended steps needed to generate a system dump in batch and z/OS UNIX shell run-time environments. Other methods may exist, but these are the recommended steps for generating a system dump.

For details on setting Language Environment run-time options, see *z/OS Language Environment Programming Guide*.

# **Steps for Generating a system dump in a z/OS UNIX shell**

Perform the following steps to generate a system dump from a z/OS UNIX shell:

- 1. Specify where to write the system dump
	- To write the system dump to a z/OS data set, issue the command: export \_BPXK\_MDUMP=*filename*

where *filename* is a fully qualified data set name with DCB information: LRECL=4160, BLKSIZE=4160, and RECFM=FBS.

# **Example:**

export BPXK MDUMP=hlq.mydump

• To write the system dump to an HFS file, issue the command: export \_BPXK\_MDUMP=*filename*

where *filename* is a fully qualified HFS filename.

## **Example:**

export \_BPXK\_MDUMP=/tmp/mydump.dmp

2. Specify Language Environment run-time options:

export \_CEE\_RUNOPTS="termthdact(*suboption*)"

where *suboption* = UAONLY, UADUMP, UATRACE, or UAIMM. If UAIMM is set, TRAP(ON,NOSPIE) must also be set. The TERMTHDACT suboption determines the level of detail of the Language Environment formatted dump. For further details regarding the TERMTHDACT suboptions, see ["Generating](#page-312-0) a Language Environment dump with [TERMTHDACT"](#page-312-0) on page 287.

3. Rerun the program.

When you are done, the system dump is written to the data set name or HFS file name specified.

For additional BPXK\_MDUMP information see *z/OS UNIX System Services Command Reference*.

**Note:** You can also specify the signal SIGDUMP on the kill command to generate a system dump of the user address space. For more information regarding the SIGDUMP signal, see *z/OS UNIX System Services Command Reference*.

# **Formatting and analyzing system dumps**

You can use the Interactive Problem Control System (IPCS) to format and analyze system dumps. Language Environment provides an IPCS Verbexit LEDATA that can be used to format Language Environment control blocks.

For more information on using IPCS, refer to *z/OS MVS IPCS User's Guide*.

# **Preparing to use the Language Environment support for IPCS**

**Guidelines:** Use the following guidelines before you use IPCS to format Language Environment control blocks:

• Ensure that your IPCS job can find the CEEIPCSP member.

IPCS provides an exit control table with imbed statements to enable other products to supply exit control information. The IPCS default table, BLSCECT, normally in the SYS1.PARMLIB library, has the following entry for Language Environment:

IMBED MEMBER(CEEIPCSP) ENVIRONMENT(IPCS)

The Language Environment-supplied CEEIPCSP member, installed in the SYS1.PARMLIB library, contains the Language Environment-specific entries for the IPCS exit control table.

• Provide an IPCSPARM DD statement to specify the libraries containing the IPCS control tables.

# **Example:**

//IPCSPARM DD DSN=SYS1.PARMLIB,DISP=SHR

- Ensure that your IPCS job can find the Language Environment-supplied ANALYZE exit routines installed in the SYS1.MIGLIB library.
- To aid in debugging system or address space hang situations, Language Environment mutexes, latches and condition variables can be displayed if the CEEIPSCP member you are using is updated to identify the Language Environment ANALYZE exit, by including the following statement: EXIT EP(CEEEANLZ) ANALYZE

# **Language Environment IPCS Verbexit – LEDATA**

Use the LEDATA Verbexit to format data for Language Environment. This Verbexit provides information about the following topics:

- A summary of Language Environment at the time of the dump
- Run-time Options
- Storage Management Control Blocks
- Condition Management Control Blocks
- Message Handler Control Blocks
- C/C++ Control Blocks

# <span id="page-334-0"></span>**Format**

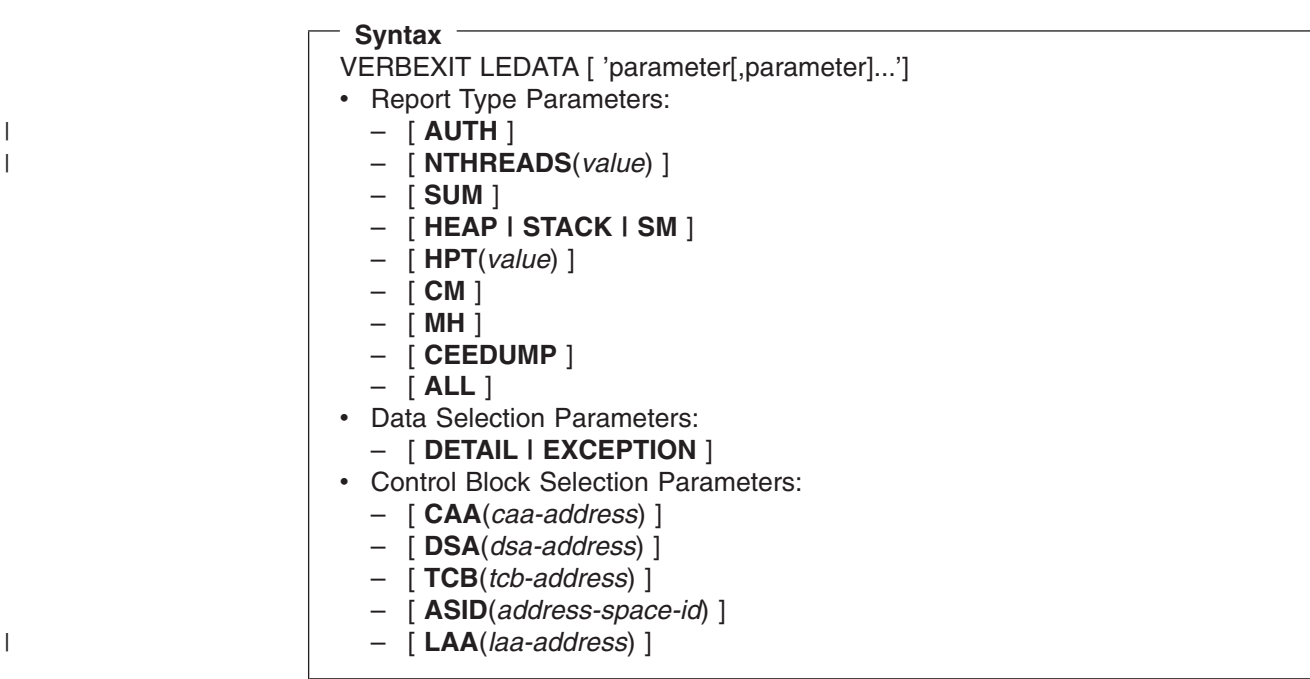

# **Parameters**

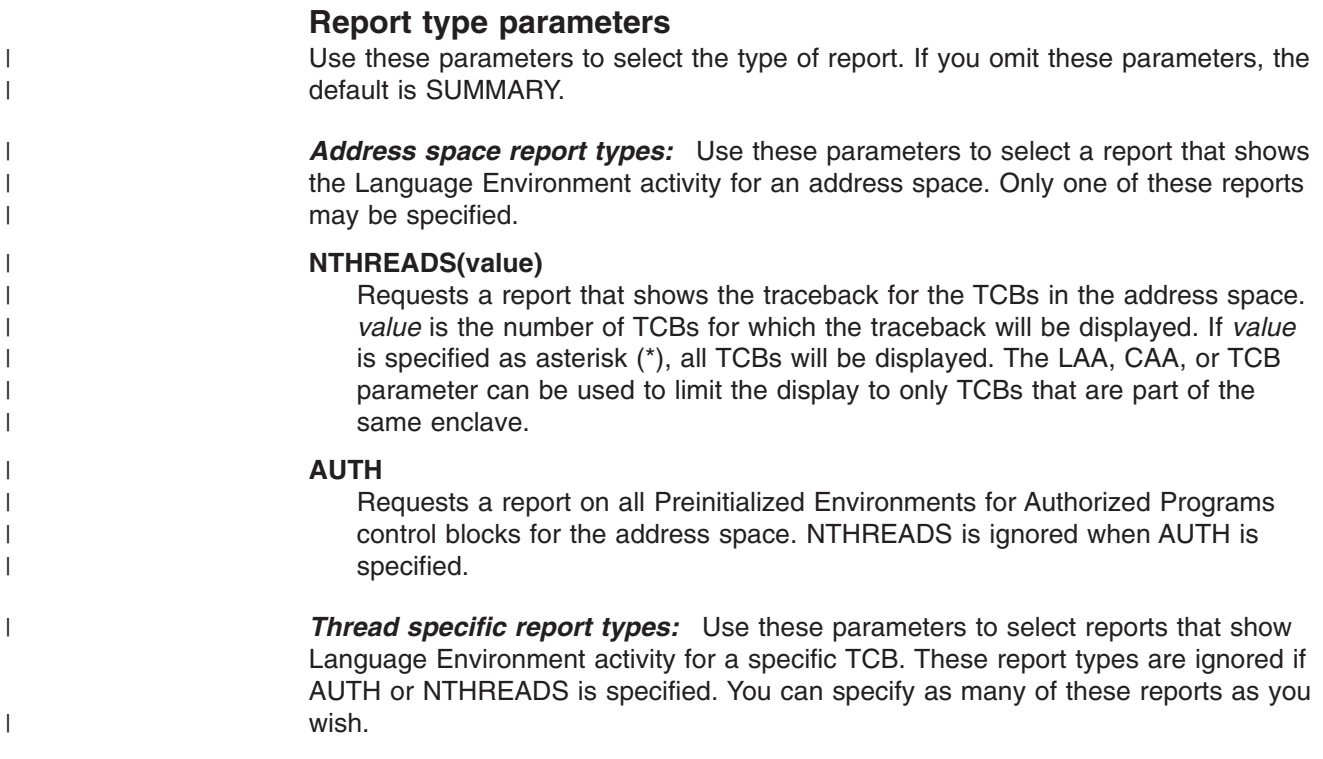

# **SUMmary**

Requests a summary of the Language Environment at the time of the dump. The following information is included:

- TCB address
- Address Space Identifier
- Language Environment Release
- Active members
- Formatted CAA, PCB, RCB, EDB, LAA and LCA
- Run-time Options in effect

# **HEAP | STACK | SM**

#### **HEAP**

Requests a report on Storage Management control blocks pertaining to HEAP storage, as well as a detailed report on heap segments. The detailed report includes information about the free storage tree in the heap segment, and information about each allocated storage element.

# **STACK**

Requests a report on Storage Management control blocks pertaining to STACK storage.

## **SM**

Requests a report on Storage Management control blocks. This is the same as specifying both HEAP and STACK.

## **HPT(value)**

Requests that the heappools trace (if available) be formatted. If the value is 0 or \*, the trace for every heappools poolid is formatted. If the value is a single number (1-12) the trace for the specific heappools poolid is formatted.

## **CM**

Requests a report on Condition Management control blocks.

## **MH**

Requests a report on Message Handler control blocks.

# **CEEdump**

Requests a CEEDUMP-like report. Currently this includes the traceback, the Language Environment trace, and thread synchronization control blocks at process, enclave and thread levels.

#### **ALL**

Requests all above reports, as well as C/C++ reports.

## **Data selection parameters**

Data selection parameters limit the scope of the data in the report. If no data selection parameter is selected, the default is DETAIL.

## **DETail**

Requests formatting all control blocks for the selected components. Only significant fields in each control block are formatted.

**Note:** For the Heap and Storage Management Reports, the DETAIL parameter will provide a detailed heap segment report for each heap segment in the dump. The detailed heap segment report includes information on the free storage tree in the heap segments, and all allocated storage elements. This report will also identify problems detected in the heap

**Note:** Language Environment does not provide support for alternative Vendor Heap Manager (VHM) data.

management data structures. For more information about the Heap Reports, see ["Understanding](#page-351-0) the HEAP LEDATA output" on page 326.

## **EXCeption**

| | | | | | | | | | | | | |

| | | |

Requests validating all control blocks for the selected components. Output is only produced naming the control block and its address for the first control block in a chain that is invalid. Validation consists of control block header verification at the very least.

**Note:** For the Summary, CEEDUMP, C/C++ reports, the EXCEPTION parameter has not been implemented. For these reports, DETAIL output is always produced.

# **Control block selection parameters**

Use these parameters to select the control blocks used as the starting points for formatting. **CAA(caa-address)** specifies the address of the CAA. If not specified, the CAA address is obtained from the LAA. **DSA(dsa-address)** specifies the address of the DSA. If not specified, the DSA address may be obtained from the TCB or the IPCS symbol REGGEN. **TCB(tcb-address)** specifies the address of the TCB. If not specified, the TCB address may be obtained from the CAA or the CVT. **LAA(laa-address)** specifies the address of the LAA. If not specified, the LAA address may be obtained from the TCB or the PSA. **ASID(address-space-id)** specifies the hexadecimal address space id. If not specified, the IPCS default address space id is used. This parameter is not needed when the dump only has one address space.

# **Understanding the Language Environment IPCS Verbexit LEDATA output**

The Language Environment IPCS Verbexit LEDATA generates formatted output of the Language Environment run-time environment control blocks from a system dump. [Figure](#page-337-0) 125 on page 312 illustrates the output produced when the LEDATA Verbexit is invoked with the ALL parameter. The system dump being formatted was obtained by specifying the T[ERMTHDACT\(UADUMP](#page-316-0)) run-time option when running the program CELQSAMP in Figure 122 on page 291. "Sections of the [Language](#page-347-0) [Environment](#page-347-0) LEDATA Verbexit formatted output" on page 322 describes the information contained in the formatted output. Ellipses are used to summarize some sections of the dump.

For easy reference, the sections of the following dump are numbered to correspond with the descriptions in "Sections of the Language [Environment](#page-347-0) LEDATA Verbexit [formatted](#page-347-0) output" on page 322.

<span id="page-337-0"></span>

|                   | IP VERBEXIT LEDATA 'ALL'<br>64 BIT LANGUAGE ENVIRONMENT DATA                                                                                                    |  |  |  |  |  |  |  |  |  |  |
|-------------------|----------------------------------------------------------------------------------------------------|--|--|--|--|--|--|--|--|--|--|
|                   |                                                                                                    |  |  |  |  |  |  |  |  |  |  |
|                   | Language Environment Product 04 V01 R06.00                                                                                                    |  |  |  |  |  |  |  |  |  |  |
| $\lceil 1 \rceil$ | Information for enclave main                                                                                                    |  |  |  |  |  |  |  |  |  |  |
| $[2]$             | Information for thread 2548146000000001<br>TCB Address: 008DD8D8<br>CAA Address: 0000000100006160<br>PCB Address: 0000000100002468                                                                                                    |  |  |  |  |  |  |  |  |  |  |
| $[3]$             | Registers and PSW:<br>GPR0 0000000084000000<br>GPR1 0000000084000FC7 GPR2 00000001082FBDF0<br>GPR3 3FF6A09E667F3BCD<br>GPR4 00000001082FA8C0<br>GPR5 00000000251A7488<br>GPR6 00000000251A7390<br>GPR7 00000000251A1140<br>GPR8 00000001082FBDF0<br>GPR9 00000000251A742A<br>GPR10 00000001082FBABF<br>GPR11 00000001082FBB08<br>GPR12 00000001082FBB08<br>GPR13 00000001082FE680 GPR14 00000000251A1040<br>GPR15 0000000000000000<br>PSW 078D1401 A51A742A                                                                                                    |  |  |  |  |  |  |  |  |  |  |
| [4]               | Traceback:<br><b>DSA</b><br>E Offset<br>Load Mod Program Unit Service Status<br>Entry<br>Ca11<br>00000001<br>CEEHSDMP<br>+0000009A SUBPOOL2<br>CEEHSDMP<br>00000002<br>CEEHDSP<br>+0000369E SUBPOOL2 CEEHDSP<br>Ca11<br>00000003<br>CEEOSIGJ<br>+00000956<br>SUBPOOL2<br>CEEOSIGJ<br>Call<br>00000004<br>CELQHROD<br>+00000256<br>SUBPOOL2 CELQHROD<br>Call<br>00000005<br>CEEOSIGG<br>+0000000<br>SUBPOOL2<br>CEEOSIGG<br>Call<br>CELQHROD<br>00000006<br>+00000256<br>SUBPOOL2<br>CELQHROD<br>Call<br>00000007<br>div_zero<br>+00000030<br>SUBPOOL2<br>Exception<br>00000008<br>+000002DC<br>SUBPOOL2<br>main<br>Call<br>+00001146<br>00000009<br>CELQINIT<br>SUBPOOL2 CELQINIT<br>Call<br>DSA<br>DSA Addr<br>E Addr<br>PU Addr<br>PU Offset<br>00000001<br>00000001082FA8C0<br>00000000251A7390<br>00000000251A7390<br>+0000009A<br>00000002<br>00000001082FAAC0<br>000000002519DAA0<br>000000002519DAA0<br>+0000369E<br>00000003<br>00000000252272D0<br>+00000956<br>00000001082FD3E0<br>00000000252272D0<br>00000004<br>00000001082FDDE0<br>000000002513B6C8<br>000000002513B6C8<br>+00000256<br>00000005<br>00000001082FE020<br>00000000252209A8<br>00000000252209A8<br>+0000000<br>00000006<br>00000001082FEE40<br>000000002513B6C8<br>000000002513B6C8<br>+00000256<br>00000007<br>00000001082FF080<br>00000000255CE660<br>000000000000000<br>+255CE690<br>00000008<br>00000001082FF180<br>00000000251010C8<br>000000000000000<br>+251013A4<br>0000000025127010<br>00000009<br>00000001082FF280<br>0000000025127010<br>+00001146 |  |  |  |  |  |  |  |  |  |  |
| $[5]$             | Control Blocks Associated with the Thread:<br>Thread Synchronization Queue Element (SQEL): 00000000255C7340<br>$+000000 000000025507340 00000000 00000000 00000000 00000000$<br>.<br>00000000 00000000 00000001 08301190<br>+000010 00000000255C7350<br>.<br>00000000 00000000 00000000 00000000<br>+000020 00000000255C7360<br>.<br>+000030 00000000255C7370<br>00000000 00000000 00000001 00006160<br>. /-<br>+000040 00000000255C7380<br>$00000000 00000000 00000000 000000000   \dots$<br>+000050 00000000255C7390 - +000000 00000000255C73AF<br>same as above                                                                                                    |  |  |  |  |  |  |  |  |  |  |
| [6]               | Enclave Control Blocks:<br>Mutex and Condition Variable Blocks (MCVB+MHT+CHT): 00000001089100B8<br>+000000 00000001089100B8 00000000 00011E78 00000001 08910100<br>. j<br>000007F0 00007F00 00000000 00000000<br>+000010 00000001089100C8<br>. 0. . "<br>+000020 00000001089100D8<br>00000001 0894A090 00000001 08910900<br>. m. j<br>000001F0 00001F00 00000000 00000000<br>+000030 00000001089100E8<br>. 0.<br>+000040 00000001089100F8<br>00000001 0894A0D0 00000000 00000000<br>. m<br>00000001 08301A10 00000000 00000000<br>+000050 0000000108910108<br>.<br>00000000 00000000 00000000 00000000<br>+000060 0000000108910118<br>.<br>00000001 08301A90 00000000 00000000<br>+000070 0000000108910128<br>.<br>+000080 0000000108910138<br>00000000 00000000 00000000 00000000<br>1.<br>+000090 0000000108910148 - +000000 0000000108910187<br>same as above                                                                                                    |  |  |  |  |  |  |  |  |  |  |

*Figure 125. Example of formatted output from LEDATA Verbexit (Part 1 of 11)*

+0000D0 0000000108910188 00000001 08301450 00000000 00000000 |.......&.......<br>+0000E0 0000000108910198 00000001 08301510 00000000 00000000 |............... +0000E0 0000000108910198 00000001 08301510 00000000 00000000<br>+0000F0 00000001089101A8 00000001 083015D0 00000000 00000000 00000001 083015D0 00000000 00000000 +000100 00000001089101B8 00000001 08301690 00000000 00000000 |................| +000110 00000001089101C8 00000001 08301750 00000000 00000000<br>+000120 00000001089101D8 00000001 08301810 00000000 00000000 +000120 00000001089101D8 00000001 08301810 00000000 00000000<br>+000130 00000001089101E8 00000001 083018D0 00000000 00000000 +000130 00000001089101E8 00000001 083018D0 00000000 00000000<br>+000140 00000001089101F8 00000001 08301990 00000000 00000000 +000140 00000001089101F8 00000001 08301990 00000000 00000000<br>+000150 0000000108910208 00000000 00000000 00000000 00000000 +000150 0000000108910208 00000000 00000000 00000000 00000000 |................| +000160 0000000108910218 - +000000 00000001089102A7<br>+0001F0 00000001089102A8 00000001 08301190 0000000 +0001F0 00000001089102A8 00000001 08301190 00000000 00000000 |................| 00000000 00000000 00000000 00000000 +000210 00000001089102C8 - +000000 00000001089104B7 same as above +000400 00000001089104B8 00000001 08301BB0 00000000 00000000 |................| +000410 00000001089104C8 00000000 00000000 00000000 00000000 |................| +000420 00000001089104D8 - +000000 0000000108910517<br>+000460 0000000108910518 00000001 08301C50 0000000 +000460 0000000108910518 00000001 08301C50 00000000 00000000 |.......&........| +000470 0000000108910528 00000000 00000000 00000000 00000000 |................| +000480 0000000108910538 - +000000 0000000108910857 same as above 00000001 08301210 00000000 00000000 +0007B0 0000000108910868 00000001 083012D0 00000000 00000000<br>+0007C0 0000000108910878 00000001 08301390 00000000 00000000 +0007C0 0000000108910878 00000001 08301390 00000000 00000000 |...............<br>+0007D0 0000000108910888 00000001 08301B10 00000000 00000000 |.............. +0007D0 0000000108910888 00000001 08301B10 00000000 00000000 |................| +0007E0 0000000108910898 00000000 00000000 00000000 00000000 |................| +0007F0 00000001089108A8 - +000000 0000000108910917<br>+000860 0000000108910918 00000001 0894A010 0000000 +000860 0000000108910918 00000001 0894A010 00000000 00000000 |.....m..........| +000870 0000000108910928 00000001 0894A050 00000000 00000000 |.....m.&........|  $-0.00000000$   $-0.00000000$   $-0.00000000$   $-0.00000000$ +000890 0000000108910948 - +000000 0000000108910AA7 same as above +0009F0 0000000108910AA8 00000001 0894A110 00000000 00000000 |.....m..........| +000A00 0000000108910AB8 00000000 00000000 00000000 00000000 |................| +000A10 0000000108910AC8 - +000000 0000000108910B07 same as above Thread Synchronization Enclave Latch Table (EPALT): 0000000108910B00 +000000 0000000108910B00 00000000 00000000 00000000 00000000 |................| +000010 0000000108910B10 - +000000 00000001089115DF same as above 00000000 251D57E8 00000000 00000000 +000AF0 00000001089115F0 00000000 00000000 00000000 00000000 |................| +000B00 0000000108911600 - +000000 0000000108911EFF same as above HEAPCHK Option Control Block (HCOP): 0000000108923390 +000000 0000000108923390 C8C3D6D7 00000048 00000001 00000000 |HCOP............| +000010 00000001089233A0 00000000 00000000 00000000 00000000 |................| +000020 00000001089233B0 00000001 089434D0 00000001 089233D8 |.....m.......k.Q| +000030 00000001089233C0 00000000 00000000 00000000 00000000 |................| +000040 00000001089233D0 00000000 00000000 C8C3C6E3 00004000 |........HCFT.. .| HEAPCHK Element Table (HCEL) for Heapid 00000001 : Header: 00000001089434D0 +000000 00000001089434D0 C8C3C5D3 00000000 00000000 00000000 |HCEL............| +000010 00000001089434E0 00000000 00000000 00000001 00100138 |...............<br>+000020 00000001089434F0 000001F4 0000000F 0000000F 00000000 |...4........... +000020 00000001089434F0 000001F4 0000000F 0000000F 00000000 |...4............| Seg Addr Length Table: 0000000108943500 +000000 00000001 08300040 00000001 08300000 00000000 00000160 00000000 00000000 |....... ...............-........| +000020 00000001 083001A0 00000001 08300000 00000000 00000220 00000000 00000000 |................................| +000040 00000001 083003C0 00000001 08300000 00000000 00000840 00000000 00000000 |....................... ........| +000060 00000001 08300C00 00000001 08300000 00000000 000004A0 00000000 00000000 |................................| +000080 00000001 083010A0 00000001 08300000 00000000 00000080 00000000 00000000 |................................| +0000A0 00000001 08301120 00000001 08300000 00000000 00000060 00000000 00000000 |.......................-........| +0000C0 00000001 08301180 00000001 08300000 00000000 00000080 00000000 00000000 |................................| +0000E0 00000001 08301200 00000001 08300000 00000000 00000800 00000000 00000000 |................................| 00000001 08301A00 00000001 08300000

*Figure 125. Example of formatted output from LEDATA Verbexit (Part 2 of 11)*

+000120 00000001 08301A80 00000001 08300000 00000000 00000080 00000000 00000000 |................................| +000140 00000001 08301B00 00000001 08300000 00000000 00000080 00000000 00000000 |................................| +000160 00000001 08301B80 00000001 08300000 00000000 00000020 00000000 00000000 |................................| +000180 00000001 08301BA0 00000001 08300000 00000000 00000080 00000000 00000000 |................................| +0001A0 00000001 08301C20 00000001 08300000 00000000 00000020 00000000 00000000 |................................| 00000001 08301C40 00000001 08300000 **[7]** Language Environment Trace Table: Most recent trace entry is at displacement: 002080 Trace Entry in Hexadecimal Trace Entry in EBCDIC ------------ ------------------------------------------------------------------------ -------------------------------- +000000 Time 22.02.30.389659 Date 2004.04.08 Thread ID... 2548146000000001 +000010 Member ID.... 03 Flags..... 000000 Entry Type..... 00000005 +000018 94818995 40404040 40404040 40404040 40404040 40404040 40404040 40404040 |main | +000038 60606E4D F0F0F6C6 5D409799 8995A386 4D5D4040 40404040 40404040 40404040 |-->(006F) printf() | +000058 40404040 40404040 40404040 40404040 40404040 40404040 40404040 40404040 | | 4040404 40404040 +000080 Time 22.02.30.389724 Date 2004.04.08 Thread ID... 2548146000000001 +000090 Member ID.... 03 Flags..... 000000 Entry Type..... 00000006 +000098 4C60604D F0F0F6C6 5D40D9F1 7EF0F0F0 F0F0F0F0 F0F0F0F0 F0F0F0F0 F040D9F2 |<--(006F) R1=0000000000000000 R2| +0000B8 7EF0F0F0 F0F0F0F0 F0F2F5F4 C2F2F8C5 F040D9F3 7EF0F0F0 F0F0F0F0 F0F0F0F0 |=00000000254B28E0 R3=00000000000| +0000D8 F0F0F0F0 C340C5D9 D9D5D67E F0F0F0F0 F0F0F0F0 40C5D9D9 D5D6F27E F0F0F0F0 |0000C ERRNO=00000000 ERRNO2=0000| +0000F8 F0F0F0F0 00000000 |0000.... | +000100 Time 22.02.30.389725 Date 2004.04.08 Thread ID... 2548146000000001 +000110 Member ID.... 03 Flags..... 000000 Entry Type..... 00000005 +000118 94818995 40404040 40404040 40404040 40404040 40404040 40404040 40404040 |main | +000138 60606E4D F0F1F7F0 5D408493 93939681 844D5D40 40404040 40404040 40404040 |-->(0170) dllload() | +000158 40404040 40404040 40404040 40404040 40404040 40404040 40404040 40404040 | | +000178 40404040 40404040 | | +000180 Time 22.02.30.409904 Date 2004.04.08 Thread ID... 2548146000000001 +000190 Member ID.... 03 Flags..... 000000<br>+000198 4C60604D F0F1F7F0 5D40D9F1 7EF0F0F0 F0 +000198 4C60604D F0F1F7F0 5D40D9F1 7EF0F0F0 F0F0F0F0 F1F0F8F2 C6C6F4F6 F040D9F2 |<--(0170) R1=00000001082FF460 R2| 7EF0F0F0 F0F0F0F0 F0F2F5F4 C2F2F8C5 F040D9F3 7EF0F0F0 F0F0F0F0 F1F0F8F9 +0001D8 F4F8C6F1 F040C5D9 D9D5D67E F0F0F0F0 F0F0F0F0 40C5D9D9 D5D6F27E F0F0F0F0 |48F10 ERRNO=00000000 ERRNO2=0000| +0001F8 F0F0F0F0 00000000 |0000.... | +000200 Time 22.02.30.409906 Date 2004.04.08 Thread ID... 2548146000000001 +000210 Member ID.... 03 Flags..... 000000<br>+000218 94818995 40404040 40404040 40404040 40 +000218 94818995 40404040 40404040 40404040 40404040 40404040 40404040 40404040 |main | +000238 60606E4D F0F0F6C6 5D409799 8995A386 4D5D4040 40404040 40404040 40404040 |-->(006F) printf() | 40404040 40404040 40404040 40404040 40404040 40404040 40404040 40404040 +000278 40404040 40404040 | | +000280 Time 22.02.30.409938 Date 2004.04.08 Thread ID... 2548146000000001 +000290 Member ID.... 03 Flags..... 000000 Entry Type..... 00000006 +000298 4C60604D F0F0F6C6 5D40D9F1 7EF0F0F0 F0F0F0F0 F0F0F0F0 F0F0F0F0 F040D9F2 |<--(006F) R1=0000000000000000 R2| +0002B8 7EF0F0F0 F0F0F0F0 F0F2F5F4 C2F2F8C5 F040D9F3 7EF0F0F0 F0F0F0F0 F0F0F0F0 |=00000000254B28E0 R3=00000000000| +0002D8 F0F0F0F0 C440C5D9 D9D5D67E F0F0F0F0 F0F0F0F0 40C5D9D9 D5D6F27E F0F0F0F0 |0000D ERRNO=00000000 ERRNO2=0000| +0002F8 F0F0F0F0 00000000 |0000.... | +000300 Time 22.02.30.409939 Date 2004.04.08 Thread ID... 2548146000000001 +000310 Member ID.... 03 Flags..... 000000 Entry Type..... 00000005 +000318 94818995 40404040 40404040 40404040 40404040 40404040 40404040 40404040 |main | +000338 60606E4D F0F1F6C4 5D408493 9398A485 99A88695 4D5D4040 40404040 40404040 |-->(016D) dllqueryfn() | 40404040 40404040 40404040 40404040 40404040 40404040 40404040 +000378 40404040 40404040 **[8]**Process Control Blocks: Thread Synchronization Process Latch Table (PPALT): 0000000108911F00 +000000 0000000108911F00 00000000 00000000 00000000 00000000 |................| +000010 0000000108911F10 - +000000 00000001089132FF same as above

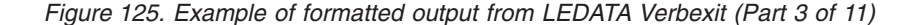

. . .

|        | $[9]$ TCB: 008DD8D8                                                                                                    |                                                                                                    | LE Level: 12                                                               |                                                                                                    |                                                                                                    | ASID: 0021 |
|--------|----------------------------------------------------------------------------------------------------|----------------------------------------------------------------------------------------------------|----------------------------------------------------------------------------|----------------------------------------------------------------------------------------------------|----------------------------------------------------------------------------------------------------|------------|
|        |                                                                                                    | [10] Active Members: C/C++                                                                                                    |                                                                            |                                                                                                    |                                                                                                    |            |
| $[11]$ | CEELAA:<br>+000000<br>+00000C<br>$+00001C$<br>+000028<br>+000048<br>+000058<br>$+0000C8$<br>+0000F8<br>+000104<br>+000120<br>+000130<br>+000140<br>$+00014C$                                                                                                    | 000000007F786848<br>NEXT:0000000<br>0VERFL0W31:00000000<br>TRT31:00000000 FLOOR64:00000001 08200000<br>OVERFLOW64:00000000 25144A70<br>LCA64:00000001 00000000 TRT64:00000001 00000030<br>FLAG1:A1<br>CB STG31:00000000 255C7340 SvcVec31:00000000<br>SANC31:00000000 CurKey31:00<br>SANC64:00000001 00100000<br>ENSQ64:00000001 00100000<br>ENSQ64:00000001 00100108<br>LHEAP64ID:00000001 0010012A8<br>LHEAP31ID:00000000 00000000 IPTLAA:7F786848<br>MSTRLAA:0000000                                                                                                    | FLAG2:00 CB STG64:00000001 00000000                                        | STCB:7F786430 FLOOR31:FFBAD000<br>GTAB31:00000000 LCA31:00000000                                                                                                    | PREVIOUS:00000000<br>GTAB64:00000001 0871AF80<br>SvcVec64:00000000 00000000                                       |            |
| $[12]$ | CEELCA:<br>+000000<br>+000010<br>+000028                                                                                                    | 0000000100000000<br>EYE CATCHER:LCA<br>DIA:255C75C0<br>QINIT:00000000 25127010 TLC:00000000 2517F440                                                                                                    | VERSION:00000001<br>LAA:7F786848                                           |                                                                                                    | CAA:00000001 00006160<br>SHUNT:00000000 00000000                                                                  |            |
| [13]   | CEECAA:<br>+0002B2<br>+000365<br>+000374<br>+000380<br>+000390<br>+0003A0<br>+0003B0<br>+0003C0<br>$+0003CC$<br>+0003D8<br>+0003E8<br>+0003F0<br>+000400<br>+00040C<br>+000418<br>+000420<br>+000430<br>+000440<br>+0004E8<br>+0004F8<br>+000510<br>+000520<br>+000570<br>+000580<br>+000598<br>+0007E8 | 0000000100006160<br>INVAR:8000 FLAG0:00<br>PM:04<br>RS:00000000<br>DDSA:00000001 082FF760<br>PCB:00000001 00002468 EYEPTR:00000001 00006148<br>CAA:00000001 00006160<br>PRGCK:00000000 00000000<br>PICICB:00000000 00000000<br>SIGSFLG:08000000<br>RCB:00000001 00002210 MEMBR:00000001 00006B18<br>SIGNAL STATUS:00000000 00000008<br>SYS RSNCODF.000000000 00000000<br>THREADHEAPID:00000000 00000000<br>SYS RSNCODF.00000000<br>SIGNG:00000001<br>AB GR0:00000000 00000000 AB ICD1:00000000 00000000<br>AB ABCC:00000000 00000000 AB CRC:00000000 00000000<br>IFLAG:0008 TRMRSN:00<br>PtatPtr:00000000 00000000<br>VBA:00000000 00000000 TCS:00000000 00000000<br>CONDWAITDSAREG:00000000 00000000<br>FBT0K:00000000 00000000 00000000 00000000<br>PTXLPTR:00000000 00000000<br>FWD CHAIN:00000001 10E013C8<br>TCB:008DD8D8 | DMC:00000000 00000000 CD:00000000<br>ERR:00000001 082FBDF0<br>AB STATUS:00 | TORC:00000000<br>EDB:00000001 000039D0<br>SHAB:00000000 00000000<br>URC:00000000<br>SIGSCTR:00000000<br>THDID:25481460 00000001<br>SIGNGPTR:00000001 00006578<br>DEVH:00000000 00000000<br>SQELADDR:00000000 255C7340<br>TICB PTR:00000001 000050F8<br>BKWD CHAIN:00000001 193013C8 | FLAG2:30<br>EDCHPXV:00000000 25175FF0<br>SYS RTNCODE:00000000<br>STACKDIRECTION:00<br>THDSTATUS:00000000 00000000 | LEVEL:12   |

*Figure 125. Example of formatted output from LEDATA Verbexit (Part 4 of 11)*

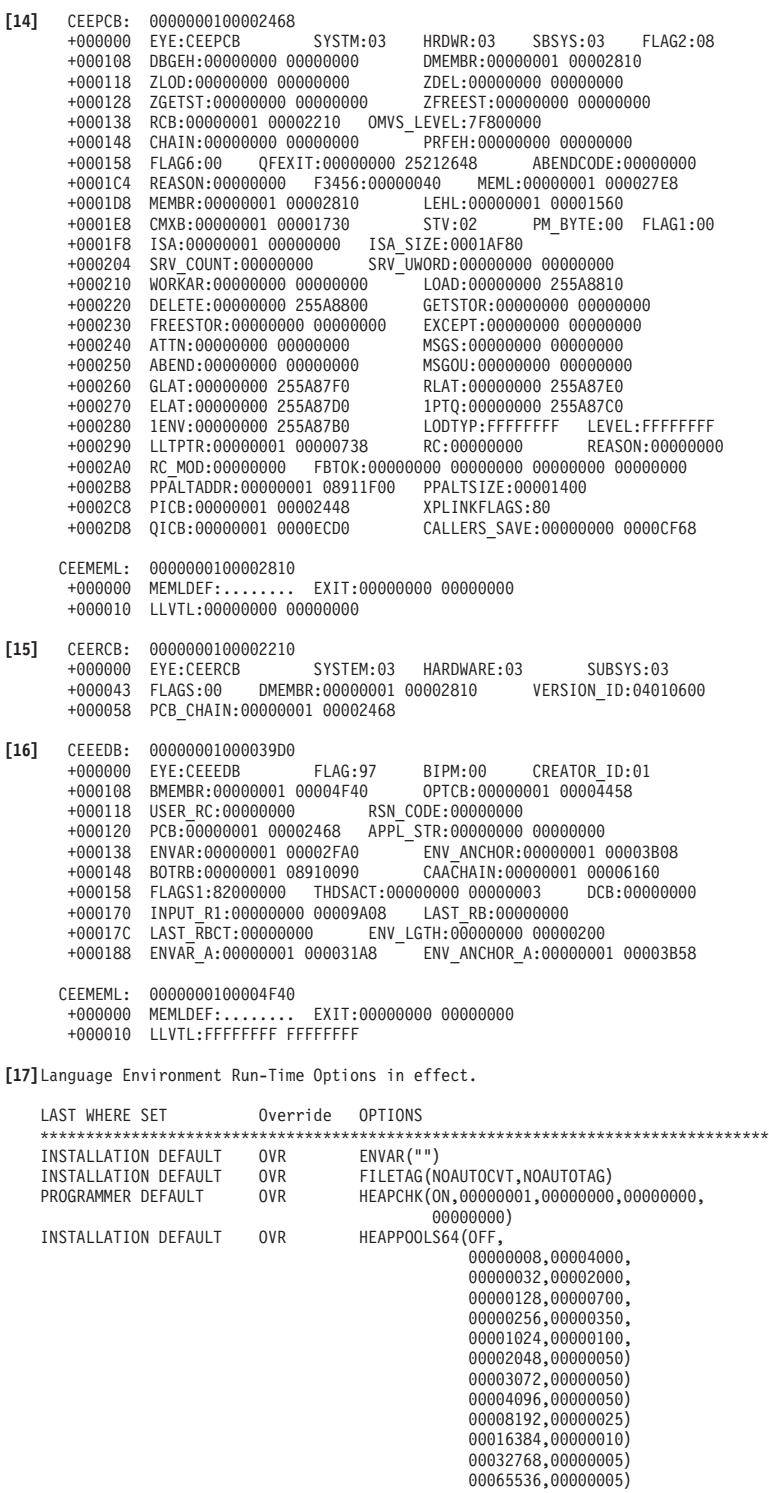

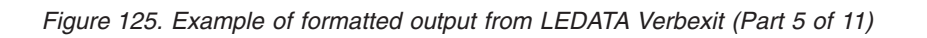

INSTALLATION DEFAULT OVR HEAP64(0000000000000001,0000000000000001, KEEP,00032768,00032768,KEEP, 000004096,00004096,FREE) INSTALLATION DEFAULT OVR INFOMSGFILTER(OFF) INSTALLATION DEFAULT OVR IOHEAP64(0000000000000001,0000000000000001, FREE,00012288,00000081,FREE, 00004096,00004096,FREE) INSTALLATION DEFAULT OVR LIBHEAP64(0000000000000001,0000000000000001, FREE,00016384,00008192,FREE, 00008192,00004096,FREE)<br>NATLANG(ENU) INSTALLATION DEFAULT OVR NATLANG(ENU)<br>PROGRAMMER DEFAULT OVR POSIX(ON) PROGRAMMER DEFAULT OVR POSIX(ON)<br>INSTALLATION DEFAULT OVR PROFILE(OFF."") INSTALLATION DEFAULT OVR PROFILE(OFF,<br>INSTALLATION DEFAULT OVR RPTOPTS(OFF) INSTALLATION DEFAULT OVR RPTOPTS(OF<br>PROGRAMMER DEFAULT OVR RPTSTG(ON) PROGRAMMER DEFAULT OVR<br>INSTALLATION DEFAULT OVR INSTALLATION DEFAULT OVR STACK64(0000000000000001,0000000000000001, 0000000000000128) INSTALLATION DEFAULT OVR STORAGE(NONE, NONE, NONE)<br>PROGRAMMER DEFAULT OVR TERMTHDACT(UADUMP, CESE, PROGRAMMER DEFAULT OVR TERMTHDACT(UADUMP,CESE,00000096)<br>INSTALLATION DEFAULT OVR NOTEST(ALL.\*.PROMPT.INSPPREE)  $NOTEST(ALL,*,PROMPT,INSPPREF)$ INSTALLATION DEFAULT OVR THREADSTACK64(OFF,0000000000000001, 0000000000000001, 0000000000000128) PROGRAMMER DEFAULT OVR TRACE(ON,01048576,NODUMP,LE=00000001)<br>INSTALLATION DEFAULT OVR TRAP(ON,SPIE) INSTALLATION DEFAULT **[18]** Heap Storage Control Blocks ENSQ: 0000000100100108 +000000 EYE\_CATCHER:ENSQ HEAPALLOC\_VAL:00000000 +000008 HEAPFREE\_VAL:00000000 DSAALLOC\_VAL:00000000 FLAGS1:80000000 +000014 IPT\_TOKEN:00000084 00000001 00000010 008DD8D8 +000024 HEAPLOCKWORD:00000000 RPT\_STOR:00000001 00100410 +000030 UHEAP64:C8D7C3D8 00000000 00000001 001005A0 00000001 001005A0 00000000 00000001 00 +000060 LHEAP64:C8D7C3D8 00000000 00000001 001005D0 00000001 00100600 00000000 00000001 00 UHEAP31:C8D7C3D8 00000000 00000001 00100198 00000001 00100198 00000000 00008000 00 +0000C0 LHEAP31:C8D7C3D8 00000000 00000001 001001C8 00000001 001001C8 00000000 00004000 00 +0000F0 UHEAP24:C8D7C3D8 00000000 00000001 001001F8 00000001 001001F8 00000000 00001000 00 +000120 LHEAP24:C8D7C3D8 00000000 00000001 00100228 00000001 00100228 00000000 00002000 00 +000174 IPT\_TCB:008DD8D8 HEAPCHK:00000000 00000000 +000188 STSB:00000000 00000000<br>+000198 TOKEN:7F786848 00000000 +000198 TOKEN:7F786848 00000000 +0001A0 THDLHEAP64:C8D7C3D8 00000000 00000001 00100720 00000001 00100720 00000000 00000001 00 +0001D0 IOHEAP64:C8D7C3D8 00000000 00000001 001006F0 00000001 001006F0 00000000 00000001 00 +000200 IOHEAP31:C8D7C3D8 00000000 00000001 00100630 00000001 00100630 00000000 00003000 00 +000230 IOHEAP24:C8D7C3D8 00000000 00000001 00100660 00000001 00100660 00000000 00001000 00 +000260 SM\_CELL\_BLOCK:00000001 00100480 User Heap64 Control Blocks HPCQ: 0000000100100138 +000000 EYE\_CATCHER:HPCQ FIRST:00000001 001005A0 +000010 LAST:00000001 001005A0 INITSIZE:00000000 00000001 +000020 INCRSIZE:00000000 00000001 OPTIONS:80000000 HPSQ: 00000001000037E8<br>000000 BYTES ALLOC:0000 +000000 BYTES\_ALLOC:00000000 00001C80  $\tt{CURR}$  $\overline{\rm{ALLO}}$ :00000000 00001C80  $\rm{GET}$  REQ:0000000 0000000F<br>FREE $\overline{\rm{R}}$ RQ:00000000 00000000 GETMAINS:00000000 00000000 +000018 FREE<sup>\_</sup>REQ:00000000 00000000 +000028 FREEMAINS:00000000 00000000 THANQ: 00000001001005A0<br>000000 EYE CATCHER:THNO+ EYE\_CATCHER:THNQ FLAGS:80000000 NEXT:00000001 00100138 +000010 PREV:00000001 00100138 HEAPID:00000001 00100138 +000020 SEGMENT:00000001 08300000

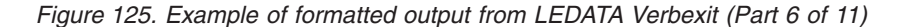

HANQ: 0000000108300000 +000000 EYE\_CATCHER:HANQ FLAGS:80000000 HEAPID:00000001 00100138<br>+000020 SEGMENT:00000001 08300000 ROOT:00000001 08301CC0<br>+000030 SEG LEN:00000000 00100000 ROOT LEN:00000000 000FE340

This is the last heap segment in the current heap

Free Storage Tree for Heap Segment 00000001

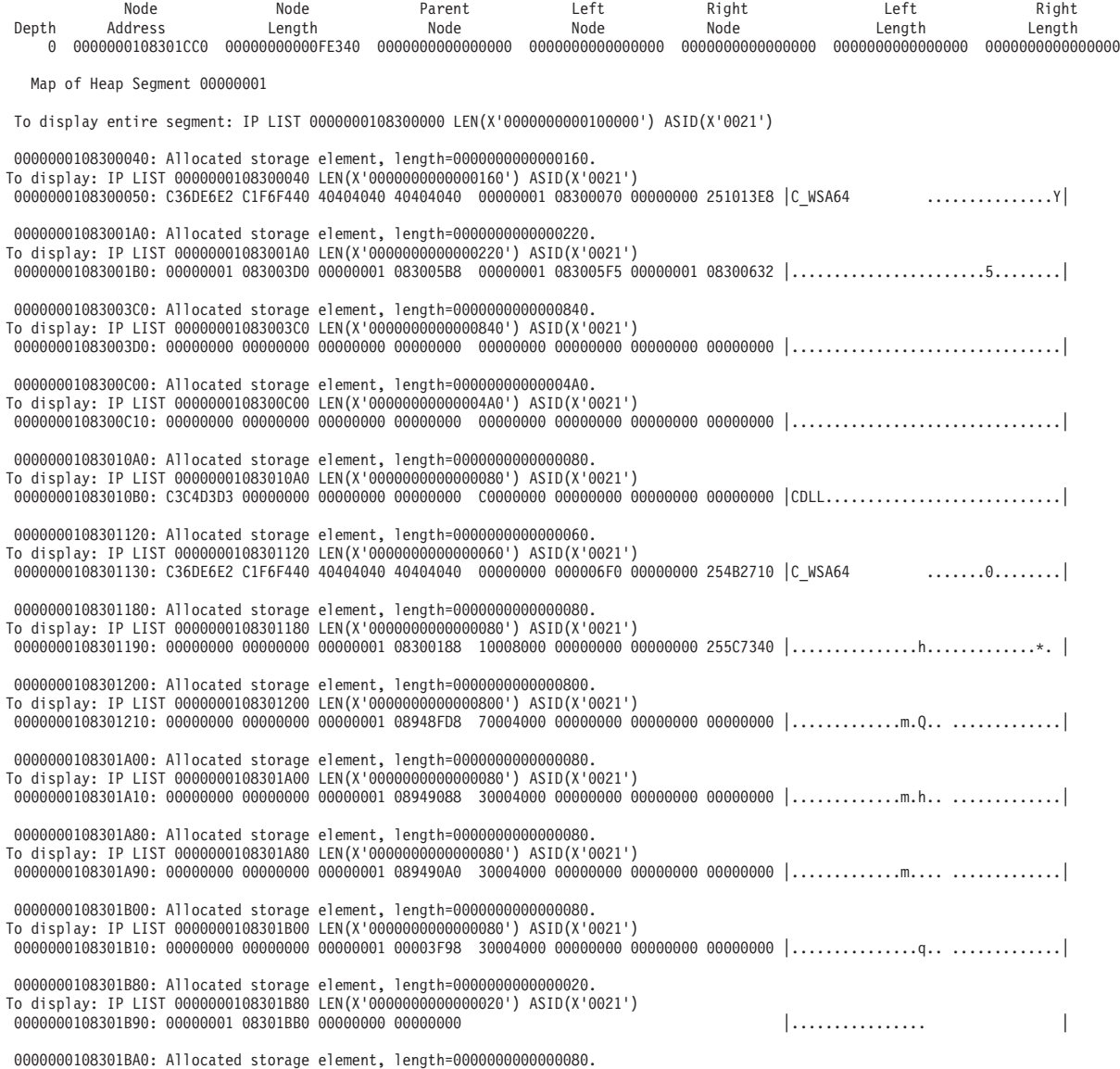

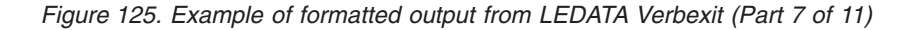

```
To display: IP LIST 0000000108301BA0 LEN(X'0000000000000080') ASID(X'0021')
     0000000108301BB0: 00000000 00000000 00000001 08301B90 70004000 00000000 00000000 00000000 |.................. .............|
    0000000108301C20: Allocated storage element, length=0000000000000020.
To display: IP LIST 0000000108301C20 LEN(X'0000000000000020') ASID(X'0021')
     0000000108301C30: 00000001 08301C50 00000000 00000000 |.......&........ |
     0000000108301C40: Allocated storage element, length=0000000000000080.
    To display: IP LIST 0000000108301C40 LEN(X'0000000000000080') ASID(X'0021')
     0000000108301C50: 00000000 00000000 00000001 08301C30 70004000 00000000 00000000 00000000 |.................. .............|
     0000000108301CC0: Free storage element, length=00000000000FE340.
    To display: IP LIST 0000000108301CC0 LEN(X'00000000000FE340') ASID(X'0021')
     Summary of analysis for Heap Segment 0000000108300000:
        Amounts of identified storage:  Free:000FE340           Allocated:00001C80           Total:000FFFC0<br>Number of identified areas   :  Free:      1  Allocated:      15  Total:       16
        00000000 bytes of storage were not accounted for.
        No errors were found while processing this heap segment.
        This is the last heap segment in the current heap.
[19] Stack Storage Control Blocks
         SANC: 0000000100100000
       +000000 EYE_CATCHER:SANC VERSION:0001 LENGTH:0100
       +000008 SEGMENT_SIZE:00000000 00000081
       +000010 ACTIVE_STACK:00000001 00200000 BOS:00000001 082FFFE0
       +000020 INIT_SIZE:00000000 00000001 INCR_SIZE:00000000 00000001
       +000030 USER_STACK:00000001 00200000 USER_BOS:00000001 082FFFE0
       +000040 USER_FLOOR:00000001 08200000
       +000048 RESERVE_STACK:00000001 08500000 SDCB:00000000 00000000
       +000060 PTDATA:00000000 00000000
```
*Figure 125. Example of formatted output from LEDATA Verbexit (Part 8 of 11)*

. . .

DSA backchain

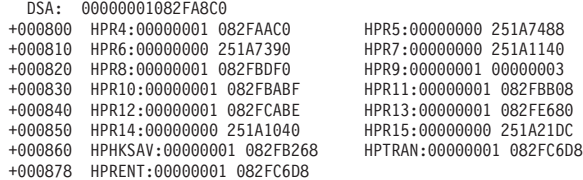

Contents of DSA at Location : 00000001082FB0C0

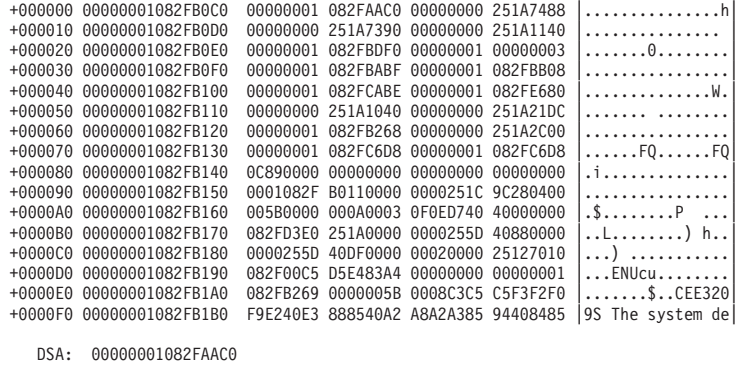

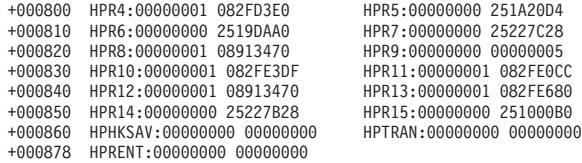

Contents of DSA at Location : 00000001082FB2C0

. . .

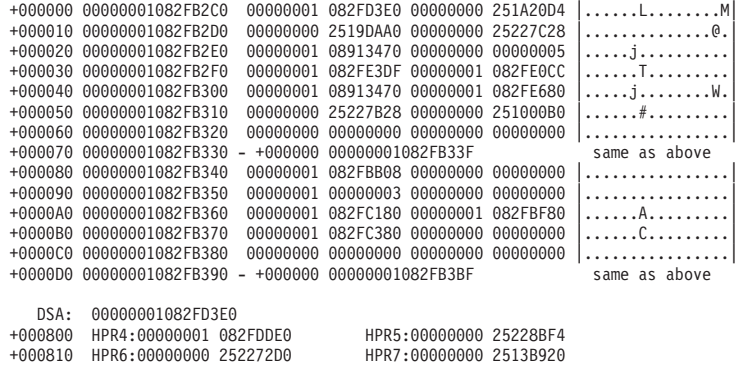

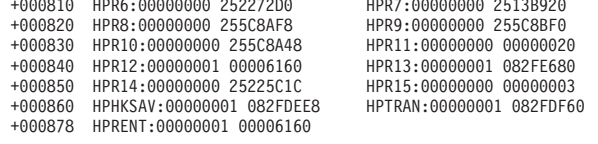

```
Figure 125. Example of formatted output from LEDATA Verbexit (Part 9 of 11)
```
**[20]** Condition Management Control Blocks

HCOM: 00000000255C7878 +000000 PICA\_AREA:00000000 00000000 EYES:HCOM SIZE:2780 LEVEL:0001 +000010 CAA\_PTR1:00000001 00006160 CVTDCB:9B FLAG1:6010C000 +000020 EXIT\_STK:00000000 00000000 RSM\_PTR:00000000 00000000 +000030 HDLL\_STK:00000000 00000000 SRP\_TOKEN:00000000 00000000 CURR\_STK:00000000 00000000 +000050 SPIE\_TOKEN:00000000 DMCP:00000000 00000000 +0000F0 4083\_DSA:00000000 00000000 CIBH: 00000001082FCFD0<br>+000000 FYE:CIBH BACK:00000001 00005100 +000000 EYE:CIBH BACK:00000001 00005100 FWD:00000000 00000000 +000018 LEVEL:0002 SIZE:0C00 PTR\_CIB:00000000 00000000 +000028 FLAG1:00000000 HDLQ:00000000 00000000 STATE:00000000 +000040 PRM\_DESC:00000000 00000000 PRM\_PREFIX:00000000 00000000 +000050 PRM\_LIST:00000000 00000000 00000000 00000000 00000000 00000000 00000000 00000000 +000070 PARM\_DESC:00000000 00000000 PARM\_PREFIX:00000000 00000000 +000080 PARM\_LIST:00000000 00000000 00000000 00000000 00000000 00000000 00000000 00000000 0000000 SIZ:0000 VER:0000<br>FLAG7:00 FLAG8:00 FLAG1:00<br>FLAG4:00 ABSS:000 FLAG1:00 +0000A9 FLAG6:00 FLAG7:00 FLAG8:00 FLAG1:00 FLAG2:00 +0000AE FLAG3:00 FLAG4:00 ABCD:00000000 ABRC:00000000 +0000B8 OLD\_COND64:00000000 00000000 OLD\_MIB:00000000 00000000 +0000C8 COND64:00000000 00000000 MIB:00000000 00000000 +0000D8 PL:00000000 00000000 SV2:00000000 00000000 +0000E8 SV1:00000000 00000000 INT:00000000 00000000 MID:00000000 +000100 HDL\_SF:00000000 00000000 HDL\_EPT:00000000 00000000 +000110 HDL\_RST:00000000 00000000 RSM\_SF:00000000 00000000 +000120 RSM\_PT:00000000 00000000 RSM\_MACH:00000000 00000000 +000130 SUSPEND\_EH:00000000 00000000 COND\_DFT:00000000 +000140 Q\_DATA\_TOKEN:00000000 00000000<br>+000150 ABNAME:........  $\overline{AB}$ NAME $\overline{\cdots}$ ... Machine State +000348 MCH\_EYE:.... +000350 MCH\_GPR00:00000000 00000000 MCH\_GPR01:00000000 00000000 +000360 MCH\_GPR02:00000000 00000000 MCH\_GPR03:00000000 00000000 +000370 MCH\_GPR04:00000000 00000000 MCH\_GPR05:00000000 00000000 +000380 MCH\_GPR06:00000000 00000000 MCH\_GPR07:00000000 00000000 +000390 MCH\_GPR08:00000000 00000000 MCH\_GPR09:00000000 00000000 +0003A0 MCH\_GPR10:00000000 00000000 MCH\_GPR11:00000000 00000000 +0003B0 MCH\_GPR12:00000000 00000000 MCH\_GPR13:00000000 00000000 MCH\_GPR14:00000000 00000000 +0003D0 MCH\_PSW:00000000 00000000 00000000 00000000 MCH\_ILC:0000 +0003E2 MCH\_IC1:00 MCH\_IC2:00 MCH\_PFT:00000000 00000000 +0003F0 MCH\_FLT\_0:00000000 00000000 00000000 00000000 +000400 MCH\_FLT\_2:00000000 00000000 00000000 00000000 +000410 MCH\_FLT\_4:00000000 00000000 00000000 00000000 +000420 MCH\_FLT\_6:00000000 00000000 00000000 00000000 +0004B8 MCH\_EXT:00000000 00000000 CIBH: 0000000100005100 +000000 EYE:CIBH BACK:00000000 00000000 FWD:00000001 082FCFD0 +000018 LEVEL:0002 SIZE:0C00 PTR\_CIB:00000001 082FBDF0 +000028 FLAG1:C12B0000 HDLQ:00000000 00000000 STATE:00000000 +000040 PRM\_DESC:00000000 00000000 PRM\_PREFIX:00000000 00000000 +000050 PRM\_LIST:00000001 082FBE18 00000001 082FBF40 00000001 082FBF50 00000001 00005850 +000070 PARM\_DESC:00000000 00000000 PARM\_PREFIX:00000000 00000000 +000080 PARM\_LIST:00000001 082FBF38 00000001 082FBDF0 00000001 082FBF50 00000001 00005850 +0000A0 FUNC\_CODE:00000067 SIZ:0190 VER:0004 FLAG5:48 +0000A9 FLAG6:22 FLAG7:04 FLAG8:00 FLAG1:00 FLAG2:00 +0000AE FLAG3:00 FLAG4:05 ABCD:940C9000 ABRC:00000009 +0000B8 OLD\_COND64:00030C89 59C3C5C5 OLD\_MIB:00000000 00000000 +0000C8 COND64:00030C89 59C3C5C5 +0000D8 PL:00000000 251016C8 SV2:00000001 082FF080 +0000E8 SV1:00000001 082FF080 INT:00000000 255CE690 MID:00000003

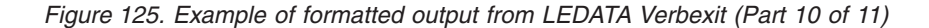

<span id="page-347-0"></span>+000100 HDL\_SF:00000001 082FF280 HDL\_EPT:00000000 251A26B0 +000110 HDL\_RST:00000000 00000000 RSM\_SF:00000001 082FF080 +000120 RSM\_PT:00000000 255CE694 +000130 SUSPEND\_EH:00000000 00000000 COND\_DFT:00000003 +000140 Q\_DATA\_TOKEN:00000000 00000000 +000150 ABNAME:........ Machine State +000348 MCH\_EYE:ZMCH +000350 MCH\_GPR00:00000000 00000000 MCH\_GPR01:00000000 00000001 +000360 MCH\_GPR02:00000000 255CE6EA MCH\_GPR03:00000000 00000012 +000370 MCH\_GPR04:00000001 082FF080 +000380 MCH\_GPR06:00000000 254B2710 MCH\_GPR07:00000000 255CE686 +000390 MCH\_GPR08:00000000 255CE6C4 MCH\_GPR09:00000001 08301140 +0003A0 MCH\_GPR10:00000000 255CE6D8 MCH\_GPR11:00000001 08948EF0 +0003B0 MCH\_GPR12:00000001 000039D0 MCH\_GPR13:00000000 0000CF68 +0003C0 MCH\_GPR14:00000000 7F786848 MCH\_GPR15:00000000 0000001F +0003D0 MCH\_PSW:07852401 80000000 00000000 255CE694 +0003E2 MCH\_IC1:00 MCH\_IC2:09 MCH\_PFT:00000000 00000000 +0003F0 MCH\_FLT\_0:4327614B 706A9AB9 3FF20DD7 50429B6D +000400 MCH\_FLT\_2:3FF6A09E 667F3BCD 3FD45F30 6DC9C883 +000410 MCH\_FLT\_4:3FE6A09E 667F3BCD 34100000 00000000 +000420 MCH\_FLT\_6:00000000 00000000 00000000 00000000 +0004B8 MCH\_EXT:00000000 00000000 CIB: 00000001082FBDF0<br>+000000 EYE:CIB BACK BACK:00000000 00000000 FWD:00000000 00000000 +000018 SIZE:0190 VERSION:0004 PLAT\_ID:00000000 +000028 COND:000300C6 59C3C5C5<br>+000038 MACHINE:00000001 082EBE80 +000038 MACHINE:00000001 082FBF80 OLD\_COND\_64:00030C89 59C3C5C5 +000048 OLD\_MIB:00000000 00000000 FLG\_1:00 FLG\_2:00 FLG\_3:00 +000053 FLG\_4:04 HDL\_SF:00000001 082FF180 +000060 HDL\_EPT:00000000 251A26B0 HDL\_RST:00000000 00000000 +000070 RSM\_SF:00000001 082FF080 RSM\_PT:00000000 255CE694 +000080 RSM\_MACH:00000001 00005648 COND\_DEFAULT:00000003 +000090 PH\_CALLEE\_SF:00000001 082FF080 HDL\_SF\_FMT:01 +000099 PH\_CALLEE\_FMT:01 VSR:00000000 00000000 +0000D8 VSTOR:00000000 00000000 VRPSA:00000000 00000000 +0000E8 MCB:00000000 00000000 MRN:........ MFLAG:00 FLG\_5:48 +000101 FLG\_6:22 FLG\_7:04 FLG\_8:00 ABCD:940C9000 +00010C ABRC:00000009 ABNAME:........ PL:00000000 251016C8 +000120 SV2:00000001 082FF080 SV1:00000001 082FF080 +000130 INT:00000000 255CE690 Q\_DATA\_TOKEN:00000000 00000000 +000140 FDBK:00000000 00000000 FUN:00000067 +000150 TOKEN:00000001 082FF180 MID:00000003 STATE:00000000 +000160 RTCC:00000014 PPAV:00000004 AB\_TERM\_EXIT:........<br>+000170 SDWA:00000000 00000000 +000170 SDWA:00000000 00000000 SIGNO:00000008 +000180 PPSD:00000001 00005868 **[21]** Message Processing Control Blocks CMXB: 0000000100001730<br>+000000 FYF:CMXB SIZE +000000 EYE:CMXB SIZE:0128 FLAGS:8000 DHEAD1:00000000 00000000 +000010 DHEAD2:00000000 00000000 TMXB: 0000000100005EA0<br>+000000 EYE:TMXB MIB MIB\_CHAIN\_PTR:00000001 00005EE8 MGF: 0000000100005EE8<br>+000000 EYE:CMIB PREV +000000 EYE:CMIB PREV:00000000 00000001 +00000C NEXT:00005EE8 00000001 Exiting Language Environment Data

*Figure 125. Example of formatted output from LEDATA Verbexit (Part 11 of 11)*

# **Sections of the Language Environment LEDATA Verbexit formatted output**

The sections of the output listed here appear independently of the Language Environment-conforming languages used.

## **[1] - [8]CEEDUMP Formatted Control Blocks**

These sections are included when the CEEDUMP parameter is specified on the LEDATA invocation.

# **[1] - [4] NTHREADS data**

These sections are also includes, once for each thread, when the NTHREADS() parameter is specified on the LEDATA invocations. For a description of NTHREADS, see "Report type [parameters"](#page-334-0) on page 309.

# **[1] Enclave Identifier**

This statement names the enclave for which information is provided.

# **[2] Information for thread**

This section shows the system identifier for the thread. Each thread has a unique identifier.

# **[3] Registers and PSW**

This section displays the register and program status word (PSW) values that were used to create the traceback. These values may come from the TCB, the RTM2 work area, a linkage stack entry or output from the BPXGMSTA service. This section is not displayed when the DSA() parameter is specified on the LEDATA invocation.

The second part contains:

• DSA number

A number assigned to the information for this active routine by LEDATA. The number is only used to associate information from the first part of the traceback with information in the second part of the traceback.

- Stack frame (DSA) address
- Entry point address
- Program unit address
- Program unit offset

The offset of the last instruction to run in the routine. If the offset is a negative number, zero, or a very large positive number, the routine associated with the offset probably did not allocate a save area, or the routine could have been called using SVC-assisted linkage. Adding the program unit address to the offset gives you the location of the current instruction in the routine. This offset is from the starting address of the routine.

# **[4] Traceback**

For all active routines in a particular thread. The traceback section shows routine information in two parts. The first part contains:

• DSA number

A number assigned to the information for this active routine by LEDATA. The number is only used to associate information from the first part of the traceback with information in the second part of the traceback.

• Entry

For C/C++ routines, this is the function name. If a function name or entry point was not specified for a particular routine, then the string *\*\* NoName \*\** will appear.

- Entry point offset
- Load module

• Program unit

The primary entry point of the external procedure. For C routines, this is the compile unit name. For Language Environment-conforming assemblers, this is the  $ENTNAME =$  value on the  $CELQPRLG$  macro.

- Stack frame (DSA) address
- Program unit address
- Program unit offset

The offset of the last instruction to run in the routine. If the offset is a negative number, zero, or a very large positive number, the routine associated with the offset probably did not allocate a save area, or the routine could have been called using SVC-assisted linkage. Adding the program unit address to the offset gives you the location of the current instruction in the routine. This offset is from the starting address of the routine.

• Service level

The latest service level applied to the compile unit (for example, for IBM products, it would be the PTF number.

Status

Routine status can be call, exception, or running.

The second part contains:

• DSA number

A number assigned to the information for this active routine by LEDATA. The number is only used to associate information from the first part of the traceback with information in the second part of the traceback.

- Stack frame (DSA) address
- Entry point address
- Program unit address
- Program unit offset

The offset of the last instruction to run in the routine. If the offset is a negative number, zero, or a very large positive number, the routine associated with the offset probably did not allocate a save area, or the routine could have been called using SVC-assisted linkage. Adding the program unit address to the offset gives you the location of the current instruction in the routine. This offset is from the starting address of the routine.

# **[5] Control Blocks Associated with the Thread**

This section lists the contents of the thread synchronization queue element (SQEL).

# **[6] Enclave Control Blocks**

If the POSIX run-time option was set to ON, this section lists the contents of the mutex and condition variable control blocks, the enclave level latch table, and the thread synchronization trace block and trace table. If the HEAPCHK run-time option is set to ON, this section lists the contents of the HEAPCHK options control block (HCOP) and the HEAPCHK element tables (HCEL). A HEAPCHK element table contains the location and length of all allocated storage elements for a heap in the order that they were allocated.

# **[7] Language Environment Trace Table**

If the TRACE run-time option was set to ON, this section shows the contents of the Language Environment trace table.

## **[8] Process Control Blocks**

If the POSIX run-time option was set to ON, this section lists the contents of the process level latch table.

## **[9] - [17] Summary**

These sections are included when the SUMMARY parameter is specified on the LEDATA invocation.

## **[9] Summary Header**

The summary header section contains:

- Address of Thread control block (TCB)
- Release number
- Address Space ID (ASID)

## **[10] Active Members List**

This list of active members is extracted from the enclave member list (MEML).

# **[11] CEELAA**

This section formats the contents of the Language Environment library anchor area (LAA). Refer to *z/OS Language Environment Vendor Interfaces* for a description of the fields in the LAA.

# **[12] CEELCA**

This section formats the contents of the Language Environment library control area (LCA). Refer to *z/OS Language Environment Vendor Interfaces* for a description of the fields in the LCA.

## **[13] CEECAA**

| | |

This section formats the contents of the Language Environment common anchor area (CAA). Refer to *z/OS Language Environment Vendor Interfaces* for a description of the fields in the CAA.

# **[14] CEEPCB**

This section formats the contents of the Language Environment process control block (PCB), and the process level member list.

## **[15] CEERCB**

This section formats the contents of the Language Environment region control block (RCB).

## **[16] CEEEDB**

This section formats the contents of the Language Environment enclave data block (EDB), and the enclave level member list.

# <span id="page-351-0"></span>**[17] Run-Time Options**

This section lists the run-time options in effect at the time of the dump, and indicates where they were set.

## **[18] Heap Storage Control Blocks**

This section is included when the HEAP or SM parameter is specified on the LEDATA invocation.

This section formats the Enclave-level storage management control block (ENSQ) and for each different type of heap storage:

- Heap control block (HPCQ)
- Chain of heap anchor blocks (HANQ). A HANQ immediately precedes each segment of heap storage.

This section includes a detailed heap segment report for each segment in the dump. For more information about the detailed heap segment report, see "Understanding the HEAP LEDATA output."

## **[19] Stack Storage Control Blocks**

This section is included when the STACK or SM parameter is specified on the LEDATA invocation.

This section formats:

- Stack anchor (SANC)
- Chain of dynamic save areas (DSA)

## **[20] Condition Management Control Blocks**

This section is included when the CM parameter is specified on the LEDATA invocation.

This section formats the chain of Condition Information Block Headers (CIBH) and Condition Information Blocks. The Machine State Information Block is contained with the CIBH starting with the field labeled MCH\_EYE.

## **[21] Message Processing Control Blocks**

This section is included when the MH parameter is specified on the LEDATA invocation.

# **Understanding the HEAP LEDATA output**

The Language Environment IPCS Verbexit LEDATA generates a detailed heap segment report when the HEAP option is used with the DETAIL option, or when the SM,DETAIL option is specified. The detailed heap segment report is useful when trying to pinpoint damage because it provides very specific information. The report describes the nature of the damage, and specifies where the actual damage occurred. The report can also be used to diagnose storage leaks, and to identify heap fragmentation. [Figure](#page-352-0) 126 on page 327 illustrates the output produced by specifying the HEAP option. "Heap report sections of the [LEDATA](#page-361-0) output" on page [336](#page-361-0) describes the information contained in the formatted output.

For easy reference, the sections of the dump are numbered to correspond with the description of each section that follows. Ellipses are used to summarize some sections of the dump.

**Note:** Language Environment does not provide support for alternative Vendor Heap Manager (VHM) data. LEDATA Verbexit will state that an alternative VHM is in use.

<span id="page-352-0"></span>IP VERBEXIT LEDATA 'HEAP' \*\*\*\*\*\*\*\*\*\*\*\*\*\*\*\*\*\*\*\*\*\*\*\*\*\*\*\*\*\*\*\*\*\*\*\*\*\*\*\*\*\*\*\*\*\*\*\*\*\*\*\*\*\*\*\*\*\*\*\*\*\*\*\*\*\*\*\*\*\*\*\*\*\*\*\*\*\*\*\* 64 BIT LANGUAGE ENVIRONMENT DATA \*\*\*\*\*\*\*\*\*\*\*\*\*\*\*\*\*\*\*\*\*\*\*\*\*\*\*\*\*\*\*\*\*\*\*\*\*\*\*\*\*\*\*\*\*\*\*\*\*\*\*\*\*\*\*\*\*\*\*\*\*\*\*\*\*\*\*\*\*\*\*\*\*\*\*\*\*\*\*\* Language Environment Product 04 V01 R06.00 Heap Storage Control Blocks ENSQ: 0000000100100108 +000000 EYE\_CATCHER:ENSQ HEAPALLOC\_VAL:00000000 +000008 HEAPFREE\_VAL:00000000 DSAALLOC\_VAL:00000000 FLAGS1:80000000 +000014 IPT\_TOKEN:00000084 00000001 00000010 008DD8D8 +000024 HEAPLOCKWORD:00000000 RPT\_STOR:00000001 00100410 +000030 UHEAP64:C8D7C3D8 00000000 00000001 001005A0 00000001 001005A0 00000000 00000001 00 +000060 LHEAP64:C8D7C3D8 00000000 00000001 001005D0 00000001 00100600 00000000 00000001 00 +000090 UHEAP31:C8D7C3D8 00000000 00000001 00100198 00000001 00100198 00000000 00008000 00 +0000C0 LHEAP31:C8D7C3D8 00000000 00000001 001001C8 00000001 001001C8 00000000 00004000 00 +0000F0 UHEAP24:C8D7C3D8 00000000 00000001 001001F8 00000001 001001F8 00000000 00001000 00 +000120 LHEAP24:C8D7C3D8 00000000 00000001 00100228 00000001 00100228 00000000 00002000 00 +000174 IPT\_TCB:008DD8D8 HEAPCHK:00000000 00000000  $+000188$   $STS\overline{B} \cdot 00000000$  00000000 +000198 TOKEN:7F786848 00000000 +0001A0 THDLHEAP64:C8D7C3D8 00000000 00000001 00100720 00000001 00100720 00000000 00000001 00 +0001D0 IOHEAP64:C8D7C3D8 00000000 00000001 001006F0 00000001 001006F0 00000000 00000001 00 +000200 IOHEAP31:C8D7C3D8 00000000 00000001 00100630 00000001 00100630 00000000 00003000 00 +000230 IOHEAP24:C8D7C3D8 00000000 00000001 00100660 00000001 00100660 00000000 00001000 00 +000260 SM\_CELL\_BLOCK:00000001 00100480 User Heap64 Control Blocks HPCQ: 0000000100100138 +000000 EYE\_CATCHER:HPCQ FIRST:00000001 001005A0 +000010 LAST:00000001 001005A0 INITSIZE:00000000 00000001 +000020 INCRSIZE:00000000 00000001 OPTIONS:80000000 HPSQ: 00000001000037E8 +000000 BYTES\_ALLOC:00000000 00001C80 +000008 CURR\_ALLOC:00000000 00001C80 GET\_REQ:00000000 0000000F +000018 FREE\_REQ:00000000 00000000 GETMAINS:00000000 00000000 +000028 FREEMAINS:00000000 00000000 THANQ: 00000001001005A0 +000000 EYE\_CATCHER:THNQ FLAGS:80000000 NEXT:00000001 00100138 +000010 PREV:00000001 00100138 HEAPID:00000001 00100138 +000020 SEGMENT:00000001 08300000 SEG\_LEN:00000000 00100000

*Figure 126. Example formatted detailed heap segment report from LEDATA Verbexit (Part 1 of 10)*

HANQ: 0000000108300000 +000000 EYE\_CATCHER:HANQ FLAGS:80000000 HEAPID:00000001 00100138 SEGMENT:00000001 08300000 +000030 SEG\_LEN:00000000 00100000 ROOT\_LEN:00000000 000FE340 This is the last heap segment in the current heap **[1]**Free Storage Tree for Heap Segment 00000001 Node Node Parent Left Right Left Right Depth Address Length Node Node Node Length Length 0 0000000108301CC0 00000000000FE340 0000000000000000 0000000000000000 0000000000000000 0000000000000000 0000000000000000 **[2]**Map of Heap Segment 00000001 To display entire segment: IP LIST 0000000108300000 LEN(X'0000000000100000') ASID(X'0021') 0000000108300040: Allocated storage element, length=0000000000000160. To display: IP LIST 0000000108300040 LEN(X'0000000000000160') ASID(X'0021') 0000000108300050: C36DE6E2 C1F6F440 40404040 40404040 00000001 08300070 00000000 251013E8 |C\_WSA64 ...............Y| 00000001083001A0: Allocated storage element, length=0000000000000220. To display: IP LIST 00000001083001A0 LEN(X'0000000000000220') ASID(X'0021') 00000001083001B0: 00000001 083003D0 00000001 083005B8 00000001 083005F5 00000001 08300632 |.......................5........| 00000001083003C0: Allocated storage element, length=0000000000000840. To display: IP LIST 00000001083003C0 LEN(X'0000000000000840') ASID(X'0021') 00000001083003D0: 00000000 00000000 00000000 00000000 00000000 00000000 00000000 00000000 |................................| 0000000108300C00: Allocated storage element, length=00000000000004A0. To display: IP LIST 0000000108300C00 LEN(X'00000000000004A0') ASID(X'0021') 0000000108300C10: 00000000 00000000 00000000 00000000 00000000 00000000 00000000 00000000 |................................| 00000001083010A0: Allocated storage element, length=0000000000000080. To display: IP LIST 00000001083010A0 LEN(X'0000000000000080') ASID(X'0021') 00000001083010B0: C3C4D3D3 00000000 00000000 00000000 C0000000 00000000 00000000 00000000 |CDLL............................| 0000000108301120: Allocated storage element, length=0000000000000060. To display: IP LIST 0000000108301120 LEN(X'0000000000000060') ASID(X'0021') 0000000108301130: C36DE6E2 C1F6F440 40404040 40404040 00000000 000006F0 00000000 254B2710 C WSA64 ......0....... 0000000108301180: Allocated storage element, length=0000000000000080. To display: IP LIST 0000000108301180 LEN(X'0000000000000080') ASID(X'0021') 0000000108301190: 00000000 00000000 00000001 08300188 10008000 00000000 00000000 255C7340 |...............h.............\*. | 0000000108301200: Allocated storage element, length=0000000000000800. To display: IP LIST 0000000108301200 LEN(X'0000000000000800') ASID(X'0021') 0000000108301210: 00000000 00000000 00000001 08948FD8 70004000 00000000 00000000 00000000 |.............m.Q.. .............| 0000000108301A00: Allocated storage element, length=0000000000000080. To display: IP LIST 0000000108301A00 LEN(X'0000000000000080') ASID(X'0021') 0000000108301A10: 00000000 00000000 00000001 08949088 30004000 00000000 00000000 00000000 |.............m.h.. .............| 0000000108301A80: Allocated storage element, length=0000000000000080. To display: IP LIST 0000000108301A80 LEN(X'0000000000000080') ASID(X'0021') 0000000108301A90: 00000000 00000000 00000001 089490A0 30004000 00000000 00000000 00000000 |.............m.... .............| 0000000108301B00: Allocated storage element, length=0000000000000080. To display: IP LIST 0000000108301B00 LEN(X'0000000000000080') ASID(X'0021') 0000000108301B10: 00000000 00000000 00000001 00003F98 30004000 00000000 00000000 00000000 |...............q.. .............| 0000000108301B80: Allocated storage element, length=0000000000000020. To display: IP LIST 0000000108301B80 LEN(X'0000000000000020') ASID(X'0021') 0000000108301B90: 00000001 08301BB0 00000000 00000000 |................ | 0000000108301BA0: Allocated storage element, length=0000000000000080.

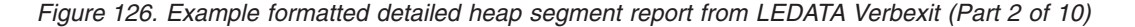

To display: IP LIST 0000000108301BA0 LEN(X'0000000000000080') ASID(X'0021') 0000000108301BB0: 00000000 00000000 00000001 08301B90 70004000 00000000 00000000 00000000 |.................. .............| 0000000108301C20: Allocated storage element, length=0000000000000020. To display: IP LIST 0000000108301C20 LEN(X'0000000000000020') ASID(X'0021') 0000000108301C30: 00000001 08301C50 00000000 00000000 |.......&........ | 0000000108301C40: Allocated storage element, length=0000000000000080. To display: IP LIST 0000000108301C40 LEN(X'0000000000000080') ASID(X'0021') 0000000108301C50: 00000000 00000000 00000001 08301C30 70004000 00000000 00000000 00000000 |.................. .............| 0000000108301CC0: Free storage element, length=00000000000FE340. To display: IP LIST 0000000108301CC0 LEN(X'00000000000FE340') ASID(X'0021') Summary of analysis for Heap Segment 0000000108300000: Amounts of identified storage: Free:000FE340 Allocated:00001C80 Total:000FFFC0<br>Number of identified areas : Free: 1 Allocated: 15 Total: 16 Number of identified areas : Free: 00000000 bytes of storage were not accounted for. No errors were found while processing this heap segment. This is the last heap segment in the current heap. Library Heap64 Control Blocks HPCQ: 0000000100100168 +000000 EYE\_CATCHER:HPCQ FIRST:00000001 001005D0 +000010 LAST:00000001 00100600 INITSIZE:00000000 00000001 +000020 INCRSIZE:00000000 00000001 OPTIONS:90000000 HPSQ: 0000000100003878 +000000 BYTES\_ALLOC:00000000 0016D500 +000008 CURR\_ALLOC:00000000 0016D500 GET\_REQ:00000000 00000024 +000018 FREE\_REQ:00000000 00000002 GETMAINS:00000000 00000001 +000028 FREEMAINS:00000000 00000000 THANQ: 00000001001005D0 +000000 EYE\_CATCHER:THNQ FLAGS:80000000 NEXT:00000001 00100600 +000010 PREV:00000001 00100168 HEAPID:00000001 00100168 SEG LEN:00000000 00100000 HANQ: 0000000108400000 +000000 EYE\_CATCHER:HANQ FLAGS:80000000 HEAPID:00000001 00100168 \the SEGMENT:000000000 SEGMENT:00000001 08400040<br>SEG LEN:00000000 00100000 ROOT LEN:00000000 000FFFC0 +000030 SEG LEN:00000000 00100000 **[1]**Free Storage Tree for Heap Segment 00000001 Node Node Parent Left Right Left Right Depth Address Length Node Node Node Length Length 0 0000000108400040 00000000000FFFC0 0000000000000000 0000000000000000 0000000000000000 0000000000000000 0000000000000000 **[2]** Map of Heap Segment 00000001 To display entire segment: IP LIST 0000000108400000 LEN(X'0000000000100000') ASID(X'0021') 0000000108400040: Free storage element, length=00000000000FFFC0. To display: IP LIST 0000000108400040 LEN(X'00000000000FFFC0') ASID(X'0021') Summary of analysis for Heap Segment 0000000108400000: Amounts of identified storage: Free:000FFFC0 Allocated:00000000 Total:000FFFC0 Number of identified areas : Free: 00000000 bytes of storage were not accounted for. No errors were found while processing this heap segment. THANQ: 0000000100100600 +000000 EYE\_CATCHER:THNQ FLAGS:00000000 NEXT:00000001 00100168 +000010 PREV:00000001 001005D0 HEAPID:00000001 00100168 +000020 SEGMENT:00000001 08800000 SEG\_LEN:00000000 00200000

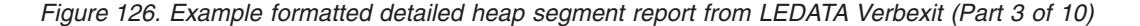

HANQ: 0000000108800000 +000000 EYE\_CATCHER:HANQ FLAGS:00000000 HEAPID:00000001 00100168 SEGMENT:00000001 08800000 +000030 SEG\_LEN:00000000 00200000 ROOT\_LEN:00000000 00092AC0 This is the last heap segment in the current heap **[1]**Free Storage Tree for Heap Segment 00000001 Node Node Parent Left Right Left Right Depth Address Length Node Node Node Length Length 0 000000010896D540 0000000000092AC0 0000000000000000 0000000000000000 0000000000000000 0000000000000000 0000000000000000 **[2]**Map of Heap Segment 00000001 To display entire segment: IP LIST 0000000108800000 LEN(X'0000000000200000') ASID(X'0021') 0000000108800040: Allocated storage element, length=0000000000100040. To display: IP LIST 0000000108800040 LEN(X'0000000000100040') ASID(X'0021') 0000000108800050: BB0A5B83 4FB9BD92 25481460 00000001 03000000 00000005 94818995 40404040 |..\$c|..k...-...........main 0000000108900080: Allocated storage element, length=00000000000132A0. To display: IP LIST 0000000108900080 LEN(X'00000000000132A0') ASID(X'0021') 0000000108900090: 00000000 00000000 00000000 00000000 00000000 00000000 00000000 00000000 |................................| 0000000108913320: Allocated storage element, length=0000000000010060. To display: IP LIST 0000000108913320 LEN(X'0000000000010060') ASID(X'0021') 0000000108913330: E2C7D3C7 00010000 00010040 00000000 00000001 08913370 00000001 08923370 |SGLG....... .........j.......k..| 0000000108923380: Allocated storage element, length=0000000000020080. To display: IP LIST 0000000108923380 LEN(X'0000000000020080') ASID(X'0021') 0000000108923390: C8C3D6D7 00000048 00000001 00000000 00000000 00000000 00000000 00000000 |HCOP............................| 0000000108943400: Allocated storage element, length=00000000000000C0. To display: IP LIST 0000000108943400 LEN(X'00000000000000C0') ASID(X'0021') 0000000108943410: 00000001 08948E50 00000000 00000000 00000000 00000000 00000000 25101000 |.....m.&........................| 00000001089434C0: Allocated storage element, length=0000000000003EC0. To display: IP LIST 00000001089434C0 LEN(X'0000000000003EC0') ASID(X'0021') 00000001089434D0: C8C3C5D3 00000000 00000000 00000000 00000000 00000000 00000001 00100138 |HCEL............................| 0000000108947380: Allocated storage element, length=0000000000000E40. To display: IP LIST 0000000108947380 LEN(X'0000000000000E40') ASID(X'0021') 0000000108947390: C3D3D3E3 0E280001 00000000 00000000 00000000 00000000 00000000 00000000 |CLLT............................| 00000001089481C0: Allocated storage element, length=0000000000000040. To display: IP LIST 00000001089481C0 LEN(X'0000000000000040') ASID(X'0021') 00000001089481D0: 00000000 00000000 00000000 00000000 00000000 00000000 00000000 00000000 |................................| 0000000108948200: Allocated storage element, length=0000000000000BE0. To display: IP LIST 0000000108948200 LEN(X'0000000000000BE0') ASID(X'0021') 0000000108948210: 0103D3C3 40000000 00000000 00000000 00000017 00000051 000000011 00000052 |..LC .......................... 0000000108948DE0: Allocated storage element, length=0000000000000020. To display: IP LIST 0000000108948DE0 LEN(X'0000000000000020') ASID(X'0021') 0000000108948DF0: 8489A56D A9859996 00000000 00000000 |div\_zero........ | 0000000108948E00: Allocated storage element, length=0000000000000020. To display: IP LIST 0000000108948E00 LEN(X'0000000000000020') ASID(X'0021') 0000000108948E10: 00000000 00000000 00000001 0000EE72 |................ | 0000000108948E20: Allocated storage element, length=0000000000000020. To display: IP LIST 0000000108948E20 LEN(X'0000000000000020') ASID(X'0021') 0000000108948E30: 83859398 A2819497 00000000 00000000 |celqsamp........ | 0000000108948E40: Allocated storage element, length=00000000000000C0.

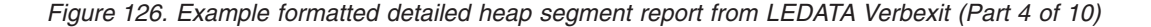

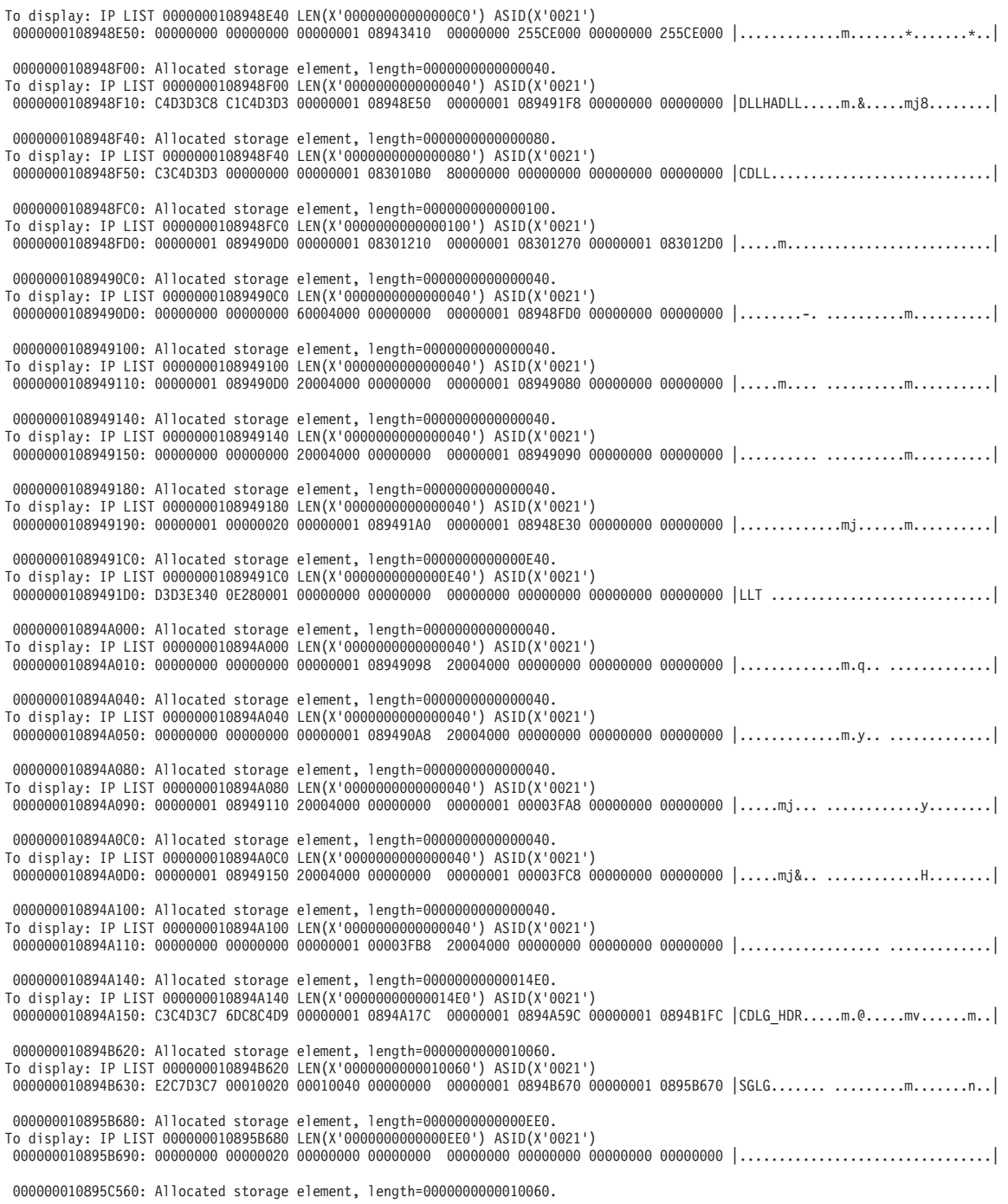

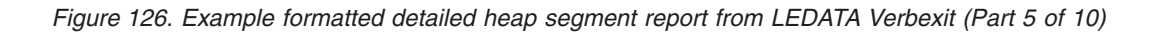

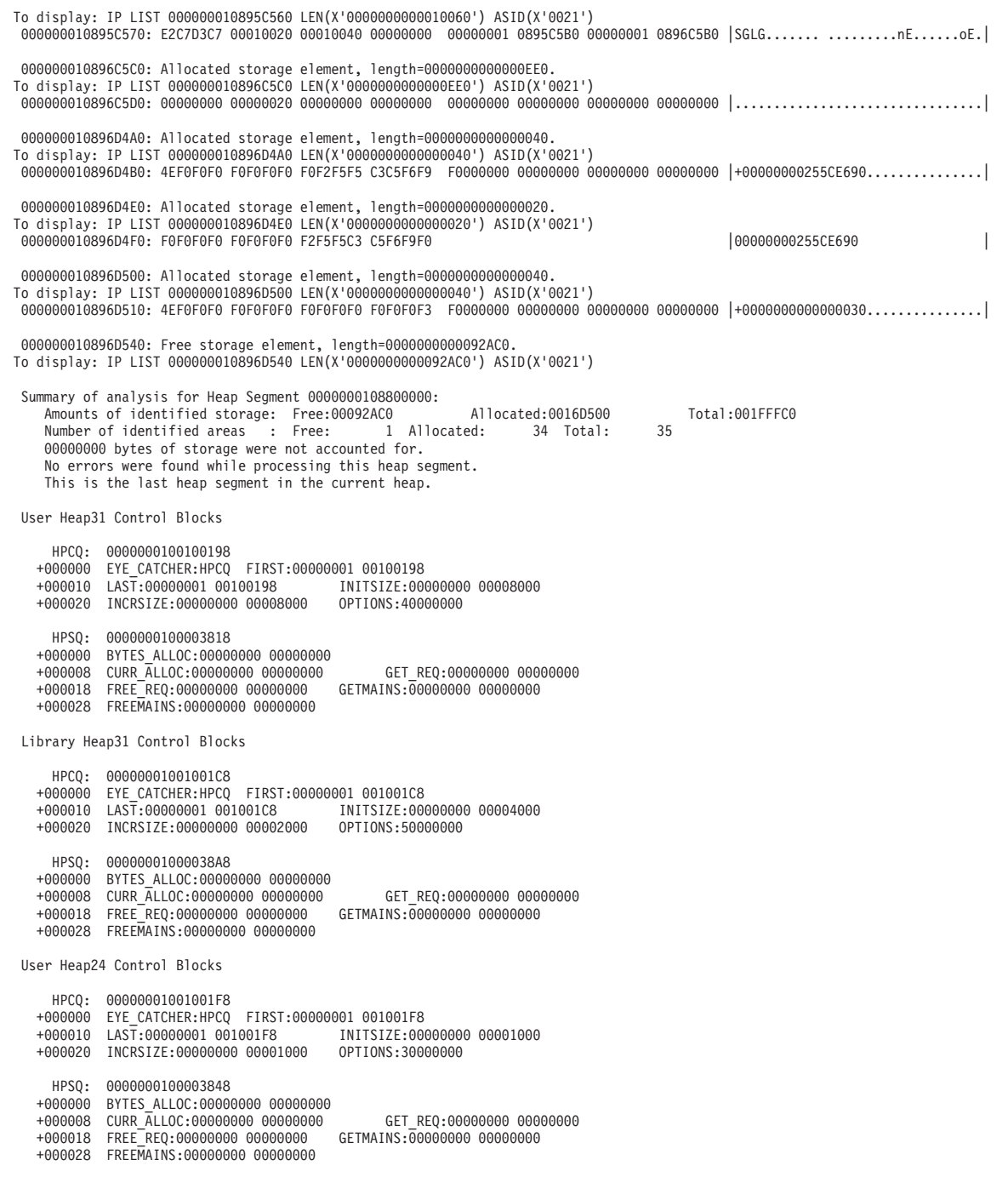

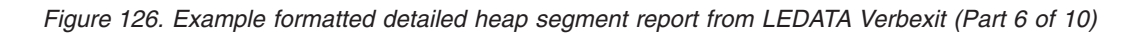

Library Heap24 Control Blocks

HPCQ: 0000000100100228 +000000 EYE\_CATCHER:HPCQ FIRST:00000001 00100228 +000010 LAST:00000001 00100228 INITSIZE:00000000 00002000 +000020 INCRSIZE:00000000 00001000 OPTIONS:30000000 HPSQ: 00000001000038D8 +000000 BYTES\_ALLOC:00000000 00000000 +000008 CURR\_ALLOC:00000000 00000000 GET\_REQ:00000000 00000000 +000018 FREE\_REQ:00000000 00000000 GETMAINS:00000000 00000000 +000028 FREEMAINS:00000000 00000000 Library Thread Heap64 Control Blocks HPCQ: 00000001001002A8 +000000 EYE\_CATCHER:HPCQ FIRST:00000001 00100720 +000010 LAST:00000001 00100720 INITSIZE:00000000 00000001 +000020 INCRSIZE:00000000 00000001 OPTIONS:90000000 HPSQ: 0000000100003998 +000000 BYTES\_ALLOC:00000000 00000340 +000008 CURR\_ALLOC:00000000 00000340 GET\_REQ:00000000 00000001 +000018 FREE\_REQ:00000000 00000000 GETMAINS:00000000 00000001 +000028 FREEMAINS:00000000 00000000 THANQ: 0000000100100720 +000000 EYE\_CATCHER:THNQ FLAGS:00000000 NEXT:00000001 001002A8 +000010 PREV:00000001 001002A8 HEAPID:00000001 001002A8 +000020 SEGMENT:00000001 19500000 SEG\_LEN:00000000 00100000 HANQ: 0000000119500000 +000000 EYE\_CATCHER:HANQ FLAGS:00000000 HEAPID:00000001 001002A8 +000020 SEGMENT:00000001 19500000 ROOT:00000001 19500380 +000030 SEG LEN:00000000 00100000 This is the last heap segment in the current heap **[1]**Free Storage Tree for Heap Segment 00000001 Node Node Parent Left Right Left Right Depth Address Length Node Node Node Length Length 0 0000000119500380 00000000000FFC80 0000000000000000 0000000000000000 0000000000000000 0000000000000000 0000000000000000 **[2]**Map of Heap Segment 00000001 To display entire segment: IP LIST 0000000119500000 LEN(X'0000000000100000') ASID(X'0021') 0000000119500040: Allocated storage element, length=0000000000000340. To display: IP LIST 0000000119500040 LEN(X'0000000000000340') ASID(X'0021') 0000000119500050: D7C3C9C2 00000000 00000000 00000000 00000000 00000000 00010310 00000000 |PCIB............................| 0000000119500380: Free storage element, length=00000000000FFC80. To display: IP LIST 0000000119500380 LEN(X'00000000000FFC80') ASID(X'0021') Summary of analysis for Heap Segment 0000000119500000: Amounts of identified storage: Free:000FFC80 Allocated:00000340 Total:000FFFC0<br>Number of identified areas : Free: 1 Allocated: 1 Total: 2 00000000 bytes of storage were not accounted for. No errors were found while processing this heap segment. This is the last heap segment in the current heap.

*Figure 126. Example formatted detailed heap segment report from LEDATA Verbexit (Part 7 of 10)*

I/O Heap64 Control Blocks

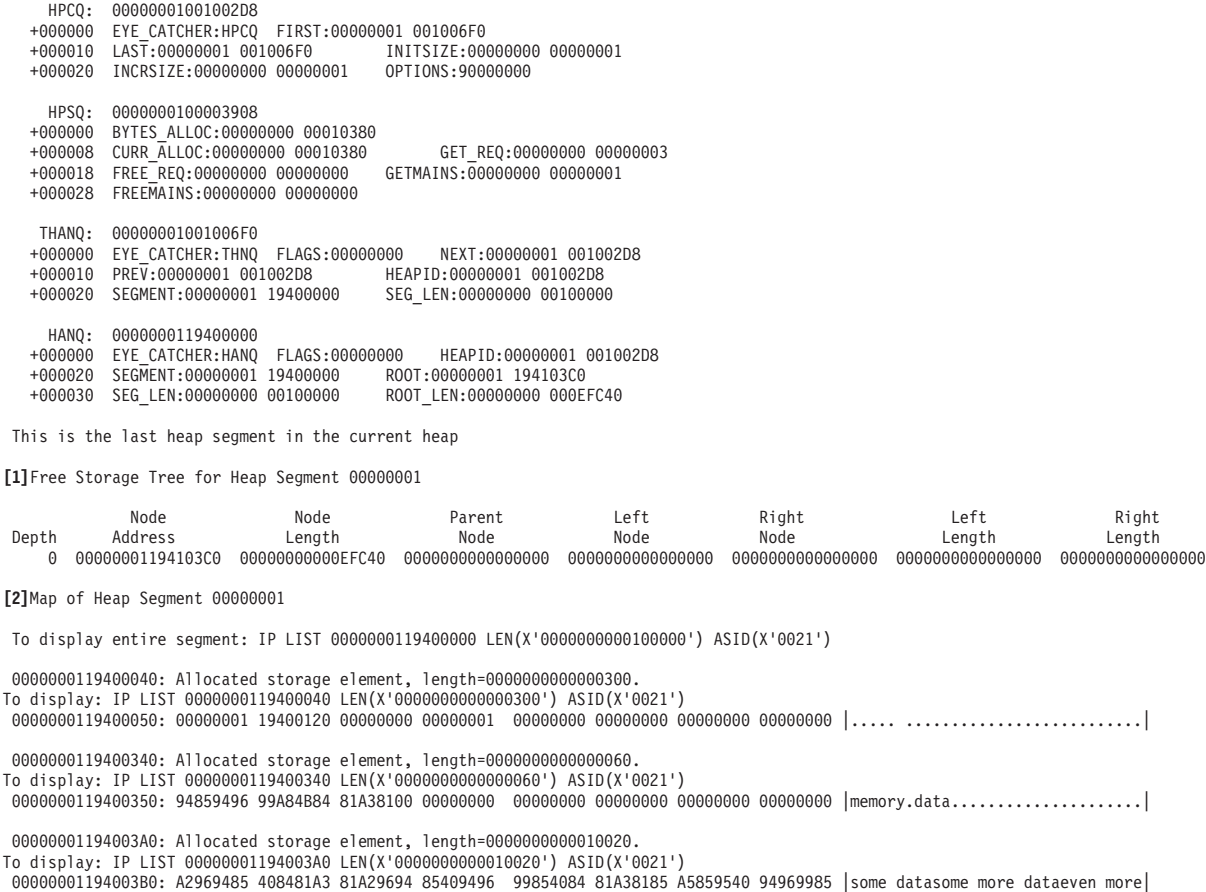

00000001194103C0: Free storage element, length=00000000000EFC40. To display: IP LIST 00000001194103C0 LEN(X'00000000000EFC40') ASID(X'0021')

0000000119400050: 00000001 19400120 00000000 00000001 00000000 00000000 00000000 00000000 |..... ..........................|

 $|$ memory.data.............................

Summary of analysis for Heap Segment 0000000119400000: Amounts of identified storage: Free:000EFC40 Allocated:00010380 Total:000FFFC0<br>Number of identified areas : Free: 1 Allocated: 3 Total: 4<br>00000000 bytes of storage were not accou No errors were found while processing this heap segment. This is the last heap segment in the current heap.

I/O Heap31 Control Blocks

HPCQ: 0000000100100308 +000000 EYE\_CATCHER:HPCQ FIRST:00000001 00100630 +000010 LAST:00000001 00100630 INITSIZE:00000000 00003000 +000020 INCRSIZE:00000000 00002000 OPTIONS:50000000 HPSQ: 0000000100003938 +000000 BYTES\_ALLOC:00000000 000020F0 +000008 CURR\_ALLOC:00000000 000020F0 GET\_REQ:00000000 00000006 +000018 FREE\_REQ:00000000 00000000 +000028 FREEMAINS:00000000 00000000

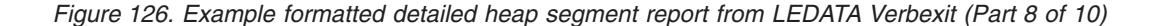
THANQ: 0000000100100630 +000000 EYE\_CATCHER:THNQ FLAGS:00000000 NEXT:00000001 00100308 +000010 PREV:00000001 00100308 HEAPID:00000001 00100308 +000020 SEGMENT:00000000 255CB000 HANQ: 00000000255CB000 +000000 EYE\_CATCHER:HANQ FLAGS:00000000 HEAPID:00000001 00100308 R00T:255CD130 SEG LEN:00003000 +00002C ROOT\_LEN:00000ED0 This is the last heap segment in the current heap Free Storage Tree for Heap Segment 00000000 Node Node Parent Left Right Left Right Depth Address Length 0 255CD130 00000ED0 00000000 00000000 00000000 00000000 00000000 Map of Heap Segment 00000000 To display entire segment: IP LIST 00000000 LEN(X'00003000') ASID(X'0021') 255CB040: Allocated storage element, length=00000368. To display: IP LIST 255CB040 LEN(X'00000368') ASID(X'0021') 255CB048: 00000000 00000000 00000000 00000000 00000000 00000000 00000000 00000000 |................................| 255CB3A8: Allocated storage element, length=00000370. To display: IP LIST 255CB3A8 LEN(X'00000370') ASID(X'0021') 255CB3B0: C1C6C3C2 00000000 00000000 255CB3D8 AFCBAFCB 00000000 00000001 08301B90 |AFCB.........\*.Q................| 255CB718: Allocated storage element, length=00001008. To display: IP LIST 255CB718 LEN(X'00001008') ASID(X'0021')<br>255CB720: 99858396 998440F1 15998583 96998440 F2159985 83969984 40F31500 00000000 |record 1.record 2.record 255CC720: Allocated storage element, length=00000370. To display: IP LIST 255CC720 LEN(X'00000370') ASID(X'0021') 255CC728: C1C6C3C2 00000000 00000000 255CC750 AFCBAFCB 00000000 00000001 08301C30 |AFCB.........\*G&................| 255CCA90: Allocated storage element, length=00000350. To display: IP LIST 255CCA90 LEN(X'00000350') ASID(X'0021') 255CCA98: 00000000 00000000 00000000 00000000 00000000 00000000 00000000 00000000 |................................| 255CCDE0: Allocated storage element, length=00000350. To display: IP LIST 255CCDE0 LEN(X'00000350') ASID(X'0021') 255CCDE8: 00000000 00000000 00000000 00000000 00000000 00000000 00000000 00000000 |................................| 255CD130: Free storage element, length=00000ED0. To display: IP LIST 255CD130 LEN(X'00000ED0') ASID(X'0021') Summary of analysis for Heap Segment 00000000: Amounts of identified storage: Free:00000ED0 Allocated:000020F0 Total:00002FC0<br>Number of identified areas : Free: 1 Allocated: 6 Total: 7 Number of identified areas : Free: 1 Allocated: 00000000 bytes of storage were not accounted for. No errors were found while processing this heap segment. This is the last heap segment in the current heap. I/O Heap24 Control Blocks HPCQ: 0000000100100338 +000000 EYE\_CATCHER:HPCQ FIRST:00000001 00100660 +000010 LAST:00000001 00100660 INITSIZE:00000000 00001000 +000020 INCRSIZE:00000000 00001000 OPTIONS:30000000 HPSQ: 0000000100003968 +000000 BYTES\_ALLOC:00000000 000008F0 +000008 CURR\_ALLOC:00000000 000008F0 GET\_REQ:00000000 00000009 +000018 FREE\_REQ:00000000 00000001 GETMAINS:00000000 00000001 +000028 FREEMAINS:00000000 00000000 THANQ: 0000000100100660 +000000 EYE\_CATCHER:THNQ FLAGS:00000000 NEXT:00000001 00100338 +000010 PREV:00000001 00100338 HEAPID:00000001 00100338 +000020 SEGMENT:00000000 0000D000

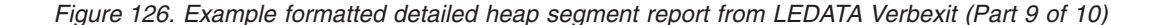

HANQ: 000000000000D000 +000000 EYE\_CATCHER:HANQ FLAGS:00000000 HEAPID:00000001 00100338 +000020 SEGMENT:0000D000 +00002C ROOT\_LEN:000006D0 This is the last heap segment in the current heap **[1]**Free Storage Tree for Heap Segment 00000000 Node Node Parent Left Right Left Right<br>Idress Length Node Node Node Length Lengt Depth Address Length Node Node Node Length Length 0 0000D930 000006D0 00000000 00000000 00000000 00000000 00000000 **[2]** Map of Heap Segment 00000000 To display entire segment: IP LIST 00000000 LEN(X'00001000') ASID(X'0021') 0000D040: Allocated storage element, length=00000088. To display: IP LIST 0000D040 LEN(X'00000088') ASID(X'0021') 0000D048: E3C5D9D4 00000000 00000000 0000D318 00000000 00000027 00000000 00000000 |TERM..........L.................| 0000D0C8: Allocated storage element, length=00000248. To display: IP LIST 0000D0C8 LEN(X'00000248') ASID(X'0021') 0000D0D0: 00000000 00000000 00000000 00000000 00000000 00000000 00000000 00000000 |................................| 0000D310: Allocated storage element, length=00000058. To display: IP LIST 0000D310 LEN(X'00000058') ASID(X'0021') 0000D318: 6E6E6E40 E3889985 81846D86 A495837A 40E38899 85818440 F1409396 83928995 |>>> Thread\_func: Thread 1 lockin| 0000D368: Allocated storage element, length=00000070. To display: IP LIST 0000D368 LEN(X'00000070') ASID(X'0021') 0000D370: E3C5D9D4 00000000 00000000 0000D8E0 00000000 00000047 00000000 00000000 |TERM..........Q.................| 0000D3D8: Allocated storage element, length=00000070. To display: IP LIST 0000D3D8 LEN(X'00000070') ASID(X'0021') 0000D3E0: E3C5D9D4 00000000 00000000 00000000 00000000 00000000 00000000 00000000 |TERM............................| 0000D448: Allocated storage element, length=00000248. To display: IP LIST 0000D448 LEN(X'00000248') ASID(X'0021') 0000D450: 00000000 00000000 00000000 00000000 00000000 00000000 00000000 00000000 |................................| 0000D690: Allocated storage element, length=00000248. To display: IP LIST 0000D690 LEN(X'00000248') ASID(X'0021') 0000D698: 00000000 00000000 00000000 00000000 00000000 00000000 00000000 00000000 |................................| 0000D8D8: Allocated storage element, length=00000058. To display: IP LIST 0000D8D8 LEN(X'00000058') ASID(X'0021') 0000D8E0: 40404040 40404040 4081A340 8595A399 A8409686 86A285A3 404EF0F0 F0F0F0F0 | at entry offset +000000| 0000D930: Free storage element, length=000006D0. To display: IP LIST 0000D930 LEN(X'000006D0') ASID(X'0021') Summary of analysis for Heap Segment 00000000: Amounts of identified storage: Free:000006D0 Allocated:000008F0 Total:00000FC0<br>Number of identified areas : Free: 1 Allocated: 8 Total: 9 Number of identified areas in the identity of the identity of the set of the set of the set of the set of the s 00000000 bytes of storage were not accounted for. No errors were found while processing this heap segment. This is the last heap segment in the current heap.

*Figure 126. Example formatted detailed heap segment report from LEDATA Verbexit (Part 10 of 10)*

## **Heap report sections of the LEDATA output**

The Heap Report sections of the LEDATA output provide information for each heap segment in the dump. The detailed heap segment reports include information on the free storage tree in the heap segments, the allocated storage elements, and the cause of heap management data structure problems.

## **[1]Free Storage Tree Report**

Within each heap segment, Language Environment keeps track of unallocated storage areas by chaining them together into a tree. Each free area represents a node in the tree. Each node contains a header, which points to its left and right child nodes. The header also contains the length of each child.

The LEDATA HEAP option formats the free storage tree within each heap, and validates all node addresses and lengths within each node. Each node address is validated to ensure that it:

- Falls on a doubleword boundary
- Falls within the current heap segment
- Does not point to itself
- Does not point to a node that was previously traversed

Each node length is validated to ensure that it:

- Is a multiple of 8
- Is not larger than the heap segment length
- Does not cause the end of the node to fall outside of the current heap segment
- Does not cause the node to overlap another node

If the formatter finds a problem, then it will place an error message describing the problem directly after the formatted line of the node that failed validation

## **[2]Heap Segment Map Report**

The LEDATA HEAP option produces a report that lists all of the storage areas within each heap segment, and identifies the area as either allocated or freed. For each allocated area the contents of the first X'20' bytes of the area are displayed in order to help identify the reason for the storage allocation.

Each allocated storage element has a prefix used by Language Environment to manage the area. The prefix contains a pointer to the start of the heap segment followed by the length of the allocated storage element. For HEAP64 heaps, the prefix is 16 bytes, with 8-byte pointer and length fields. For HEAP31 and HEAP24 heaps, the pointer is 8 bytes with 4-byte pointer and length field. The formatter validates this header to ensure that its heap segment pointer is valid. The length is also validated to ensure that it:

- Is a multiple of 8
- Is not zero
- Is not larger than the heap segment length
- Does not cause the end of the element to fall outside of the current heap segment
- Does not cause the element to overlap a free storage node

If the heap\_free\_value of the STORAGE run-time option was specified, then the formatter also checks that the free storage within each free storage element is set to the requested heap\_free\_value. If a problem is found, then an error message describing the problem is placed after the formatted line of the storage element that failed validation.

## **Diagnosing heap damage problems**

Heap storage errors can occur when an application allocates a heap storage element that is too small for it to use, and therefore, accidently overlays heap storage. If this situation occurs then some of the typical error messages generated are:

- The node address does not represent a valid node within the heap segment
- The length of the segment is not valid, or
- The heap segment pointer is not valid.

If one of the above error messages is generated by one of the reports, then examine the storage element that immediately precedes the damaged node to determine if this storage element is owned by the application program. Check the size of the storage element and ensure that it is sufficient for the program's use. If the size of the storage element is not sufficient then adjust the allocation size.

If an error occurs indicating that the node's pointers form a circular loop within the free storage tree, then check the Free Storage Tree Report to see if such a loop exists. If a loop exists, then contact the IBM support center for assistance because this may be a problem in the Language Environment heap management routines.

Additional diagnostic information regarding heap damage can be obtained by using the HEAPCHK run-time option. This option provides a more accurate time perspective on when the heap damage actually occurred, which could help to determine the program that caused the damage. For more information on HEAPCHK, see *z/OS Language Environment Programming Reference*.

## **Diagnosing storage leak problems**

A storage leak occurs when a program does not return storage back to the heap after it has finished using it. To determine if this problem exists, do one of the following:

- v The *call-level* suboption of the HEAPCHK run-time option causes a report to be produced in the CEEDUMP. Any still-allocated (that is, not freed) storage identified by HEAPCHK is listed in the report, along with the corresponding traceback. This shows any storage that wasn't freed, as well as all the calls that were involved in allocating the storage. For more information about the HEAPCHK run-time option, see *z/OS Language Environment Programming Reference* .
- Examine the Heap Segment Map report to see if any data areas, within the allocated storage elements, appear more frequently than expected. If they do, then check to see if these data areas are still being used by the application program. If the data areas are not being used, then change the program to free the storage element after it is done with it.

## **Diagnosing heap fragmentation problems**

Heap fragmentation occurs when allocated storage is interlaced with many free storage areas that are too small for the application to use. Heap fragmentation could indicate that the application is not making efficient use of its heap storage. Check the Heap Segment Map report for frequent free storage elements that are interspersed with the allocated storage elements.

## **Understanding the HEAPPOOLS trace LEDATA output**

The Language Environment IPCS Verbexit LEDATA generates a detailed HEAPPOOLS trace report when the HPT option is used. The argument *value* is the id of the pool to be formatted in the report.

|                                                                                                    | 64 BIT LANGUAGE ENVIRONMENT DATA                                                                                                    |                                                                                                    |
|----------------------------------------------------------------------------------------------------|----------------------------------------------------------------------------------------------------|----------------------------------------------------------------------------------------------------|
|                                                                                                    |                                                                                                    |                                                                                                    |
| Language Environment Product 04 V01 R06.00                                                                                                    |                                                                                                    |                                                                                                    |
| [1] Heap Pool Trace Table                                                                                                    |                                                                                                    |                                                                                                    |
|                                                                                                    | [2] POOLID: 00000005 ASID: 0022 AVAILABLE ENTRIES: 5 OF 5                                                                                                    |                                                                                                    |
| $[3]$ Timestamp: 2003/10/21<br>[4] CALL NAME<br>CELQVFQT<br>foo8<br>foo7<br>foo6<br>foo <sub>5</sub><br>foo4<br>foo3<br>foo2<br>foo1<br>main                                                | 15:02:19.410583<br>Type: FREE Cell Address: 00000001083004C0 Cpuid: 01<br>CALL ADDRESS<br>000000002556B5A0<br>00000000255019C8<br>0000000025501A30<br>0000000025501A98<br>0000000025501B00<br>0000000025501B68<br>0000000025501BD0<br>0000000025501C38<br>0000000025501CA0<br>0000000025501768 | Tcb: 008F90E8<br>CALL OFFSET<br>00000000<br>00000046<br>0000002E<br>0000002E<br>0000002E<br>0000002E<br>0000002E<br>0000002E<br>0000002E<br>00000000 |
| Timestamp: 2003/10/21<br>Type: FREE Cell Address: 00000001083008D0<br>CALL NAME<br>CELOVFOT<br>foo9<br>foo8<br>foo7<br>foo6<br>foo <sub>5</sub><br>foo4<br>foo3<br>foo <sub>2</sub><br>foo1 | 15:02:19.410580<br>Cpuid: 01<br>CALL ADDRESS<br>000000002556B5A0<br>0000000025501960<br>00000000255019C8<br>0000000025501A30<br>0000000025501A98<br>0000000025501B00<br>0000000025501B68<br>0000000025501BD0<br>0000000025501C38<br>0000000025501CA0                                           | Tcb: 008F90E8<br>CALL OFFSET<br>00000000<br>00000046<br>0000002E<br>0000002E<br>0000002E<br>0000002E<br>0000002E<br>0000002E<br>0000002E<br>00000000 |
| Timestamp: 2003/10/21<br>CALL NAME<br>CELOVGOT<br>foo9<br>foo8<br>foo7<br>foo6<br>foo <sub>5</sub><br>foo4<br>foo3<br>foo <sub>2</sub><br>foo1                                              | 15:02:19.410565<br>Cpuid: 01<br>CALL ADDRESS<br>000000002556FF30<br>0000000025501960<br>00000000255019C8<br>0000000025501A30<br>0000000025501A98<br>0000000025501B00<br>0000000025501B68<br>0000000025501BD0<br>0000000025501C38<br>0000000025501CA0                                           | Tcb: 008F90E8<br>CALL OFFSET<br>00000000<br>0000001A<br>0000002E<br>0000002E<br>0000002E<br>0000002E<br>0000002E<br>0000002E<br>0000002E<br>00000000 |

*Figure 127. Example formatted detailed HEAPPOOLS trace report from LEDATA Verbexit (Part 1 of 2)*

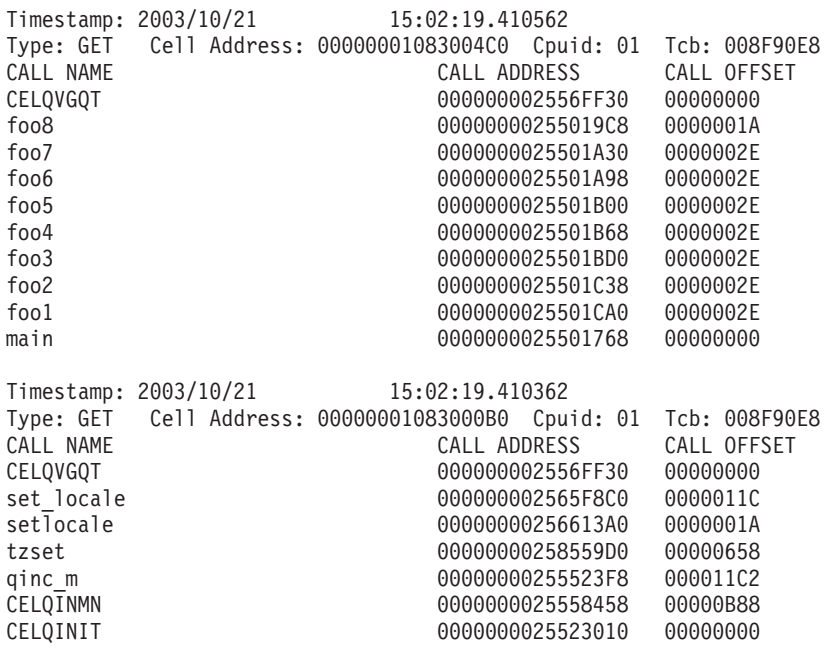

Exiting Language Environment Data

*Figure 127. Example formatted detailed HEAPPOOLS trace report from LEDATA Verbexit (Part 2 of 2)*

### **[1] Trace Header**

HEAPPOOLS trace header information.

### **[2] Pool Information**

Information includes the number of the pool (POOLID) which is currently being formatted, the ASID, and the number of entries formatted and the total number of entries taken.

**Note:** The trace wraps for each poolid after 1024 enties have been taken.

### **[3] Timestamp**

The time this trace entry was taken.

**Note:** The trace entries are formatted in reverse order (most recent trace entry first).

## **[4] Trace Table Entry contents**

The individual trace entry:

- The TYPE GET or FREE.
- The Cell within the pool being acted upon.
- The CPU and TCB which requested or freed the cell.
- A traceback at the time of the request. The number of entries in this traceback is limited by the HEAPCHK run-time option.

## **Understanding the C/C++-specific LEDATA output**

The Language Environment IPCS Verbexit LEDATA generates formatted output of C/C++-specific control blocks from a system dump when the ALL parameter is specified and C/C++ is active in the dump. [Figure](#page-367-0) 128 on page 342 illustrates the C/C++-specific output produced. The system dump being formatted was obtained by specifying the TERMTHDACT(UADUMP) run-time option when running the program CELQSAMP [Figure](#page-69-0) 5 on page 44. ["C/C++-specific](#page-373-0) sections of the LEDATA [output"](#page-373-0) on page 348 describes the information contained in the formatted output. Ellipses are used to summarize some sections of the dump.

For easy reference, the sections of the dump are numbered to correspond with the description of each section that follows.

<span id="page-367-0"></span>

|       |                                                                                                    | 64 BIT CRTL ENVIRONMENT DATA                                                                                                    |                       |                                                                                                    |                                                                                                    |                                                                |  |  |
|-------|----------------------------------------------------------------------------------------------------|----------------------------------------------------------------------------------------------------|-----------------------|----------------------------------------------------------------------------------------------------|----------------------------------------------------------------------------------------------------|----------------------------------------------------------------|--|--|
|       |                                                                                                    |                                                                                                    |                       |                                                                                                    |                                                                                                    |                                                                |  |  |
| [1]   | $+000310$<br>+000320<br>+000330<br>+000350                                                                                      | CGEN: 0000000100006160<br>CGENE:00000001 00009FB0<br>CPRMS:00000001 00003C28<br>CTHD:00000001 000074F8<br>+000340 CGEN CPCB:00000001 00006CD0<br>CIO:00000001 00006EC8<br>CFLG3:00                                                                                                    |                       | CRENT:00000000 00000000<br>TRACE:00000001<br>CURR FECB:00000001 000098D0<br>CGEN_CEDB:00000001 00008B30                                                                                                    |                                                                                                    |                                                                |  |  |
| $[2]$ | CGENE:<br>+000000<br>$+000008$<br>$+000100$<br>$+00054C$<br>$+00055C$<br>+000574<br>+000710                                     | 0000000100009FB0<br>CGENEYE:.-./<br>CGENEPTR:007C00C1 00C300C5<br>TEMPLONG:00E000A6 00E200E3<br>+000110 STDINFILE:00E800E9 00F200E3<br>+000120 STDERRFILE:00F000F1 00F200F3<br>+000138 LC CTYPE:00E000E8 00E9001F<br>+00052C MIN FLT:00000000 00000000 00000000 00000000<br>+00053C MAX FLT:00000000 00000000 00000000 00000000<br>FLT EPS:00000000<br>LDBL EPS:00000000 00000000 00000000 C7C5D5C5<br>IMSPCBLIST:0000A518 00000000<br>ABND_CODE:00000000                                                                                                    | CGENESIZE:00C200C4    | CERRNO:006000A3<br>AMRC:00E400E5 00E600E7<br>STDOUTFILE:00E500D9 00E200E4<br>LC CHARMAP:089481D0 00000000<br>DBL EPS:00000000 00000000<br>RSN CODE:00000000                                                                                                    | CTYPE:00F400F5 00F600F7                                                                                  | ADDRTBL:00000000 00000001                                      |  |  |
| [3]   | CEDB:<br>+000000<br>$+000010$<br>$+000060$<br>+000070<br>+000080<br>$+0000B0$<br>$+000000$<br>+000119<br>$+00012D$<br>$+00013D$ | 0000000100008B30<br>EYE:CEDB<br>SIZE:00000C08<br>CLLST:00000000 251024B0<br>+000020 CLWA:00000001 0000A558<br>+000030 CCADDR:00000000 251010C8<br>+000040 CANCHOR:00000000 25101000<br>+000050 ACBLEN:00000000 00000000<br>VALID HIGH:00000001 00009740<br>HEAD FECB:00000000 251402F8<br>EMPTY_CHAIN:00000000 00000000<br>+000090 STDINFILE:00000001 08949190<br>+0000A0 STDERRFILE:00000001 000080F8<br>TZDFLT:00000000 255AA936<br>CMS WRITE DISK:0000<br>+0000C8 MIN FLT:40400000 00000000 00100000 00000000<br>+0000D8 MAX FLT:00000000 00000000 7FFFFFFF FFFFFFFF<br>+0000E8 FLT EPS:71FFFFFF<br>+0000F8 LDBL EPS:34100000 00000000 26100000 00000000<br>+000110 MTF MAINTASK BLK:02480000 00000000<br>DEPTH:0000000<br>HEAP24_ANCHOR:C5C7C140 40400000<br>TKCLI:00000000 00000000                                                                                                    | SCREEN WIDTH:00000000 | PTR:00000001 00008B30<br>CEELANG:0003<br>CALTLWA:00000000 00000000<br>CFLGS:00000080<br>RPLLEN:00000000 00000000<br>LC:00000000 00000000<br>ATEXIT CHAIN:00000000 00000000<br>STDOUTFILE:00000001 000087C8<br>CINFO:00000000 00003840<br>DISK SET:00009840<br>DBL EPS:3C100000 00000000 | LOW:00000000 25140858<br>CTYPE:00000001 00008460<br>EMSG SETTING:00<br>USERID:<br>TCIC:00000000 00000000 | CASWITCH:0000<br>MAINPRMS:00000001 00008C80<br>FLAGS1:18000000 |  |  |
|       | +000145<br>$+00016D$                                                                                                    | ATEXIT FUNCS01:00000000 00000000 00000000 00000100 008CA800 00000000 00000000 00000000 00<br>ATEXIT FUNCS02:00000000 00000000 00000000 00000100 008CD000 00000000 00000000 00000000 00<br>+000195 ATEXIT FUNCS03:00000000 00000000 00000000 00000100 008CF800 00000000 00000000 00000000 00<br>+0001BD ATEXIT FUNCS04:00000000 00000000 00000000 00000100 008D2000 00000000 00000000 00000000 00<br>+0001E5 ATEXIT FUNCS05:00000000 00000000 00000000 00000100 008D4800 00000000 00000000 00000000 00<br>+00020D ATEXIT FUNCS06:00000000 00000000 00000000 00000100 008D7000 00000000 00000000 00000000 00<br>+000235 ATEXIT FUNCS07:00000000 00000000 00000000 00000100 008D9800 00000000 00000000 00000000 00<br>+00025D ATEXIT_FUNCS08:00000000 00000000 00000000 00000100 008DC000 00000000 00000000 00000000 00<br>+000285 ATEXIT FUNCS09:00000000 00000000 00000000 00000100 008DE800 00000000 00000000 00000000 00<br>+0002AD ATEXIT FUNCS10:00000000 00000000 00000000 00000100 008E1000 00000000 00000000 00000000 00<br>+0002D5 ATEXIT FUNCS11:00000000 00000000 00000000 00000100 008E3800 00000000 00000000 00000000 00<br>+0002FD ATEXIT_FUNCS12:00000000 00000000 00000000 00000100 008E6000 00000000 00000000 00000000 00<br>+000325 ATEXIT FUNCS13:00000000 00000000 00000000 00000100 008E8800 00000000 00000000 00000000 00<br>+00034D ATEXIT FUNCS14:00000000 00000000 00000000 00000100 008EB000 00000000 00000000 00000000 00<br>+000375 ATEXIT FUNCS15:00000000 00000000 00000000 00000100 008ED800 00000000 00000000 00000000 00<br>+00039D ATEXIT FUNCS16:00000000 00000000 00000000 00000100 008F0000 00000000 00000000 00000000 00<br>+0003C5 ATEXIT FUNCS17:00000000 00000000 00000000 00000100 008F2800 00000000 00000000 00000000 00<br>+0003ED ATEXIT FUNCS18:00000000 00000000 00000000 00000100 008F5000 00000000 00000000 00000000 00<br>+000415 ATEXIT_FUNCS19:00000000 00000000 00000000 00000100 008F7800 00000000 00000000 00000000 00<br>+00043D ATEXIT FUNCS20:00000000 00000000 00000000 00000100 008FA000 00000000 00000000 00000000 00<br>+000465 ATEXIT_FUNCS21:00000000 00000000 00000000 00000100 008FC800 00000000 00000000 00000000 00<br>+00048D ATEXIT FUNCS22:00000000 00000000 00000000 00000100 008FF000 00000000 00000000 00000000 00 |                       |                                                                                                    |                                                                                                    |                                                                |  |  |

*Figure 128. Example formatted C/C++ output from LEDATA Verbexit (Part 1 of 7)*

|         | +0004B5 ATEXIT FUNCS23:00000000 00000000 00000000 00000100 00901800 00000000 00000000 00000000 00<br>+0004DD ATEXIT FUNCS24:00000000 00000000 00000000 00000100 00904000 00000000 00000000 00000000 00<br>+000505 ATEXIT FUNCS25:00000000 00000000 00000000 00000100 00906800 00000000 00000000 00000000 00 |
|---------|----------------------------------------------------------------------------------------------------|
|         |                                                                                                    |
|         | +000555 ATEXIT FUNCS27:00000000 00000000 00000000 00000100 0090B800 00000000 00000000 00000000 00                                                                                                    |
|         | +00057D ATEXIT FUNCS28:00000000 00000000 00000000 00000100 0090E000 00000000 00000000 00000000 00                                                                                                    |
|         | +0005A5 ATEXIT FUNCS29:00000000 00000000 00000000 00000100 00910800 00000000 00000000 00000000 00                                                                                                    |
|         | +0005CD ATEXIT FUNCS30:00000000 00000000 00000000 00000100 00913000 00000000 00000000 00000000 00                                                                                                    |
|         | +0005F5 ATEXIT_FUNCS31:00000000 00000000 00000000 00000100 00915800 00000000 00000000 00000000 00                                                                                                    |
|         |                                                                                                    |
|         | +000645 HEAD FOREIGN FECB:00000000 00000000                                                                                                    |
|         | +00064D SNAP DUMP COUNT:00000000<br>ENVIRON:00000000 00000000<br>+00065D GETENV BUF:00000000 00000000                                                                                                    |
|         | BUF LEN:00000000 00000000<br>+00066D CDLL:00000000 00000000<br>INSPECT GLOBALS:00000000 00000108                                                                                                    |
| +00067D | JMP BUFF:948F5000 00000000<br>BACK END:00000000 00000000                                                                                                    |
| +00068D | TAB:00000000 00000000<br>FLAGS:00000000                                                                                                    |
|         | +00069D INTOFFLIST:00000000 00000000                                                                                                    |
|         | +0006A5 CGEN CRENT:00000000 00000000<br>CPRMS:00000000 00000000                                                                                                    |
| +0006B5 | _CEDCXV:00000000 00000100<br>CEDCOV:003C2800 00000000                                                                                                    |
| +0006C5 | CAA ADDR:00000000 00000000<br>EPCBLIST:00000000 00000000                                                                                                    |
|         | +0006DD USERIDLENGTH:00616000 00000000                                                                                                    |
| +0006E5 | TZSHR:00000000 00000000 00000400 00000100                                                                                                    |
| +0006F5 | MAXUNGETCOUNT:0099<br>RWSTATIC:0099F800 04000000<br>+000705 RWLEN:00000000 00000108<br>CSGDLLI:30005000 00000000                                                                                                    |
|         | +000715 DLLISIZE:00014000 00000000<br>IOGET ANY:00000000 00000000                                                                                                    |
| +000725 | BELOW:00000000 00000025<br>IOFREE ANY: 5A86B000 00000025                                                                                                    |
| +000735 | CSGSTINIT:5A869000 00000025<br>BELOW:5A86A000 00000025                                                                                                    |
|         | +000745 STINITSIZE:5A868000 00000000<br>+00074D MTFMAINTASKBLK:00000000 00000000                                                                                                    |
|         | SIGTABLE:00000000 00000000                                                                                                    |
|         | +00075D INIT STDIN:00000000 00000100<br>STDOUT:009B3800 00000100                                                                                                    |
| +00076D | STDERR:0087C800 00000100<br>TABNUM:00846000 00000000                                                                                                    |
|         | +000785 REDIR:00<br>OPENMVS FLAGS:00<br>MRPSTDR:00000000 00000000                                                                                                    |
|         | +0007A1 MWPSTDR:00000000 00000000<br>MRPSTDC:00000025 5A864000<br>+0007B1 MWPSTDC:00000025 5A863000                                                                                                    |
|         | OWRP1:00000000 00000000<br>STATIC EDCOV:00000000 00000000                                                                                                    |
|         | +0007D1 GETENV BUF2:00000000 00000000<br>BUF2 LEN:00000000 00000000                                                                                                    |
|         | +0007E1 DLCB MUTEX:00000000 00000000<br>CONDV:00000000 00000000                                                                                                    |
|         | +0007F1 EDCOV:00000108 9490A000<br>LCX:00000108 9490A800                                                                                                    |
|         | +000801 MUTEX ATTR:00000000 00000000<br>STOR INIT B:00000100                                                                                                    |
| +00080D | INCR B:0099F000<br>STOR INIT:00000108<br>INCR: 948FD000                                                                                                    |
|         | +000821 DEMANGLE:00300000 00200000<br>TEMPR15:00000000 00000000                                                                                                    |
| +000831 | TERMINATE:00000000 00000000<br>CXX INV:00000000 00000000                                                                                                    |
| +000851 | +000849 D4_JOIN_MUTEX_ATTR:00000000 00000000<br>MUTEX:00000000 00000000<br>CONDV ATTR:00000108 94908000                                                                                                    |
| +000861 | CONDV:00000108 94908800<br>DLLANCHOR:00000108 94909000                                                                                                    |
|         | +000871 DLLLAST:00000108 94909800<br>MEM24P:00000000 00000000                                                                                                    |
|         | +000881 RTLMUTEX ARRAYPTR:00000000 00000000                                                                                                    |
|         | +000889 MSGCATLIST:00000000 00000000<br>SRCHP:00000108 948FD800                                                                                                    |
|         | +000899 ETOAP:00000000 00000000<br>ATOEP:00000000 00000000                                                                                                    |
|         | +0008A9 NDMGMTP:00000000 00000000<br>POPENP:00000000 00000000                                                                                                    |
| +0008C9 | +0008B9 RND48P:00000000 00000000<br>BRK HEAPID:00000000 00000000<br>_START:00000000 00000000<br>CURRENT:00000000 00000000                                                                                                    |
| +0008D9 | END:00000000 00000000<br>RESTARTTABLE:00000000 00000000                                                                                                    |
|         | +0008F1 SYSLOGP:00000000 00000000<br>LOGIN NAME:                                                                                                    |
|         | +000905 PREV UMASK VAL:00000000                                                                                                    |
|         |                                                                                                    |
|         |                                                                                                    |
|         |                                                                                                    |
|         | +0009E1 BFP DBL LMS:FFFFFFFF FFFFFF34 10000000 00000000 10000000 0000007F EFFFFFFF FFFFFF3C B0<br>+000A29 HFP MHDC:F8000000 000000FF F8000000 00000040 05BF0A8B 1457693F F7154765 2B82FE3F DB                                                                                                    |
|         | +000A99 BFP MHDC:F6A09E66 7F3BCD3F E6A09E66 7F3BCD40 05BF0A8B 1457693F F7154765 2B82FE3F DB                                                                                                    |
| +000B09 | HFP FLT LMS:F6A09E66 7F3BCD3F E6A09E66                                                                                                    |
| +000B15 | BFP FLT LMS:7F3BCD00 1000007F FFFFFF3C 10000000 8000007F 7FFFFF34 0000007F 800000FF 80                                                                                                    |
|         | +000B39 HFP FHDC:A00000FF A000007F C00000FF C0000000 00001000 06000E00 1C000600 0F0020FF C0                                                                                                    |
| +000B61 | BFP FHDC:B2FFB200 3F003F00 3F004B00 4B004B00 01000200 18003500 71000600 0F0021FF 83                                                                                                    |
| +000B89 | ASCII CCSID:CDEC EBCDIC CCSID:BD00<br>LOGIN NAME A:                                                                                                    |
|         | +000B99 CINFO A:33041700 00000000<br>LC_C:00000000 00000000                                                                                                    |

*Figure 128. Example formatted C/C++ output from LEDATA Verbexit (Part 2 of 7)*

+000BB9 CORRESTABLE:00000100 00A17000 +000BC1 TZSHR\_A:00000100 00A2E800 00000000 00000000 **[4]** CTHD: 00000001000074F8 +000000 CTHDEYE:CTHD SIZE:00000528 CTHDPTR:00000001 000074F8 +000010 STORPTR:00000000 00000000 TOKPTR:00000000 25140A60 +000020 ASCTIME\_RESULT:.......................... +00003A SNAP\_DUMP\_FLAG:00 FP\_MODE:C4 +000040 GMTIME\_BKDN:00000001 00007B60 TIMECALLED:00000000 +00004C DATECALLED:00000000 DTCALLED:00000000<br>+000054 LOC\_CALLED:00000000 DOFMTO\_DISCARDS:0000000 00000000<br>+000060 CERRNO:00000000 AMRC:00000000 255CB278 +000070 AMRC2:00000000 255CB360 GDATE:00000000 00000000 +000080 OPTARGV:00000000 00000000<br>+000080 OPTINDV:00000001 00000000 +00008C OPTINDV:00000001 OPTOPTV:00000000 +000094 OPTSIND:00000000 DLGHTV:00000000 +0000A0 TZONEV:00000000 00000000 GTDTERRV:00000000 +0000B0 OPTARGP:00000001 00007578 OPTERRP:00000001 00007580 +0000C0 OPTINDP:00000001 00007584 OPTOPTP:00000001 00007588 +0000D0 DLGHTP:00000001 00007590 TZONEP:00000001 00007598  $GIDTERRP:00000001 000075A0$ +0000F0 LOCNAME:00000000 00000000 ENCRYPTP:00000000 00000000 +000100 CRYPTP:00000000 00000000<br>+000110 L64AP:00000000 00000000 +000110 L64AP:00000000 00000000 WCSTOKP:00000000 00000000 +000120 CUSERP:00000000 00000000<br>+000130 UTMPXP:00000000 00000000 +000130 UTMPXP:00000000 00000000 NDMGMTP:00000000 00000000 +000140 RECOMP:00000000 00000000 STACKPTR:00000000 00000000 +000150 STACKSIZE:00000000 00000000 STACKF<br>+000160 H ERRNO:00000000 SD:FFFFFFFF +000160 H\_ERRNO:00000000<br>+000168 HOSTENT DATA P:00 +000168 HOSTENT\_DATA\_P:00000000 00000000 HOSTENT\_P:00000000 00000000 +000178 NETENT\_DATA\_P:00000000 00000000 NETENT\_P:00000000 00000000 +000188 PROTOENT\_DATA\_P:00000000 00000000 +000190 PROTOENT\_P:00000000 00000000<br>+000198 SERVENT\_DATA\_P:00000000 00000 +000198 SERVENT\_DATA\_P:00000000 00000000 SERVENT\_P:00000000 00000000 +0001A8 NTOA\_BUF:.................. \_\_LOC1V:00000000 00000000 +0001C8 \_\_LOCSV:00000000 00000000 HERRNOP:00000001 00007658 +0001D8 \_\_LOC1P:00000000 00000000 REXECP:00000000 00000000 +0001E8 CXXEXCEPTION:00000000 00000000 TEMPDCBE:00000000 255CB068 +0001F8 T\_ERRNOV:00000000 T\_ERRNOP:00000001 000076F0 +000208 \_LOC1P:00000000 00000000 \_\_loc2p:00000000 00000000 +000218 \_\_locsp:00000000 00000000 \_loc1v:00000000 00000000 +000228 \_\_loc2v:00000000 00000000 THD\_STORAGE:00000000 00000000 +000238 CONTEXT\_LINK:00000000 00000000 FLAGS1:00000000 +000248 LABEL\_VAR:00000001 00007C90 ABND\_CODE:00000000 +000254 RSN\_CODE:00000000 STRFTIME\_ERADTCALLED:00000000 +00025C STRFTIME\_ERADATECALLED:00000000 +000260 STRFTIME\_ERATIMECALLED:00000000 +000264 STRFTIME\_ERAYEARCALLED:00000000 MBRLEN\_STATE:0000 +00026A MBRTOWC\_STATE:0000 WCRTOMB\_STATE:0000<br>+00026E MBSRTOWCS\_STATE:0000 WCSRTOMB\_STATE:0000 MBLEN\_STATE:0000<br>+000274 MBTOWC\_STATE:0000 CURR\_HEAP\_ID:00000000<br>+000230 CURR\_CAA:00000000 00000000 CURR\_MOD\_HANDLE:00000000 00 +0002B0 STRERRORBUF:00000001 00007280 TMPAREA:00000000 00000000 +0002C0 JONORKAREA:00000000 255CB140 TEMPDCB:000000000 0000<br>+0002C0 IOWORKAREA:00000000 255CB140 TEMPDSCB:000000000 0000<br>+0002D0 TEMPJFCB:00000000 0000D130 TEMPDSCB:00000000 255CB0A0 +0002D0 TEMPJFCB:00000000 0000D130 TEMPDSCB:00000000<br>+0002D0 TEMPJFCB:00000000 00000000 ERRNO\_JR:00000000 +0002E0 NAMEBUF:00000000 00000000 ERRNO\_JR:00000000 +0002F0 RET\_STRUCT:00000000 00000000 BKDN\_IS\_LOCALTIME:00000000 +0002FC SWPRINTF\_SIZE:00008000 SWPRINTF\_BUF:00000000 00000000 +000308 S99P:255CB048 MUTEXCTARRAY:00000001 00007EE8 +000318 STRFTIME\_ERANAMECALLED:00000000 DLL\_LOADLEVEL:00000000  $\overline{CONSTLIST:00000000}$  00000000 +000350 HSPABHWA:00000000 00000000 MUTEX\_SAVE:00000001 00007F98  $\overline{ONITIAL CPU TIME:40C08158 00000000}$ 

*Figure 128. Example formatted C/C++ output from LEDATA Verbexit (Part 3 of 7)*

|     | +000378<br>+000380<br>+000388<br>+0003A5<br>+0003BE<br>+0003D7<br>+0003F0<br>+000409<br>+000424<br>+00042C<br>+000430<br>+000448<br>+000460                                                               | FCB_MUTEX_SAVE:00000000 00000000<br>ENTRY ADDRTABLESIZE:00000000<br>ADDRESS:0000000<br>NAMES1:<br>NUMBEROFNAMES:00000000<br>NAMES2:<br>NAMES3:<br>NAMES4:<br>NAMES5:<br>NAMES6:<br>ENTRY SITETABLESIZE:00000000<br>KIND:00<br>NUM ADDRS:00000000<br>T STRERRORBUF:00000001 000073AC                                                                                                    |
|-----|----------------------------------------------------------------------------------------------------|----------------------------------------------------------------------------------------------------|
|     | $+000468$<br>+000488                                                                                                    | CTHD OURFDSET:00000000 00000000<br>IEEECWAP:00000000 00000000<br>RETVAL P:00000000 00000000                                                                                                    |
| [5] | CPCB:<br>+000000<br>+000008<br>+000014<br>+000024<br>+000034<br>+000044<br>$+000054$                                                                                                    | 0000000100006CD0<br>CPCB EYE:CPCB<br>CPCB SIZE:00000068<br>CPCB PTR:00000000 00000000<br>FLAGS1:40000000<br>TTKNHDR:00000000 00000000<br>TTKN:00000000 00000000<br>FOOTPRINT:00000000 00000001<br>CODE370:00008B30 00000000<br>CIO:00000000 00000001<br>Reuse:00006EC8<br>RSAbove:00000000 00000001<br>RSAbovelen:00006CD0<br>RSBelow:00000000 00000000<br>RSBelowlen:00000000                                                                                                    |
| [6] | CIO:<br>$+000000$<br>+000011<br>+000020<br>+000030<br>+000040<br>+000050<br>+000060<br>+000070<br>$+000080$<br>+000090<br>$+0000A0$<br>$+0000B0$<br>+0000C8<br>+0000D8<br>+0000E0<br>+0000F0<br>$+000100$ | 0000000100006EC8<br>EYE:CIO<br>SIZE:00000108<br>PTR:00000000 00000000<br>FLG1:01<br>DUMMYF:00000001 00006FD0<br>FLG2:00<br>FIG3:00<br>FLG4:00<br>EDCZ24:00000000 00000000<br>FCBSTART:00000001 00008118<br>DUMMYFCB:00000001 00006FF8<br>MFCBSTART:00000001 19400050<br>IOANYLIST:00000000 00000000<br>IOBELOWLIST:00000000 00000000<br>FCBDDLIST:00000000 00000000<br>PERRORBUF:00000001 00006D90<br>TMPCOUNTER:00000000 00000000<br>TEMPMEM: 00000000<br>PROMPTBUF:00000000 00000000<br>I024:00000000 00000000<br>IOEXITS:00000000 00000000<br>TERMINALCHAIN:00000001 000087E8<br>VANCHOR:00000000 00000000<br>XTI:00000000 00000000<br>ENOWP24:00000000 00000000<br>MAXNUMDESCRPS:00000000 00000000<br>DESCARRAY:00000000 00000000<br>TEMPFILENUM:0000000<br>CSS:00000000 00000000<br>DUMMY NAME:<br>HOSTNAME CACHE:00000000 00000000<br>HOSTADDR CACHE:00000000 00000000<br>1031:00000000 00000000<br>LAST_FD_CLOSE:00000000 00000000<br>IOGET64:00000000 255A8660<br>IOFREE64:00000000 255A8650 |
| [7] | File name: *                                                                                                    |                                                                                                    |
|     | FCB:<br>+000000<br>+000010<br>+000020<br>+000030<br>+000040<br>+000050<br>$+000060$<br>+000070<br>+000080<br>+000090<br>+0000A0<br>$+0000B0$<br>$+000000$<br>+0000D0<br>$+000008$<br>+0000E8<br>+0000F8   | 0000000100008118<br>BUFPTR:00000000 0000D318<br>COUNTIN:00000000 00000000<br>COUNTOUT:00000000 0000004E<br>READFUNC:00000000 255A8C40<br>WRITEFUNC:00000000 255A8D20<br>DEPTH:0000<br>FLAGS1:8000<br>LENGTH:00000000 00000001<br>NAME:00000001 00008410<br>BUFSIZE:00000000 00000048<br>MEMBER:<br>NEXT:00000000 255CC750<br>PREV:00000000 00000000<br>PARENT:00000001 00008118<br>CHILD:00000001 000087E8<br>DDNAME:<br>FD: FFFFFFFF<br>DEVTYPE:01 FCBTYPE:0071<br>FSCE:00000000 0000D048<br>UNGETBUF:00000001 00008300<br>REPOS:00000000 255A8D40<br>GETPOS:00000000 255A9690<br>CLOSE:00000000 255A9670<br>FLUSH:00000000 255A8D50<br>UTILITY:00000000 255A9660<br>USERBUF:00000000 00000000<br>LRECL:00000000 0000004E<br>BLKSIZE:00000000 0000004E<br>REALBUFPTR:00000000 0000D318<br>UNGETCOUNT:00000000 00000000<br>BUFSIZE:00000000 0000004F<br>BUF:00000000 0000D318<br>CURSOR:00000000 0000D318<br>ENDOFDATA:00000000 00000000<br>SAVEDBUF:00000000 00000000                               |

+0000F8 ENDOFDATA:00000000 00000000 SAVEDBUF:00000000 00000000<br>+000108 REALCOUNTIN:00000000 00000000<br>+000110 REALCOUNTOUT:00000000 000000000 POSMAJOR:00000000 00000000

*Figure 128. Example formatted C/C++ output from LEDATA Verbexit (Part 4 of 7)*

+000120 SAVEMAJOR:00000000 00000000 POSMINOR:00000000 00000000 +000130 SAVEMINOR:00000000 00000000 STATE:0000 SAVESTATE:0000 +000140 EXITFTELL:00000000 255A9650 EXITUNGETC:00000000 255A91B0 +000150 DBCSTART:00000000 00000000 UTILITYAREA:00000000 00000000 +000150 DBCSTART:00000000 00000000<br>+000160 INTERCEPT:00000000 00000000<br>+000170 DBCSSTATE:0000 FCB\_CPCB:0 +000170 DBCSSTATE:0000 FCB\_CPCB:00000001 00006CD0 +0001C0 LLPOSMAJOR:00000000 00000000 +0001C8 LLSAVEMAJOR:00000000 00000000 +0001D0 LLPOSMINOR:00000000 00000000<br>+0001D8 LLSAVEMINOR:00000000 00000000 LLSAVEMINOR:00000000 00000000 FSCE: 0000000000000048<br>+000000 GENERIC1:E3C5D9D +000000 GENERIC1:E3C5D9D4 00000000 00000000 0000D318 00000000 00000027 +000018 GENERIC2:00000000 00000000 00000000 0000D7A8 00000000 0000012C +000030 GENERIC3:00000015 00000000 00000000 255A9710 00000000 255A9700 File name: \* FCB: 0000000100008118 +000000 BUFPTR:00000000 0000D318 COUNTIN:00000000 00000000 +000010 COUNTOUT:00000000 0000004E READFUNC:00000000 255A8C40 +000020 WRITEFUNC:00000000 255A8D20 FLAGS1:8000 DEPTH:0000 +000030 NAME:00000001 00008410 LENGTH:00000000 00000001<br>+000040 \_BUFSIZE:00000000 00000048 MEMBER::::::::: +000040 \_BUFSIZE:00000000 00000048 MEMBER:........ +000050 NEXT:00000000 255CC750 PREV:00000000 00000000 +000060 PARENT:00000001 00008118 CHILD:00000001 000087E8 +000070 DDNAME:........ FD:FF<br>+000080 FSCE:00000000 0000D048 +000080 FSCE:00000000 0000D048 UNGETBUF:00000001 00008300 +000090 REPOS:00000000 255A8D40 GETPOS:00000000 255A9690 +0000A0 CLOSE:00000000 255A9670 FLUSH:00000000 255A8D50 +0000B0 UTILITY:00000000 255A9660<br>+0000B0 UTILITY:00000000 255A9660<br>+0000C0 LRECL:00000000 0000004E +0000C0 LRECL:00000000 0000004E BLKSIZE:00000000 0000004E +0000D0 REALBUFPTR:00000000 0000D318 -0000D8 UNGETCOUNT:00000000 00000000<br>+0000D8 UNGETCOUNT:00000000 00000000<br>+0000E8 BUF:00000000 0000D318 CURSOR:00000000 0000D318 +0000E8 BUF:00000000 0000D318 CURSOR:00000000 0000D318 +0000F8 ENDOFDATA:00000000 00000000<br>+000108 REALCOUNTIN:00000000 0000000 +000108 REALCOUNTIN:00000000 00000000<br>+000108 REALCOUNTIN:00000000 00000000 +000110 REALCOUNTOUT:00000000 00000000 POSMAJOR:00000000 00000000 +000120 SAVEMAJOR:00000000 00000000 POSMINOR:00000000 00000000 +000130 SAVEMINOR:00000000 00000000 STATE:0000 SAVESTATE:0000 +000140 EXITFTELL:00000000 255A9650<br>+000150 DBCSTART:00000000 00000000 +000150 DBCSTART:00000000 00000000 UTILITYAREA:00000000 00000000 +000160 INTERCEPT:00000000 00000000<br>+000170 DRCSSTATE:0000 FCBCPCB: +000170 DBCSSTATE:0000 FCB\_CPCB:00000001 00006CD0 +0001C0 LLPOSMAJOR:00000000 00000000<br>+0001C8 LLSAVEMAJOR:00000000 00000000 +0001C8 LLSAVEMAJOR:00000000 00000000 +0001D0 LLPOSMINOR:00000000 00000000 +0001D8 LLSAVEMINOR:00000000 00000000 FSCE: 000000000000D3E0 +000000 GENERIC1:E3C5D9D4 00000000 00000000 00000000 00000000 00000000 +000018 GENERIC2:00000000 00000000 00000000 00000000 00000000 00000000 +000030 GENERIC3:00000014 00000000 00000000 255A9710 00000000 255A9700 File name: \* FCB: 0000000100008118 +000000 BUFPTR:00000000 0000D318 COUNTIN:00000000 00000000 +000010 COUNTOUT:00000000 0000004E READFUNC:00000000 255A8C40 +000020 WRITEFUNC:00000000 255A8D20<br>+000030 NAME:00000001 00008410 +000030 NAME:00000001 00008410 \_LENGTH:00000000 00000001 +000040 \_BUFSIZE:00000000 00000048 MEMBER:........  $\overline{\text{NEXT}}:000000000255CC750$ +000060 PARENT:00000001 00008118 CHILD:00000001 000087E8 +000070 DDNAME:........ FD:FFFFFFFF DEVTYPE:01 FCBTYPE:0071 UNGETBUF:00000001 00008300

*Figure 128. Example formatted C/C++ output from LEDATA Verbexit (Part 5 of 7)*

| +000090<br>$+0000A0$<br>+0000B0<br>$+000000$<br>+0000D0<br>$+000008$<br>+0000E8<br>+0000F8<br>+000108<br>$+000110$<br>+000120<br>+000130<br>+000140<br>+000150<br>+000160<br>+000170<br>+0001C0<br>$+0001C8$<br>$+0001D0$ | REPOS:00000000 255A8D40<br>CLOSE:00000000 255A9670<br>UTILITY:00000000 255A9660<br>LRECL:00000000 0000004E<br>REALBUFPTR:00000000 0000D318<br>UNGETCOUNT:00000000 00000000<br>BUF:00000000 0000D318<br>ENDOFDATA:00000000 00000000<br>REALCOUNTIN:00000000 00000000<br>REALCOUNTOUT:00000000 00000000<br>SAVEMAJOR:00000000 00000000<br>SAVEMINOR:00000000 00000000<br>EXITFTELL:00000000 255A9650<br>DBCSTART:00000000 00000000<br>INTERCEPT:00000000 00000000<br>DBCSSTATE:0000<br>FCB CPCB:00000001 00006CD0<br>LLPOSMAJOR:00000000 00000000<br>LLSAVEMAJOR:00000000 00000000<br>LLPOSMINOR:00000000 00000000 | GETPOS:00000000 255A9690<br>FLUSH:00000000 255A8D50<br>USERBUF:00000000 00000000<br>BLKSIZE:00000000 0000004E<br>BUFSIZE:00000000 0000004F<br>CURSOR:00000000 0000D318<br>SAVEDBUF:00000000 00000000<br>POSMAJOR:00000000 00000000<br>POSMINOR:00000000 00000000<br>STATE:0000<br>SAVESTATE:0000<br>EXITUNGETC:00000000 255A91B0<br>UTILITYAREA:00000000 00000000<br>FLAGS2:41020000 60000800 |
|----------------------------------------------------------------------------------------------------|----------------------------------------------------------------------------------------------------|----------------------------------------------------------------------------------------------------|
| $+0001D8$                                                                                                    | LLSAVEMINOR:00000000 00000000                                                                                                    |                                                                                                    |
| FSCE:<br>$+000000$<br>+000018<br>+000030                                                                                                    | 000000000000370<br>GENERIC1:E3C5D9D4 00000000 00000000 0000D8E0 00000000 00000047<br>GENERIC2:00000000 00000000 00000000 0000D1E0 00000000 0000012C<br>GENERIC3:00000015 00000000 00000000 255A9710 00000000 255A9700                                                                                                    |                                                                                                    |
|                                                                                                    | File name: memory.data                                                                                                    |                                                                                                    |
| FCB:<br>+000000<br>+000010                                                                                                    | 00000000255CC750<br>BUFPTR:00000001 194003D5<br>COUNTOUT:00000000 0000FFDB                                                                                                    | COUNTIN:00000000 00000000<br>READFUNC:00000000 255A8C40                                                                                                    |
| +000020                                                                                                    | WRITEFUNC:00000000 255A9610                                                                                                    | FLAGS1:0000<br>DEPTH:0000                                                                                                    |
| +000030                                                                                                    | NAME:00000000 255CCA48                                                                                                    | LENGTH:00000000 0000000B                                                                                                    |
| +000040<br>+000050                                                                                                    | BUFSIZE:00000000 00000048<br>NEXT:00000000 255CB3D8                                                                                                    | MEMBER:<br>PREV:00000001 00008118                                                                                                    |
| +000060                                                                                                    | PARENT:00000000 255CC750                                                                                                    | CHILD:00000000 00000000                                                                                                    |
| +000070                                                                                                    | DDNAME:<br>FD: FFFFFFFFF                                                                                                    | DEVTYPE:08 FCBTYPE:0055                                                                                                    |
| +000080                                                                                                    | FSCE:00000000 255CC938                                                                                                    | UNGETBUF:00000000 255CC938                                                                                                    |
| +000090<br>$+0000A0$                                                                                                    | REPOS:00000000 255A9630<br>CLOSE:00000000 255A95A0                                                                                                    | GETPOS:00000000 255A95B0<br>FLUSH:00000000 255A9620                                                                                                    |
| +0000B0                                                                                                    | UTILITY:00000000 255A9590                                                                                                    | USERBUF:00000000 00000000                                                                                                    |
| +0000C0                                                                                                    | LRECL:00000000 00000400                                                                                                    | BLKSIZE:00000000 00010000                                                                                                    |
| +0000D0                                                                                                    | REALBUFPTR:00000000 00000000                                                                                                    |                                                                                                    |
| $+000008$<br>+0000E8                                                                                                    | UNGETCOUNT:00000000 00000000<br>BUF:00000001 194003B0                                                                                                    | BUFSIZE:00000000 00010000<br>CURSOR:00000001 194003B0                                                                                                    |
| +0000F8                                                                                                    | ENDOFDATA:00000000 00000000                                                                                                    | SAVEDBUF:00000000 00000000                                                                                                    |
| +000108                                                                                                    | REALCOUNTIN:00000000 00000000                                                                                                    |                                                                                                    |
| +000110                                                                                                    | REALCOUNTOUT:00000000 00000000                                                                                                    | POSMAJOR:00000000 00000000                                                                                                    |
| +000120                                                                                                    | SAVEMAJOR:00000000 00000000                                                                                                    | POSMINOR:00000000 00000000                                                                                                    |
| +000130<br>+000140                                                                                                    | SAVEMINOR:00000000 00000000<br>EXITFTELL:00000000 00000000                                                                                                    | STATE:0000<br>SAVESTATE:0000<br>EXITUNGETC:00000000 255A91B0                                                                                                    |
| +000150                                                                                                    | DBCSTART:00000000 00000000                                                                                                    | UTILITYAREA:00000000 00000000                                                                                                    |
| +000160                                                                                                    | INTERCEPT:00000000 00000000                                                                                                    | FLAGS2:43020008 40001100                                                                                                    |
| +000170                                                                                                    | DBCSSTATE:0000<br>FCB CPCB:00000001 00006CD0                                                                                                    |                                                                                                    |
| $+0001C0$                                                                                                    | LLPOSMAJOR:00000000 00000000                                                                                                    |                                                                                                    |
| $+0001C8$<br>$+0001D0$                                                                                                    | LLSAVEMAJOR:00000000 00000000<br>LLPOSMINOR:00000000 00000000                                                                                                    |                                                                                                    |
| +0001D8                                                                                                    | LLSAVEMINOR:00000000 00000000                                                                                                    |                                                                                                    |
|                                                                                                    |                                                                                                    |                                                                                                    |
| FSCE:                                                                                                    | 00000000255CC938                                                                                                    |                                                                                                    |
| +000000<br>+000018                                                                                                    | GENERIC1:D4C5D4D6 00000000 00000001 19400050 00000001 19400120                                                                                                    |                                                                                                    |
| +000030                                                                                                    | GENERIC3:00000000 255A9610 00000000 255A9630 00000000 255A9620                                                                                                    |                                                                                                    |

*Figure 128. Example formatted C/C++ output from LEDATA Verbexit (Part 6 of 7)*

<span id="page-373-0"></span>File name: myfile.data

| FCB:                   | 00000000255CB3D8                                                                                     |  |
|------------------------|----------------------------------------------------------------------------------------------------|--|
| $+000000$              | BUFPTR:00000000 255CB73B<br>COUNTIN:00000000 00000000                                                |  |
| $+000010$              | COUNTOUT:00000000 00000FE5<br>READFUNC:00000000 255A8C40                                             |  |
| +000020                | WRITEFUNC:00000000 255A91D0<br>FLAGS1:0000 DEPTH:0000                                                |  |
| +000030                | NAME:00000000 255CB6D0<br>LENGTH:00000000 0000000B                                                   |  |
| +000040                | BUFSIZE:00000000 00000048<br>$MEMBER:$                                                               |  |
| +000050                | NEXT:00000001 00006FF8<br>PREV:00000000 255CC750                                                     |  |
| +000060                | PARENT:00000000 255CB3D8<br>CHILD:00000000 00000000                                                  |  |
| +000070                | DEVTYPE:09 FCBTYPE:007C<br>DDNAME: FD:0000000                                                        |  |
| +000080                | UNGETBUF:00000000 255CB5C0<br>FSCE:00000000 255CB5C0                                                 |  |
| +000090                | REPOS:00000000 255A92A0<br>GETPOS:00000000 255A9290                                                  |  |
| $+0000A0$              | CLOSE:00000000 255A9270<br>FLUSH:00000000 255A9280                                                   |  |
| $+0000B0$              | UTILITY:00000000 255A9240<br>USERBUF:00000000 00000000                                               |  |
| $+0000C0$              | LRECL:00000000 00000000<br>BLKSIZE:00000000 00000000                                                 |  |
| $+000000$              | REALBUFPTR:00000000 255CB720                                                                         |  |
| +0000D8                | UNGETCOUNT:00000000 00000000<br>BUFSIZE:00000000 00001000                                            |  |
| +0000E8                |                                                                                                    |  |
| +0000F8                | ENDOFDATA:00000000 00000000<br>SAVEDBUF:00000000 00000000                                            |  |
| $+000108$              | REALCOUNTIN:00000000 00000000                                                                        |  |
| $+000110$              | REALCOUNTOUT:00000000 00000000<br>POSMAJOR: FFFFFFFF FFFFFFFF                                        |  |
| $+000120$              | SAVEMAJOR:00000000 00000000<br>POSMINOR:00000000 00000000                                            |  |
| $+000130$              | SAVEMINOR:00000000 00000000<br>STATE:0000 SAVESTATE:0000                                             |  |
| $+000140$              | EXITFTELL:00000000 00000000<br>EXITUNGETC:00000000 255A91B0                                          |  |
| $+000150$              | DBCSTART:00000000 00000000<br>UTILITYAREA:00000000 00000000                                          |  |
| $+000160$<br>$+000170$ | INTERCEPT:00000000 00000000<br>FLAGS2:40120040 00001300<br>DBCSSTATE:0000 FCB CPCB:00000001 00006CD0 |  |
| $+0001C0$              | LLPOSMAJOR:00000000 00000000                                                                         |  |
| $+0001C8$              | LLSAVEMAJOR:00000000 00000000                                                                        |  |
| $+0001D0$              | LLPOSMINOR:00000000 00000000                                                                         |  |
| $+0001D8$              | LLSAVEMINOR:00000000 00000000                                                                        |  |
|                        |                                                                                                    |  |
| FSCE:                  | 00000000255CB5C0                                                                                     |  |
| +000000                | GENERIC1:C8C6E2C6 00000000 00000000 255A8C40 00000000 255A91D0                                       |  |
| $+000018$              | GENERIC2:00000000 255A92A0 00000000 255A9290 00000000 255A9280                                       |  |
| +000030                | GENERIC3:00000000 00000000 00000491 00000000 030001A4 00000000                                       |  |
|                        |                                                                                                    |  |
|                        | Dummy FCB encountered at location 0000000100006FF8                                                   |  |
|                        | CRTL could not obtain the AMRC address from location 00E400E500E600E7                                |  |
|                        | Exiting CRTL Environment Data                                                                        |  |
|                        | Exiting Language Environment Data                                                                    |  |
|                        |                                                                                                    |  |

*Figure 128. Example formatted C/C++ output from LEDATA Verbexit (Part 7 of 7)*

## **C/C++-specific sections of the LEDATA output**

For the LEDATA output:

## **[1] CGEN**

This section formats the C/C++-specific portion of the Language Environment common anchor area (CAA).

## **[2] CGENE**

This section formats the extension to the C/C++-specific portion of the Language Environment common anchor area (CAA).

## **[3] CEDB**

This section formats the C/C++-specific portion of the Language Environment enclave data block (EDB).

## **[4] CTHD**

This section formats the C/C++ thread-level control block (CTHD).

### **[5] CPCB**

This section formats the C/C++-specific portion of the Language Environment process control block (PCB).

## **[6] CIO**

This section formats the C/C++ IO control block (CIO).

## **[7] File Control Blocks**

This section formats the C/C++ file control block (FCB). The FCB and its related control blocks represent the information needed by each open stream.

### **Related Control Blocks**

- **FSCE** The file specific category extension control block. The FSCE represents the specific type of IO being performed. The following is a list of FSCEs that may be formatted.
	- OSNS OS no seek
	- OSFS OS fixed text
	- OSVF OS variable text
	- OSUT OS undefined format text

Other FSCEs will be displayed using a generic overlay.

- **OSIO** The OS IO interface control block.
- **DCB** The data control block. For more information about the DCB, refer to *z/OS DFSMS Macro Instructions for Data Sets*.
- **DCBE** The data control block extension. For more information about the DCBE, refer to *z/OS DFSMS Macro Instructions for Data Sets*.
- **JFCB** The job file control block (JFCB). For more information about the JFCB, refer to *z/OS MVS Data Areas, Vol 3 (IVT-RCWK)*.

### **Understanding the AUTH LEDATA output** |

| | | | |

| | |

 $\overline{\phantom{a}}$ 

The Language Environment IPCS Verbexit LEDATA generates formatted output of Preinitialized Environments for Authorized Programs-specific control blocks from a system dump when the AUTH parameter is specified. Figure [Figure](#page-375-0) 129 on page [350](#page-375-0) illustrates the output produced when the LEDATA verbexit is invoked with the AUTH parameter. Ellipses are used to summarize some sections of the dump.

For easy reference, the sections of the dump are numbered to correspond with the description of each section that follows.

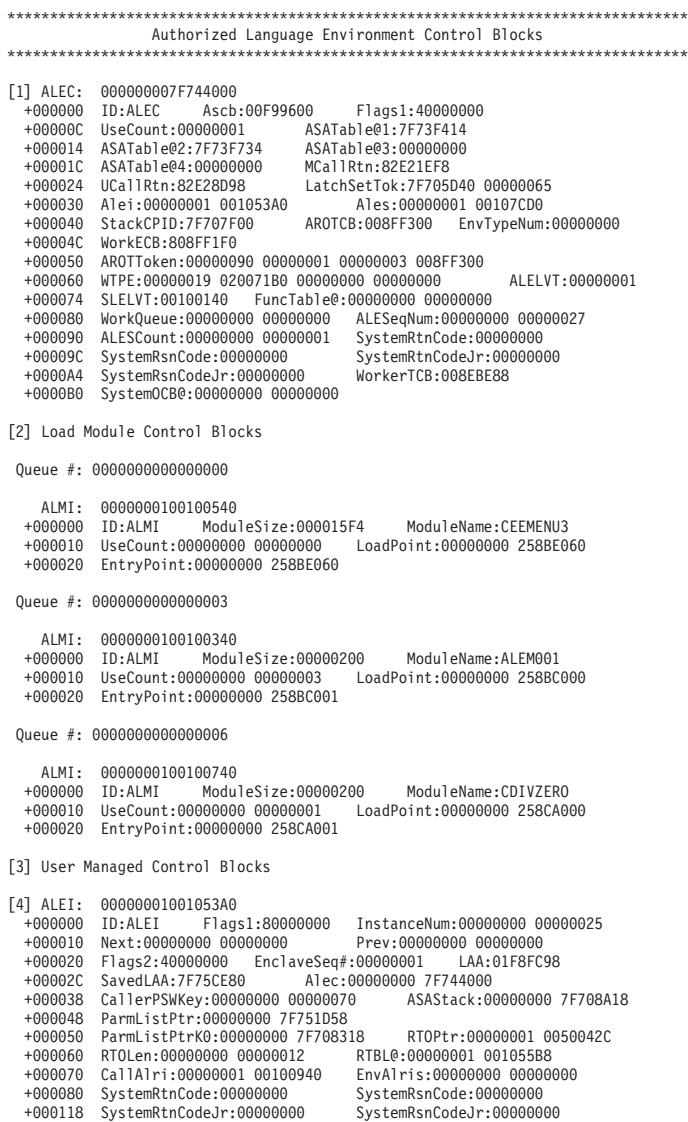

<span id="page-375-0"></span>| | | | | | | | | | | | | | | | | | | | | | | | | | | | | | | | | | | | | | | | | | | | | | | | | | | | | | | | | | | | |  $\perp$  $\begin{array}{c} | \\ | \end{array}$ |

*Figure 129. Example of formatted AUTH output from LEDATA Verbexit (Part 1 of 6)*

[5] Routine Control Blocks

Queue #: 000000000000000D

Routine: CDIVZERO ALRI: 0000000100100940 +000000 ID:ALRI Flags:80000000 InstanceNum:00000000 00000026 +000010 NEXT:00000000 00000000 ALEC:00000000 7F744000 +000020 AleiAddress:00000001 001053A0 +000028 AleiInstanceNum:00000000 00000025 DllName:........ +000038 RoutineNamePtr:00000001 00100B20 +000040 RoutineNameLen:00000000 00000008 +000048 RoutineAddr:00000000 258CA0C0 QSTRTAddr:00000000 258CA000 +000058 DllKeyPtr:00000000 00000000 DllKeyLen:00000000 00000000 +000068 ParmLen:00000000 EnvFlags:40000000 +000070 FuncEnv:00000000 00000010 FuncEntry:00000000 258CA0C0 +0000E0 MasterAlri:00000000 00000000 Ales:00000000 00000000 +0000F0 LUAlri:00000000 00000000 EnvType:00000000 +0000FC EnclaveSeq#:00000001 NextEnvAlri:00000000 00000000 Queue #: 0000000000000010 Routine: CDIVZERO ALRI: 0000000100100940 +000000 ID:ALRI Flags:80000000 InstanceNum:00000000 00000026 +000010 NEXT:00000000 00000000 +000020 AleiAddress:00000001 001053A0 +000028 AleiInstanceNum:00000000 00000025 DllName:........ +000038 RoutineNamePtr:00000001 00100B20 +000040 RoutineNameLen:00000000 00000008 +000048 RoutineAddr:00000000 258CA0C0 QSTRTAddr:00000000 258CA000 +000058 DllKeyPtr:00000000 00000000 DllKeyLen:00000000 00000000 +000068 ParmLen:00000000 EnvFlags:40000000 +000070 FuncEnv:00000000 00000010 FuncEntry:00000000 258CA0C0 +0000E0 MasterAlri:00000000 00000000 Ales:00000000 00000000 +0000F0 LUAlri:00000000 00000000 EnvType:00000000 +0000FC EnclaveSeq#:00000001 NextEnvAlri:00000000 00000000 [6] System Managed Control Blocks [7] ALES: 0000000100107CD0 +000000 ID:ALES UseCount:00000000 +000008 InstanceNum:00000000 00000000 Next:00000000 00000000 +000018 ENVID:RTOTCB5A Flags1:00000000 00000000 +000028 Alec:00000000 7F744000 NumEnvType:00000000 00000003 +000038 CPPtr:00000001 001082C8 +000048 SystemRtnCode:00000000 SystemRsnCode:00000000 +000050 SystemRtnCodeJr:00000000 SystemRsnCodeJr:00000000 [8] ETINDEX: 00000001 ALESETE: 0000000100107E18 +000000 Flags:00000000 ALEI:00000001 0010E0D8 +000010 WTime:00000000 00000000 +000020 IncrNum:00000000 00000005 MaxNum:00000000 00000014 +000030 CurNum:00000000 0000000A RTOPtr:00000001 00207CD0 +000040 RTOLen:00000000 00000400

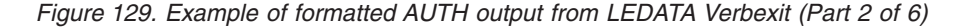

|

[9] Routine Control Blocks Queue #: 0000000000000013 Routine: ALEM001 ALRI: 0000000100200140 InstanceNum:00000000 00000022<br>ALEC:00000000 7F744000 +000010 NEXT:00000001 00200340 +000020 AleiAddress:00000000 00000000 +000028 AleiInstanceNum:00000000 00000000 DllName:........ +000038 RoutineNamePtr:00000001 00200320 +000040 RoutineNameLen:00000000 00000008 +000048 RoutineAddr:00000000 258BC0C0 QSTRTAddr:00000000 258BC000 +000058 DllKeyPtr:00000000 00000000 DllKeyLen:00000000 00000000 +000068 ParmLen:00000000 EnvFlags:00000000 +000070 FuncEnv:00000000 00000000 FuncEntry:00000000 00000000 +0000E0 MasterAlri:00000000 00000000 Ales:00000001 00107CD0 +0000F0 LUAlri:00000001 00200340 EnvType:00000001 +0000FC EnclaveSeq#:00000000 Queue #: 0000000000000017 Routine: ALEM001 ALRI: 0000000100200140 +000000 ID:ALRI Flags:88000000 InstanceNum:00000000 00000022 +000010 NEXT:00000001 00200340 +000020 AleiAddress:00000000 00000000 +000028 AleiInstanceNum:00000000 00000000 DllName:........ +000038 RoutineNamePtr:00000001 00200320 +000040 RoutineNameLen:00000000 00000008 +000048 RoutineAddr:00000000 258BC0C0 QSTRTAddr:00000000 258BC000 +000058 DllKeyPtr:00000000 00000000 DllKeyLen:00000000 00000000 +000068 ParmLen:00000000 EnvFlags:00000000 +000070 FuncEnv:00000000 00000000 FuncEntry:00000000 00000000 +0000E0 MasterAlri:00000000 00000000 +0000F0 LUAlri:00000001 00200340 EnvType:00000001 +0000FC EnclaveSeq#:00000000 NextEnvAlri:00000000 00000000 [10] ALEI: 000000010010E0D8 +000000 ID:ALEI Flags1:00000000 InstanceNum:00000000 0000000A +000010 Next:00000001 0010DEC0 Prev:00000000 00000000 +000020 Flags2:00000000 EnclaveSeq#:00000002 LAA:0<br>+00002C SavedLAA:7F75CE80 Alec:00000000 7F744000 +00002C SavedLAA:7F75CE80 +000038 CallerPSWKey:00000000 00000070 ASAStack:00000000 7F708AB0 +000048 ParmListPtr:00000000 7F750AA8 +000050 ParmListPtrK0:00000000 7F708368 RTOPtr:00000001 0000042C +000060 RTOLen:00000000 00000401 RTBL@:00000000 00000000 +000070 CallAlri:00000001 00200340 +000080 SystemRtnCode:00000000 SystemRsnCode:00000000 +000118 SystemRtnCodeJr:00000000 SystemRsnCodeJr:00000000

*Figure 129. Example of formatted AUTH output from LEDATA Verbexit (Part 3 of 6)*

|

[11] Routine: ALEM001 ALRI: 0000000100200340<br>+000000 ID:ALRI Flags:80000000 +000000 ID:ALRI Flags:80000000 InstanceNum:00000000 00000022 +000010 NEXT:00000000 00000000 ALEC:00000000 7F744000 +000020 AleiAddress:00000001 0010E0D8 +000028 AleiInstanceNum:00000000 00000000 DllName:........ +000038 RoutineNamePtr:00000001 00200320 +000040 RoutineNameLen:00000000 00000008 +000048 RoutineAddr:00000000 258BC0C0 QSTRTAddr:00000000 258BC000 +000058 DllKeyPtr:00000000 00000000 DllKeyLen:00000000 00000000 +000068 ParmLen:00000010 EnvFlags:40000000 +000070 FuncEnv:00000000 00000010 FuncEntry:00000000 258BC0C0 +0000E0 MasterAlri:00000001 00200140 Ales:00000001 00107CD0 +0000F0 LUAlri:00000000 00000000 EnvType:00000001 +0000FC EnclaveSeq#:00000001 NextEnvAlri:00000000 00000000 [10] ALEI: 000000010010DEC0 +000000 ID:ALEI Flags1:00000000 InstanceNum:00000000 00000009 +000010 Next:00000001 0010DCA8 +000020 Flags2:80000000 EnclaveSeq#:00000000 LAA:0233F598 +00002C SavedLAA:00000000 Alec:00000000 7F744000 +000038 CallerPSWKey:00000000 00000070 ASAStack:00000000 00000000 +000048 ParmListPtr:00000000 00000000 +000050 ParmListPtrK0:00000000 00000000 RTOPtr:00000001 00207CD0 +000060 RTOLen:00000000 00000400 RTBL@:00000000 00000000 +000070 CallAlri:00000000 00000000 EnvAlris:00000000 00000000 +000080 SystemRtnCode:00000000 SystemRsnCode:00000000 +000118 SystemRtnCodeJr:00000000 SystemRsnCodeJr:00000000 [10] ALEI: 000000010010DCA8 +000000 ID:ALEI Flags1:00000000 InstanceNum:00000000 00000008 +000010 Next:00000001 0010DA90 Prev:00000000 00000000 +000020 Flags2:80000000 EnclaveSeq#:00000000 LAA:0233F418 +00002C SavedLAA:00000000 Alec:00000000 7F744000 +000038 CallerPSWKey:00000000 00000070 +000048 ParmListPtr:00000000 00000000 +000050 ParmListPtrK0:00000000 00000000 RTOPtr:00000001 00207CD0 +000060 RTOLen:00000000 00000400 RTBL@:00000000 00000000 +000070 CallAlri:00000000 00000000 EnvAlris:00000000 00000000 +000080 SystemRtnCode:00000000 SystemRsnCode:00000000 +000118 SystemRtnCodeJr:00000000 SystemRsnCodeJr:00000000 . . . [8] ETINDEX: 00000002 ALESETE: 0000000100107FA8 +000000 Flags:00000000 ALEI:00000001 001102F0 +000010 WTime:00000000 00000000 +000020 IncrNum:00000000 00000006 MaxNum:00000000 00000017 +000030 CurNum:00000000 0000000B +000040 RTOLen:00000000 00000400

*Figure 129. Example of formatted AUTH output from LEDATA Verbexit (Part 4 of 6)*

|

[9] Routine Control Blocks

Queue #: 0000000000000013

| Routine: ALEM001   |                                                                       |                                                       |
|--------------------|-----------------------------------------------------------------------|-------------------------------------------------------|
| ALRI:              | 0000000100200540                                                      |                                                       |
| $+000010$          | NEXT:00000001 00200740                                                | ALEC:00000000 7F744000                                |
| +000020            | AleiAddress:00000000 00000000                                         |                                                       |
| +000028            | AleiInstanceNum:00000000 00000000                                     | D11Name:                                              |
| +000038            | RoutineNamePtr:00000001 00200720                                      |                                                       |
| +000040            | RoutineNameLen:00000000 00000008                                      |                                                       |
| +000048            | RoutineAddr:00000000 258BC0C0                                         | 0STRTAddr:00000000 258BC000                           |
| +000058            |                                                                       |                                                       |
| $+000068$          | ParmLen:00000000                                                      | EnvFlags:00000000                                     |
| +000070            | FuncEnv:00000000 00000000                                             | FuncEntry:00000000 00000000                           |
| +0000E0            | MasterAlri:00000000 00000000                                          | Ales:00000001 00107CD0                                |
| +0000F0            | LUAlri:00000001 00200740 EnvType:00000002                             |                                                       |
| +0000FC            | EnclaveSeq#:00000000 NextEnvAlri:00000000 00000000                    |                                                       |
|                    | Queue #: 0000000000000017                                             |                                                       |
| Routine: ALEM001   |                                                                       |                                                       |
|                    | ALRI: 0000000100200540                                                |                                                       |
|                    |                                                                       |                                                       |
| $+000010$          | NEXT:00000001 00200740                                                | ALEC:00000000 7F744000                                |
| +000020            | AleiAddress:00000000 00000000                                         |                                                       |
| +000028            | AleiInstanceNum:00000000 00000000<br>RoutineNamePtr:00000001 00200720 | $D11Name: \ldots \ldots$                              |
| +000038<br>+000040 | RoutineNameLen:00000000 00000008                                      |                                                       |
| +000048            | RoutineAddr:00000000 258BC0C0                                         | 0STRTAddr:00000000 258BC000                           |
| +000058            | D11KeyPtr:00000000 00000000                                           | D11KeyLen:00000000 00000000                           |
| +000068            | ParmLen:00000000                                                      | EnvFlags:00000000                                     |
| +000070            |                                                                       | FuncEnv:00000000 00000000 FuncEntry:00000000 00000000 |
| +0000E0            | MasterAlri:00000000 00000000                                          | Ales:00000001 00107CD0                                |
| +0000F0            | LUA1ri:00000001 00200740 EnvType:00000002                             |                                                       |
| +0000FC            | EnclaveSeq#:00000000 NextEnvAlri:00000000 00000000                    |                                                       |
|                    |                                                                       |                                                       |

*Figure 129. Example of formatted AUTH output from LEDATA Verbexit (Part 5 of 6)*

 $\begin{array}{c} \hline \end{array}$ 

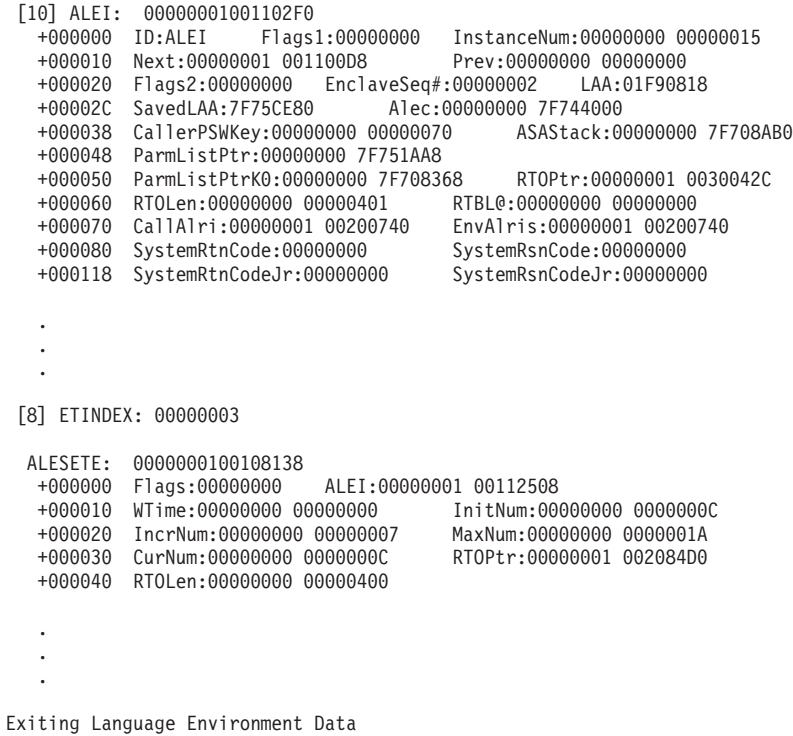

*Figure 129. Example of formatted AUTH output from LEDATA Verbexit (Part 6 of 6)* |

|

### **Sections of the AUTH LEDATA Verbexit formatted output** | **[1]ALEC** |

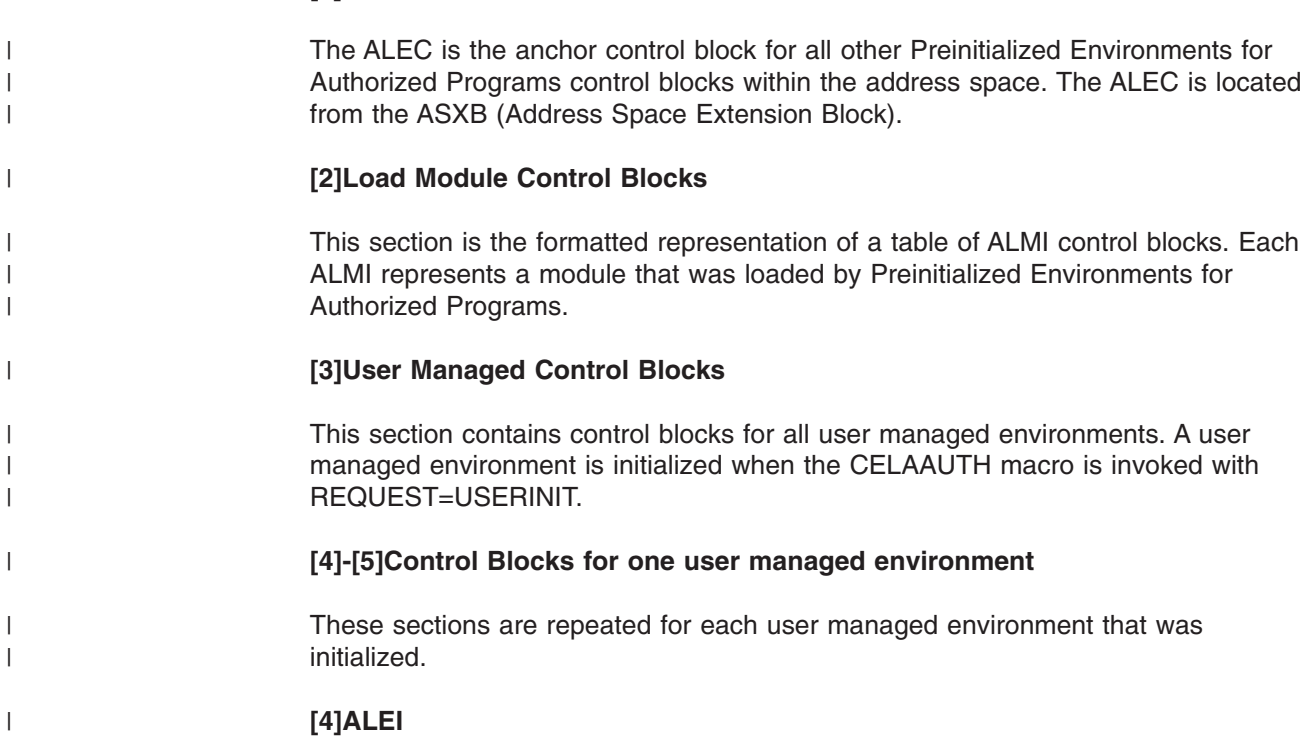

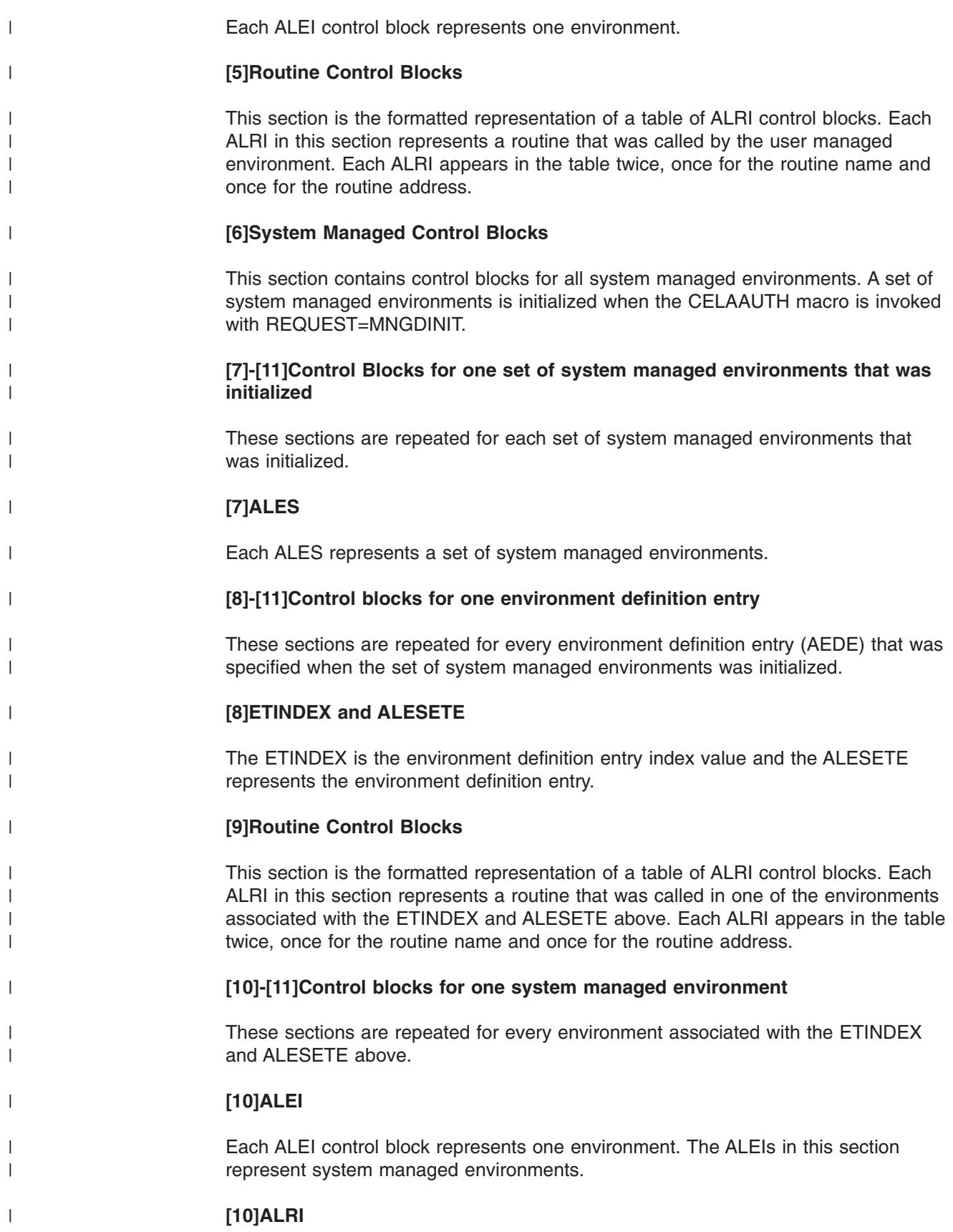

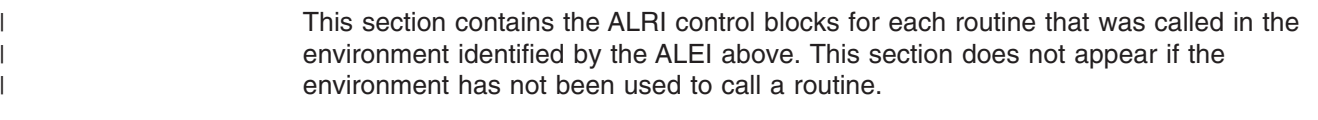

## **Formatting individual control blocks**

In addition to the full LEDATA output which contains many formatted control blocks, the IPCS Control block formatter can also format individual Language Environment control blocks.

The IPCS cbf command can be invoked from the ″IPCS Subcommand Entry″ screen, option 6 of the "IPCS PRIMARY OPTION MENU".

**Syntax**

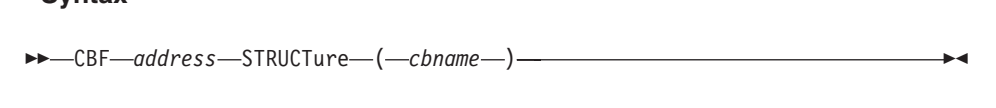

*address*

The address of the control block in the dump. This is determined by browsing the dump or running the LEDATA Verbexit.

*cbname*

The name of the control block to be formatted. The control blocks that can be individually formatted are listed in [Table](#page-383-0) 30 on page 358. In general, the name of each control block is similar to that used by the LEDATA Verbexit and is generally found in the control block's eyecatcher field. However, all control block names are prefixed with CEE in order to uniquely define the Language Environment control block names to IPCS.

For an example of the display which is the result of the command, see [Figure](#page-383-0) 130 on [page](#page-383-0) 358 :

CBF 15890 struct(CELCAA)

<span id="page-383-0"></span>

| CEECAA:   | 0000000100006160                                                                                                    |
|-----------|----------------------------------------------------------------------------------------------------|
| +0002B2   | INVAR:8000 FLAG0:00 TORC:00000000 FLAG2:30 LEVEL:12                                                                                                  |
| +000365   | PM:04 DMC:00000000 00000000 CD:00000000                                                                                                    |
| +000374   | RS:00000000 ERR:00000001 082FBDF0                                                                                                    |
| +000380   | DDSA:00000001 082FF760 EDB:00000001 000039D0<br>PCB:00000001 00002468 EYEPTR:00000001 00006148                                                       |
| +000390   |                                                                                                    |
| $+0003A0$ | CAA:00000001 00006160 SHAB:00000000 00000000                                                                                                    |
| $+0003B0$ | PRGCK:00000000 00000000 URC:00000000                                                                                                    |
| +0003C0   | PICICB:00000000 00000000 UKC:00000000<br>SIGSFLG:08000000 90000000 SIGSCTR:00000000                                                                  |
| $+0003CC$ | SIGSFLG:08000000 THDID:25481460 00000001                                                                                                    |
| +0003D8   | RCB:00000001 00002210 MEMBR:00000001 00006B18                                                                                                    |
| +0003E8   | SIGNAL STATUS:00000000 00000008                                                                                                    |
| +0003F0   | \$1GNAL_\$1A1U\$:00000000 00000008<br>HCOM_REG14:00000000 00000000 EDCHPXV:00000000 25175FF0<br>THREADHEAPID:00000000 00000000 \$YS_RTNCODE:00000000 |
| +000400   |                                                                                                    |
| +00040C   | SYS RSNCODE:00000000 SIGNGPTR:00000001 00006578                                                                                                    |
| +000418   | SIGNG:00000001 AB_STATUS:00 STACKDIRECTION:00                                                                                                    |
| +000420   |                                                                                                    |
| +000430   |                                                                                                    |
| +000440   | USERRTN:00000000 00000000 QINITDSA:00000001 082FF280                                                                                                 |
| +0004E8   | IFLAG:0008 TRMRSN:00 DEVH:00000000 00000000                                                                                                    |
| +0004F8   | PtatPtr:00000000 00000000<br>SQELADDR:00000000 255C7340                                                                                              |
| +000510   | VBA:00000000 00000000 TCS:00000000 00000000                                                                                                    |
| +000520   | CONDWAITDSAREG:00000000 00000000 THDSTATUS:00000000 00000000                                                                                         |
| +000570   | FBTOK:00000000 00000000 00000000 00000000                                                                                                    |
| $+000580$ | PTXLPTR:00000000 00000000 TICB PTR:00000001 000050F8                                                                                                 |
| +000598   | FWD CHAIN:00000001 10E013C8 BKWD CHAIN:00000001 193013C8                                                                                             |
| +0007E8   | TCB:008DD8D8                                                                                                    |

*Figure 130. The CAA formatted by the CBFORMAT IPCS command*

For more information on using the IPCS CBF command refer to the ″CBFORMAT subcommand″ section in *z/OS MVS IPCS Commands*, SA22-7594.

| <b>Control Block</b> | <b>Description</b>                        |
|----------------------|-------------------------------------------|
| <b>CELCIB</b>        | <b>Condition Information Block</b>        |
| <b>CELCIBH</b>       | <b>Condition Information Block Header</b> |
| <b>CELDSA</b>        | Dynamic Storage Area                      |
| <b>CELDSATR</b>      | <b>XPLINK Transition Area</b>             |
| <b>CELEDB</b>        | Enclave Data Block                        |
| <b>CELENSQ</b>       | Enclave Level Storage Management          |
| CELHNQ31             | Heap Anchor Node 31-bit                   |
| <b>CELHCOM</b>       | CEL Exception Manager Communications Area |
| <b>CELHPCQ</b>       | Thread Level Heap Control Block           |
| <b>CELLAA</b>        | Library Anchor Area                       |
| <b>CELLCA</b>        | Library Communication Area                |
| <b>CELPCB</b>        | Process Control Block                     |
| <b>CELRCB</b>        | <b>Region Control Block</b>               |
| <b>CELSANC</b>       | Storage Management Control Block          |
| <b>CELSTSB</b>       | <b>Storage Report Statistics Block</b>    |
|                      |                                           |

*Table 30. Language Environment control blocks which can be individually formatted*

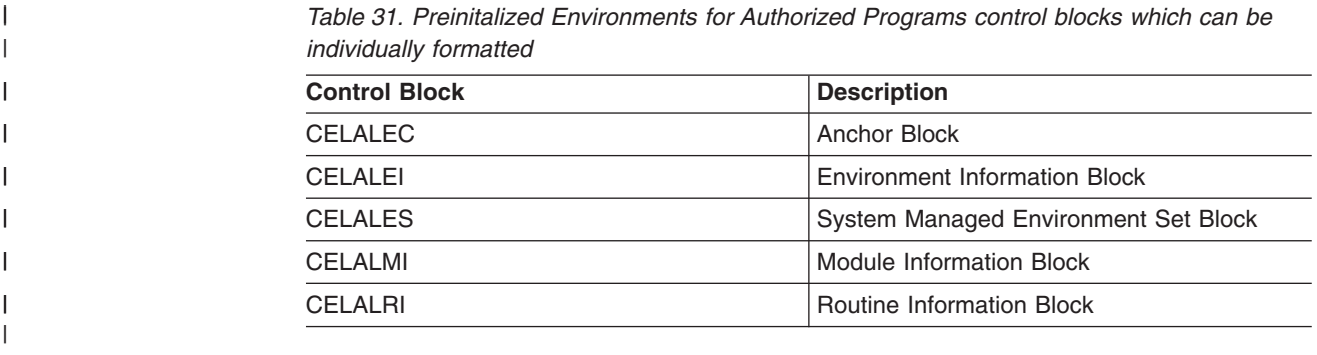

## **Requesting a Language Environment trace for debugging**

Language Environment provides an in-storage, wrapping trace facility that can reconstruct the events leading to the point where a dump is taken. Language Environment produces a trace table in its dump report when the TRACE run-time option is set to ON and:

- v A thread ends abnormally because of an unhandled condition of severity 2 or greater and the TERMTHDACT run-time option is set to DUMP, UADUMP, TRACE, or UATRACE.
- v An application terminates normally and the TRACE run-time option is set to DUMP (the default).

For more information about recording done by the TERMTHDACT run-time option or the TRACE run-time option, see *z/OS Language Environment Programming Reference*.

The TRACE run-time option activates Language Environment run-time library tracing and controls the size of the trace buffer, the type of trace events to record, and it determines whether a dump containing only the trace table should be unconditionally taken when the application (enclave) terminates. The trace table contents can be written out either upon demand or at the termination of an enclave.

The contents of the Language Environment dump depend on the values set in the TERMTHDACT run-time option. Under abnormal termination, the following dump contents are generated:

- TERMTHDACT(QUIET) generates a Language Environment dump containing the trace table only
- TERMTHDACT(MSG) generates a Language Environment dump containing the trace table only
- TERMTHDACT(TRACE) generates a Language Environment dump containing the trace table and the traceback
- TERMTHDACT(DUMP) generates a Language Environment dump containing thread/enclave/process storage and control blocks (the trace table is included as an enclave control block)
- TERMTHDACT(UAONLY) generates a system dump of the user address space
- TERMTHDACT(UATRACE) generates a Language Environment dump that contains traceback information, and a system dump of the user address space
- TERMTHDACT(UADUMP) generates a Language Environment dump containing thread/enclave/process storage and control blocks (the trace table is included as an enclave control block), and a user address space dump
- TERMTHDACT(UAIMM) generates a system dump of the user address space of the original abend or program interrupt that occurred prior to the Language Environment condition manager processing the condition.
	- **Note:** TRAP(ON,NOSPIE) must be in effect. When TRAP(ON,SPIE) is in effect, UAIMM equals UAONLY results. For software raised conditions or signals, UAIMM is the same as UAONLY.

Under normal termination, with the TRACE run-time option set to DUMP, Language Environment generates a dump containing the trace table only, independent of the TERMTHDACT setting.

Language Environment quiesces all threads that are currently running except for the thread that issued the call to cdump(). When you call cdump() in a multithread environment, only the current thread is dumped. Enclave- and process-related storage could have changed from the time the dump request was issued.

## **Locating the trace dump**

If your application is running under TSO or batch, and a CEEDUMP DD is not specified, Language Environment writes the CEEDUMP to the batch log (SYSOUT=\* by default). You can change the SYSOUT class by specifying a CEEDUMP DD, or by setting the environment variable, *\_CEE\_DMPTARG=SYSOUT(x)*, where x is the preferred SYSOUT class.

If your application is running under z/OS UNIX and is either running in a child process, or if it is invoked by one of the exec family of functions, the dump is written to the z/OS UNIX file system. Language Environment writes the CEEDUMP to one of the following directories in the specified order:

- 1. The directory in environment variable *CEE DMPTARG*, if found
- 2. The current working directory, if the directory is not the root directory (/), and the directory is writable
- 3. The directory found in environment variable *TMPDIR* (an environment variable that indicates the location of a temporary directory if it is not /tmp)
- 4. The **/tmp** directory

The name of this file changes with each dump and uses the following format: /path/CEEDUMP.Date.Time.Pid

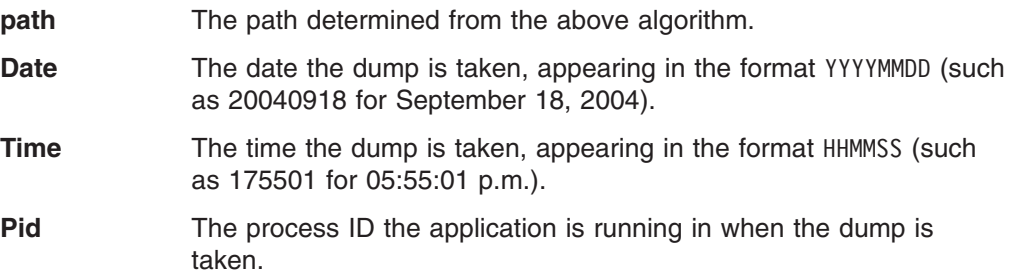

## **Using the Language Environment trace table format in a dump report**

The Language Environment trace table is established unconditionally at enclave initialization time if the TRACE run-time option is set to ON. All threads in the enclave share the trace table; there is no thread-specific table, nor can the table be dynamically extended or enlarged.

## **Understanding the trace table entry (TTE)**

Each trace table entry is a fixed-length record consisting of a fixed-format portion (containing such items as the timestamp, thread ID, and member ID) and a member-specific portion. The member-specific portion has a fixed length, of which some (or all) can be unused. For information about how participating products use the trace table entry, refer to the product-specific documentation. The format of the trace table entry is as follows:

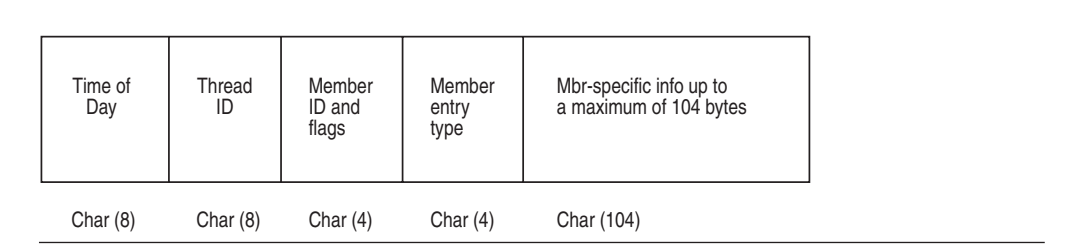

*Figure 131. Format of the trace table entry*

Following is a definition of each field:

**Time** The 64-bit value obtained from a store clock (STCK).

**Thread ID** The 8-byte thread ID of the thread that is adding the trace table entry.

## **Member ID and Flags**

Contains 2 fields:

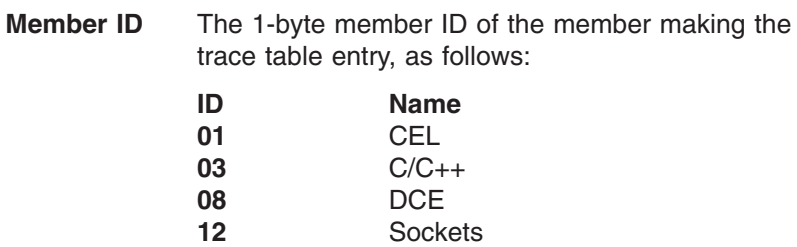

**Flags** 24 flags reserved for internal use.

## **Member Entry Type**

A number that indicates the type of the member-specific trace information that follows the field.

To uniquely identify the information contained in a specific TTE, you must consider Member ID as well as Member Entry Type.

## **Member-Specific Information**

Based on the member ID and the member entry type, this field contains the specific information for the entry, up to 104 bytes.

For C/C++, the entry type of 1 is a record that records an invocation of a base C run-time library function. The entry consists of the name of the invoking function and the name of the invoked function. Entry type 2 is a record that records the return from the base library function. It contains the returned value and the value of errno.

## <span id="page-387-0"></span>**Member-specific information in the trace table entry**

Global tracing is activated by using the LE=n suboption of the TRACE run-time option. This requests all Language Environment members to generate trace records in the trace table.

The settings for the global trace events are:

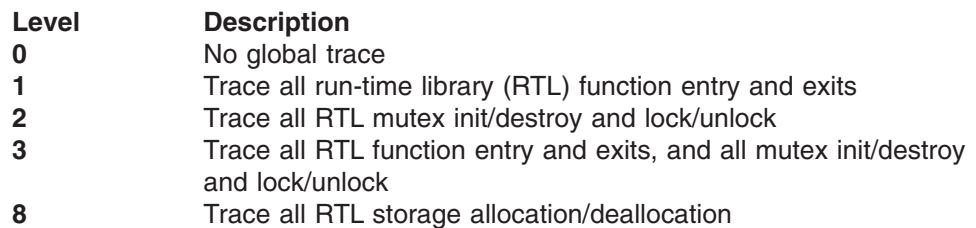

*When LE=1 is specified:* The following C/C++ records may be generated.

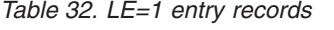

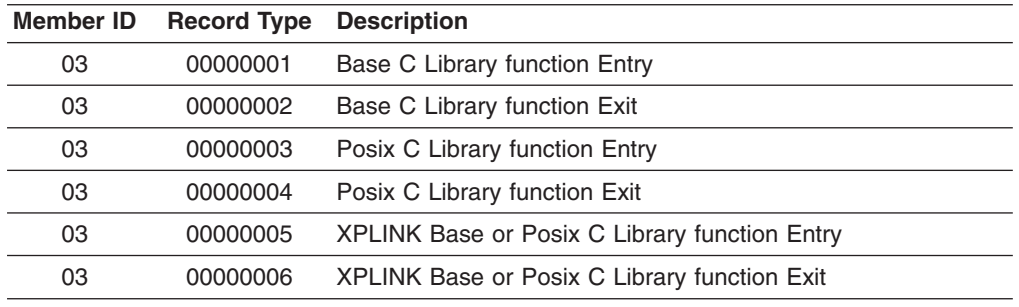

For a detailed description of these records, see "C/C++ contents of the [Language](#page-415-0) [Environment](#page-415-0) trace tables" on page 390.

*When LE=2 is specified:* The following Language Environment records may be generated.

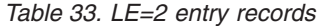

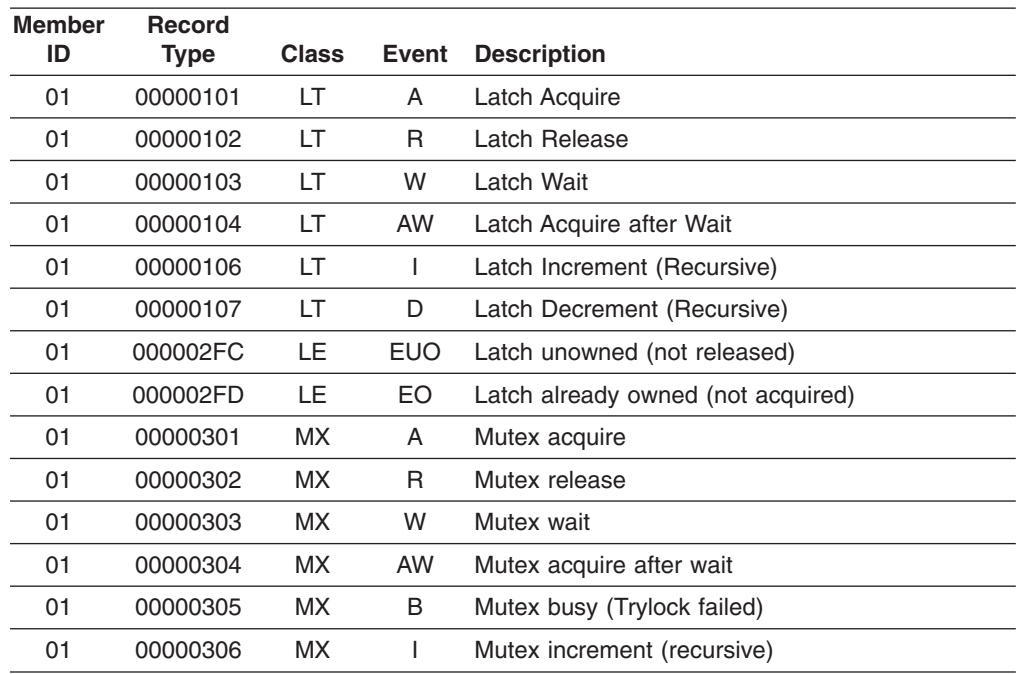

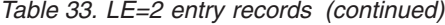

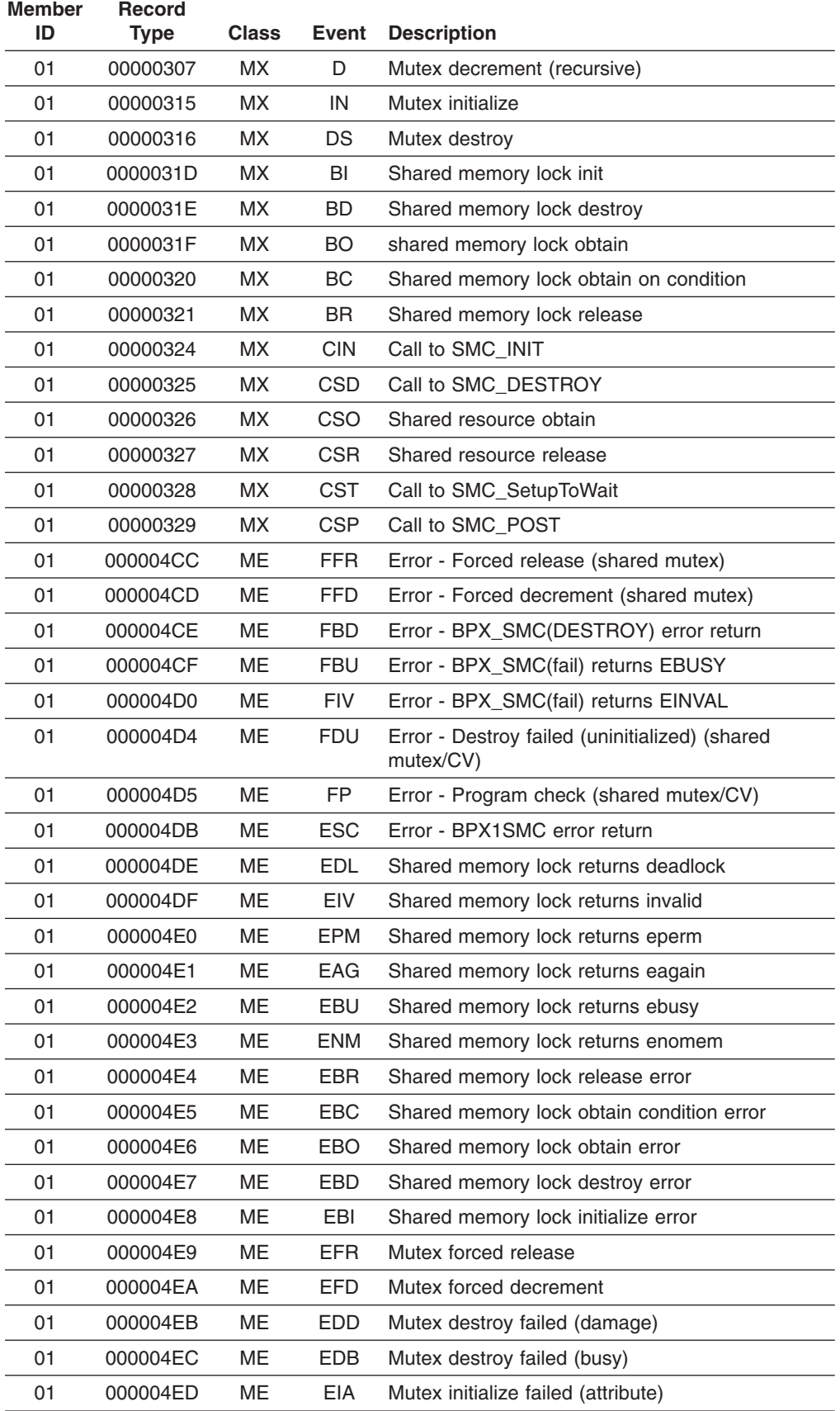

*Table 33. LE=2 entry records (continued)*

| <b>Member</b><br>ID | <b>Record</b><br><b>Type</b> | <b>Class</b> | <b>Event</b> | <b>Description</b>                      |
|---------------------|------------------------------|--------------|--------------|-----------------------------------------|
| 01                  | 000004EE                     | <b>ME</b>    | EIS          | Mutex initialize failed (storage)       |
| 01                  | 000004EF                     | <b>ME</b>    | EF           | Mutex release (forced by quiesce)       |
| 01                  | 000004F0                     | MЕ           | EP           | Mutex program check                     |
| 01                  | 000004FA                     | MЕ           | EDU          | Mutex destroy failed (uninitialized)    |
| 01                  | 000004FB                     | <b>ME</b>    | <b>EUI</b>   | Mutex uninitialized                     |
| 01                  | 000004FC                     | MЕ           | <b>EUO</b>   | Mutex unowned (not released)            |
| 01                  | 000004FD                     | Е            | EO           | Mutex already owned (not acquired)      |
| 01                  | 000004FE                     | <b>ME</b>    | <b>EIN</b>   | Mutex initialization failed (duplicate) |
| 01                  | 00000508                     | СV           | ΜR           | CV release mutex                        |
| 01                  | 00000509                     | СV           | MA.          | CV reacquire mutex                      |
| 01                  | 0000050A                     | CV           | <b>MW</b>    | CV mutex wait                           |
| 01                  | 0000050B                     | СV           | MAW          | CV reacquire mutex after wait           |
| 01                  | 0000050C                     | СV           | <b>CW</b>    | CV condition wait                       |
| 01                  | 0000050D                     | CV           | <b>CTW</b>   | CV condition timeout                    |
| 01                  | 0000050E                     | СV           | CWP          | CV wait posted                          |
| 01                  | 0000050F                     | <b>CV</b>    | CWI          | CV wait interrupted                     |
| 01                  | 00000510                     | <b>CV</b>    | <b>CTO</b>   | CV wait timeout                         |
| 01                  | 00000511                     | <b>CV</b>    | <b>CSS</b>   | CV condition signal success             |
| 01                  | 00000512                     | <b>CV</b>    | <b>CSM</b>   | CV condition signal miss                |
| 01                  | 00000513                     | <b>CV</b>    | <b>CBS</b>   | CV condition broadcast success          |
| 01                  | 00000514                     | <b>CV</b>    | CBM          | CV condition broadcast miss             |
| 01                  | 00000515                     | <b>CV</b>    | IN           | CV initialize                           |
| 01                  | 00000516                     | СV           | DS           | CV destroy                              |
| 01                  | 00000522                     | <b>CV</b>    | <b>CIN</b>   | Call to SMC_INIT                        |
| 01                  | 00000523                     | <b>CV</b>    | <b>CSD</b>   | Call to SMC_DESTROY                     |
| 01                  | 00000529                     | СV           | <b>CSP</b>   | Call to SMC_POST                        |
| 01                  | 0000052A                     | СV           | <b>CSB</b>   | Call to SMC_POSTALL                     |
| 01                  | 0000052B                     | <b>CV</b>    | <b>CSW</b>   | Call to SMC_WAIT                        |
| 01                  | 0000052C                     | CV           | <b>DBM</b>   | Shared condition broadcast - miss       |
| 01                  | 0000052D                     | СV           | <b>DBS</b>   | Shared condition broadcast - success    |
| 01                  | 0000052E                     | CV           | <b>DDS</b>   | Destroy (shared mutex/CV)               |
| 01                  | 0000052F                     | CV           | <b>DIN</b>   | Initialize (shared mutex/CV)            |
| 01                  | 00000530                     | CV           | <b>DSM</b>   | Condition signal - miss (shared CV)     |
| 01                  | 00000531                     | CV           | <b>DSS</b>   | Condition signal - success (shared CV)  |
| 01                  | 00000532                     | CV           | <b>DWI</b>   | Wait interrupted (shared CV)            |
| 01                  | 00000533                     | CV           | <b>DTO</b>   | Wait timeout (shared CV)                |
| 01                  | 00000534                     | <b>CV</b>    | <b>DWP</b>   | Wait posted (shared CV)                 |
| 01                  | 000006CB                     | CЕ           | FBT          | Error - Invalid system TOD (shared)     |
| 01                  | 000006D1                     | CE           | <b>FRM</b>   | Error - Recursive mutex (shared)        |

| <b>Member</b><br>ID | <b>Record</b><br><b>Type</b> | <b>Class</b> | <b>Event</b> | <b>Description</b>                                        |
|---------------------|------------------------------|--------------|--------------|-----------------------------------------------------------|
| 01                  | 000006D2                     | CЕ           | <b>FUO</b>   | Error - Shared mutex unowned                              |
| 01                  | 000006D3                     | CE           | FDB.         | Error - Destroy failed (busy) (shared mutex/CV)           |
| 01                  | 000006D4                     | CЕ           | <b>FDU</b>   | Error - Destroy failed (unitialized) (shared<br>mutex/CV) |
| 01                  | 000006D5                     | <b>CE</b>    | <b>FP</b>    | Error - Program check (shared mutex/CV)                   |
| 01                  | 000006D6                     | <b>CE</b>    | <b>FUI</b>   | Error - Shared mutex or CV unitialized                    |
| 01                  | 000006D7                     | <b>CE</b>    | <b>ENV</b>   | Error - BPX1SMC(fail) returns EINVAL                      |
| 01                  | 000006D8                     | <b>CE</b>    | <b>EPE</b>   | Error - BPX1SMC(fail) returns EPERM                       |
| 01                  | 000006D9                     | CЕ           | EAN          | Error - BPX1SMC(fail) returns EAGAIN                      |
| 01                  | 000006DA                     | CE           | EIB          | Error - BPX1SMC failed (EBUSY)                            |
| 01                  | 000006DB                     | <b>CE</b>    | <b>ESC</b>   | Error - BPX1SMC failed                                    |
| 01                  | 000006EB                     | CЕ           | EDD          | CV destroy failed (damage)                                |
| 01                  | 000006EC                     | CE           | <b>EDB</b>   | CV destroy failed (busy)                                  |
| 01                  | 000006ED                     | <b>CE</b>    | <b>EIA</b>   | CV initialization failed (attribute)                      |
| 01                  | 000006EE                     | CЕ           | <b>EIS</b>   | CV initialization failed (storage)                        |
| 01                  | 000006EF                     | CE           | EF           | CV forced by quiesce                                      |
| 01                  | 000006F0                     | <b>CE</b>    | <b>EP</b>    | CV program check                                          |
| 01                  | 000006F1                     | CЕ           | EBT          | CV invalid system TOD                                     |
| 01                  | 000006F2                     | <b>CE</b>    | EBN          | CV invalid timespec (nanoseconds)                         |
| 01                  | 000006F3                     | <b>CE</b>    | EBS.         | CV invalid timespec (seconds)                             |
| 01                  | 000006F4                     | CЕ           | <b>EPO</b>   | CV condition post callable service fail                   |
| 01                  | 000006F5                     | CЕ           | <b>ETW</b>   | CV condition timed wait callable service fail             |
| 01                  | 000006F6                     | <b>CE</b>    | <b>EWA</b>   | CV condition wait callable service fail                   |
| 01                  | 000006F7                     | CЕ           | <b>ESE</b>   | CV condition setup callable service fail                  |
| 01                  | 000006F8                     | <b>CE</b>    | ERM          | CV recursive mutex                                        |
| 01                  | 000006F9                     | <b>CE</b>    | EWM          | CV wrong mutex                                            |
| 01                  | 000006FA                     | CЕ           | EDU          | CV destroy failed (uninitialized)                         |
| 01                  | 000006FB                     | CE           | EUI          | CV mutex or CV uninitialized                              |
| 01                  | 000006FC                     | CE           | <b>EUO</b>   | CV mutex unowned                                          |
| 01                  | 000006FE                     | СE           | EIN          | CV initialization failed (duplicate)                      |
| 01                  | 00000702                     | <b>RW</b>    | R            | Release                                                   |
| 01                  | 00000704                     | <b>RW</b>    | AW           | Acquire after wait                                        |
| 01                  | 00000706                     | <b>RW</b>    | $\mathbf{I}$ | Increment (recursive)                                     |
| 01                  | 00000707                     | <b>RW</b>    | D            | Decrement (recursive)                                     |
| 01                  | 00000715                     | <b>RW</b>    | IN           | Initialize                                                |
| 01                  | 00000716                     | <b>RW</b>    | DS           | Destroy                                                   |
| 01                  | 00000717                     | <b>RW</b>    | RA           | Read acquire                                              |
| 01                  | 00000718                     | <b>RW</b>    | <b>WA</b>    | Write acquire                                             |
| 01                  | 00000719                     | <b>RW</b>    | RB           | Read busy (tryread failed)                                |

*Table 33. LE=2 entry records (continued)*

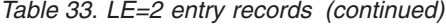

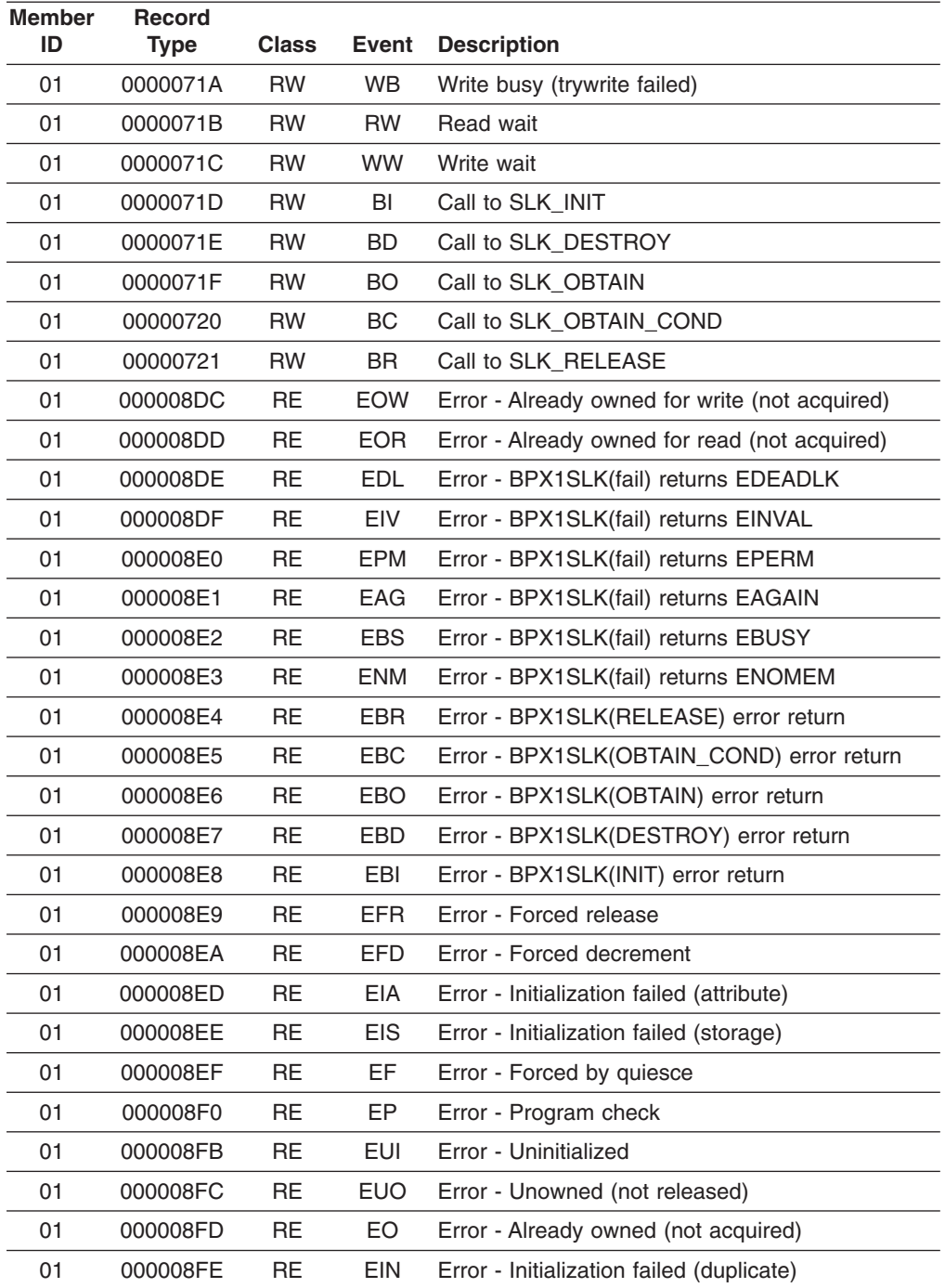

The format for the Mutex – Condition Variable – Latch entries in the trace table is:

*Table 34. Format of the mutex/CV/latch records*

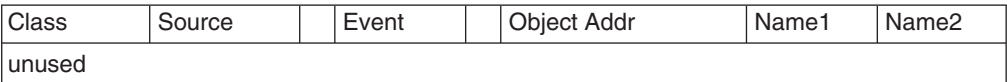

Where each field represents:

**Class** Two character EBCDIC representation of the trace class.

- **LT** Latch
- **LE** Latch Exception
- **MX** Mutex
- **ME** Mutex Exception
- **CV** Condition Variable
- **CE** Condition Variable Exception

### **Source**

One character EBCDIC representation of the event.

- **C** C/C++
- **Blank** Blank character
- **Event** Two character EBCDIC representation of the event. See [Table](#page-387-0) 33 on page [362.](#page-387-0)

### **Object address**

Fullword address of the mutex object.

### **Name 1**

Optional eight character field containing the name of the function or object to be recorded.

**Name 2**

Optional eight character field containing the name of the function or object to be recorded.

*When LE=3 is specified:* The trace table will include the records generated by both  $LE=1$  and  $LE=2$ .

*When LE=8 is specified:* The trace table will contain only storage allocation records. Currently this is only supported by C/C++.

*Table 35. LE=8 entry records*

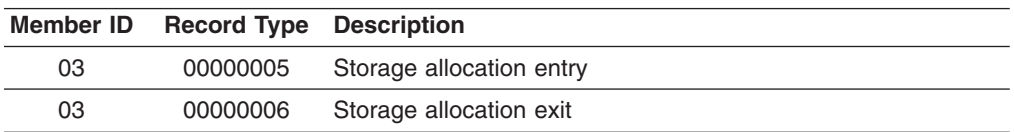

For a detailed description of these records, see "C/C++ contents of the [Language](#page-415-0) [Environment](#page-415-0) trace tables" on page 390.

## **Sample dump for the trace table entry**

The following is an example of a dump of the trace table when you specify the LE=1 suboption (the library call/return trace):

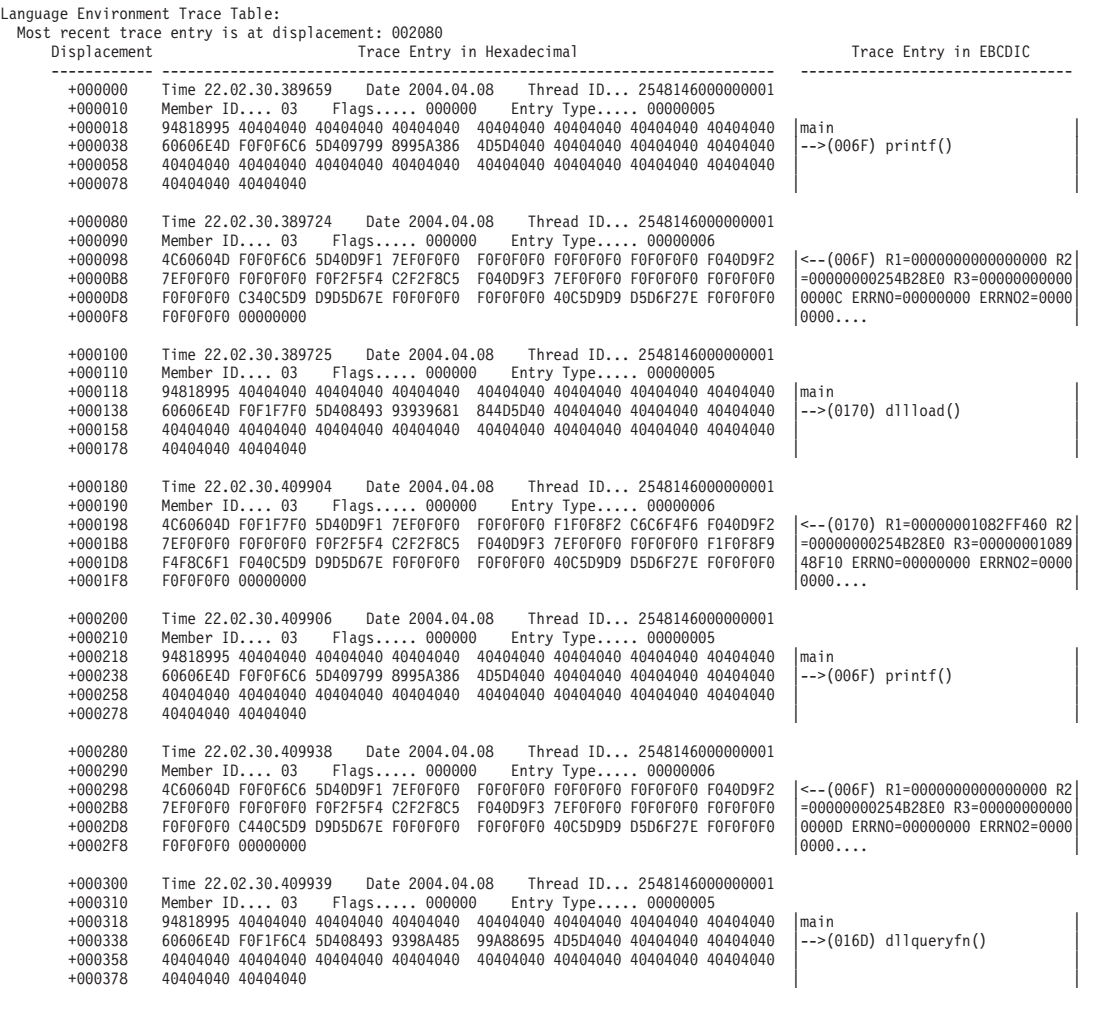

*Figure 132. Trace table in dump output*

# **Chapter 12. Debugging AMODE 64 C/C++ routines**

This chapter provides specific information to help you debug AMODE 64 applications that contain one or more C/C++ routines. It includes the following topics:

- Debugging C/C++ I/O routines
- Using XL C/C++ compiler listings
- Generating a Language Environment dump of a C/C++ routine
- Finding C/C++ information in a Language Environment dump
- Debugging example of  $C/C++$  routines

There are several debugging features that are unique to C/C++ routines. Before examining the C/C++ techniques to find errors, you might want to consider the following areas of potential problems:

• To prevent errors which may result from differences in LP64 default argument types, you should include function prototypes for all C/C++ function calls. For C/C++ run-time library functions, see *z/OS XL C/C++ Run-Time Library Reference*.

**Note:** malloc() is an example of a RTL function which needs this prototype to work correctly in LP64 applications.

- v If you are using the fetch() function, refer to *z/OS XL C/C++ Programming Guide* to ensure that you are creating the fetchable module correctly.
- v If you are using DLLs, refer to *z/OS XL C/C++ Programming Guide* to ensure that you are using the DLL correctly.
- Ensure that the entry point of the load module is CELQSTRT.
- v If you suspect that you are using uninitialized storage, you may want to use the STORAGE run-time option.
- You should avoid:
	- Incorrect casting
	- Referencing an array element with a subscript outside the declared bounds
	- Copying a string to a target with a shorter length than the source string
	- Declaring but not initializing a pointer variable, or using a pointer to allocated storage that has already been freed

If a routine exception occurred and you need more information than the condition handler provided, run your routine with the following run-time options, TRAP(ON, NOSPIE) and TERMTHDACT(UAIMM). Setting these run-time options generates a system dump of the user address space of the original abend or program interrupt prior to the Language Environment condition manager processing the condition. After the system dump is taken by the operating system the Language Environment condition manager continues processing.

## **Debugging C/C++ input/output programs**

You can use C/C++ conventions such as amrc and perror() when you debug I/O operations.

## **Using the \_\_amrc and \_\_amrc2 structures**

amrc, a structure defined in **stdio.h**, can help you determine the cause of errors resulting from an I/O operation, because it contains diagnostic information (for example, the return code from a failed VSAM operation).

There are two structures:

- amrc (defined by type \_\_amrc\_type
- $amrc2$  (defined by type  $amrc2$  type)

The amrc2 type structure contains secondary information that C can provide.

Because any I/O function calls, such as  $print()$ , can change the value of  $a$ mrc or amrc2, make sure you save the contents into temporary structures of amrc type and amrc2 type respectively, before dumping them.

Figure 133 shows the structure as it appears in **stdio.h**.

```
typedef struct amrctype {
[1] union {
[2] int __error;
           struct {
             unsigned short __syscode,
                             \lfloorrc;
[3] } abend;
           struct {
              unsigned char __fdbk_fill,
                              __rc,
                              __ftncd,
                              __fdbk;
[4] } __feedback;
           struct {
              unsigned short __svc99_info,
                              __svc99_error;
[5] } __alloc;
\overline{[1]} } \overline{code};[6] unsigned int __RBA;<br>[7] unsigned int __last_op;
       unsigned int
       struct {
        unsigned int __len_fill; /* _len + 4 */
        unsigned int
        unsigned int \frac{\text{]}{\text{}}\text{]} len;<br>
char str[120];<br>
unsigned int parmr0;
        unsigned int
        unsigned int __parmr1;
        unsigned int \overline{\phantom{a}}fill2[2];
        char str2[64];
[8] } __msg;
                        \lbrackrplfdbwd[4];
    } __amrc_type;
```
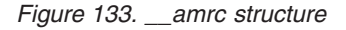

Figure 134 shows the \_\_amrc2 structure as it appears in **stdio.h**.

struct { **[9]** int \_\_error2; char *pad* error2[4]; **[10]** FILE \*\_\_fileptr;  $\begin{array}{ccc} \hline \texttt{[11]} & \texttt{int} & \texttt{ } & \texttt{ } \\ \hline \end{array}$ }

*Figure 134. \_\_amrc2 structure*
**[1] union { ... } \_\_code**

The error or warning value from an I/O operation is in error, abend, feedback, or alloc. Look at last op to determine how to interpret the code union.

- **[2] \_\_error** A structure that contains error codes for certain macros or services your application uses. Look at last op to determine the error codes. syscode is the system abend code.
- **[3] abend** A structure that contains the abend code when errno is set to indicate a recoverable I/O abend. For is the return code. For more information on abend codes, see *z/OS MVS System Codes*.
- **[4] \_\_feedback** A structure that is used for VSAM only. The \_\_rc stores the VSAM register 15, fdbk stores the VSAM error code or reason code, and RBA stores the RBA after some operations.
- **[5] alloc** A structure that contains errors during fopen or freopen calls when defining files to the system using SVC 99.
- **[6] \_\_RBA** The RBA value returned by VSAM after an ESDS or KSDS record is written out. For an RRDS, it is the calculated value from the record number. In AMODE 64 applications, you can no longer use the address of  $amrc$ . RBA as the first argument to flocate(). Instead, amrc. RBA must be placed into an unsigned long in order to make it 8 bytes wide, since flocate() is updated to indicate that size of (unsigned long) must be specified as the key length (second argument).
- **[7] \_\_last\_op** A field containing a value that indicates the last I/O operation being performed by C/C++ at the time the error occurred. These values are shown in [Table](#page-397-0) 36 on page 372.
- **[8] \_\_msg** May contain the system error messages from read or write operations emitted from the DFSMS/MVS SYNADAF macro instruction. Because the message can start with a hexadecimal address followed by a short integer, it is advisable to start printing at MSG+6 or greater so the message can be printed as a string. Because the message is not null-terminated, a maximum of 114 characters should be printed. This can be accomplished by specifying a printf format specifier as %.114s.
- **[9] \_\_error2** A secondary error code. For example, an unsuccessful rename or remove operation places its reason code here.
- **[10] \_\_fileptr** A pointer to the file that caused a SIGIOERR to be raised. Use an fldata() call to get the actual name of the file.

#### **[11] \_\_reserved**

Reserved for future use.

### **\_\_last\_op values**

The last\_op field is the most important of the \_\_amrc fields. It defines the last I/O operation C/C++ was performing at the time of the I/O error. You should note that the structure is neither cleared nor set by non-I/O operations, so querying this field outside of a SIGIOERR handler should only be done immediately after I/O operations. [Table](#page-397-0) 36 lists last op values you could receive and where to look for further information.

| Value              | <b>Further Information</b>                                                                                                    |
|--------------------|----------------------------------------------------------------------------------------------------|
| IO INIT            | Will never be seen by SIGIOERR exit value given at initialization.                                                                                                    |
| BSAM OPEN          | Sets error with return code from OS OPEN macro.                                                                                                    |
| <b>BSAM CLOSE</b>  | Sets error with return code from OS CLOSE macro.                                                                                                    |
| BSAM READ          | No return code (either _abend (errno == 92) or _msg (errno<br>$== 66$ ) filled in).                                                                                                    |
| BSAM NOTE          | NOTE returned 0 unexpectedly, no return code.                                                                                                    |
| BSAM POINT         | This will not appear as an error lastop.                                                                                                    |
| BSAM WRITE         | No return code (either _abend (errno == 92) or _msg (errno<br>$== 65$ ) filled in).                                                                                                    |
| BSAM CLOSE T       | Sets _error with return code from OS CLOSE TYPE=T.                                                                                                    |
| BSAM BLDL          | Sets error with return code from OS BLDL macro.                                                                                                    |
| BSAM_STOW          | Sets __error with return code from OS STOW macro.                                                                                                    |
| TGET READ          | Sets __error with return code from TSO TGET macro.                                                                                                    |
| TPUT WRITE         | Sets _error with return code from TSO TPUT macro.                                                                                                    |
| IO DEVTYPE         | Sets __error with return code from I/O DEVTYPE macro.                                                                                                    |
| IO RDJFCB          | Sets error with return code from I/O RDJFCB macro.                                                                                                    |
| IO TRKCALC         | Sets _error with return code from I/O TRKCALC macro.                                                                                                    |
| IO_OBTAIN          | Sets error with return code from I/O CAMLST OBTAIN.                                                                                                    |
| IO LOCATE          | Sets error with return code from I/O CAMLST LOCATE.                                                                                                    |
| IO CATALOG         | Sets _error with return code from I/O CAMLST CAT. The<br>associated macro is CATALOG.                                                                                                    |
| IO_UNCATALOG       | Sets _error with return code from I/O CAMLST UNCAT. The<br>associated macro is CATALOG.                                                                                                    |
| IO RENAME          | Sets error with return code from I/O CAMLST RENAME.                                                                                                    |
| _SVC99_ALLOC       | Sets __ alloc structure with info and error codes from SVC 99<br>allocation.                                                                                                    |
| _SVC99_ALLOC_NEW   | Sets __alloc structure with info and error codes from SVC 99<br>allocation of NEW file.                                                                                                    |
| _SVC99_UNALLOC     | Sets _unalloc structure with info and error codes from SVC 99<br>unallocation.                                                                                                    |
| C TRUNCATE         | Set when C or C++ truncates output data. Usually this is data<br>written to a text file with no newline such that the record fills up<br>to capacity and subsequent characters cannot be written. For a<br>record I/O file this refers to an fwrite() writing more data than<br>the record can hold. Truncation is always rightmost data. There<br>is no return code. |
| C ECBCHECK         | Set when C or $C_{++}$ FCB is corrupted. This is due to a pointer<br>corruption somewhere. File cannot be used after this.                                                                                                    |
| C_DBCS_TRUNCATE    | This occurs when writing DBCS data to a text file and there is<br>no room left in a physical record for anymore double byte<br>characters. A new-line is not acceptable at this point. Truncation<br>will continue to occur until an SI is written or the file position is<br>moved. Cannot happen if MB_CUR_MAX is 1.                                                |
| C_DBCS_SO_TRUNCATE | This occurs when there is not enough room in a record to start<br>any DBCS string or else when a redundant SO is written to the<br>file before an SI. Cannot happen if MB_CUR_MAX is 1.                                                                                                    |

<span id="page-397-0"></span>*Table 36. \_\_last\_op values and diagnosis information*

| <b>Value</b>         | <b>Further Information</b>                                                                                                    |
|----------------------|----------------------------------------------------------------------------------------------------|
| C_DBCS_SI_TRUNCATE   | This occurs only when there was not enough room to start a<br>DBCS string and data was written anyways, with an SI to end it.<br>Cannot happen if MB_CUR_MAX is 1.                                                               |
| C_DBCS_UNEVEN        | This occurs when an SI is written before the last double byte<br>character is completed, thereby forcing C or C++ to fill in the last<br>byte of the DBCS string with a padding byte X'FE'. Cannot<br>happen if MB_CUR_MAX is 1. |
| C_CANNOT_EXTEND      | This occurs when an attempt is made to extend a file that allows<br>writing, but cannot be extended. Typically this is a member of a<br>partitioned data set being opened for update.                                            |
| VSAM_OPEN_FAIL       | Set when a low level VSAM OPEN fails, sets _rc and _fdbk<br>fields in the _amrc struct.                                                                                                    |
| VSAM_OPEN_ESDS       | Does not indicate an error; set when the low level VSAM OPEN<br>succeeds, and the file type is ESDS.                                                                                                    |
| VSAM OPEN RRDS       | Does not indicate an error; set when the low level VSAM OPEN<br>succeeds, and the file type is ESDS.                                                                                                    |
| _VSAM_OPEN_KSDS      | Does not indicate an error; set when the low level VSAM OPEN<br>succeeds, and the file type is ESDS.                                                                                                    |
| _VSAM_OPEN_ESDS_PATH | Does not indicate an error; set when the low level VSAM OPEN<br>succeeds, and the file type is ESDS.                                                                                                    |
| VSAM_OPEN_KSDS_PATH  | Does not indicate an error; set when the low level VSAM OPEN<br>succeeds, and the file type is ESDS.                                                                                                    |
| VSAM MODCB           | Set when a low level VSAM MODCB macro fails, sets _rc and<br>fdbk fields in the __amrc struct.                                                                                                    |
| _VSAM_TESTCB         | Set when a low level VSAM TESTCB macro fails, sets _rc and<br>fdbk fields in the __amrc struct.                                                                                                    |
| _VSAM_SHOWCB         | Set when a low level VSAM SHOWCB macro fails, sets _rc<br>and _fdbk fields in the _amrc struct.                                                                                                    |
| _VSAM_GENCB          | Set when a low level VSAM GENCB macro fails, sets __ rc and<br>fdbk fields in the __amrc struct.                                                                                                    |
| VSAM GET             | Set when the last op was a low level VSAM GET; if the GET<br>fails, sets __rc and __fdbk in the __amrc struct.                                                                                                    |
| _VSAM_PUT            | Set when the last op was a low level VSAM PUT; if the PUT<br>fails, sets __rc and __fdbk in the __amrc struct.                                                                                                    |
| VSAM POINT           | Set when the last op was a low level VSAM POINT; if the POINT<br>fails, sets __rc and __fdbk in the __amrc struct.                                                                                                    |
| _VSAM_ERASE          | Set when the last op was a low level VSAM ERASE; if the<br>ERASE fails, sets __rc and __fdbk in the __amrc struct.                                                                                                    |
| VSAM ENDREQ          | Set when the last op was a low level VSAM ENDREQ; if the<br>ENDREQ fails, sets __rc and __fdbk in the __amrc struct.                                                                                                    |
| VSAM CLOSE           | Set when the last op was a low level VSAM CLOSE; if the<br>CLOSE fails, sets __rc and __fdbk in the __amrc struct.                                                                                                    |
| QSAM GET             | error is not set (if abend (errno $== 92$ ), __abend is set,<br>otherwise if read error (errno == 66), look at _msg.                                                                                                    |
| QSAM PUT             | error is not set (if abend (errno $== 92$ ), __abend is set,<br>otherwise if write error (errno $== 65$ ), look at _msg.                                                                                                    |
| _QSAM_TRUNC          | This is an intermediate operation. You will only see this if an I/O<br>abend occurred.                                                                                                    |

*Table 36. \_\_last\_op values and diagnosis information (continued)*

| <b>Value</b>  | <b>Further Information</b>                                                                                                    |
|---------------|----------------------------------------------------------------------------------------------------|
| QSAM FREEPOOL | This is an intermediate operation. You will only see this if an I/O<br>abend occurred.                                                                                                    |
| QSAM CLOSE    | Sets error to result of OS CLOSE macro.                                                                                                    |
| QSAM OPEN     | Sets error to result of OS OPEN macro.                                                                                                    |
| CMS OPEN      | Sets error to result of FSOPEN.                                                                                                    |
| CMS CLOSE     | Sets error to result of FSCLOSE.                                                                                                    |
| CMS READ      | Sets error to result of FSREAD.                                                                                                    |
| CMS WRITE     | Sets error to result of FSWRITE.                                                                                                    |
| CMS STATE     | Sets error to result of FSSTATE.                                                                                                    |
| _CMS_ERASE    | Sets error to result of FSERASE.                                                                                                    |
| CMS RENAME    | Sets error to result of CMS RENAME command.                                                                                                    |
| CMS EXTRACT   | Sets error to result of DMS EXTRACT call.                                                                                                    |
| _CMS_LINERD   | Sets _error to result of LINERD macro.                                                                                                    |
| CMS LINEWRT   | Sets _error to result of LINEWRT macro.                                                                                                    |
| CMS_QUERY     | error is not set.                                                                                                    |
| _HSP_CREATE   | Indicates last op was a DSPSERV CREATE to create a<br>hiperspace for a hiperspace memory file. If CREATE fails, stores<br>abend code in __amrc__code__abend__syscode, reason code<br>in amrc code abend rc.                      |
| _HSP_DELETE   | Indicates last op was a DSPSERV DELETE to delete a<br>hiperspace for a hiperspace memory file during termination. If<br>DELETE fails, stores abend code in<br>amrc_code_abend_syscode, reason code in<br>_amrc__code__abend__rc. |
| _HSP_READ     | Indicates last op was a HSPSERV READ from a hiperspace. If<br>READ fails, stores abend code in<br>amrc_code_abend_syscode, reason code in<br>amrc code abend rc.                                                                 |
| HSP_WRITE     | Indicates last op was a HSPSERV WRITE to a hiperspace. If<br>WRITE fails, stores abend code in<br>_amrc_code_abend_syscode, reason code in<br>amrc code abend rc.                                                                |
| HSP EXTEND    | Indicates last op was a HSPSERV EXTEND during a write to a<br>hiperspace. If EXTEND fails, stores abend code in<br>amrc_code_abend_syscode, reason code in<br>amrc_code_abend_rc.                                                |
| LFS OPEN      | Sets error with reason code from HFS services. Reason code<br>from HFS services must be broken up. The low order 2 bytes<br>can be looked up in z/OS UNIX System Services Programming:<br>Assembler Callable Services Reference. |
| LFS_CLOSE     | Sets error with reason code from HFS services. Reason code<br>from HFS services must be broken up. The low order 2 bytes<br>can be looked up in z/OS UNIX System Services Programming:<br>Assembler Callable Services Reference. |
| LFS READ      | Sets error with reason code from HFS services. Reason code<br>from HFS services must be broken up. The low order 2 bytes<br>can be looked up in z/OS UNIX System Services Programming:<br>Assembler Callable Services Reference. |

*Table 36. \_\_last\_op values and diagnosis information (continued)*

| Value     | <b>Further Information</b>                                                                                                    |  |  |  |  |
|-----------|----------------------------------------------------------------------------------------------------|--|--|--|--|
| LFS WRITE | Sets error with reason code from HFS services. Reason code<br>from HFS services must be broken up. The low order 2 bytes<br>can be looked up in z/OS UNIX System Services Programming:<br>Assembler Callable Services Reference. |  |  |  |  |
| LFS LSEEK | Sets error with reason code from HFS services. Reason code<br>from HFS services must be broken up. The low order 2 bytes<br>can be looked up in z/OS UNIX System Services Programming:<br>Assembler Callable Services Reference. |  |  |  |  |
| LFS FSTAT | Sets error with reason code from HFS services. Reason code<br>from HFS services must be broken up. The low order 2 bytes<br>can be looked up in z/OS UNIX System Services Programming:<br>Assembler Callable Services Reference. |  |  |  |  |
|           |                                                                                                    |  |  |  |  |

*Table 36. \_\_last\_op values and diagnosis information (continued)*

### **Displaying an error message with the perror() function**

To find a failing routine, check the return code of all function calls. After you have found the failing routine, use the perror() function after the routine to display the error message. perror() displays the string that you pass to it and an error message corresponding to the value of errno. perror() writes to the standard error stream (stderr).

If you need additional diagnostic information set the environment variable, \_EDC\_ADD\_ERRNO2 to 1, and that will append the current errno2 value to the end of the perror() string.

Figure 135 is an example of a routine using perror().

```
#include <stdio.h>
int main(void){
   FILE *fp;
   fp = fopen("myfile.dat", "w");
   if (fp == NULL)perror("fopen error");
}
```
*Figure 135. Example of a routine using perror()*

### **Using \_\_errno2() to diagnose application problems**

Use errno2() when diagnosing problems in a z/OS UNIX or an OpenExtensions application. This function enables C/C++ application programs to access diagnostic information returned to the C/C++ run-time library from an underlying kernel callable service. \_\_errno2() returns the reason code of the last failing kernel callable service called by the C/C++ run-time library. The returned value is intended for diagnostic display purposes only. The function call is always successful.

**Note:** Since the errno2() function returns the reason code of the kernel callable service that last failed, and not all function calls invoke the kernel, the value returned by errno2() may be misleading.

[Figure](#page-401-0) 136 on page 376 is an example of a routine using  $errno2()$ .

```
#include <stdio.h>
#include <errno.h>
FILE *myfopen(const char *fn, const char *mode) {
   FILE *f;
   f = fopen(fn-mode):
   if (f == NULL) {
      perror("fopen() failed");
      printf(" \text{errno2} = %08x\{n\}, __errno2());
   }
   return(f);
}
```
*Figure 136. Example of a routine using \_\_errno2()*

Figure 137 is an example of a routine using the environment variable \_EDC\_ADD\_ERRNO2, and Figure 138 shows the sample output from that routine.

```
#include <stdio.h>
#include <errno.h>
#include <stdlib.h>
int main(void) {
  FILE *fp;
  /* add errno2 to perror message */setenv(" EDC ADD ERRNO2","1",1);
   fp = fopen("testfile.dat", "r");
  if (fp == NULL)perror("fopen error");
 }
```
*Figure 137. Example of a routine using \_EDC\_ADD\_ERRNO2*

fopen error: EDC5129I No such file or directory. (errno2=0x05620062)

*Figure 138. Sample output of a routine using \_EDC\_ADD\_ERRNO2*

### **Using C/C++ listings**

The following sections discuss C/C++ listings generated when the executable program is created. They also explain how to use these listings to locate information, such as variable values and the timestamp, in the dump.

### **Generating C/C++ listings and maps**

The listings and maps created by the compile and bind steps provide many pieces of information necessary for performing problem analysis tasks. The map of the Writable Static Area (WSA) is provided by the binder in the output listing in the C\_WSA64 section.

In addition, the @STATIC is replaced by the binder with \$PRIVnnnnnn and to find the source listing use the cross reference to associate \$PRIVnnnnnn with the defining section name and use the section name to find the source in the module

map. So, the output listing provided by the binder should be used when locating variables in executable programs created without using the prelink step.

When you are debugging, you can use various options depending upon which compiler you are using. The following section provides a overview of each listing and specifies the compiler option to use. For a detailed description of available listings, see *z/OS XL C/C++ User's Guide*.

*Table 37. Contents of listing and associated compiler options*

|

 $\overline{ }$ | |

|

| | |

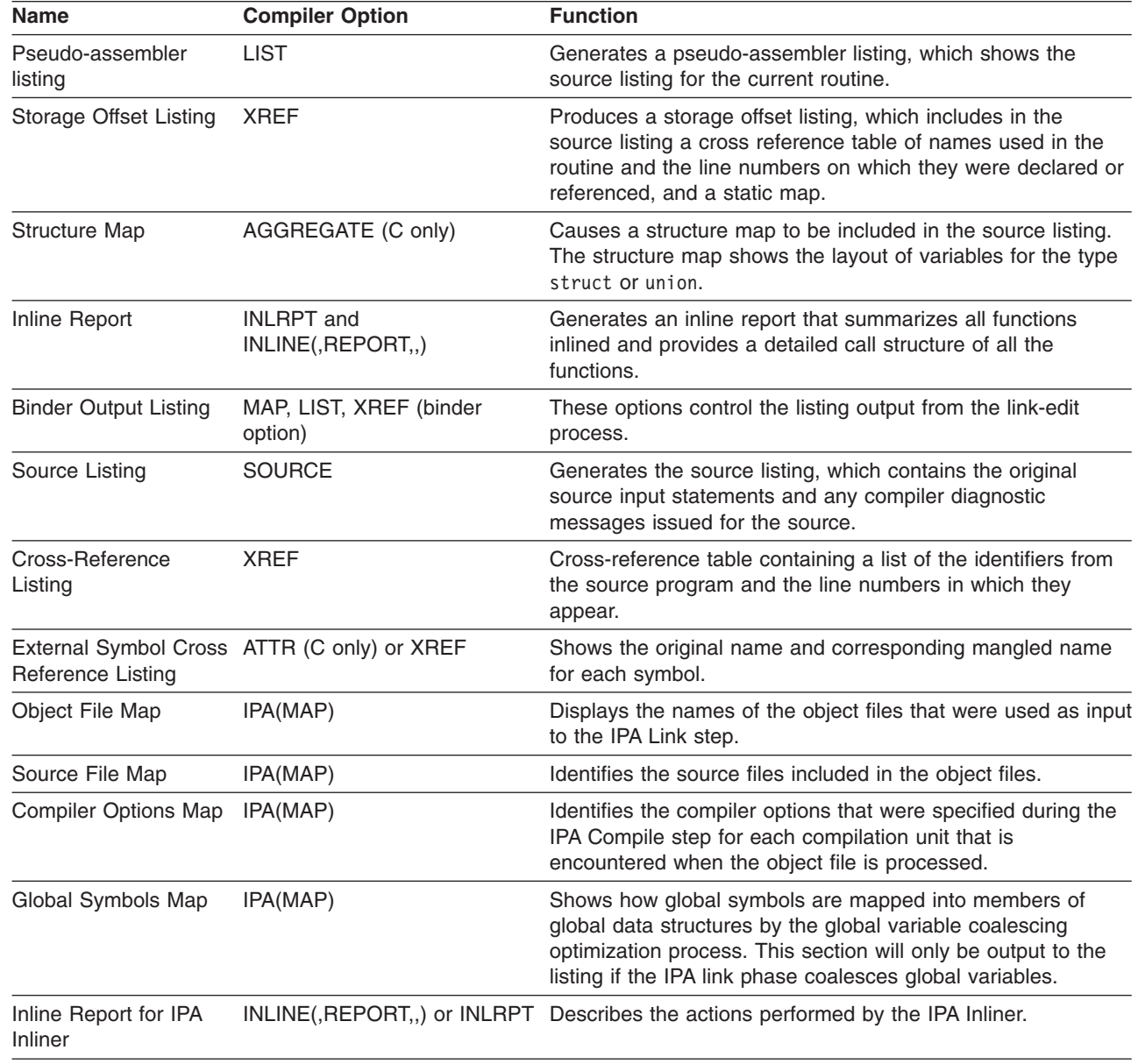

#### **C, C++, and C/C++ IPA listings**

The options for each listing vary depending upon which Compiler is used. The following section illustrates which options are available for each listing.

*XL C compiler listings:* The following table specifies which listings are available for the C compiler, and which option(s) must be specified to obtain it.

*Table 38. XL C compiler listings*

| <b>Name</b>                     | <b>Compiler Option</b>       |
|---------------------------------|------------------------------|
| Source Program                  | <b>SOURCE</b>                |
| Cross-Reference Listing         | <b>XRFF</b>                  |
| <b>Structure and Union Maps</b> | AGGREGATE                    |
| Inline Report                   | INLINE(, REPORT,,) or INLRPT |
| Pseudo Assembly Listing         | LIST                         |
| Storage Offset Listing          | <b>XREF</b>                  |

*XL C++ compiler listings:* The following table specifies which listings are available for the C++ compiler, and which option(s) must be specified to obtain it.

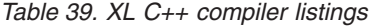

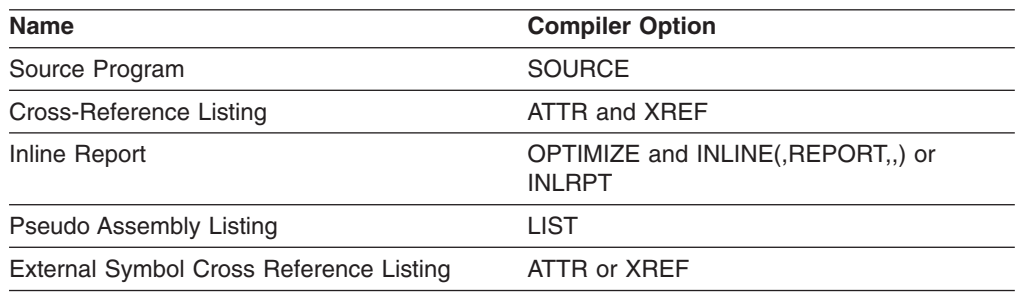

*XL C/C++ IPA link step listings:* The following table specifies which listings are available for the C/C++ IPA Link Step, and which option(s) must be specified to obtain it. The syntax for passing IPA(MAP) to the IPA Link phase is either -WI,IPA(MAP) or -Wl,I,IPA(MAP). All of the options should be passed to the IPA Link phase using the syntax -Wl,I,option. For example, -Wl,I,INLRPT.

*Table 40. XL C/C++ IPA link step listings*

| <b>Name</b>                    | <b>Compiler Option</b>       |
|--------------------------------|------------------------------|
| Object File Map                | IPA (MAP)                    |
| Source File Map                | IPA (MAP)                    |
| <b>Compiler Options Map</b>    | IPA (MAP)                    |
| Global Symbols Map             | IPA (MAP)                    |
| Inline Report for IPA Inliner  | INLINE(, REPORT,,) or INLRPT |
| <b>Partition Map</b>           | IPA (MAP)                    |
| <b>Cross Reference Listing</b> | <b>XREF</b>                  |
| Pseudo Assembly Listing        | <b>LIST</b>                  |
|                                |                              |

#### **Finding variables** |

| | |

| | | | | |

 $\mathbf{I}$ 

||

 $\overline{1}$  $\mathbf{I}$ 

| | | |

You can determine the value of a variable in the routine at the point of interrupt by using the compiled code listing as a guide to its address, then finding this address in the Language Environment dump or system dump. The method you use depends on the storage class of variable.

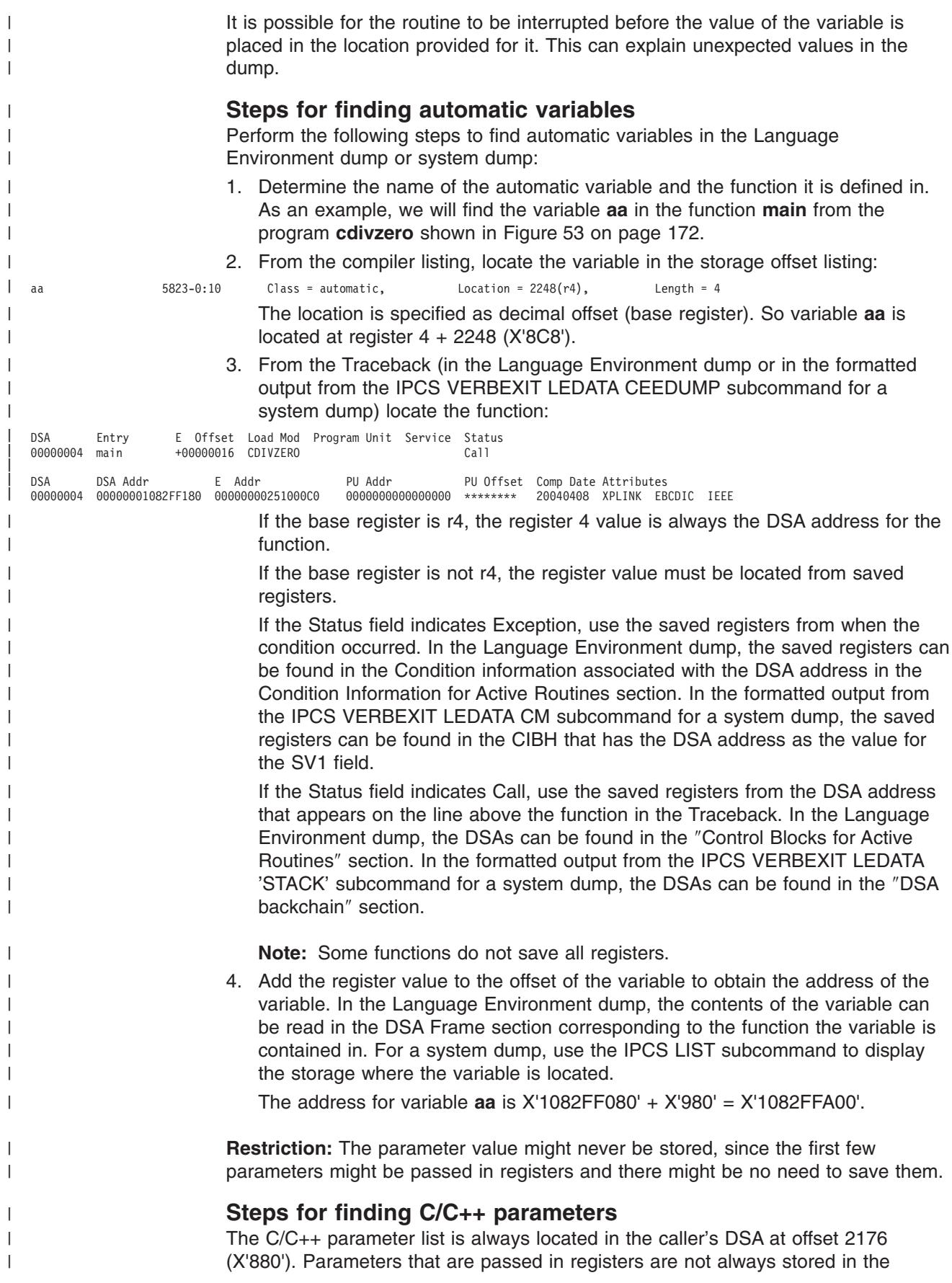

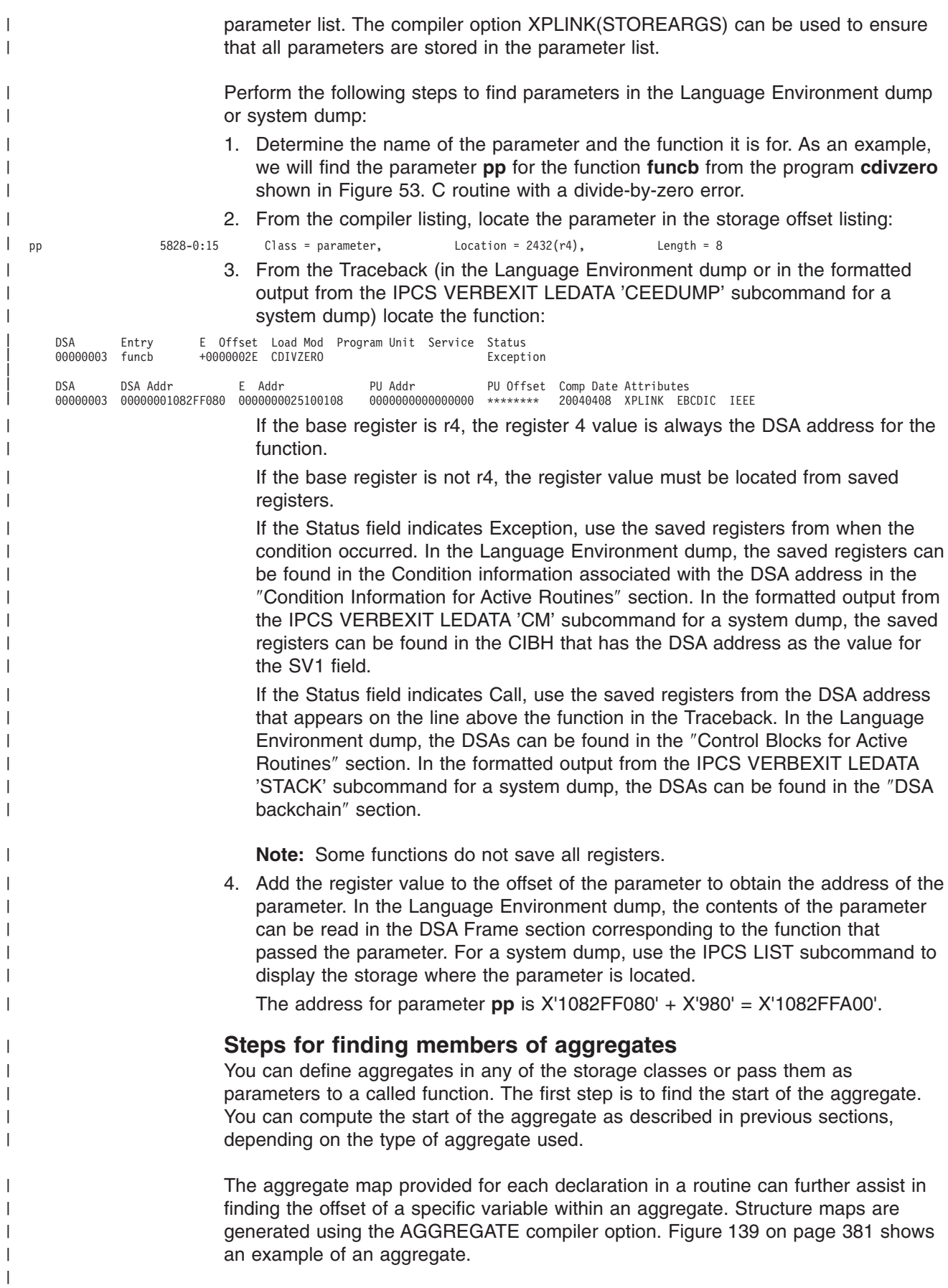

```
typedef struct {
    int asid;
    void *addr;
    asfAmodeType amode;
  } asfTargetRef;
  asfTargetRef tempTargetRef;
```
*Figure 139. Example code for structure variables*

Figure 140 shows an example of aggregate map.

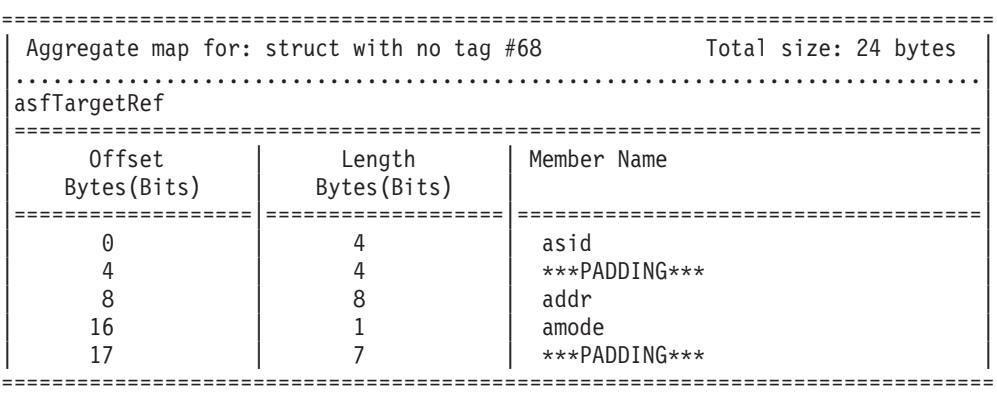

*Figure 140. Example of aggregate map*

To find the value of variable **tempTargetRef.addr**:

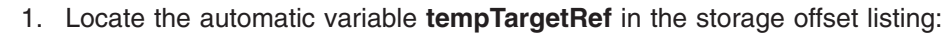

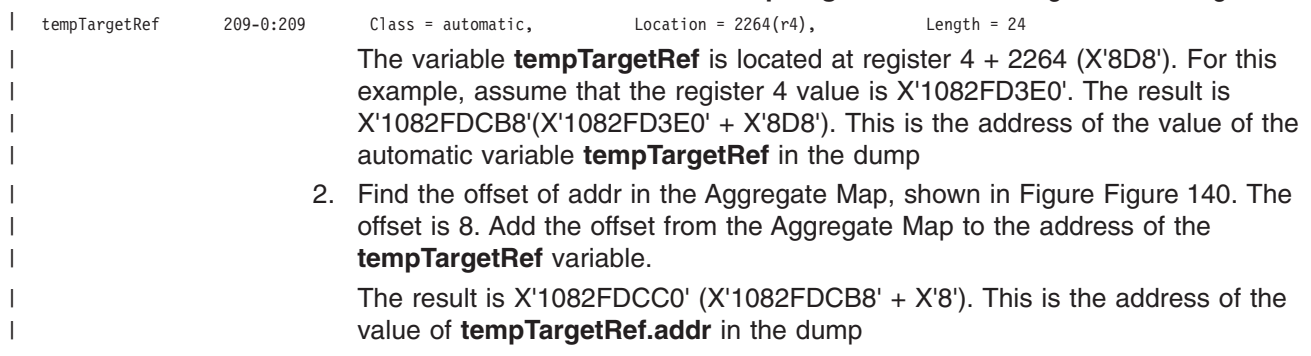

# **Generating a Language Environment dump of a C/C++ routine**

You can use the cdump(), csnap(), and ctrace() C/C++ functions to generate a Language Environment dump of C/C++ routines.

# **cdump()**

<span id="page-406-0"></span>| | | | | |

| | |

> | |

| | | |  $\perp$ |  $\perp$  $\perp$  $\perp$  $\perp$  $\perp$ | | | | | |

| |

> If your routine is running under z/OS, you can generate useful diagnostic information by using the cdump() function. cdump() produces a main storage dump with the activation stack.

> When cdump() is invoked from a user routine, the C/C++ library issues an OS IEATDUMP macro to obtain a dump of virtual storage. You can use the Interactive Problem Control System (IPCS) to format and analyze IEATDUMP dumps.

The DD definition for CEESNAP must include the desired data set name and DCB information:

LRECL=4160, BLKSIZE=4160, and RECFM=FBS

If the data set is not defined, or is not usable for any reason, cdump() returns a failure code of 1. This occurs even if the call to CEE3DMP is successful.

Because cdump() returns a code of 0 only if the IEATDUMP was successful or 1 if it was unsuccessful, you cannot distinguish whether a failure of cdump() occurred in the call to CEE3DMP or IEATDUMP. A return code of 0 is issued only if both IEATDUMP and CEE3DMP are successful.

Support for IEATDUMP dumps using the cdump function is provided only under z/OS. In addition to a IEATDUMP dump, a Language Environment formatted dump is also taken.

#### **csnap()**

The csnap() function produces a condensed storage dump.

To use these functions, you must add  $\#$ include <ctest.h> to your  $C/C++$  code. The dump is directed to output *dumpname*, which is specified in a //CEEDUMP DD statement in JCL.

Refer to the *z/OS XL C/C++ Run-Time Library Reference* for more details about the syntax of these functions.

### **ctrace()**

The ctrace() function produces a traceback and includes the offset addresses from which the calls were made.

### **Sample C routine that calls cdump()**

[Figure](#page-408-0) 141 on page 383 shows a sample C routine that uses the cdump function to generate a dump.

[Figure](#page-412-0) 146 on page 387 shows the dump output.

```
#include <stdio.h>
#include <signal.h>
#include <stdlib.h>
void hsigfpe(int);
void hsigterm(int);
void atf1(void);
typedef int (*FuncPtr_T)(void);
int st1 = 99;
int st2 = 255;
int xcount = 0;
int main(void) {
 /*
  * 1) Open multiple files
  * 2) Register 2 signals
  * 3) Register 1 atexit function
  * 4) Fetch and execute a module
  */
  FuncPtr_T fetchPtr;
  FILE* fp1;
  FILE* fp2;
  int rc;
  fp1 = fopen("myfile.data", "w");
 if (!fp1) {
   perror("Could not open myfile.data for write");
   exit(101);
  }
  fprintf(fp1, "record 1\n");
  fprintf(fp1, "record 2\n");
  fprintf(fp1, "record 3\n");
  fp2 = fopen("memory.data", "wb,type=memory");
  if (!fp2) {
   perror("Could not open memory.data for write");
   exit(102);
  }
  fprintf(fp2, "some data");
  fprintf(fp2, "some more data");
  fprintf(fp2, "even more data");
  signal(SIGFPE , hsigfpe);
  signal(SIGTERM, hsigterm);
  rc = \text{atexit}(\text{atf1});if (rc) {
    fprintf(stderr, "Failed on registration of atexit function atf1\n");
    exit(103);
  }
```
*Figure 141. Example C routine using cdump() to generate a dump (Part 1 of 2)*

```
fetchPtr = (FuncPtr T) fetch("MODULE1");
  if (!fetchPtr) {
    fprintf(stderr, "Failed to fetch MODULE1\n");
    exit(104);
  }
  fetchPtr();
  return(0);
}
void hsigfpe(int sig) {
 ++st1;
  return;
}
void hsigterm(int sig) {
 ++st2;
  return;
}
void atf1() {
  ++xcount;
}
```
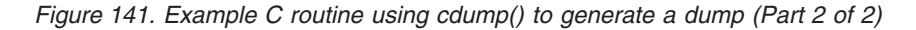

Figure 142 shows a fetched C module:

#include <ctest.h> #pragma linkage(func1, fetchable) int func1(void) { cdump("This is a sample dump"); return(0); }

*Figure 142. Fetched module for C routine*

### **Sample C++ routine that generates a Language Environment dump**

[Figure](#page-410-0) 143 on page 385 shows a sample C++ routine that uses a protection exception to generate a dump.

```
#include <iostream.h>
#include <ctest.h>
#include "stack.h"
int main() {
 cout << "Program starting:\n";
 cerr << "Error report:\n";
 Stack<int> x;
 x.push(1);
 cout \ll "Top value on stack : " \ll x.pop() \ll '\n';
 cout << "Next value on stack: " << x.pop() << '\n';
 return(0);
}
```
*Figure 143. Example C++ routine with protection exception generating a dump*

Figure 144 shows the template file stack.c

```
#ifndef STACK
 #include "stack.h"
#endif
template <class T> T Stack<T>::pop() {
 \overline{T} value = head->value;
 head = head->next;
 return(value);
}
template <class T> void Stack<T>::push(T value) {
 Node* newNode = new Node;
 newNode->value = value;
 newNode->next = head;
 head = newNode;
}
```
*Figure 144. Template file STACK.C*

[Figure](#page-411-0) 145 on page 386 shows the header file **stack.h**.

```
#ifndef __STACK_
 \# \text{define} STACK
 template <class T> class Stack {
    public:
      Stack() {
        char* badPtr = 0; badPtr -= (0 \times 01010101);
        head = (Node*) badPtr; /* head initialized to 0xFEFEFEF */
      }
      T pop();
      void push(T);
    private:
      struct Node {
        T value;
        struct Node* next;
      }* head;
 };
#endif
```
*Figure 145. Header file STACK.H*

### **Sample Language Environment dump with C/C++-specific information**

This sample dump was produced by compiling the routine in [Figure](#page-408-0) 141 on page [383,](#page-408-0) then running it. Notice the sequence of calls in the traceback section - CELQINIT is the Language Environment module that invokes main and @@FECBMODULE1 fetches the user-defined function func1, which in turn calls the library routine \_cdump.

#### <span id="page-412-0"></span>CEE3DMP V1 R6.0: This is a sample dump Tue Apr 20 15:45:26 2004 Page: 1

Information for enclave main

Information for thread 2547D82000000000

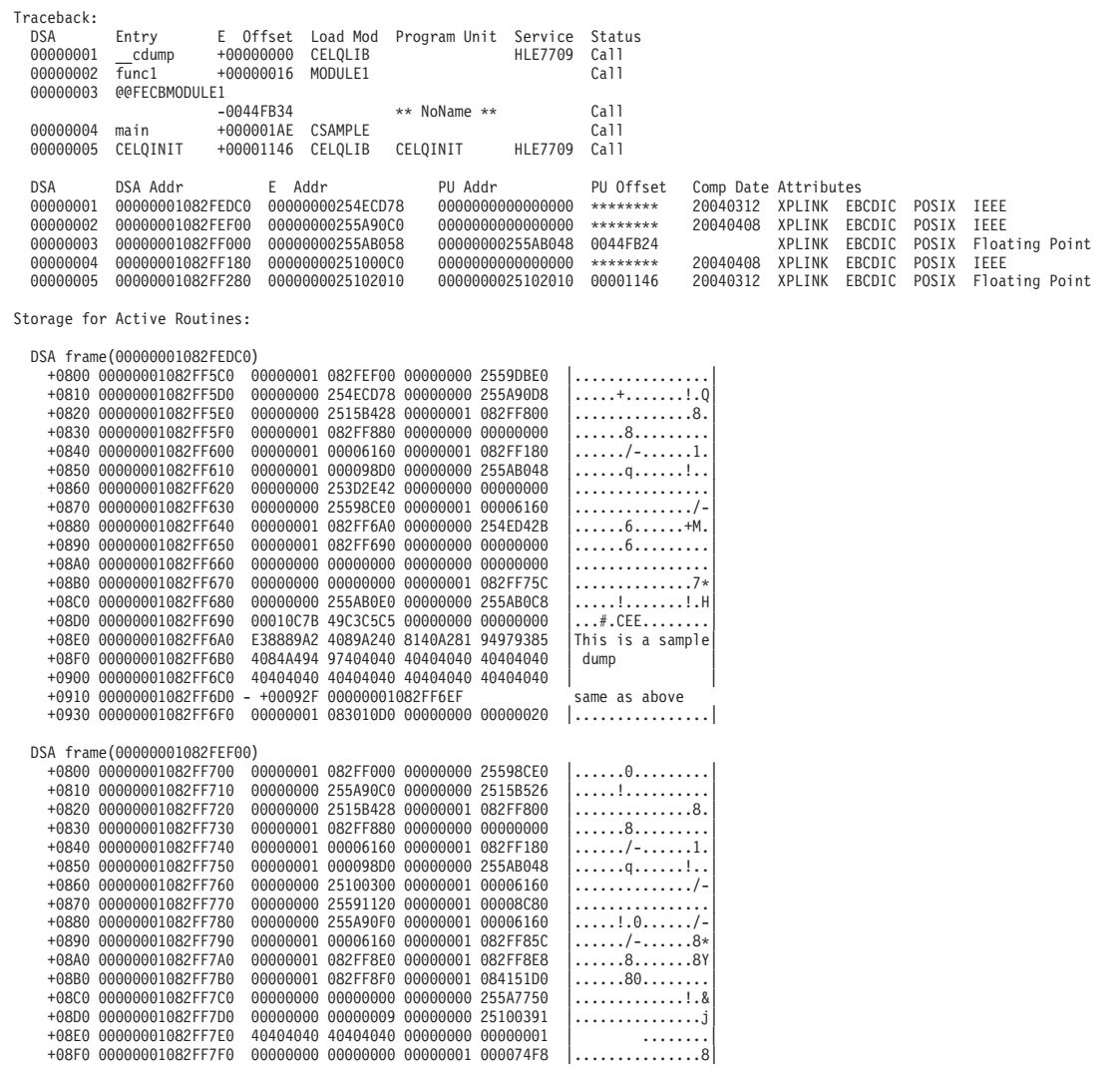

*Figure 146. Example dump from sample C routine (Part 1 of 4)*

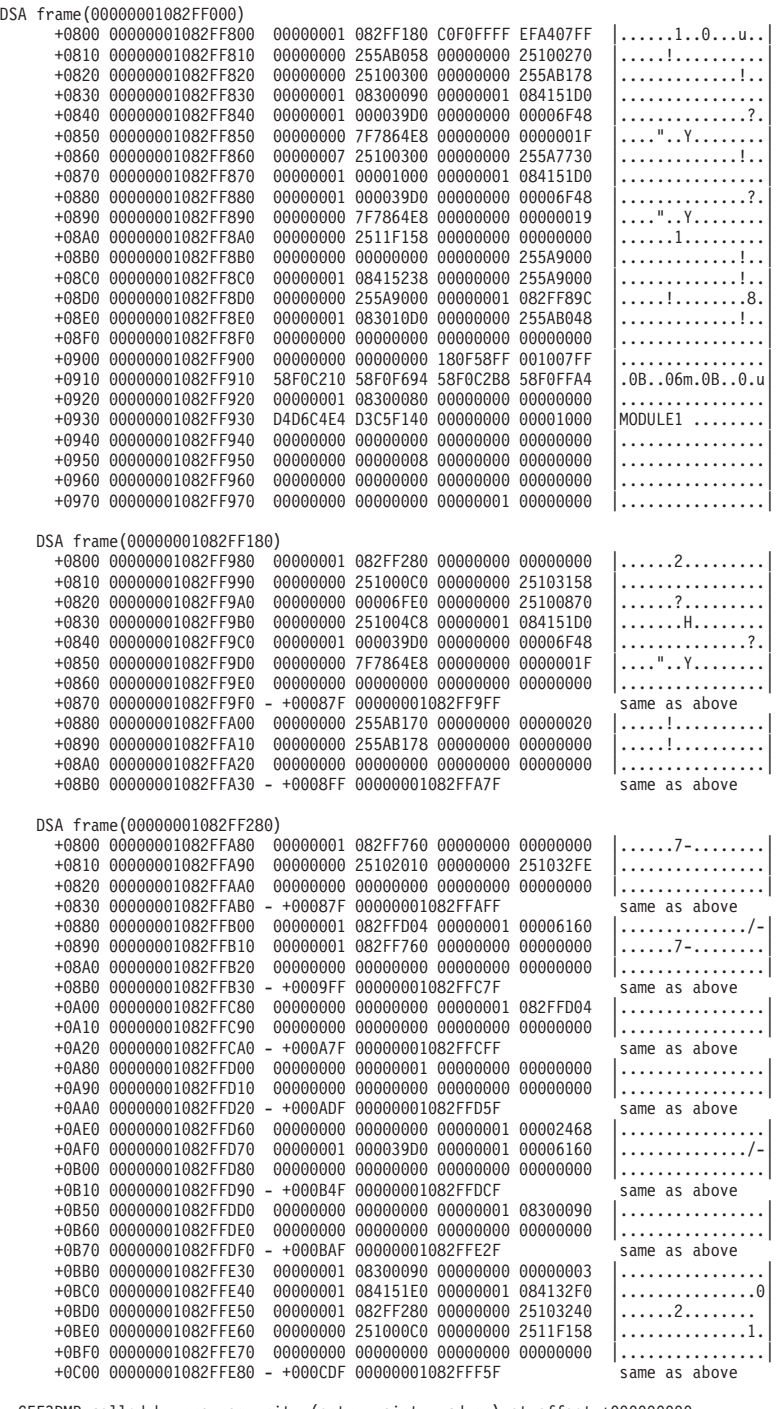

CEE3DMP called by program unit (entry point \_\_cdump) at offset +000000000.

*Figure 146. Example dump from sample C routine (Part 2 of 4)*

|                | Registers on Entry to CEE3DMP:                                              |                                                                            |                                                                            |                                                 |                          |
|----------------|-----------------------------------------------------------------------------|----------------------------------------------------------------------------|----------------------------------------------------------------------------|-------------------------------------------------|--------------------------|
| PM 0100        |                                                                             |                                                                            |                                                                            |                                                 |                          |
|                | GPR0 *****************                                                      | $GPR1$ *****************                                                   |                                                                            | $GPR2$ *****************                        | $GPR3$ ***************** |
|                | GPR4 00000001082FEDC0                                                       | GPR5 0000000025195798                                                      |                                                                            | GPR6 0000000025191A20                           | GPR7 00000000254ECEC4    |
|                | GPR8 000000002559DBE0                                                       | GPR9 00000001082FF6A0                                                      |                                                                            | GPR10 00000000255A90F0                          | GPR11 0000000000000001   |
|                | GPR12 0000000100006160                                                      | GPR13 00000001082FF180                                                     |                                                                            | GPR14 00000001000098D0                          | GPR15 00000000255AB048   |
| GPREG STORAGE: | Storage around GPRO is invalid.                                             |                                                                            |                                                                            |                                                 |                          |
|                | Storage around GPR1 is invalid.                                             |                                                                            |                                                                            |                                                 |                          |
|                | Storage around GPR2 is invalid.                                             |                                                                            |                                                                            |                                                 |                          |
|                | Storage around GPR3 is invalid.                                             |                                                                            |                                                                            |                                                 |                          |
|                | Storage around GPR4 (00000001082FEDC0)                                      |                                                                            |                                                                            |                                                 |                          |
|                | +0800 00000001082FF5C0                                                      | 00000001 082FEF00 00000000 2559DBE0                                        |                                                                            | .                                               |                          |
|                | +0810 00000001082FF5D0                                                      | 00000000 254ECD78 00000000 255A90D8                                        |                                                                            | . + ! . 0                                       |                          |
|                | +0820 00000001082FF5E0                                                      | 00000000 2515B428 00000001 082FF800                                        |                                                                            | . 8.                                            |                          |
|                | +0830 00000001082FF5F0                                                      | 00000001 082FF880 00000000 00000000                                        |                                                                            | . 8.                                            |                          |
|                | +0840 00000001082FF600                                                      | 00000001 00006160 00000001 082FF180                                        |                                                                            | . / - 1 .                                       |                          |
|                | +0850 00000001082FF610                                                      | 00000001 000098D0 00000000 255AB048                                        |                                                                            | . q !                                           |                          |
|                | Storage around GPR5 (0000000025195798)                                      |                                                                            |                                                                            |                                                 |                          |
|                | -0020 0000000025195778                                                      | 00000000 00000000 00000000 00000000                                        |                                                                            | .                                               |                          |
|                | -0010 0000000025195788 - +FFFFFF 0000000025195797                           |                                                                            |                                                                            | same as above                                   |                          |
|                | +0000 0000000025195798                                                      | 00000FC8 00000FC8 02260000 00000000                                        |                                                                            | . H H                                           |                          |
|                | +0010 00000000251957A8                                                      | 00000000 25195850 00000000 25195844                                        |                                                                            | . &.                                            |                          |
|                | +0020 00000000251957B8                                                      | 00000000 25195820 00000000 25195820                                        |                                                                            | .                                               |                          |
|                | +0030 00000000251957C8 - +00003F 00000000251957D7                           |                                                                            |                                                                            | same as above                                   |                          |
|                | Storage around GPR6 (0000000025191A20)                                      |                                                                            |                                                                            |                                                 |                          |
|                | -0020 0000000025191A00                                                      | F0F6F0F0 0007C8D3 C5F7F7F0 F9000000                                        |                                                                            | $0600$ HLE7709                                  |                          |
|                | -0010 0000000025191A10                                                      | 00C300C5 00C500F1 00003F20 000007E0                                        |                                                                            | .C.E.E.1                                        |                          |
|                | +0000 0000000025191A20                                                      | EB134880 0024B904 0004A74B F820EB5F<br>48080024 E3040800 00244190 4FFFEB13 |                                                                            | $\ldots \ldots \ldots \ldots$                   |                          |
|                | +0010 0000000025191A30<br>+0020 0000000025191A40                            | 49800024 E38004B8 0017E380 80580004                                        |                                                                            | . <del>.</del>  <br>. <del>.</del> <del>.</del> |                          |
|                | +0030 0000000025191A50                                                      | E3C08008 0004A788 00504080 4CFC1F88                                        |                                                                            |                                                 |                          |
|                | Storage around GPR7 (00000000254ECEC4)                                      |                                                                            |                                                                            |                                                 |                          |
|                | -0020 00000000254ECEA4                                                      | C0600000 024E4470 6060C070 00000249                                        |                                                                            | . - <del>+</del> - -                            |                          |
|                | -0010 00000000254ECEB4                                                      | EB568000 00044130 48D04120 70EB0D76                                        |                                                                            | .                                               |                          |
|                | +0000 00000000254ECEC4                                                      | 07004800 48D0B914 0000A70E 0003A784                                        |                                                                            | . X xd                                          |                          |
|                | +0010 00000000254ECED4                                                      | FF71A70E 0005A784 FF6DB902 00BBA774                                        |                                                                            | $\ldots$ x $\ldots$ xd. $\ldots$ .x.            |                          |
|                | +0020 00000000254ECEE4                                                      | FF694130 0000EB4B 48000004 47F07002                                        |                                                                            | . 0                                             |                          |
|                | +0030 00000000254ECEF4                                                      | 00000000 00C300C5 00C500F1 00000600                                        |                                                                            | $\ldots$ . C.E.E.1                              |                          |
|                | Storage around GPR8 (000000002559DBE0)                                      |                                                                            |                                                                            |                                                 |                          |
|                | -0020 000000002559DBC0                                                      | 00000000 252173D4 00000000 25215398                                        |                                                                            | . M q                                           |                          |
|                | -0010 000000002559DBD0                                                      | 00000000 252255B8 00000000 25225458                                        |                                                                            | .                                               |                          |
|                | +0000 000000002559DBE0                                                      | 00000000 25195798 00000000 25191A20                                        |                                                                            | . q                                             |                          |
|                | +0010 000000002559DBF0                                                      |                                                                            | 00000000 254B4BC8 00000000 254B4BC8                                        | . H H                                           |                          |
|                | +0020 000000002559DC00                                                      | 00000000 2519B7A4 00000000 2519B350                                        |                                                                            | . u &                                           |                          |
|                | +0030 000000002559DC10                                                      | 0001018F 49C3C5C5 00000000 00000000                                        |                                                                            | . CEE                                           |                          |
|                | Storage around GPR9 (00000001082FF6A0)                                      |                                                                            |                                                                            |                                                 |                          |
|                | -0020 00000001082FF680                                                      | 00000000 255AB0E0 00000000 255AB0C8                                        |                                                                            | .                                               |                          |
|                | -0010 00000001082FF690                                                      | 00010C7B 49C3C5C5 00000000 00000000                                        |                                                                            | #.CEE                                           |                          |
|                | +0000 00000001082FF6A0                                                      | E38889A2 4089A240 8140A281 94979385                                        |                                                                            | This is a sample<br>dump                        |                          |
|                | +0010 00000001082FF6B0                                                      |                                                                            | 4084A494 97404040 40404040 40404040<br>40404040 40404040 40404040 40404040 |                                                 |                          |
|                | +0020 00000001082FF6C0<br>+0030 00000001082FF6D0 - +00003F 00000001082FF6DF |                                                                            |                                                                            | same as above                                   |                          |
|                | Storage around GPR10(00000000255A90F0)                                      |                                                                            |                                                                            |                                                 |                          |
|                | -0020 00000000255A90D0                                                      | C0100000 00100D76 0700A739 0000E370                                        |                                                                            | . x T .                                         |                          |
|                | -0010 00000000255A90E0                                                      | 48180004 41404100 47F07002 00000000                                        |                                                                            | . 0                                             |                          |
|                | +0000 00000000255A90F0                                                      | E38889A2 4089A240 8140A281 94979385                                        |                                                                            | This is a sample                                |                          |
|                | +0010 00000000255A9100                                                      | 4084A494 97000000 02CE0300 00000028                                        |                                                                            | $dump$                                          |                          |
|                | +0020 00000000255A9110                                                      | 80800281 00000503 0000002C 01000000                                        |                                                                            | . a                                             |                          |
|                | +0030 00000000255A9120                                                      |                                                                            |                                                                            | 000586A4 9583F140 FFFFFFA8 00000000  func1 y    |                          |
|                | Storage around GPR11(0000000000000001)                                      |                                                                            |                                                                            |                                                 |                          |
|                | -0001 000000000000000                                                       | Inaccessible storage.                                                      |                                                                            |                                                 |                          |
|                | +000F 0000000000000010                                                      | Inaccessible storage.                                                      |                                                                            |                                                 |                          |
|                | +001F 0000000000000020                                                      | Inaccessible storage.                                                      |                                                                            |                                                 |                          |
|                | +002F 0000000000000030                                                      | Inaccessible storage.                                                      |                                                                            |                                                 |                          |
|                | +003F 0000000000000040                                                      | Inaccessible storage.                                                      |                                                                            |                                                 |                          |
|                | +004F 0000000000000050                                                      | Inaccessible storage.                                                      |                                                                            |                                                 |                          |
|                | Storage around GPR12(0000000100006160)                                      |                                                                            |                                                                            |                                                 |                          |
|                | -0020 0000000100006140                                                      | 00000000 00000000 C3C5C5C3 C1C14040                                        |                                                                            | $\ldots \ldots \ldots$ CEECAA                   |                          |
|                | -0010 0000000100006150                                                      | 00000000 00000000 00000000 00000000                                        |                                                                            | .                                               |                          |
|                | +0000 0000000100006160 - +00003F 000000010000619F                           |                                                                            |                                                                            | same as above                                   |                          |

*Figure 146. Example dump from sample C routine (Part 3 of 4)*

|  | Storage around GPR13(00000001082FF180)  |                          |                                     |  |          |                                          |  |
|--|-----------------------------------------|--------------------------|-------------------------------------|--|----------|------------------------------------------|--|
|  | -0020 00000001082FF160                  |                          | 00000001 082FF61C 00000000 254F8268 |  |          | $\ldots \ldots 6 \ldots \ldots \vert b.$ |  |
|  | -0010 00000001082FF170                  |                          | 00000001 082FF8C8 00000001 082FF630 |  |          | $\ldots$ 8H6.                            |  |
|  | +0000 00000001082FF180                  |                          | 00000001 04000000 00000001 082FEFF0 |  |          | . 0                                      |  |
|  | +0010 00000001082FF190                  |                          | 00000001 00000000 00000001 08416050 |  |          | . - &                                    |  |
|  | +0020 00000001082FF1A0                  |                          | 00000001 082FE5E0 00000000 25195798 |  |          | . V q                                    |  |
|  | +0030 00000001082FF1B0                  |                          | 00000000 25103430 00000000 00000000 |  |          | .                                        |  |
|  | Storage around GPR14 (00000001000098D0) |                          |                                     |  |          |                                          |  |
|  | -0020 00000001000098B0                  |                          | 00000000 00000000 00000000 00000000 |  |          | . 1                                      |  |
|  | -0010 00000001000098C0                  | $\overline{\phantom{0}}$ | +00003F 000000010000990F            |  |          | same as above                            |  |
|  | Storage around GPR15 (00000000255AB048) |                          |                                     |  |          |                                          |  |
|  | -0020 00000000255AB028                  |                          | 00008000 00007E78 00000000 00000000 |  |          |                                          |  |
|  | -0010 00000000255AB038                  |                          | 00000000 00000000 255AB000 00000128 |  |          | . !                                      |  |
|  | +0000 00000000255AB048                  |                          | 00C300C5 00C500F1 00000038 00000184 |  |          | .C.E.E.1d                                |  |
|  | +0010 00000000255AB058                  |                          | EB134880 0024B904 0014EB4F 46800024 |  |          | .                                        |  |
|  | +0020 00000000255AB068                  |                          | A74BFE80 41940800 B90400F6 A7FBFFF0 |  |          | $x \ldots m \ldots 6x \ldots 0$          |  |
|  | +0030 00000000255AB078                  |                          | E3806100 001707F8 02CE0FFF          |  | 00000024 | $T. / \ldots 8. \ldots \ldots$           |  |

*Figure 146. Example dump from sample C routine (Part 4 of 4)*

# **C/C++ contents of the Language Environment trace tables**

Language Environment provides four C/C++ trace table entry types that contain character data:

- Trace entry 5 occurs when a C library function is called.
- Trace entry 6 occurs when a C library function returns.

The format for trace table entry 5 is:

```
NameOfCallingFunction
-->(xxxx) NameOfCalledFunction<(input_parameters)>
```
or, for called functions calloc, free, malloc, and realloc:

```
NameOfCallingFunction
––>(xxx) NameOfCalledFunction<(input_parameters)>
```
In addition, when the call is due to one of these C++ operators:

-new, -new[], -delete, -delete[]

then the C++ operator will appear and the format becomes:

```
NameOfCallingFunction
––>(xxx) NameOfCalledFunction<(input_parameters)>
```
NameOfC++Operator

The input\_parameters and NameOfC++Operator only appear for the appropriate functions. The angle brackets (<>) indicate that this information does not always appear.

The format for trace table entry 6 is:

```
\leftarrow -(\times \times \times \times)R1=xxxxxxxxxxxxxxxx R2=xxxxxxxxxxxxxxxx R3=xxxxxxxxxxxxxxxx
ERRNO=xxxxxxxx ERRNO2=xxxxxxxx
```
In the entry types, (xxx) and (xxxx) are numbers associated with the called library function and are used to associate a specific entry record with its corresponding return record.

For entry types 5 and 6, the number will be the same as the number of the function as seen in the C run-time library definition side-deck, SCEELIB dataset member CELQS003, on the IMPORT statement for that function.

Figure 147 shows an XPLINK trace which has examples of the trace entries 5 and 6.

Language Environment Trace Table:

Most recent trace entry is at displacement: 000680

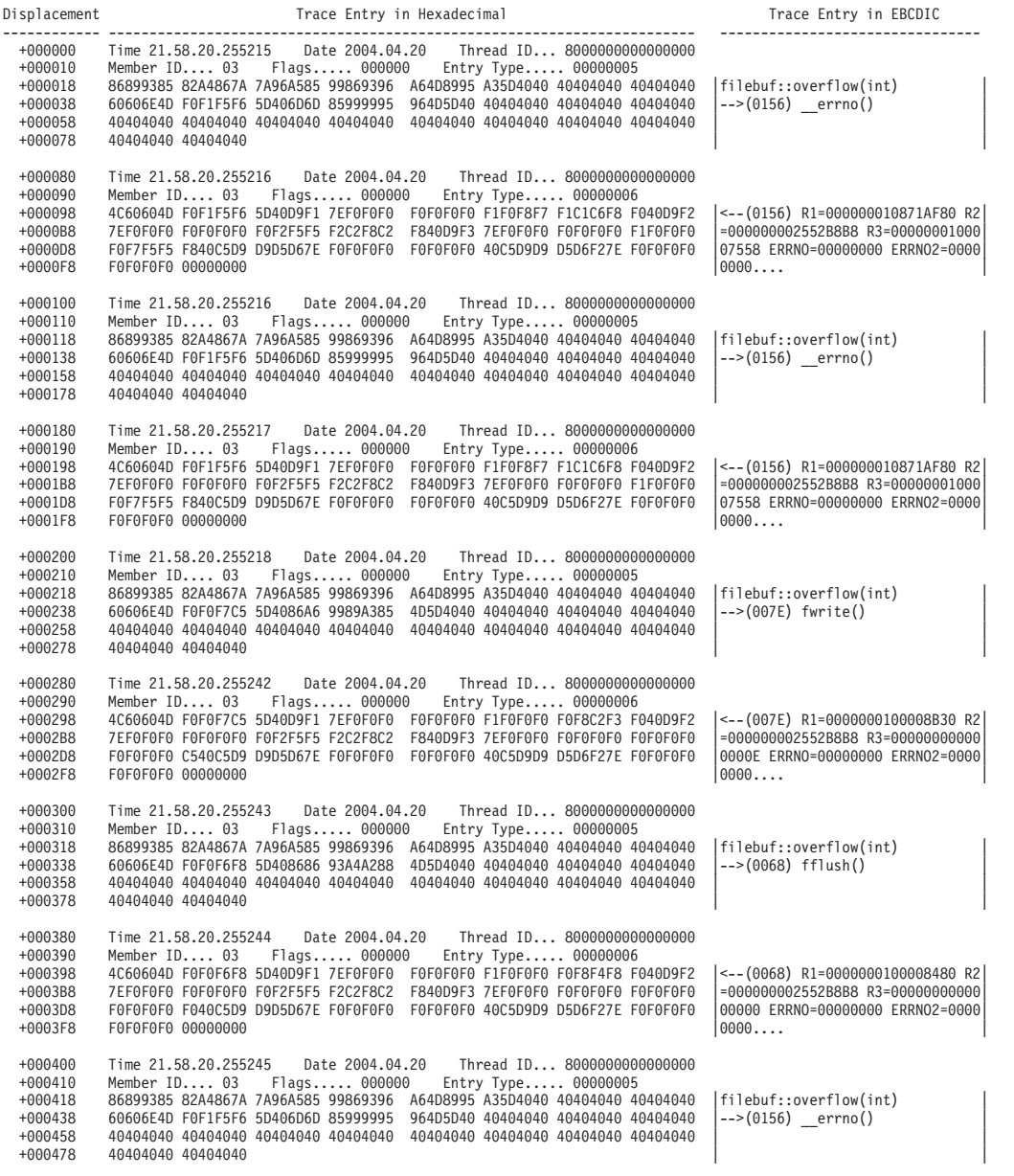

*Figure 147. Trace table with XPLINK trace table entries 5 and 6. (Part 1 of 2)*

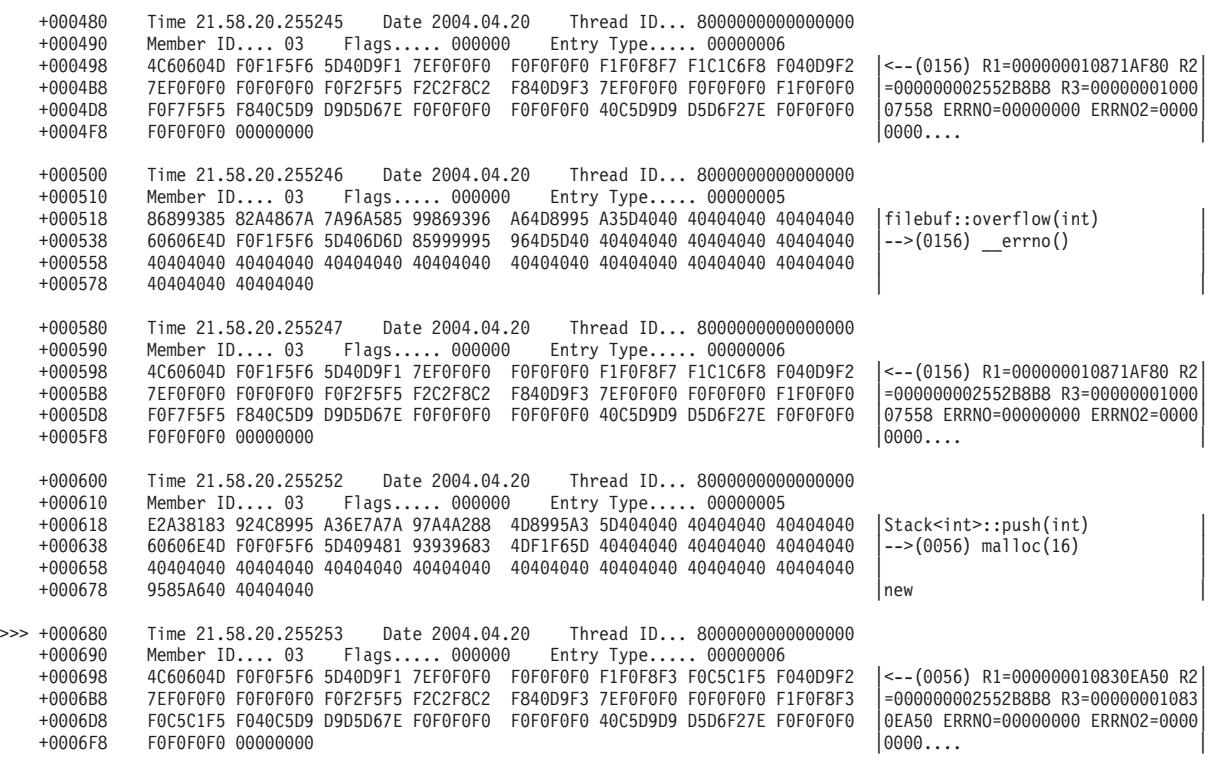

*Figure 147. Trace table with XPLINK trace table entries 5 and 6. (Part 2 of 2)*

For more information about the Language Environment trace table format, see ["Understanding](#page-386-0) the trace table entry (TTE)" on page 361.

### **Debugging examples of C/C++ routines**

This section contains examples that demonstrate the debugging process for C/C++ routines. Important areas of the output are highlighted. Data unnecessary to the debugging examples has been replaced by ellipses.

#### **Divide-by-zero error**

[Figure](#page-418-0) 148 on page 393 illustrates a C program that contains a divide-by-zero error. The code was compiled with RENT so static and external variables need to be calculated from the WSA field. The code was compiled with LP64 and XREF, LIST and OFFSET to generate a listing, which is used to calculate addresses of functions and data. The code was processed by the binder with MAP to generate a binder map, which is used to calculate the addresses of static and external variables. The program was created with the option TERMTHDACT(UADUMP) which produced both a Language environment dump and a system dump.

```
/* C Routine with a Divide-by-Zero Error */
#pragma options(noinline)
#include <stdio.h>
#include <stdlib.h>
#include <errno.h>
int statint = 73;
int fa;
int funcb(int *pp);
int main(void) {
 int aa, bb=1;
 aa = bb;
 aa = funcb(\&aa);return(aa);
}
int funcb(int *pp) {
 int result;
  fa = *pp;result = fa/(statint-73):
  printf("Result = \&d\n", result);
  return result;
}
```
*Figure 148. C routine with a divide-by-zero error*

To debug this routine, use the following steps:

1. Locate the Current Condition message in the Condition Information for Active Routines section of the dump. In this example, the message is CEE3209S. The system detected a fixed-point divide exception. This message indicates the error was caused by an attempt to divide by zero. For additional information about CEE3209S, see *z/OS Language Environment Run-Time Messages*.

The traceback section of the dump indicates that the exception occurred at offset X'2E' within function funcb. This information is used along with the compiler-generated Pseudo Assembly Listing to determine where the problem occurred.

If the GONUMBER compiler option is specified, statement number information is in the dump. [Figure](#page-419-0) 149 on page 394 shows the generated traceback from the dump.

<span id="page-419-0"></span>CEE3DMP V1 R6.0: Condition processing resulted in the unhandled condition. Tue Apr 13 14:35:11 2004 Page: 1

Information for enclave main

Information for thread 8000000000000000

```
Traceback:
  DSA Entry E Offset Load Mod Program Unit Service Status
  00000001 CEEHDSP +00000000 CELQLIB CEEHDSP HLE7709 Call<br>00000002 CELOHROD +00000256 CELOLIB CELOHROD HLE7709 Call
  00000002 CELQHROD +00000256 CELQLIB CELQHROD HLE7709 Call<br>00000003 funcb +0000002E CDIVZERO CELQHROD HLE7709 Call
  00000003 funcb +0000002E CDIVZERO exercitive exception of the exception of the exception of the exception of th<br>000000004 main +00000016 CDIVZERO (all
  00000004 main +00000016 CDIVZERO Call
                           +00001146 CELOLIB
  DSA DSA Addr E Addr PU Addr PU Offset Comp Date Attributes
             00000001082FC520 0000000025178AA0  0000000025178AA0  00000000  20040312 XPLINK EBCDIC Floating Point<br>00000001082FEE40  00000000251166C8  00000000251166C8  00000256  20040312 XPLINK EBCDIC Floating Point
  00000002 00000001082FEE40 00000000251166C8 00000000251166C8 00000256 20040312 XPLINK EBCDIC Floa<br>00000003 00000001082FF080 0000000025100108 0000000000000000 ******** 20040408 XPLINK EBCDIC IEEE
  00000003 00000001082FF080 0000000025100108 0000000000000000 ******** 20040408 XPLINK EBCDIC IEEE
                                                                                             20040408 XPLINK
  00000005 00000001082FF280 0000000025102010 0000000025102010 00001146 20040312 XPLINK EBCDIC Floating Point
Condition Information for Active Routines
  Condition Information for (DSA address 00000001082FF080)
    CIB Address: 00000001082FD850
    Current Condition:
      CEE0198S The termination of a thread was signaled due to an unhandled condition.
    Original Condition:
      CEE3209S The system detected a fixed-point divide exception (System Completion Code=0C9).
    Location:
      Program Unit: Entry: funcb Statement: Offset: +0000002E
    Machine State:<br>ILC..... 0002
                          Interruption Code..... 0009
       PSW..... 0785240180000000 0000000025100138
       GPR0..... 0000000000000000 GPR1..... 0000000100000001 GPR2..... 0000000108401F20 GPR3..... 0000000108400050
GPR4..... 00000001082FF080 GPR5..... 0000000108300060 GPR6..... 0000000000000000 GPR7..... 0000000108300084
       GPR8..... 0000000000006FE0 GPR9..... 0000000025100590 GPR10.... 00000000251001E8 GPR11.... 0000000108401F10
       GPR12.... 00000001000039D0 GPR13.... 0000000000006F48 GPR14.... 000000007F7864E8 GPR15.... 000000000000001F
       FPC...... 00000000<br>FPR0..... 26100000
       FPR0..... 26100000 00000000 FPR1..... 3FE6A09E 667F3BCD
       FPR2..... 18000000 00000000 FPR3..... 34100000 00000000
                                                     FPR5... 300000000
       FPR6..... 3FD45F30 6DC9C883 FPR7..... 00000000 00000000
       FPR8..... 00000000 00000000 FPR9..... 00000000 00000000
       FPR10.... 00000000 00000000 FPR11.... 00000000 00000000
                             FPR12.... 00000000 00000000 FPR13.... 00000000 00000000
       FPR14... 00000000Storage dump near condition, beginning at location(0000000025100126)
     +0000 0000000025100126 60000014 50007000 A76BFFB7 8E000020 |-...&...x,......|
+0010 0000000025100136 1D06B914 0081EB56 50100004 C0100000 |.....a..&.......|
Parameters, Registers, and Variables for Active Routines:
funcb (DSA address 00000001082FF080):
    DOWNSTACK DSA
    Saved Registers:
      GPR0..... **************** GPR1..... *************** GPR2..... ************ GPR3..... ***************
       GPR4..... 00000001082FF080 GPR5..... BBBBBBBBBBBBBBBB GPR6..... 00000000251166C8 GPR7..... 0000000108300084
      GPR8..... 0000000000006FE0 GPR9..... 0000000025100590 GPR10.... 00000000251001E8 GPR11.... 0000000108401F10
      GPR12.... 404040404040404040 GPR13.... 404040404040404040 GPR14.... 40404040404040404040 GPR15.... 404040404040404040
  GPREG STORAGE:
    Storage around GPR0 is invalid.
     Storage around GPR1 is invalid.<br>Storage around GPR1 is invalid.<br>Storage around GPR2 is invalid.
     Storage around GPR2
    Storage around GPR3 is invalid.
    Storage around GPR4 (00000001082FF080)
       +0800 00000001082FF880 00000001 082FF180 00000001 082FEC60 |......1........-|
       +0810 00000001082FF890 00000000 251000C0 00000000 251000DA |................|
       +0820 00000001082FF8A0 00000000 00006FE0 00000000 25100590 |......?.........|
       +0830 00000001082FF8B0 00000000 251001E8 00000001 08401F10 |.......Y..... ..|
       +0840 00000001082FF8C0 00000001 000039D0 00000000 00006F48 |..............?.|
                                  +0850 00000001082FF8D0 00000000 7F7864E8 00000000 0000001F |...."..Y........| .
  .
  .
```
*Figure 149. Sections of the dump from example C/C++ routine*

2. Locate the instruction with the divide-by-zero error in the Pseudo Assembly Listing in [Figure](#page-420-0) 150 on page 395.

The offset (within funcb) of the exception from the traceback (X'2E') reveals the divide instruction: DR r0,r6 at that location. Instructions X'1C' through X'30' refer to the result =  $fa/(statint-73)$ ; line of the  $C/C++$  routine.

<span id="page-420-0"></span>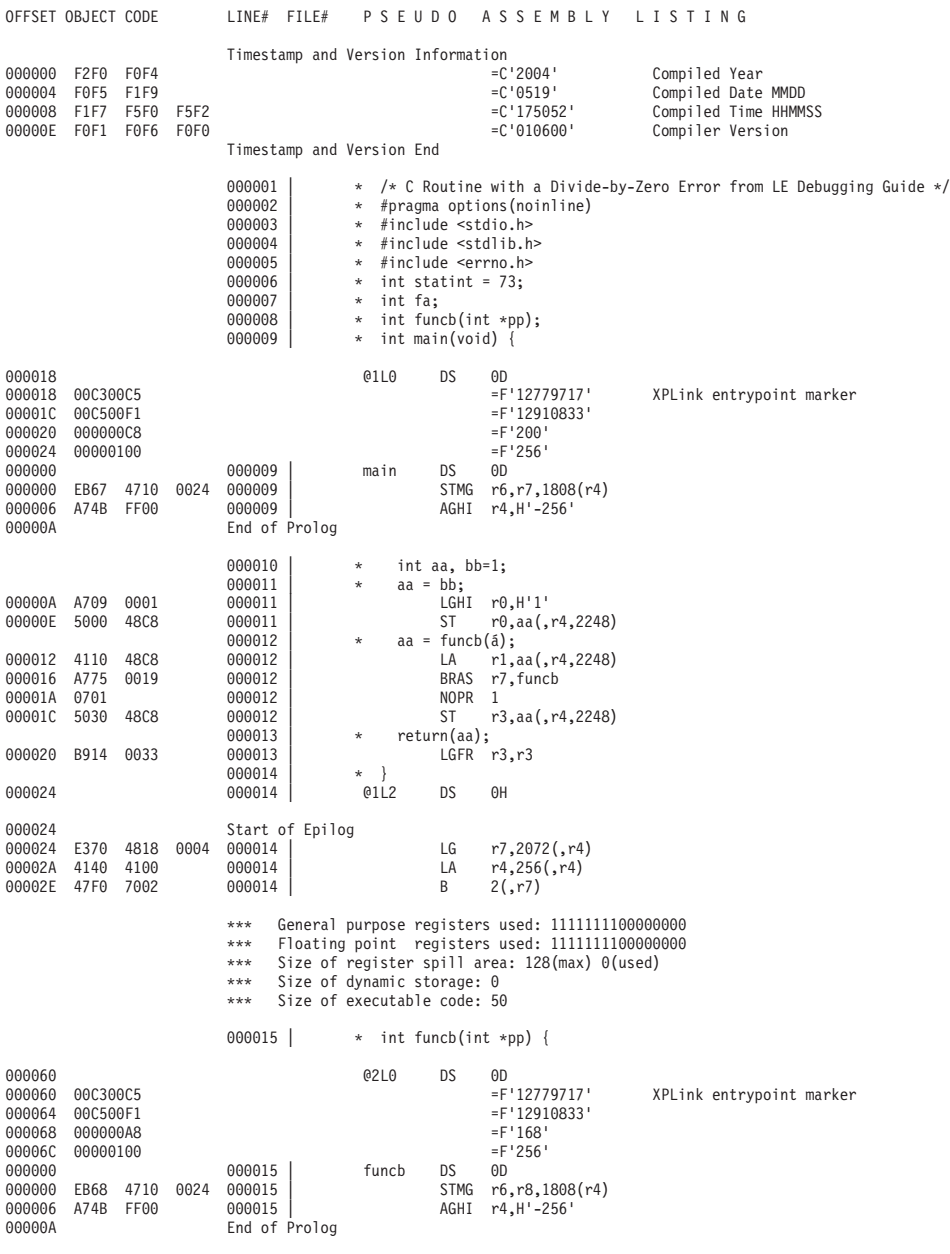

*Figure 150. Pseudo assembly listing (Part 1 of 2)*

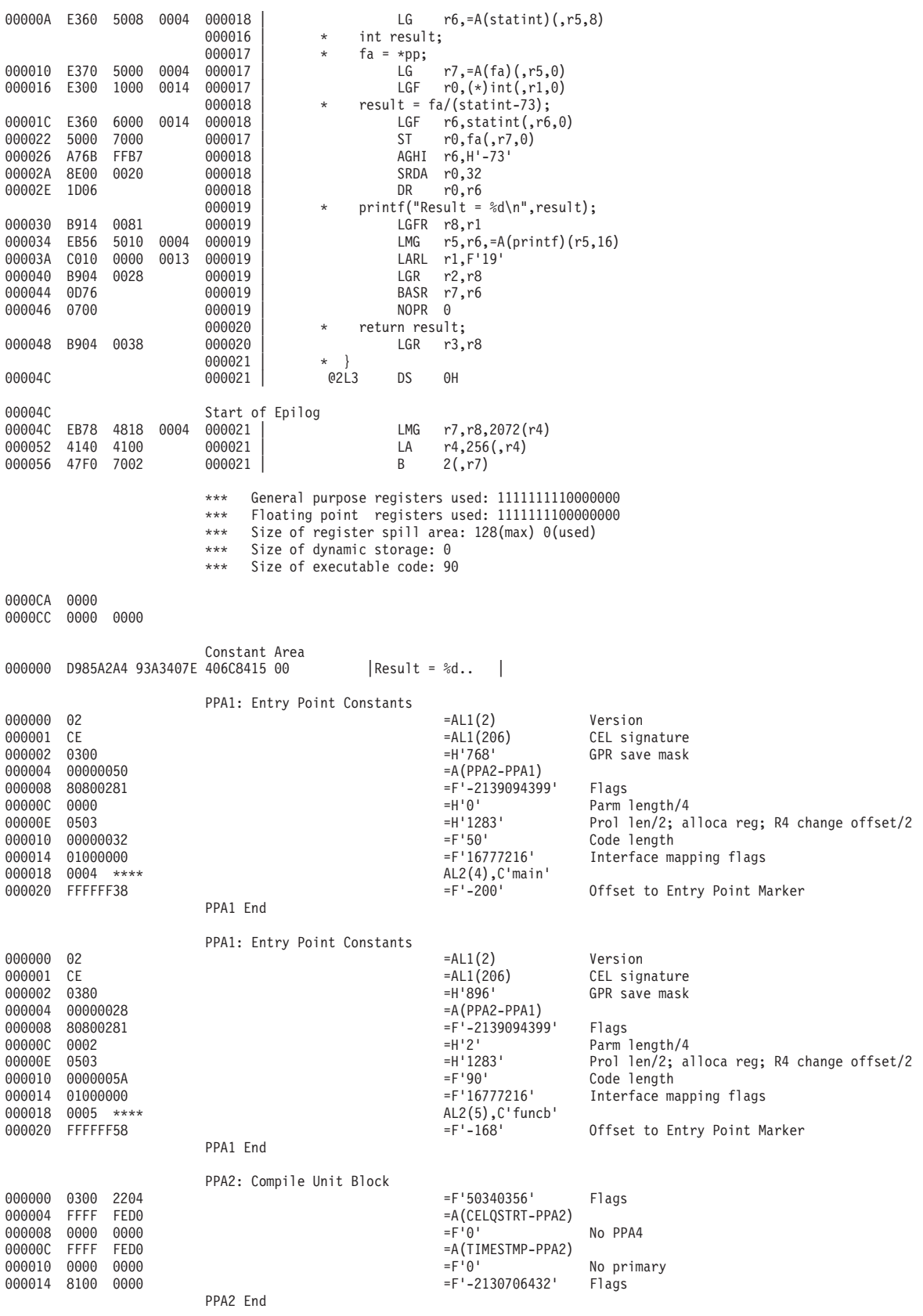

*Figure 150. Pseudo assembly listing (Part 2 of 2)*

3. Verify the value of the divisor statint. The procedure specified below is to be used for determining the value of static variables only. If the divisor is an automatic variable, there is a different procedure for finding the value of the variable.

Because this routine was compiled with the RENT option, find the WSA address in the Enclave Control Blocks section of the dump. In this example, this address is X'108300050'. Figure 151 shows the WSA address.

Enclave Control Blocks: . . . DLL Information:<br>WSA Addr Module Addr **Thread ID** Use Count Name 000000108300050

*Figure 151. C/C++ CAA information in dump*

4. Routines compiled with the RENT option must also be processed by the binder. The binder produces the Writable Static Map. Find the offset of statint in the Writable Static Map in Figure 152. In this example, the offset is X'4'.

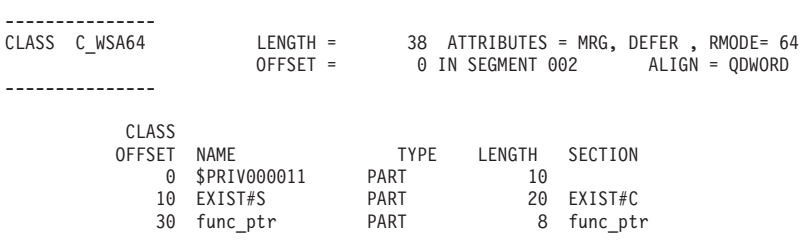

*Figure 152. Writable static map*

- 5. Add the WSA address of X'108300050' to the offset of statint. The result is X'108300080'. This is the address of the variable statint, which is in the writable static area.
- 6. Use IPCS to display the writeable static area in the system dump. The value at location X'108300050' is X'49' (that is, statint is 73), and hence the fixed-point divide exception.

LIST 0000000108300050 LEN(X'00000100')

| LIST 01 08300050. ASID(X'0015') LENGTH(X'0100') AREA |                                         |
|------------------------------------------------------|-----------------------------------------|
| 8300050. C36DE6E2 C1F6F440 40404040 40404040         | C WSA64                                 |
| 8300060. 00000001 08300084 00000001 08300080         | l d                                     |
| 8300070. 00000000 000000C0 00000000 2548D200         | $  \ldots   \ldots   \ldots   \ldots  $ |
| 8300080. 00000049 00000001 00000000 00000000         | <u>   </u>                              |
| 8300090 LENGTH(X'10')==>All bytes contain X'00'      |                                         |
| 83000A0. 00000001 08300000 00000000 00000220         | .                                       |
| 83000B0. 00000001 083002D0 00000001 083004B8         |                                         |
| 83000C0. 00000001 083004F5 00000001 08300532         | 1. 5.                                   |
| 83000D0. 00000001 0830056F 00000001 083005AC         | ?                                       |
| 83000E0. 00000001 083005E9 00000001 08300626         | <u>1. Z</u>                             |
| 83000F0, 00000001 08300663 00000001 08300A70         | 1. 1                                    |
| 8300100. 00000001 08300AAD 00000000 00000000         | 1                                       |
| 8300110 LENGTH(X'40')==>All bytes contain X'00'      |                                         |
|                                                      |                                         |

*Figure 153. IPCS storage display of the writeable static area*

### **Calling a nonexistent function**

Figure 154 demonstrates the error of calling a nonexistent function. This routine was compiled with the compiler options LP64, LIST and RENT and was run with the option TERMTHDACT(UADUMP).

```
/* C/C++ Example of Calling a Nonexistent Subroutine *//* from LE Debugging Guide */#pragma options(noinline)
#include <stdio.h>
#include <stdlib.h>
#include <errno.h>
#include <signal.h>
void funca(int* aa);
int (*func_ptr)(void)=0;
int main(void) {
 int aa;
 funca(&aa);
 printf("result of funca = \frac{1}{6}d\n", aa):
 return;
}
void funca(int* aa) {
 *aa = func ptr();
 return;
}
```
*Figure 154. C/C++ example of calling a nonexistent subroutine*

To debug this routine, use the following steps:

1. Locate the Current Condition message in the Condition Information for Active Routines section of the dump, shown in [Figure](#page-424-0) 155 on page 399. In this example, the message is CEE3206S The system detected a specification exception (System Completion Code=0C6). This message suggests that the error was caused by an attempt to branch to an unknown address. For additional information about CEE3206S, see *z/OS Language Environment Run-Time Messages*.

The traceback section of the dump indicates that the exception occurred at offset X'-25B553DE7' within function funca. The negative offset indicates that the offset cannot be used to locate the instruction that caused the error. Another indication of bad data is the value of X'00000001' in the instruction address of the PSW. This address indicates that an instruction in the routine branched outside the bounds of the routine.

<span id="page-424-0"></span>CEE3DMP V1 R6.0: Condition processing resulted in the unhandled condition. Tue Apr 13 15:26:14 2004 Page: 1

Information for enclave main

Information for thread 8000000000000000

| Traceback:                                               |                                                                                                    |                                  |                                                                                         |                     |                                                                                                    |                                                                                                |                                                                                                    |                                                                                                    |                                |                                                                                                    |  |
|----------------------------------------------------------|----------------------------------------------------------------------------------------------------|----------------------------------|-----------------------------------------------------------------------------------------|---------------------|----------------------------------------------------------------------------------------------------|------------------------------------------------------------------------------------------------|----------------------------------------------------------------------------------------------------|----------------------------------------------------------------------------------------------------|--------------------------------|----------------------------------------------------------------------------------------------------|--|
| DSA<br>00000001 CEEHDSP<br>00000002 CELQHROD<br>00000003 | Entry<br>funca                                                                                                    | -25100111 EXIST                  | E Offset Load Mod Program Unit Service Status<br>+00000000 CELQLIB<br>+00000256 CELQLIB | CEEHDSP<br>CELQHROD |                                                                                                    | HLE7709<br>HLE7709 Call                                                                        | Call<br>Exception                                                                                                    |                                                                                                    |                                |                                                                                                    |  |
| 00000004 main<br>00000005 CELQINIT                       |                                                                                                    | +00000012 EXIST                  | +00001146 CELQLIB                                                                       | CELQINIT            |                                                                                                    | HLE7709 Call                                                                                   | Call                                                                                                    |                                                                                                    |                                |                                                                                                    |  |
| DSA                                                      | DSA Addr<br>00000001 00000001082FC520 0000000025178AA0<br>00000002 00000001082FEE40 00000000251166C8<br>00000003  00000001082FF080  0000000025100110<br>00000004 00000001082FF180<br>00000005 00000001082FF280                                                                                                    |                                  | E Addr<br>00000000251000C0<br>0000000025102010                                          |                     | PU Addr                                                                                              | 0000000025178AA0<br>00000000251166C8<br>000000000000000<br>000000000000000<br>0000000025102010 | PU Offset<br>00000000<br>00000256<br>********<br>********<br>00001146                                                                                                    | Comp Date Attributes<br>20040312 XPLINK EBCDIC Floating Point<br>20040312<br>20040413<br>20040413 XPLINK EBCDIC<br>20040312 XPLINK EBCDIC Floating Point | XPLINK EBCDIC<br>XPLINK EBCDIC | Floating Point<br>IEEE<br>IEEE                                                                     |  |
| Location:                                                | Condition Information for Active Routines<br>Condition Information for (DSA address 00000001082FF080)<br>CIB Address: 00000001082FD850<br>Current Condition:<br>Original Condition:                                                                                                    |                                  |                                                                                         |                     |                                                                                                    |                                                                                                | CEE0198S The termination of a thread was signaled due to an unhandled condition.<br>CEE3206S The system detected a specification exception (System Completion Code=0C6).                                                                                                    |                                                                                                    |                                |                                                                                                    |  |
|                                                          | Program Unit: Entry: funca Statement: Offset: -25100111                                                                                                    |                                  |                                                                                         |                     |                                                                                                    |                                                                                                |                                                                                                    |                                                                                                    |                                |                                                                                                    |  |
| Machine State:                                           | $ILC$ 0002<br>PSW 0785240180000000 0000000000000001<br>FPC 00000000<br>FPR0 26100000 00000000<br>FPR2 18000000 00000000<br>FPR4 3FF6A09E 667F3BCD<br>$FPR6$ 3 $FD45F30$<br>FPR8 00000000<br>FPR10 00000000<br>FPR12 00000000 00000000<br>FPR14 00000000 00000000<br>Storage dump near condition, beginning at location (FFFFFFFFFFFFFFEEF)<br>+0000 FFFFFFFFFFFFFFEF Inaccessible storage. | 6DC9C883<br>00000000<br>00000000 | Interruption Code 0006                                                                  |                     | FPR3 34100000<br>FPR5 00000000<br>FPR7 00000000<br>FPR9 00000000<br>FPR11 00000000<br>FPR13 00000000 | FPR1 3FE6A09E 667F3BCD<br>FPR15 00000000 00000000                                              | GPR0 0000000108300060 GPR1 00000001082FFA48 GPR2 0000000108401F20<br>GPR4 00000001082FF080 GPR5 000A0000000130E1 GPR6 FFFFFFFFFFFFFFFF<br>GPR8 00000001082FFA48 GPR9 0000000025100568 GPR10 00000000251001C0<br>GPR12 00000001000039D0 GPR13 000000000006F48 GPR14 000000007F7864E8<br>00000000<br>00000000<br>00000000<br>00000000<br>00000000<br>00000000 |                                                                                                    |                                | GPR3 0000000108400050<br>GPR7 0000000025100132<br>GPR11 0000000108401F10<br>GPR15 000000000000001F |  |
| DOWNSTACK DSA                                            | Parameters, Registers, and Variables for Active Routines:<br>funca (DSA address 00000001082FF080):                                                                                                    |                                  |                                                                                         |                     |                                                                                                    |                                                                                                |                                                                                                    |                                                                                                    |                                |                                                                                                    |  |
|                                                          | Saved Registers:                                                                                                    |                                  |                                                                                         |                     |                                                                                                    |                                                                                                | GPR0 ***************** GPR1 **************** GPR2 ****************                                                                                                    |                                                                                                    |                                | GPR3 *****************                                                                             |  |
| GPREG STORAGE:                                           |                                                                                                    |                                  |                                                                                         |                     |                                                                                                    |                                                                                                | GPR4 00000001082FF080 GPR5 BBBBBBBBBBBBBBBBB GPR6 00000000251166C8<br>GPR8 00000001082FFA48 GPR9 0000000025100568 GPR10 00000000251001C0<br>GPR12 404040404040404040 GPR13 4040404040404040 GPR14 404040404040404040 GPR15 4040404040404040                                                                                                    |                                                                                                    |                                | GPR7 0000000025100132<br>GPR11 0000000108401F10                                                    |  |
|                                                          | Storage around GPR0 is invalid.                                                                                                    |                                  |                                                                                         |                     |                                                                                                    |                                                                                                |                                                                                                    |                                                                                                    |                                |                                                                                                    |  |
|                                                          | Storage around GPR1 is invalid.<br>Storage around GPR2 is invalid.                                                                                                    |                                  |                                                                                         |                     |                                                                                                    |                                                                                                |                                                                                                    |                                                                                                    |                                |                                                                                                    |  |
|                                                          | Storage around GPR3 is invalid.<br>Storage around GPR4 (00000001082FF080)                                                                                                    |                                  |                                                                                         |                     |                                                                                                    |                                                                                                |                                                                                                    |                                                                                                    |                                |                                                                                                    |  |
|                                                          | +0800 00000001082FF880 00000001 082FF180 00000001 082FEC60                                                                                                    |                                  |                                                                                         |                     |                                                                                                    |                                                                                                | 1 -                                                                                                    |                                                                                                    |                                |                                                                                                    |  |
|                                                          | +0810 00000001082FF890 00000000 251000C0 00000000 251000D6<br>+0820 00000001082FF8A0 00000001 08300060 00000000 25100568                                                                                                    |                                  |                                                                                         |                     |                                                                                                    |                                                                                                | . 0<br>. -                                                                                                    |                                                                                                    |                                |                                                                                                    |  |
|                                                          | +0830 00000001082FF8B0 00000000 251001C0 00000001 08401F10<br>+0840 00000001082FF8C0 00000001 000039D0 00000000 00006F48                                                                                                    |                                  |                                                                                         |                     |                                                                                                    |                                                                                                | .<br>. ? .                                                                                                    |                                                                                                    |                                |                                                                                                    |  |
|                                                          | +0850 00000001082FF8D0 00000000 7F7864E8 00000000 0000001F                                                                                                    |                                  |                                                                                         |                     |                                                                                                    |                                                                                                | $  \dots   \dots Y$                                                                                                    |                                                                                                    |                                |                                                                                                    |  |
|                                                          | Storage around GPR5 (BBBBBBBBBBBBBBBBBBBBB<br>-0020 BBBBBBBBBBBBBBBBB Inaccessible storage.                                                                                                    |                                  |                                                                                         |                     |                                                                                                    |                                                                                                |                                                                                                    |                                                                                                    |                                |                                                                                                    |  |
|                                                          | -0010 BBBBBBBBBBBBBBBBB Inaccessible storage.                                                                                                    |                                  |                                                                                         |                     |                                                                                                    |                                                                                                |                                                                                                    |                                                                                                    |                                |                                                                                                    |  |
|                                                          | +0000 BBBBBBBBBBBBBBBBB Inaccessible storage.                                                                                                    |                                  |                                                                                         |                     |                                                                                                    |                                                                                                |                                                                                                    |                                                                                                    |                                |                                                                                                    |  |
|                                                          | +0010 BBBBBBBBBBBBBBCB<br>+0020 BBBBBBBBBBBBBBDB                                                                                                    |                                  | Inaccessible storage.<br>Inaccessible storage.                                          |                     |                                                                                                    |                                                                                                |                                                                                                    |                                                                                                    |                                |                                                                                                    |  |
|                                                          | +0030 BBBBBBBBBBBBBBEB                                                                                                    |                                  | Inaccessible storage.                                                                   |                     |                                                                                                    |                                                                                                |                                                                                                    |                                                                                                    |                                |                                                                                                    |  |

*Figure 155. Sections of the dump from example C routine (Part 1 of 2)*

| Enclave Control Blocks:<br>EDB (00000001000039D0)<br>+0000 00000001000039D0<br>+0010 00000001000039E0<br>+0100 0000000100003AD0<br>+0110 0000000100003AE0<br>+0120 0000000100003AF0<br>+0130 0000000100003B00<br>+0140 0000000100003B10<br>+0150 0000000100003B20<br>+0160 0000000100003B30<br>+0170 0000000100003B40<br>+0180 0000000100003B50<br>+0190 0000000100003B60<br>+01A0 0000000100003B70 | C3C5C5C5 C4C24040 00000000 00000000<br>CEEEDB<br>00000000 00000000 00000000 00000000<br>.<br>+0020 00000001000039F0 - +0000FF 0000000100003ACF<br>same as above<br>90000100 00000000 00000001 00004F40<br>. 1<br>00000001 00004458 00000000 00000000<br>.<br>00000001 00002468 00000000 00000000<br>.<br>00000001 00003C28 00000001 00002FA0<br>.<br>00000001 00003B08 00000000 00000000<br>.<br>00000001 00006160 02000000 00000000<br>. / -<br>00000000 00000001 00000000 00000000<br>.<br>00000000 00006FE0 00000000 00000000<br>. ?<br>00000000 00000200 00000001 000031A8<br>. <i>y</i><br>00000001 00003B58 00000000 00000000<br>.<br>00000000 00000000 00000000 00000000<br>.<br>+01B0 0000000100003B80 - +0001FF 0000000100003BCF<br>same as above |
|----------------------------------------------------------------------------------------------------|----------------------------------------------------------------------------------------------------|
| DLL Information:<br>WSA Addr<br>Module Addr<br>0000000108300050                                                                                                    | Use Count<br>Thread ID<br>Name<br>00000001<br>main                                                                                                    |
| Run-Time Options Report:                                                                                                    |                                                                                                    |
| LAST WHERE SET                                                                                                    | OPTION                                                                                                    |
| ----------------------                                                                                                    | ------------------------------                                                                                                    |
| Installation default<br>Installation default                                                                                                    | ENVAR("")<br>FILETAG (NOAUTOCVT, NOAUTOTAG)                                                                                                    |
| Installation default                                                                                                    | HEAPCHK(OFF, 1, 0, 0, 0)                                                                                                    |
| Installation default                                                                                                    | HEAPPOOLS64(OFF,8,4000,32,2000,128,700,256,350,1024,100,2048,50,3072,50,4096,50,8192,<br>25, 16384, 10, 32768, 5, 65536, 5)                                                                                                    |
| Installation default                                                                                                    | HEAP64 (1M, 1M, KEEP, 32768, 32768, KEEP, 4096, 4096, FREE)                                                                                                    |
| Installation default                                                                                                    | INFOMSGFILTER(OFF,,,,)                                                                                                    |
| Installation default                                                                                                    | IOHEAP64(1M, 1M, FREE, 12288, 8192, FREE, 4096, 4096, FREE)                                                                                                    |
| Installation default                                                                                                    | LIBHEAP64 (1M, 1M, FREE, 16384, 8192, FREE, 8192, 4096, FREE)                                                                                                    |
| Installation default                                                                                                    | NATLANG (ENU)                                                                                                    |
| Installation default                                                                                                    | POSIX (OFF)                                                                                                    |
| Installation default<br>Installation default                                                                                                    | PROFILE(OFF,"")<br>RPTOPTS (OFF)                                                                                                    |
| Installation default                                                                                                    | RPTSTG(OFF)                                                                                                    |
| Installation default                                                                                                    | STACK64 (1M, 1M, 128M)                                                                                                    |
| Installation default                                                                                                    | STORAGE (NONE, NONE, NONE, )                                                                                                    |
| Invocation command                                                                                                    | TERMTHDACT (UADUMP,,96)                                                                                                    |
| Installation default                                                                                                    | NOTEST(ALL, "*", "PROMPT", "INSPPREF")                                                                                                    |
| Installation default                                                                                                    | THREADTACK64 (OFF, 1M, 1M, 128M)                                                                                                    |
| Installation default                                                                                                    | $TRACE(OFF, 4096, DUMP, LE=0)$                                                                                                    |
| Installation default                                                                                                    | TRAP(ON, SPIE)                                                                                                    |
| Process Control Blocks:                                                                                                    |                                                                                                    |
| PCB(0000000100002468)                                                                                                    |                                                                                                    |
| +0000 0000000100002468                                                                                                    | C3C5C5D7 C3C24040 00000000 00000000<br>CEEPCB                                                                                                    |
| +0010 0000000100002478                                                                                                    | 00000000 00000000 00000000 00000000<br>.                                                                                                    |
|                                                                                                    | +0020 0000000100002488 - +0000FF 0000000100002567<br>same as above                                                                                                    |
| +0100 0000000100002568                                                                                                    | 03030208 00000000 00000000 00000000<br>.                                                                                                    |
| +0110 0000000100002578                                                                                                    | 00000001 00002810 00000000 00000000<br>.                                                                                                    |
| +0120 0000000100002588<br>+0130 0000000100002598                                                                                                    | 00000000 00000000 00000000 00000000<br>.<br>00000000 00000000 00000001 00002210                                                                                                    |
| +0140 00000001000025A8                                                                                                    | .<br>"<br>7F800000 00000000 00000000 00000000                                                                                                    |
| +0150 00000001000025B8                                                                                                    | 00000000 00000000 00000000 00000000<br>.                                                                                                    |
|                                                                                                    | +0160 00000001000025C8 - +0001BF 0000000100002627<br>same as above                                                                                                    |
| MEML (0000000100002810)                                                                                                    |                                                                                                    |
|                                                                                                    | $+0000 0000000100002810 00000000 00000000 00000000 00000000$<br>                                                                                                    |
|                                                                                                    | +0010 0000000100002820 - +00005F 000000010000286F<br>same as above                                                                                                    |
|                                                                                                    | +0060 0000000100002870 00000001 00006CD0 00000000 00000000<br>. %.                                                                                                    |
| +0070 0000000100002880                                                                                                    | 00000000 00000000 00000000 00000000<br>                                                                                                    |
|                                                                                                    | +0080 0000000100002890 - +0001AF 00000001000029BF<br>same as above                                                                                                    |
|                                                                                                    |                                                                                                    |

*Figure 155. Sections of the dump from example C routine (Part 2 of 2)*

2. Find the branch instructions for funca in the listing in [Figure](#page-188-0) 49 on page 163. Notice the BASR r7, r6 instruction at offset X'0020'. This branch is part of the instruction.

| OFFSET OBJECT CODE                                                                               |                                                                      |                                                      |                      | LINE#<br>FILE#                                                                                                    | P S E U D O                                                                                                    |                                                                                                    | ASSEMBLY                                                                                                    | LISTING                                                                         |                      |
|--------------------------------------------------------------------------------------------------|----------------------------------------------------------------------|------------------------------------------------------|----------------------|----------------------------------------------------------------------------------------------------|----------------------------------------------------------------------------------------------------|----------------------------------------------------------------------------------------------------|----------------------------------------------------------------------------------------------------|---------------------------------------------------------------------------------|----------------------|
| 000000<br>000004<br>000008<br>00000E                                                             | F <sub>2FO</sub><br>F <sub>0F5</sub><br>F1F9<br>F0F1                 | F <sub>0F4</sub><br>F1F9<br>F0F1<br>F <sub>0F6</sub> | F2F7<br>F0F0         | Timestamp and Version Information<br>Timestamp and Version End                                                                                     |                                                                                                    |                                                                                                    | $-C'2004'$<br>$=C 0519$<br>$=C'190127'$<br>$=C'010600'$                                                                                                    | Compiled Year<br>Compiled Date MMDD<br>Compiled Time HHMMSS<br>Compiler Version |                      |
|                                                                                                  |                                                                      |                                                      |                      | 000001<br>000002<br>000003<br>000004<br>000005<br>000006<br>000007<br>000008<br>000009<br>000010                                                   | $\ast$<br>$\star$<br>$/*$<br>$\star$<br>$\star$<br>$\star$<br>$\star$<br>$\star$<br>$\star$<br>$\star$<br>$\star$ | #include <stdio.h><br/>#include <errno.h><br/>int main(void) {</errno.h></stdio.h>                                 | from LE Debugging Guide<br>#pragma options(noinline)<br>#include <stdlib.h><br/>#include <signal.h><br/>void funca(int* aa);<br/>int <math>(*func_ptr)(void)=0;</math></signal.h></stdlib.h> | /* C/C++ Example of Calling a Nonexistent Subroutine                            | $\star/$<br>$\star/$ |
| 000018<br>000018<br>00001C<br>000020<br>000024                                                   | 00C300C5<br>00C500F1<br>000000B0<br>00000100                         |                                                      |                      |                                                                                                    | @1L0                                                                                                    | DS                                                                                                    | 0D<br>$=F'12779717'$<br>=F'12910833'<br>$=F'176'$<br>$=$ F'256'                                                                                                    | XPLink entrypoint marker                                                        |                      |
| 000000<br>000000<br>000006<br>00000A                                                             | EB68<br>A74B                                                         | 4710<br>FF00                                         | 0024                 | 000010<br>000010<br>000010<br>End of Prolog                                                                                                    | main                                                                                                    | DS<br><b>STMG</b><br>AGHI                                                                                          | ΘD<br>r6, r8, 1808(r4)<br>r4, H'-256'                                                                                                    |                                                                                 |                      |
| 00000A<br>00000E<br>000012<br>000016<br>000018<br>00001E<br>000024<br>00002A<br>00002C<br>00002E | B904<br>4110<br>A775<br>0701<br>E320<br>EB56<br>C010<br>0D76<br>0700 | 0085<br>48C8<br>001F<br>48C8<br>8010<br>0000         | 0014<br>0004<br>0032 | 000011<br>000012<br>000012<br>000012<br>000012<br>000012<br>000013<br>000013<br>000013<br>000013<br>000013<br>000013<br>000014<br>000015<br>000015 | int aa;<br>$\star$<br>$\star$<br>return;<br>∤<br>$\star$<br>@1L2                                                  | $funca(\tilde{a})$ ;<br>LGR<br>LA<br><b>BRAS</b><br><b>NOPR</b><br>LGF<br>LMG<br>LARL<br>BASR<br><b>NOPR</b><br>DS | r8,r5<br>rl,aa(,r4,2248)<br>r7, funca<br>1<br>printf("result of funca = $\&d\n$ ", aa);<br>r2,aa(,r4,2248)<br>$r5, r6, = A(printf)(r8, 16)$<br>r1, F'50'<br>r7, r6<br>0<br>ΘH                |                                                                                 |                      |
| 00002E<br>00002E<br>000034<br>000038<br>00003C                                                   | EB78<br>4140<br>B909<br>47F0                                         | 4818<br>4100<br>0033<br>7002                         | 0004                 | Start of Epilog<br>000015<br>000015<br>000015<br>000015                                                                                            |                                                                                                    | LMG<br>LA<br>SGR<br>B                                                                                              | r7, r8, 2072(r4)<br>$r4,256($ , r4)<br>r3, r3<br>2(,r7)                                                                                                    |                                                                                 |                      |
|                                                                                                  |                                                                      |                                                      |                      | ***<br>***<br>***<br>***<br>***                                                                                                    | Size of dynamic storage: 0<br>Size of executable code: 64                                                         |                                                                                                    | General purpose registers used: 1111111110000000<br>Floating point registers used: 1111111100000000<br>Size of register spill area: $128 \,$ (max) $0 \,$ (used)                             |                                                                                 |                      |
|                                                                                                  |                                                                      |                                                      |                      | 000016                                                                                                    | $^\star$                                                                                                    |                                                                                                    | void funca(int* aa) {                                                                                                    |                                                                                 |                      |
| 000068<br>000068<br>00006C<br>000070<br>000074<br>000000                                         | 00C300C5<br>00C500F1<br>00000080<br>00000100                         |                                                      |                      | 000016                                                                                                    | @2L0<br>funca                                                                                                    | DS<br>DS                                                                                                    | ΘD<br>$=F'12779717'$<br>=F'12910833'<br>$=F'128'$<br>$=$ F'256'<br>0D                                                                                                    | XPLink entrypoint marker                                                        |                      |
| 000000<br>000006<br>00000A                                                                       | EB68<br>A74B                                                         | 4710<br>FF00                                         | 0024                 | 000016<br>000016<br>End of Prolog                                                                                                    |                                                                                                    | <b>STMG</b><br>AGHI                                                                                                | r6, r8, 1808(r4)<br>r4, H'-256'                                                                                                    |                                                                                 |                      |

*Figure 156. Pseudo assembly listing (Part 1 of 2)*

000017 | \* \*aa = func\_ptr(); 00000A E360 5000 0004 000017 | LG r6,=A(func\_ptr)(,r5,0) 000010 E360 6000 0004 000017 | LG r6,func\_ptr(,r6,0) 000016 B904 0081 000016 | LGR r8,r1 00001A EB56 6000 0004 000017 | LMG r5,r6,%ADA\_%EPA(r6,0)<br>000020 0D76 000017 | BASR r7,r6 000020 0D76 000017 | BASR r7,r6 000022 0700 000017 | NOPR 0  $r3,(*)$ int $($ ,r8,0)  $000018$  \* return;  $\begin{array}{c|c} 000019 & * & * \ 000019 & 02L3 \end{array}$ 000028 000019 | @2L3 DS 0H 000028 Start of Epilog<br>000028 EB78 4818 0004 000019 | 000028 EB78 4818 0004 000019 | LMG r7, r8, 2072(r4)<br>00002E 4140 4100 000019 | LA r4, 256(, r4) 00002E 4140 4100 000019 | LA r4,256(,r4)  $2($ , r7) \*\*\* General purpose registers used: 1111111110000000 \*\*\* Floating point registers used: 1111111100000000 \*\*\* Size of register spill area: 128(max) 0(used)<br>\*\*\* Size of dynamic storage: 0 \*\*\* Size of dynamic storage:  $\theta$ <br>\*\*\* Size of executable code:  $5\theta$ Size of executable code: 54 0000AE 0000 Constant Area 000000 9985A2A4 93A34096 864086A4 95838140 |result of funca<br>000010 7E406C84 1500 |- %d.. 7E406C84 1500 PPA1: Entry Point Constants 000000 02 =AL1(2) Version 000001 CE =AL1(206) CEL signature 000002 0380 =H'896' GPR save mask 000004 00000040 = A(PPA2-PPA1)<br>000004 00000040 = A(PPA2-PPA1)<br> $= F' - 213909491$ 000008 80800081 =F'-2139094911' Flags 00000C 0000 =H'0' Parm length/4 00000E 0503 =H'1283' Prol len/2; alloca reg; R4 change offset/2 000010 00000040 =F'64' Code length<br>000010 0000004 \*\*\*\* Code length<br>000014 0004 \*\*\*\* Code length 000014 0004 \*\*\*\* AL2(4),C'main'<br>00001C FFFFFF50 AL2(7) - FF'-176' Offset to Entry Point Marker PPA1 End PPA1: Entry Point Constants 000000 02 =AL1(2) Version 000001 CE =AL1(206) CEL signature 000002 0380 = H'896' GPR save mask<br>
000002 0380 = H'896' GPR save mask<br>
000004 00000020 = A(PPA2-PPA1) 000004 00000020 =A(PPA2-PPA1) 000008 80800081 =F'-2139094911' Flags =H'2' Parm length/4<br>=H'1283' Prol len/2: a 00000E 0503 =H'1283' Prol len/2; alloca reg; R4 change offset/2 000010 00000036 =F'54' Code length 000014 0005 \*\*\*\* AL2(5),C'funca' Offset to Entry Point Marker PPA1 End PPA2: Compile Unit Block 000000 0300 2204 =F'50340356' Flags 000004 FFFF FEF8 =A(CELQSTRT-PPA2) 000008 0000 0000 =F'0' No PPA4 00000C FFFF FEF8 =A(TIMESTMP-PPA2)<br>000010 0000 0000<br>=F'0' =A(TIMESTMP-PPA2) 000010 0000 0000 =F'0' No primary  $=F' - 2130706432'$ PPA2 End

*Figure 156. Pseudo assembly listing (Part 2 of 2)*

3. Find the offset of func\_ptr in the Writable Static Map, shown in [Figure](#page-428-0) 157 on [page](#page-428-0) 403.

<span id="page-428-0"></span>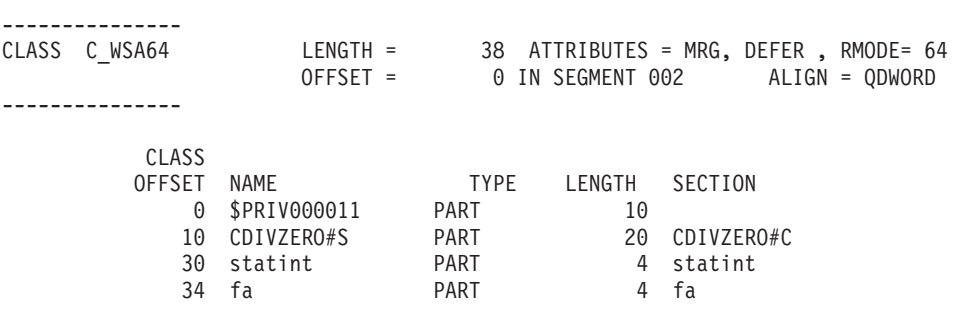

*Figure 157. Writable static map*

4. Add the offset of func\_ptr (X'30') to the address of WSA (X'108300050'). The result ( X'108300080') is the address of the function pointer func\_ptr in the writable static storage area. This value is 0, indicating the variable is uninitialized.

Figure 158 shows the sections of the dump.

LIST 0000000108300050 LEN(X'00000100')

| LIST 01 08300050, ASID(X'0015') LENGTH(X'0100')           | ARFA    |
|-----------------------------------------------------------|---------|
| 8300050, C36DE6E2 C1F6F440 40404040 40404040              | C WSA64 |
| 00000001 08300084 00000001<br>8300060.<br>08300080        | . d     |
| 8300070, 00000000 000000000 00000000 2548D200             | . { K . |
| 8300080. 00000049 00000001 00000000 00000000              | .       |
| 8300090 LENGTH(X'10')==>All bytes contain X'00'           |         |
| 00000001 08300000 00000000 00000220<br>83000A0.           | .       |
| 83000B0. 00000001 083002D0 00000001<br>083004B8           | . }     |
| 00000001 083004F5 00000001<br>83000C0.<br>08300532        | . 5     |
| 83000DO.<br>00000001 0830056F 00000001<br>083005AC        | . ?     |
| 00000001 083005F9 00000001<br>83000F0.<br>08300626        | . Z     |
| 83000F0.<br>00000001 08300663 00000001<br>08300A70        | .       |
| 00000001 08300AAD 00000000 00000000<br>8300100.           | .       |
| $-8300110$ LENGTH $(X'40') ==$ >All bytes contain $X'00'$ |         |
|                                                           |         |

*Figure 158. IPCS storage display of the writeable static area*

### **Handling dumps written to the z/OS UNIX file system**

When a z/OS UNIX C/C++ application program is running in an address space created as a result of a call to spawnp(),  $vfork()$ , or one of the exec family of functions, the SYSMDUMP DD allocation information is not inherited. Even though the SYSMDUMP allocation is not inherited, a SYSMDUMP allocation must exist in the parent in order to obtain a HFS storage dump. If the program terminates abnormally while running in this new address space, the kernel causes an unformatted storage dump to be written to an HFS file in the user's working directory. The file is placed in the current working directory or into /tmp if the current working directory is not defined. The file name has the following format:

/directory/coredump.pid

where directory is the current working directory or tmp, and pid is the hexadecimal process ID (PID) for the process that terminated. For details on how to generate the system dump, see "Steps for [Generating](#page-332-0) a system dump in a z/OS UNIX shell" on [page](#page-332-0) 307.

To debug the dump, use the Interactive Problem Control System (IPCS). If the dump was written to an HFS file, you must allocate a data set that is large enough and has the correct attributes for receiving a copy of the HFS file. For example, from the ISPF DATA SET UTILITY panel you can specify a volume serial and data set name to allocate. Doing so brings up the DATA SET INFORMATION panel for

specifying characteristics of the data set to be allocated. The following filled-in panel shows the characteristics defined for the URCOMP.JRUSL.COREDUMP dump data set:

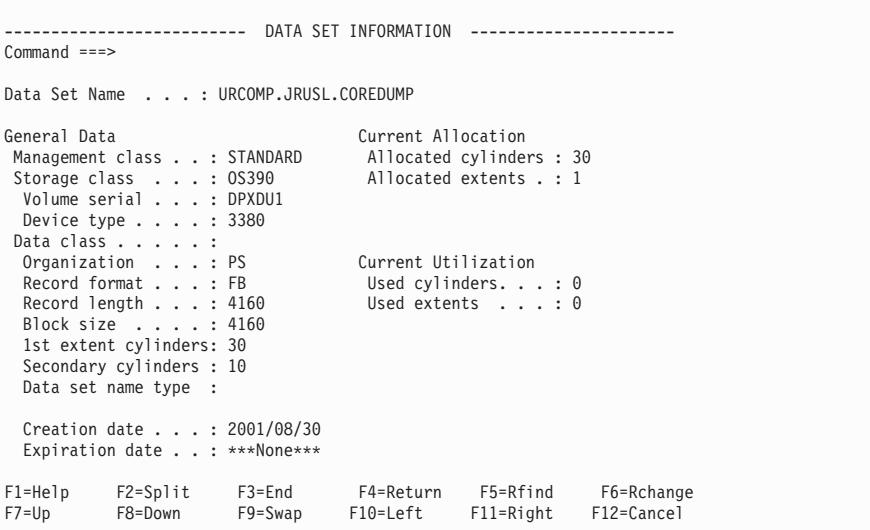

*Figure 159. IPCS panel for entering data set information*

Fill in the information for your data set as shown, and estimate the number of cylinders required for the dump file you are going to copy.

Use the TSO/E OGET or OCOPY command with the BINARY keyword to copy the file into the data set. For example, to copy the HFS memory dump file coredump.00060007 into the data set URCOMP.JRUSL.COREDUMP just allocated, a user with the user ID URCOMP enters the following command:

OGET '/u/urcomp/coredump.00060007' 'urcomp.jrusl.coredump' BINARY

For more information on using the copy commands, see *z/OS UNIX System Services User's Guide*.

After you have copied the memory dump file to the data set, you can use IPCS to analyze the dump. Refer to ["Formatting](#page-333-0) and analyzing system dumps" on page 308 for information about formatting Language Environment control blocks.

### **Multithreading consideration**

Certain control blocks are locked while a dump is in progress. For example, a csnap() of the file control block would prevent another thread from using or dumping the same information. An attempt to do so causes the second thread to wait until the first one completes before it can continue.

### **Understanding C/C++ heap information in storage reports**

Storage reports that contain specific C/C++ heap information can be generated in two ways:

v By setting the Language Environment RPTSTG(ON) run-time option for Language Environment created heaps

• By issuing a stand-alone call to the C function uheapreport () for user–created heaps.

Details on how to request and interpret the reports are provided in the following sections.

### <span id="page-430-0"></span>**Language Environment storage report with HeapPools statistics**

To request a Language Environment storage report set RPTSTG(ON). If the C/C++ application specified the HEAPPOOLS64(ON) run-time option, then the storage report displays HeapPools statistics. For a sample storage report showing HeapPools statistics for a multithreaded C/C++ application, see *z/OS Language Environment Programming Reference*.

The following describes the C/C++ specific heap pool information.

#### **HeapPools storage statistics**

The HEAPPOOLS64 run-time option controls usage of the heap pools storage algorithm at the enclave level. The heap pools algorithm allows for the definition of one to twelve heap pools, each consisting of a number of storage cells of a specified length.

Usage Note: The use of an alternative Vendor Heap Manager (VHM) overrides the use of the HEAPPOOLS64 run-time option.

#### *HeapPools statistics:*

- v Pool *p* size: *ssss*
	- $-p$  the number of the pool
	- *ssss* the cell size specified for the pool.
- v Successful Get Heap requests: *xxxx-yyyy n*
	- *xxxx* the low side of the 8 byte range
	- *yyyy* the high side of the 8 byte range
	- $n$  the number of requests in the 8 byte range.
- Requests greater than the largest cell size the number of storage requests that are not satisfied by heap pools.

**Note:** Values displayed in the HeapPools Statistics report are not serialized when collected, therefore the values are not necessarily exact.

*HeapPools summary:* The HeapPools Summary displays a report of the HeapPool Statistics and provides suggested percentages for current cell sizes as well as suggested cell sizes.

- Cell Size the size of the cell specified in the HEAPPOOLS64 run-time option
- Cells Per Extent the cell pool count specified by the HEAPPOOLS64 run-time option
- v Extents Allocated the number of times that each pool allocated an extent in order to optimize storage usage. The extents allocated should be either one or two. If the number of extents allocated is too high, increase the cell count for the pool.
- Maximum Cells Used the maximum number of cells used for each pool.
- Cells In Use the number of cells that were never freed.

**Note:** A large number in this field could indicate a storage leak.

• Suggested Cell Sizes – sizes that are calculated to optimally use storage (assuming that the application will malloc/free with the same frequency).

**Note:** The suggested cell sizes are given with no cell counts because the usage of each new cell pool size is not known. If there are less than 12 cell sizes calculated, then the last pool size is set at 65536.

For more information about stack and heap storage for AMODE64 applications, see *z/OS Language Environment Programming Guide for 64-bit Virtual Addressing Mode*.

### **C function \_\_uheapreport() storage report**

To generate a user-created heap storage report use the C function, uheapreport(). Use the information in the report to assist with tuning your application's use of the user-created heap. For a description of the information contained in the report, see ["HeapPools](#page-430-0) storage statistics" on page 405.

For more information on the \_\_uheapreport() function, see *z/OS XL C/C++ Run-Time Library Reference*. For tuning tips, see *z/OS Language Environment Programming Guide for 64-bit Virtual Addressing Mode*.

A sample storage report generated by uheapreport () is shown in Figure 160.

Storage Report for Enclave Tue Apr 20 20:29:08 2004 Language Environment V01 R06.00 HeapPools Statistics:<br>Pool 1 size: 32 Pool 1 size: Successful Get Heap requests: - - 15 Pool 2 size: 128 Successful Get Heap requests: - - 15 Pool 3 size: 512 Successful Get Heap requests: - - 15 Pool 4 size: 2048 Successful Get Heap requests: - - 15 Pool 5 size: 8192 Successful Get Heap requests: - - 15 Pool 6 size: 16384 Successful Get Heap requests: -<br>equests greater than the largest cell size: 0 Requests greater than the largest cell size: HeapPools Summary: Cell Cells Per Extents Maximum Cells In Size Extent Allocated Cells Used Use ---------------------------------------------------------- 32 15 1 1 15 128 15 1 1 15 512 15 1 15 15 2048 15 1 1 15 8192 15 1 1 15 16384 15 1 1 15 ---------------------------------------------------------- Suggested Cell Sizes: ,32,,128,,512,,2048,,8192,,16384,,0) End of Storage Report

*Figure 160. Storage report generated by \_\_uheapreport()*
## <span id="page-432-0"></span>**Appendix A. Diagnosing problems with Language Environment**

This appendix provides information for diagnosing problems in the Language Environment product. It helps you determine if a correction for a product failure similar to yours has been previously documented. If the problem has not been previously reported, it tells you how to open a problem management record (PMR) to report the problem to IBM, and if the problem is with an IBM product, what documentation you need for an Authorized Program Analysis Report (APAR).

### **Diagnosis checklist**

Step through each of the items in the diagnosis checklist below to see if they apply to your problem. The checklist is designed to either solve your problem or help you gather the diagnostic information required for determining the source of the error. It can also help you confirm that the suspected failure is not a user error; that is, it was not caused by incorrect usage of the Language Environment product or by an error in the logic of the routine.

- 1. If your failing application contains programs that were changed since they last ran successfully, review the output of the compile or assembly (listings) for any unresolved errors.
- 2. If there have not been any changes in your applications, check the output (job or console logs, CICS transient (CESE) queues) for any messages from the failing run.
- 3. Check the message prefix to identify the system or subsystem that issued the message. This can help you determine the cause of the problem. Following are some of the prefixes and their respective origins.
	- **EDC** The prefix for C/C++ messages. The following series of messages are from the C/C++ run-time component of Language Environment: 5000 (except for 5500, which are from the DSECT utility), 6000, and 7000.
	- **IGZ** The prefix for messages from the COBOL run-time component of Language Environment.
	- **FOR** The prefix for messages from the Fortran run-time component of Language Environment.
	- **IBM** The prefix for messages from the PL/I run-time component of Language Environment.
	- **CEE** The prefix for messages from the common run-time component of Language Environment.
- 4. For any messages received, check for recommendations in the "Programmer Response" sections of the messages in this manual.
- 5. Verify that abends are caused by product failures and not by program errors. See the appropriate chapters in this manual for a list of Language Environment-related abend codes.
- 6. Your installation may have received an IBM Program Temporary Fix (PTF) for the problem. Verify that you have received all issued PTFs and have installed them, so that your installation is at the most current maintenance level.
- <span id="page-433-0"></span>7. The preventive service planning (PSP) bucket, an online database available to IBM customers through IBM service channels, gives information about product installation problems and other problems. Check to see whether it contains information related to your problem.
- 8. Narrow the source of the error.
	- If a Language Environment dump is available, locate the traceback in the Language Environment dump for the source of the problem.
	- For AMODE 64 applications, IBM recommends that you use the IPCS Verbexit lEDATA with the CEEDUMP option to format the traceback. Check the traceback for the source of the problem. For information on how to generate and use a Language Environment or system dump to isolate the cause of the error, see Chapter 3, "Using Language [Environment](#page-60-0) debugging [facilities,"](#page-60-0) on page 35 or Chapter 11, "Using Language [Environment](#page-312-0) AMODE 64 [debugging](#page-312-0) facilities," on page 287.
	- Alternatively, in a non-XPLINK environment, you can follow the save area chain to find out the name of the failing module and whether IBM owns it. For information on finding the routine name, see "Locating the name of the failing routine for a non-XPLINK application."
- 9. After you identify the failure, consider writing a small test case that re-creates the problem. The test case could help you determine whether the error is in a user routine or in the Language Environment product. Do not make the test case larger than 75 lines of code. The test case is not required, but it could expedite the process of finding the problem.

If the error is not a Language Environment failure, refer to the diagnosis procedures for the product that failed.

- 10. Record the conditions and options in effect at the time the problem occurred. Compile your program with the appropriate options to obtain an assembler listing and data map. If possible, obtain the binder or linkage editor output listing. Note any changes from the previous successful compilation or run. For an explanation of compiler options, refer to the compiler-specific programming guide.
- 11. If you are experiencing a no-response problem, try to force a dump. For example, CANCEL the program with the dump option.
- 12. Record the sequence of events that led to the error condition and any related programs or files. It is also helpful to record the service level of the compiler associated with the failing program.

### **Locating the name of the failing routine for a non-XPLINK application**

If a system dump is taken, follow the save area chain to find out the name of the failing routine and whether IBM owns it. Following are the procedures for locating the name of the failing routine, which is the primary entry point name.

- 1. Find the entry point associated with the current save area. The entry point address (EPA), located in the previous save area at displacement X'10', decimal 16, points to it.
- 2. Determine the entry point type, of which there are four:

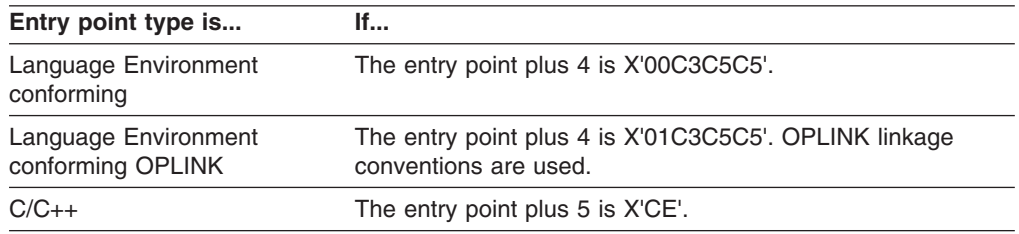

<span id="page-434-0"></span>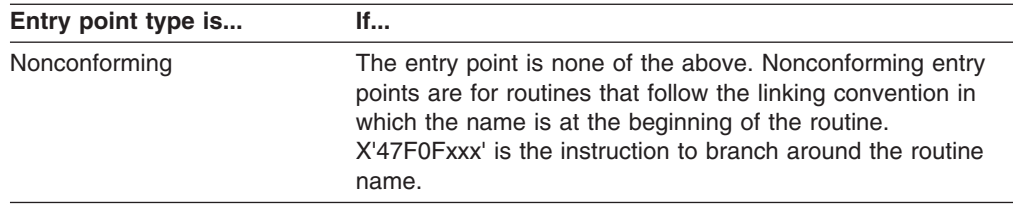

For routines with Language Environment-conforming and C/C++ entry points, Language Environment provides program prolog areas (PPAs). PPA1 contains the entry point name and the address of the PPA2; PPA2 contains pointers to the timestamp, where release level keyword information is found, and to the PPA1 associated with the primary entry point of the routine.

If the entry point type of the failing routine is Language Environment-conforming, go to step 3.

If the entry point type is  $C/C_{++}$ , go to step 5.

If the entry point type is nonconforming, go to step 6 on [page](#page-435-0) 410.

- 3. If the entry point type is Language Environment-conforming, find the entry point name for the Language Environment or COBOL program.
	- a. Use an offset of X'C' from the entry point to locate the address of the PPA1.
	- b. In the PPA1, locate the offset to the length of the name. If OPLINK, then multiply the offset by 2 to locate the actual offset to the length of the name.
	- c. Add this offset to the PPA1 address to find the halfword containing the length of the name, followed by the entry point name.

The entry point name appears in EBCDIC, with the translated version in the right-hand margin of the system dump.

- 4. Find the Language Environment or COBOL program name.
	- a. Find the address of the PPA2 at X'04' from the start of the PPA1.
	- b. Find the address of the compilation unit's primary entry point at X'10' in the PPA2.
	- c. Find the entry point name associated with the primary entry point as described above. The primary entry point name is the routine name.

See *z/OS Language Environment Vendor Interfaces* for illustrations and details of:

- the non-XPLINK Language Environment-conforming PPA1 and PPA2.
- the XPLINK Language Environment-conforming PPA1, and the XPLINK PPA1 optional area fields.
- the non-XPLINK Language Environment PPA2.
- the Language Environment PPA2: Compile Unit Block for XPLINK.
- the PPA2 timestamp and version information.
- 5. If the entry point type is C/C++, find the C/C++ routine name.
	- a. Use the entry point plus 4 to locate the offset to the entry point name in the PPA1.
	- b. Use this offset to find the length-of-name byte followed by the routine name. The routine name appears in EBCDIC, with the translated version in the right-hand margin.

[Figure](#page-435-0) 161 on page 410 illustrates the C PPA1.

C Routine Layout Entry and PPA1

<span id="page-435-0"></span>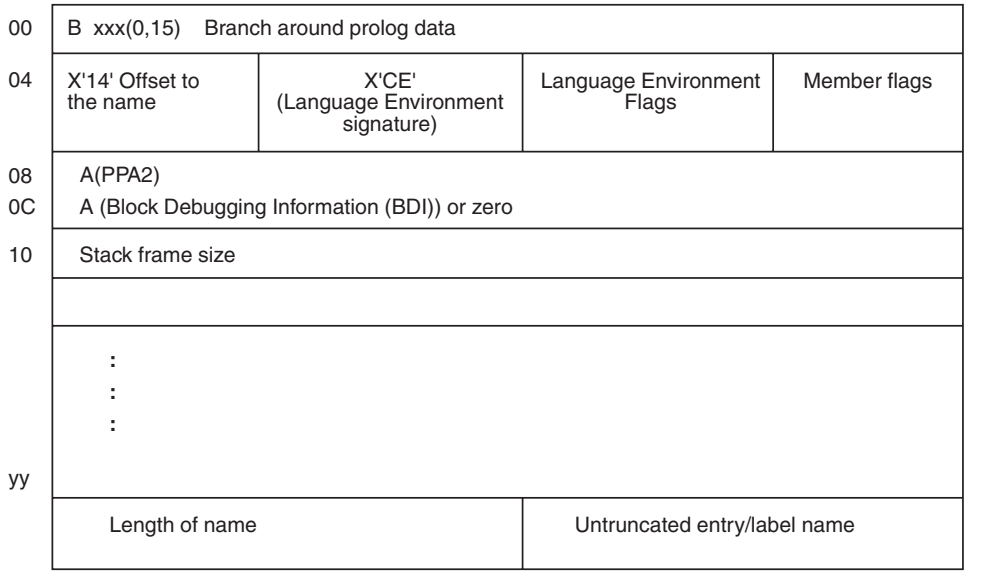

*Figure 161. C PPA1*

- 6. If the entry point type is nonconforming, find the PL/I routine name.
	- a. Find the one byte length immediately preceding the entry point. This is the length of the routine name.
	- b. Go back the number of bytes specified in the name length. This is the beginning of the routine name.
- 7. If the entry point type is nonconforming, find the name of the routine other than PL/I.
	- a. Use the entry point plus 4 as the location of the entry point name.
	- b. Use the next byte as the length of the name. The name directly follows the length of name byte. The entry point name appears in EBCDIC with the translated version in the right-hand margin.

Figure 162 illustrates a nonconforming entry point type.

Nonconforming entry points that can appear do not necessarily follow this linking convention. The location of data in these save areas can be unpredictable.

|  | 020010 = 18CF41B0 C29850BD<br>020020 = 4510C052 E3E8D7D3 C9D54040<br>020030 = C200001E C5D5E3C5 D940D5E4<br>$020040 = 40D6C640 D9C5C3D6 D9C4E240$ | 000850DB<br>020050 = D3D30ACA 00020058 4510C06C<br>$020060 = D9C44040 010202F0 E4000000 0ACA0002$ | 000418DB<br>01020034<br>D4C2C5D9<br>D6D940C1<br>F6C1C9F3 | 020000 = 47F0F00C 06D3C9E2 E3C9E300 90ECD00C E0B .00LISTIT<br>$  \ldots$ . Bq& $\ldots$ & $\ldots$ .<br>$  \dots$ TYPLIN $  \dots  $<br>BENTER NUMBER<br>I OF RECORDS OR AI<br>$ LL, \ldots, \ldots,$ WAITI<br>$ RD \dots 00 \dots \dots  $ |
|--|----------------------------------------------------------------------------------------------------|---------------------------------------------------------------------------------------------------|----------------------------------------------------------|----------------------------------------------------------------------------------------------------|
|  |                                                                                                    |                                                                                                   |                                                          |                                                                                                    |

*Figure 162. Nonconforming entry point type with sample dump*

### <span id="page-436-0"></span>**Searching the IBM Software Support Database**

Failures in the Language Environment product can be described through the use of keywords. A keyword is a descriptive word or abbreviation assigned to describe one aspect of a product failure. A set of keywords, called a keyword string, describes the failure in detail. You can use a keyword or keyword string as a search argument against an IBM software support database, such as the Service Information Search (SIS). The database contains keyword and text information describing all current problems reported through APARs and associated PTFs. IBM Support Center personnel have access to the software support database and are responsible for storing and retrieving the information. Using keywords or a keyword string, they will search the database to retrieve records that describe similar known problems.

If you have IBMLink™ or some other connection to the IBM databases, you can do your own search for previously recorded product failures before calling the IBM Support Center.

If your keyword or keyword string matches an entry in the software support database, the search may yield a more complete description of the problem and possibly identify a correction or circumvention. Such a search may yield several matches to previously reported problems. Review each error description carefully to determine if the problem description in the database matches the failure.

If a match is not found, go to "Preparing documentation for an Authorized Program Analysis Report (APAR)."

### **Preparing documentation for an Authorized Program Analysis Report (APAR)**

Prepare documentation for an APAR only after you have done the following:

- v Eliminated user errors as a possible cause of the problem.
- Followed the diagnostic procedures.
- You or your local IBM Support Center has been unsuccessful with the keyword search.

Having met these criteria, follow the instructions below.

1. Report the problem to IBM.

If you have not already done so, report the problem to IBM by opening a problem management record (PMR).

If you have IBMLink or some other connection to IBM databases, you can open a PMR yourself. Or, the IBM Software Support Center can open the PMR after consulting with you on the phone. The PMR is used to document your problem and to record the work that the Support Center does on the problem. Be prepared to supply the following information:

- Customer number
- PMR number
- Operating system
- Operating system release level
- Your current Language Environment maintenance level (PTF list and list of APAR fixes applied)
- Keyword strings you used to search the IBM software support database
- Processor number (model and serial)

<span id="page-437-0"></span>• A description of how reproducible the error is. Can it be reproduced each time? Can it be reproduced only sometimes? Have you been unable to reproduce it? Supply source files, test cases, macros, subroutines, and input files required to re-create the problem. Test cases are not required, but can often speed the response time for your problem.

If the IBM Support Center concludes that the problem described in the PMR is a problem with the Language Environment product, they will work with you to open an APAR, so the problem can be fixed.

2. Provide APAR documentation. When you submit an APAR, you will need to supply information that describes the failure. Table 41 describes how to produce documentation required for submission with the APAR.

| Item          | <b>Materials Required</b>                                                                                                    | <b>How to Obtain Materials</b>                                                                                                    |  |  |
|---------------|----------------------------------------------------------------------------------------------------|----------------------------------------------------------------------------------------------------|--|--|
| 1             | Machine-readable source program,<br>including macros, subroutines, input<br>files, and any other data that might<br>help to reproduce the problem.                                         | IBM-supplied system utility program                                                                                                    |  |  |
| $\mathcal{P}$ | Compiler listings:<br>Source listing<br>Object listing<br>Storage map<br>Traceback<br>Cross-reference listing<br>JCL listing and linkage editor<br>listing<br>Assembler-language expansion | Use appropriate compiler options                                                                                                    |  |  |
| 3             | Dumps<br>Language Environment dump<br>System dump                                                                                                    | See instructions in Chapter 3, "Using<br>Language Environment debugging facilities,"<br>on page 35 (as directed by IBM support<br>personnel). |  |  |
| 4             | Partition/region size/virtual storage<br>size                                                                                                    |                                                                                                    |  |  |
| 5             | List of applied PTFs                                                                                                    | System programmer                                                                                                    |  |  |
| 6             | Operating instructions or console log                                                                                                    | Application programmer                                                                                                    |  |  |
| 7             | JCL statements used to invoke and<br>run the routine, including all run-time<br>options, in machine-readable form                                                                          | Application programmer                                                                                                    |  |  |
| 8             | System output associated with the<br>MSGFILE run-time option.                                                                                                    | Specify MSGFILE(SYSOUT)                                                                                                    |  |  |
| 9             | Contents of the applicable catalog                                                                                                    |                                                                                                    |  |  |
| 10            | A hardcopy log of the events leading<br>up to the failure.                                                                                                    | Print out each display.                                                                                                    |  |  |

*Table 41. Problem resolution documentation requirements*

3. Submit the APAR documentation.

When submitting material for an APAR to IBM, carefully pack and clearly identify any media containing source programs, job stream data, interactive environment information, data sets, or libraries.

All magnetic media submitted must have the following information attached and visible:

- The APAR number assigned by IBM.
- A list of data sets on the tape (such as source program, JCL, data).
- A description of how the tape was made, including:
	- The exact JCL listing or the list of commands used to produce the machine-readable source. Include the block size, LRECL, and format of each file. If the file was unloaded from a partitioned data set, include the block size, LRECL, and number of directory blocks in the original data set.
	- Labeling information used for the volume and its data sets.
	- The recording mode and density.
	- The name of the utility program that created each data set.
	- The record format and block size used for each data set.
- Any printed materials must show the corresponding APAR number.

The IBM service personnel will inform you of the mailing address of the service center nearest you.

If an electronic link with IBM Service is available, use this link to send diagnostic information to IBM Service.

After the APAR is opened and the fix is produced, the description of the problem and the fix will be in the software support database in SIS, accessible through ServiceLink.

# <span id="page-440-0"></span>**Appendix B. Accessibility**

Accessibility features help a user who has a physical disability, such as restricted mobility or limited vision, to use software products successfully. The major accessibility features in z/OS enable users to:

- v Use assistive technologies such as screen readers and screen magnifier software
- Operate specific or equivalent features using only the keyboard
- Customize display attributes such as color, contrast, and font size

### **Using assistive technologies**

Assistive technology products, such as screen readers, function with the user interfaces found in z/OS. Consult the assistive technology documentation for specific information when using such products to access z/OS interfaces.

### **Keyboard navigation of the user interface**

Users can access z/OS user interfaces using TSO/E or ISPF. Refer to *z/OS TSO/E Primer*, *z/OS TSO/E User's Guide*, and *z/OS ISPF User's Guide Vol I* for information about accessing TSO/E and ISPF interfaces. These guides describe how to use TSO/E and ISPF, including the use of keyboard shortcuts or function keys (PF keys). Each guide includes the default settings for the PF keys and explains how to modify their functions.

### **z/OS information**

z/OS information is accessible using screen readers with the BookServer/Library Server versions of z/OS books in the Internet library at:

[www.ibm.com/servers/eserver/zseries/zos/bkserv/](http://www.ibm.com/servers/eserver/zseries/zos/bkserv/)

### <span id="page-442-0"></span>**Notices**

This information was developed for products and services offered in the U.S.A.

IBM may not offer the products, services, or features discussed in this document in other countries. Consult your local IBM representative for information on the products and services currently available in your area. Any reference to an IBM product, program, or service is not intended to state or imply that only that IBM product, program, or service may be used. Any functionally equivalent product, program, or service that does not infringe any IBM intellectual property right may be used instead. However, it is the user's responsibility to evaluate and verify the operation of any non-IBM product, program, or service.

IBM may have patents or pending patent applications covering subject matter described in this document. The furnishing of this document does not give you any license to these patents. You can send license inquiries, in writing, to:

IBM Director of Licensing IBM Corporation North Castle Drive Armonk, NY 10504-1785 USA

For license inquiries regarding double-byte (DBCS) information, contact the IBM Intellectual Property Department in your country or send inquiries, in writing, to:

IBM World Trade Asia Corporation Licensing 2-31 Roppongi 3-chome, Minato-ku Tokyo 106, Japan

**The following paragraph does not apply to the United Kingdom or any other country where such provisions are inconsistent with local law:** INTERNATIONAL BUSINESS MACHINES CORPORATION PROVIDES THIS PUBLICATION "AS IS" WITHOUT WARRANTY OF ANY KIND, EITHER EXPRESS OR IMPLIED, INCLUDING, BUT NOT LIMITED TO, THE IMPLIED WARRANTIES OF NON-INFRINGEMENT, MERCHANTABILITY OR FITNESS FOR A PARTICULAR PURPOSE. Some states do not allow disclaimer of express or implied warranties in certain transactions, therefore, this statement may not apply to you.

This information could include technical inaccuracies or typographical errors. Changes are periodically made to the information herein; these changes will be incorporated in new editions of the publication. IBM may make improvements and/or changes in the product(s) and/or the program(s) described in this publication at any time without notice.

Any references in this information to non-IBM Web sites are provided for convenience only and do not in any manner serve as an endorsement of those Web sites. The materials at those Web sites are not part of the materials for this IBM product and use of those Web sites is at your own risk.

IBM may use or distribute any of the information you supply in any way it believes appropriate without incurring any obligation to you.

Licensees of this program who wish to have information about it for the purpose of enabling: (i) the exchange of information between independently created programs

and other programs (including this one) and (ii) the mutual use of the information which has been exchanged, should contact:

IBM Corporation Mail Station P300 2455 South Road Poughkeepsie, NY 12601-5400 USA

Such information may be available, subject to appropriate terms and conditions, including in some cases, payment of a fee.

The licensed program described in this information and all licensed material available for it are provided by IBM under terms of the IBM Customer Agreement, IBM International Program License Agreement, or any equivalent agreement between us.

Any performance data contained herein was determined in a controlled environment. Therefore, the results obtained in other operating environments may vary significantly. Some measurements may have been made on development-level systems and there is no guarantee that these measurements will be the same on generally available systems. Furthermore, some measurement may have been estimated through extrapolation. Actual results may vary. Users of this document should verify the applicable data for their specific environment.

Information concerning non-IBM products was obtained from the suppliers of those products, their published announcements or other publicly available sources. IBM has not tested those products and cannot confirm the accuracy of performance compatibility or any other claims related to non-IBM products. Questions on the capabilities of non-IBM products should be addressed to the suppliers of those products.

All statements regarding IBM's future direction or intent are subject to change without notice, and represent goals and objectives only.

This information contains examples of data and reports used in daily business operations. To illustrate them as completely as possible, the examples include the names of individuals, companies, brands, and products. All of these names are fictitious and any similarity to the names and addresses used by an actual business enterprise is entirely coincidental.

#### COPYRIGHT LICENSE:

This information contains sample application programs in source language, which illustrates programming techniques on various operating platforms. You may copy, modify, and distribute these sample programs in any form without payment to IBM, for the purposes of developing, using, marketing or distributing application programs conforming to the application programming interface for the operating platform for which the sample programs are written. These examples have not been thoroughly tested under all conditions. IBM, therefore, cannot guarantee or imply reliability, serviceability, or function of these programs. You may copy, modify, and distribute these sample programs in any form without payment to IBM for the purposes of developing, using, marketing, or distributing application programs conforming to IBM's application programming interfaces.

If you are viewing this information softcopy, the photographs and color illustrations may not appear.

### **Programming Interface Information**

This publication documents information NOT intended to be used as a Programming Interface of Language Environment in z/OS.

### **Trademarks**

The following terms are trademarks of the IBM Corporation in the United States or other countries or both:

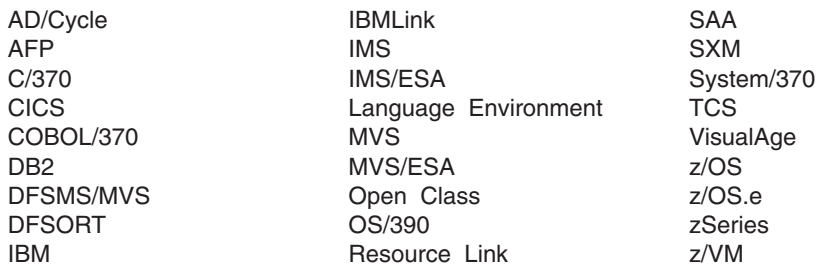

IEEE is a trademark of the Institute of Electrical and Electronics Engineers, Inc. in the United States and other countries.

UNIX is a registered trademark of The Open Group in the United States and other countries.

Java and all Java-based trademarks and logos are trademarks of Sun Microsystems, Inc. in the United States and other countries.

Linux is a trademark of Linus Torvalds in the United States, other countries, or both.

Microsoft, Windows, Windows NT, and the Windows logo are trademarks of Microsoft Corporation in the United States, other countries, or both.

Other company, product, and service names may be trademarks or service marks of others.

## **Bibliography**

This section lists the books in the Language Environment library and other publications that may be helpful when using Language Environment.

### **Language Products Publications**

#### *z/OS Language Environment*

- v *z/OS Language Environment Concepts Guide*, SA22-7567
- v *z/OS Language Environment Programming Guide*, SA22-7561
- v *z/OS Language Environment Programming Reference*, SA22-7562
- v *z/OS Language Environment Customization*, SA22-7564
- v *z/OS Language Environment Debugging Guide*, GA22-7560
- v *z/OS Language Environment Writing Interlanguage Communication Applications*, SA22-7563
- v *z/OS Language Environment Run-Time Messages*, SA22-7566
- v *z/OS Language Environment Vendor Interfaces*, SA22-7568
- v *z/OS Language Environment Programming Guide for 64-bit Virtual Addressing Mode*, SA22-7569

#### *z/OS XL C/C++*

- v *z/OS XL C/C++ Language Reference*, SC09-4815
- v *z/OS XL C/C++ Compiler and Run-Time Migration Guide for the Application Programmer*, GC09-4913
- v *z/OS XL C/C++ Programming Guide*, SC09-4765
- v *z/OS XL C/C++ User's Guide*, SC09-4767
- v *z/OS XL C/C++ Run-Time Library Reference*, SA22-7821
- v *z/OS XL C/C++ Messages*, GC09-4819
- v *Standard C++ Library Reference*, SC09-4949
- v *C/C++ Legacy Class Libraries Reference*, SC09-7652
- v *IBM Open Class Library Transition Guide*, SC09-4948

#### *Enterprise COBOL for z/OS*

- v *Enterprise COBOL for z/OS Licensed Program Specifications*, GC27-1411
- v *Enterprise COBOL for z/OS Customization*, GC27-1410
- v *Enterprise COBOL for z/OS Language Reference*, SC27-1408
- v *Enterprise COBOL for z/OS Programming Guide*, SC27-1412
- v *Enterprise COBOL for z/OS Migration Guide*, GC27-1409

#### *COBOL for OS/390 & VM*

- v *COBOL for OS/390 & VM Licensed Program Specifications*, GC26-9044
- v *COBOL for OS/390 & VM Customization under OS/390*, GC26-9045
- v *COBOL for OS/390 & VM Language Reference*, SC26-9046
- v *COBOL for OS/390 & VM Programming Guide*, SC26-9049
- v *COBOL for OS/390 & VM Compiler and Run-Time Migration Guide*, GC26-4764

#### *COBOL for MVS & VM* (Release 2)

- v *Licensed Program Specifications*, GC26-4761
- v *Programming Guide*, SC26-4767
- v *Language Reference*, SC26-4769
- v *Compiler and Run-Time Migration Guide*, GC26-4764
- v *Installation and Customization under MVS*, SC26-4766
- v *Reference Summary*, SX26-3788
- v *Diagnosis Guide*, SC26-3138

#### *VS COBOL II*

*VS COBOL II Application Programming Guide for MVS and CMS*, SC26-4045

#### *Debug Tool*

• Debug Tool documentation is available at: http://www.ibm.com/software/ad/debugtool/library/

#### *VS FORTRAN Version 2*

- v *Language Environment Fortran Run-Time Migration Guide*, SC26-8499
- v *Language and Library Reference*, SC26-4221
- v *Programming Guide for CMS and MVS*, SC26-4222

#### *Enterprise PL/I for z/OS*

- v *Enterprise PL/I for z/OS Licensed Program Specifications*, GC27-1456
- v *Enterprise PL/I for z/OS Programming Guide*, SC27-1457
- v *Enterprise PL/I for z/OS Language Reference*, SC27-1460
- v *Enterprise PL/I for z/OS Migration Guide*, GC27-1458
- v *Enterprise PL/I for z/OS Messages and Codes*, SC27-1461

#### *PL/I for MVS & VM*

- v *PL/I for MVS & VM Licensed Program Specifications*, GC26-3116
- v *PL/I for MVS & VM Programming Guide*, SC26-3113
- v *PL/I for MVS & VM Language Reference*, SC26-3114
- v *PL/I for MVS & VM Reference Summary*, SX26-3821
- v *PL/I for MVS & VM Compiler and Run-Time Migration Guide*, SC26-3118
- v *PL/I for MVS & VM Installation and Customization under MVS*, SC26-3119
- v *PL/I for MVS & VM Compile-Time Messages and Codes*, SC26-3229
- v *PL/I for MVS & VM Diagnosis Guide*, SC26-3149

#### *High Level Assembler for MVS & VM & VSE*

v *Programmer's Guide, MVS & VM Edition*, SC26-4941

#### **Related Publications**

#### *CICS*

- v *CICS Transaction Server for z/OS Installation Guide*, GC34-6224
- v *CICS Operations and Utilities Guide*, SC34-6229
- v *CICS Problem Determination Guide*, SC34-6239
- v *CICS Resource Definition Guide*, SC34-6228
- v *CICS Data Areas*, LY33-6103
- v *CICS Application Programming Guide*, SC34-6231
- v *CICS Application Programming Reference*, SC34-6232
- v *CICS System Definition Guide*, SC34-6226

#### *DB2*

*Database 2 Application Programming and SQL Guide*, SC26-4377

#### *DFSMS/MVS*

*z/OS MVS Program Management: User's Guide and Reference*, SA22-7643 *z/OS DFSMS DFM Guide and Reference*, SC26-7395

#### *IPCS*

- v *z/OS MVS IPCS User's Guide*, SA22-7596
- v *z/OS MVS IPCS Commands*, SA22-7594
- v *z/OS MVS IPCS Customization*, SA22-7595

#### *DFSORT*

*z/OS DFSORT Application Programming Guide*, SC26-7523

#### *IMS/ESA*

*IMS Version 8: Application Programming: Design Guide*, SC27-1287 *IMS Version 8: Application Programming: Database Manager*, SC27-1286 *IMS Version 8: Application Programming: Transaction Manager*, SC27-1289 *IMS Version 8: Application Programming: EXEC DLI Commands for CICS and IMS Version 8:*, SC27-1288

#### *msys for Setup*

v *z/OS Managed System Infrastructure for Setup User's Guide*, SC33-7985

#### *z/OS*

- v *z/OS Introduction and Release Guide*, GA22-7502
- v *z/OS Program Directory*, GI10-0670
- v *z/OS and z/OS.e Planning for Installation*, GA22-7504
- v *z/OS Information Roadmap*, SA22-7500
- v *z/OS Hot Topics Newsletter*, GA22-7501
- v *z/OS Licensed Program Specifications*, GA22-7503
- v
- v *z/OS ISPF Dialog Tag Language Guide and Reference*, SC34-4824
- v *z/OS ISPF Planning and Customizing*, GC34-4814
- v *z/OS ISPF Dialog Developer's Guide and Reference*, SC34-4821
- v
- v *z/OS UNIX System Services User's Guide*, SA22-7801
- v *z/OS UNIX System Services Command Reference*, SA22-7802
- v *z/OS UNIX System Services Programming: Assembler Callable Services Reference*, SA22-7803
- v *z/OS UNIX System Services Planning*, GA22-7800
- v
- v *z/OS TSO/E Customization*, SA22-7783
- v *z/OS TSO/E Programming Services*, SA22-7789
- v *z/OS TSO/E System Programming Command Reference*, SA22-7793

#### *z/OS.e*

- v *z/OS.e Overview*, GA22-7869
- v *z/OS.e Licensed Program Specifications*, GA22-7868

### **Softcopy Publications**

*z/OS Collection*, SK3T-4269

## **Index**

## **Special characters**

[\\_\\_abend](#page-153-0) 128, [370](#page-395-0) [\\_\\_alloc](#page-153-0) 128, [370](#page-395-0) [\\_\\_amrc](#page-153-0) 128, [370](#page-395-0) [\\_\\_cabend\(\)](#page-303-0) function 278, [286,](#page-311-0) [307](#page-332-0) [\\_\\_code](#page-153-0) 128, [370](#page-395-0) [\\_\\_error](#page-153-0) 128, [370](#page-395-0) [\\_\\_feedback](#page-153-0) 128, [370](#page-395-0) [\\_\\_last\\_op](#page-153-0) 128, [370](#page-395-0) [\\_\\_le\\_cib\\_get\(\)](#page-303-0) function 278 [\\_\\_le\\_message\\_get\\_and\\_and\\_write\(\)](#page-298-0) function 273, [279](#page-304-0) [\\_\\_le\\_message\\_get\(\)](#page-304-0) function 279 Le\_msg\_write() function 273, [279](#page-304-0) [\\_\\_msg](#page-154-0) 129, [371](#page-396-0) [\\_\\_reset\\_exception\\_handler\(\)](#page-303-0) function 278 set exception handler() function 278, [279](#page-304-0) BPXK MDUMP 77, [307](#page-332-0)

### **Numerics**

64-bit [applications](#page-298-0) 273, [283,](#page-308-0) [287,](#page-312-0) [369](#page-394-0)

## **A**

abend codes  $>= 4000$  $>= 4000$  32, [284](#page-309-0) < [4000](#page-57-0) 32, [284](#page-309-0) [4093](#page-308-0) 283 passing to [operating](#page-50-0) system 25 system, [example](#page-59-0) of 34, [285](#page-310-0) [user-specified,](#page-59-0) example of 34, [285](#page-310-0) user, [example](#page-59-0) of 34, [285,](#page-310-0) [286](#page-311-0) [using](#page-59-0) 34, [285](#page-310-0) abends [internal,](#page-293-0) table of output 268 Language [Environment](#page-59-0) 34, [265,](#page-290-0) [285](#page-310-0) requested by [assembler](#page-50-0) user exit 25 [system](#page-59-0) 34, [286](#page-311-0) [under](#page-290-0) CICS 265 [user](#page-59-0) 34, [286](#page-311-0) ABPERC run-time option [function](#page-34-0) 9 [generating](#page-100-0) a system dump and 75 [modifying](#page-48-0) condition handling behavior and 23 [ABTERMENC](#page-34-0) run-time option 9, [26](#page-51-0) [using](#page-51-0) 26 [accessibility](#page-440-0) 415 [AGGREGATE](#page-29-0) compiler option 4, [8](#page-33-0) AMODE 64 applications [classifying](#page-308-0) errors 283 [debugging](#page-394-0) C/C++ 369 preparing for [debugging](#page-298-0) 273 using [debugging](#page-312-0) 287 anywhere heap [statistics](#page-45-0) 20 APAR [\(Authorized](#page-436-0) Program Analysis Report) 411 [documentation](#page-437-0) 412

[application](#page-303-0) program interfaces (API) 278, [279](#page-304-0) application programs debugging [handling](#page-208-0) a storage dump written to a BFS file [183,](#page-208-0) [403](#page-428-0) [handling](#page-208-0) a storage dump written to an HFS file [183,](#page-208-0) [403](#page-428-0) argument in [dump](#page-85-0) 60 [arguments,](#page-83-0) registers, and variables for active [routines](#page-83-0) 58, [305](#page-330-0) assembler language [user](#page-50-0) exit 25, [26](#page-51-0) for [CICS](#page-293-0) 268 [generating](#page-100-0) a system dump with 75, [307](#page-332-0) [modifying](#page-50-0) condition handling behavior and 25 [using](#page-50-0) 25, [26](#page-51-0) atexit [information](#page-182-0) in dump 157 [Authorized](#page-436-0) Program Analysis Report (APAR) 411 automatic variables [locating](#page-275-0) in dump 250

### **B**

base locator for [working](#page-229-0) storage 204 in [dump](#page-229-0) 204 below heap [statistics](#page-45-0) 20 binder [module](#page-402-0) map 377 BLOCKS option of [CEE3DMP](#page-62-0) callable service 37

# **C**

C library function trace table [entries](#page-415-0) for 390 C return [codes](#page-290-0) to CICS 265 C-CAA (C-specific common anchor area) *See* C/C++, [C-specific](#page-26-0) common anchor area (C-CAA)  $C/C++$  $\equiv$ amrc example of [structure](#page-153-0) 128, [370](#page-395-0) [information](#page-184-0) in dump 159 [\\_\\_msg](#page-154-0) 129, [371](#page-396-0) atexit [information](#page-182-0) in dump 157 [C-specific](#page-182-0) common anchor area (C-CAA) 157 [cdump\(\)](#page-170-0) function 145, [381](#page-406-0) [compiler](#page-160-0) listings 135, [377](#page-402-0) IPA link step [listing](#page-161-0) 136, [378](#page-403-0) [compiler](#page-28-0) options 3 [debugging](#page-197-0) examples 172, [179,](#page-204-0) [392](#page-417-0) dump [information](#page-182-0) in 157 [parameter](#page-166-0) in 141

C/C++ *(continued)* signal [information](#page-181-0) in 156 structure [variables,](#page-168-0) locating in 143 system, [structures](#page-168-0) in 143 file control block [information](#page-183-0) 158 status and [attributes](#page-183-0) in dump 158 functions calling dump, [example](#page-170-0) 145, [381](#page-406-0) [cdump\(\)](#page-68-0) 43, [145,](#page-170-0) [289,](#page-314-0) [381](#page-406-0) [csnap\(\)](#page-68-0) 43, [145,](#page-170-0) [146,](#page-171-0) [289,](#page-314-0) [381,](#page-406-0) [382](#page-407-0) [ctrace\(\)](#page-68-0) 43, [145,](#page-170-0) [146,](#page-171-0) [289,](#page-314-0) [381,](#page-406-0) [382](#page-407-0) [fetch\(\)](#page-152-0) 127, [369](#page-394-0) [fopen\(\)](#page-154-0) 129, [371](#page-396-0) [perror\(\)](#page-152-0) 127, [133,](#page-158-0) [369,](#page-394-0) [375](#page-400-0) [printf\(\)](#page-153-0) 128, [370](#page-395-0) to [produce](#page-68-0) dump output 43, [289](#page-314-0) [memory](#page-183-0) file control block 158 [stdio.h](#page-153-0) 128, [370](#page-395-0) [timestamp](#page-170-0) 145 CAA [\(common](#page-87-0) anchor area) 62, [306,](#page-331-0) [309,](#page-334-0) [310,](#page-335-0) [311](#page-336-0)[,](#page-350-0) [325,](#page-350-0) [348](#page-373-0) call [chain](#page-85-0) 60 CALL statement [CDUMP/CPDUMP](#page-248-0) 223 [DUMP/PDUMP](#page-247-0) 222 [SDUMP](#page-249-0) 224 callable [services](#page-47-0) 22 CEE3ABD—terminate enclave with an abend *See* [CEE3ABD—terminate](#page-26-0) enclave with an abend CEE3DMP—generate dump *See* [CEE3DMP—generate](#page-26-0) dump CEE3GRO—returns location offset *See* [CEE3GRO—returns](#page-26-0) location offset CEE3SRP—set resume point *See* [CEE3SRP—set](#page-26-0) resume point CEEDCOD—decompose a condition token *See* [CEEDCOD—decompose](#page-26-0) a condition token CEEHDLR—register user condition handler *See* [CEEHDLR—register](#page-26-0) user condition handler CEEMGET—get a message *See* [CEEMGET—get](#page-26-0) a message CEEMOUT—dispatch a message *See* [CEEMOUT—dispatch](#page-26-0) a message CEEMRCE—move resume cursor to a designated label *See* [CEEMRCE—move](#page-26-0) resume cursor to [designated](#page-26-0) label CEEMRCR—move resume cursor relative to handle cursor *See* [CEEMRCR—move](#page-26-0) resume cursor relative to [handle](#page-26-0) cursor CEEMSG—get, format, and dispatch a message *See* [CEEMSG—get,](#page-26-0) format, and dispatch a [message](#page-26-0) CEESGL—signal a condition *See* [CEESGL—signal](#page-26-0) a condition case 1 [condition](#page-53-0) token 28, [280](#page-305-0) case 2 [condition](#page-53-0) token 28, [280](#page-305-0) [cdump\(\)](#page-170-0) function 145, [284,](#page-309-0) [381](#page-406-0) CEE [prefix](#page-56-0) 31, [33,](#page-58-0) [283,](#page-308-0) [285](#page-310-0)

[class](#page-221-0) test 196 [COBCOM](#page-231-0) control block 206

[CEE3ABD—terminate](#page-47-0) enclave with an abend 22, [34](#page-59-0)[,](#page-100-0) [75](#page-100-0) [generating](#page-100-0) a dump and 75 [handling](#page-47-0) user abends and 22, [34](#page-59-0) [modifying](#page-47-0) condition handling behavior and 22 [CEE3DMP—generate](#page-60-0) dump 35, [60](#page-85-0) *See also* Language [Environment](#page-26-0) dump generating a Language [Environment](#page-60-0) dump with 35 [options](#page-61-0) 36 [relationship](#page-270-0) to PLIDUMP 245 [syntax](#page-61-0) 36 [CEE3GRO—returns](#page-47-0) location offset 22 [CEE3SRP—set](#page-47-0) resume point 22 [CEEBXITA](#page-50-0) assembler user exit 25 [CEECXITA](#page-293-0) assembler user exit 268 [CEEDCOD—decompose](#page-53-0) a condition token 28 CEEDUMP—Language Environment Dump Service *See* Language [Environment](#page-26-0) dump [control](#page-119-0) blocks 94, [322](#page-347-0) [locating](#page-140-0) 115 [CEEHDLR—register](#page-49-0) user condition handler 24 [CEEHDLR—register](#page-304-0) user exception handler 279 [CEEMGET—get](#page-53-0) a message 28 [CEEMOUT—dispatch](#page-51-0) a message 26 [CEEMRCE—move](#page-47-0) resume cursor to designated [label](#page-47-0) 22 [CEEMRCR—move](#page-47-0) resume cursor relative to handle [cursor](#page-47-0) 22 [CEEMSG—get,](#page-53-0) format, and dispatch a message 28 [CEESGL—signal](#page-53-0) a condition 28 [CEESTART](#page-152-0) 127 CEL [prefix](#page-308-0) 283 [CELQSTRT](#page-394-0) 369 character data [dump](#page-248-0) 223 CHECK run-time option [function](#page-34-0) 9 [modifying](#page-48-0) condition handling behavior and 23 [CHECKOUT](#page-29-0) compiler option 4 CICS [abends](#page-290-0) 265 [application,](#page-294-0) from an EXEC CICS command 269 [debugging](#page-288-0) for 263 debugging [information,](#page-288-0) table of locations 263 [destination](#page-288-0) control table (DCT) 263 example [traceback](#page-288-0) in CESE transient data [queue](#page-288-0) 263 [examples](#page-288-0) of output 263 nonzero reason code [returned,](#page-293-0) table of output 268 [reason](#page-290-0) codes 265 register and program status word [contents](#page-290-0) 265 return codes Language [Environment](#page-290-0) 265 run-time [messages](#page-288-0) 263 transaction [dump](#page-289-0) 264 [rollback](#page-293-0) 268 [classifying](#page-56-0) errors table 31, [283](#page-308-0) CLLE [\(COBOL](#page-229-0) load list entry) 204

**COBOL** base locator for [working](#page-229-0) storage 204 [compiler](#page-31-0) options 6 [debugging](#page-232-0) examples 207, [219](#page-244-0) dump [external](#page-229-0) data in 204 file [information](#page-229-0) in 204 linkage [section](#page-229-0) in 204 local [variables](#page-226-0) in 201 routine [information](#page-226-0) in 201 run unit [storage](#page-230-0) in 205 stack frames for active [routines](#page-226-0) in 201 [working](#page-229-0) storage in 204 [errors](#page-220-0) 195 [listings](#page-224-0) 199 [memory](#page-182-0) file control block 157 [program](#page-229-0) class storage 204 return [codes](#page-290-0) to CICS 265 routine calling Language [Environment](#page-224-0) dump service 199 [COBVEC](#page-231-0) control block 206 command syntax [diagrams](#page-18-0) xvii COMMAREA [\(Communication](#page-289-0) Area) 264 compiler options  $\overline{C}$  $\overline{C}$  $\overline{C}$  3 [COBOL](#page-31-0) 6 [FORTRAN](#page-32-0) 7 [LP64](#page-298-0) 273, [369](#page-394-0) [PL/I](#page-33-0) 8 [Compiler](#page-161-0) options map 136, [377](#page-402-0) condition information for active [routines](#page-82-0) 57, [305](#page-330-0) in [dump](#page-82-0) 57, [305](#page-330-0) [POSIX](#page-53-0) 28 [unhandled](#page-54-0) 29, [280](#page-305-0) condition handling behavior, [modifying](#page-47-0) 22 [user-written](#page-47-0) condition handler 22, [24](#page-49-0) condition [information](#page-85-0) block (CIB) 60, [69](#page-94-0) [condition](#page-54-0) manager 29, [280](#page-305-0) [CONDITION](#page-63-0) option of CEE3DMP callable service 3[8,](#page-85-0) [60](#page-85-0) [condition](#page-52-0) token 27, [28,](#page-53-0) [279](#page-304-0) [case](#page-53-0) 1 28, [280](#page-305-0) [case](#page-53-0) 2 28, [280](#page-305-0) [example](#page-54-0) of 29, [280](#page-305-0) [conditions,](#page-54-0) nested 29, [280](#page-305-0) control block for active [routines](#page-83-0) 58, [305](#page-330-0) [Cross-Reference](#page-160-0) listing 135, [377](#page-402-0) csnap() [function](#page-171-0) 146, [382](#page-407-0) ctrace() [function](#page-171-0) 146, [284,](#page-309-0) [382](#page-407-0)

# **D**

data map [listing](#page-224-0) 199 [values](#page-85-0) 60 DCB (data [control](#page-229-0) block) 204

DCT [\(destination](#page-288-0) control table) 263 DEBUG [run-time](#page-34-0) option 9 debugging C, [examples](#page-197-0) 172, [179,](#page-204-0) [392](#page-417-0) COBOL, [examples](#page-232-0) 207, [219](#page-244-0) for [CICS](#page-288-0) 263 [FORTRAN,](#page-254-0) examples 229, [235](#page-260-0) PL/I, [examples](#page-278-0) 253, [258](#page-283-0) [tool](#page-60-0) 35, [287](#page-312-0) DEPTHCONDLMT run-time option [function](#page-34-0) 9 [modifying](#page-48-0) condition handling behavior and 23 [wait/loop](#page-57-0) error and 32 [diagnosis](#page-432-0) checklist 407 [disability](#page-440-0) 415 DISPLAY [statement](#page-52-0) 27, [195](#page-220-0) [divide-by-zero](#page-197-0) error 172, [213,](#page-238-0) [231,](#page-256-0) [258,](#page-283-0) [261,](#page-286-0) [392](#page-417-0) DSA [\(dynamic](#page-85-0) save area) 60 *See* [stack,](#page-26-0) frame [dummy](#page-85-0) DSA 60 dump an area of [storage](#page-248-0) 223 [date](#page-81-0) in 56, [303](#page-328-0) [dynamically](#page-84-0) allocated storage in 59 storage [written](#page-208-0) to an HFS file 183, [403](#page-428-0) [symbolic](#page-249-0) 224 DUMP suboption of [TERMTHDACT](#page-64-0) run-time [option](#page-64-0) 39, [287](#page-312-0) [DUMP/PDUMP](#page-247-0) routine 222 format [specifications](#page-247-0) 222 [output](#page-247-0) 222 usage [considerations](#page-247-0) 222

### **E**

ECB [\(enclave](#page-84-0) control block) 59, [306](#page-331-0) EDB [\(enclave](#page-84-0) data block) 59, [306](#page-331-0) EDC [prefix](#page-56-0) 31, [33,](#page-58-0) [283,](#page-308-0) [285](#page-310-0) EIB (exec [interface](#page-289-0) block) 264 enclave [identifier](#page-81-0) in dump 56, [303](#page-328-0) [member](#page-84-0) list 59, [306](#page-331-0) [storage](#page-84-0) 59 termination behavior, [establishing](#page-51-0) 26 entry [information](#page-80-0) 55, [303](#page-328-0) ENTRY option of [CEE3DMP](#page-63-0) callable service 38 entry point name of active [routines](#page-82-0) in dump 57, [304](#page-329-0) ERRCOUNT run-time option [function](#page-34-0) 9 [modifying](#page-48-0) condition handling behavior and 23 [wait/loop](#page-57-0) error and 32 [errno](#page-182-0) 157 error [determining](#page-432-0) source of 407 message while Language [Environment](#page-54-0) was handling [another](#page-54-0) error 29, [280](#page-305-0) [unanticipated](#page-56-0) 31, [283](#page-308-0) ESD [compiler](#page-33-0) option 8

examples [application](#page-294-0) abends from 269 C [routines](#page-197-0) 172, [179,](#page-204-0) [392](#page-417-0) calling a [nonexistent](#page-201-0) subroutine 176, [210,](#page-235-0) [256](#page-281-0) COBOL [routines](#page-232-0) 207, [219](#page-244-0) [divide-by-zero](#page-197-0) error 172, [213,](#page-238-0) [231,](#page-256-0) [258,](#page-283-0) [261,](#page-286-0) [392](#page-417-0) [FORTRAN](#page-254-0) routines 229, [235](#page-260-0) [output](#page-288-0) under CICS 263 PL/I [routines](#page-278-0) 253, [258](#page-283-0) [SUBSCRIPTRANGE](#page-232-0) error 207, [253](#page-278-0) exception handling behavior, [modifying](#page-302-0) 277 [user-written](#page-302-0) exception handler 277 EXEC CICS DUMP [statements](#page-289-0) 264 external data for COBOL [programs](#page-229-0) in dump 204 External symbol cross [reference](#page-160-0) listing 135, [377](#page-402-0)

### **F**

fetch fetch [information](#page-182-0) in dump 157 fetch() [function](#page-152-0) 127, [369](#page-394-0) [fetchable](#page-152-0) module 127, [369](#page-394-0) file for [COBOL,](#page-229-0) in dump 204 [status](#page-220-0) key 195 file [control](#page-183-0) block (FCB) 158 FILES option of [CEE3DMP](#page-62-0) callable service 37 FLAG [compiler](#page-29-0) option 4 floating point registers in [dump](#page-81-0) 56 fopen() [function](#page-154-0) 129, [371](#page-396-0) FOR [prefix](#page-56-0) 31, [33](#page-58-0) FORTRAN [compiler](#page-32-0) options 7 [debugging](#page-254-0) examples 229, [235](#page-260-0) dump [services](#page-246-0) 221 errors, [determining](#page-244-0) the source of 219 [listings](#page-246-0) 221

# **G**

general purpose [registers](#page-81-0) 56 Global [symbols](#page-161-0) map 136, [377](#page-402-0) [GMAREA](#page-229-0) 204 [GONUMBER](#page-29-0) compiler option 4

# **H**

HANDLE ABEND EXEC CICS [command](#page-288-0) 263 header files, C [ctest.h](#page-170-0) 145, [381](#page-406-0) [errno.h](#page-197-0) 172, [392](#page-417-0) [stdio.h](#page-153-0) 128, [370](#page-395-0) [stdlib.h](#page-197-0) 172, [392](#page-417-0) heap storage created by [CEECRHP](#page-46-0) callable service 21 in [LEDATA](#page-120-0) Output 95, [326](#page-351-0) [reports](#page-124-0) 99, [336](#page-361-0) [storage](#page-84-0) in dump 59

heap storage *(continued)* [user](#page-43-0) 18 [HEAP64](#page-300-0) run-time option 275 HEAPCHK run-time option [function](#page-34-0) 9, [100,](#page-125-0) [273,](#page-298-0) [338](#page-363-0) **HEAPPOOLS** storage [statistics](#page-210-0) 185, [405](#page-430-0) user-created, [\\_\\_uheapreport\(\)](#page-431-0) 406 user-created, [\\_uheapreport](#page-211-0) 186 trace [report](#page-105-0) 80, [101,](#page-126-0) [310,](#page-335-0) [338](#page-363-0) [HEAPPOOLS64](#page-300-0) run-time option 275

## **I**

 $I/O$ [conventions](#page-152-0) 127, [369](#page-394-0) IBM [prefix](#page-56-0) 31, [33](#page-58-0) IGZ [prefix](#page-56-0) 31, [33](#page-58-0) INFOMSGFILTER run-time option [function](#page-35-0) 10, [273](#page-298-0) [INITIALIZE](#page-221-0) statement 196 inline [report](#page-160-0) 135, [377](#page-402-0) Inline [report](#page-161-0) for IPA 136, [377](#page-402-0) instance specific [information](#page-305-0) (ISI) 280 [instruction](#page-83-0) length counter (ILC) in dump 58, [305](#page-330-0) [Inter-procedural](#page-298-0) Analysis (IPA) 273 interactive problem control system (IPCS) [analyzing](#page-208-0) a storage dump 183, [403](#page-428-0) cbf [command](#page-382-0) 357 [Verbexit](#page-333-0) 308, [309,](#page-334-0) [311,](#page-336-0) [341](#page-366-0) INTERRUPT compiler option [function](#page-33-0) 8 [INTERRUPT](#page-34-0) run-time option 9, [10](#page-35-0) [interruption](#page-83-0) code in dump 58, [305](#page-330-0) [IOHEAP64](#page-300-0) run-time option 275 [ITBLK](#page-231-0) in dump 206

# **K**

[keyboard](#page-440-0) 415

## **L**

LAA (library [anchor](#page-383-0) area) 358 language [constructs](#page-220-0) 195 Language Environment return [codes](#page-290-0) to CICS 265 symbolic [feedback](#page-52-0) code 27, [279](#page-304-0) Language [Environment](#page-312-0) dump 287, [289](#page-314-0) C [information](#page-181-0) in 156 [CEEDUMP](#page-60-0) 35 COBOL [information](#page-228-0) in 203 default [options](#page-63-0) 38 example [traceback](#page-84-0) in 59, [306](#page-331-0) FORTRAN [information](#page-252-0) in 227 multiple [enclaves](#page-99-0) and 74 options [BLOCKS](#page-62-0) 37 [CONDITION](#page-63-0) 38, [60](#page-85-0) [ENCLAVE](#page-61-0) 36

Language [Environment](#page-312-0) dump *(continued)* options *[\(continued\)](#page-312-0)* [ENTRY](#page-63-0) 38 [FILES](#page-62-0) 37 [FNAME](#page-63-0) 38 [NOBLOCKS](#page-62-0) 37 [NOCONDITION](#page-63-0) 38 [NOENTRY](#page-63-0) 38 [NOFILES](#page-62-0) 37 [NOSTORAGE](#page-62-0) 37 [NOTRACEBACK](#page-62-0) 37 [NOVARIABLES](#page-62-0) 37 [PAGESIZE\(n\)](#page-63-0) 38 [STACKFRAME](#page-62-0) 37 [STORAGE](#page-62-0) 37 [THREAD](#page-62-0) 37 [TRACEBACK](#page-62-0) 37, [60](#page-85-0) [VARIABLES](#page-62-0) 37, [60](#page-85-0) output for C [routines](#page-175-0) 150 for COBOL [program](#page-224-0) 199 for [FORTRAN](#page-252-0) routines 227 for PL/I [routines](#page-270-0) 245 [information](#page-68-0) for multiple enclaves 43, [290](#page-315-0) PL/I [information](#page-272-0) in 247 section [descriptions](#page-80-0) 55, [303](#page-328-0) [TERMTHDACT](#page-65-0) suboptions 40, [288](#page-313-0) [title](#page-81-0) 56, [303](#page-328-0) traceback with condition information C [routine](#page-175-0) 150, [386](#page-411-0) COBOL [program](#page-226-0) 201 [FORTRAN](#page-244-0) routine 219, [227,](#page-252-0) [228](#page-253-0) Language [Environment](#page-80-0) routine 55, [303](#page-328-0) PL/I [routine](#page-270-0) 245 using C [functions](#page-68-0) 43, [289](#page-314-0) using [CDUMP/CPDUMP](#page-246-0) subroutine 221 using [CEE3DMP](#page-60-0) callable service 35, [55,](#page-80-0) [303](#page-328-0) using [DUMP/PDUMP](#page-246-0) subroutine 221 using PLIDUMP [subroutine](#page-68-0) 43, [245](#page-270-0) using SDUMP [subroutine](#page-246-0) 221 using [TERMTHDACT](#page-64-0) run-time option 39, [287](#page-312-0) LCA (library [communication](#page-383-0) area) 358 LEDATA IPCS [Verbexit](#page-103-0) 78, [308](#page-333-0) C/C++ [Output](#page-128-0) 103, [341](#page-366-0) [COBOL](#page-134-0) Output 109 [Format](#page-104-0) 79, [309](#page-334-0) [Parameters](#page-104-0) 79, [309](#page-334-0) [Understanding](#page-106-0) Output 81, [311](#page-336-0) [LIBHEAP64](#page-300-0) run-time option 275 linkage editor [module](#page-160-0) map 135 linkage section for COBOL [programs](#page-229-0) in dump 204 LIST [compiler](#page-29-0) option 4, [6,](#page-31-0) [8](#page-33-0) listings generated by compiler C [135,](#page-160-0) [377](#page-402-0) [COBOL](#page-224-0) 199 [FORTRAN](#page-246-0) 221 [PL/I](#page-263-0) 238 [LMESSAGE](#page-33-0) compiler option 8

local [variables](#page-83-0) 58 LookAt [message](#page-20-0) retrieval tool xix LP64 [compiler](#page-298-0) option 273, [369](#page-394-0)

## **M**

machine state information in [dump](#page-83-0) 58, [305](#page-330-0) MAP [compiler](#page-31-0) option 6, [8](#page-33-0) [MEMLIMIT](#page-308-0) storage parameter 283 [memory](#page-182-0) file control block (MFCB) 157, [158](#page-183-0) message [classifying](#page-57-0) errors and 32, [284](#page-309-0) [run-time,](#page-288-0) CICS 263 [user-created](#page-51-0) 26 using in your [routine](#page-51-0) 26 [message](#page-20-0) retrieval tool, LookAt xix module [fetchable](#page-152-0) 127, [369](#page-394-0) module name prefixes, Language [Environment](#page-56-0) 3[1,](#page-308-0) [283](#page-308-0) MSG suboption of [TERMTHDACT](#page-64-0) 39, [287](#page-312-0) MSGFILE run-time option [function](#page-35-0) 10 run-time [messages](#page-57-0) and 32, [284](#page-309-0) MSGQ [run-time](#page-35-0) option 10

# **N**

nested [condition](#page-54-0) 29, [280](#page-305-0) no response [\(wait/loop\)](#page-57-0) 32, [284](#page-309-0) [NOBLOCKS](#page-62-0) option of CEE3DMP callable service 37 [NOCONDITION](#page-63-0) option of CEE3DMP callable [service](#page-63-0) 38 [NOENTRY](#page-63-0) option of CEE3DMP callable service 38 NOFILES option of [CEE3DMP](#page-62-0) callable service 37 [NOSTORAGE](#page-62-0) option of CEE3DMP callable service 37 [Notices](#page-442-0) 417 [NOTRACEBACK](#page-62-0) option of CEE3DMP callable [service](#page-62-0) 37 [NOVARIABLES](#page-62-0) option of CEE3DMP callable [service](#page-62-0) 37

# **O**

[Object](#page-161-0) file map 136, [377](#page-402-0) [OFFSET](#page-29-0) compiler option 4, [6,](#page-31-0) [8](#page-33-0) optimizing [C](#page-28-0) 3, [60](#page-85-0) [COBOL](#page-31-0) 6 [FORTRAN](#page-249-0) 224 [PL/I](#page-33-0) 8 options C [compiler](#page-28-0) 3 COBOL [compiler](#page-31-0) 6 [defaults](#page-65-0) for dump 40, [288](#page-313-0) [determining](#page-35-0) run-time in effect 10, [12,](#page-37-0) [274](#page-299-0) [FORTRAN](#page-32-0) compiler 7

options *(continued)* Language [Environment](#page-34-0) run-time 9, [273](#page-298-0) PL/I [compiler](#page-33-0) 8, [9](#page-34-0) out-of-storage condition virtual [storage](#page-308-0) 283 OUTDD [compiler](#page-31-0) option 6 output [incorrect](#page-57-0) 32, [284](#page-309-0) [missing](#page-57-0) 32, [284](#page-309-0)

## **P**

page number in [dump](#page-81-0) 56, [303](#page-328-0) [PAGESIZE\(n\)](#page-63-0) option of CEE3DMP callable service 38 parameter [checking](#page-50-0) value of 25 perror() [function](#page-158-0) 133, [375](#page-400-0) PL/I address of [interrupt,](#page-274-0) finding in dump 249 CAA [address,](#page-277-0) finding in dump 252 [common](#page-277-0) anchor area (CAA) 252 compiler listings [object](#page-267-0) code listing 242 static [storage](#page-266-0) map 241 [variable](#page-267-0) storage map 242 compiler options [generating](#page-263-0) listings with 238 [list](#page-33-0) of 8 [CSECT](#page-266-0) 241 [debugging](#page-278-0) examples 253, [258](#page-283-0) dump error type, [finding](#page-274-0) in 249 [parameter](#page-276-0) list, finding contents in 251 PL/I [information,](#page-272-0) finding in 247, [251](#page-276-0) PLIDUMP [subroutine](#page-270-0) and 245 [statement](#page-274-0) number, finding in 249 [timestamp,](#page-276-0) finding in 251 [variables,](#page-275-0) finding in 250 [ERROR](#page-261-0) ON-unit 236, [249](#page-274-0) [errors](#page-260-0) 235, [238](#page-263-0) [floating-point](#page-261-0) register 236 [object](#page-267-0) code listing 242 ON [statement](#page-267-0) control block 242 static [storage](#page-266-0) listing 241 [SUBSCRIPTRANGE](#page-261-0) condition 236, [237,](#page-262-0) [253,](#page-278-0) [255](#page-280-0)[,](#page-281-0) [256](#page-281-0) PLIDUMP [subroutine](#page-270-0) 245 PMR (problem [management](#page-436-0) record) 411 pointer [variable](#page-152-0) 127, [369](#page-394-0) [PPA](#page-434-0) 409 [Prelinker](#page-160-0) map 135 [preventive](#page-433-0) service planning (PSP) bucket 408 printf() [function](#page-52-0) 27, [128,](#page-153-0) [370](#page-395-0) problem [management](#page-436-0) record (PMR) 411 [procedure](#page-224-0) division listings 199 process [control](#page-84-0) block 59, [306](#page-331-0) [member](#page-84-0) list 59, [306](#page-331-0) [process](#page-84-0) control block (PCB) 59, [306](#page-331-0)

PROFILE run-time option [function](#page-35-0) 10, [273](#page-298-0) program class [storage](#page-229-0) 204 [program](#page-434-0) prolog area 409 [program](#page-83-0) status word (PSW) 58, [305](#page-330-0) [pseudo-assembler](#page-160-0) listing 135, [377](#page-402-0) PSP [\(preventive](#page-433-0) service planning) bucket 408

# **Q**

QUIET suboption of [TERMTHDACT](#page-64-0) run-time [option](#page-64-0) 39, [287](#page-312-0)

## **R**

reason code nonzero [returned](#page-293-0) to CICS 268 [under](#page-290-0) CICS 265 registers 0–15 in [dump](#page-81-0) 56 release number in [dump](#page-81-0) 56, [303](#page-328-0) request [parameter](#page-183-0) list (RPL) 158 return code bad or [nonzero](#page-57-0) 32, [284](#page-309-0) [RPTOPTS](#page-35-0) run-time option 10 [RPTSTG](#page-37-0) run-time option 12, [275](#page-300-0) run unit [COBOL](#page-230-0) 205 level [control](#page-230-0) block 205 [storage](#page-84-0) in dump 59, [205](#page-230-0) run-time messages [under](#page-288-0) CICS 263 [run-time](#page-47-0) options 22, [278](#page-303-0) [determining](#page-35-0) those in effect 10, [12,](#page-37-0) [274](#page-299-0) sample [options](#page-35-0) report 10 [specifying](#page-50-0) 25

# **S**

scope [terminator](#page-220-0) 195 SDUMP routine [description](#page-249-0) 224 format [specifications](#page-249-0) 224 [output](#page-249-0) 224 usage [considerations](#page-249-0) 224 service routines [CDUMP/CPDUMP](#page-248-0) 223 [DUMP/PDUMP](#page-247-0) 222 [SDUMP](#page-249-0) 224 SET [statement](#page-221-0) 196 [shortcut](#page-440-0) keys 415 signal [information](#page-181-0) in dump 156 sorted [cross-reference](#page-224-0) listing 199 [SOURCE](#page-29-0) compiler option 4, [6,](#page-31-0) [8](#page-33-0) [Source](#page-161-0) file map 136, [377](#page-402-0) [source](#page-160-0) listing 135, [377](#page-402-0)

stack [frame](#page-85-0) 60 frame [format](#page-86-0) 61, [62](#page-87-0) [STACK64](#page-300-0) run-time option 275 [STACKFRAME](#page-62-0) option of CEE3DMP callable [service](#page-62-0) 37 statement numbers in [dump](#page-81-0) 56, [303](#page-328-0) static [variables](#page-275-0) in dump 250 [writable](#page-164-0) map 139, [140,](#page-165-0) [144](#page-169-0) status of [routines](#page-82-0) in dump 57, [304](#page-329-0) [stderr](#page-52-0) 27, [284,](#page-309-0) [287,](#page-312-0) [288](#page-313-0) [stdio.h](#page-153-0) 128, [370](#page-395-0) [stdout](#page-52-0) 27 storage [evaluating](#page-37-0) use of 12, [275](#page-300-0) for active [routines](#page-83-0) 58, [305](#page-330-0) leak [detecting](#page-84-0) 59, [100,](#page-125-0) [306,](#page-331-0) [338](#page-363-0) offset [listing](#page-160-0) 135, [377](#page-402-0) [report](#page-37-0) 12, [275](#page-300-0) [statistics](#page-43-0) 18, [20](#page-45-0) [STORAGE](#page-33-0) compiler option 8 storage dump [written](#page-208-0) to an HFS file 183, [403](#page-428-0) [STORAGE](#page-62-0) option of CEE3DMP callable service 37 [STORAGE](#page-35-0) run-time option 10, [274](#page-299-0) structure [map](#page-160-0) 135, [143,](#page-168-0) [377](#page-402-0) variable [example](#page-168-0) code 143 symbolic [feedback](#page-52-0) code 27, [279](#page-304-0) [symbolic](#page-249-0) dumps 224 how to call under [FORTRAN](#page-249-0) 224 syntax diagrams how to [read](#page-18-0) xvii system abend with [TRAP\(OFF\)](#page-57-0) 32, [284](#page-309-0) with [TRAP\(ON\)](#page-57-0) 32, [284](#page-309-0) system dump [generating](#page-100-0) 75, [306](#page-331-0) in z/OS [UNIX](#page-102-0) shell 77, [307](#page-332-0)

# **T**

task [global](#page-229-0) table (TGT) 204 [TERMINAL](#page-29-0) compiler option 4, [8](#page-33-0) TERMTHDACT run-time option [function](#page-34-0) 9, [39,](#page-64-0) [256,](#page-281-0) [273,](#page-298-0) [287](#page-312-0) [generating](#page-48-0) a dump and 23, [278](#page-303-0) [modifying](#page-35-0) condition handling behavior and 10, [274](#page-299-0) [suboptions](#page-64-0) 39, [287](#page-312-0) TEST [compiler](#page-29-0) option 4, [6,](#page-31-0) [8](#page-33-0) TEST [run-time](#page-35-0) option 10, [274](#page-299-0) text file name prefixes, Language [Environment](#page-56-0) 31, [283](#page-308-0) [THDCOM](#page-231-0) in dump 206 THREAD option of [CEE3DMP](#page-62-0) callable service 37 [THREADSTACK64](#page-300-0) run-time option 275 time in [dump](#page-81-0) 56, [303](#page-328-0)

TRACE run-time option [function](#page-35-0) 10, [274](#page-299-0) [trace](#page-141-0) table 116, [360](#page-385-0) TRACE suboption of [TERMTHDACT](#page-64-0) run-time [option](#page-64-0) 39, [287](#page-312-0) [TRACEBACK](#page-62-0) option of CEE3DMP callable service 3[7,](#page-85-0)  $60$ transaction [dump](#page-289-0) 264 [rollback](#page-293-0) 268 rollback effects of [assembler](#page-293-0) user exit on 268 [work](#page-289-0) area 264 TRAP run-time option [function](#page-35-0) 10, [274](#page-299-0) Language [Environment](#page-49-0) condition handling and 2[4,](#page-100-0) [75,](#page-100-0) [307](#page-332-0) Language [Environment](#page-303-0) exception handling and 278

# **U**

UADUMP suboption of [TERMTHDACT](#page-48-0) run-time [option](#page-48-0) 23, [40,](#page-65-0) [278,](#page-303-0) [288](#page-313-0) UAIMM suboption of [TERMTHDACT](#page-48-0) run-time [option](#page-48-0) 23, [40,](#page-65-0) [278,](#page-303-0) [288](#page-313-0) UAONLY suboption of [TERMTHDACT](#page-48-0) run-time [option](#page-48-0) 23, [39,](#page-64-0) [278,](#page-303-0) [288](#page-313-0) UATRACE suboption of [TERMTHDACT](#page-48-0) run-time [option](#page-48-0) 23, [39,](#page-64-0) [278,](#page-303-0) [288](#page-313-0) [unhandled](#page-51-0) conditions 26, [29,](#page-54-0) [280](#page-305-0) [establishing](#page-51-0) enclave termination behavior for 26 USE [EXCEPTION/ERROR](#page-221-0) declaratives 196 USE FOR [DEBUGGING](#page-221-0) declarative 196, [197](#page-222-0) user [abend](#page-59-0) 34, [285,](#page-310-0) [286](#page-311-0) [code](#page-57-0) 32, [284](#page-309-0) [exit](#page-50-0) 25, [26](#page-51-0) heap [statistics](#page-45-0) 20 stack [statistics](#page-43-0) 18 [user-specified](#page-59-0) abends 34, [285](#page-310-0) [USRHDLR](#page-34-0) run-time option 9, [24,](#page-49-0) [273](#page-298-0) utility and service subroutines [CDUMP/CPDUMP](#page-248-0) 223 [DUMP/PDUMP](#page-247-0) 222 [SDUMP](#page-249-0) 224

## **V**

variables in Language [Environment](#page-85-0) dump 60 [structure](#page-168-0) example code 143 [VARIABLES](#page-62-0) option of CEE3DMP callable service 3[7,](#page-85-0)  $60$ VBREF [compiler](#page-32-0) option 7 verb [cross-reference](#page-224-0) 199 Verbexit [LEDATA](#page-103-0) 78, [308](#page-333-0) version number in [dump](#page-81-0) 56, [303](#page-328-0)

## **W**

working storage in [dump](#page-84-0) 59, [204,](#page-229-0) [306](#page-331-0)

## **X**

```
XPLINK
  downward-growing stack 61
  finding XPLINK information in a dump 166
  stack frame format 61, 62
  storage statistics 19
  trace table entries for 167
XREF compiler option 7, 8
XUFLOW run-time option
  function 10
  modifying condition handling behavior and 24
```
## **Z**

z/OS UNIX System Services C [application](#page-208-0) program and 183, [403](#page-428-0) [generating](#page-102-0) a system dump 77, [307](#page-332-0)

# **Readers' Comments — We'd Like to Hear from You**

**z/OS Language Environment Debugging Guide**

**Publication No. GA22-7560-06**

**Overall, how satisfied are you with the information in this book?**

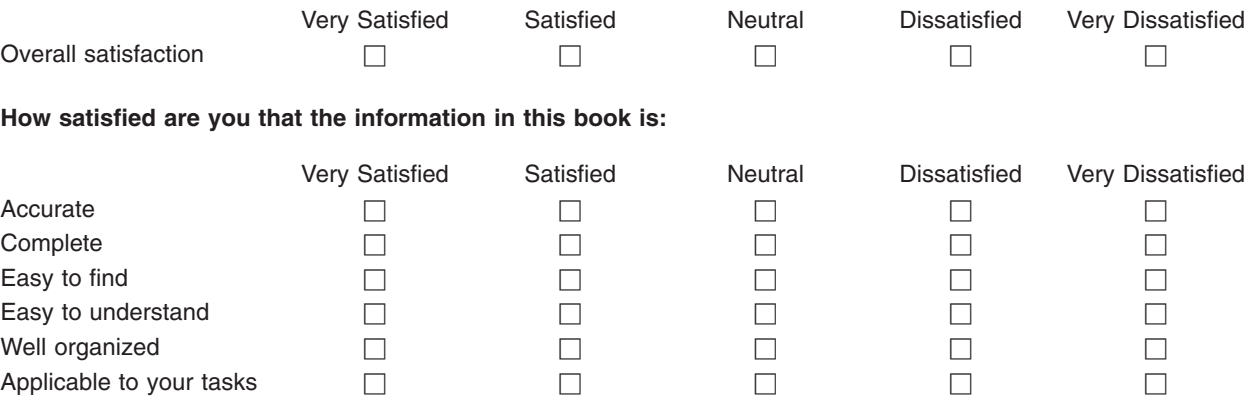

**Please tell us how we can improve this book:**

Thank you for your responses. May we contact you?  $\Box$  Yes  $\Box$  No

When you send comments to IBM, you grant IBM a nonexclusive right to use or distribute your comments in any way it believes appropriate without incurring any obligation to you.

Name Address

Company or Organization

Phone No.

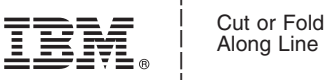

Along Line

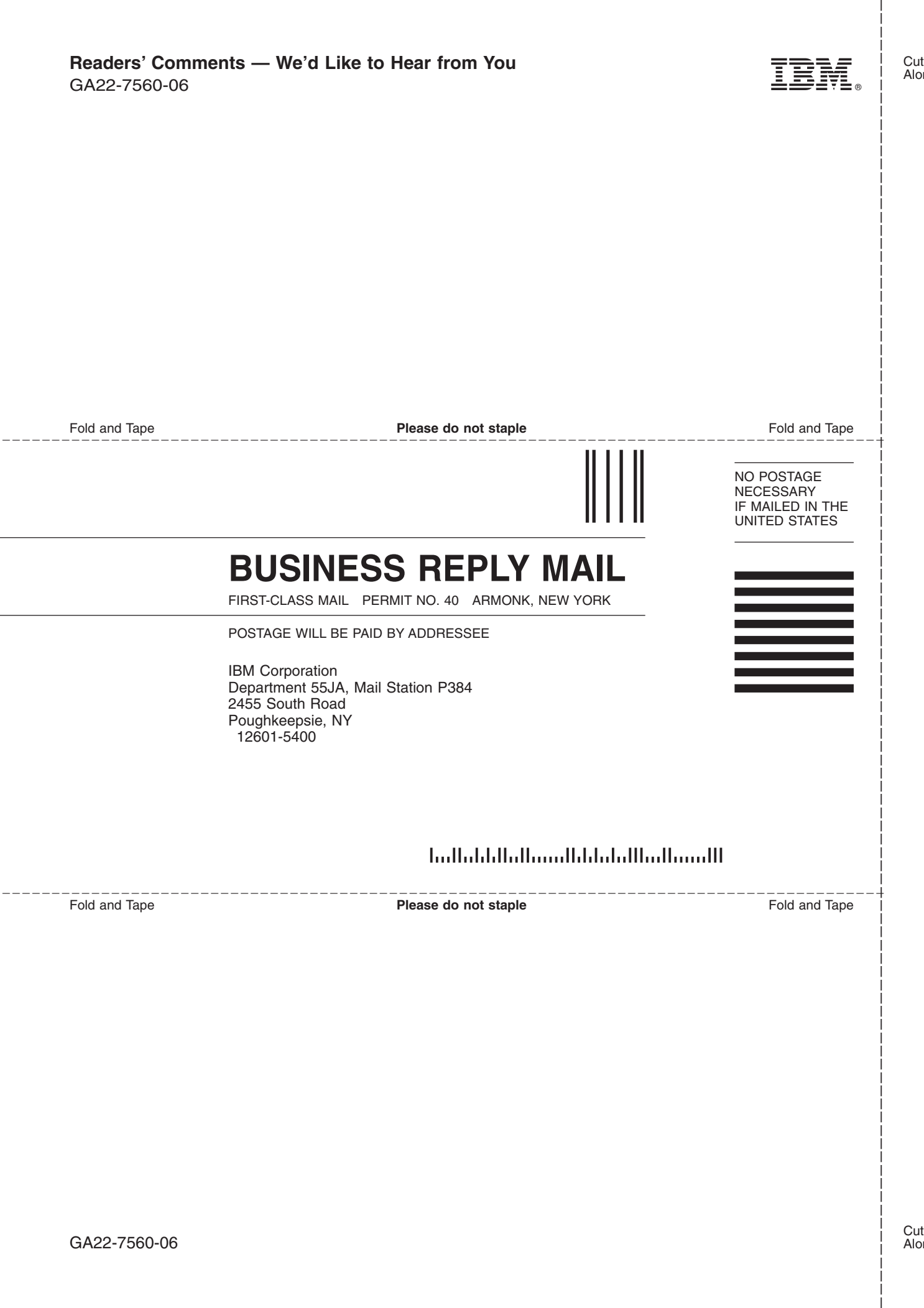

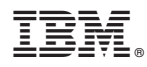

Program Number: 5637-A01, 5655-G52

Printed in USA

GA22-7560-06

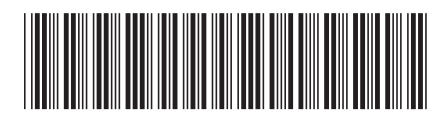